### **1. ANTECEDENTES.-**

### **1.1.El Problema.-**

Los caminos vecinales, para muchas comunidades son de vital importancia, vienen a constituirse en el medio más importante para el desarrollo e integración de las mismas.

Con la existencia de caminos vecinales los productores pueden comercializar su producción excedentaria a los diferentes mercados de abasto, y de esta manera, incrementar sus ingresos económicos por la venta de sus productos. De esta misma forma los estudiantes de la comunidad pueden tener acceso a una educación en los niveles de primaria y secundaria.

#### **1.1.1.Planteamiento**

Sin embargo, la transitabilidad en la comunidad de Piriti se ve afectada a causa de una quebrada, el cual provoca la interrupción temporal de vehículos y peatones en época de lluvias.

Las principales causas que originan la interrupción temporal del tráfico son:

- Quebrada con grandes caudales en época de lluvias.
- Quebrada con gran capacidad de arrastre de sedimentos.
- El camino cruza el lecho de la quebrada

La construcción adecuada de una infraestructura sobre la quebrada Taiguatimi viene a ser la alternativa de solución para que la comunidad tengan un tránsito fluido, ayudando de esta manera al desarrollo de la comunidad.

#### **1.1.2.Formulación**

Para garantizar la transitabilidad fluida de vehículos y peatones, se plantea emplazar una nueva infraestructura que brinde condiciones óptimas de circulación para vehículos y peatones, teniendo como alternativas de solución las siguientes:

- Puente de vigas de hormigón armado.
- Puente de vigas de hormigón postensado.
- Puente en arco con tablero inferior.

#### **1.1.3.Sistematización**

En el punto 1.4.1. del presente proyecto, se ha elegido la alternativa de planteo estructural más apropiada técnica y económicamente la cual es: "Puente de vigas de hormigón postesado".

### **1.2.Objetivos.-**

El proyecto de ingeniería civil tiene los siguientes objetivos:

### **1.2.1.General**

Realizar el diseño estructural de un puente vehicular de vigas de hormigón postesado sobre la quebrada Taiguatimi, garantizando la transitabilidad fluida de vehículos y peatones en la comunidad de Piriti perteneciente a la tercera sección de la provincia Gran Chaco del departamento de Tarija.

### **1.2.2.Específicos**

- Realizar el estudio hidrológico e hidráulico.
- Realizar el levantamiento topográfico del lugar
- Realizar el estudio de suelos
- Realizar el diseño y cálculo de la superestructura.
- Realizar el diseño y cálculo de la infraestructura.
- Realizar especificaciones técnicas.
- Realizar cómputos métricos.
- Realizar precios unitarios.
- Realizar presupuesto.
- Lograr la graduación de Ingeniería Civil.

### **1.3.Justificación.-**

Las razones por las cuales se plantea el proyecto de ingeniería civil son las siguientes:

## **1.3.1.Académica**

Se profundizarán conocimientos adquiridos en el diseño de puentes de hormigón postesado,

analizando el uso de vigas de hormigón postesado para la sustentación de la superestructura.

### **1.3.2.Técnica**

Mejorar las condiciones de circulación vehicular y peatonal actual mediante la construcción de un puente vehicular sobre la quebrada Taiguatimi, que beneficiará a la comunidad de Piriti.

Contribuir con una solución adecuada, la cual garantizara la transitabilidad fluida de vehículos y peatones, evitando pérdidas económicas y aportando al desarrollo de la comunidad de Piriti.

### **1.4.Alcance del proyecto.-**

Con la información secundaria de la propuesta del proyecto se han analizado las alternativas de solución, se elige la alternativa viable, se plantean los resultados a lograr y el aporte académico del estudiante.

### **1.4.1.Análisis de alternativas**

# **a) ALTERNATIVA Nº 1: PUENTE DE VIGAS DE HORMIGÓN ARMADO CON UNA PILA INTERMEDIA**

Esta alternativa consiste en ejecutar un puente con tablero de vigas de hormigón armado y losa de hormigón armado con dos tramos para lo cual se requiere de un apoyo intermedio consistentes en una pila de hormigón armado, y dos estribos extremos de hormigón armado.

La luz de cálculo tiene una longitud de 30 mts, por lo cual se distribuirá en dos tramos de 15 mts, correspondiente a luces favorables para vigas de hormigón armado.

Lo desfavorable para esta alternativa es la necesidad de colocar una pila intermedia que disminuyen la sección del rio y se encontraría propensa a socavación local.

# **b) ALTERNATIVA Nº 2: PUENTE DE VIGAS DE HORMIGÓN POSTESADO DE UN TRAMO.**

Esta alternativa se basa en generar un balance entre el costo de la infraestructura y la superestructura, tomando en cuenta que el uso del hormigón postesado permite cubrir luces mayores que el hormigón armado. Consiste en ejecutar un puente de un tramo, y dos estribos extremos de hormigón armado.

La luz de cálculo tiene una longitud de 30 mts, por lo cual es necesario solo un tramo, correspondiente a luces favorables para vigas de hormigón postesado.

Al solo contar con un solo tramo la sección del rio no tendrá reducción, económicamente reducimos el costo ya que no se construirá pilas intermedias, y por las propiedades del hormigón postesado se reduce la sección de la vigas, en comparación de la alternativa número 1.

Se concluye que la mejor alternativa es:

Puente de vigas de hormigón postesado de un tramo.

Se optará por el puente de vigas de hormigón postensado por las siguientes razones:

Al no contar con pilas centrales aumentamos la sección del rio, económicamente reducimos el costo al no tener pilas centrales, y por las propiedades del hormigón preesforzado se reduce la sección de las vigas, en comparación de la alternativa número 1.

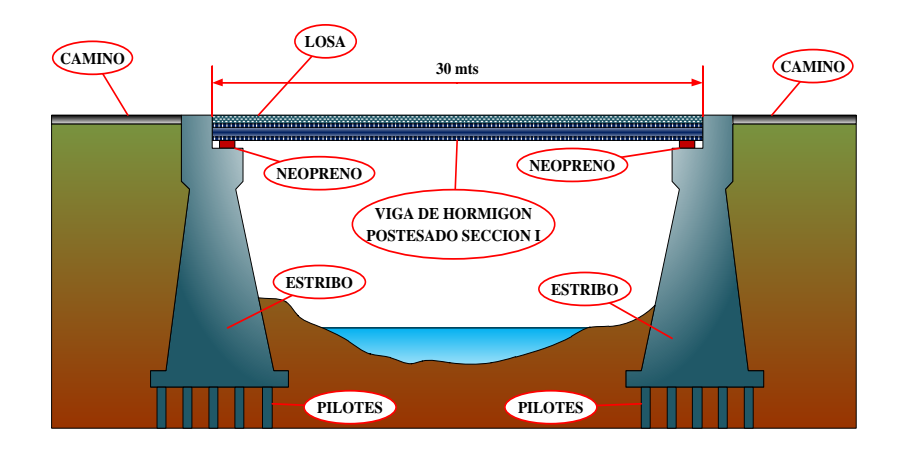

**FIGURA 1.1** Puente elegido para proyecto

#### **Elaboración:** Propia

### **1.4.2.Resultados a Lograr**

Con las distintas soluciones vistas anteriormente y obteniendo la alternativa adecuada para el problema formulamos los siguientes resultados:

- 1. Realizar una correcta recopilación y análisis de los estudio de suelos y levantamiento topográfico, elaborado por personal de la institución.
- 2. El estudio hidrológico para la quebrada Taiguatimi.
- 3. El estudio hidráulico para la sección de la quebrada Taiguatimi.
- 4. El estudio de socavación para el lecho de la quebrada Taiguatimi.
- 5. Diseño y cálculo estructural del puente vehicular: Infraestructura y superestructura (en función al marco teórico que se desarrollara en la propuesta).
- 6. Especificaciones técnicas, cómputos métricos, precios unitarios y presupuesto.
- 7. Plan de ejecución para el puente vehicular.

#### **No se Realizara:**

- 1. Estudio ambiental en la zona.
- 2. Estudio socio económico del lugar.

### **1.5. Localización.-**

El proyecto se efectuará en el departamento de Tarija, el departamento limita al norte con el departamento de Chuquisaca, al sur con la República de Argentina, al este con la República del Paraguay y al oeste con el departamento de Potosí.

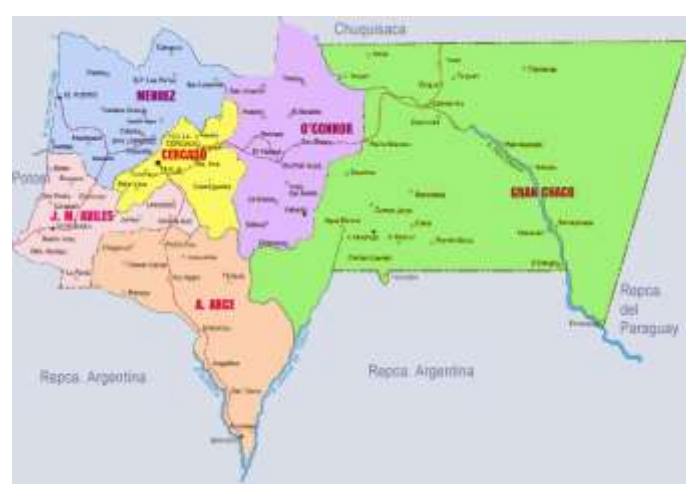

**FIGURA 1.2** Ubicación del departamento de Tarija y la provincia Gran Chaco Fuente: SEDECA – Villa Montes

El Proyecto se efectuará en la Provincia Gran Chaco en la tercera Sección en la comunidad de Piriti, la Provincia limita al Norte con el Departamento de Chuquisaca, al sur con la primera sección de la Provincia Gran Chaco (Yacuiba), al Este con la República del Paraguay y al oeste con la provincia O' Connor.

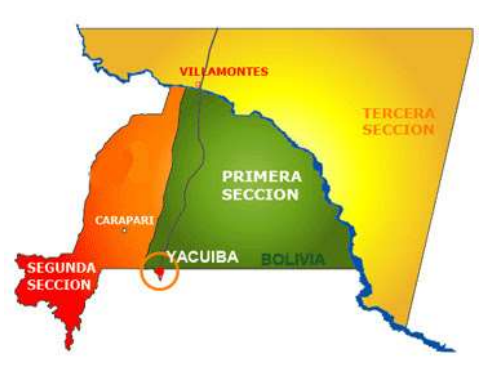

**FIGURA 1.3** Ubicación de la tercera sección de la provincia Gran Chaco

El lugar de emplazamiento del proyecto "Diseño Estructural De Un Puente Vehicular sobre la quebrada Taiguatimi" se encuentra ubicado en la ruta D648 (Cruce Ruta F9 Lagunitas – Camatindi) en la comunidad PIRITI, entre las coordenadas 21º2` 1.59`` Sur y 63º24`44.03`` Oeste, pertenecientes a la Tercera Sección de la Provincia Gran Chaco del Departamento de Tarija.

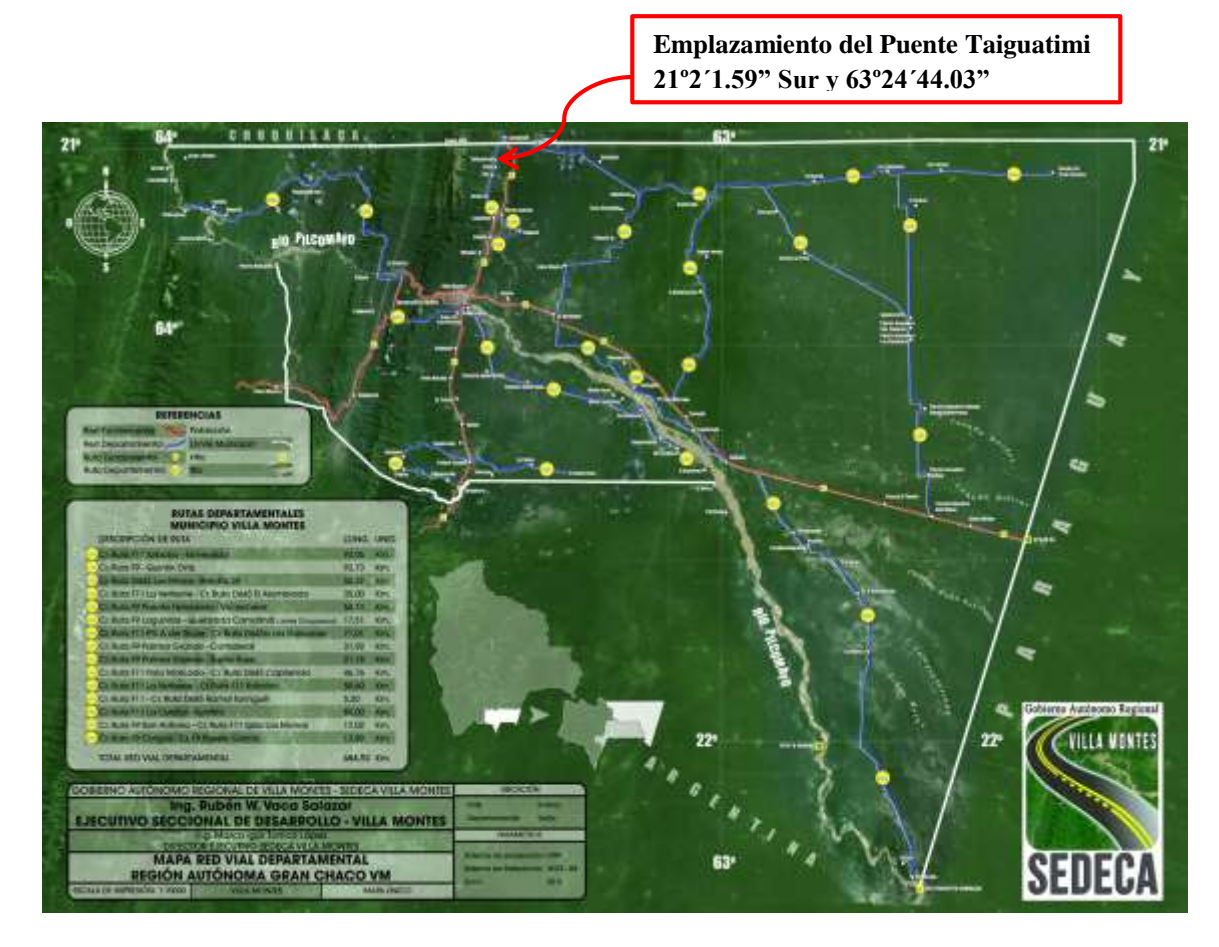

**FIGURA 1.4** Ubicación del puente Taiguatimi en la tercera sección de la provincia Gran Chaco

**Fuente:** SEDECA – Villa Montes

### **2. MARCO TEORICO**

### **2.1. Levantamiento topográfico**

La ejecución de los trabajos de topografía consiste en la realización de las tareas que permiten producir una información completa, confiable y aprovechable en todas las etapas de diseño del proyecto.

Para el levantamiento topográfico se utilizó una estación total, la cual nos permite registrar la información de ángulos, distancias y desniveles, en libretas electrónicas para posteriormente ser bajadas en forma directa a la computadora, también se utilizó un navegador GPS para obtener las coordenadas de los puntos de referencia.

### **2.2. Estudio de suelos**

Se realiza a través de dos pozos a cielo abierto, método que es el más eficaz, con este método se facilita la inspección, la toma de muestras y la realización de ensayos de resistencia y penetración.

La obtención de la resistencia del suelo se la realiza a través del método SPT (ensayo de penetración estándar).

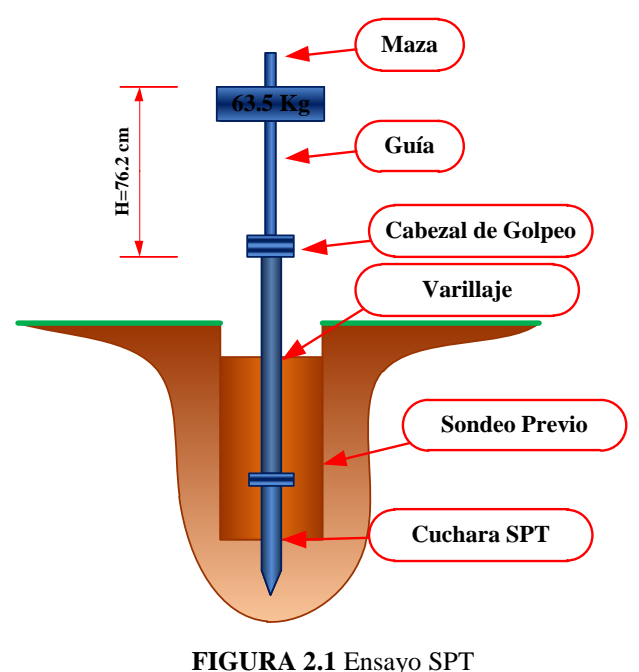

**Fuente:** Elaboración propio

Las muestras obtenidas de cada estrato de suelo se deben llevar al laboratorio para realizar el trabajo de gabinete correspondiente.

#### **2.3. Estudio hidrológico e hidráulico**

Permiten establecer las características hidrológicas de los regímenes de avenidas máximas y extraordinarias.

El estudio de las características hidrológicas se hace mediante un análisis pluviométrico de estaciones que se encuentran dentro del área de la cuenca o próximas, mediante los registros anuales de precipitaciones máximas en 24 horas.

Por medio de la ley Gumbel modificada se determinan las precipitaciones máximas horarias para diferentes periodos de retorno y tiempos tipo.

$$
h_{tT} = Edp * \left[\frac{t}{\alpha}\right]^{\beta} * (1 + Kdp * \log T) \quad (2.1)
$$

A partir de las precipitaciones máximas horarias se construyen las curvas IDF (intensidad duración frecuencia) las que permiten calcular por medio de la ecuación racional, caudales máximos para diferentes periodos de retorno.

$$
Q = \frac{c * i * A}{360} (2.2)
$$

Una vez realizados los estudios de hidrología e hidráulica permiten establecer lo siguiente:

- Ubicación óptima del cruce.
- $\checkmark$  Caudal máximo de diseño hasta la ubicación del cruce.
- $\checkmark$  Comportamiento hidráulico del río en el tramo que comprende el cruce.
- $\checkmark$  Nivel máximo de agua (NMA) en la ubicación el puente.
- $\checkmark$  Nivel mínimo recomendable para el tablero del puente.
- $\checkmark$  Profundidad mínima recomendable para la ubicación de la cimentación, según tipo de cimentación.

### **2.4. Idealización de la superestructura y subestructura**

## **2.4.1. Definición**

La AASHTO define a un puente como cualquier estructura que tiene una abertura no menor a 6100 mm y que forma parte de una carretera o está ubicada sobre o debajo de una carretera.

### **2.4.2. Partes de la estructura**

Los componentes principales de una estructura de puente son:

- $\checkmark$  Superestructura
- $\checkmark$  Subestructura

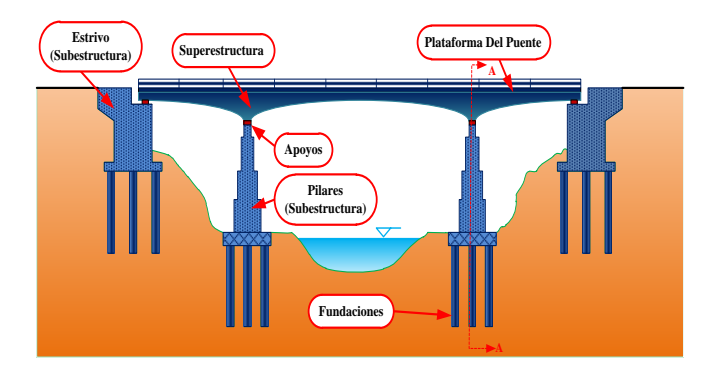

**FIGURA 2.2** Componentes de un puente, vista longitudinal

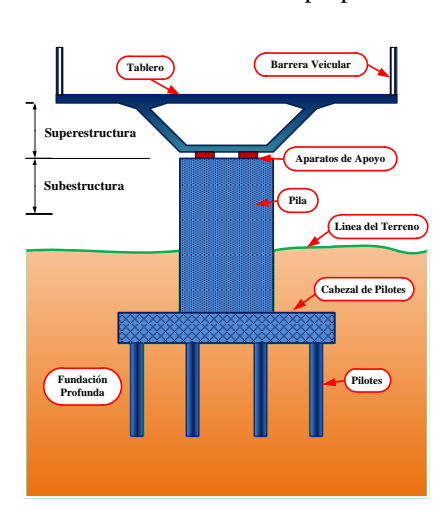

**Fuente:** Elaboración propio

**FIGURA 2.3** Componentes de un puente, corte transversal A-A' **Fuente:** Elaboración propio

#### **2.4.2.1. Superestructura**

Son los componentes estructurales del puente que constituyen el tramo horizontal.

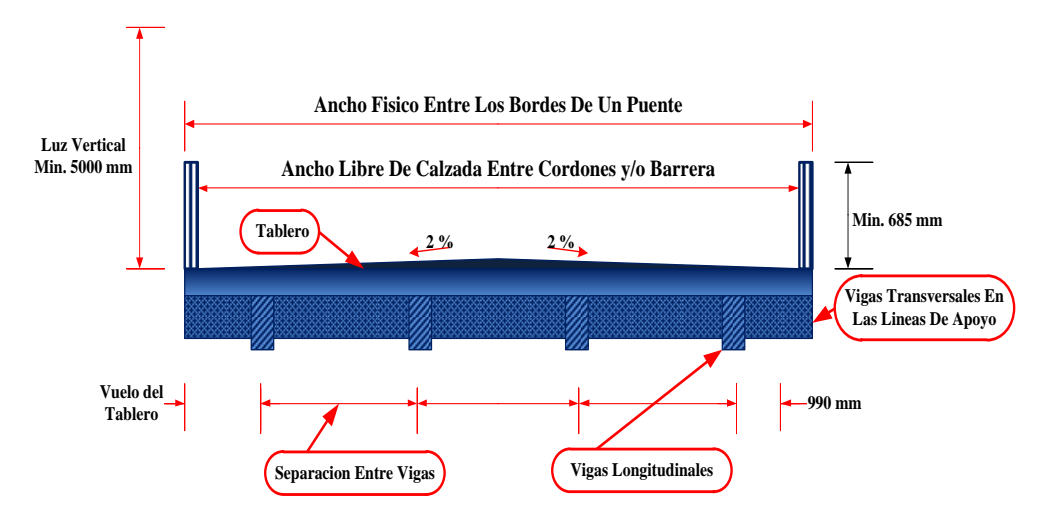

**FIGURA 2.4** Tablero y estructura portante, puente viga losa **Fuente:** Elaboración propio

- Tablero
- Estructura portante
- Accesorios del tablero

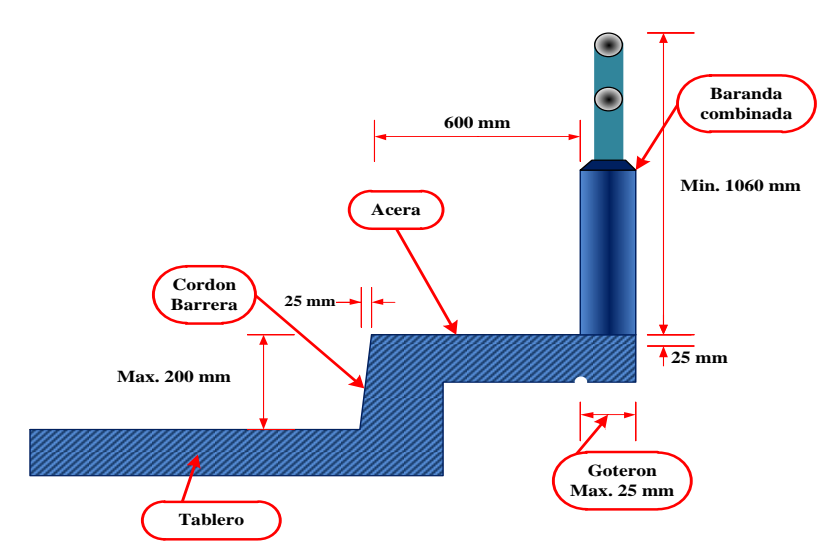

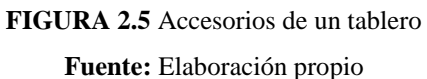

**2.4.2.2. Subestructura**

Son los componentes estructurales del puente que soportan el tramo horizontal:

**Pilas**

Podemos clasificar a las pilas en dos tipos:

**Pilas-pared**,

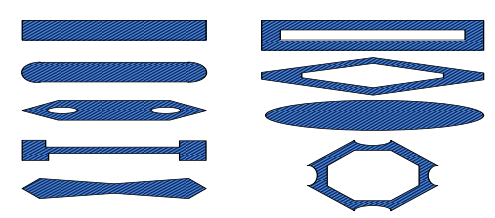

**FIGURA 2.6** Formas de sección transversal de pilares pared

**Fuente:** Elaboración propio

**Pilas-columna,** 

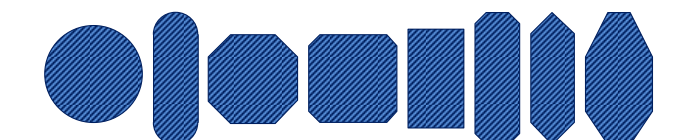

**FIGURA 2.7** Algunos tipos de sección transversal de columnas en puentes **Fuente:** Elaboración propio

**Estribos**

Son diseñados para soportar la carga de la superestructura la cual es transmitida por medio de los elementos de apoyo, el peso de la losa de transición y las presiones del suelo (empuje de tierras).

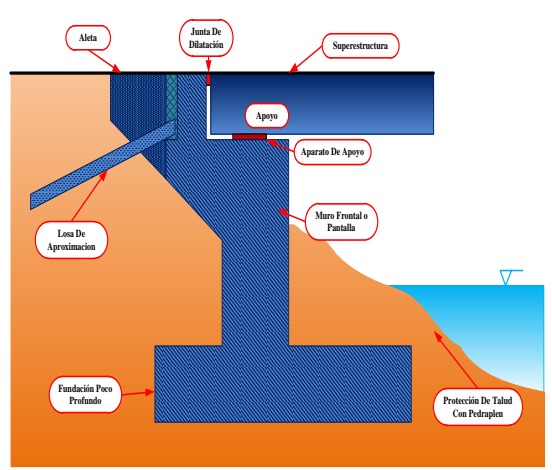

**FIGURA 2.8** Componentes de un estribo **Fuente:** Elaboración propio

**Fundaciones**

Se encuentran bajo el terreno de la superficie son encargados de transmitir toda la carga al suelo.

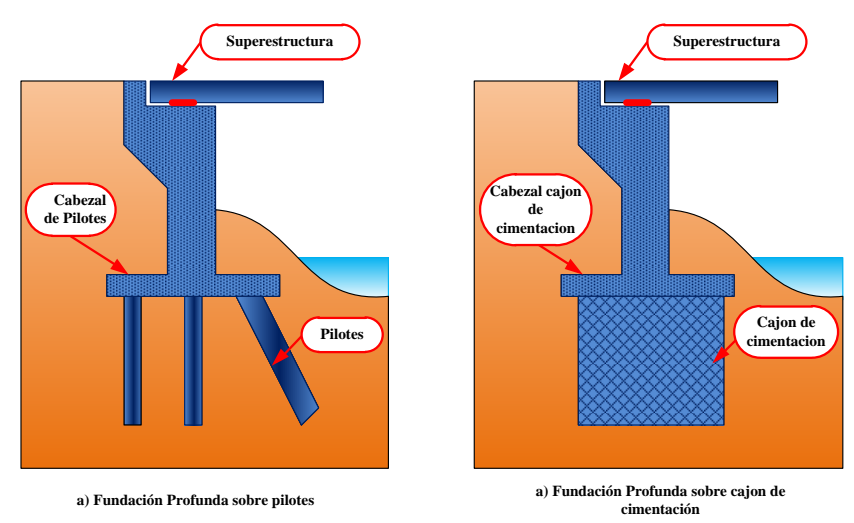

**FIGURA 2.9** Fundación profunda sobre a) Pilotes, b) Cajón de cimentación **Fuente:** Elaboración propio

Las fundaciones se pueden dividir en dos tipos:

- **Fundación superficial**
- **Fundación profunda**

### **2.4.3. Filosofía de seguridad**

Una revisión de las filosofías usadas en una variedad de especificaciones da como resultado tres posibilidades de diseño, diseño por esfuerzos admisibles (ASD), diseño por factores de carga (LFD), y diseño basado en la confiabilidad, una aplicación particular es el diseño por factores de carga y resistencia (LRFD). En el presente trabajo se empleará el diseño por el método LRFD.

### **2.4.3.1. Diseño por factores de carga y resistencia (LRFD)**

Para tener en cuenta la variabilidad en ambos lados de la inecuación en la Ec. 2.3 el lado de la resistencia debe ser multiplicado por un factor de base estadística  $φ$  el cual su valor es usualmente menor que uno, y el lado de la carga es multiplicado por un factor de carga de base estadística γi, su valor es un número usualmente mayor que uno. Debido a que los efectos de carga en un estado limite particular envuelve una combinación de diferentes tipos de carga Q<sup>i</sup> que tiene diferentes grados de predictibilidad, el lado de los efectos de carga es representado por la sumatoria de valores  $\sum \gamma_i Q_i$ . Si la resistencia nominal está dada por R<sub>n</sub>, el criterio de seguridad es:

#### $\emptyset$ R<sub>n</sub>  $\geq$  *efectos de*  $\sum \gamma_i Q_i$  **(2.3)**

Debido a que la Ec. 2.3 toma en cuenta factores de carga y factores de resistencia el método de diseño es llamado "Diseño por Factores de Carga y Resistencia, LRFD".

Un criterio de diseño para el estado límite de resistencia I, puede ser expresado como:

$$
\eta_i(\gamma_p M_{DC} + \gamma_p M_{DW} + \gamma_i M_{LL+IM}) \le \emptyset M_u \quad (2.4)
$$

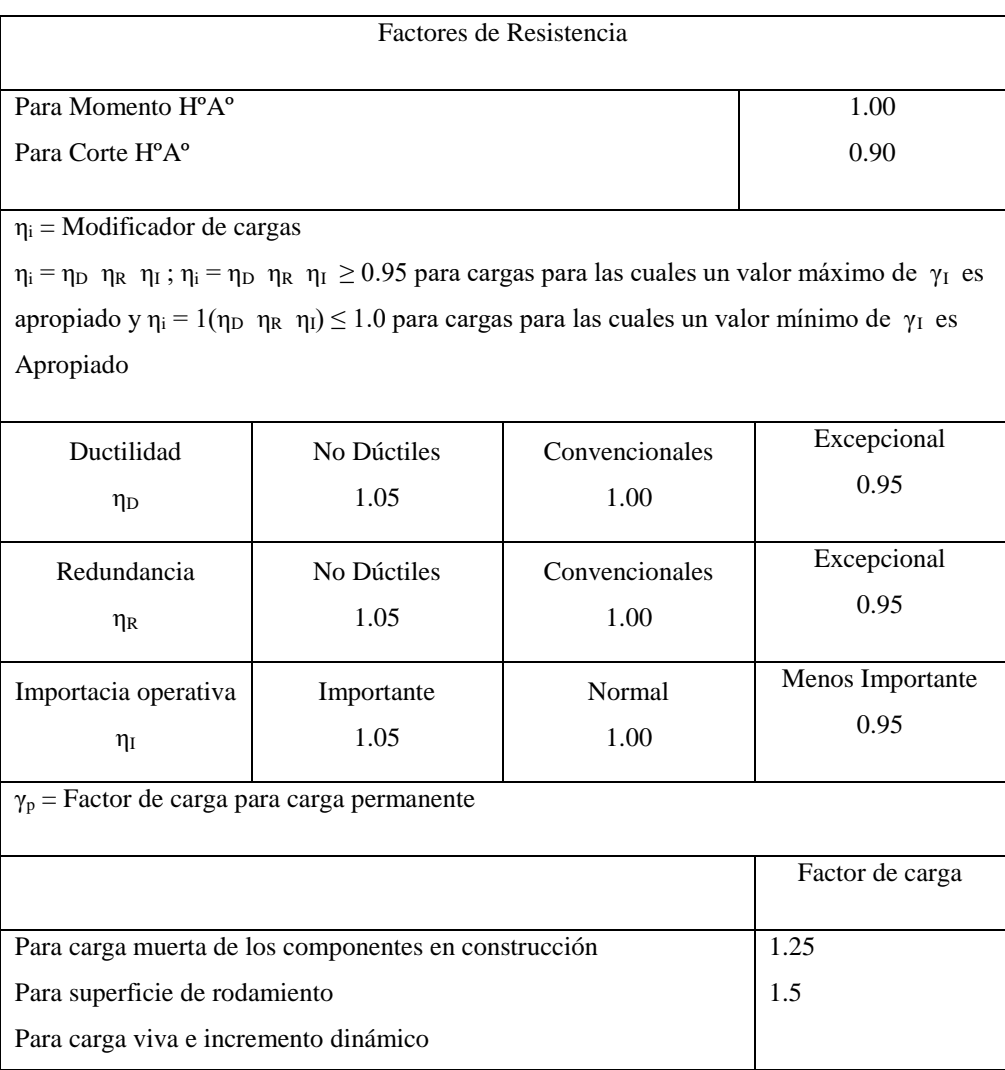

 $\bm{\eta}_{\bm{l}}(\bm{1}. \bm{25M_{DC}}+\bm{1}. \bm{50M_{DW}}+\bm{1}. \bm{75M_{LL+IM}}) \leq \emptyset \bm{M_u}$ 

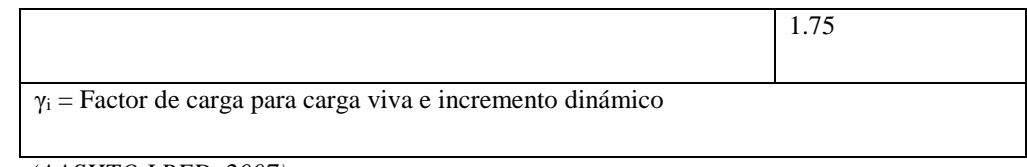

*Fuente: (AASHTO LRFD, 2007)*

Cuando se selecciona los factores de carga y factores de resistencia para puentes, se utiliza la teoría de probabilidad para los datos de las resistencias de los materiales y la estadística en los pesos de los materiales y las cargas vehiculares. Algunas ventajas y desventajas del método LRFD pueden ser resumidos en:

Ventajas del método LRFD

- $\checkmark$  Toma en cuenta la variabilidad en las cargas y las resistencias.
- $\checkmark$  Logra claramente uniformes niveles de seguridad para diferentes estados límites y tipos de puentes sin complejos análisis probabilísticos o estadísticos.
- $\checkmark$  Provee un método de diseño racional y consistente.

Desventajas del método LRFD

- Requiere un cambio en la filosofía de diseño (de los anteriores métodos de la AASHTO).
- $\checkmark$  Requiere un conocimiento de los conceptos básicos de la probabilidad y la estadística.
- $\checkmark$  Requiere disponibilidad de suficientes datos estadísticos y algoritmos de diseño probabilística para hacer ajustes en los factores de resistencia en situaciones particulares.

#### **2.4.4. Seguridad**

La seguridad pública es la primera responsabilidad del ingeniero. Todos los demás aspectos del diseño, incluida la funcionalidad, mantenimiento, economía, y estética son secundarios. Esto no quiere decir que otros objetivos no sean importantes, pero la seguridad es superior.

### **2.4.4.1. Ecuación de suficiencia**

En las especificaciones de diseño el tema de seguridad es usualmente codificado por una afirmación general que las resistencias de diseño deben ser mayores, o iguales que, los efectos de carga de diseño.

En el diseño por factores de carga y resistencia (LRFD), la Ec. 2.4 puede ser generalizada como:

$$
\sum \eta_i \gamma_i Q_i \leq \emptyset R_n = R_r \qquad (2.5)
$$

### **2.4.4.2. Requisitos especiales para las especificaciones LRFD**

Los requisitos especiales para las especificaciones LRFD son la ductilidad, la redundancia y la importancia operacional.

Ductilidad, redundancia, e importancia operacional son aspectos significativos que afectan el margen de seguridad de puentes. Mientras que las dos primeras se relacionan directamente con la relación física, la última tiene que ver con las consecuencias que implicaría que el puente quede fuera de servicio.

### **2.4.4.3. Combinación de carga de diseño en LRFD**

En la Tabla 2.1 se especifican los factores de carga que se deben aplicar para las diferentes cargas que componen una combinación de cargas de diseño.

Para las solicitaciones debidas a cargas permanentes, de la Tabla 2.2 se deberá seleccionar el factor de carga que produzca la combinación más crítica.

Las combinaciones de carga para diversos estados límite mostradas en Tabla 2.1 son descritas abajo.

| Combinación de Carga      | <b>DC</b>    |           |           |                |                          |           |           |               |               | Usar uno de estos por vez |    |                |    |
|---------------------------|--------------|-----------|-----------|----------------|--------------------------|-----------|-----------|---------------|---------------|---------------------------|----|----------------|----|
|                           | <b>DD</b>    | LL        |           |                |                          |           |           |               |               |                           |    |                |    |
|                           | <b>DW</b>    | <b>IM</b> |           |                |                          |           |           |               |               |                           |    |                |    |
|                           | ЕH           | CE        |           |                |                          |           |           |               |               |                           |    |                |    |
|                           | EV           | <b>BR</b> |           |                |                          |           | TU        |               |               |                           |    |                |    |
|                           | <b>ES</b>    | <b>PL</b> |           |                |                          |           | CR        |               |               |                           |    |                |    |
| <b>Estados Limite</b>     | EL           | LS        | <b>WA</b> | <b>WS</b>      | WL                       | <b>FR</b> | <b>SH</b> | <b>TG</b>     | <b>SE</b>     |                           |    |                |    |
|                           |              |           |           |                |                          |           |           |               |               | EQ                        | IC | CT             | CV |
|                           |              | 1.75      | 1.00      | $\overline{a}$ | ÷.                       | 1.00      | 0.50/1.20 |               |               |                           |    |                |    |
| RESISTENCIA I (menos      | $\gamma_P$   |           |           |                |                          |           |           | $\gamma_{TG}$ | $\gamma_{SE}$ | ٠                         | ۰  | $\overline{a}$ |    |
| que se diga lo contrario) |              |           |           |                |                          |           |           |               |               |                           |    |                |    |
| RESISTENCIA II            | $\gamma_P$   | 1.35      | 1.00      | ÷              | $\overline{\phantom{a}}$ | 1.00      | 0.50/1.20 | $\gamma_{TG}$ | $\gamma_{SE}$ |                           |    |                |    |
| RESISTENCIA III           | $\gamma_P$   | ٠         | 1.00      | 1.40           | $\overline{\phantom{a}}$ | 1.00      | 0.50/1.20 | $\gamma_{TG}$ | $\gamma_{SE}$ | ٠                         |    |                |    |
|                           |              |           | 1.00      |                |                          | 1.00      | 0.50/1.20 |               |               |                           |    |                |    |
| <b>RESISTENCIA IV</b>     | $\gamma_{P}$ | ٠         |           | ٠              | ٠                        |           |           |               |               | ٠                         | ۰  | $\overline{a}$ |    |
| <b>RESISTENCIA V</b>      | $\gamma_{P}$ | 1.35      | 1.00      | 0.40           | 1.00                     | 1.00      | 0.50/1.20 | $\gamma_{TG}$ | $\gamma_{SE}$ | ۰                         |    |                |    |

**TABLA 2.1** Combinación de carga y factores de carga, en LRFD

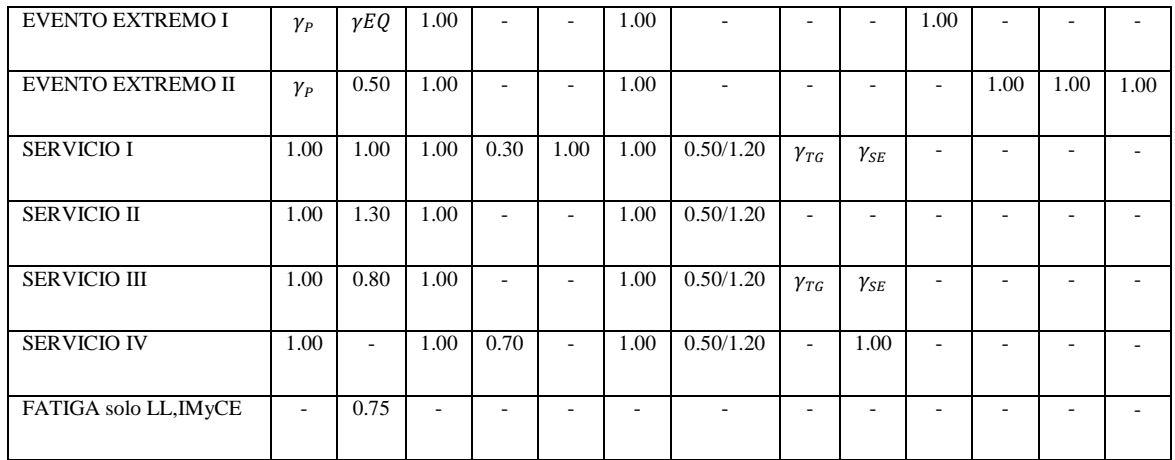

*Fuente: Tabla 3.4.1-1 (AASHTO LRFD, 2007)*

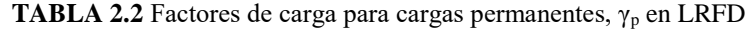

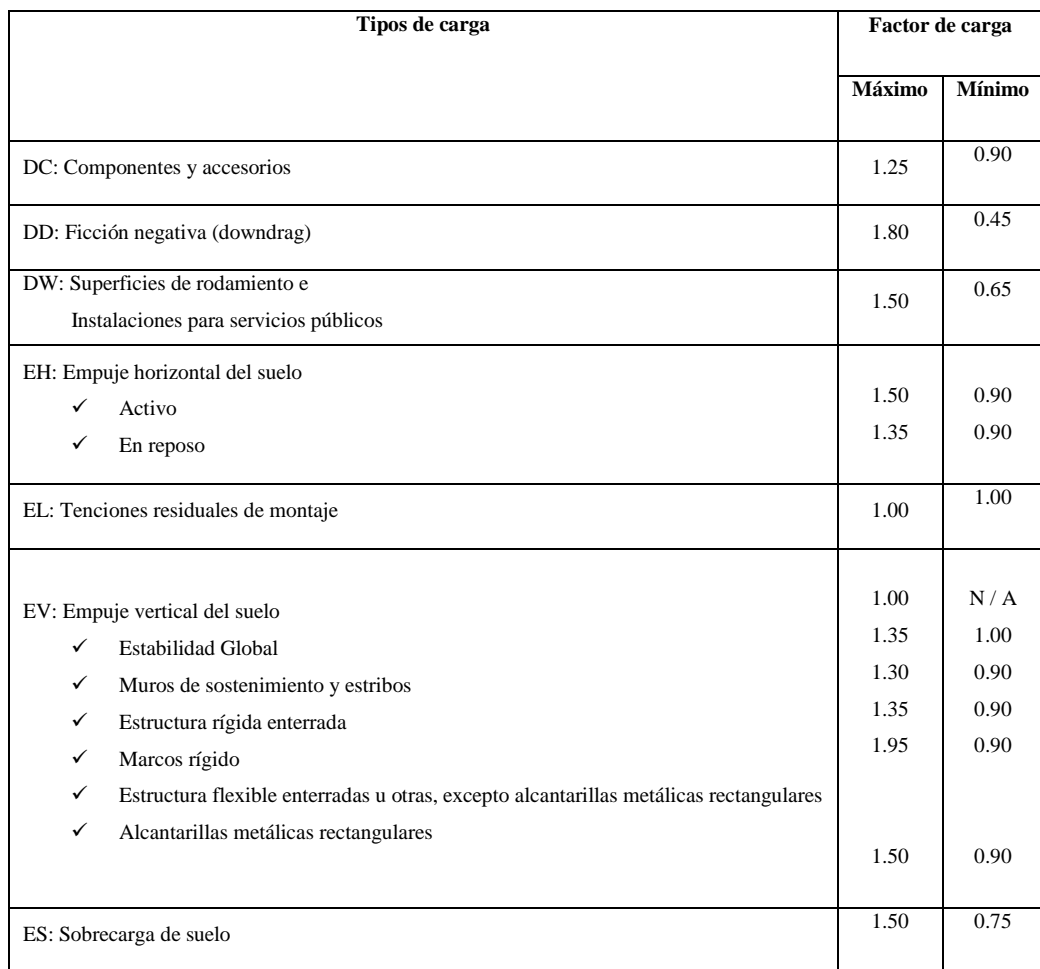

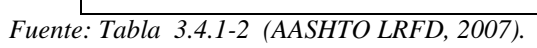

### **2.4.4.4. Serviciabilidad**

Las especificaciones LRFD tratan la serviciabilidad desde diferentes puntos de vista como: la durabilidad, inspeccionabilidad, mantenimiento, transitabilidad, deformaciones y futuros ensanchamientos.

### **2.4.5. Denominación de las cargas**

### **2.4.5.1. Cargas permanentes**

Las cargas permanentes son cargas que se quedan sobre el puente por un periodo extenso quizás por toda la vida de servicio del puente, entre estas se pueden citar:

- $\checkmark$  Peso propio de los componentes estructurales y accesorios no estructurales (DC).
- $\checkmark$  Peso propio de las superficies de rodamiento e instalaciones para servicios públicos (DW).
- $\checkmark$  Empuje horizontal del suelo (EH).
- $\checkmark$  Tensiones residuales acumuladas resultantes del proceso constructivo, incluyendo las fuerzas secundarias del pos-tesado (EL).
- $\checkmark$  Sobrecarga de suelo (ES).
- $\checkmark$  Presión vertical del peso propio del suelo de relleno (EV).

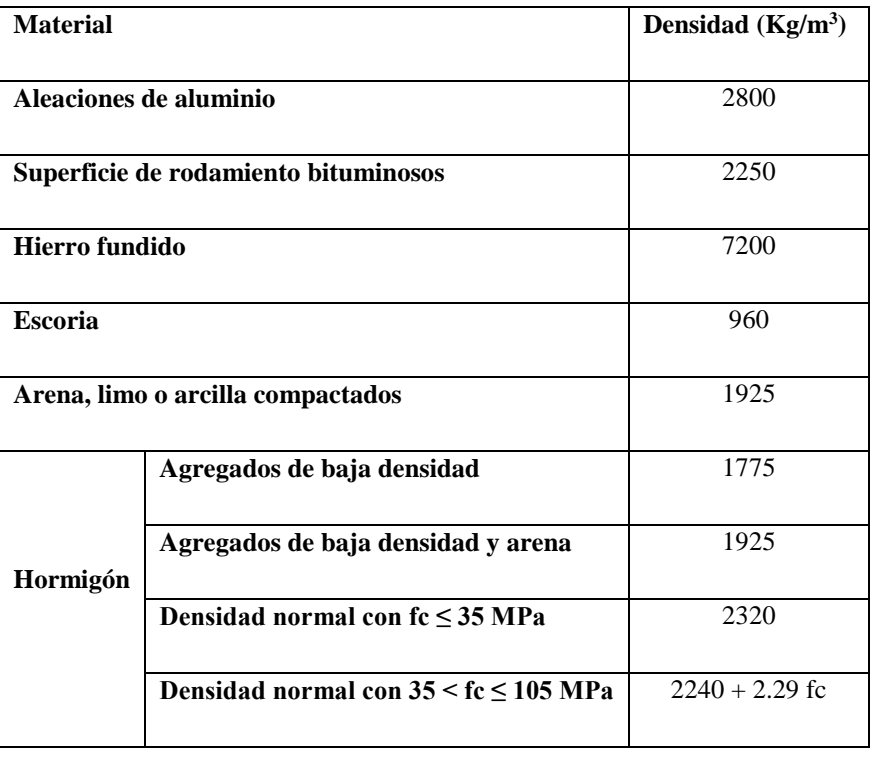

#### **TABLA 2.3** Densidades

| Arena, limo o grava sueltos | 1600                                                 |                    |  |
|-----------------------------|------------------------------------------------------|--------------------|--|
|                             | Arcilla blanda                                       |                    |  |
|                             | Grava, macadán o balasto compactado a rodillo        | 2250               |  |
|                             |                                                      |                    |  |
| Acero                       |                                                      | 7850               |  |
| <b>Sillería</b>             |                                                      | 2725               |  |
| <b>Madera</b>               | <b>Dura</b>                                          | 960                |  |
|                             | <b>Blanda</b>                                        | 800                |  |
| Agua                        | <b>Dulce</b>                                         | 1000               |  |
|                             | <b>Salada</b>                                        | 1025               |  |
|                             |                                                      | Masa por unidad de |  |
| <b>Elementos</b>            |                                                      | Longitud (Kg/mm)   |  |
|                             | Rieles para tránsito, durmientes y fijadores por vía | 0.3                |  |

*Fuente: Tabla A 3.5.1-1 (AASHTO LRFD, 2007)*

### **2.4.5.2. Cargas transitorias**

Aunque el automóvil es la carga viva vehicular más utilizado en casi todos los puentes, el camión es el que causa los efectos más críticos en los puentes.

Además de las cargas vivas vehiculares podemos citar las siguientes cargas transitorias:

- $\checkmark$  Fuerza de frenado de los vehículos (BR)
- $\checkmark$  Fuerza centrífuga de los vehículos (CE)
- $\checkmark$  Fluencia lenta (CR)
- $\checkmark$  Fuerza de colisión de un vehículo (CT)
- $\checkmark$  Fuerza de colisión de una embarcación (CV)
- $\checkmark$  Sismo (EQ)
- $\checkmark$  Fricción (FR)
- $\checkmark$  Carga de hielo (IC)
- $\checkmark$  Incremento por carga vehicular dinámica (IM)
- $\checkmark$  Sobrecarga vehicular (LL)
- $\checkmark$  Sobrecarga viva (LS)
- $\checkmark$  Sobrecarga peatonal (PL)
- $\checkmark$  Asentamiento (SE)
- $\checkmark$  Contracción (SH)
- $\checkmark$  Gradiente de temperatura (TG)
- $\checkmark$  Temperatura uniforme (TU)
- $\checkmark$  Carga hidráulica y presión del flujo de agua (WA)
- $\checkmark$  Viento sobre la sobrecarga (WL)
- $\checkmark$  Viento sobre la estructura (WS)

#### **Carga viva vehicular**

La carga ideal que fue encontrada fue adoptada por la AASHTO y llamada HL 93 o ''Highway load 93'' para una mejor representación de ''vehículos excluidos'', camiones con configuraciones de carga mayores a las permitidas.

### **Carga viva vehicular de diseño**

La "carga viva vehicular de diseño " o "sobrecarga vehicular de diseño," HL93, es una combinación del "camión del diseño" y la "carga del carril de diseño" o la combinación del "tándem de diseño" y la "carga del carril de diseño".

#### **Camión de diseño**

[A.3.6.1.2.2] Los pesos y las separaciones entre los ejes y las ruedas del camión de diseño serán como se especifica en la Figura 1.10. Se deberá considerar un incremento por carga dinámica como se especifica en la Sección 5.3.6 o [A 3.6.2]

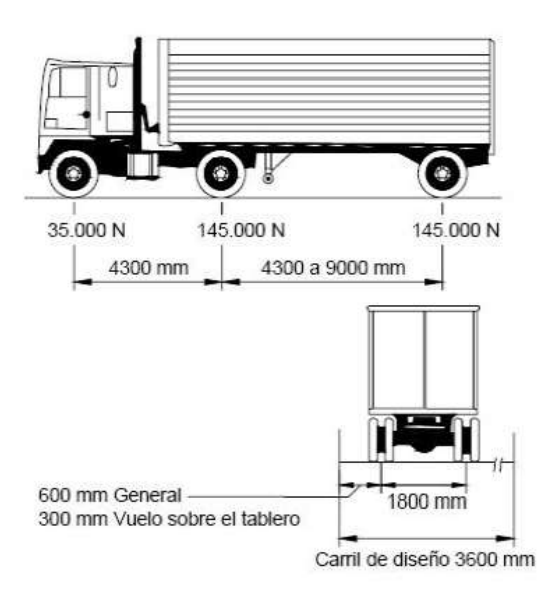

**FIGURA 2.10** Camión de diseño

**Fuente:** Especificaciones AASHTO para el Diseño de Puentes por el Método LRFD, 2007

### **Tándem de diseño**

**[A.3.6.1.2.3]** El tándem de diseño consistirá en un par de ejes de 11000 Kg con una separación de 1,20 m. La separación transversal de las ruedas se deberá tomar como 1,80 m, ver Figura 2.11.

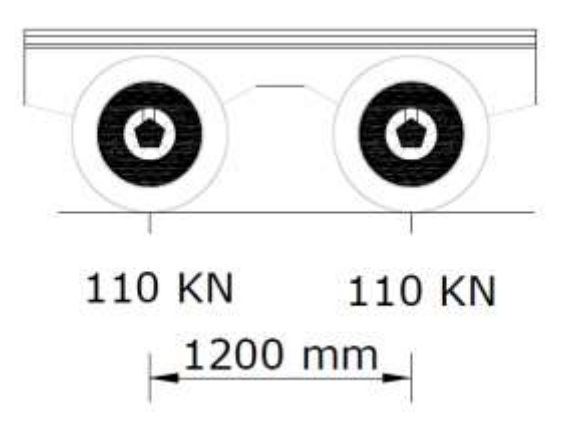

**FIGURA 2.11** Tándem De Diseño

**Fuente:** Especificaciones AASHTO para el Diseño de Puentes por el Método LRFD, 2007

#### **Carga del carril de diseño**

**[A.3.6.1.2.4]** La carga del carril de diseño consistirá en una carga de 930 Kg/m, uniformemente distribuida en dirección longitudinal. Transversalmente la carga del carril de diseño se supondrá uniformemente distribuida en un ancho de 3,00 m, ver Figura 2.12. Las

solicitaciones debidas a la carga del carril de diseño no estarán sujetas a un incremento por carga dinámica.

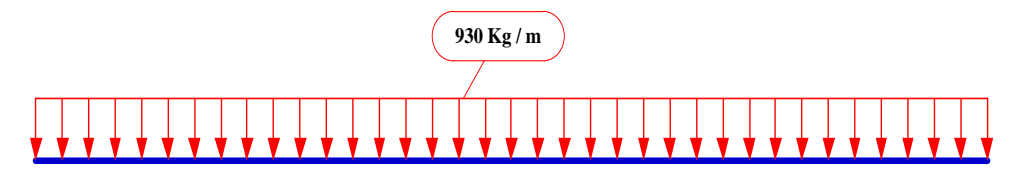

**FIGURA 2.12** Carga de carril de diseño **Fuente:** Elaboración propio

### **Aplicación de sobrecarga vehicular de diseño**

La solicitación extrema se deberá tomar como el mayor de los siguientes valores:

 $\checkmark$  Las solicitaciones debido a un camión de diseño con la separación variable entre ejes como se especifica en el [A 3.6.1.2.2] combinada con la solicitación debida a la carga del carril de diseño, ver Figura 2.13.

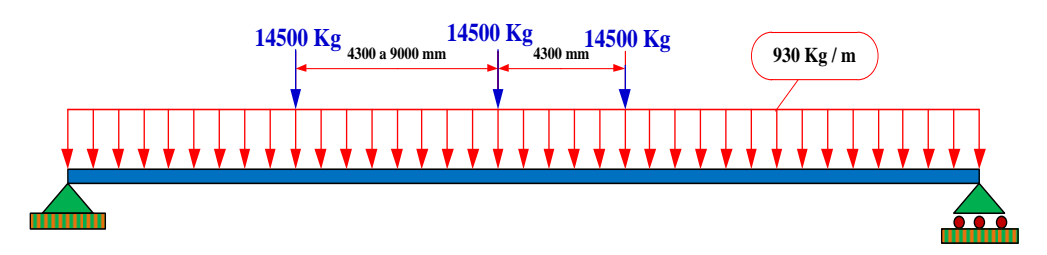

**FIGURA 2.13** Camión de diseño combinada con la carga del carril de diseño

#### **Fuente:** Elaboración propio

 $\checkmark$  La solicitación debido a un tándem de diseño con la separación variable entre ejes como se especifica líneas arriba combinada con la solicitación debida a la carga del carril de diseño, ver Figura 2.14.

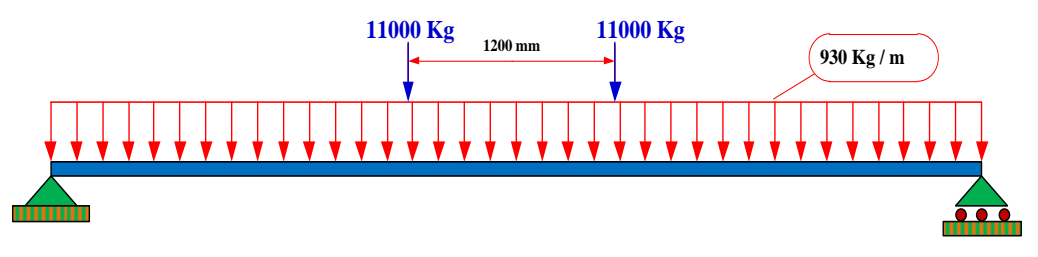

**FIGURA 2.14** Tándem de diseño combinada con la carga del carril de diseño **Fuente:** Elaboración propio

Tanto para momento negativo entre puntos de contraflexión bajo una carga uniforme en todos los tramos, como la reacción para las pilas interiores solamente, 90 por ciento de las solicitaciones debido a dos camiones de diseño separados como mínimo 15,00 m entre el eje delantero de un camión y el eje trasero de otro camión, combinada con el 90 por ciento de la carga del carril de diseño. La distancia entre los ejes de 14500 Kg de cada camión se deberá tomar como 4,30 m, ver Figura 2.15.

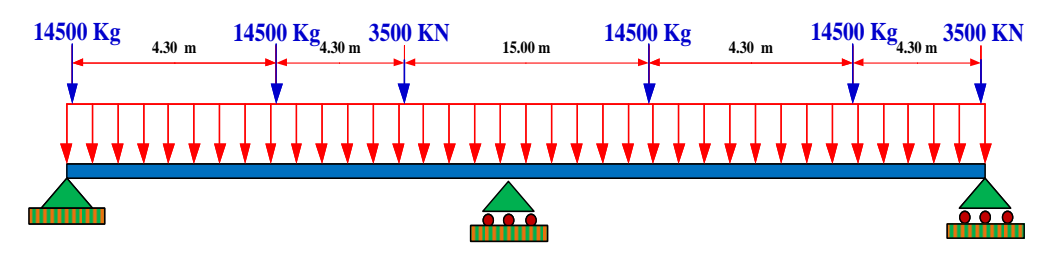

**FIGURA 2.15** Dos camiones de diseño combinado con la carga del carril de diseño **Fuente:** Elaboración propio

Los ejes que no contribuyen a la solicitación extrema considerada se deberán despreciar.

Tanto los carriles de diseño como el ancho cargado de 3.00 m en cada carril se deberán ubicar de manera que produzcan solicitaciones extremas. El camión o tándem de diseño se deberá ubicar transversalmente de manera que ninguno de los centros de las cargas de rueda esté a menos de:

- $\checkmark$  0.30 m a partir de la carga del cordón o baranda para el diseño del vuelco del tablero.
- $\checkmark$  0.60 m a partir del borde del carril de diseño para el diseño de todos los demás componentes.

A menos que se especifique lo contrario, las longitudes de los carriles de diseño o de las partes de los carriles de diseño que contribuyen a la solicitación extrema bajo consideración se deberán cargar con la carga del carril de diseño.

### **Cargas de fatiga**

La resistencia a la fatiga está relacionada con el rango de esfuerzos producidos por la carga viva y el número de ciclos de esfuerzos bajo condiciones de servicio.

Para las cargas por fatiga la especificación AASTHO-LRFD considera usar el camión de diseño descrito líneas arriba con una separación constante de 9,00 m entre los ejes de 14500 Kg un factor de carga de 0.75 y el incremento por carga dinámica del 15 % como se especifica en la Tabla 2.7.

El promedio diario del tráfico del camión en único carril puede ser considerado como:

## $ADTT_{SL} = p * (ADTT)$  (2.6)

| Número de carriles disponibles para camiones |      |
|----------------------------------------------|------|
|                                              | 1.00 |
|                                              | 0.85 |
| 3 ó más                                      | 0.80 |

**TABLA 2.4** Fracción de tráfico de camiones en un único carril, p

El ADTT se puede determinar multiplicando el tráfico medio diario ADT, por la fracción de camiones en el tráfico. En ausencia de datos específicos sobre el tráfico de camiones en la ubicación considerada, para los puentes normales se pueden aplicar los valores de la Tabla 2.5. El caso que no se conociera el tráfico medio diario se podría tomar como 20000 los vehículos por carril por día, este valor incluye vehículos y camiones.

| Tipo de carretera   | <b>Fracción de camiones</b> |
|---------------------|-----------------------------|
|                     | en el trafico               |
| Rural interestatal  | 0.20                        |
| Urbana interestatal | 0.15                        |
| Otras rurales       | 0.15                        |
| Otras urbanas       | 0.10                        |

**TABLA 2.5** Fracción de camiones en el trafico

*Fuente: Tabla C3.6.1.4.2-1 (AASTHO LRFD, 2007).*

#### **Cargas peatonales**

Se deberá aplicar una carga peatonal de 3.6 x 10-3 MPa en todas las aceras de más de 600 mm de ancho, y esta carga se deberá considerar simultáneamente con la sobrecarga vehicular de diseño.

*Fuente:Tabla A 3.6.1.4.2-1 (AASHTO LRFD, 2007).*

### **Presencia múltiple.-**

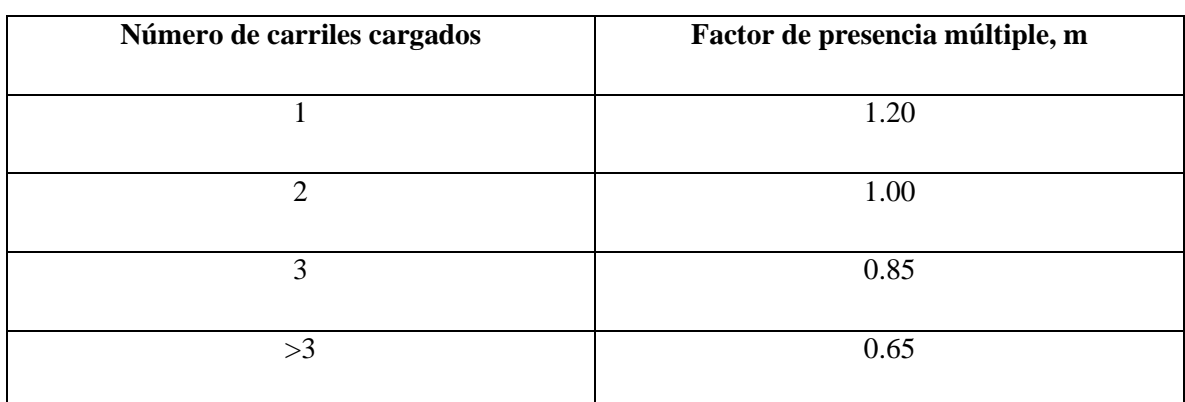

#### **TABLA 2.6** Factor de Presencia Múltiple (m)

Los factores de presencia múltiple son ajustes de diseño que consideran la probabilidad de que más de un carril esté cargado ver Tabla 2.6, asimismo los factores de presencia múltiple están incluidos implícitamente en las ecuaciones aproximadas para factores de distribución, tanto para un único carril cargado como para múltiples carriles cargados.

### **Efectos dinámicos (Impacto)**

Los efectos dinámicos provocados por los vehículos en movimiento se pueden atribuir a dos orígenes:

- $\checkmark$  El efecto de martilleo,
- La respuesta dinámica del puente en su totalidad frente a los vehículos que lo atraviesan,

El incremento por carga dinámica (IM) de la Tabla 2.7 es un incremento que se aplica a la carga de rueda estática

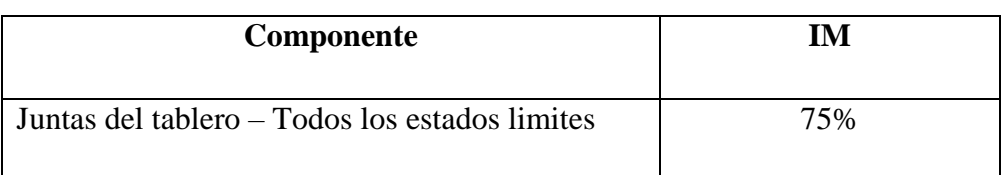

**TABLA 2.7** Incremento por carga dinámica, *IM*

*Fuente: Tabla 3.6.1.1.2-1 (AASTHO LRFD, 2007).*

| 15% |
|-----|
| 33% |
|     |

*Fuente: Tabla 3.6.2.1-1 (AASTHO LRFD, 2007).*

### **Fuerza de frenado**

Según la norma [A3.6.4]: La fuerza de frenado según la AASHTO LRFD, se deberá tomar como el mayor de los siguientes valores:

- $\checkmark$  25 % de los pesos por eje del camión de diseño o tándem de diseño, o
- $\checkmark$  5 % del camión de diseño más la carga del carril ó 5 por ciento del tándem de diseño más la carga del carril.

### **2.4.5.3. Cargas laterales**

### **Presión de flujo**

La presión debida a un flujo de agua que actúa en la dirección longitudinal de las subestructuras se deberá tomar como:

$$
p = 5.14 \times 10^{-4} C_D * V^2 \qquad (2.7)
$$

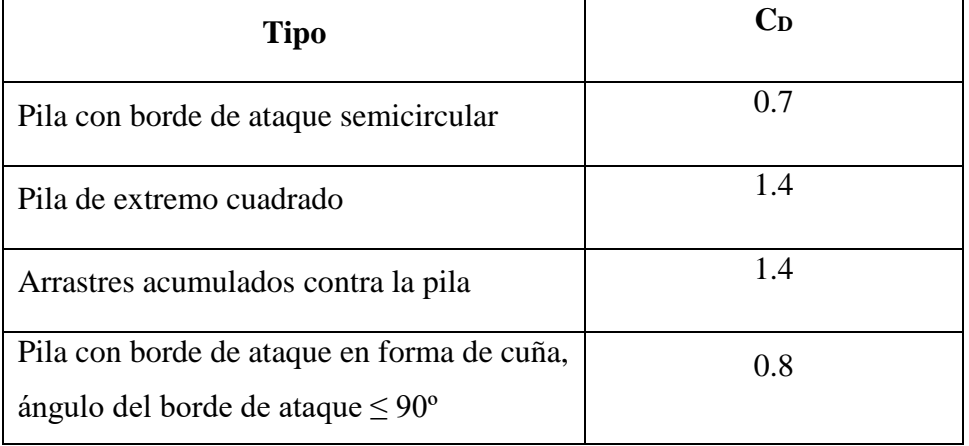

#### **TABLA 2.8** Coeficiente de Arrastre

*Fuente: Tabla 3.7.3.1-1 (AASTHO LRFD, 2007).*

Desde el punto de vista teórico la expresión correcta de la anterior ecuación es:

$$
p = C_D \frac{\gamma V^2}{2} \chi 10^{-6} \qquad (2.8)
$$

 $\checkmark$  La presión lateral uniformemente distribuida que actúa sobre una subestructura debido a un caudal de agua que fluye formando un ángulo respecto del eje longitudinal de la pila se deberá tomar como:

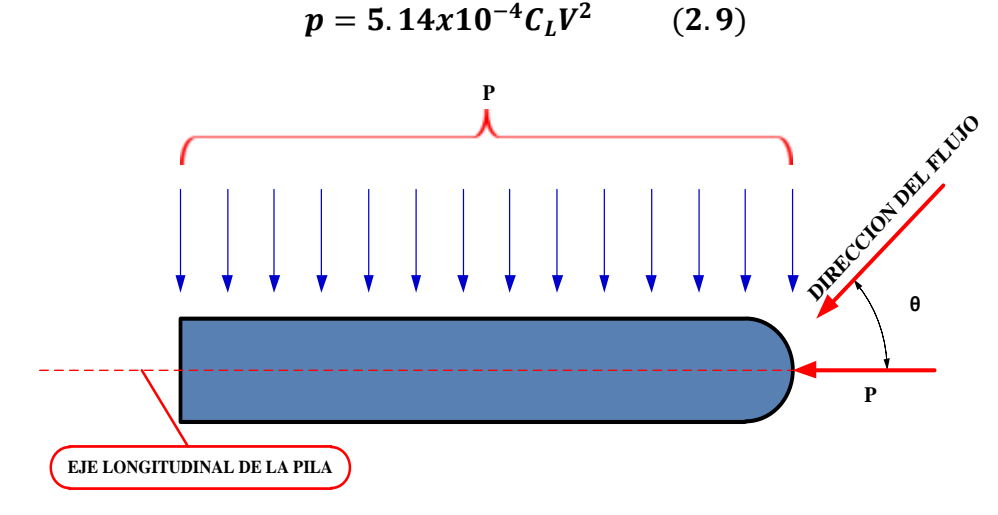

**FIGURA 2.16** Vista en planta de una pila con indicación de la presión de flujo del curso de agua **Fuente:** Elaboración propio

 $\checkmark$  La socavación en sí misma no constituye una solicitación, pero al modificar las condiciones de la subestructura puede alterar significativamente las consecuencias de las solicitaciones que actúan sobre las estructuras. En [A2.6.4.4], contiene requisitos referidos a los efectos de la socavación.

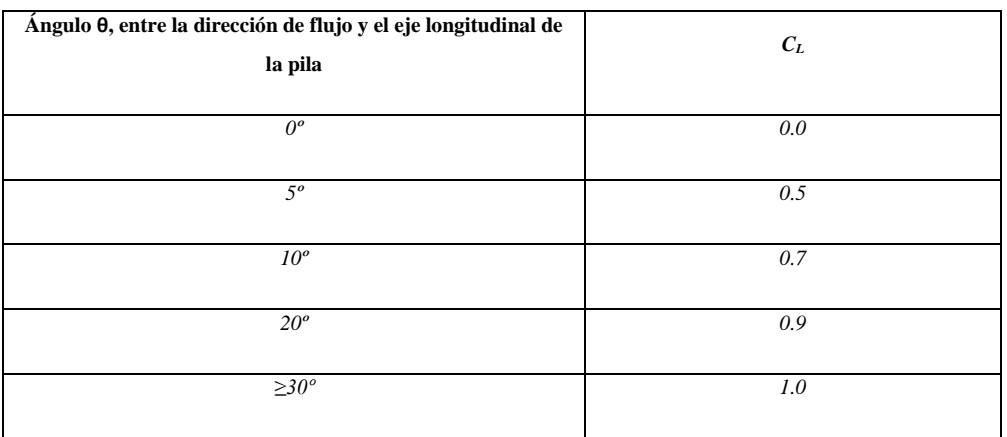

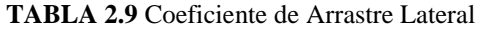

*Fuente: Tabla 3.7.3.2-1 (AASTHO LRFD, 2007).*

#### **Cargas de viento**

Según la norma AASHTO LRFD la velocidad básica del viento varía considerablemente dependiendo de las condiciones locales. Para las estructuras pequeñas y/o de baja altura el viento generalmente no resulta determinante. En el caso de puentes de grandes dimensiones y/o gran altura se deberían investigar las condiciones locales.

Se asumirá que las presiones aquí especificadas son provocadas por una velocidad básica del viento, VB, de 160 km/h [A3.8.1.1].

Para puentes o elementos de puentes a más de 10.00 m sobre el nivel del terreno o del agua, la velocidad de viento de diseño, VDZ se deberá ajustar de la siguiente manera:

$$
V_{DZ} = 2.5V_0 \left(\frac{V_{10}}{V_B}\right) \ln\left(\frac{Z}{Z_0}\right) \qquad (2.10)
$$

**Dónde:**

 $V_{DZ}$  = Velocidad de viento de diseño a la altura de diseño, Z (Km/h)

 $V_{10}$  = Velocidad del viento a 10.000 mm sobre el nivel del terreno o sobre el nivel de agua de diseño (Km/h)

*V<sup>B</sup> =* Velocidad básica del viento igual a 160 km/h a una altura de 10.000 mm, con la cual se obtienen las presiones de diseño especificadas en [A 3.8.1.2] y [A 3.8.2]

*Z =* Altura de la estructura en la cual se están calculando las cargas de viento, medida desde la superficie del terreno o del nivel del agua, > 10.000 mm

 $V_0$  = velocidad friccional, característica meteorológica del viento tomada como se especifica en la Tabla 2.10, para diferentes características de la superficie contra el viento (km/h)

 $Z_0$  = longitud de fricción del fetch o campo de viento aguas arriba, una característica meteorológica del viento tomada como se especifica en la Tabla 2.9

 **Terreno abierto** − con obstrucciones dispersas de altura generalmente menor que 10.000 mm. Esta incluye los terrenos llanos abiertos y las praderas.

- **Área suburbana** − Áreas urbanas y suburbanas, áreas boscosas u otros terrenos con numerosas obstrucciones poco separadas del tamaño de una vivienda unifamiliar o mayores. El uso de esta característica representativa predomina en una distancia de al menos 500,00 m en la dirección contra el viento.
- **Área urbana** − Centro de grandes ciudades donde al menos 50 % de las construcciones tienen una altura superior a 21.00 m.

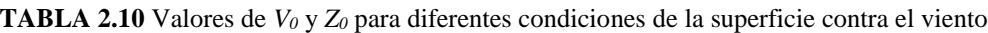

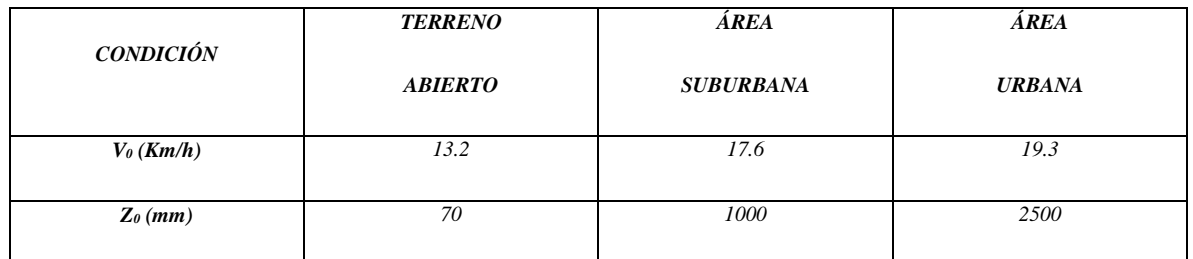

*Fuente: Tabla 3.8.1.1-1 (AASHTO LRFD, 2007)*

### **2.4.5.4. Empuje del suelo**

El empuje del suelo se deberá considerar función de los siguientes factores:

- $\checkmark$  Tipo y densidad del suelo,
- $\checkmark$  Contenido del agua,
- $\checkmark$  Ubicación del nivel freático,
- $\checkmark$  Cantidad de sobrecarga,
- $\checkmark$  Pendiente del relleno,
- $\checkmark$  Inclinación del muro.

Existen tres categorías de empuje lateral de suelo, los cuales son en reposo, activo, pasivo. En la Tabla 2.11 se indican algunos valores típicos de estos movimientos movilizadores en función de la altura del muro.

**TABLA 2.11** Valores aproximados de los movimientos relativos requeridos para llegar a condiciones de empuje activo o pasivo del suelo

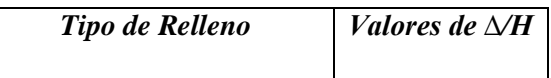

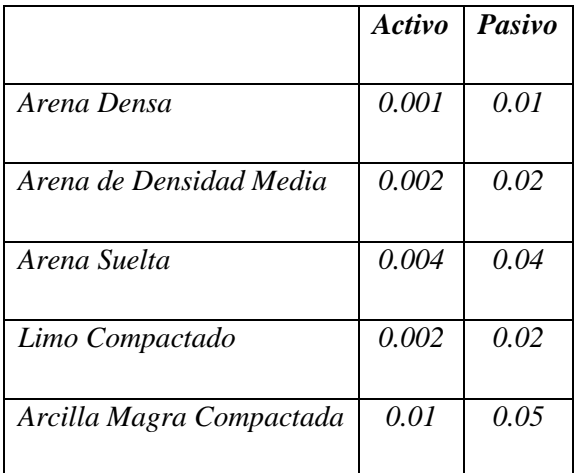

*Fuente: Tabla C 3.11.1-1 (AASHTO LRFD, 2007)*

Si en los muros de contención o estribos no se permite que el suelo retenido drene, el efecto de la presión hidrostática del agua se deberá sumar al efecto del empuje del suelo.

#### **Empuje del suelo: EH**

#### **Empuje lateral del suelo**

Se asumirá que el empuje lateral del suelo es inicialmente proporcional a la altura de suelo, y se deberá tomar como:

$$
p = k\gamma_S zg(10^{-9}) \qquad (2.11)
$$

#### **Dónde:**

*P =* Empuje lateral del suelo (Mpa)

*k =* coeficiente de empuje lateral tomado como, especificado en la sección del coeficiente de empuje lateral en reposo, para muros o estribos que no se deforman ni mueven, *ka*, especificado en la sección del coeficiente de empuje lateral activo, para muros o estribos que se deforman o mueven lo suficiente para alcanzar la condición mínima activa, o *kp*, especificado en el artículo del coeficiente de empuje lateral pasivo, para muros o estribos que se deforman o mueven lo suficiente para alcanzar una condición pasiva.

*γ<sup>s</sup> =* Densidad del suelo (kg/m3)

*z =* Profundidad del suelo debajo de la superficie (mm)

$$
g
$$
 = Aceleración de la gravedad (m/s<sup>2</sup>)

Se asumirá que la carga de suelo lateral resultante debido al peso del relleno actúa a una altura igual a H/3 desde la base del muro, siendo H la altura total del muro medida desde la superficie del terreno en el respaldo del muro hasta la parte inferior de la zapata.

#### **Coeficiente de empuje lateral en reposo (***k0***)**

El coeficiente de empuje lateral en reposo se puede tomar como:

$$
k_0 = 1 - \sin \phi_f \qquad (2.12)
$$

#### **Dónde:**

*k<sup>0</sup>* **=** Ángulo efectivo de fricción del suelo

*ϕ<sup>f</sup> =* Coeficiente de empuje lateral del suelo en reposo

Para los típicos muros en voladizo de más de 1500 mm de altura con relleno de grado estructural, los cálculos indican que el movimiento horizontal de la parte superior del muro debido a una combinación de la deformación estructural del alma y una rotación de la fundación es suficiente para desarrollar condiciones activas.

#### **Coeficiente de empuje lateral activo (***ka***)**

El coeficiente de empuje lateral activo se puede tomar como:

$$
k_a = \frac{\sin^2(\theta + \phi_f)}{\Gamma[\sin^2\theta \sin(\theta - \delta)]}
$$
 (2.13)

Dónde:

$$
\Gamma = \left[1 + \sqrt{\frac{\sin(\phi_f + \delta)\sin(\phi_f - \delta)}{\sin(\theta - \delta)\sin(\theta + \delta)}}\right]^2
$$

Y además:

*δ =* Ángulo de fricción entre el relleno y el muro tomado como se especifica la Tabla 2.12

*β =* Ángulo que forma la superficie del relleno respecto de la horizontal como se indica en la Figura 2.17

*θ =* Ángulo que forma el respaldo del muro respecto a la horizontal como indica la Figura 2.17

*ϕ =* Ángulo efectivo de fricción interna

Los valores de ka según la anterior ecuación se basan en las teorías de empuje de suelo de Coulomb.

Para muros en voladizo de talón largo se pueden usar tanto la teoría de Coulomb como la teoría de Rankine como se muestra en la Figura 2.17b. En el caso de este muro el empuje del suelo se aplica sobre un plano que se extiende verticalmente a partir del talón de la base del muro.

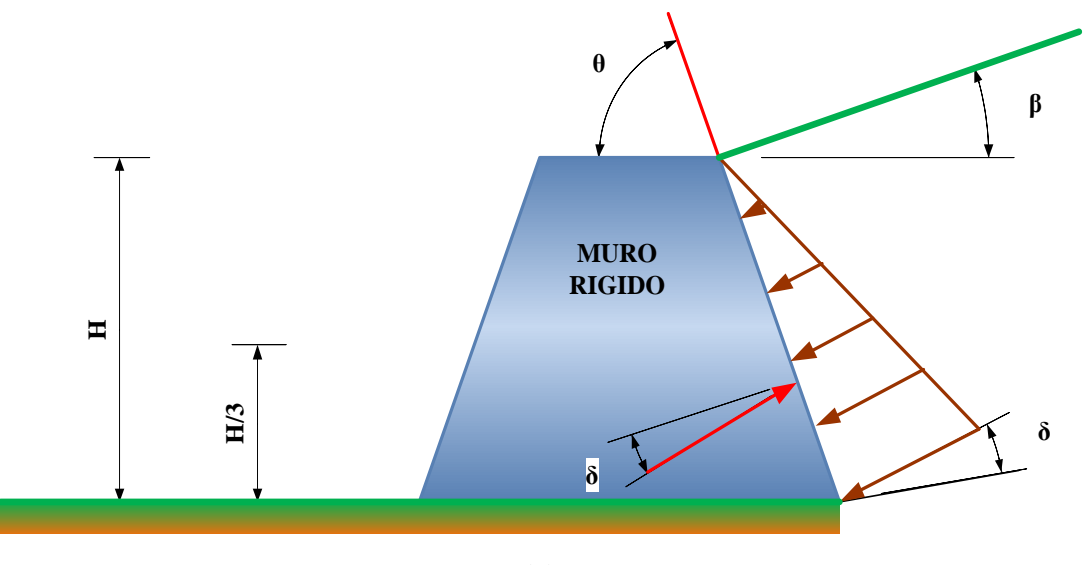

**(a)**

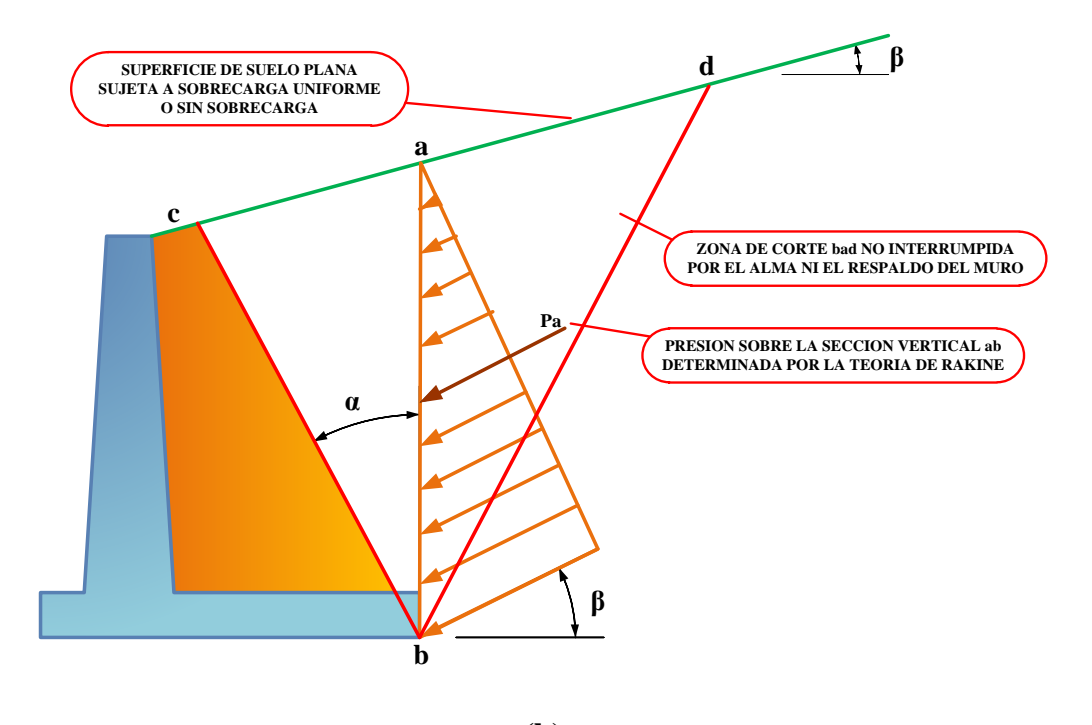

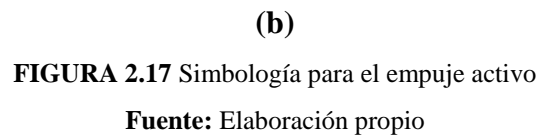

| Materia de Interface                                                                                   | <b>Angulo</b><br>de<br>Fricción,<br>$\delta$ <sup>o</sup> ) | Coeficiente de<br>Fricción, Tano |
|----------------------------------------------------------------------------------------------------|-------------------------------------------------------------|----------------------------------|
| Hormigón<br>sobre los siguientes<br>masivo<br>materiales<br>de<br>fundación<br>Roca sana y limpia<br>✓ | 35                                                          | 0.7                              |

**TABLA 2.12** Angulo de Fricción Entre Diferentes Materiales

|   | Grava limpia, mezclas de grava y arena, arena                |         |                 |
|---|--------------------------------------------------------------|---------|-----------------|
| ✓ | gruesa<br>Arena limpia fina a media, arena limosa media a    | 29 a 31 | $0.55$ a $0.6$  |
|   | gruesa, grava limosa                                         |         |                 |
| ✓ | Arena fina limpia, arena limosa o arcillosa fina a<br>media  | 24 a 29 | $0.45$ a $0.55$ |
| ✓ | Limo fino arenoso, limo no plástico                          |         |                 |
| ✓ | Arcilla residual o preconsolidada muy rígida y dura          |         |                 |
| ✓ | Arcilla de rigidez media y rígida; arcilla limosa            | 19 a 24 | $0.34$ a $0.45$ |
|   | Sobre estos materiales de fundación la mampostería tiene los | 17 a 19 | $0.31$ a $0.34$ |
|   | mismos factores de fricción                                  |         |                 |
|   |                                                              |         |                 |
|   |                                                              | 22 a 26 | 0.40 a 0.49     |
|   |                                                              |         |                 |
|   |                                                              | 17 a 19 | $0.31$ a $0.34$ |

*Notas: Tabla 3.11.5.3-1 (AASHTO LRFD, 2007)*

### **Coeficiente de empuje lateral pasivo, (***kp***)**

Para suelos no cohesivos, los valores del coeficiente de empuje lateral pasivo se pueden tomar de la Figura 2.18 para el caso de muro inclinado o vertical con relleno de superficie horizontal, o de la Figura 2.19 para el caso de muro vertical y relleno de superficie inclinada. Para los suelos cohesivos, los empujes pasivos se pueden estimar de la siguiente manera:

$$
p_p = k_p \gamma_s g z 10^{-9} + 2c \sqrt{k_p} \qquad (2.14)
$$

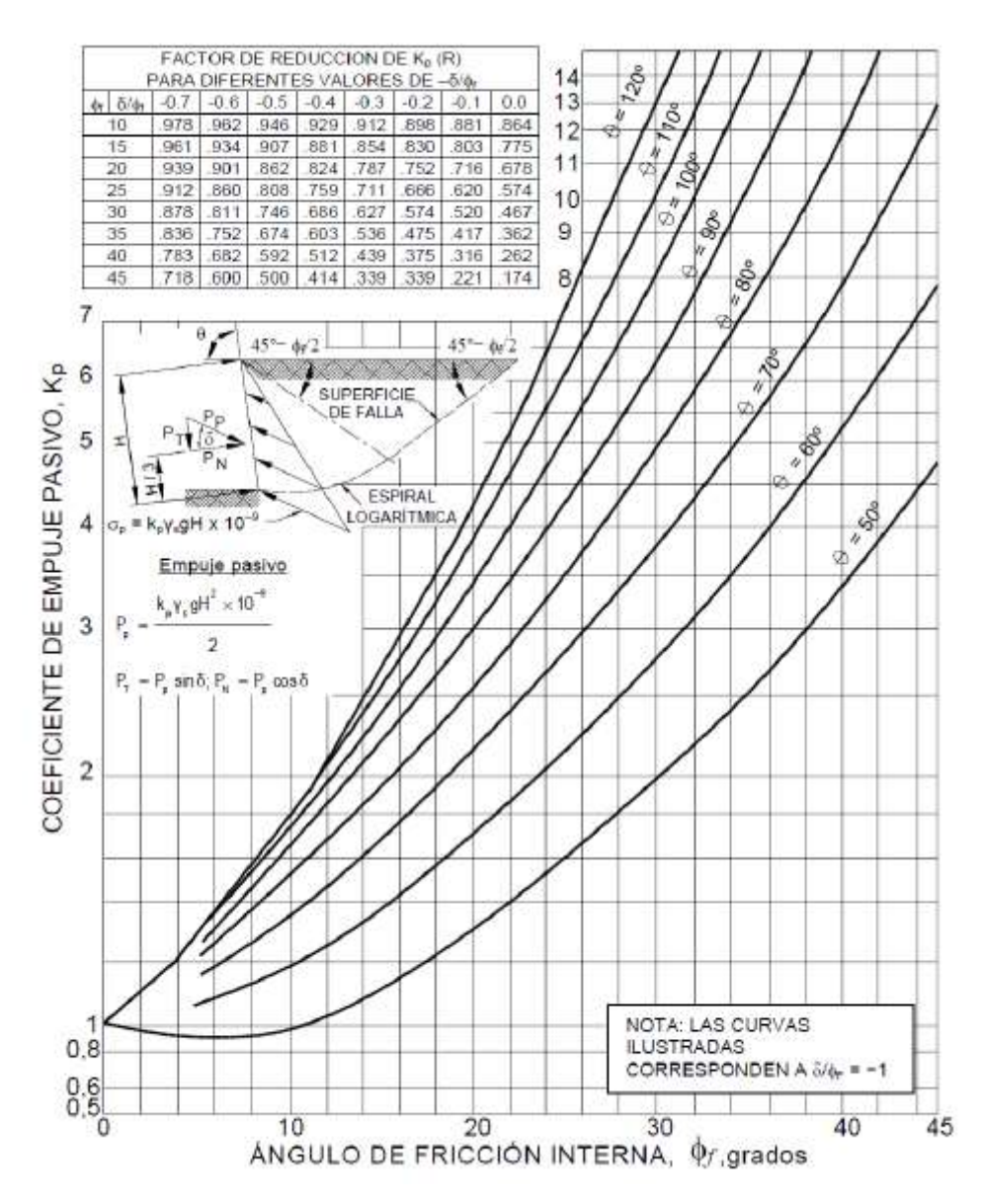

**FIGURA 2.18** Procedimiento de cálculo de empujes pasivos para muros verticales e inclinados con relleno de superficie horizontal (A3.11.5.4-1)

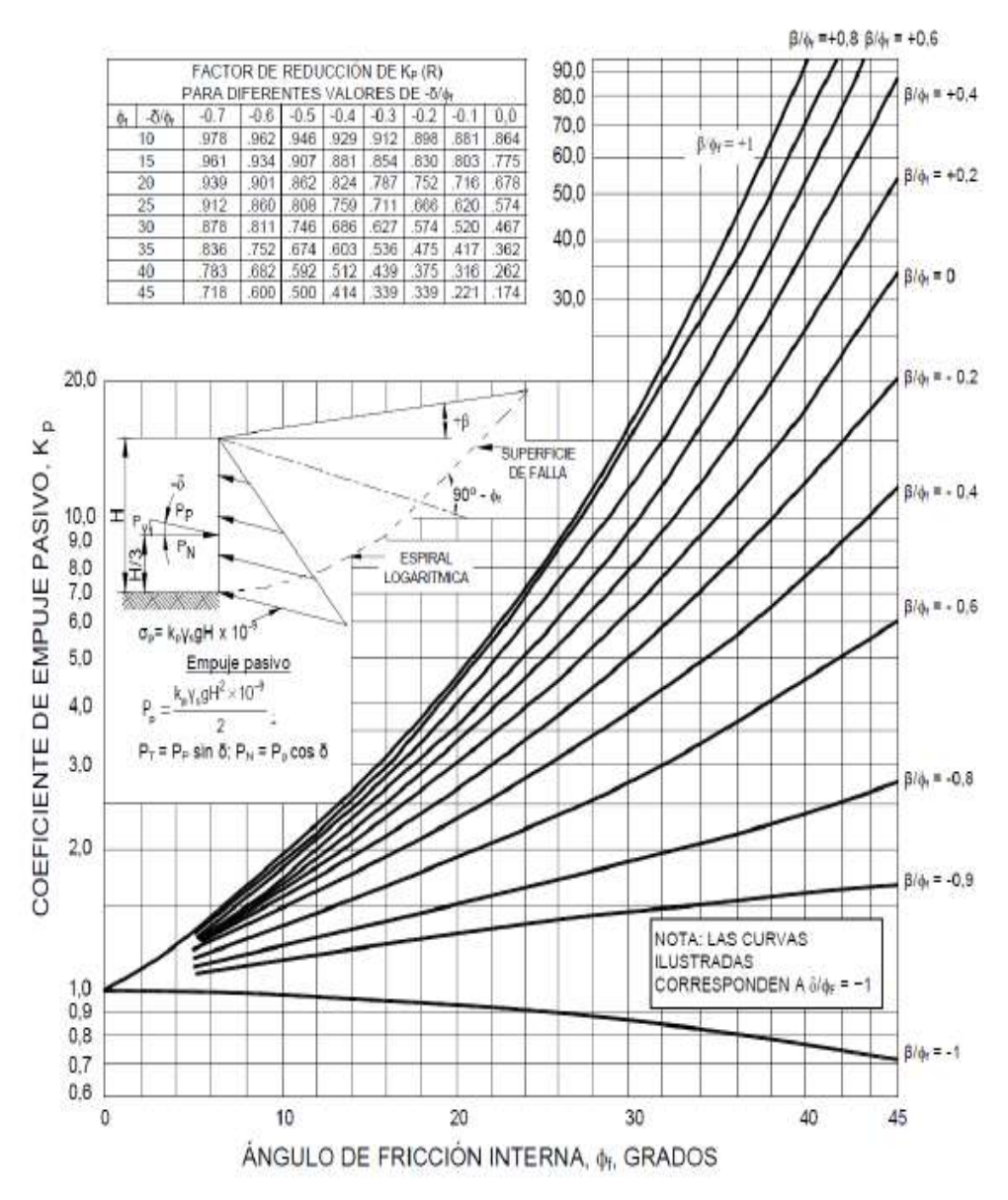

**FIGURA 2.19** Procedimiento de cálculo de empujes pasivos para muros verticales e inclinados con relleno de superficie inclinada (A3.11.5.4-2)

### **Sobrecargas: ES y LS**

#### **Sobrecarga uniforme (ES)**

Si hay una sobrecarga uniforme, al empuje básico del suelo se le deberá sumar el empuje horizontal constante. Este empuje constante se puede tomar como:

$$
\Delta_p = k_S q_s \qquad (2.15)
$$

Para condiciones de empuje activo ks se deberá tomar como ka, y para condiciones en reposo ks se deberá tomar como ko.

#### **Sobrecarga viva (LS)**

Se deberá aplicar una sobrecarga viva si hay cargas vehiculares actuando en la superficie del relleno en una distancia igual a la mitad de la altura del relleno en una distancia igual a la mitad de la altura del muro detrás del paramento posterior del muro.

El aumento del empuje horizontal provocado por la sobrecarga viva se puede estimar como:

$$
\Delta_P = k * g * h_{eq} * 10^{-9} \qquad (2.16)
$$

Las alturas de suelo equivalente, heq, para cargas carreteras sobre estribos y muros de sostenimiento se pueden tomar de las Tablas 2.13 y 2.14.

La altura del muro se deberá tomar como la distancia entre la superficie del relleno y en fondo de la zapata a lo largo de la superficie de contacto considerada.

**TABLA 2.13** Altura de suelo equivalente para carga vehicular sobre estribos perpendiculares al tráfico.

| Altura del estribo | ${\bf h}_{eq}$ (mm) |
|--------------------|---------------------|
| 1500               | 1200                |
| 3000               | 900                 |
| >6000              | 600                 |

*Notas: Tabla 3.11.6.4-1 (AASHTO LRFD, 2007)*

**TABLA 2.14** Altura de suelo equivalente para carga vehicular sobre muros de sostenimiento paralelos al trafico

| Altura del muro (mm) | $h_{eq}$ (mm) Distancia entre el paramento<br>posterior del muro y el borde del trafico |              |  |  |
|----------------------|-----------------------------------------------------------------------------------------|--------------|--|--|
|                      | 0.0                                                                                     | 300 mm o mas |  |  |
| 1500                 | 1500                                                                                    | 600          |  |  |
| 3000                 | 1050                                                                                    | 600          |  |  |
| $\geq 6000$          | 600                                                                                     | 600          |  |  |

*Notas: Tabla 3.11.6.4-2 (AASHTO LRFD, 2007)*
# **2.4.5.5. Distribución de cargas para el diseño de la superestructura**

Para la distribución de las cargas de carril para el diseño de elementos longitudinales de la superestructura se pueden utilizar métodos de análisis aproximados o refinados. Las tablas de distribución de carga y la regla de la palanca o ley de momentos son métodos aproximados y pensados para la mayoría de diseños.

# **Tableros**

Los tableros pueden ser diseñados para cargas vivas vehiculares usando métodos refinados, métodos empíricos o métodos aproximados los cuales distribuyen las cargas sobre anchos de faja equivalente y analizando las fajas como vigas continuas o simplemente apoyadas.

El ancho de faja equivalente de un tablero se puede tomar como se especifica en la Tabla 2.15 o [A 4.6.2.1.3-1], en esta se utiliza la siguiente simbología:

 *S* **=** separación de los elementos de apoyo (mm)

 $+M$  = momento positivo

**−***M* **=** momento negativo

 $X =$  distancia entre la carga y el punto de apoyo (mm)

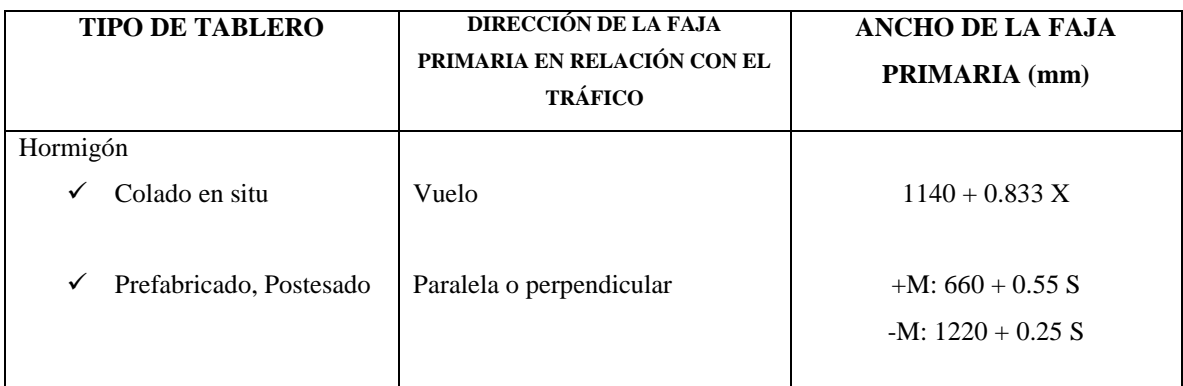

### **TABLA 2.15** Fajas Equivalentes

*Fuente: Tabla 4.6.2.1.3-1 (AASHTO LRFD, 2007)*

# **Puentes vigas - losa**

Las vigas longitudinales reciben las cargas de la losa, a la que dan soporte. A su vez, las vigas longitudinales se dividen en vigas exteriores y vigas interiores.

Para la distribución de las cargas sobre las vigas longitudinales de un puente cuyo tablero está compuesto por una losa y vigas longitudinales es necesario estudiar independientemente la acción de la carga muerta y de la carga viva.

# **Carga muerta**

La carga muerta se distribuye en cada una de las vigas de acuerdo a su área tributaria. En general la carga muerta está compuesta por el peso propio de la viga y por el peso de la losa.

# **Carga viva**

La determinación de las solicitaciones producidas por la carga viva sobre las vigas longitudinales es un problema altamente indeterminado dada la naturaleza móvil de la carga viva. Además, las cargas vivas no se aplican directamente sobre las vigas sino sobre la losa. Para resolver este problema la AASHTO LRFD permite una simplificación para determinar la distribución lateral de las cargas vivas en vigas interiores y exteriores.

# **Distribución de cargas según la norma AASHTO LRFD**

Los factores de distribución de carga, generados de las expresiones encontradas en las Tablas [A 4.6.2.2.2a-f] y [A 4.6.2.2.3a-c], dan como resultado un número decimal o fracción del carril y sirven para el diseño de la viga.

| <b>ELEMENTOS DE APOYO</b>                                                                              | <b>TIPO DE TABLERO</b>                            | SECCIÓN TRANSVERSAL TIPICA |
|----------------------------------------------------------------------------------------------------|---------------------------------------------------|----------------------------|
| Viga Te de hormigón colado in<br>situ                                                                  | Hormigón monolítico                               | (e)                        |
| Sección Te de hormigón<br>prefabricado con conectores de<br>corte y con o sin postesado<br>transversal | Hormigón integral                                 | (i)                        |
| Sección doble Te o Te con<br>nervio de hormigón<br>prefabricado                                        | Hormigón colado in situ,<br>hormigón prefabricado | (k)                        |

**TABLA 2.16** Superestructuras habituales

*Fuente: Tabla 4.6.2.2.1-1 (AASHTO LRFD, 2007)*

| <b>Tipo De Vigas</b>                                                                                                    | Sección Transversal<br>Aplicada de la<br>Tabla 4.6.2.2.1-1                                  | Factores de Diseño                                                                                                    | Rango de<br>Aplicabilidad                                                                                                    |
|----------------------------------------------------------------------------------------------------|---------------------------------------------------------------------------------------------|----------------------------------------------------------------------------------------------------|----------------------------------------------------------------------------------------------------|
| Tablero de hormigón,<br>emparrillado con vanos<br>llenos o parcialmente<br>llenos, o emparrillado<br>con vanos no llenos<br>compuesto con losa de<br>hormigón armado sobre | A, e, k y también i, j<br>Si están<br>Suficientemente<br>Conectadas para<br>Actuar como una | Un carril de diseño cargado:<br>$0.06 + \left(\!\frac{S}{4300}\!\right)^{\!0.4}\left(\!\frac{S}{L}\!\right)^{\!0.3}\left(\!\frac{K_g}{Lt^3}\!\right)^{\!0.3}$<br>Dos o más carriles cargados:<br>$0.07 + \left(\!\frac{S}{2900}\!\right)^{\!0.6}\left(\!\frac{S}{L}\!\right)^{\!0.2}\left(\!\frac{K_g}{L\!\cdot\!t^3}\!\right)^{\!0.1}$ | $1100 \le S \le 4900$<br>$110 \le t_s \le 300$<br>$6000 \le L \le 73000$<br>$N_b \geq 4$<br>$4 \times 10^9 \leq K_{\rm g} \leq 3 \times 10^{12}$ |
| vigas de acero u<br>hormigón; vigas Te<br>hormigón, secciones Te<br>y doble Te de hormigon                                                                                 | unidad                                                                                      | Usar el valor obtenido de la<br>ecuación anterior con $N_b = 3$ o la<br>ley de momentos, cualquiera sea<br>el que resulte menor                                                                                                    | $N_h = 3$                                                                                                    |

**TABLA 2.17** Distribución de las sobrecargas por carril para momento en vigas interiores

*Fuente: Tabla 4.6.2.2.2b-1 (AASHTO LRFD, 2007)*

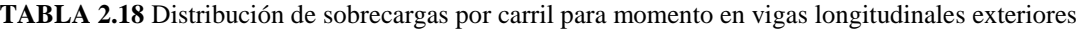

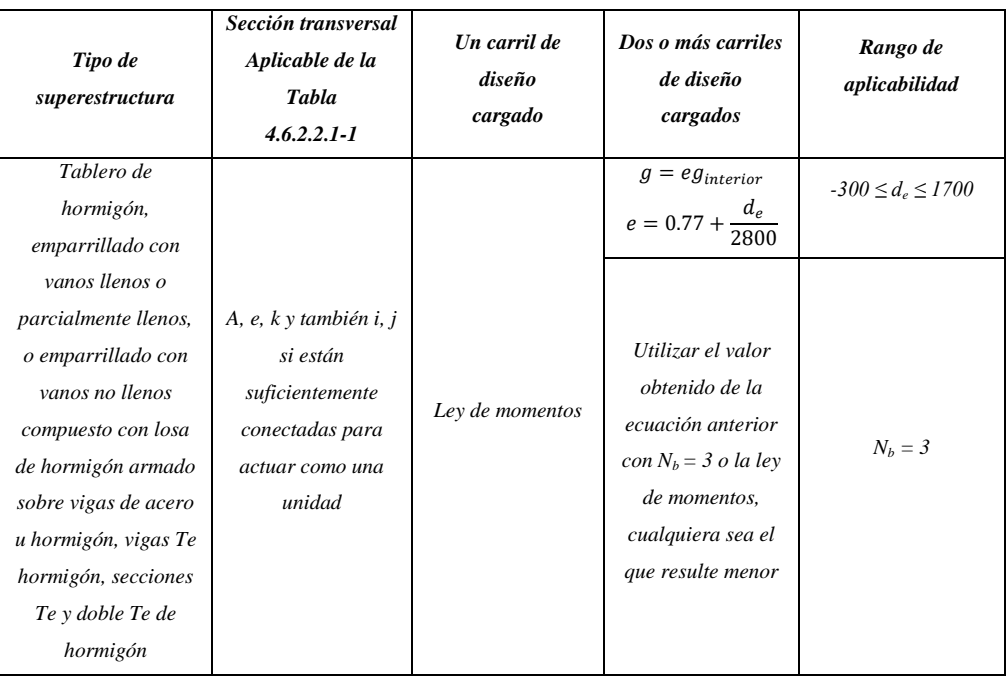

*Fuente: Tabla 4.6.2.2.2d-1 (AASHTO LRFD, 2007)*

| Tipo de<br>superestructura                                                                                  | Sección transversal<br>aplicable de la tabla<br>0<br>$A\,4.6.2.2.1 - I$                          | Un carril de<br>diseño cargado | Dos o más carriles de<br>diseño cargados                                     | Rango de<br>aplicabilidad                                                                  |
|----------------------------------------------------------------------------------------------------|--------------------------------------------------------------------------------------------------|--------------------------------|------------------------------------------------------------------------------|--------------------------------------------------------------------------------------------|
| Tablero de hormigón,<br>emparrillado con<br>vanos llenos o<br>parcialmente llenos, o<br>emparrillado con    | $a, e, k$ y también i, j<br>si estan<br>suficientemente<br>conectadas para<br>actuar como unidad | $0.36 + \frac{S}{7600}$        | $0.2 + \frac{5}{3600}$<br>$\chi^{2.0}$<br>$+\left(\frac{S}{\sqrt{S}}\right)$ | $1100 \le S \le 4900$<br>$6000 \le L \le 73000$<br>$110 \leq t_s \leq 300$<br>$N_b \geq 4$ |
| vanos no llenos<br>compuesto con losa de<br>hormigón armado<br>sobre vigas de acero u<br>hormigón, vigas Te |                                                                                                  | Ley de<br>momentos             | Ley de momentos                                                              | $N_b=3$                                                                                    |

**TABLA 2.19** Distribución de la sobrecarga por carril para corte en vigas interiores

*Fuente: Tabla 4.6.2.2.3a-1 (AASHTO LRFD, 2007)*

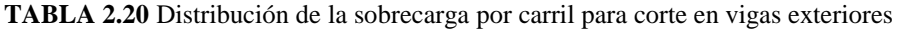

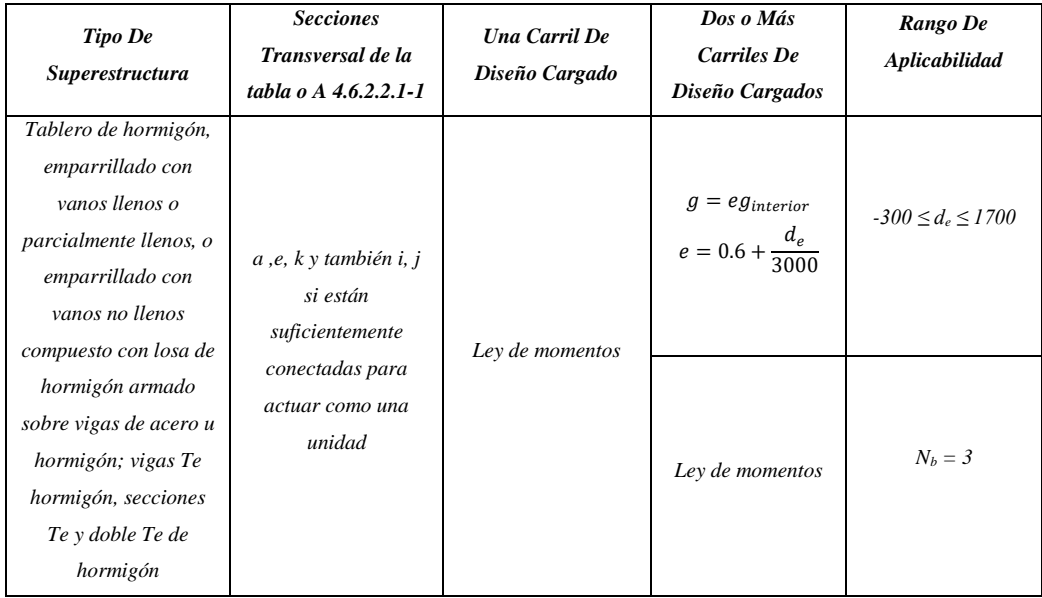

*Fuente: Tabla 4.6.2.2.3b-1 (AASHTO LRFD, 2007)*

#### **2.5. Diseño y calculo estructural de superestructura y subestructura**

# **2.5.1. Materiales**

### **2.5.1.1. Concreto**

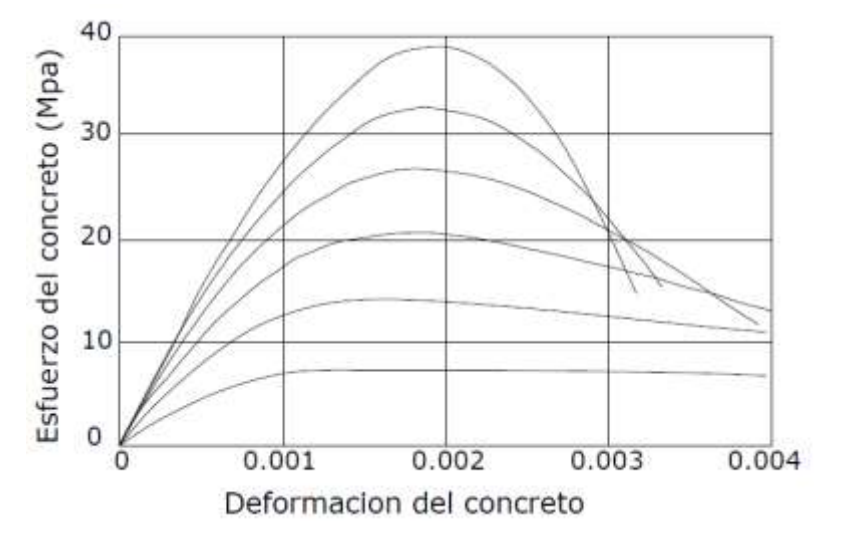

**FIGURA 2.20** Curva esfuerzo – deformación del concreto bajo compresión de carga uniaxial

### **Resistencia a compresión**

La resistencia a la compresión del hormigón (fc') a 28 días después del colocado es usualmente obtenida de un cilindro estandarizado de 150 mm de diámetro y 300 mm de altura cargado longitudinalmente a rotura. La Figura 2.20 muestra las curvas esfuerzo deformación de cilindros de concreto bajo cargas de compresión uniaxial. El módulo de elasticidad del concreto, Ec 2.17 como:

$$
E_C = 0.043 * \gamma c^{1.5} \sqrt{f'_c} \quad MPa \qquad (2.17)
$$

γc =es la densidad del hormigón (kg/m3) y f'c= resistencia especificada del hormigón (MPa), esto para hormigones cuya densidad este comprendida entre 1440 y 2500 (kg/m3), Ec 2.18 como:

$$
E_C = 4800 \sqrt{f'_{C}} \quad Mpa \qquad (2.18)
$$

La resistencia a la compresión del hormigón o las clases de hormigón deberían estar especificadas en la documentación técnica para cada componente del puente.

Clases de hormigón:

- $\checkmark$  El hormigón de Clase A generalmente se utiliza para todos los elementos
- $\checkmark$  El hormigón Clase B se utiliza en zapatas, pedestales, fustes de pilotes macizos y muros de gravedad.
- $\checkmark$  El hormigón Clase C se utiliza en secciones delgadas,
- $\checkmark$  El hormigón Clase P se utiliza cuando se requieren resistencias superiores a 28 MPa.
- $\checkmark$  El hormigón Clase S se utiliza cuando es necesario colocar bajo agua.

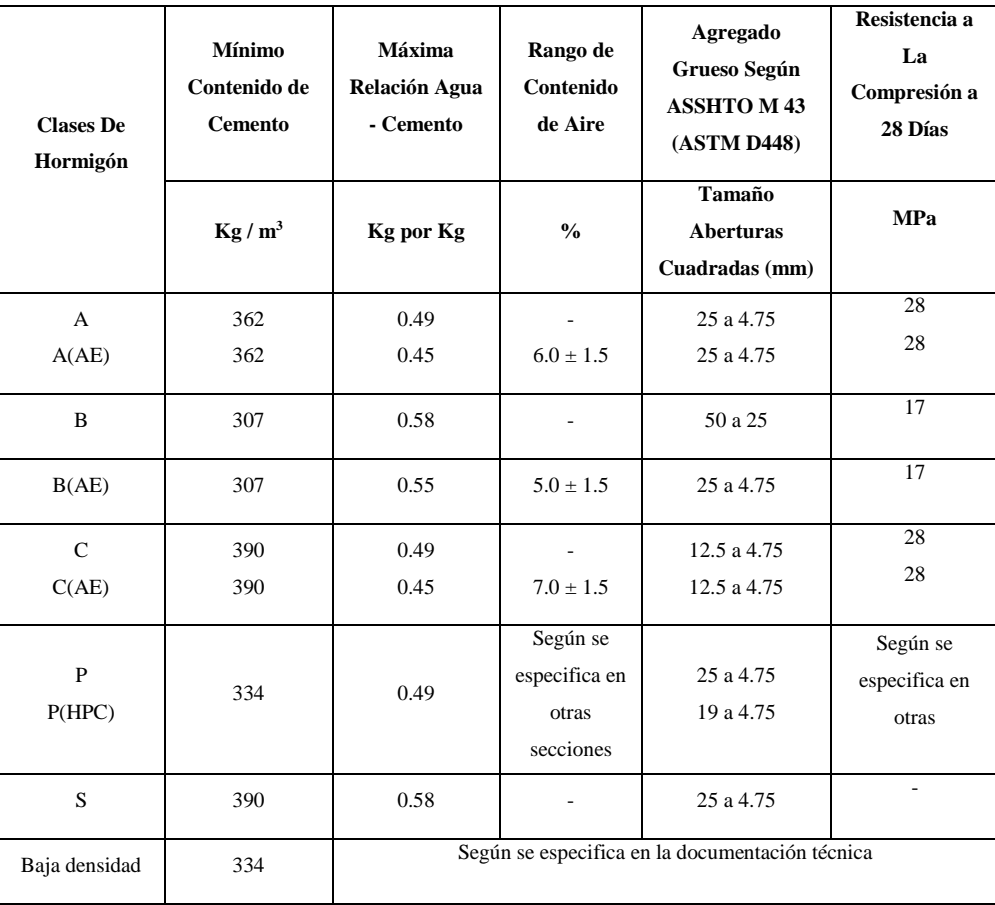

**TABLA 2.21** Características de las mezclas de hormigón según su clase

*Fuente: Tabla C5. 4.2.1-1 ( AASHTO LRFD, 2007)*

# **Resistencia a tracción**

Como ocurre con la resistencia a la compresión, la resistencia a tracción es un valor un tanto convencional que depende del tipo de ensayo. Existen tres formas de obtener la resistencia a tracción: por flexotracción (módulo de rotura), por hendimiento y por ensayo directo de tracción axil, el último método no es práctico

### **2.5.1.2. Refuerzo de acero**

El tipo más común de acero de refuerzo (distinguiéndose de los aceros de pre-esfuerzo) viene en forma de barras circulares llamadas por lo general varillas y disponibles en un amplio intervalo de diámetros aproximadamente de 3/8 hasta 13/8 de pulgada para aplicaciones normales y en dos tamaño de barra pesados aproximadamente 1 ¾ hasta 2 ¼ de pulgada. Estas barras vienen corrugadas para aumentar la resistencia al deslizamiento entre el acero y el concreto.

| Nº Barra <sup>a</sup> | Diámetro Pulg.           | <b>Diámetro</b><br><b>Nominal</b> | Diámetro,<br>mm | Área, mm <sup>2</sup> | Peso, Kg/m |
|-----------------------|--------------------------|-----------------------------------|-----------------|-----------------------|------------|
| $\overline{2}$        | $3/8 = 0.375$            | 10                                | 9.5             | 71                    | 0.56       |
| $\overline{4}$        | $\frac{1}{2} = 0.5$      | 12                                | 12.7            | 129                   | 0.994      |
| 5                     | $5/8 = 0.625$            | 16                                | 15.9            | 199                   | 1.552      |
| 6                     | $\frac{3}{4} = 0.750$    | 20                                | 19.1            | 284                   | 2.235      |
| $\overline{7}$        | $7/8 = 0.875$            | 22                                | 22.2            | 387                   | 3.042      |
| 8                     | $1 = 1.00$               | 25                                | 25.4            | 510                   | 3.973      |
| 9                     | $11/8 = 1.128^b$         | 28                                | 28.7            | 645                   | 5.06       |
| 10                    | $1\frac{1}{4} = 1.128^b$ | 32                                | 32.3            | 819                   | 6.404      |
| 11                    | $13/8 = 1.128^b$         | 36                                | 35.8            | 1006                  | 7.907      |
| 14                    | $1\frac{3}{4} = 1.128^b$ | 45                                | 43.0            | 1452                  | 11.38      |
| 18                    | $2\frac{1}{4} = 1.128^b$ | 55                                | 57.3            | 2581                  | 20.24      |

**TABLA 2.22** Nomenclatura, áreas, perímetros y pesos de barras estándares

*Fuente: Tabla 1 Apéndice A (Diseño de Estructuras de Concreto, Arthur H. Nilson, 2000)*

La Tabla 2.22 presenta las áreas, los perímetros y los pesos de las barras estándar, la Tabla 2.23 presenta todos los aceros de refuerzo actualmente disponibles, su grado o denominación, la especificación ASTM que define sus propiedades en detalle (incluyendo deformaciones) y sus dos valores mínimos principales de resistencia específica.

**TABLA 2.23** Resumen de requisitos mínimos, de resistencia de la ASTM

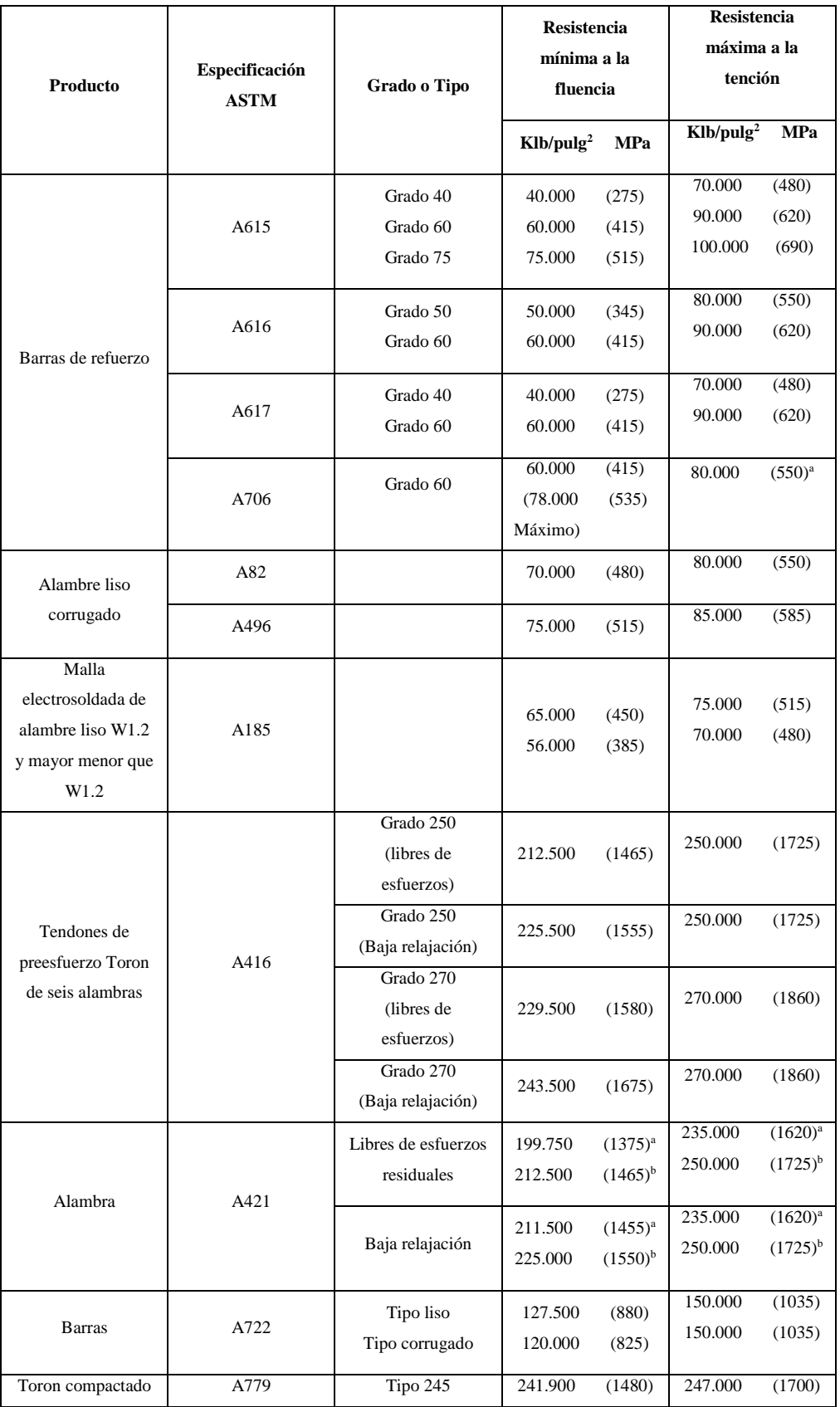

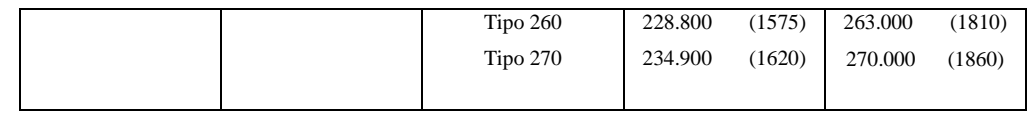

*Fuente: Tabla 2.3 (Diseño de Estructuras de Concreto, Arthur H. Nilson, 2000)*

El comportamiento del acero de refuerzo es caracterizado por la curva esfuerzo deformación bajo una carga axial, las curvas propias para aceros de grado 40 y 60 son mostrados en la en la Figura 2.21.

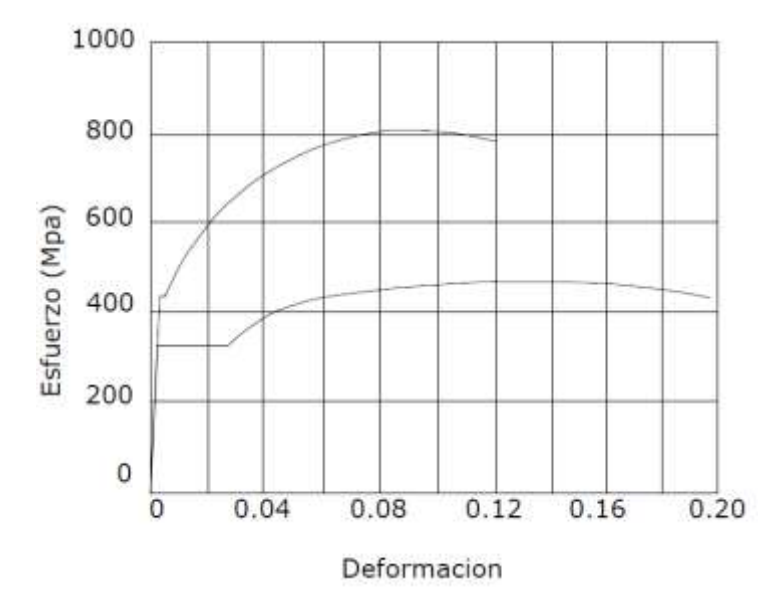

**FIGURA 2.21** Curva esfuerzo – deformación del acero de refuerzo

# **2.5.1.3. Acero de pretensado**

El material más utilizado como material de pretensado son los cables los cuales representa al acero del pretensado, los cables están constituidos por siete alambres de acero de baja relajación Grado 270 definido por ASTM A416 o las barras de alta resistencia lisas o conformadas no recubiertas.

El tamaño más habitual es el de 1/2 in., aunque el uso de los cables de 0.6 in. se está popularizando, particularmente para aplicaciones pos-tesadas. Las propiedades de estos cables y barras se muestran en la Tabla 2.25

| <b>Material</b> | Grado o Tipo | <b>Diámetro</b><br>(mm) | Resistencia a la<br>tracción fpu<br>(MPa) | <b>Tension de</b><br><b>Fluencia</b> , fpy<br>(MPa) |
|-----------------|--------------|-------------------------|-------------------------------------------|-----------------------------------------------------|
|-----------------|--------------|-------------------------|-------------------------------------------|-----------------------------------------------------|

**TABLA 2.24** Propiedades de los cables y barras del pretensado

|        | 1725 MPa (Grado<br><b>250</b> ) | 6.35 a 15.24 | 1725 | 85% de fpu,<br>excepto 90% de         |
|--------|---------------------------------|--------------|------|---------------------------------------|
| Cables | 1860 MPa (Grado<br><b>270</b> ) | 9.53 a 15.24 | 1860 | fpu para cables<br>de baja relajación |

*Notas: Tabla 5.4.4.1-1 (Especificaciones AASHTO para el Diseño de Puentes por el Método LRFD, 2007)*

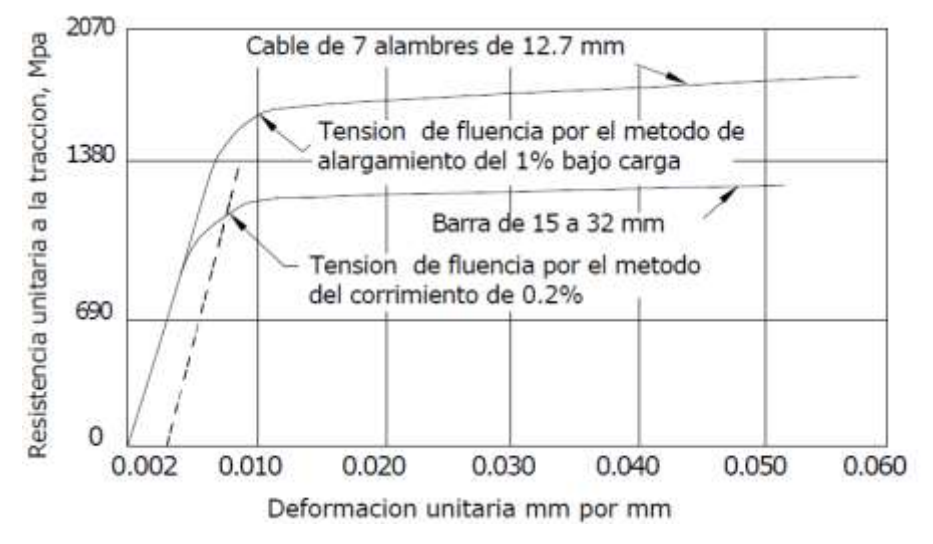

**FIGURA 2.22** Curva esfuerzo – deformación para los aceros del pretensado

Se pueden diferenciar dos tipos de cables

**Cable (tendón) adherente** – Es el cable en el cual el acero de pretensado se adhiere al hormigón,

**Cable (tendón) no adherente** – Es el cable en el cual el acero de pretensado está impedido de adherirse al hormigón y se puede mover libremente en relación con el mismo.

# **2.5.2. Consideraciones de diseño**

### **2.5.2.1. Teoría básica de diseño**

La especificaciones AASHTO fueron desarrollados en un formato de estados límites basados en la teoría de la confiabilidad. Un estado límite es una condición limitante para un funcionamiento aceptable del diseño del puente o de sus componentes. Para lograr los objetivos de un diseño seguro, cada miembro y conexión del puente se debe examinar a algunos o a todos los estados límites de servicio, fatiga, resistencia y evento extremo.

Los requisitos básicos para el diseño de un puente para cada estado límite en el formato LRFD es:

$$
\eta \sum \gamma_i Q_i \leq \emptyset R_n \qquad (2.19)
$$

### **2.5.2.2. Estados límites de diseño**

### **Estado límite de servicio**

Para las estructuras de hormigón, el estado límite de servicio corresponde a las restricciones sobre anchos de fisuras y deformaciones bajo condiciones de servicio. Están dirigidos a asegurar que el puente se comportará de forma aceptable durante su vida útil.

# **Control de fisuras**

Todos los elementos de hormigón armado están sujetos a fisuración bajo cualquier condición de cargas, incluyendo los efectos térmicos y la restricción de las deformaciones. El mejor control de la fisuración se logra cuando el acero de las armaduras está bien distribuido en la zona del hormigón sujeta a la máxima tracción.

La separación del refuerzo de acero debería satisfacer la siguiente ecuación.

$$
S \le \frac{123000\gamma_e}{\beta_S f_{SS}} - 2d_C
$$
 (2.20)  

$$
\beta_S = 1 + \frac{d_C}{0.7(h - d_C)}
$$

Si la profundidad efectiva, de, un elemento de hormigón no pretensado o parcialmente pretensado es mayor que 900 mm, se deberá distribuir uniformemente armadura superficial en ambas caras del elemento en una distancia de 2 más próxima de la armadura de tracción por flexión. En cada cara lateral el área de armadura superficial  $A_{sk}$ , en mm<sup>2</sup>/mm de altura, deberá satisfacer la siguiente condición:

$$
A_{sk} \ge 0.001(d_e - 760) \le \frac{A_S + A_{ps}}{1200}
$$
 (2.21)

#### **Control de deformaciones**

En las losas de hormigón y puentes metálicos las deformaciones bajo niveles de carga de servicio pueden provocar el deterioro de las superficies de rodamiento y fisuración localizada que podría afectar la serviciabilidad y durabilidad, aun cuando no representen una fuente potencial de colapso.

La AASTHO LRFD provee dos criterios para controlar las deflexiones:

 $\checkmark$  Criterios para la deflexión (A.2.5.2.6.2) Carga vehicular general \_\_\_\_\_\_\_\_\_\_\_\_\_\_\_\_\_\_\_\_\_\_\_\_\_\_\_\_\_\_\_\_\_Longitud/800 Cargas vehiculares y/o peatonales Longitud/1000 Carga Vehicular sobre voladizos Longitud/300

Cargas peatonales y/o peatonales sobre voladizo Longitud/375

 $\checkmark$  Criterios opcionales para relaciones Longitud de Tramo – Profundidad (A.2.5.2.6.3) Para superestructuras con profundidad constante la Tabla 2.25b muestra las profundidades mínimas utilizadas tradicionalmente.

**TABLA 2.25b** Profundidades mínimas utilizadas tradicionalmente para superestructura de profundidad

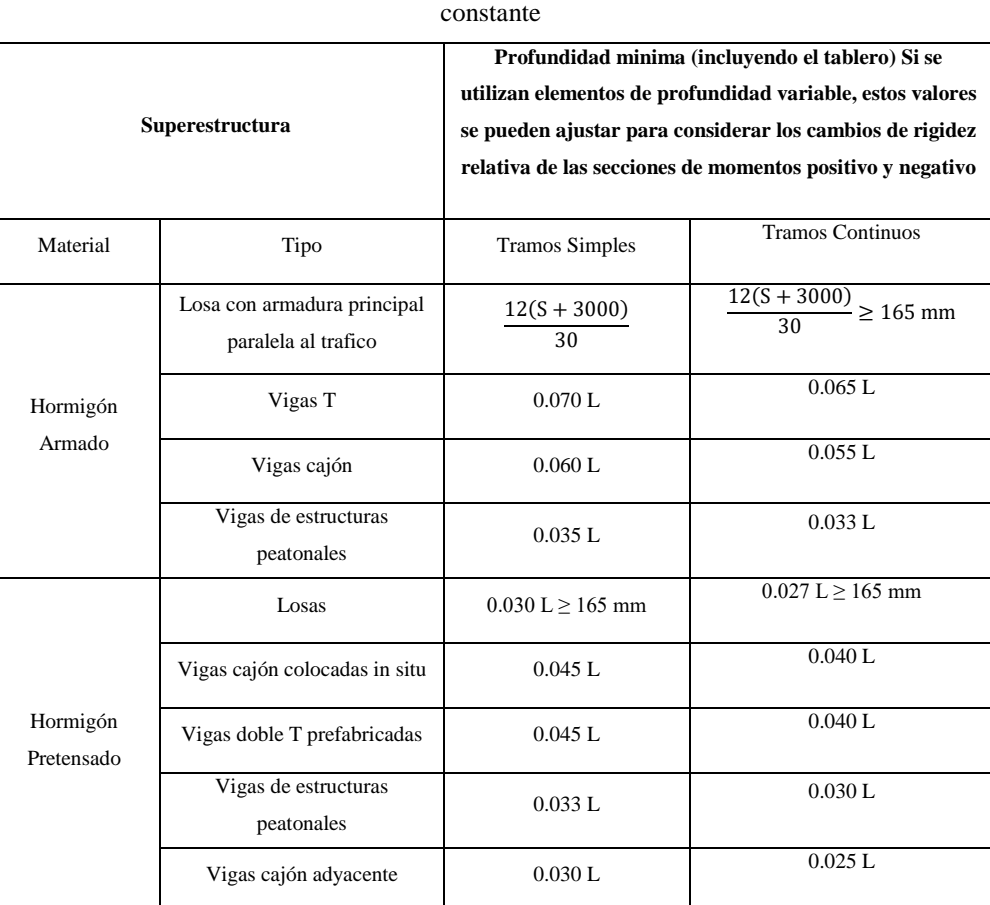

*Fuente: Tabla 2.5.2.6.3-1 (AASTHO LRFD, 2007)*

# **Estado límite de fatiga**

En puentes vehiculares y en otras situaciones, tanto el acero como el concreto están sometidos a un gran número de ciclos de esfuerzo. Bajo estas condiciones el acero al igual que el concreto están sujetos a fatiga.

En el caso de los puentes las cargas repetidas que causan la fatiga son los camiones que pasan sobre ellos.

La combinación de la carga de fatiga de la Tabla 2.1 tiene un factor de carga de 0.75 aplicada al camión de fatiga en sus componentes LL, IM y CE, todos los otros factores son cero.

# **Fatiga del hormigón**

Cuando el concreto está sometido a cargas fluctuantes en lugar de cargas sostenidas, su resistencia a la fatiga, al igual que para otros materiales, es considerablemente menor que sus resistencia estática. Cuando en concretos simples se introducen esfuerzos cíclicos de compresión variando desde cero hasta el máximo esfuerzo, el límite de fatiga esta entre el 50 y el 60 % de la resistencia a la compresión estática, para 2.000.000 de ciclos.

# **Fatiga de las barras de acero**

En fatiga de metales, uno o más fisuras microscópicas se forman después de que un ciclo de esfuerzos que se ha repetido un número suficiente de veces. Estas fisuras de fatiga ocurren en puntos de concentración de esfuerzos u otras discontinuidades y aumentan gradualmente con el incremento en el número de ciclos de esfuerzos.

# **Fatiga de los tendones de pre-tensado**

La AASTHO [5.5.3.1] dice que, en la regiones de los elementos de hormigón pretensado y parcialmente pretensado que comprimidas bajo la acción de la carga permanente y tensión de pre-tensado, solo se deberá considerar la fatiga si esta tensión de compresión es menor que dos veces la máxima tensión de tracción debida a la sobrecarga resultante de la combinación de cargas correspondiente a la fatiga, en combinación con el camión de fatiga.

# **Estado límite de resistencia y estado límite de eventos extremos**

El estado límite de resistencia está gobernado por la resistencia estática de los materiales. Hay cinco diferentes combinaciones de carga por resistencia especificada en la Tabla 2.1. Las diferencias entre las combinaciones de carga por resistencia están asociadas principalmente con los factores de carga aplicados a la carga viva.

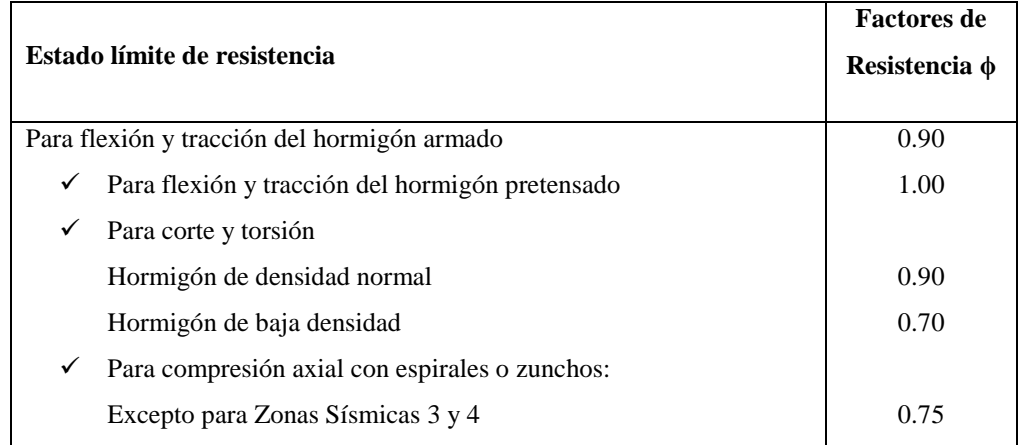

**TABLA 2.26** Factores de resistencia ϕ en el estado límite de resistencia para construcciones convencionales

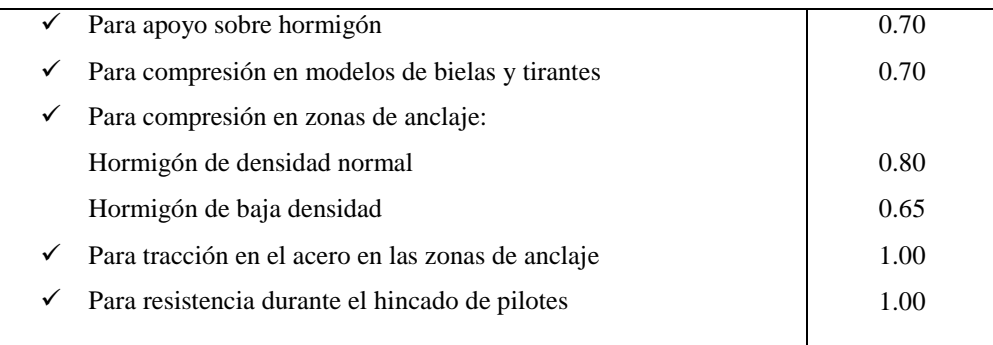

# **2.5.3. Análisis y diseño de la Losa**

# **2.5.3.1. Método aproximado de las fajas equivalentes**

El ancho de faja equivalente sobre la cual las cargas de ruedas pueden ser consideradas distribuidas en losas de hormigón coladas in situ se muestran en la tabla 2.15.

Las fajas se deben tratar como vigas continuas o como vigas simplemente apoyadas, según corresponda. La longitud de tramo se debe tomar como la distancia entre centro a centro de los componentes de apoyo. Las fajas se deberían analizar aplicando la teoría de vigas clásica.

# **2.5.3.2. Secciones de diseño**

La sección de diseño para momentos negativos y fuerzas de corte se pueden tomar de la siguiente manera:

Para vigas de hormigón prefabricadas en forma de Té y doble Te- Un tercio del ancho del ala, pero no más de 0,38m, a partir del eje del apoyo. [4.6.2.1.6]

# **2.5.3.3. Mínima altura y recubrimiento**

La altura de un tablero de hormigón excluyendo cualquier tolerancia para pulido o superficie sacrificable debe ser mayor o igual que 0,175m [9.7.1.1]

El mínimo recubrimiento de hormigón en la losa debe cumplir [5.12.3]:

Fondo de losas hormigonadas In Situ...….. 2,5 cm

Superficie de tableros…………………….. 5,0 cm

# **2.5.3.4. Armadura de distribución**

Las losas deberán tener cuatro capas de armadura, dos en cada dirección [9.7.3.1]

En la parte inferior de las losas se debe disponer armadura en la dirección secundaria; ésta armadura se deberá calcular como un porcentaje de la armadura principal para momento positivo [9.7.3.2]:

- Si la armadura principal es paralela al tráfico: 1750/√S≤50%

- Si la armadura principal es perpendicular al tráfico: 3840/√S≤67%

Donde S: longitud de tramo efectiva en [mm]

La longitud efectiva se determina como [9.7.2.3]:

Para losas construidas en forma monolítica con vigas: distancia entre cara y cara

Para losas apoyadas sobre vigas metálicas o de hormigón: distancia entre las puntas de las alas, más el vuelo de las alas, considerado como la distancia desde la punta del ala extrema hasta la cara del alma, despreciando chaflanes.

### **2.5.4. Vigas de hormigón armado**

### **2.5.4.1. Resistencia a flexión en estado límite de resistencia**

Para las secciones rectangulares solicitadas a flexión respecto de un eje la resistencia de diseño a la flexión фMn se puede determinar utilizando las ecuaciones siguientes [5.7.3.2.3]:

$$
c = \frac{As * fy}{0.85 * fc' * β1 * b}
$$
 (22)  

$$
a = β1 * c
$$
  

$$
\phi Mn = As * fy * (ds - \frac{a}{2})
$$
 (23)

### **Dónde:**

As = área de la armadura de tracción de acero no pretensado

fy = tensión de fluencia de la armadura de tracción

b = ancho del alma comprimida

c = distancia entre el eje neutro y la cara comprimida

 $β1$  = factor para el diagrama rectangular equivalente de tensiones

El factor β1 se debe tomar como 0,85 para hormigones cuyas resistencias no superan los 28 MPa. Para resistencias mayores que 28 MPa, a β1 se le deberá aplicar una reducción de 0,05 por cada 7 MPa de resistencia en exceso de 28 MPa, excepto que β1 no podrá ser menor que 0,65.

De las anteriores de ecuaciones se obtiene:

$$
a = ds - \sqrt{ds^2 - \frac{2 * \phi Mn}{\phi * 0.85 * fc' * b}}
$$
 (24)

La condición de resistencia es:

$$
Mu \leq \varphi Mn \qquad (25)
$$

Para el cálculo de la armadura requerida se emplean las siguientes ecuaciones:

$$
As_{req} = \frac{0.85 * fc' * b * a}{fy}
$$
 (26)

**Dónde:**

$$
a = ds - \sqrt{ds^2 - \frac{2 * Mu}{\phi * 0.85 * fc' * b}}
$$
 (27)

# **2.5.4.1.1. Armadura máxima**

La máxima cantidad de armadura deberá ser tal que:

$$
\frac{c}{ds} \leq 0,42 \qquad (28)
$$

### **Dónde:**

ds =distancia entre la fibra extrema comprimida y el baricentro de la armadura de tracción no pretensada

# **2.5.4.1.2. Armadura mínima**

En cualquier sección de un elemento flexionado la cantidad de armadura de tracción no pretensada deberá ser adecuada para desarrollar una resistencia a la flexión de diseño Mr = фMn, como mínimo igual al menor valor entre:

• 1,2 veces el momento de fisuración, Mcr, determinado en base a la distribución elástica de tensiones y el módulo de rotura, fr

• 1,33 veces el momento mayorado requerido por las combinaciones de cargas para los estados límites de resistencia

Mcr se obtiene de la siguiente ecuación:

 $Mcr = S<sup>*</sup>fr$ 

Donde para sección rectangular se tiene:

$$
S=\frac{b*h^2}{6} (29)
$$

### **Dónde**:

S= módulo seccional para la fibra extrema de la sección en la cual las cargas aplicadas externamente provocan tensión de tracción

Expresando el momento mínimo en términos de armadura se tiene:

$$
As_{\min} = \frac{0.85 * fc' * b * a}{fy}
$$
 (30)

**Dónde:**

$$
a = ds - \sqrt{ds^2 - \frac{2 * \phi Mn_{min}}{\phi * 0.85 * fc' * b}}
$$
 (31)

### **2.5.4.2. Diseño por cortante**

La resistencia nominal al corte,  $Vn$  se determina como el menor valor entre:

$$
Vn = Vc + Vs
$$
  

$$
Vn = 0, 25 * fc' * bw * dv
$$

Siendo:

$$
Vs = \frac{Av * fy * dv * (cot\theta + cot\alpha)sin\alpha}{s}
$$
 (32)

### **Dónde:**

 $bv =$  Ancho de alma dentro de la altura de corte efectiva

 $dv =$  Altura de corte efectiva

 $s =$  Separación de los estribos

 $\theta = A$ ngulo de inclinación de las tensiones de compresión diagonal

 $\alpha = \text{Angulo de inclinación de la armadura transversal respecto del eje longitudinal } (°)$ 

 $Av = \hat{A}$ rea de la armadura de corte

 $Vs =$ Resistencia al cortante proporcionada por la armadura transversal

El ángulo de inclinación de las tensiones de compresión diagonal es aproximadamente  $\theta$  = 45° por lo tanto, para estribos perpendiculares al eje longitudinal ( $\alpha = 90$ )° se tiene:

$$
Vs = \frac{Av * fy * dv}{s} \qquad (33)
$$

El área de refuerzo al corte requerido por cálculo será:

$$
Av = \frac{\left(\frac{Vu}{\phi} - Vc\right) * s}{fy * dv} \tag{34}
$$

### **2.5.4.2.1. Resistencia del hormigón a cortante**

La resistencia proporcionada por el hormigón en N en elementos de hormigón armado con f c' en Mpa, se puede obtener con la siguiente expresión:

$$
Vc = 0.083 * \beta \sqrt{fc'} * bv * dv \quad (35)
$$

#### **Dónde:**

 $\beta = 2$ , Factor que indica la capacidad del hormigón fisurado diagonalmente de transmitir tracción

#### **2.5.4.2.2. Secciones que requieren armadura transversal**

Excepto en losas, zapatas y alcantarillas, se debe proveer armadura transversal si [5.8.2.4]:

$$
Vu > 0, 5 \, \phi Vc \quad (36)
$$

### **2.5.4.2.3. Máximo espaciamiento**

La separación de la armadura transversal no deberá ser mayor que, *smax*, determinada de la siguiente manera [5.8.2.7]:

**Si:**  $v_u < 0$ , 125  $fc'$ 

 $s \, max = 0.8 * dv \leq 600$ mm

$$
\text{Si: } v_u \geq 0,125 \text{ f}c'
$$

 $s \, max = 0, 4 * dv \leq 300$ mm

### **Dónde:**

 $v_u$  = Tensión de corte, calculada como  $v_u = \frac{vu}{\phi_{\text{lab}}}$  $\Phi$ <sub>v</sub>d<sub>v</sub>

# **2.5.4.2.4. Mínima armadura transversal**

Si se requiere armadura transversal, el área de acero  $Av$  en  $mm<sup>2</sup>$  deberá satisfacer la siguiente condición,  $fc'y fy$  en Mpa. [5.8.2.5]:

$$
Av \geq 0,083\sqrt{fc'}\frac{bv * s}{fy} (37)
$$

## **2.5.5. Diseño de vigas pretensadas**

#### **2.5.5.1. Diseño por flexión basado en esfuerzos permisibles**

El estado límite de servicio aún es aplicado en el diseño de miembros de hormigón con tendones de acero que pre comprimen la sección de tal manera que los esfuerzos en el hormigón "f" pueden ser determinados de las propiedades de la sección elástica no fisurada y la ecuación familiar:

$$
f = -\frac{P}{Ag} \pm \frac{P * e * c}{Ig} \mp \frac{M * c}{Ig} \qquad (38)
$$

Donde " $P$ " es la fuerza de pretensado,  $Ag$  es el área de la sección transversal,  $e$  es la excentricidad de la fuerza de pretensado,  $M$  es el momento debido a cargas aplicadas,  $c$  es la distancia del centroide de la sección a la fibra,  $Ig$  es el momento de inercia de la sección. Si el miembro es una construcción compuesta, es necesario separar el momento debido a las cargas sobre la viga  $Mg$  y el momento debido a cargas sobre la sección compuesta  $Mc$ , porque los valores " $c$ " e " $l$ " son diferentes, esto es,

$$
f = -\frac{P}{Ag} \pm \frac{P * e * y}{Ig} \mp \frac{Mg * y}{Ig} \mp \frac{Mc * y}{Ic}
$$
 (39)

Donde los signos más y menos para los esfuerzos en las fibras superior e inferior deben ser consistentes con la convención de signos elegida, aquí la tracción es positiva y la compresión es negativa. Estas distribuciones lineales de esfuerzos elásticos en el hormigón son mostradas en la siguiente figura.

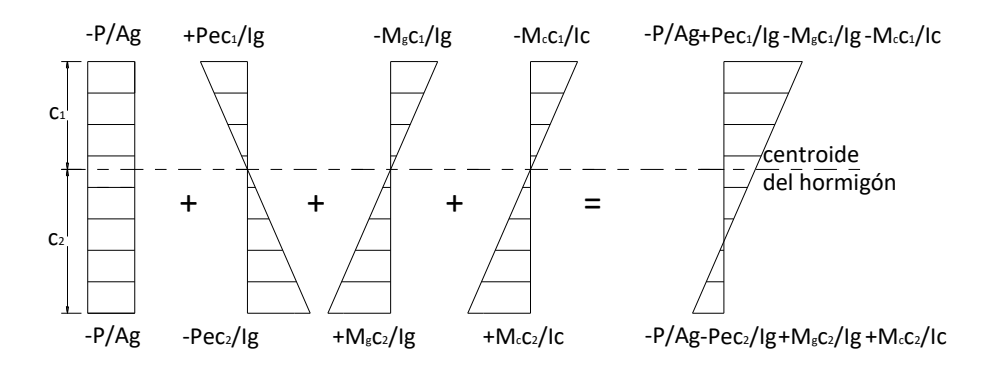

**2.5.5.1.1. Esfuerzos permisibles en el hormigón**

Los límites de esfuerzos en el hormigón son dados en las tablas siguientes para dos etapas de carga: (1) etapa de transferencia de pretensado - inmediatamente después de la transferencia de los tendones de pretensado al hormigón pero antes de las pérdidas dependientes del tiempo

debidas a la fluencia y retracción del hormigón, y (2) etapa de carga de servicio - después de la contribución de todas las pérdidas de pretensado.

Una zona traccionada pre comprimida es una región que fue comprimida por los tendones de pretensado pero que ha sido traccionada cuando ha estado sujeta a momentos debido a cargas muertas y cargas vivas.

**TABLA 2.27** Limites de tensión en hormigón pretensado antes de las perdidas – elementos totalmente

pretensado

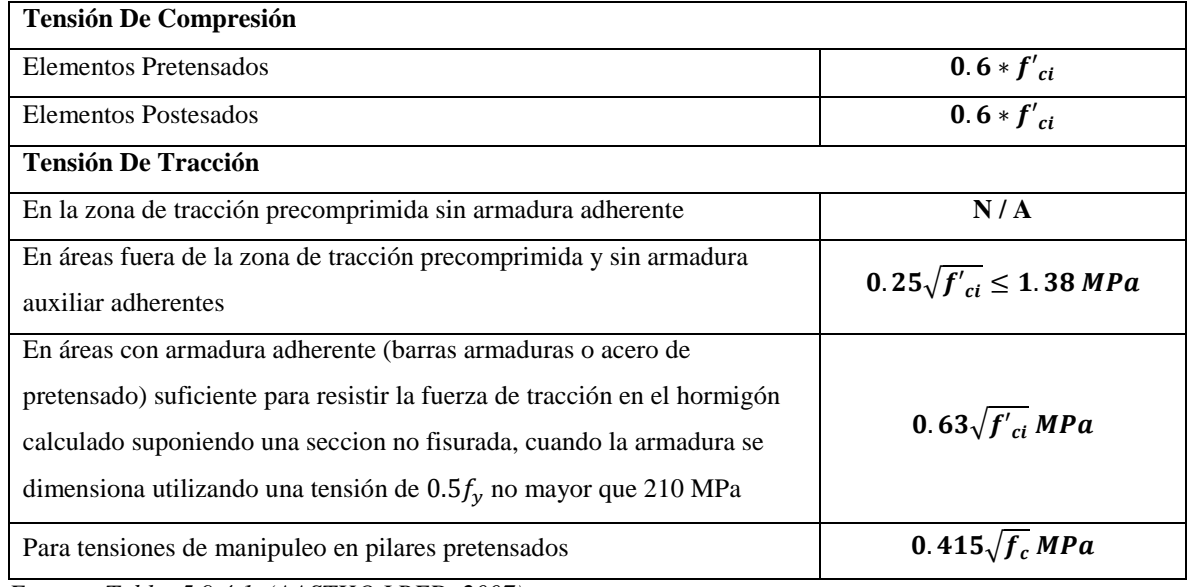

*Fuente: Tabla 5.9.4.1 (AASTHO LRFD, 2007)*

**TABLA 2.28** Limites de tensión en hormigón pretensado antes de las perdidas – elementos totalmente

pretensado

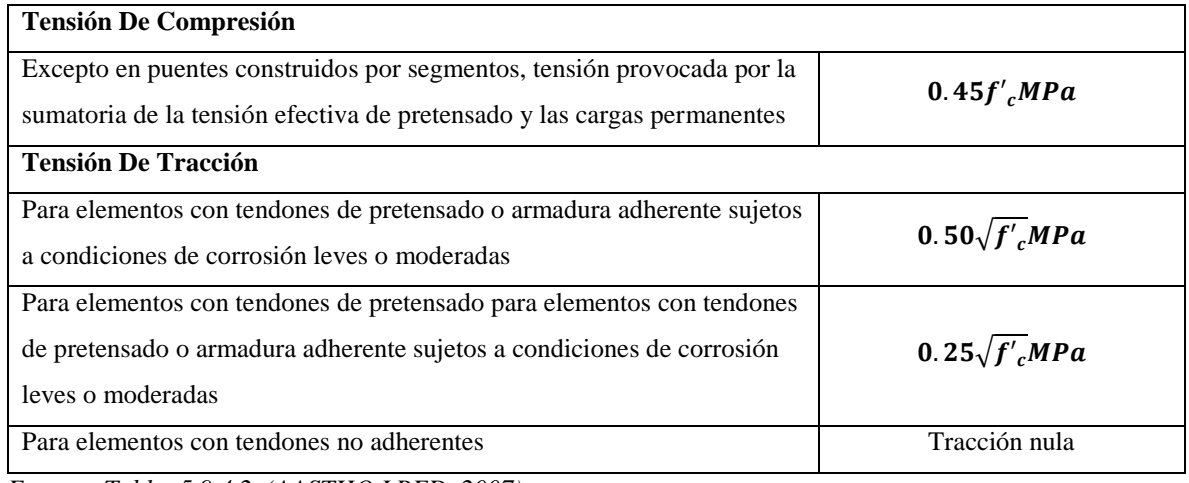

*Fuente: Tabla 5.9.4.2 (AASTHO LRFD, 2007)*

# **2.5.5.1.2. Inecuaciones de condición**

### **Etapa Inicial (transferencia)**

En ésta etapa, actúan la fuerza de pretensado inicial y el peso propio (dg)

Inecuación I

$$
-\frac{Pi}{Ag} + \frac{Pi * eg}{S1g} - \frac{Mdg}{S1g} \leq ft\qquad(40)
$$

Inecuación II

$$
-\frac{Pi}{Ag} - \frac{Pi * eg}{S2g} + \frac{Mdg}{S2g} \geq fci \qquad (41)
$$

### **Etapa Final (servicio)**

En ésta etapa además de las cargas que actúan en la etapa inicial, actúa las cargas de servicio y la fuerza de pretensado efectiva ( $Pe = R * Pi$ ).

Inecuación III

$$
-\frac{R*Pi}{Ag}+\frac{R*Pi*eg}{S1g}-\frac{Mdg+Md1}{S1g}-\frac{Md2+ML}{S1c}\geq fcs \qquad (42)
$$

Inecuación III

$$
-\frac{R*Pi}{Ag}-\frac{R*Pi*eg}{S2g}+\frac{Mdg+Md1}{S2g}+\frac{Md2+ML}{S2c}\leq fts\qquad(43)
$$

### **2.5.5.1.3. Excentricidad límite**

Las inecuaciones de condición que se desarrollaron se utilizan para determinar la fuerza de pretensado inicial en la sección de máximo momento. En otros puntos de la viga, en donde los momentos son más pequeños, la excentricidad del acero debe reducirse con el objeto de evitar sobrepasar los esfuerzos límites en el hormigón cuando la viga se encuentra en estado descargado (etapa inicial). Contrariamente, existe una excentricidad mínima, o límite superior para el centroide del acero tal que los esfuerzos límites en el hormigón no se sobrepasen cuando la viga se encuentra en su estado totalmente cargado (etapa de servicio). Inecuación I

$$
eg \leq \left(fti + \frac{Pi}{Ag} + \frac{Mdg}{S1g}\right) \frac{S1g}{Pi} \qquad (44)
$$

Inecuación II

$$
eg \leq -\left( fci + \frac{Pi}{Ag} - \frac{Mdg}{S2g} \right) \frac{S2g}{Pi} \qquad (45)
$$

Inecuación III

$$
eg \geq \left(fcs + \frac{R \cdot Pi}{Ag} + \frac{Mdg + Md1}{S1g} + \frac{Md2 + ML}{S1c}\right) \frac{S1g}{R \cdot Pi} \qquad (46)
$$

Inecuación IV

$$
eg \geq -\left(fts + \frac{R*Pi}{Ag} - \frac{Mdg + Md1}{S2g} - \frac{Md2 + ML}{S2c}\right)\frac{S2g}{R*Pi}
$$
 (47)

### **2.5.5.2. Verificación por flexión en estado límite de resistencia**

Para secciones (5.7.3.2.3) rectangulares solicitadas a flexión con tendones adherentes y si la altura del ala comprimida no es menor que c la resistencia de diseño a flexión es:

$$
\phi M_n = \phi \left[ A_{ps} f_{ps} \left( d_p - \frac{a}{2} \right) + A_s f_y \left( d_s - \frac{a}{2} \right) \right]
$$
(48)

**Dónde:** 

 $a = \beta_1 c$ 

$$
c = \frac{A_{ps}f_{pu} + A_s f_y}{0.85f_c'\beta_1 b + kA_{ps}\frac{f_{pu}}{d_p}}
$$
(49)

Para las secciones (5.7.3.2.2) con alas (Te) solicitadas a flexión respecto de un eje y los tendones son adherentes, y si la altura del ala comprimida es menor que *c*, la resistencia factorada a la flexión es:

$$
\phi M_n = \phi \left[ A_{ps} f_{ps} \left( d_p - \frac{a}{2} \right) + A_s f_y \left( d_s - \frac{a}{2} \right) + 0,85 f_c ' (b - b_w) \beta_1 h_f \left( \frac{a}{2} - \frac{h_f}{2} \right) \right] (51)
$$

**Dónde:** 

$$
a=\beta_1 c
$$

$$
c = \frac{A_{ps}f_{pu} + A_s f_y - 0.85 \beta_1 f_c'(b - b_w)h_f}{0.85 f_c' \beta_1 b_w + k A_{ps} \frac{f_{pu}}{d_p}}
$$
(52)

La tensión media (5.7.3.1.1) en el acero de pretensado a la resistencia a la flexión  $f_{ps}$  tanto para secciones Te como para secciones rectangulares se puede obtener con la siguiente expresión (para las cuales *fpe* es mayor o igual que 0,5*fpu)*:

$$
f_{ps} = f_{pu}\left(1 - k\frac{c}{d_p}\right) \quad (53)
$$

Siendo:

$$
k=2\left(1,04-\frac{f_{py}}{f_{pu}}\right) \quad (54)
$$

# **Dónde:**

 $A_{ns}$  = área del acero de pretensado

 $f_{pu}$ = resistencia a la tracción especificada del acero de pretensado

 $f_{py}$  = tensión de fluencia del acero de pretensado

 $A_s$ = área de la armadura de tracción de acero no pretensado

 $f<sub>y</sub>$  = tensión de fluencia de la armadura de tracción

 $b =$ ancho del ala comprimida

 $b_w$  = ancho del alma

 $h_f$  altura del ala comprimida de un elemento de sección Te

 $d_p$  = distancia entre la fibra extrema comprimida y el baricentro de los tendones de pretensado

 $f_{ps}$  = tensión media en el acero de pretensado a la resistencia nominal a la flexión

 $d_s$  = distancia entre la fibra extrema comprimida y el baricentro de la armadura de tracción no pretensada

 *′* = resistencia a la compresión especificada del hormigón a 28 días, a menos que se especifique una edad diferente

 $a =$  altura del diagrama de tensiones equivalente

# **2.5.5.2.1. Armadura máxima**

La máxima cantidad (5.7.3.3.1) de armadura pretensada y no pretensada deberá ser tal que:

$$
\frac{c}{d_e} \leq 0,42 \quad (55)
$$

Siendo:

$$
\mathbf{d}_{\mathbf{e}} = \frac{\mathbf{A}_{\mathbf{p}\mathbf{s}}\mathbf{f}_{\mathbf{p}\mathbf{s}}\mathbf{d}_{\mathbf{p}+}\mathbf{A}_{\mathbf{s}}\mathbf{f}_{\mathbf{y}}\mathbf{d}_{\mathbf{s}}}{\mathbf{A}_{\mathbf{p}\mathbf{s}}\mathbf{f}_{\mathbf{p}\mathbf{s}} + \mathbf{A}_{\mathbf{s}}\mathbf{f}_{\mathbf{y}}}
$$
 (56)

### **Dónde:**

 $d_e$  = altura efectiva correspondiente entre la fibra extrema comprimida y el baricentro de la fuerza de tracción en la armadura traccionada.

Si no se satisface la condición  $\frac{c}{d_e} \le 0.42$  la sección se considera sobrearmada.

#### **2.5.5.2.2. Armadura mínima**

En cualquier sección de un elemento flexionado (5.7.3.3.2) la cantidad de armadura de tracción pretensada y no pretensada deberá ser adecuada para desarrollar una resistencia a la flexión factorada  $\phi M_n$  como mínimo igual al menor valor entre:

\*1,2 veces el momento de fisuración, *Mcr*, determinado en base a la distribución elástica de tensiones y el módulo de rotura, *fr*, del hormigón, donde *Mcr* se puede tomar de la siguiente manera:

$$
M_{cr} = S_c \big( f_r + f_{cpe} \big) - M_{dnc} \Big( \frac{S_c}{S_{nc}} \Big) \le S_c f_r \qquad (57)
$$

fcpe= tensión de compresión en el hormigón debida exclusivamente a las fuerzas de pretensado efectivas (una vez que han ocurrido todas las pérdidas) en la fibra extrema de la sección en la cual las cargas aplicadas externamente provocan tensión de tracción

 $M_{dnc}$  = momento total no mayorado debido a la carga permanente que actúa sobre la sección monolítica o no compuesta

 $S_c$ = módulo seccional para la fibra extrema de la sección compuesta en la cual las cargas aplicadas externamente provocan tensión de tracción

 $S_{nc}$  = módulo seccional para la fibra extrema de la sección monolítica o no compuesta en la cual las cargas aplicadas externamente provocan tensión de tracción

Si las vigas se diseñan de manera que la sección monolítica o no compuesta resista todas las cargas, en la expresión anterior para calcular *Mcr* se deberá sustituir  $S_{nc}$  por  $S_c$ 

\*1,33 veces el momento mayorado requerido por las combinaciones de cargas para los estados límites de resistencia.

#### **2.5.5.3. Diseño por cortante**

La resistencia nominal al corte,Vn se determina como el menor valor entre:

$$
Vn = Vc + Vs + Vp
$$
  

$$
Vn = 0, 25 * fc' * bw * dv + Vp
$$
 (58)

Siendo:

$$
Vs = \frac{Av * fy * dv * (cot\theta + cot\alpha)sin\alpha}{s}
$$
 (59)

# **Dónde:**

 $Vp =$  Componente de la fuerza de pretensado efectiva.

El ángulo de inclinación de las tensiones de compresión diagonal se puede asumir igual a 45°, esto lleva a un diseño conservador dentro de la seguridad ya que en la práctica se espera que en el hormigón pretensado ésta ángulo sea más pequeño.

Por tanto para  $\theta = 45^{\circ}$  y  $\alpha = 90^{\circ}$  (estribos perpendiculares al eje longitudinal) se tiene:

$$
Vs = \frac{Av * fy * dv}{s} \qquad (60)
$$

El área de refuerzo al corte requerido por cálculo será:

$$
Av = \frac{\left(\frac{Vu}{\Phi} - Vc - Vp\right) * s}{fy * dv}
$$
 (61)

La separación máxima se calcula de manera similar que para hormigón armado con la diferencia que la tensión de corte se calcula como:  $v_u = \frac{vu - \phi Vp}{\phi h d}$  $\Phi$ b<sub>v</sub>d<sub>v</sub>

### **2.5.5.3.1. Resistencia del hormigón a cortante**

Las fuerzas de cortante son absorbidas por el hormigón hasta una resistencia límite, el excedente de la fuerza de cortante es absorbido por el acero de refuerzo transversal.

Para determinar la resistencia al cortante del hormigón en elementos pretensados se usan las siguientes ecuaciones:

$$
\text{Vci} = 0.05\sqrt{\text{fc}}\,\text{bw}*\text{dp} + \text{Vd} + \frac{\text{Vi}*\text{Mcr}}{\text{Mm\'ax}} \le \frac{1}{7\sqrt{\text{fc}}\,\text{bw}}*\text{dp} \qquad (62)
$$
\n
$$
\text{Vcw} = 0.3\left(\sqrt{\text{fc}}\,\text{f} + \text{fpc}\right)\text{bw}*\text{dp} + \text{Vp} \qquad (63)
$$

En el cual Vc debe ser el menor de Vci y Vcw

### **Dónde:**

Vi =Fuerza de cortante mayorada debido a carga muerta sobrepuesta y carga viva Mmáx =Momento flector mayorado debido a carga muerta sobrepuesta y carga viva fpc =Esfuerzo de compresión en el hormigón en el centroide de la sección. Vp =Componente vertical de la fuerza de pretensado

$$
Mcr = \frac{I}{Yt} * (0, 5\sqrt{fc'} + fpe - fd)
$$
 (64)

Un método simplificado para calcular Vc consiste en usar la siguiente ecuación:

$$
Vc = \left(0, 05\sqrt{fc'} + 5\frac{Vu * dp}{Mu}\right) bw * dp \qquad (65)
$$

Donde  $\frac{Vu*dp}{Mu}$  no se debe tomar mayor que 1.

# **2.5.5.4. Pérdidas de pretensado**

En elementos postesados se tiene:

$$
\Delta f_{pT} = \Delta f_{pF} + \Delta f_{pA} + \Delta f_{pEs} + \Delta f_{pSR} + \Delta f_{pCR} + \Delta f_{pR2}
$$
 (66)

# **Dónde:**

 $\Delta f_{\text{pT}}$ = pérdida total

 $\Delta f_{\text{pF}}$ = pérdida por fricción

 $\Delta f_{pA}$ = pérdida por acuñamiento de los anclajes

 $\Delta f_{\text{pEs}}$ = pérdida por acortamiento elástico

∆fpSR= pérdida por contracción

 $\Delta f_{pCR}$ = pérdida por fluencia lenta del hormigón

 $\Delta f_{pR2}$ = pérdida por relajación del acero después de la transferencia

# **2.5.5.4.1. Pérdidas Instantáneas**

## **2.5.5.4.1.1. Acuñamiento de los Anclajes**

En construcciones postesadas no todo el esfuerzo desarrollado por la fuerza del gato es transferido al miembro porque los tendones se deslizan un poco debido al asentamiento de las cuñas en el anclaje. El asentamiento promedio que se asume sobre la longitud del tendón L es ΔA, el cual resulta en una pérdida por acuñamiento de:

$$
\Delta \mathbf{f}_{\mathbf{p}\mathbf{A}} = \frac{\Delta_{\mathbf{A}}}{\mathbf{L}} \mathbf{E}_{\mathbf{p}} \qquad (67)
$$

**Dónde:**  $E_p$  es el módulo de elasticidad del tendón de pretensado, El rango de  $\Delta_A$ varía de 3mm a 10mm, con un valor frecuentemente asumido de 6mm. Para tendones largos la pérdida por acuñamiento es relativamente pequeña, pero para tendones cortos puede llegar a ser significativa.

# **2.5.5.4.1.2. Fricción**

En construcciones postesadas las pérdidas por fricción en entre los tendones de pretensados internos y la pared de la vaina según se estima con la siguiente ecuación:

$$
\Delta f_{\rm pF} = \Delta f_{\rm pj} \big( 1 - e^{-(Kx + \mu \alpha)} \big) \quad (68)
$$

# **Dónde:**

 $\Delta f_{\nu i}$ = tensión en el acero de pretensado en el momento del tesado

 $x =$ longitud del tendón de pretensado desde el extremo del gato de tesado hasta cualquier punto considerado

 $K =$ coeficiente de fricción por desviación de la vaina de pretensado, por longitud de tendón  $\mu$ =coeficiente de fricción

 $\alpha$ =sumatoria de los valores absolutos de la variación angular del trazado del acero de pretensado entre el extremo del gato de tesado, y el punto investigado.

 $e$ = base de los logaritmos neperianos

Los valores de *K* y μ, según AASHTO LRFD 5.9.5.2.2b se pueden obtener dentro de los rangos de *K* y μ especificados en la siguiente tabla:

| Tipo de acero | Tipo de vaina                                   | K(1/mm)              | $\mu$ (-)   |
|---------------|-------------------------------------------------|----------------------|-------------|
| Alambres o    | Vaina rígida y semirrígida de metal galvanizado | $6.6 \times 10^{-7}$ | $0,15-0,25$ |
| cables        | Polietileno                                     | $6.6 \times 10^{-7}$ | 0,23        |
|               | Desviadores de tubería de acero                 | $6.6 \times 10^{-7}$ | 0,25        |
|               | rígida para tendones externos                   |                      |             |
|               | Barras de alta   Vaina de metal galvanidazo     | $6.6 \times 10^{-7}$ | 0,3         |
| resistencia   |                                                 |                      |             |

**Cuadro Nº 30** Coeficientes de fricción para tendones de postesado

Fuente: AASHTO LRFD 2004 [Tablas 5.9.5.2.2b-1]

### **2.5.5.4.1.3. Acortamiento Elástico**

En el caso de un miembro postesado, no se produce pérdida por acortamiento elástico si todos los tendones son tesados simultáneamente. No ocurre pérdida porque el acortamiento elástico del hormigón ya se produce en la operación del tesado. Si los tendones son tesados secuencialmente esto es uno a la vez, el primer tendón anclado experimenta la mayor pérdida debido al acortamiento del hormigón. Cada tendón siguiente experimenta una fracción de pérdida de pretensado, con el último tendón anclado sin pérdida.

La pérdida de pretensado debido al acortamiento elástico para miembros postesados con tendones tesados secuencialmente está dado por:

$$
\Delta fp_{Es} = \frac{N-1}{2N} \frac{Ep}{E_{ci}} f_{cgp} \qquad (69)
$$

## **Dónde:**

*N* = número de tendones de pretensado idénticos

 $f_{cgp}$  = sumatoria de las tensiones del hormigón en el centro de gravedad de los tendones de pretensado debidas a la fuerza de pretensado después del tesado y al peso propio del elemento en las secciones de máximo momento

Los valores de  $f_{cgp}$  se pueden calcular usando una tensión del acero reducida por debajo del valor inicial en un margen que depende de los efectos del acortamiento elástico, la relajación y la fricción.

Para las estructuras postesadas con tendones adherentes,  $f_{cgp}$  se puede tomar en la sección central del tramo o, en el caso de construcciones continuas, en la sección de máximo momento.

$$
f_{cgp} = \left| -\frac{Pi}{Ag} - \frac{(Pi * e)e}{Ig} + \frac{Mdg * e}{Ig} \right| \qquad (70)
$$

#### **2.5.5.4.2. Pérdidas Diferidas**

Con las fórmulas para las pérdidas por fluencia lenta, contracción y relajación presentadas aquí se obtiene valores bastante precisos (AASHTO LRFD 5.9.5.4), para elementos pretensados y postesados con:

- Longitudes de tramo de no más de 75 000 mm,
- Hormigón de densidad normal, y
- Resistencia mayor que 24 MPa en el momento del pretensado.

# **2.5.5.4.2.1. Contracción**

Para elementos postesados, la pérdida por contracción se puede estimar con la siguiente expresión:

$$
\Delta f_{pSR} = (93 - 0.85 * H)
$$
 (71)

# **Dónde:**

 $H =$  humedad relativa ambiente anual media (porcentaje)

 $\Delta f_{pSR}$ = pérdida por contracción, en Mpa

# **2.5.5.4.2.2. Fluencia Lenta**

La pérdida de pretensado debida a la fluencia lenta se puede tomar como:

$$
\Delta f_{pCR} = 12f_{cgp} - 7\Delta f_{cdp} \ge 0 \quad (72)
$$

# **Dónde:**

f<sub>cgp</sub>=tensión del hormigón en el centro de gravedad del acero de pretensado en el momento de la transferencia

 $\Delta f_{\rm cdp}$ =variación de la tensión en el hormigón en el centro de gravedad del acero de pretensado debida a las cargas permanentes, a excepción de la carga que actúa en el momento que se aplica la fuerza de pretensado. Se debe calcula en la misma sección para la cual se calcula  $f_{cgp}$ 

$$
f_{cgp} = \left| -\frac{Pi}{Ag} - \frac{(Pi * e_g)e_g}{Ig} + \frac{Mdg * e_g}{Ig} \right| \qquad (73)
$$

$$
\Delta f cdp = \frac{Md1 * e_g}{Ig} + \frac{Md2 * e_c}{Ic} \qquad (74)
$$

### **2.5.5.4.2.3. Relajación**

La pérdida por relajación después de la transferencia se obtiene con las siguientes expresiones:

• Para postesado con cables de aliviados de tensiones:

$$
\Delta f_{pR2} = 138 \text{Mpa} - 0, 3\Delta f_{pF} - 0, 4\Delta f_{pEs} - 0, 2(\Delta f_{pSR} + \Delta f_{pCR}) \tag{75}
$$

• Para postesado con cables de baja relajación de tensiones:

$$
\Delta \mathbf{f}_{\mathbf{p} \mathbf{R} \mathbf{2}} = \mathbf{0}, \mathbf{3} \{ \mathbf{1} \mathbf{3} \mathbf{8} \mathbf{M} \mathbf{p} \mathbf{a} - \mathbf{0}, \mathbf{3} \Delta \mathbf{f}_{\mathbf{p} \mathbf{F}} - \mathbf{0}, \mathbf{4} \Delta \mathbf{f}_{\mathbf{p} \mathbf{E} \mathbf{s}} - \mathbf{0}, \mathbf{2} (\Delta \mathbf{f}_{\mathbf{p} \mathbf{S} \mathbf{R}} + \Delta \mathbf{f}_{\mathbf{p} \mathbf{C} \mathbf{R}}) \}
$$
(76)

# **Dónde:**

∆fpF=pérdida por fricción en el punto considerado, en Mpa  $\Delta f_{\text{pEs}}$ = pérdida por acortamiento elástico, en Mpa  $\Delta f_{pSR}$ = pérdida por contracción, en Mpa ∆fpCR= pérdida por fluencia lenta del hormigón, en Mpa

# **2.5.6. Estribos**

Los estribos son estructuras que soportan un tramo del puente y proporcionan un apoyo lateral para el material de relleno sobre el cual descansa el camino inmediatamente adyacente al puente, en la práctica se pueden utilizar diferentes tipos de estribos.

Componentes de un estribo:

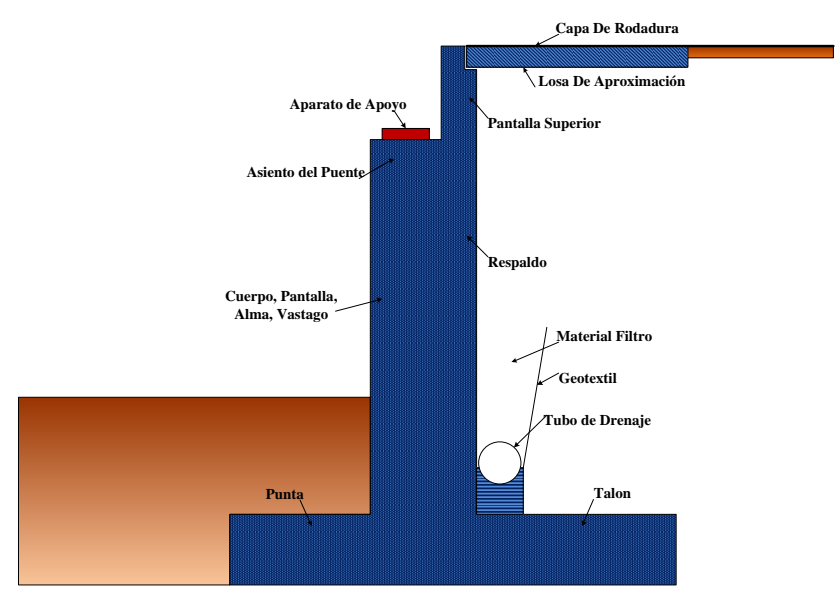

**FIGURA 2.23** Componentes de un estribo **Fuente:** Elaboración propio

# **2.5.6.1. Tipos de estribos**

La variedad de tipos de estribos es muy amplia por lo cual se los puede dividir de diferentes maneras:

Estribo tipo gravedad.

- Estribo tipo semigravedad en voladizo
- Estribo con contrafuertes
- Un estribo de caballete sobre pilotes con aleros cortos

# **2.5.6.2. Selección del estribo**

El procedimiento para seleccionar el tipo más apropiado de estribo se puede basar en las siguientes consideraciones:

1. Costo de construcción y mantenimiento.

- 2. Situación del movimiento de tierra, corte o relleno.
- 3. Tráfico durante la construcción.
- 4. Periodo de construcción.
- 5. Seguridad de los trabajadores.
- 6. Disponibilidad del costo del material de relleno.
- 7. Profundidad de la superestructura.

8. Medidas del estribo.

- 9. Área de excavación.
- 10. Estética con las estructuras adyacentes.
- 11. Experiencias previas con el tipo de estribo.

# **2.5.6.3. Estados límites**

Se considera que se ha alcanzado un estado límite cuando un estribo falla para satisfacer su diseño. Los estados límites para el diseño de estribos pueden ser categorizados en: estados límites últimos o de resistencia, estados límites de servicio y estados límites de evento extremo, en el presente trabajo solo se desarrollaran los dos primeros.

**Estados límites últimos.-** Un estribo alcanza un estado limite ultimo cuando la estructura se vuelve inestable.

**Estados límites de servicio.-** Un estribo puede experimentar un estado límite de servicio debido a un excesivo deterioro o deformación.

**2.5.6.4. Factores de carga y de resistencia**

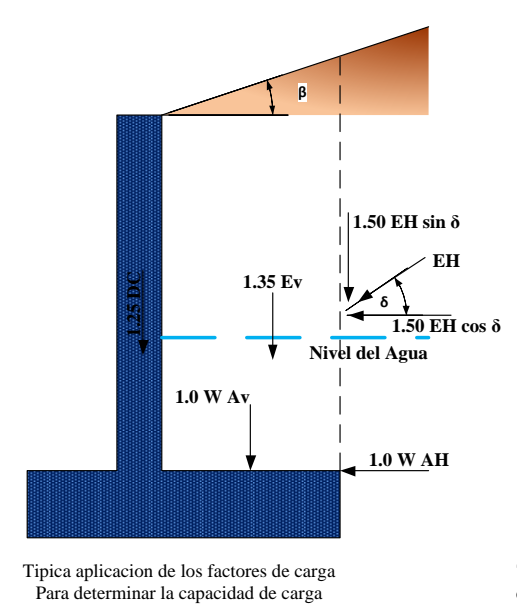

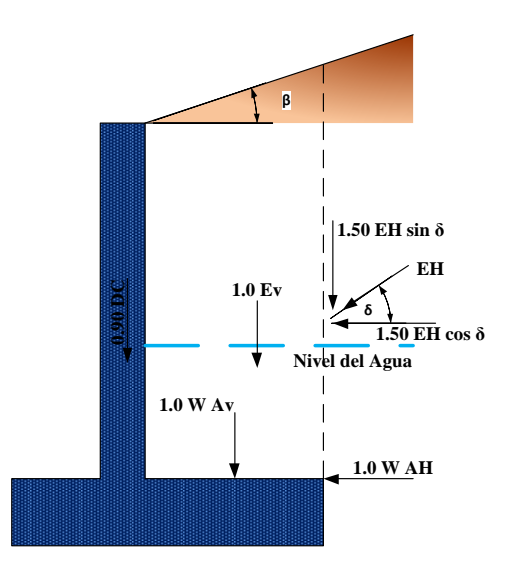

Tipica aplicacion de los factores de carga Para determinar el resbalamiento y la excentresidad

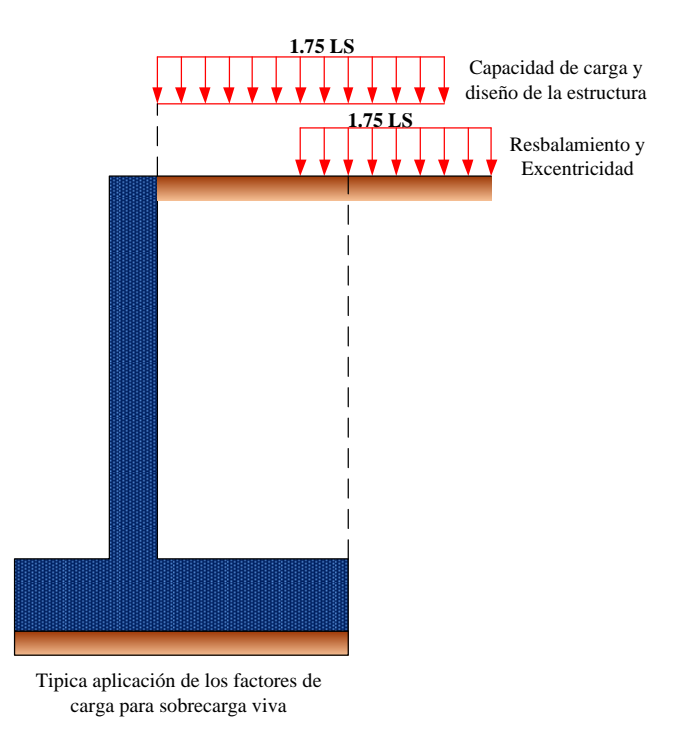

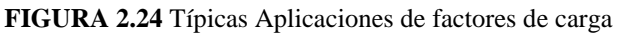

**Fuente:** Elaboración propio

El método de diseño para las subestructuras se encuentra en las Especificaciones LRFD, el cual puede ser expresado con la condición matemática:

$$
\sum \eta_i \gamma_i Q_i \leq \emptyset R_n \qquad (2.54)
$$

# **Dónde:**

- $\emptyset$  = Factor de resistencia
- $R_n$  = Resistencia nominal
- $\eta_i$  = Modificador de cargas
- $\gamma_i$  = Factor de carga para el componente i
- $Q_i$  = Componente de carga i

**TABLA 2.30** Factores de resistencia para el estado límite de resistencia de las fundaciones superficiales

|                           | METODO / SUELO / CONDICION                                           | <b>FACTOR DE</b>   |
|---------------------------|----------------------------------------------------------------------|--------------------|
|                           |                                                                      | <b>RESISTENCIA</b> |
|                           |                                                                      |                    |
|                           | Capacidad de carga y empuje pasivo                                   |                    |
| Arena                     |                                                                      |                    |
| ✓                         | Procedimiento Semiempirico (SPT)                                     | 0.45               |
| ✓                         | Procedimiento Semiempirico (CPT)                                     | 0.55               |
| Método Racional           |                                                                      |                    |
|                           | Usan $\phi_f$ es mado a par r del ensayo SPT                         | 0.35               |
|                           | Usan $\phi_f$ es mado a par r del ensayo CPT                         | 0.45               |
| Arcilla                   |                                                                      |                    |
| ✓                         | Procedimiento semiempirico utilizando datos del ensayo (CPT)         | 0.5                |
| Método Racional<br>✓      |                                                                      |                    |
|                           | Usando la resistencia al corte medida en ensayos de laboratorio      | 0.60               |
|                           | Usando la resistencia al corte medida en ensayos de molinete in situ | 0.60               |
|                           | Usando la resistencia al corte es mada a par r del ensayo CPT        | 0.50               |
| Roca                      |                                                                      |                    |
|                           | Procedimiento semiempirico, Carter y Kulhawy (1988)                  | 0.60               |
| Ensayo con placa de carga |                                                                      | 0.55               |

*Fuente:*

*Tabla 10.5.5-1 (Especificaciones AASTHO LRFD, 2007)*

**Factores de carga.-** Los factores de carga son aplicados a las cargas para tomar en cuenta las incertidumbres de las cargas y las solicitaciones.

**Factores de resistencia.-** Los factores de resistencia son usados para tomar en cuenta las incertidumbres de las propiedades estructurales, propiedades del suelo, variabiliadad de la mano de obra, inexactitudes en las ecuaciones de diseño para estimar la resistencia.

# **2.5.6.5. Fuerzas en un estribo**

Las presiones de tierra ejercidas sobre un estribo pueden ser clasificadas en: reposo, activo, pasivo. Cada una de estas presiones de tierra corresponde a diferentes condiciones con respecto a la dirección y magnitud del movimiento del estribo.

# **2.5.6.6. Requisitos de diseño para estribos**

Modos de falla para estribos.- los estribos están sujetos a varios estados limites o tipos de falla como es ilustrado en la Figura 2.25, la falla puede ocurrir dentro el suelo o en los elementos estructurales.

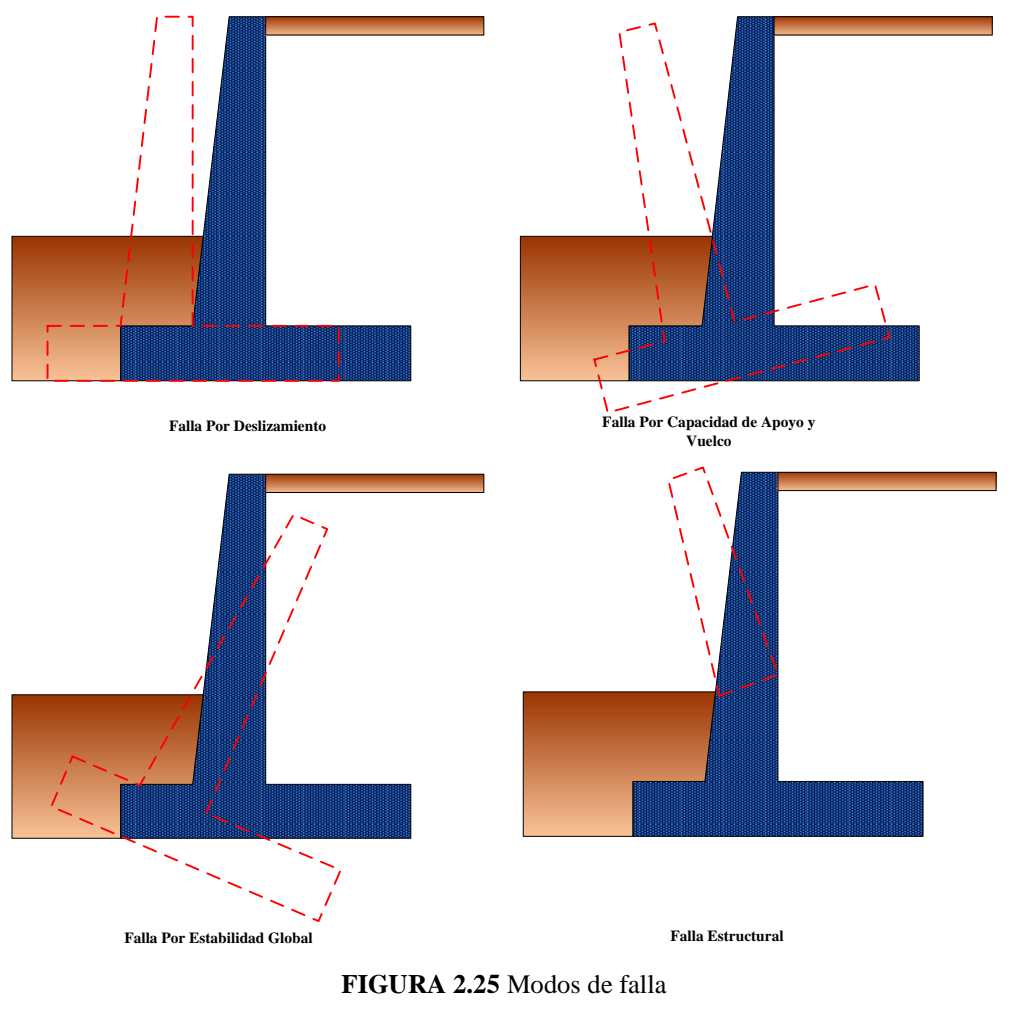

**Fuente:** Elaboración propio

# **2.5.6.7. Procedimientos de diseño para estribos**

**PASO 1. Dimensiones preliminares.-** La Figura 2.26 muestra dimensiones usadas comúnmente para muros de semigravedad tipo pantalla, estas dimensiones pueden ser usadas para una primera prueba del estribo.

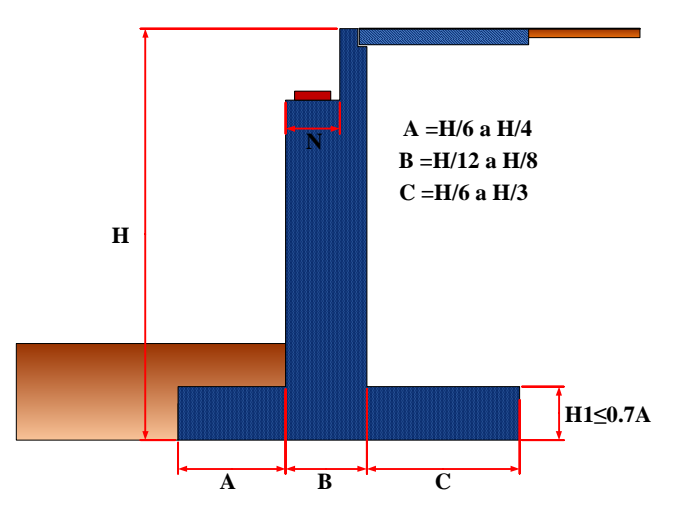

**FIGURA 2.26** Dimensiones Preliminares De Un Estribo **Fuente:** Elaboración propio

**PASO 2. Cargas y presiones de tierra.-** Las cargas de diseño para un estribo se obtienen usando las combinaciones de carga de las Tablas 2.1 y 2.2 Los métodos para calcular el empuje de presión de tierra sobre el muro se discuten en la Sección 2.4.6.5.

**PASO 3. Fuerzas de reacción en la base.-** La Figura 2.27 muestra un típico muro tipo pantalla sujeto a varios tipos de carga que causan fuerzas de reacción las cuales son normales a la base (N) y tangentes a la base (Fr). Estas fuerzas de reacción se determinan para las combinaciones de carga en investigación.

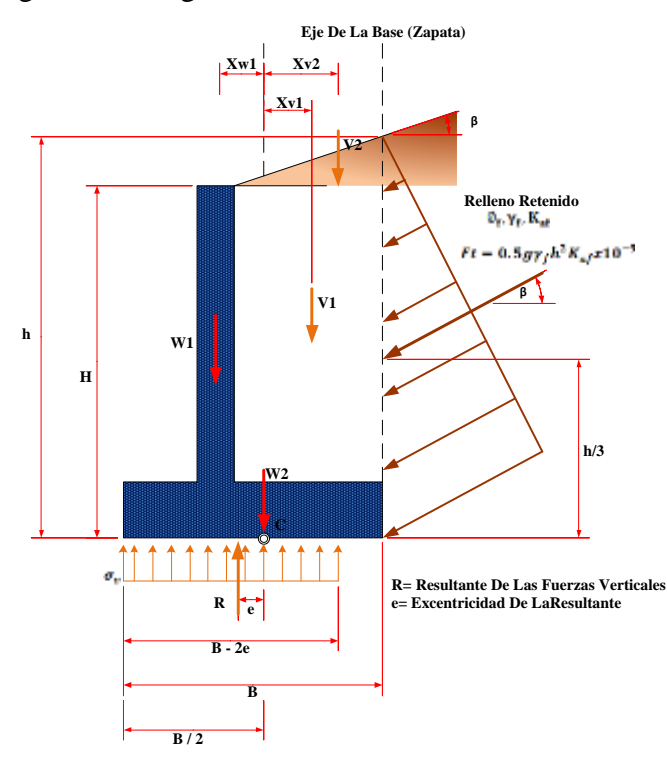
Sumando momentos respecto del punto C:

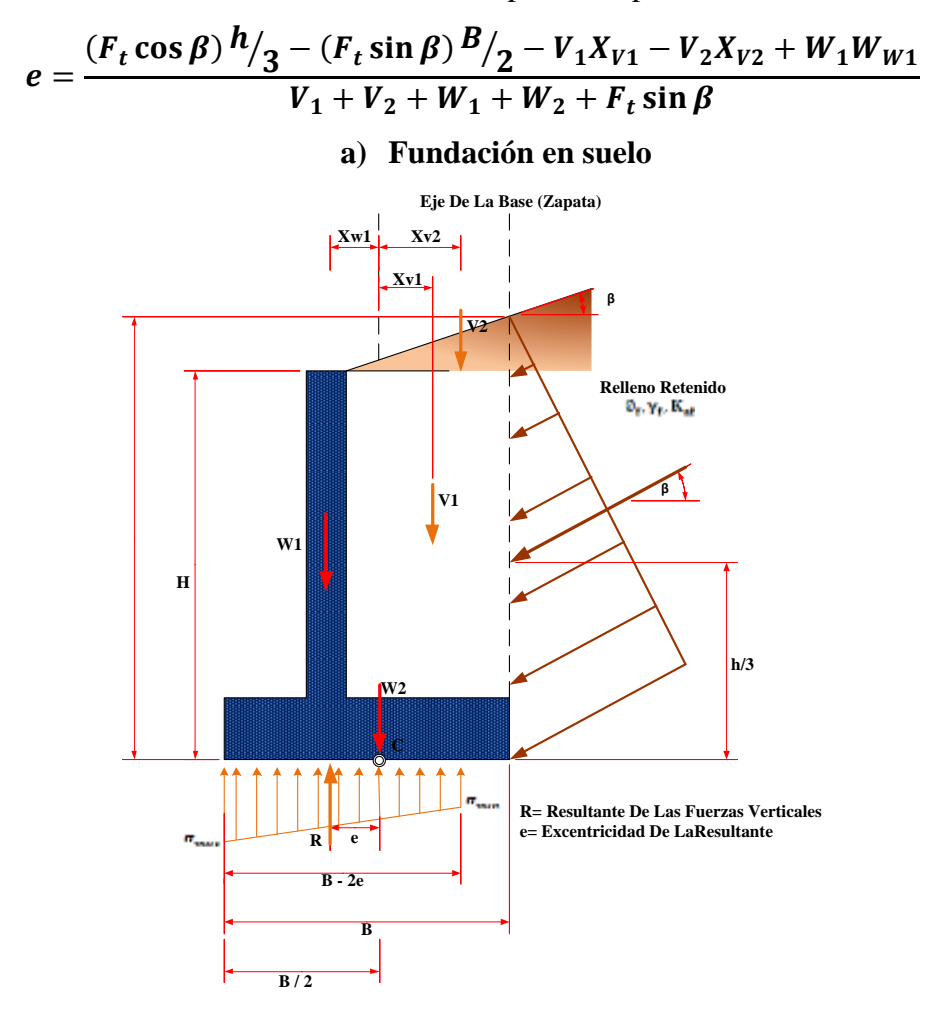

Si  $e > \frac{B}{e}$  $\frac{6}{6}$ ,  $\sigma_{min}$  bajará a cero, y a medida de "e" aumenta también la porción del talón de la zapata con tensión vertical nula.

Sumando momentos respecto del punto C:

$$
e = \frac{(F_t \cos \beta) h'_3 - (F_t \sin \beta) h'_2 - V_1 X_{V1} - V_2 X_{V2} + W_1 W_{W1}}{V_1 + V_2 + W_1 + W_2 + F_t \sin \beta}
$$

**FIGURA 2.27** Criterios Para Determinar La Presión De Contacto En Fundaciones En Suelo y Roca

**Fuente:** Elaboración propio

#### **PASO 4. Criterios de estabilidad**

1. La localización de la resultante en la base (revisión al volteo o vuelco), se determina equilibrando los momentos alrededor del punto C como muestra la figura 7.9. El

criterio para la localización de la resultante es que esta deba caer dentro el medio central de la base para fundaciones en suelo, ver Figura 7.9a y dentro los tres cuartos centrales de la base para fundaciones en roca, ver Figura 7.9b. Este criterio reemplaza la revisión de la relación de momentos estabilizantes sobre momentos de vuelco. Para fundación en suelo

$$
e \leq \frac{B}{4} \quad (2.55)
$$

Para fundación en roca

$$
e \le \frac{3B}{8} \qquad (2.56)
$$

2. La seguridad del estribo frente a la falla por capacidad de carga en la base se obtiene aplicando los factores de resistencia a la capacidad de apoyo último.

Si el muro es soportado por una fundación en suelo:

La tensión vertical se deberá calcular suponiendo una presión uniformemente distribuida sobre el área de una base efectiva como se ilustra en la Figura 2.29a.

La tensión vertical se deberá calcular de la siguiente manera:

$$
\sigma_v = \frac{\sum V}{B - 2e} \qquad (2.57)
$$

Si el muro es soportado por una fundación en roca:

La tensión vertical se deberá calcular suponiendo una presión distribuida linealmente sobre el área de una base efectiva como se ilustra en Figura 7.9b. si la resultante cae dentro del tercio central de la base:

$$
\sigma_{vmax} = \frac{\sum V}{B} \left( 1 + 6 \frac{e}{B} \right) \tag{2.58}
$$

$$
\sigma_{vmin} = \frac{\sum V}{B} \left( 1 - 6 \frac{e}{B} \right)
$$

Si la resultante cae fuera del tercio central de la base:

$$
\sigma_{vmax} = \frac{2 \sum V}{3[(B/2) - e]}
$$
 (2.59)  
\n
$$
\sigma_{vmin} = 0
$$

3. La seguridad frente al deslizamiento (falla por resbalamiento)

La resistencia mayorada se tomara como

$$
Q_R = \emptyset Q_n = \emptyset_\tau Q_\tau \qquad (2.60)
$$

Si el suelo debajo de la zapata es no cohesivo:

$$
Q_{\tau} = V \tan \delta \tag{2.61}
$$

Para lo cual:

 $\tan \delta = \tan \phi_f$  para hormigón colocado contra suelo

 $= 0.8 \tan \phi_f$  para zapatas de hormigón prefabricado

Para zapatas apoyadas sobre arcilla la resistencia al resbalamiento se puede tomar como la cohesión de la arcilla.

**PASO 5. Revisión de dimensiones.-** Cuando las dimensiones preliminares del estribo resultan inadecuadas, estas dimensiones se deben cambiar hasta encontrar las dimensiones adecuadas. Por ejemplo se puede mejorar la estabilidad variando la posición del cuerpo del estribo, el ancho de base y la altura del estribo.

#### **2.5.7. Pilas**

Las pilas son los elementos de apoyo intermedios los cuales conducen los esfuerzos de la superestructura hacia las fundaciones están diseñados para resistir presiones hidráulicas, cargas de viento, cargas de impacto, etc.

Son elementos que sostienen principalmente cargas a compresión y también soportan momentos flectores con respecto a uno o a los dos ejes de la sección transversal y esta acción de flexión puede producir fuerzas de tensión sobre una parte de la sección transversal.

Dos de los requerimientos funcionales de estos elementos de apoyo son:

- $\checkmark$  Transmitir las cargas debidas al peso propio, tráfico, cargas especiales, etc. A las fundaciones.
- $\checkmark$  Transmitir a las fundaciones las componentes horizontales de las reacciones de apoyo, debidas al viento, frenado de los vehículos, rozamiento, terremotos, etc.

Se pueden utilizar diferentes tipos de pilas, incluyendo:

- Pilas tipo muro macizo
- Pilas de doble muro
- Pilas tipo caballete.
- Pilas de una sola columna
- Pilas tubulares
- Estrategia para la ejecución del proyecto

Para la ejecución del proyecto, realizamos la siguiente estrategia que podemos verlo en los siguientes puntos a ejecutar.

# **2.6. Estrategia para la ejecución del proyecto**

# **2.6.1. Especificaciones técnicas**

El volumen de las Especificaciones Técnicas para Construcción de puentes, tiene la siguiente estructura y organización:

# **Capítulos**

Abarcan una serie de aspectos análogos en cuanto a rubros de construcción que frecuentemente se utilizan en proyectos viales.

Un capítulo puede contener varias secciones.

## **Secciones**

Una SECCIÓN trata específicamente una determinada tarea de construcción que generalmente constituye un ítem que conforma el Presupuesto de Obra y del Pliego de Bases y Condiciones del Contrato.

## **Estructura de la especificación técnica**

Una sección (ÍTEM DE TRABAJO) estará conformada por subsecciones que enfocan lo siguiente:

- $\checkmark$  Definición
- $\checkmark$  Materiales, Herramientas y Equipo
- $\checkmark$  Procedimiento Para La Ejecución
- $\checkmark$  Medición
- Forma De Pago

## **2.6.2. Precios unitarios**

Los análisis de precios unitarios, que se calculan para cada uno de los ítems de una obra en base a las especificaciones y planos, juntamente con los correspondientes volúmenes de obra sirven para determinar el presupuesto de una obra.

Los elementos que componen un Precio Unitario son:

- $\checkmark$  Materiales
- $\checkmark$  Mano de obra
- $\checkmark$  Equipo, maquinaria y herramienta
- $\checkmark$  Gastos generales y administrativos
- $\checkmark$  Utilidad
- $\checkmark$  Impuestos

#### **2.6.3. Cómputos métricos**

Por medio del cómputo métrico se miden las estructuras que forman parte de una obra de ingeniería o de arquitectura, con el fin de:

Establecer la medición de c/u o de todos los elementos constitutivos de una obra.

Determinar la cantidad de materiales necesarios para ejecutarla. CÓMPUTO.

Establecer el costo de la misma, o de una de sus partes. PRESUPUESTO

Elegir la opción más conveniente. ANÁLISIS DE PRECIO

Este proceso se realiza en la etapa de oficina, antes de la obra, sobre los planos y según documentación, (existe la otra medición "conforme a obra").

Implica el uso de fórmulas geométricas (perímetro, superficie, volúmenes) cálculos aritméticos, unidades de medidas.

#### **Principios generales (guía para el desarrollo del trabajo):**

- Estudiar la documentación:
- $\checkmark$  Respetar las indicaciones específicas de la misma: Confrontar planos y pliegos para obtener mayor exactitud en el resultado de la tarea.
- $\checkmark$  Ajustarse a las normas de medición:
- $\checkmark$  Medir con exactitud:

Deberá ser mayor cuánto más importante sea el costo del rubro que se analiza, para evitar desperdicios, aunque todos los componentes hacen al precio final de la obra.

Proceso:

Para evitar repeticiones u omisiones se recomienda tachar con distintos colores los elementos computados, siguiendo un orden de recorrido.

#### **Documentos necesarios**

1. Planos de obra: planta, cortes, fachadas (planos definitivos, sino implica rectificar la medición).

2. Planilla de locales.

3. Planos y planillas de estructuras.

4. Planos de detalles.

5. Pliego de condiciones: cláusulas especificadas y/o listas de trabajo.

6. Planos de instalaciones.

Según su finalidad puede hacerse un presupuesto estimado de la obra para saber si es viable un proyecto o no; el otro es ya un presupuesto de compromiso, donde se detallan completos todos los rubros analizados y busca la obtención del presupuesto definitivo.

Hay tres tipos de métodos para la valoración:

#### a) **Presupuesto por analogía:**

Determinar un costo aproximado de una obra comparándola con otra de semejantes características técnicas y funcionales. Es un buen elemento de juicio para establecer comparaciones o verificar la parte económica de un proyecto.

## b) **Por equivalencia:**

Determina la incidencia que tiene el rendimiento de la mano de obra en cada rubro (ej: % de incidencia de las hs/ h de oficial y ayudante necesarios para revoque y mampostería, cuánto equivale el valor de una y otra mano de obra en el presupuesto), como así también podemos tener el costo de la obra actualizado por el " número índice" del costo de la construcción, dando así las variaciones relativas de éste a lo largo de los años (utilizado debido a la afectación de la inflación sobre los valores).

## **c) Por análisis de costos:**

Determina los costos con la mayor aproximación. Así el mismo se convierte en un documento del contrato, porque da certidumbre del costo probable y sirve de guía para la organización operativa de la obra además del contralor de su rendimiento económico.

Este detalla:

a) La cantidad y costo total de cada material.

b) La cantidad y costo total de c/u de las especialidades de la mano de obra.

c) El plan de trabajo, distribuir las cantidades dadas en a) y b).

d) El plan de inversión, es decir dinero distribuido en el tiempo.

e) El plan financiero, la programación en el tiempo de los ingresos necesarios para cumplir con el plan de trabajo.

## **3. INGENIERIA DEL PROYECTO**

#### **3.1. Análisis del levantamiento topográfico**

La planilla del levantamiento topográfico se encuentra en los anexo 1, el plano topográfico es realizado en Civil 3D y se encuentra en el anexo 7.

#### **3.2. Análisis del estudio de suelos**

El estudio de suelos la realizó la empresa SOILTEC – Servicios técnicos, el estudio se encuentra en el anexo 2 del proyecto.

#### **3.3. Análisis del estudio hidrológico e hidráulico**

El estudio hidrológico e hidráulico se en cuentran en el anexo 3 del proyecto.

#### **3.4. Idealización de la superestructura y subestructura**

#### **3.4.1. Superestructura**

La idealización de la superestructura tiene los siguientes componentes:

#### **Barandado y postes**

En el diseño del proyecto, los pasamanos y los postes estarán compuestos de hormigón armado. Se diseñará a flexión y verificación a corte, y serán prefabricados.

#### **Acera**

La acera estará compuesta de hormigón armado. Se diseñará a flexión, al igual que una losa en voladizo.

#### **Bordillo**

El bordillo estará compuesto de hormigón armado y armadura de acero. Se diseñara a corte y flexión.

#### **Tablero**

El diseño del tablero estará compuesto por dos tipos de losas, por dos losas externas y tres losas internas de hormigón armado, se diseñaran armadura de flexión para momentos positivos y para momentos negativos.

#### **Vigas principales**

El diseño de las vigas estará compuesto de hormigón postesado y sus armaduras, se calculara el número de torones para la armadura postesada, verificaremos a corte para verificar si es necesaria la armadura de corte y verificaremos a flexión para verificar si la viga necesitara armadura pasiva.

#### **Diafragmas**

Los diafragmas estarán compuestos de hormigón armado, se diseñara la armadura de flexión y la armadura de corte.

# **3.4.2. Infraestructura**

# **Estribos**

Los estribos estarán compuestos de hormigón armado para cada componente del estribo, se calcularán las armaduras de flexión y la armadura de corte para cada componente.

El diseño de los componentes del puente se realizará bajo las especificaciones AASHTO LRFD de Puentes por el método LRFD.

# **3.5. Diseño y cálculo estructural de la superestructura e infraestructura**

# **3.5.1 Ancho de calzada**

El ancho de la calzada es propuesto en base al manual de la ABC corresponde a dos vías de tráfico igual a:

**B=** 7,3 **m**

La longitud del puente es:

 $L = 30$  **m** 

Elección de la viga

Las dimensiones de la sección de la viga es propuesto en base a la normativa: "Diseño de puentes con el método AASHTO - LRFD".

## **2.5.2 Determinación del número y la separación de las vigas**

Debido a que la norma AASHTO - LRFD no especifica claramente la separación entre vigas de las secciones habituales, salvo el cumplimiento del rango de aplicabilidad de los factores de distribución de momento y corte que involucran la geometría del puente.

A continuación se presentan la determinación de la separación de las vigas:

Para calcular la separación de vigas utilizamos las fracciones de carga de la norma AASHTO – ESTANDAR, solo se utiliza para realizar una estimación.

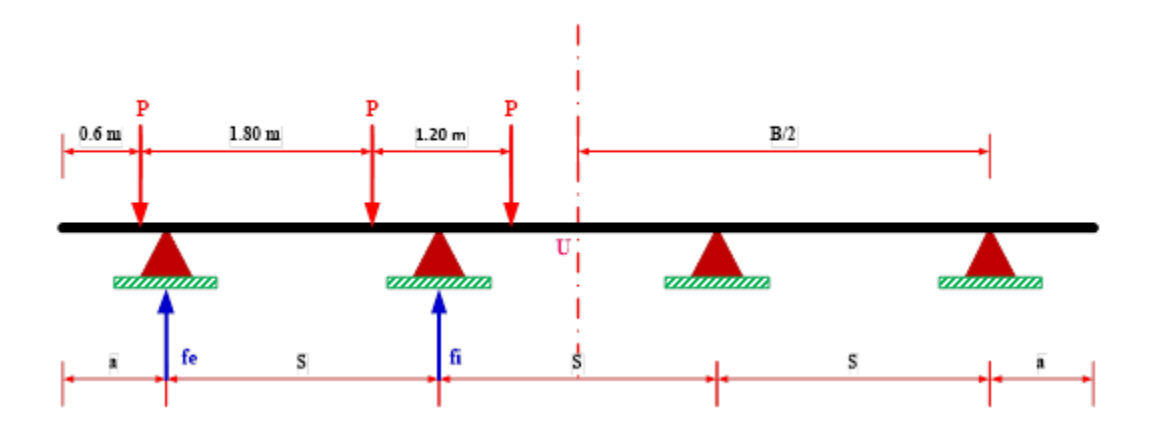

**FIGURA 3.1** Fracción de cargas

**Fuente:** Elaboración propia

Según las especificaciones estándares de la norma AASTHO la fracción de carga para sección es:

$$
fi = fe = 0,596 * S \qquad (3.1)
$$

Realizamos las siguientes ecuaciones:

$$
2a + 3S = 7,30
$$
  

$$
a = \frac{7,30 - 3S}{2} = 3,65 - 1,5S
$$
 (3.2)

Determinación de momentos en el punto U.

$$
3a + 4, 5 * S - 6, 6 = 2 * fe * S \qquad (3.3)
$$

Sustituyendo (3.1) y (3.2) en (3.3) se tiene los siguientes valores:

$$
1,192 * S^2 = 10,95 - 6,6
$$

Resolviendo la ecuación se tiene:

S= 1,91 m 
$$
\approx
$$
 2,00 m

*a*= 0,78 **m** ≈ 0,65 **m** 0,65

## **3.5.3 Selección del número de carriles**

En general el número de carriles se debería determinar tomando la parte entera de la relación:

$$
N^{\circ} = \frac{w}{3,6}
$$

Dónde:

**w=** Ancho libre de calzada entre cordones y/o barreras [A3.6.1.1.1]

**Nº=** 2,03 **Carriles Se asume =** 2 **Carriles**

# **3.5.4 Espesor de la capa de rodadura**

Se utiliza un espesor de capa de rodadura de

$$
h_{CR} = 5 \quad cm
$$

#### **3.5.5 Diseño de barandado**

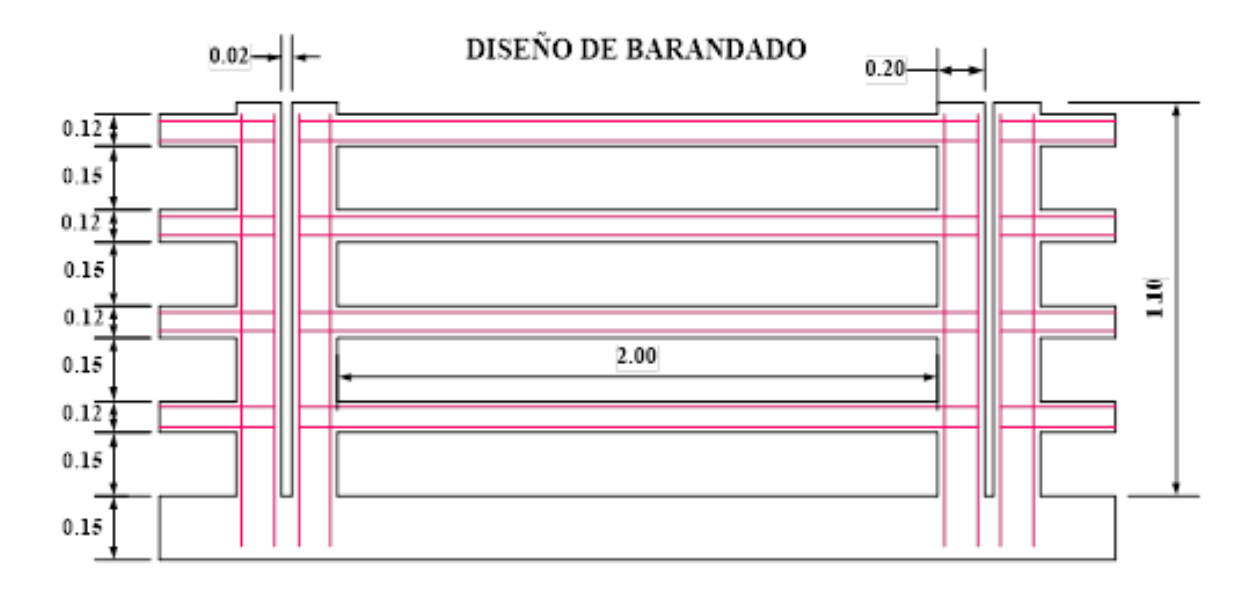

**FIGURA 3.2** Diseño de barandado

**Fuente:** Elaboración propia

#### **3.5.5.1 Diseño de pasamanos**

#### **Datos:**

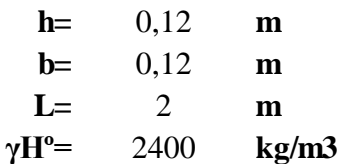

Donde:

**L=** Distancia entre postes (m) **γHº=** Peso específico del hormigón (kg/m3) **b=** Alto del pasamanos (m) **h=** Ancho de la baranda (m)

#### **a) Diseño a flexión:**

Cargas que actúan sobre el pasamano:

Peso propio:

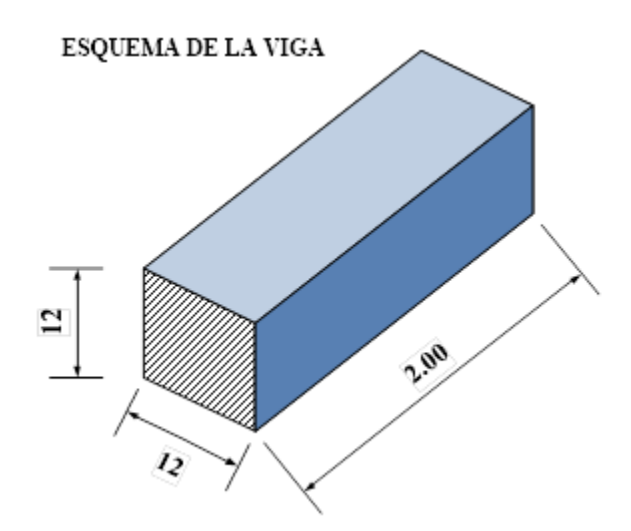

**FIGURA 3.3** Esquema de la viga **Fuente:** Elaboración propia

 $DC_{barandado} = \gamma H^{\circ}$ . **b. h**<br> **DC**barandado = 34,56 **Kg/m** 

Sobrecargas de uso:

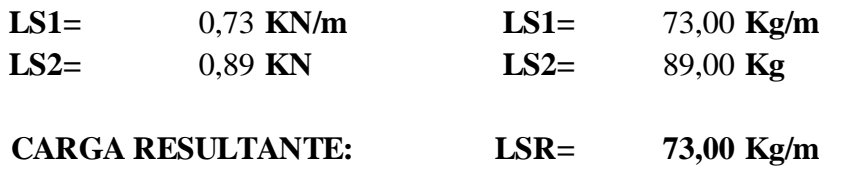

#### **Dónde:**

LS1= Carga distribuida en el pasamanos debido a la carga viva (AASHTO 04) aplicado en las dos direcciones vertical y horizontal.

LS2= Carga puntual en el pasamanos su ubicación dependerá del análisis que se está haciendo.

## **Esquema de carga de los pasamanos:**

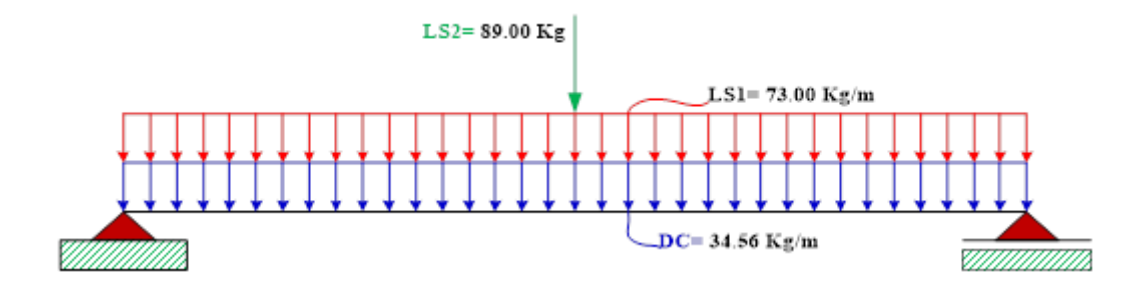

**FIGURA 3.4** Esquema de carga de los pasamanos **Fuente:** Elaboración propia

### **Momento máximo debido a peso propio**

$$
M_{DC} = \frac{DC * L^2}{8}
$$
 M\_{DC} = 18,69 kg.m

Momento máximo debido a cargas vivas.

$$
M_{LS} = \frac{LSR * L^2}{8} + \frac{LS2 * L}{4}
$$
 M is = 85.76 Kg.m

Momento de diseño.

$$
Mu = 1,25 M_{DC} + 1,75 M_{LS}
$$
 
$$
Mu = 173,44 \text{ Kg.m}
$$
  

$$
Mu = 17343,98 \text{ Kg.cm}
$$

## **Dónde:**

1,25 coeficientes de mayoración peso propio.

1,75 coeficientes de mayoración carga viva.

#### **Cálculo de armadura en pasamanos.**

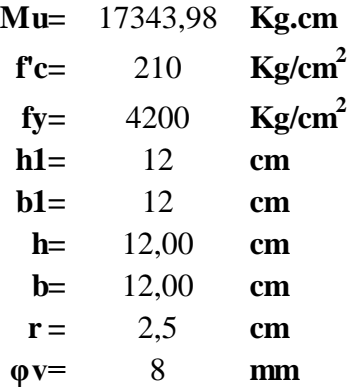

#### **Donde:**

**Mu=** momento ultimo

**f'c=** resistencia especificada a la compresión del concreto

**fy=** resistencia especificada a la fluencia del refuerzo

**h=** altura de la sección

**b=** ancho de la sección

**r =** recubrimiento mínimo

**φv=** diámetro de varilla del acero (adop)

**Altura útil.**

$$
d = h - r - \frac{\emptyset}{2} \qquad \qquad d = 9,100 \qquad \text{cm}
$$

**Altura del bloque de compresiones.**

$$
a = d.\left[1 - \sqrt{1 - 2,6144 \cdot \frac{Mu}{f'c.b.d^2}}\right] a = 1,05
$$
 cm

**Armadura necesaria.**

$$
As = \frac{0,85.f.c.b.a}{fy} \qquad As = 0,5351 \text{ cm}^2
$$

**Armadura mínima.**

$$
As_{\text{min}} = \rho \text{min. b.d} \qquad \text{As \text{min}} = 0.238 \quad \text{cm}^2
$$

## **Donde:**

**ρmin=** cuantía mínima (0,0033) para un acero fy=4200 Kg/cm2

# **Armadura máxima.**

**Es=** 2000000 **Kg/cm<sup>2</sup> ξc=** 0,003

# **Donde:**

**Es=** módulo de elasticidad del acero

**ξc=** deformación unitaria del concreto

**Cuantía balanceada.**

$$
\rho_b = 0.72 \cdot \frac{f'c}{f y} \cdot \frac{\xi c}{\xi c + \frac{f y}{E s}} \qquad \rho_b = 0.021
$$

**Cuantía máxima.**

 $\[\rho \text{max} = 0.75 \cdot \rho_h\]$   $\[\rho \text{max} = 0.016\]$ 

**Cálculo de armadura máxima.**

$$
As max = \rho max. b.d \qquad As max = 1,33 \qquad cm2
$$

$$
As min \le As mcc \le As max
$$

Como la armadura necesaria está entre la mínima y la máxima se diseñará con la necesaria.

**As nec=** 0,535 cm2

Número de barras:

$$
N^{\circ}Barras = \frac{As_{nec}}{\frac{\pi \cdot \phi^2}{4}}
$$
 N<sup>°Barras= 1,06</sup>  
N<sup>°Barras= 2</sup>

Para fines constructivos utilizaremos armadura en la parte superior del mismo diámetro

## **Finalmente usar:**

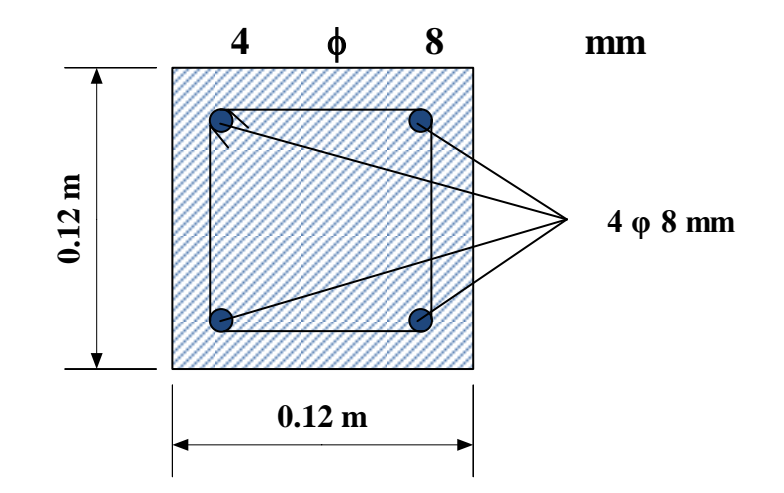

**b) Diseño a corte**

### **Datos:**

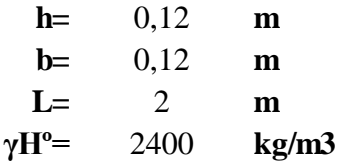

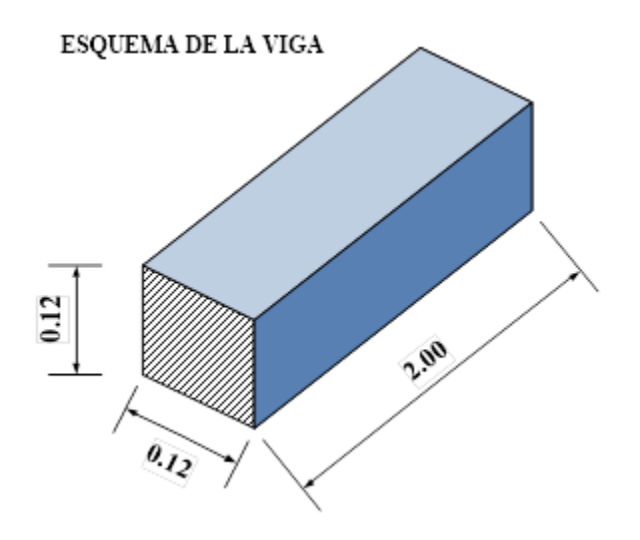

**FIGURA 3.5** Esquema de la viga **Fuente:** Elaboración propia

## **Dónde:**

**h=** Ancho de la baranda **b=** Alto del pasamanos **L=** Distancia entre postes **γHº=** Peso específico del concreto

#### **Cargas actuantes en los pasamanos**

## **Peso propio:**

 $DC_{\text{barrandado}} = \gamma H^{\circ}$ . **b. h**  $DC_{\text{barrandado}}$  34,560 **kg/m** 

**Sobrecargas de uso:**

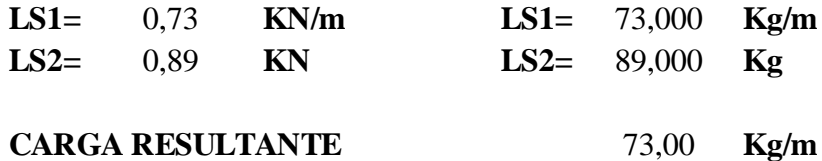

# **Dónde:**

LS1= Carga distribuida en el pasamanos debido a la carga viva (AASHTO 04) aplicado en las dos direcciones vertical y horizontal.

LS2= Carga puntual en el pasamanos su ubicación dependerá del análisis que se está haciendo.

Esquema de cargas de los pasamanos.

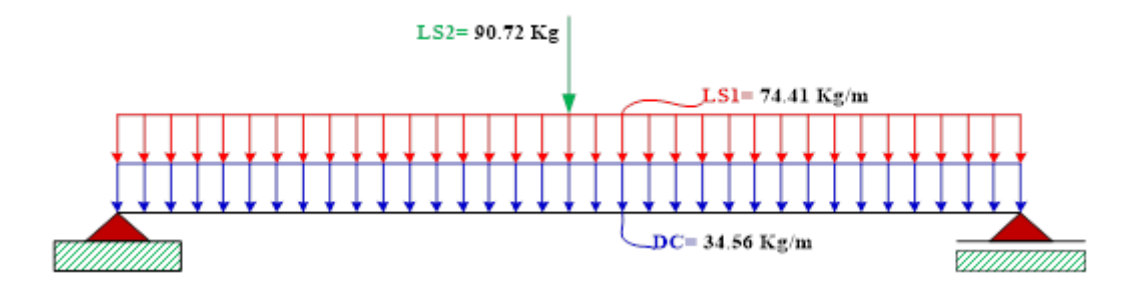

**FIGURA 3.6** Esquema de carga sobre el pasamanos **Fuente:** Elaboración propia

Nota: El cortante máximo se produce a una distancia ''d'' de la cara del apoyo

Cortante máximo debido peso propio.

$$
V_{DC} = 32,590 \text{ kg}
$$

Cortante máximo debido a la carga viva o sobrecarga.

$$
V_{LS} = 113,339 \text{ kg} \qquad \qquad d = 9,7 \qquad \text{cm}
$$

Cortante de diseño.

$$
Vu = 1,25.V_{DC} + 1,75.V_{LS} \qquad Vu = 239,081 \text{ kg}
$$

Esfuerzo Cortante unitario.

$$
vu = \frac{Vu}{\emptyset, b, d} \qquad \qquad vu = \qquad 2,416 \qquad \text{kg/cm}^2
$$

Resistencia del hormigón al corte.

 $Vc = 0.53\sqrt{f'c} * b * d$   $Vc = 894,002$  kg

Esfuerzo Cortante del concreto unitario.

$$
vc = \frac{Vc}{b.d}
$$
 
$$
vc = 7,680 \text{ kg/m}^2
$$

$$
vu \le \frac{vc}{2}
$$

**No necesita armadura de corte pero se debe colocar una armadura mínima por construcción.**

$$
vu \leq \frac{vc}{2}
$$
  
2,42  $\leq$  3,84

**Datos:**

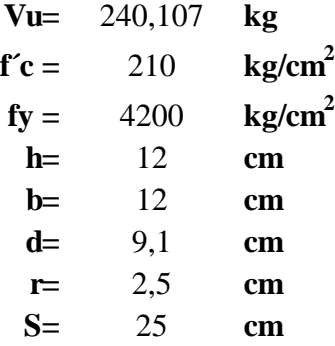

## **Donde:**

**Vu=** cortante ultimo

**f'c=** resistencia especificada a la compresión del concreto

**fy=** resistencia especificada a la fluencia del refuerzo

**h=** altura de la sección

**b=** ancho de la sección

**r=** recubrimiento

**d=** Altura útil

**S=** espaciamiento entre barras

Vc = Resistencia Nominal al cortante proporcionada por el concreto

Vs = Resistencia Nominal al cortante proporcionada por el acero de refuerzo

φ = Factor de Reducción de resistencia = 0.9 AASHTO 04

Armadura mínima.

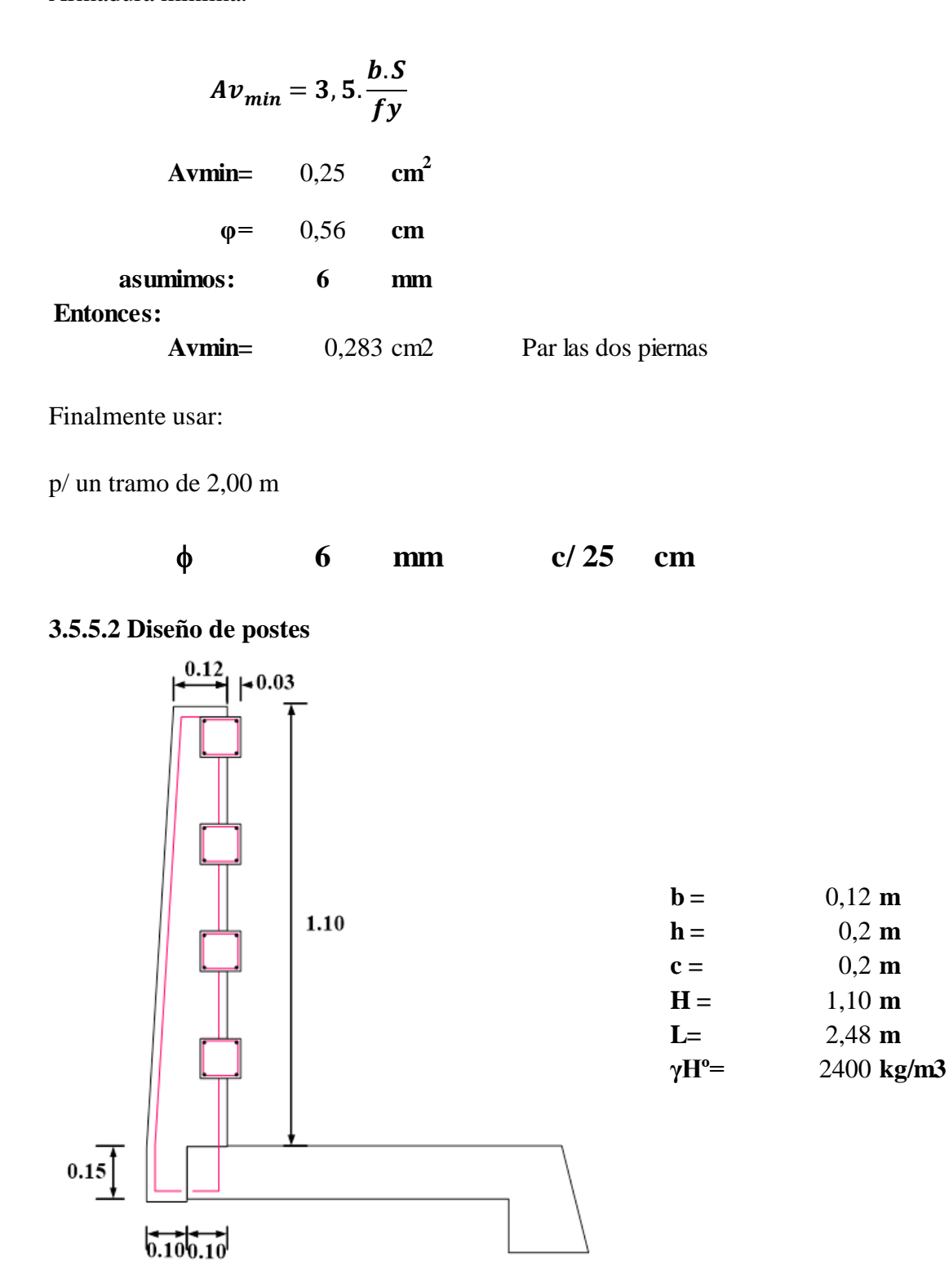

**FIGURA 3.7** Diseño del poste **Fuente:** Elaboración propia

# **Donde:**

- **b =** lado menor del poste (m)
- **h =** Ancho del poste (m)
- **c =** lado mayor del poste (m)
- **H =** altura total del poste
- **L=** Distancia entre postes (m)
- **γHº=** Peso específico del hormigón (Kg/m3)

# **Esquema del poste.**

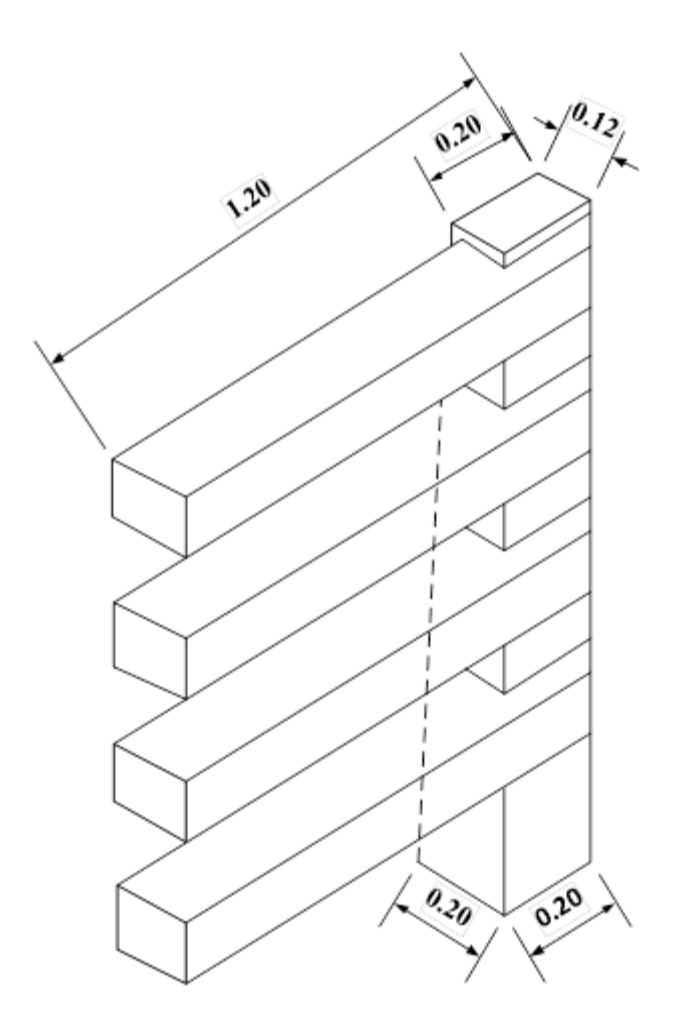

**FIGURA 3.8** Esquema del poste **Fuente:** Elaboración propia

#### **a) Diseño a flexión.-**

Cargas que actúan sobre los pasamanos.

Cargas, brazos sobre el punto ¨A¨.

**Peso propio poste.**

$$
P1 = \gamma H^{\circ} * b * h * H
$$
 DC1= 63,36 kg  
Brazol= 0,06 m  

$$
P2 = \frac{\gamma H^{\circ} * (c - b) * h * H}{2}
$$
 DC2= 21,12 kg  
Brazol= 0,147 m

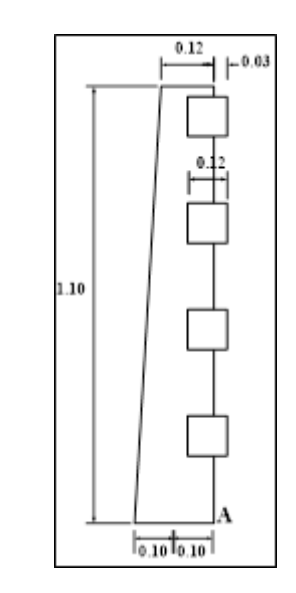

#### **Donde:**

**DC1=** Carga en el poste debido al peso propio

**DC2=** Carga en el poste debido al peso propio

#### **Peso propio pasamanos.**

**Datos:**

$$
h1 = 0,12 \t m\n b1 = 0,12 \t m\n L= 1,2 \t m\n P3 = 4. \gamma H^{\circ}.b1.h1.L1 DC3 = 171,42 Kg
$$

**Brazo3=** 0,03 **m**

#### **Donde:**

- **P3=** Carga en el poste debido a los pasamanos
- **b1 =** Ancho de la sección pasamanos
- **h1 =** Altura de la sección pasamanos
- **L=** Distancia entre postes (m)

Sobrecargas de uso.

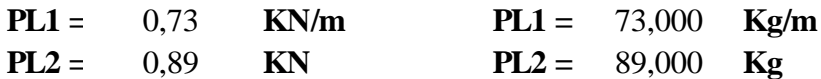

**Dónde:**

**PL1 =** Carga distribuida en el pasamanos debido a la carga viva (AASHTO 04).

**PL2 =** Carga puntual en el pasamanos su ubicación dependerá del análisis que se está haciendo ya sea a flexión o corte (AASHTO 04).

**Carga actuante en el poste.**

**PL=** 270,040 **Kg Brazo4=** 1,02 **m**  $PL = PL1 + PL2 * L$ 

**Cargas de diseño.**

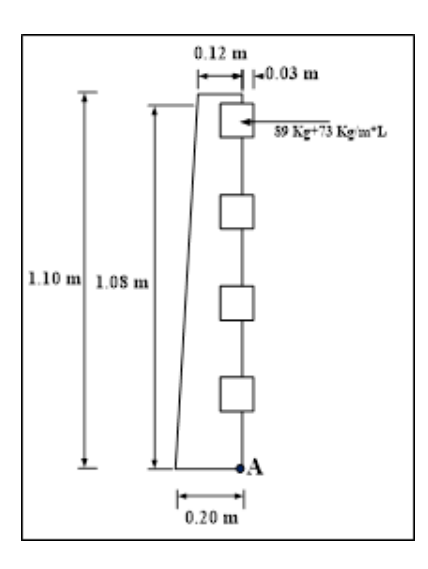

**FIGURA 3.9** Carga de diceño **Fuente:** Elaboración propia

**Momento máximo debido a peso propio.**

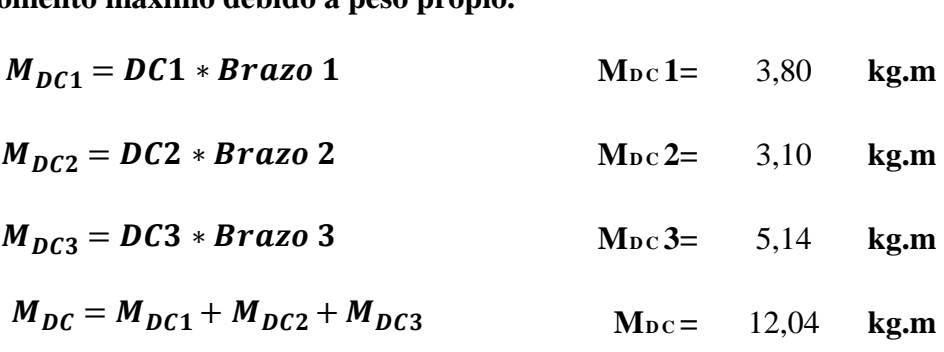

**Momento máximo debido a cargas vivas.**

 $M_{PL} = PL$ **Brazo 4**  $M_{PL} = 275,44$  **kg.m** 

**Momento de diseño.**

**Mu=** 497,07 **kg.m Mu=** 49707,36 **kg.cm**  $Mu = 1, 25.M_{DC} + 1, 75.M_{PL}$ 

1,25 coeficientes de mayoración peso propio

1,75 coeficientes de mayoración carga viva

Reacciones en el extremo del poste.

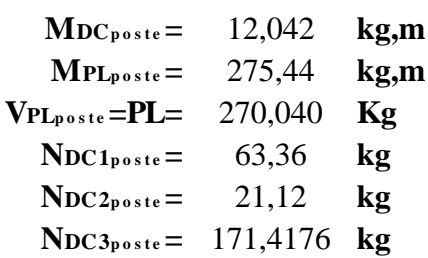

#### **Mayoradas**

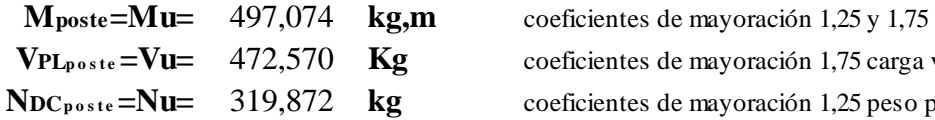

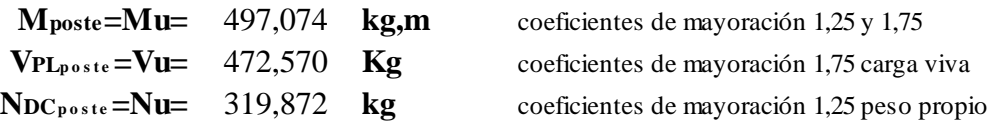

Cálculo de armadura en poste.

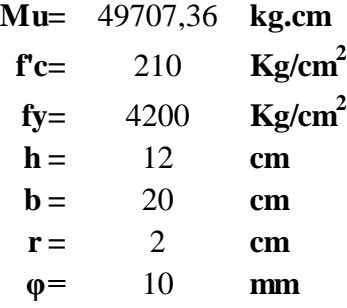

# **Donde:**

**Mu=** Momento último

- **f'c=** Resistencia característica del hormigón
- **fy=** Resistencia característica del Acero
- **b =** Altura de la sección

**h =** Ancho de la sección

**r =** Recubrimiento mínimo

**φ =** Diámetro del acero (adop)

**Altura útil**.

**d=** 17,50 **cm** <sup>=</sup> <sup>−</sup> <sup>−</sup> ∅ 

**Altura del bloque de compresiones.**

$$
a = d.\left[1 - \sqrt{1 - 2,6144 \cdot \frac{Mu}{f'c.b.d^2}}\right] a = 0,908
$$
 cm

**Armadura necesaria.**

$$
As = \frac{0,85.f'c.b.a}{fy} \qquad As = 0,7714 \quad cm^2
$$

**Armadura mínima**.

$$
As_{min} = \rho_{min}.b.d \qquad \qquad \text{As min} = 1,1550 \quad \text{cm}^2
$$

# **Donde:**

**ρmin=** cuantía mínima (0,0033) para un acero fy=4200 Kg/cm2

# **Armadura máxima.**

**Es=** 2050000 **Kg/cm<sup>2</sup> ξc=** 0,003

# **Donde:**

**Es=** módulo de elasticidad del acero **ξc=** deformación del hormigón

**Cuantía balanceada.**

$$
\rho_b = 0.72 \frac{f'c}{fy} \frac{\xi c}{\xi c + \frac{fy}{Es}} \qquad \rho_b = 0.021
$$

**Cuantía máxima.**

 $\[\rho \max = 0.75 \cdot \rho_b\]$   $\[\rho \max = 0.016\]$ 

**Calculo de Armadura máxima.**

**As máx.=** 5,615 **cm 2** As  $max = pmax. b. d$ 

$$
Asmin \leq Asnec \leq Asmax
$$

Como la armadura necesaria esta entre la mínima y la máxima se diseñara con la necesaria.

 $As \text{ min} = 1,155$  $cm<sup>2</sup>$ 

Número de barras:

$$
N^{\circ}Barras = \frac{As_{nec}}{\frac{\pi \cdot \phi^2}{4}}
$$
 N<sup>°</sup>Barras = 1,5  
N<sup>°</sup>Barras = 2

Para fines constructivos utilizaremos armadura en la parte opuesta del mismo diámetro.

Finalmente usar:

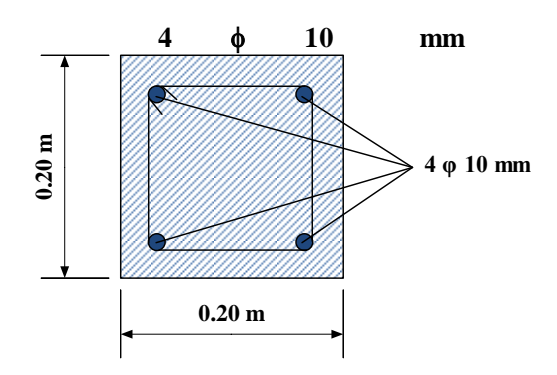

#### **b) Diseño a corte**

#### **Datos:**

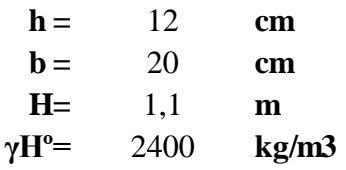

### **Dónde:**

**h =** lado menor del poste (m) **h =** Ancho del poste (m) **H =** altura total del poste **γHº=** Peso específico del hormigón

Cortante máximo debido peso propio.

**VDC=** 0,000 **kg**

Cortante máximo debido a la carga viva o sobrecarga.

 $VPL = 270,040$  **kg** 

Cortante de diseño.

 $Vu = 1, 25. V_{DC} + 1, 75. V_{CV}$  Vu = 472,570 kg

Esfuerzo Cortante unitario.

$$
vu = \frac{Vu}{\emptyset \cdot b \cdot d} \qquad \qquad vu = \qquad 1,500 \qquad \text{kg/m}^2
$$

Resistencia del hormigón al corte.

= ,. **Vc =** 2688,150 **kg** ′..

Esfuerzo Cortante del concreto unitario.

$$
vc = \frac{Vc}{b.d}
$$
 
$$
vc = 7,680 \text{ kg/m}^2
$$

$$
vu \le vc
$$

No necesita armadura de corte pero se debe colocar una armadura mínima.

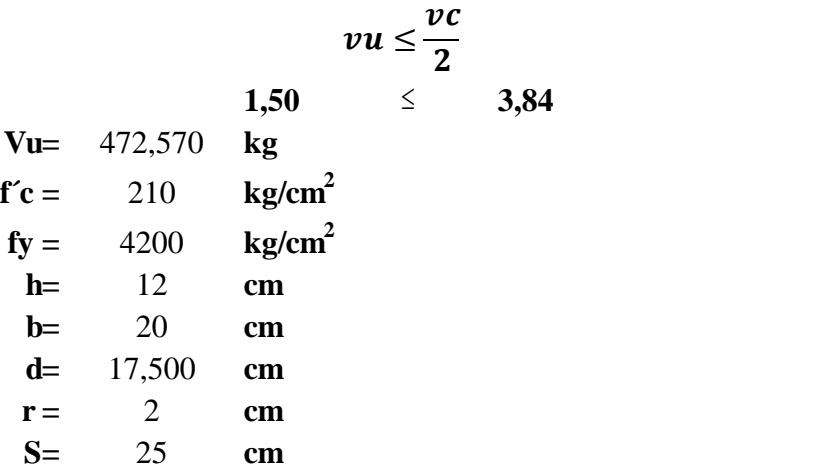

#### **Donde:**

**Vu=** cortante ultimo

- **f'c=** Resistencia característica del hormigón
- **fy=** Resistencia característica del Acero
- **b =** Altura de la sección
- **b=** Ancho de la sección
- **r =** recubrimiento
- **d=** Altura útil
- **S=** espaciamiento entre barras

#### **Armadura mínima.**

**Avmin=** 0,417 **cm 2** Av = 0,2083333 cm 2 φ = 0,52 cm **Finalmente usar: asumimos φ: 6 mm C/** 25 mm = , . . = 

# **Resumen de armado:**

# **PASAMANOS**

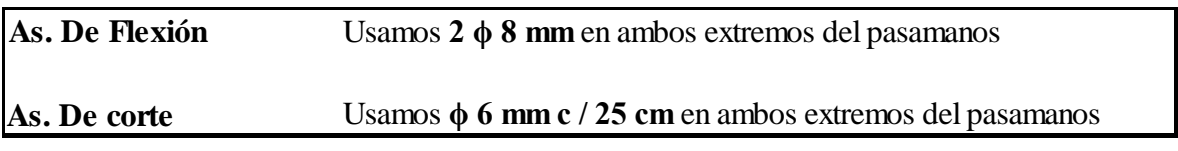

# **POSTES**

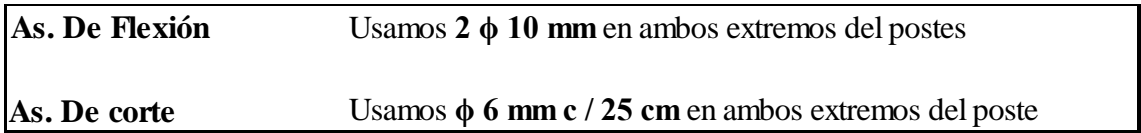

# **3.5.6 Diseño de la acera**

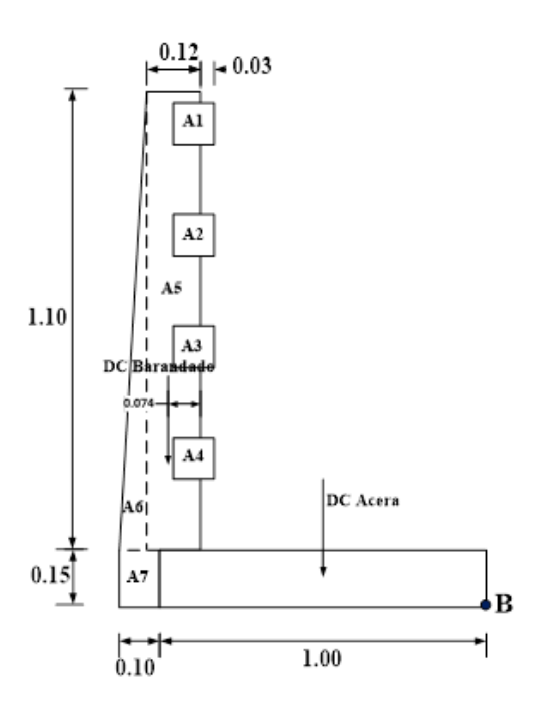

**FIGURA 3.10** Esquema de la acera

**Fuente:** Elaboración propia

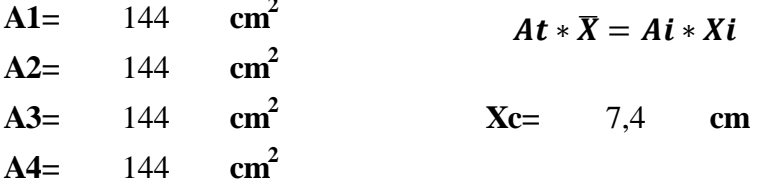

**2**

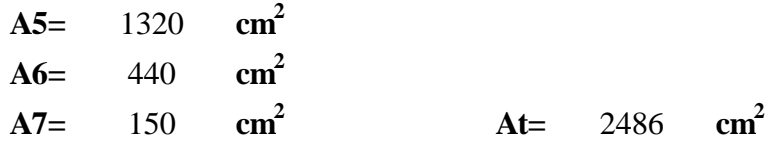

**Ancho de faja para la acera**

**TABLA 3.1 Fajas equivalentes** 

| <b>TIPO DE TABLERO</b>                   | DIRECCIÓN DE LA FAJA<br>PRIMARIA EN RELACIÓN CON EL<br><b>TRAFICO</b> | ANCHO DE LA FAJA PRIMARIA<br>(mm) |
|------------------------------------------|-----------------------------------------------------------------------|-----------------------------------|
| Hormigón:<br>Colado in situ<br>$\bullet$ | Vuelo                                                                 | $1140 + 0.833$ . X                |

**Armadura principal perpendicular al tráfico:**

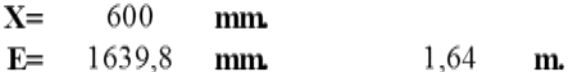

# **El factor de presencia múltiple es:**

**m=** 1,2 Para un carril cargado

#### **3.5.6.1 Caso I (sobrecarga peatonal en aceras) solicitaciones de diseño**

**Datos:**

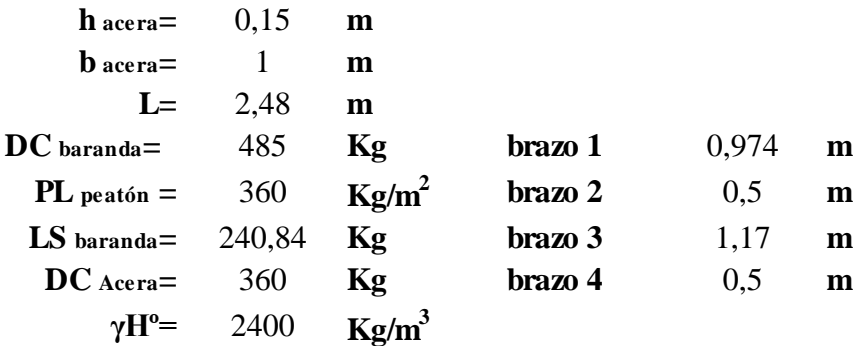

# **Donde:**

**h acera=** Alto de acera (m) **b acera=** Ancho de acera (m) **L=** Distancia entre postes (m) **CD baranda=** Peso propio del barandado **PL peatón =** Carga peatonal (AASHTO 04) **LS baranda=** Sobre carga de uso (AASHTO 04) **DC Acera=** Peso propio de acera **γHº=** Peso específico del hormigón (kg/m3)

# **Esquema de carga de la acera y bordillo (caso I)**

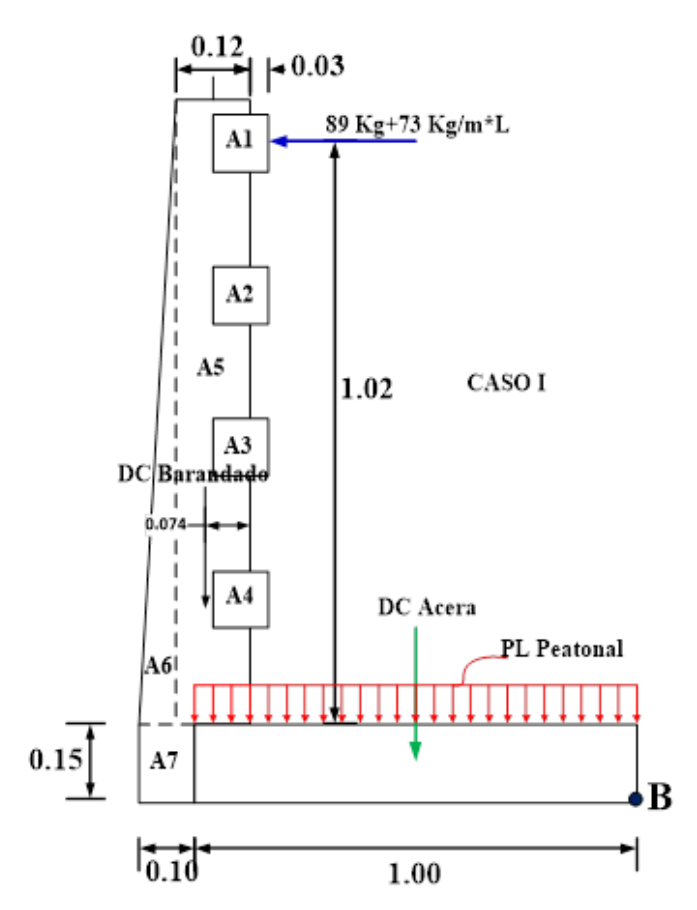

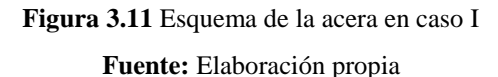

#### **Calculo de momentos:**

Calculo de momentos por peso propio.

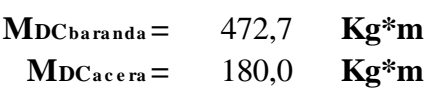

Momento total por carga muerta.

**MDC=** 652,7 **Kg\*m**

Calculo de momentos por carga viva.

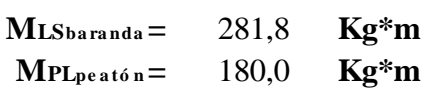

Momento total por carga viva.

**<sup>M</sup>C V=** 461,8 **Kg\*m**  $M_{CV} = M_{PL} + M_{LS}$ 

**Momento de diseño:**

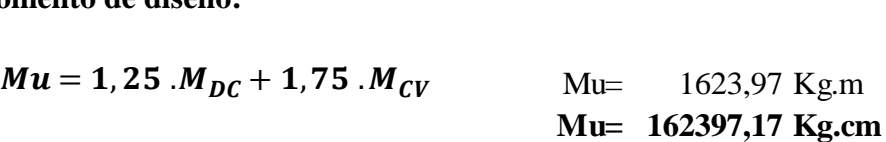

**3.5.6.2 Caso II (carga accidental de rueda en acera) solicitaciones de diseño:**

**Datos:**

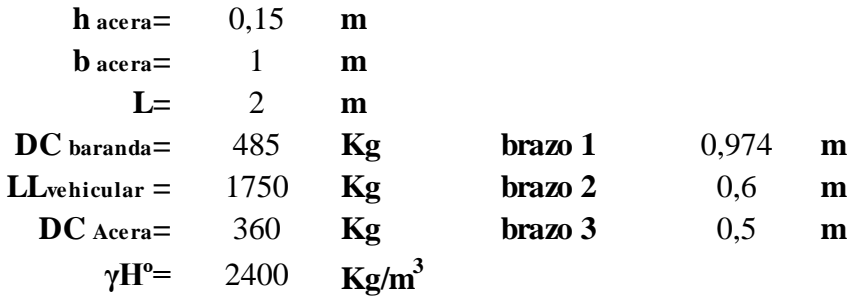

#### **Donde:**

**h acera=** Alto de acera (m) **b acera=** Ancho de acera (m) **L=** Distancia entre postes (m) **DC baranda=** Peso propio del barandado **LLvehicular =** Carga vehicular del eje delantero 3500 Kg. por rueda 1750 Kg. (AASHTO 04) **LS baranda=** Sobre carga de uso (AASHTO 04) **DC Acera=** Peso propio de acera **γHº=** Peso específico del hormigón (kg/m3)

**Esquema de carga de la acera (Caso II)**

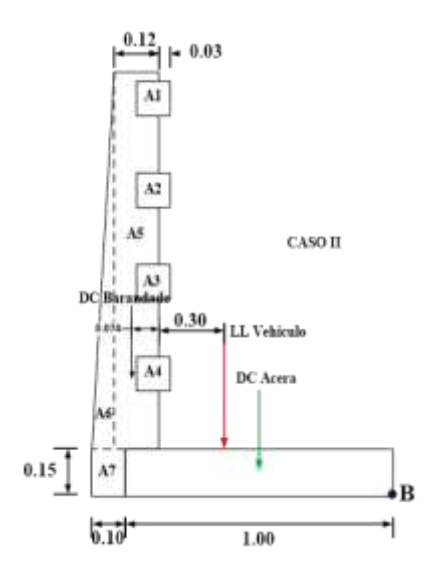

**FIGURA 3.12** Esquema de la acera en caso II **Fuente:** Elaboración propia

## **3.5.6.3 Cálculo de momentos:**

Cálculo de momentos por peso propio.

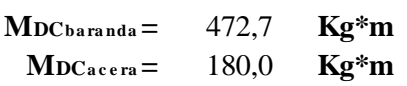

Momento total por carga muerta.

**MDC=** 652,7 **Kg\*m**

Calculo de momentos por carga viva.

 $ML_{v \text{e} h} = 1050,0$  **Kg\*m** 

Para volverla momento por metro lineal se divide entre el ancho de faja al momento vehicular y multiplicamos por el factor de presencia múltiple.

$$
M_{LL} = \frac{m \cdot M_{LL \text{ vehicular}}}{E}
$$
  
MLL= 768,4 Kg\*m  
MM= 253,6 Kg\*m Incremento por carga dinámica 33%

**Momento total por carga viva.**

$$
M_{CV} = M_{LL} + M_{IM}
$$
  
MCv= 1022,0 Kg\***m**

**Momento de diseño:**

$$
Mu = 1,25
$$
  $M_{DC} + 1,75$   $M_{CV}$    
Mu= 2604,27 kg.m  
Mu= 260427,11 kg.cm

# **Cálculo de armadura en acera:**

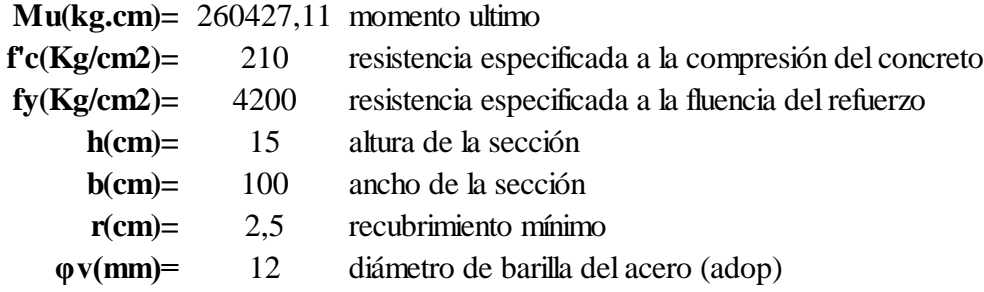

**Altura útil.**

$$
d = h - r - \frac{\phi}{2}
$$
 d= 12,000 cm

**Altura del bloque compresiones.**

$$
a = d \cdot \left[1 - \sqrt{1 - 2.6144} \cdot \frac{Mu}{f'c \cdot b \cdot d^2}\right]
$$
 a = 1.45 cm

**Armadura necesaria.**

$$
As = \frac{0.85 \cdot f'c \cdot b \cdot a}{fy} \qquad As = 6.17 \quad cm^2
$$

**Armadura mínima.**

$$
As \, min = \rho \min.b.d \qquad As \, min = 2,14 \quad cm^2
$$

# **Donde:**

**ρmin**= cuantía mínima (0,0018) para una losa, para un acero fy=4200 Kg/cm<sup>2</sup>

## **Armadura máxima.**

$$
Es = 2000000 \text{ Kg/cm}^2
$$
  
ξc = 0,003

**Donde:**

**Es=** módulo de elasticidad del acero

**ξc=** deformación unitaria del concreto

# **Cuantía balanceada**

$$
\rho_b = 0.72 \cdot \frac{f'c}{fy} \cdot \frac{\xi c}{\xi c + \frac{fy}{Es}} \qquad \rho_b = 0.021
$$

**Cuantía máxima.**

$$
\rho max = 0.75 \cdot \rho_b \qquad \rho max = 0.016
$$

**Calculo de Armadura máxima.**

**As max=** 18,90 **cm** As  $max = \rho max \cdot b \cdot d$ 

$$
As \min \le As \, nec \le As \, max
$$

Como la armadura necesaria está entre la mínima y la máxima se diseñara con la necesaria.

$$
As nec=6,17 \quad cm2
$$

Número de barras:

$$
N^{\circ} \text{Barras} = \frac{As_{\text{nec}}}{\frac{\pi \cdot \phi^2}{4}} \qquad N^{\circ} \text{Barras} = 5.5
$$

Finalmente usar:

# f **12 mm c/ 20 cm por metro**

#### **3.5.6.4 Armadura de distribución**

Para armadura principal perpendicular al tráfico:

$$
D=\frac{1,22}{\sqrt{Lc}}.100\leq 67\%
$$

*Lc=* Luz de cálculo de la losa en metros.

$$
D = 86,27 \t%
$$

Tomamos el 67 % para la armadura de distribución.

$$
As distribuci\'o n = 4.13 cm2
$$

## **Asumimos un diámetro de:**

**φv(mm)=** 10 diámetro de barilla del acero (adop)

Número de barras:

$$
N^{\circ} \text{Barras} = \frac{As_{dis}}{\frac{\pi \cdot \phi^2}{4}}
$$
 N<sup>°</sup> Barras= 5,3  
N<sup>°</sup> Barras= 5,3  
N<sup>°</sup> Barras= 6

**FINALMENTE USAR:**

$$
\phi \qquad 10 \text{ mm} \qquad c/20 \text{ cm por metro}
$$

#### **Resumen de armado:**

#### **ACERA**

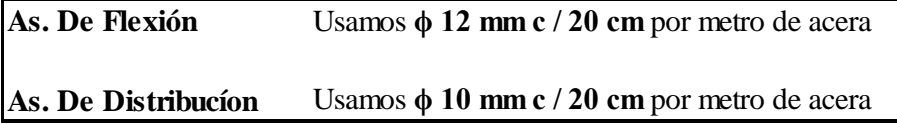
# **3.5.7 Diseño del bordillo.-**

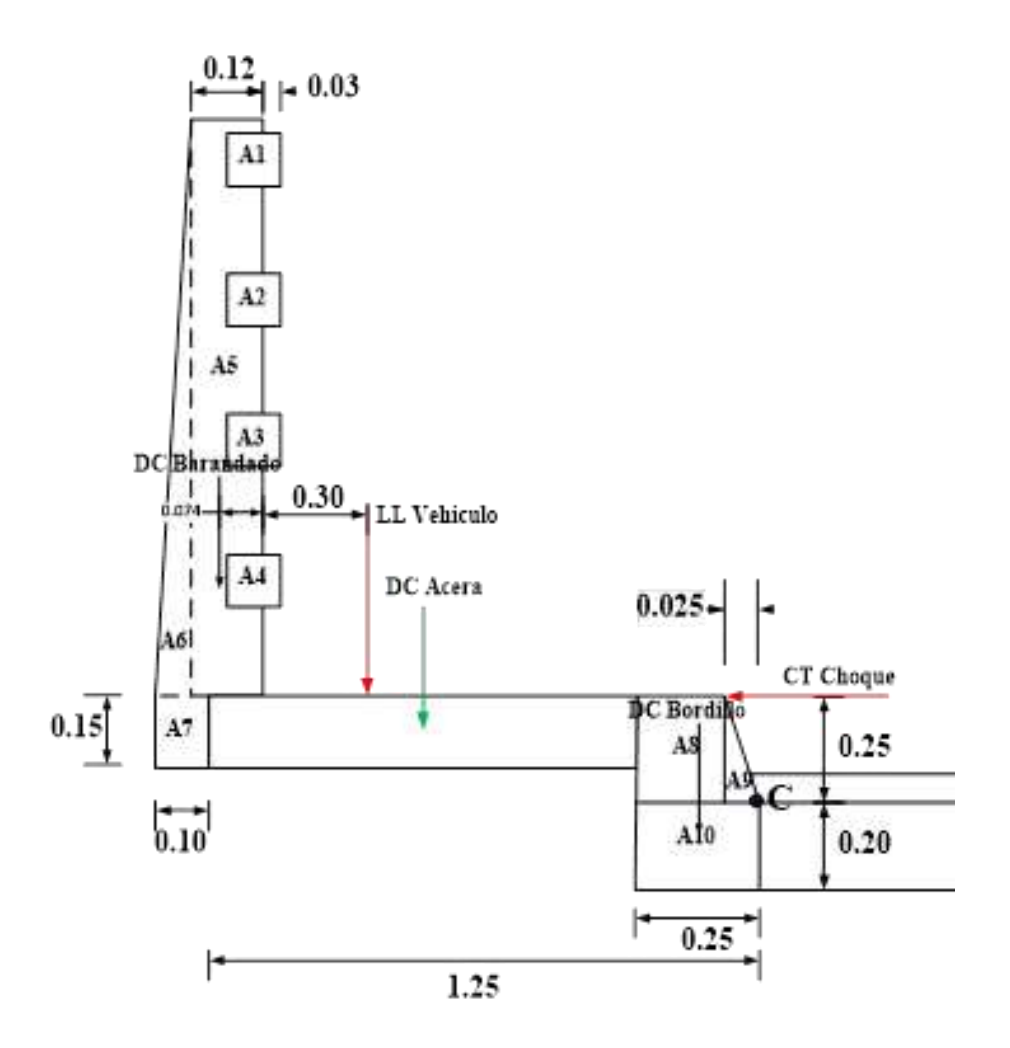

**FIGURA 3.13** Esquema del bordillo **Fuente:** Elaboración propia

Área del Poste:

**A1=** 144 **cm 2 A2=** 144 **cm 2 A3=** 144 **cm 2 Xc=** 7,4 **cm A4=** 144 **cm 2 A5=** 1320 **cm 2 A6=** 440 **cm 2 A7=** 150 **cm 2 At=** 2486 **cm 2** <sup>∗</sup> = <sup>∗</sup>

Área del bordillo:

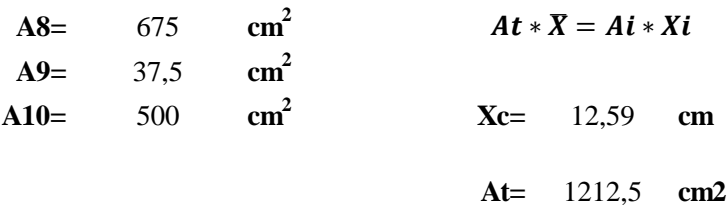

Armadura principal perpendicular al tráfico:

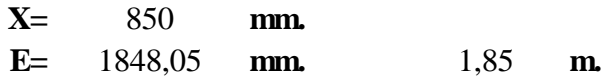

El factor de presencia múltiple es:

**m=** 1,2 Para un carril cargado

Solicitaciones de diseño:

Datos:

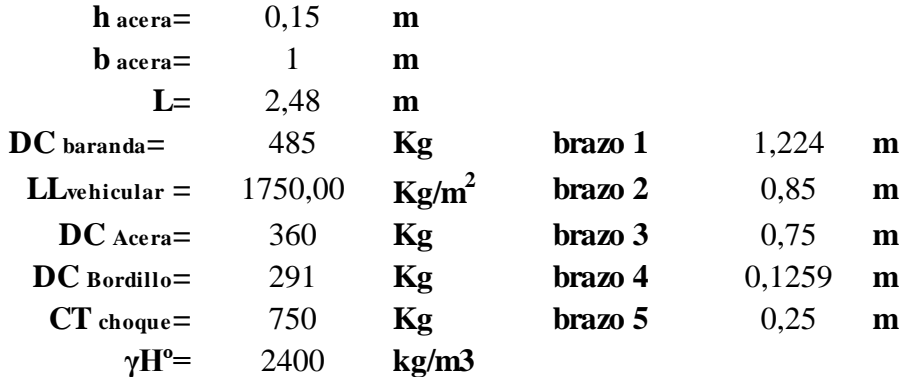

**Donde:**

**h acera=** Alto de acera (m) **b acera=** Ancho de acera (m) **L=** Distancia entre postes (m) **CD baranda=** Peso propio del barandado **LLvehicular =** Carga vehicular del eje delantero 3500 Kg. por rueda 1750 Kg. (AASHTO 04)

**LS baranda=** Sobre carga de uso (AASHTO 04)

**DC Acera=** Peso propio de acera

**CT choque=** Carga ocasionada por choque lateral de un vehículo en el bordillo 750 Kg **γHº=** Peso específico del hormigón (kg/m3)

### **3.5.7.1 Cálculo de momentos:**

Cálculo de momentos por peso propio.

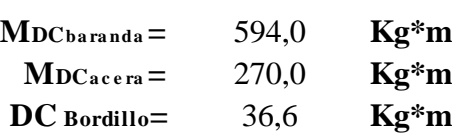

Momento total por carga muerta

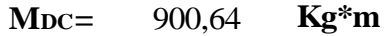

Cálculo de momentos por carga viva.

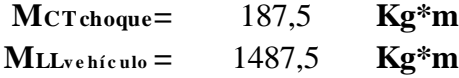

Para volverla momento por metro lineal se divide entre el ancho de faja al momento vehicular y multiplicamos por el factor de presencia múltiple.

$$
M_{LL} = \frac{m \cdot M_{LL \, vehicular}}{E}
$$
  
ML = 965,9 Kg\*m  
MM = 318,7 Kg\*m Incremento por carga dinámica 33%

Momento total por carga viva.

$$
M_{CV} = M_{CTchoque} + M_{LL} + M_{IM}
$$
  
MCV= 1472,1 **Kg**\*m

**Momento de diseño:**

$$
Mu = 1,25
$$
  $M_{DC} + 1,75$   $M_{CV}$    
Mu= 3702,02 kg.m  
Mu= 370202,15 kg.cm

### **3.5.7.2 Cálculo de cortantes**

Cálculo de cortantes por peso propio.

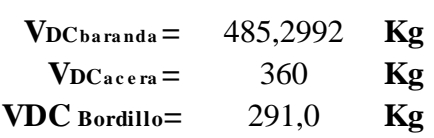

Cortante total por carga muerta.

**VDC=** 1136,3 **Kg**

Cálculo de cortante por carga viva.

 $V_{LL}$ **v** e hí c ulo = 1750,0 **Kg** 

Cortante última:

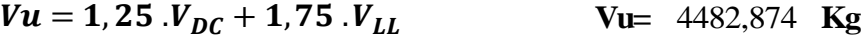

Cálculo de Normales:

**NCT impacto=** 750 **Kg**

Normal última:

 $Nu = 1, 25 \cdot N_{DC} + 1, 75 \cdot N_{LL}$  Nu= 1312,5 Kg

Resultantes para la acera y el bordillo:

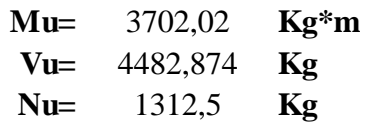

### **Verificación a corte:**

La resistencia al corte mayorada, Vr, se deberá tomar como:

$$
Vr=\emptyset, Vn
$$

#### **Donde:**

**Vn =** resistencia nominal al corte especificada en el Artículo 5.8.3.3 (Kg) **φ =** factor de resistencia especificado en el Artículo 5.5.4.2

Excepto en losas, zapatas y alcantarillas, se deberá proveer armadura transversal si:

$$
Vu > 0.5 \cdot \emptyset \cdot (Vc + Vp)
$$

**Vu =** fuerza de corte mayorada (Kg)

**Vc =** resistencia nominal al corte del hormigón (Kg)

**Vp =** componente de la fuerza de pretensado en la dirección de la fuerza de corte (Kg)

**φ =** factor de resistencia especificado en el Artículo 5.5.4.2

En este elemento (bordillo) no existe la fuerza de pretensado por lo que se tomara  $Vp = 0$ 

### **Calculando Vc:**

$$
Vc = 0.53.B.\sqrt{f'c}.b_v.d_v
$$

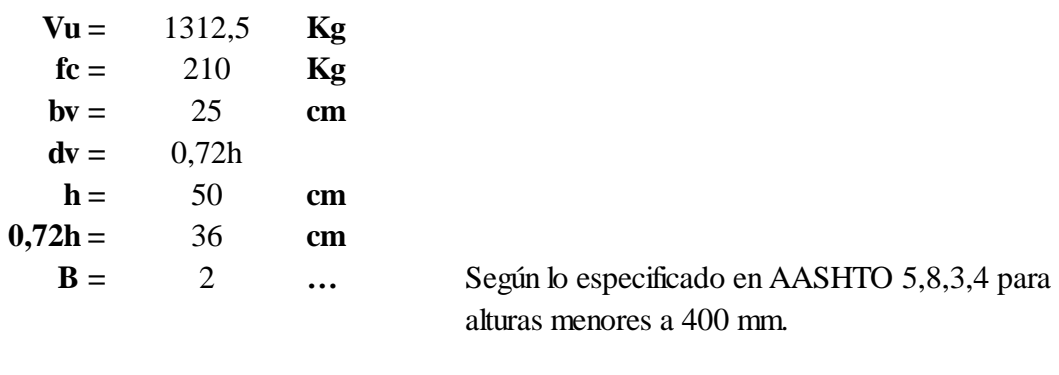

 $Vc = 13824,77$  **Kg** 

Realizando la comprobación:

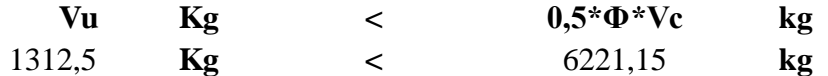

No Necesita armadura de corte

Por lo tanto diseñaremos los estribos con armadura mínima. Teniendo el antecedente que la armadura de corte del bordillo es una prolongación de la armadura longitudinal de la acera.

### **Datos:**

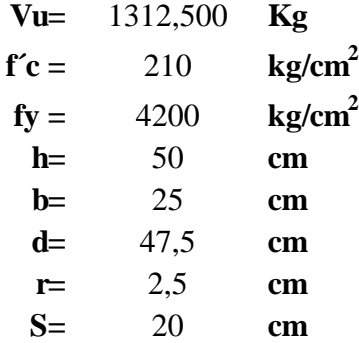

### **Donde:**

**Vu=** cortante ultimo **f'c=** resistencia especificada a la compresión del concreto

**fy=** resistencia especificada a la fluencia del refuerzo

**h=** altura de la sección

**b=** ancho de la sección

- **r=** recubrimiento
- **d=** Altura útil
- **S=** espaciamiento entre barras
- Vc = Resistencia Nominal al cortante proporcionada por el concreto

Vs = Resistencia Nominal al cortante proporcionada por el acero de refuerzo

φ = Factor de Reducción de resistencia = 0.9 AASHTO 04

# **Armadura mínima**

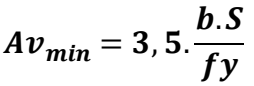

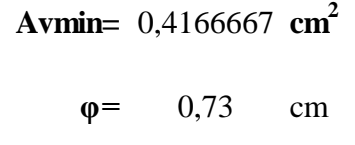

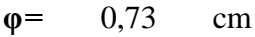

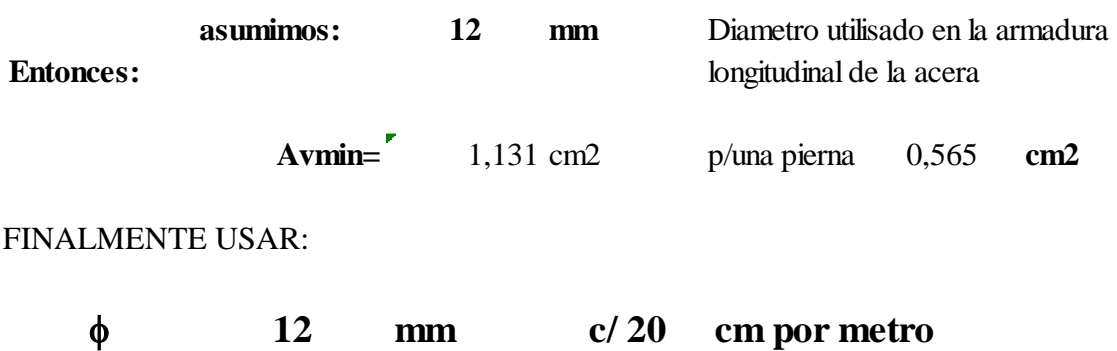

**2**

# **3.5.7.3 Armadura longitudinal del bordillo.-**

Como la dirección principal de armadura de la acera es transversal al tráfico del puente, no será necesario hacer un cálculo de la armadura longitudinal del bordillo.

\* Entonces por necesidades constructivas se dispondrá una armadura mínima:

### **Datos:**

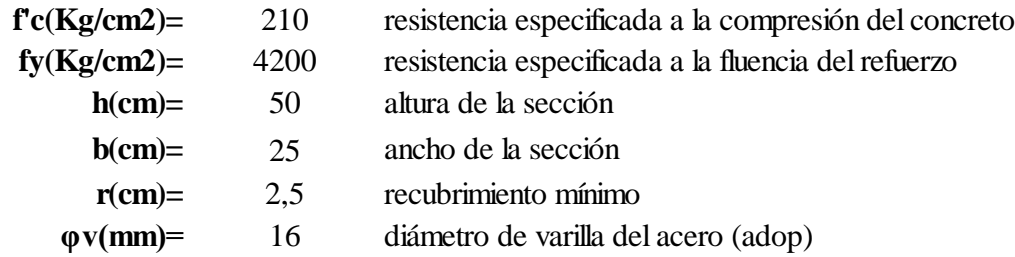

**Altura útil:**

$$
d = h - r - \frac{\phi}{2}
$$
 d= 46,700 cm

**Armadura mínima:**

$$
As \, min = \rho \, min. \, b \, d \qquad \qquad As \, min = \qquad 3.85 \qquad cm^2
$$

**Dónde:**

$$
\text{pmin} = \text{cuantía mínima} (0,0033) \text{ para un acero fy}=4200 \text{ Kg/cm}^2
$$

**φv(mm)=** 16 diámetro de varilla del acero (adop)

**Número de barras:**

$$
N^{\circ} \, \text{Barras} = \frac{As_{\text{min}}}{\frac{\pi}{4}} \qquad \qquad N^{\circ} \text{Barras} = 1.9
$$
\n
$$
N^{\circ} \text{Barras} = 2
$$

Por razones contractivas colocaremos 2 barras del mismo diámetro en la parte superior de la viga.

**Finalmente usar:**

**4** f **16 mm**

**Resumen de armado:**

# **BORDILLO**

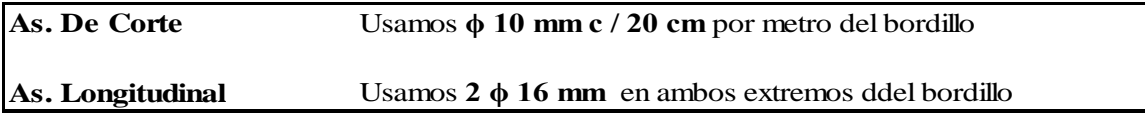

### **3.5.8 Diseño de las losas del puente.-**

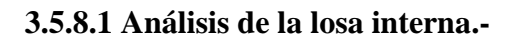

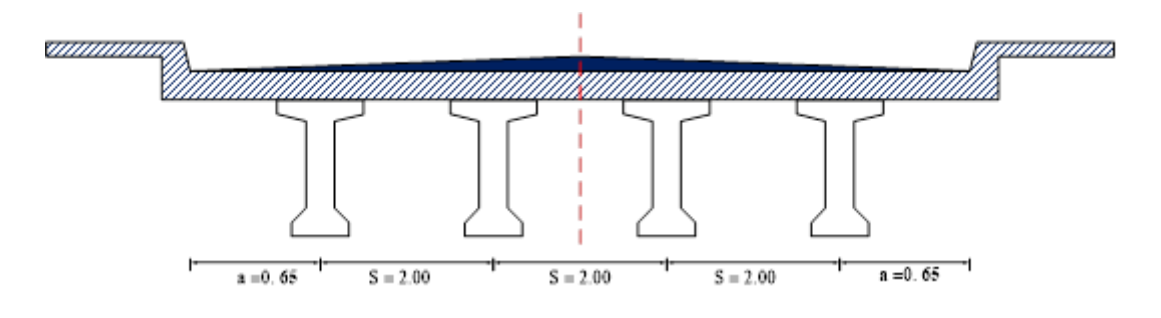

**FIGURA 3.14** Esquema de la losa interior **Fuente:** Elaboración propia

Debemos encontrar los máximos momentos positivos y negativos que actúan en la sección transversal de la losa.

# **a) Anchos de faja para la losa interior.**

| <b>TIPO DE TABLERO</b> | <b>DIRECCIÓN DE LA FAJA</b><br>PRIMARIA EN RELACIÓN CON EL<br><b>TRAFICO</b> | ANCHO DE LA FAJA PRIMARIA<br>(mm) |
|------------------------|------------------------------------------------------------------------------|-----------------------------------|
| Hormigón:              | <b>Vuelo</b>                                                                 | $1140 + 0.833$ . X                |
| Colado in situ<br>٠    |                                                                              | $+M$ : 660 + 0.55 . S             |
|                        | Paralelo o perpendicular                                                     | $-M: 1220 + 0.25$ . S             |

**TABLA 3.2** Fajas equivalentes para losas interiores

**S=** 2000 **mm**

**Ancho de faja para momento positivo:**

 $E+=$  1760 **mm** 1,76 **m.** 

#### **Ancho de faja para momento negativo:**

$$
E = 1720 \quad mm \quad 1,72 \quad m.
$$

## **Los factores de presencia múltiple son:**

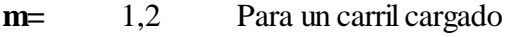

**m=** 1 Para dos carriles cargados

#### **b) Calculo de los momentos actuantes sobre la losa**

## **\* Cargas muertas**

Para determinar los momentos se carga la losa como una viga continua de tres tramos en el programa computacional SAP 2000.14.

**Losa:**

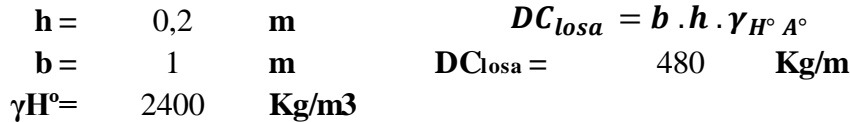

### **Rodadura:**

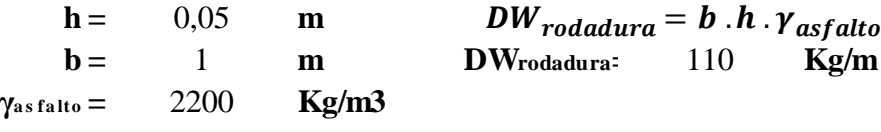

**Carga muerta de la losa**

 $DC1 = DC_{losa} + DW_{Rodadura}$ 

**DC1 =** 590 **Kg/m**

Cargas puntuales sobre la losa exterior debido a la carga muerta del barandado, acera y bordillo.

Datos:

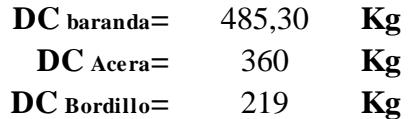

Obteniendo la carga PDC2:

$$
P_{DC2} = P_{DC\,bar} + P_{DC\,acera} + P_{DC\,bor}
$$

 $\text{Proc2} = 1064,30$  **Kg** 

## **Diagrama de las cargas muertas**

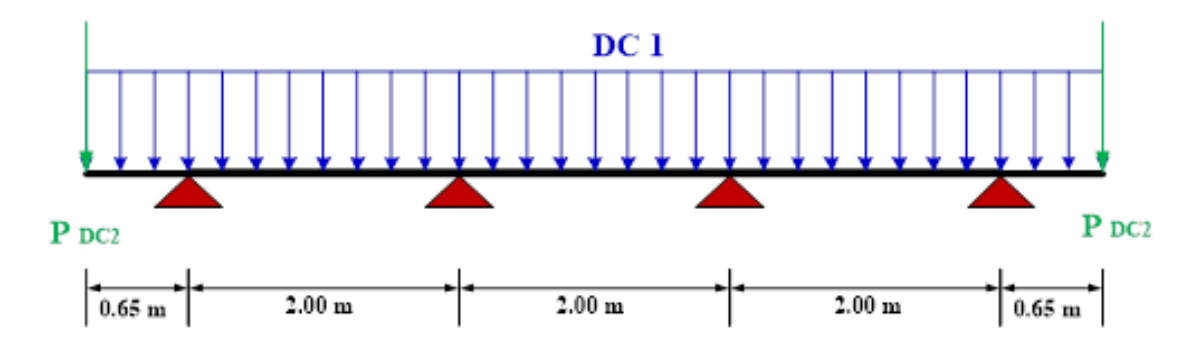

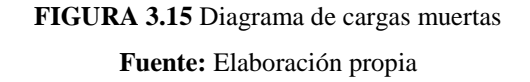

Cargando la sección transversal con las DC1, PDC2 se obtiene el siguiente diagrama según programa computacional SAP 2000.14.

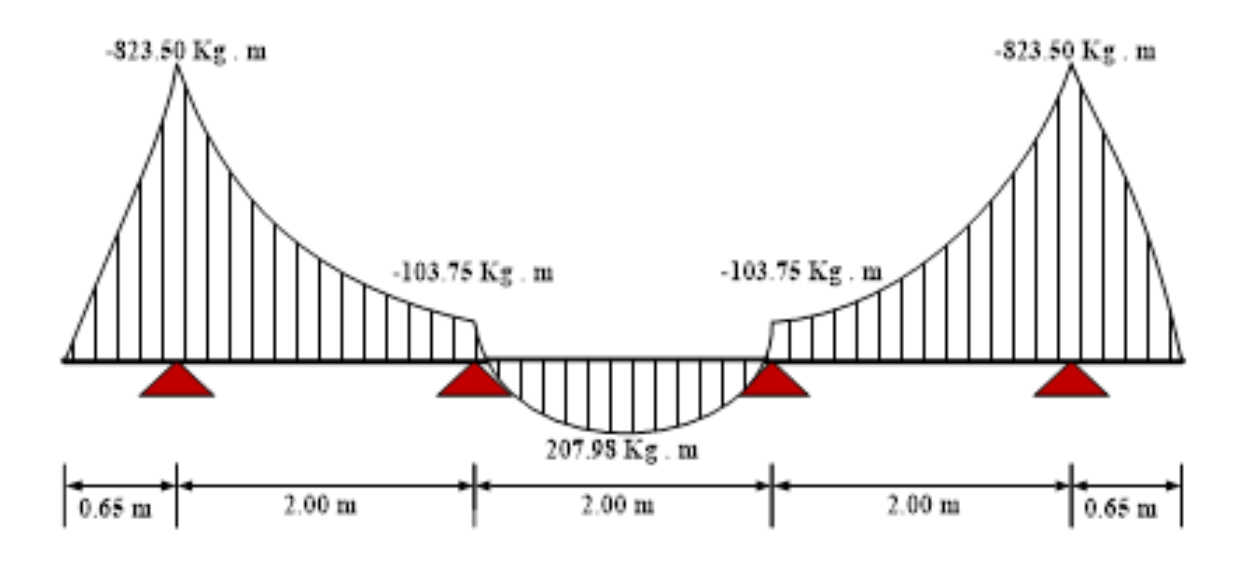

**FIGURA 3.16** Diagrama de momento debido a las cargas muertas **Fuente:** Elaboración propia

#### **Momentos por carga muerta:**

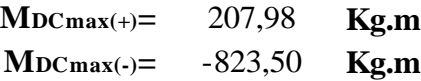

### **\* Cargas vivas**

Para determinar los momentos se cargara la losa como una viga continua de tres tramos en el programa computacional SAP 2000 con las siguientes cargas:

Se cargara la losa con dos hipótesis para hallar en momento máximo positivo y negativo.

## **Hipótesis 1 (Momento máximo positivo)**

La ubicación critica para un máximo momento positivo por carga viva esta a 0,4 L del primer soporte exterior de la losa interna.

**0,4 . L=** 0,8 **m**

Posición del camión tipo para generar momento máximo positivo para un carril cargado:

### **Donde:**

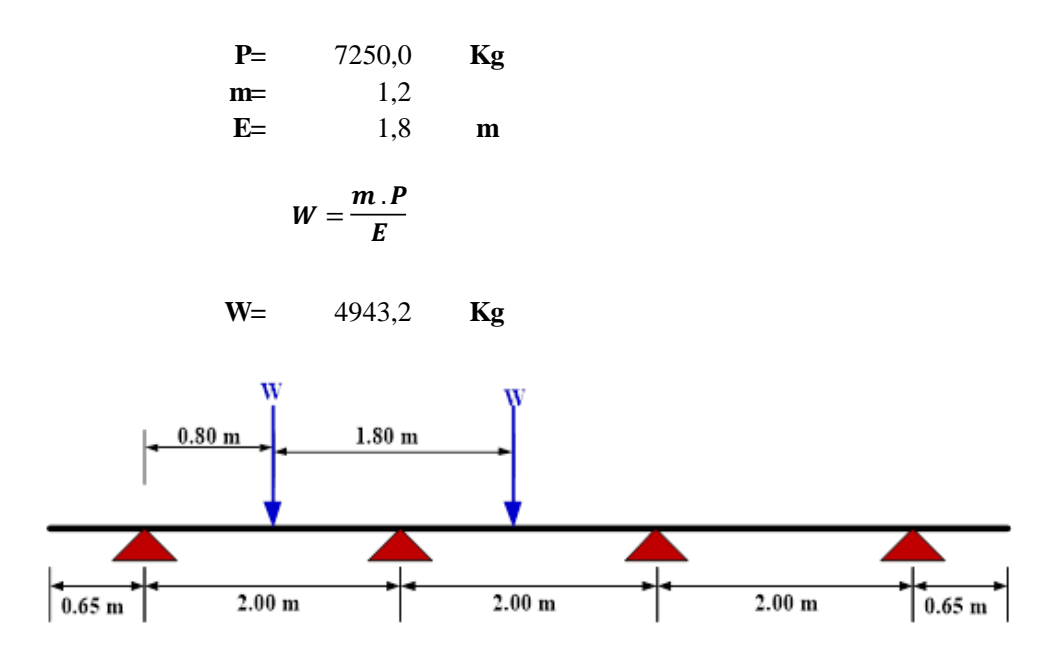

**FIGURA 3.17** Diagrama de la posición del camión de diseño con un carril cargado **Fuente:** Elaboración propia

Cargando al programa computacional SAP 2000 se tiene el siguiente diagrama:

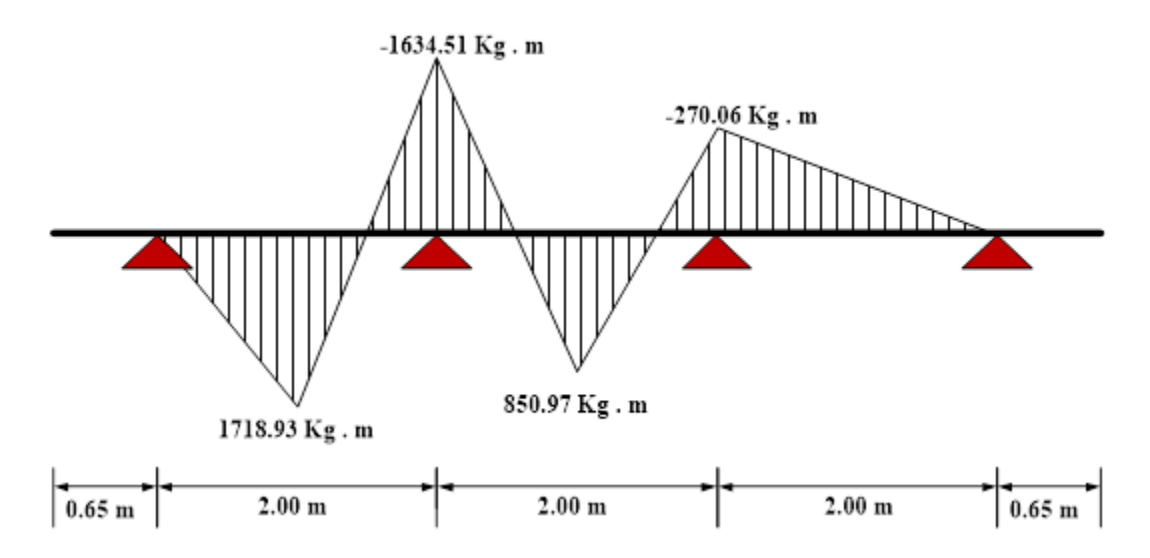

**FIGURA 3.18** Diagrama de momento positivo debido a las carga de camión en un carril cargado **Fuente:** Elaboración propia

**Momentos por carga viva:**

**MLLmax 1 (+)=** 1718,93 **Kg.m**

Posición del camión tipo para generar momento máximo positivo para dos carriles cargados:

# **Donde:**

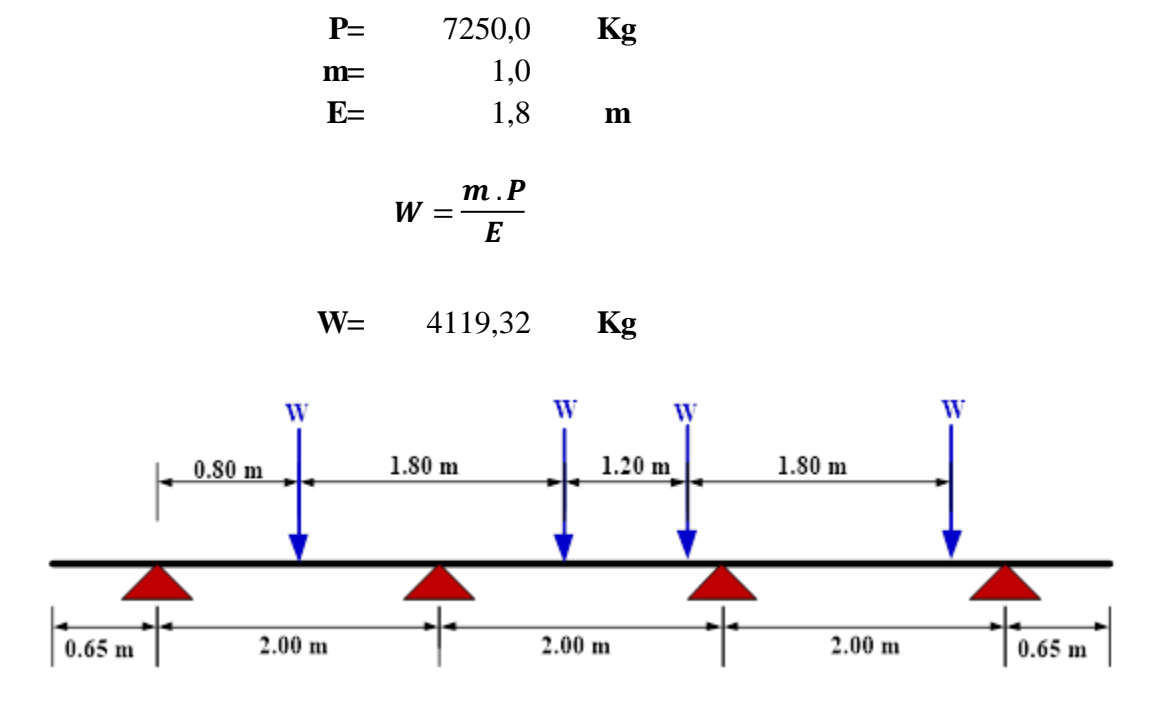

**FIGURA 3.19** Diagrama de la posición del camión de diseño con dos carriles cargados **Fuente:** Elaboración propia

Cargando al programa computacional SAP 2000 se tiene el siguiente diagrama:

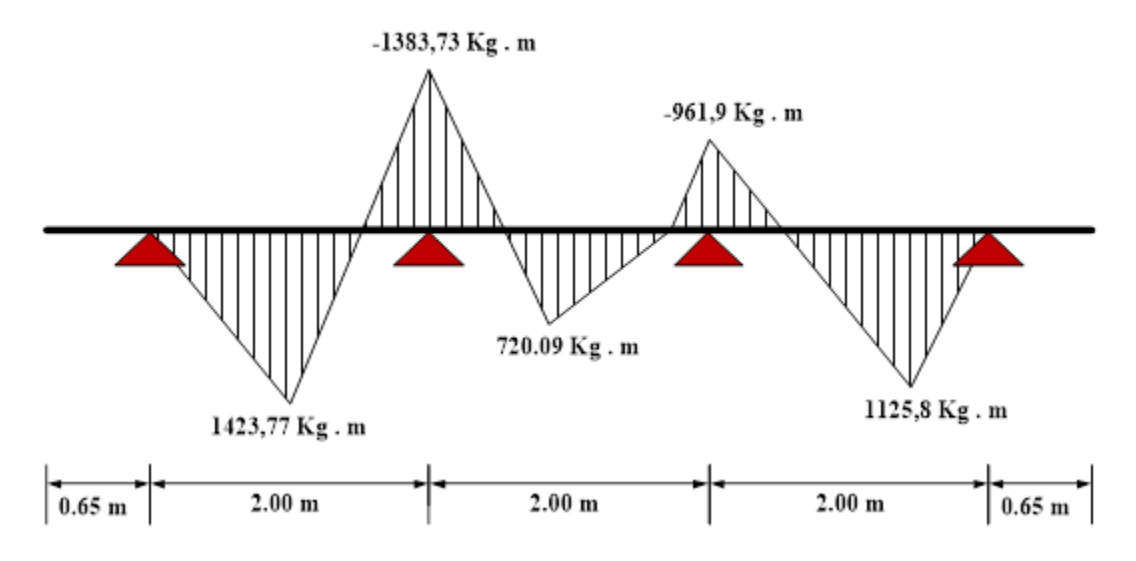

**FIGURA 3.20** Diagrama de momento positivo debido a las carga de camión en dos carriles cargados **Fuente:** Elaboración propia

**Momentos por carga viva:**

**MLLmax 2 (+)=** 1423,77 **Kg.m**

**Se elige el máximo momento positivo por carga viva de las dos posiciones:**

**MLLmax (+)=** 1718,93 **Kg.m**

### **Hipótesis 2 (Momento máximo negativo)**

La ubicación critica para un máximo momento negativo por carga viva esta sobre el primer soporte interior del tablero como se muestra en la figura.

Posición del camión tipo para generar momento máximo positivo para un carril cargado:

**Donde:**

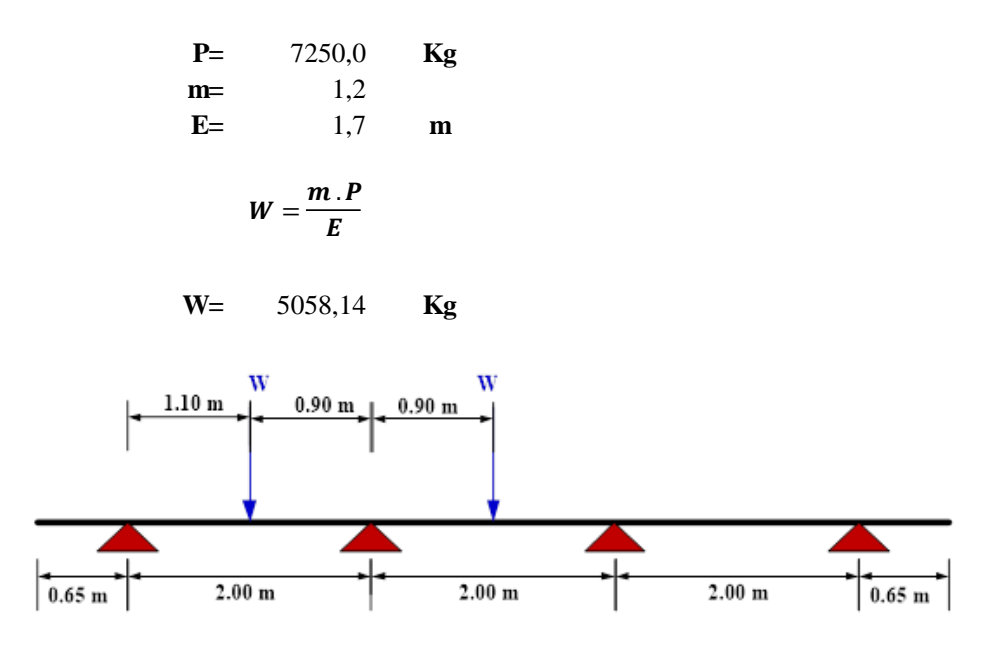

**FIGURA 3.21** Diagrama de la posición del camión de diseño para momento negativo **Fuente:** Elaboración propia

Cargando al programa computacional SAP 2000 se tienen el siguiente diagrama:

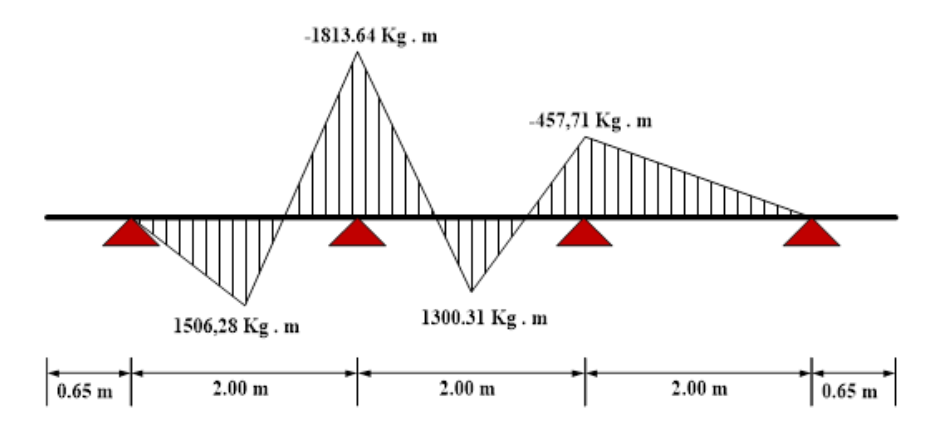

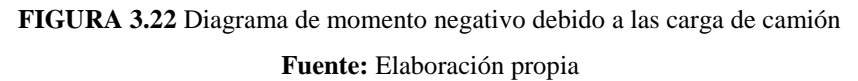

**Momentos por carga viva:**

**MLLmax(-)=** -1813,64 **Kg.m**

**Resistencia I**

### **Momento máximo positivo**

**Datos:** se usaran los valores de los momentos máximos positivos

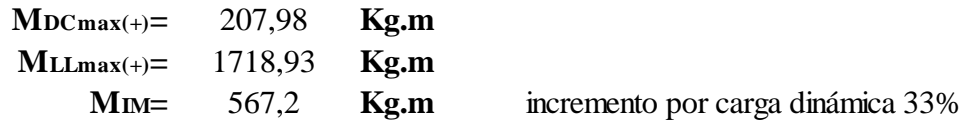

### **Momento de diseño**

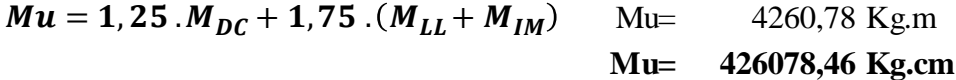

### **Momento máximo negativo**

Datos: Se usaran los valores de los momentos máximos negativos

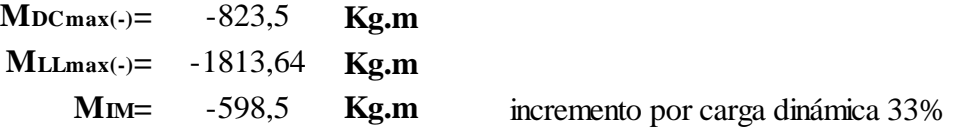

**Momento de diseño**

Mu= -5250,62 Kg.m **Mu= -525062,21 Kg.cm**  $Mu = 1, 25 \, . M_{DC} + 1, 75 \, . (M_{LL} + M_{IM})$ 

**3.5.8.2 Análisis de la losa exterior**

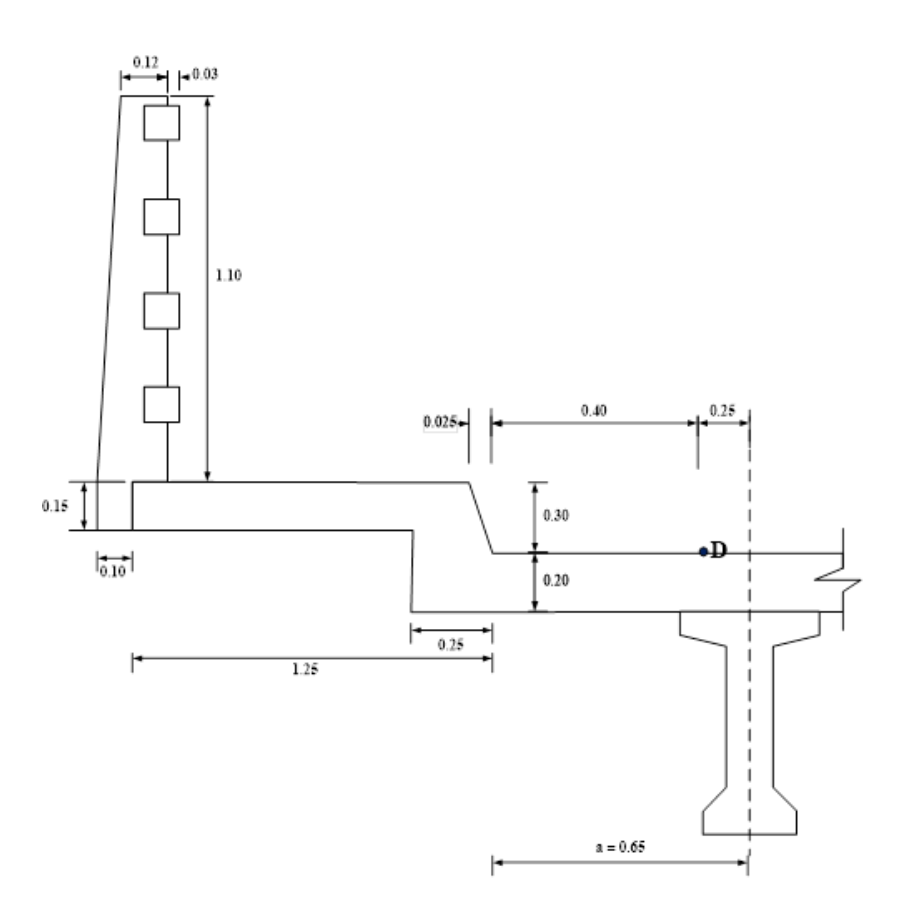

**FIGURA 3.23** Diagrama de la losa exterior **Fuente:** Elaboración propia

El reglamento AASHTO 2004 recomienda que para el diseño de las losas la línea central de la rueda se suponga a 0.30 m de la cara del bordillo.

Para el cálculo de momento se toma como sección crítica en el punto D.

Para el vuelo del tablero se calcula momentos en el punto D a un tercio de la viga de HºPº

# **Ancho de faja para la losa exterior.-**

| <b>TIPO DE TABLERO</b>                   | DIRECCIÓN DE LA FAJA<br>PRIMARIA EN RELACIÓN CON EL<br><b>TRAFICO</b> | ANCHO DE LA FAJA PRIMARIA<br>(mm) |
|------------------------------------------|-----------------------------------------------------------------------|-----------------------------------|
| Hormigón:<br>Colado in situ<br>$\bullet$ | Vuelo                                                                 | $1140 + 0.833$ . X                |

**TABLA 3.3** Fajas equivalentes para losas exteriores

**a) Hipótesis de carga I**

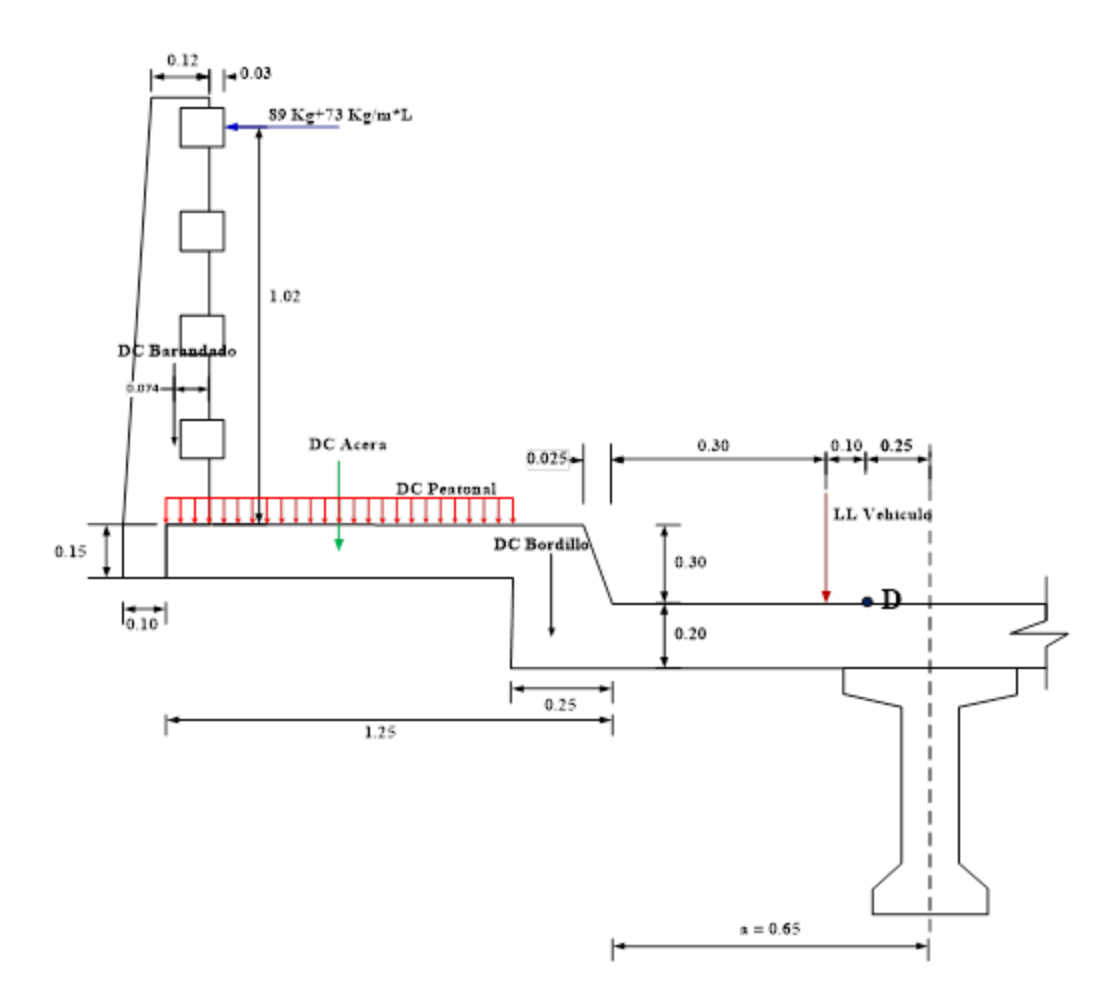

**FIGURA 3.24** Esquema de la losa exterior hipótesis de carga I **Fuente:** Elaboración propia

# **Datos:**

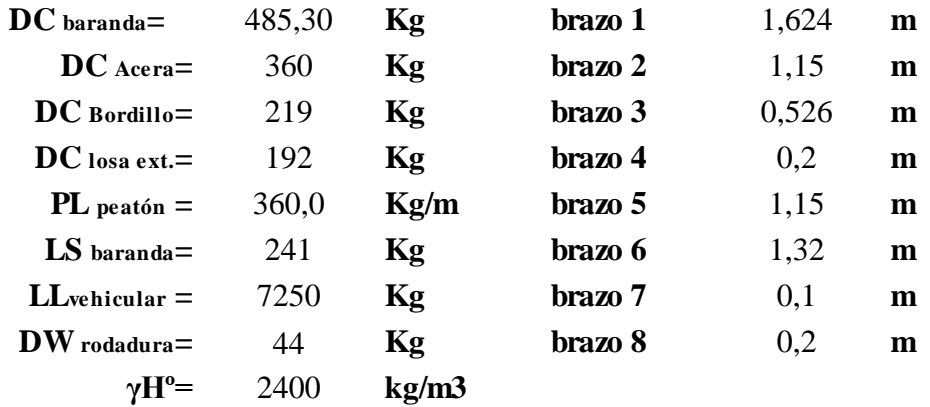

# **Donde:**

**CD baranda=** Peso propio del barandado **DC Acera=** Peso propio de acera **DC Bordillo=** Peso propio del bordillo **DC losa ext.=** Peso propio de la losa externa **PL peatón =** Carga peatonal (AASHTO 04) **LS baranda=** Sobre carga de uso (AASHTO 04) **LLvehicular =** Carga vehicular del eje trasero 14500 Kg. por rueda 7250 Kg. (AASHTO 04) **DW rodadura=** Peso propio de las superficies de rodamiento **γHº=** Peso específico del hormigón (kg/m3)

### **Sección de diseño**

**D=** Ancho del ala viga / 3 ≤0 ,38m

$$
D=\frac{0,75 \ m}{3}=0,25 \ m\leq 0,38 \ m
$$

$$
D=0.25 \qquad m
$$

**Calculo del ancho de faja**

$$
E=1140+0,833.X
$$

Armadura principal perpendicular al tráfico:

$$
X=0,65-0,3-0,25=0,100\ m
$$

**X=** 100,000 **mm.**

**E=** 1223,3 **mm. =** 1,22 **m.**

**El factor de presencia múltiple es:**

**m=** 1,2 Para un carril cargado

**Calculo de momentos:**

Calculo de momentos por peso propio.

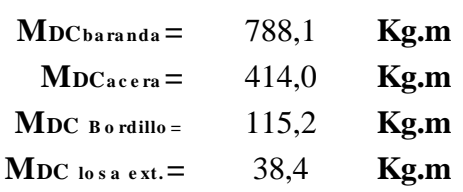

Momento total por carga muerta.

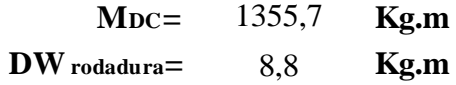

Calculo de momentos por carga viva.

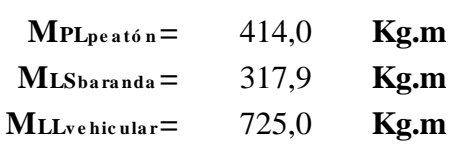

Para volverla momento por metro lineal se divide entre el ancho de faja al momento vehicular y multiplicamos por el factor de presencia múltiple.

$$
M_{LL} = \frac{m \cdot M_{LL} \text{ vehicular}}{E}
$$
  
ML<sub>velicular</sub> = 711,2 **Kg.m**  
MM= 234,7 **Kg.m** Incremento por carga dinámica 33%

Momento total por carga viva:

$$
M_{CV} = M_{PL} + M_{LS} + M_{LL} + M_{IM}
$$

$$
Mcv = 1677.8 \tKg,m
$$

Momento de diseño:

$$
Mu = 1,25. M_{DC} + 1,5.M_{DW} + 1,75.M_{CV}
$$
 
$$
Mu = 4643,96 kg.m
$$
  

$$
Mu = 464396,00 kg.cm
$$

**b) Hipótesis de carga II.-**

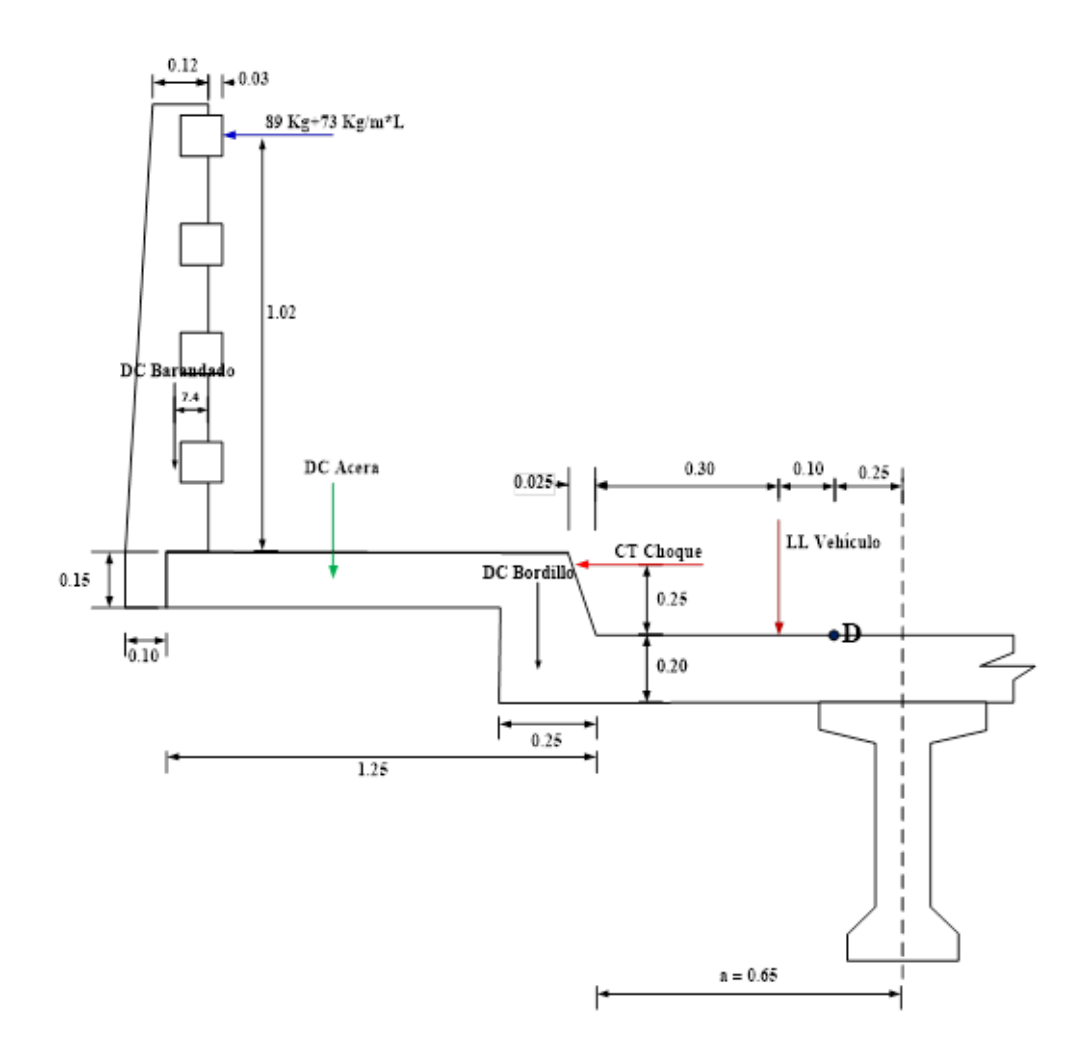

**FIGURA 3.25** Esquema de la losa exterior hipótesis de carga II **Fuente:** Elaboración propia

Datos:

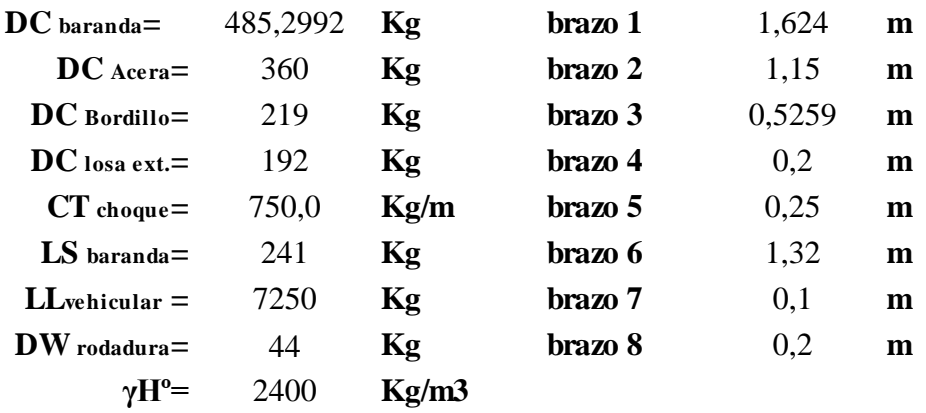

# **Dónde:**

**CD baranda=** Peso propio del barandado **DC Acera=** Peso propio de acera **DC Bordillo=** Peso propio del bordillo **DC losa ext.=** Peso propio de la losa externa **CT impacto=** Carga ocasionada por choque lateral de un vehículo en el bordillo **LS baranda=** Sobre carga de uso (AASHTO 04) **LLvehicular =** Carga vehicular del eje trasero 14500 Kg. por rueda 7250 Kg. (AASHTO 04) **DW rodadura=** Peso propio de las superficies de rodamiento **γHº=** Peso específico del hormigón (kg/m3)

Calculo del ancho de faja

## $E = 1140 + 0.833.X$

Armadura principal perpendicular al tráfico:

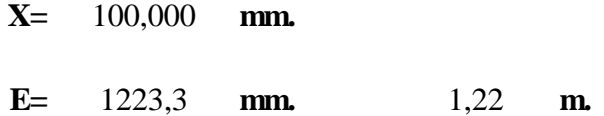

## **El factor de presencia múltiple es:**

**m=** 1,2 Para un carril cargado

### **Calculo de momentos**

Calculo de momentos por peso propio.

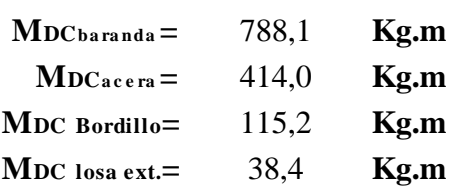

Momento total por carga muerta.

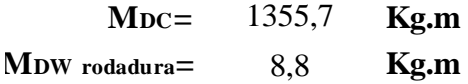

Calculo de momentos por carga viva:

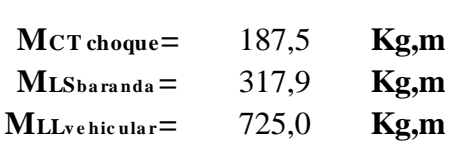

Para volverla momento por metro lineal se divide entre el ancho de faja al momento vehicular y multiplicamos por el factor de presencia múltiple.

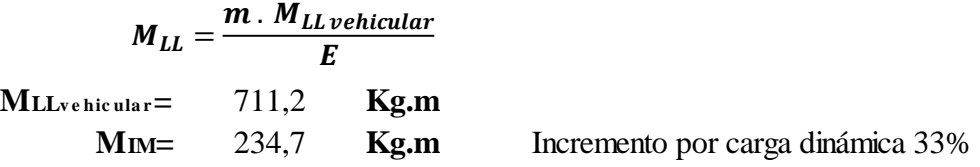

Momento total por carga viva.

$$
M_{CV} = M_{CT} + M_{LS} + M_{LL} + M_{IM}
$$

**<sup>M</sup>C V=** 1451,3 **Kg.m**

**Momento de diseño**

$$
Mu = 1,25. M_{DC} + 1,5. M_{DW} + 1,75. M_{CV} \quad \text{Mu} = 4247,59 \text{ kg.m}
$$
  
Mu= 424758,50 kg.cm

**c) Hipótesis de carga III**

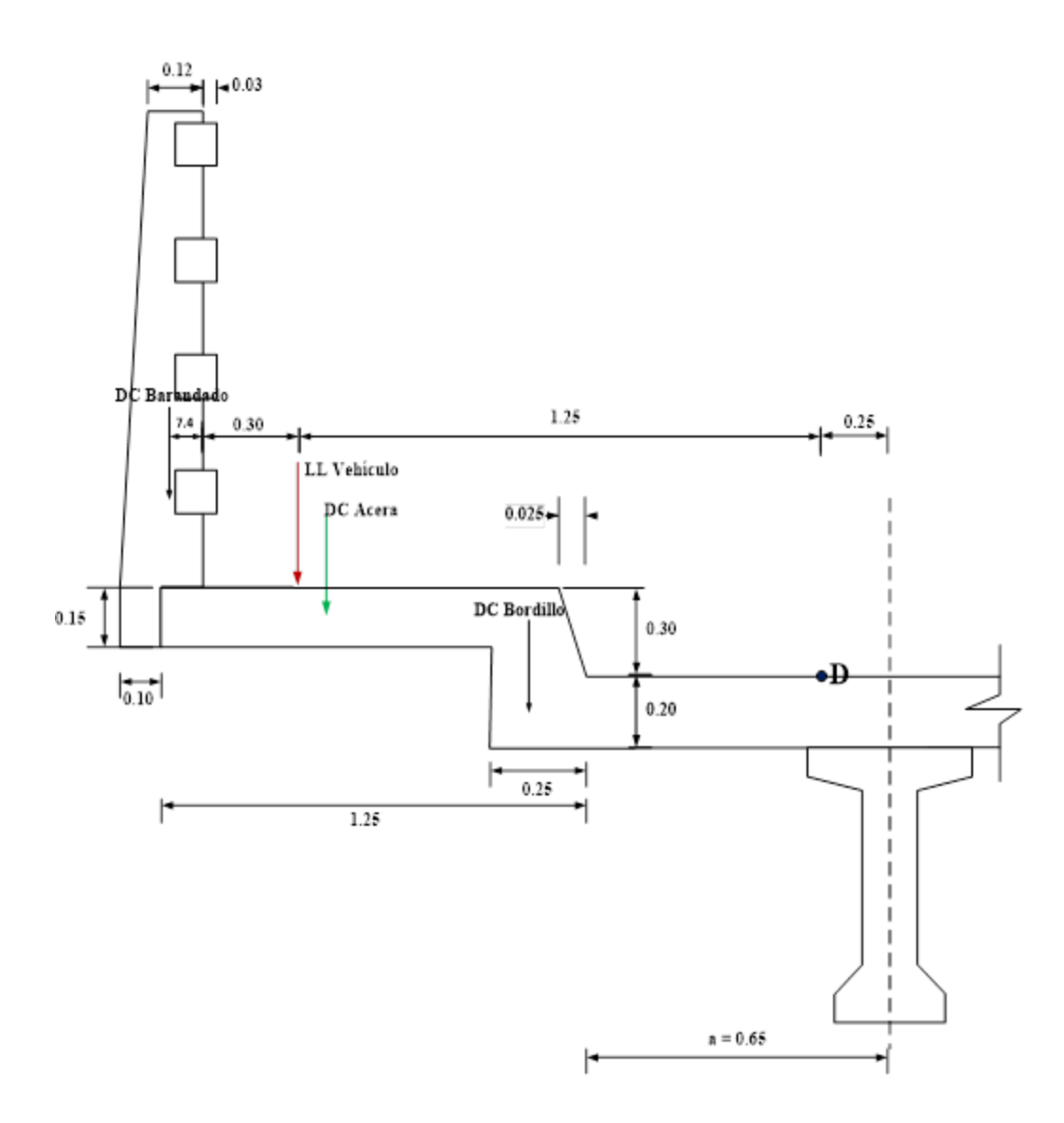

**FIGURA 3.26** Esquema de la losa exterior hipótesis de carga III **Fuente:** Elaboración propia

# **Datos:**

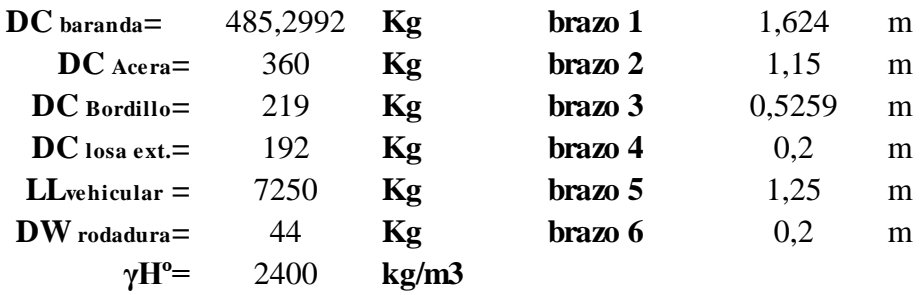

# **Donde:**

**CD baranda=** Peso propio del barandado **DC Acera=** Peso propio de acera **DC Bordillo=** Peso propio del bordillo **DC losa ext.=** Peso propio de la losa externa **LLvehicular =** Carga vehicular del eje trasero 14500 Kg. por rueda 7250 Kg. (AASHTO 04) **DW rodadura=** Peso propio de las superficies de rodamiento **γHº=** Peso específico del hormigón (kg/m3)

Calculo del ancho de faja

 $E = 1140 + 0.833.X$ 

Armadura principal perpendicular al tráfico:

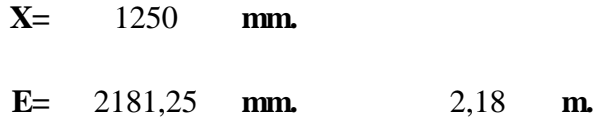

### **El factor de presencia múltiple es:**

**m=** 1,2 Para un carril cargado

### **Calculo de momentos**

#### **Calculo de momentos por peso propio**

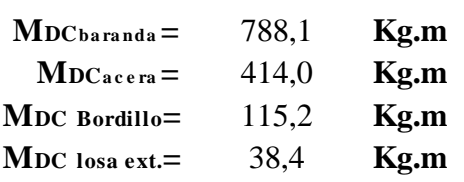

Momento total por carga muerta

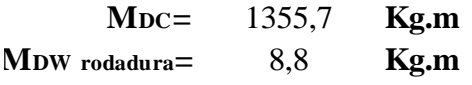

Calculo de momentos por carga viva

#### **<sup>M</sup>LLv e hic ula r=** 9062,5 **Kg.m**

Para volverla momento por metro lineal se divide entre el ancho de faja al momento vehicular y multiplicamos por el factor de presencia múltiple.

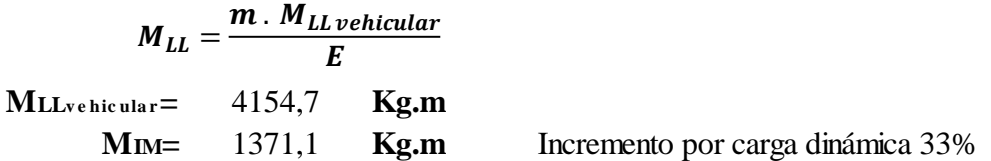

Momento total por carga viva

**Mcv=** 5525,8 **Kg.m**  $M_{CV} = M_{LL} + M_{IM}$ 

**Momento de diseño**

$$
Mu = 1,25. M_{DC} + 1,5. M_{DW} + 1,75. M_{CV} \qquad \text{Mu} = 11377,95 \text{ kg.m}
$$
  
Mu= 1137795,14 kg.cm

**3.5.8.3 Solicitaciones de diseño**

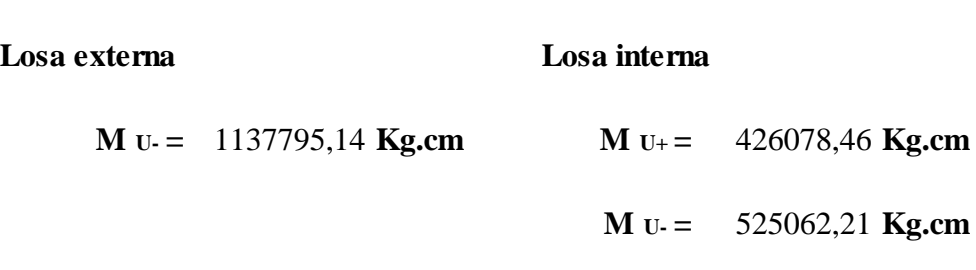

Para que la distribución de la armadura, tanto positiva como negativa de la losa sea uniforme; solo trabajaremos con las solicitaciones más críticas y con esto calcularemos la armadura para toda la losa.

$$
M U_{+} = 426078,46 \text{ kg.cm}
$$

$$
M U_{-} = 1137795,14 \text{ kg.cm}
$$

**3.5.8.4 Calculo de la armadura del momento positivo de la losa**

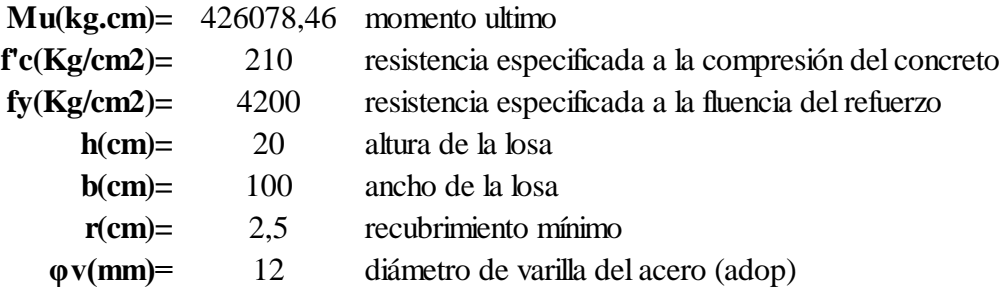

**Altura útil**

$$
d = h - r - \frac{\phi}{2}
$$
 \t\t\t $d = 16,900$  cm

**Altura del bloque de compresiones**

$$
a = d.\left[1 - \sqrt{1 - 2.6144} \cdot \frac{Mu}{f'c.b.d^2}\right]
$$
  $a = 1.65$  cm

**Armadura necesaria**

$$
As = \frac{0,85 \cdot f'c \cdot b \cdot a}{fy} \qquad As = 7,01 \qquad cm^{2}
$$

# **Armadura mínima**

**As min=** 3,04  $cm<sup>2</sup>$ As  $min = \rho min. b. d$ 

### **Donde:**

**ρmin**= cuantía mínima (0,0018) para losa, un acero fy=4200 Kg/cm<sup>2</sup>

# **Armadura máxima**

**Es=** 2000000 Kg/cm<sup>2</sup> **ξc=** 0,003

**Donde:**

**Es=** módulo de elasticidad del acero **ξc=** deformación unitaria del concreto

**Cuantía balanceada**

$$
\rho_b = 0.72 \cdot \frac{f'c}{fy} \cdot \frac{\xi c}{\xi c + \frac{f y}{E s}} \qquad \rho_b = 0.021
$$

**Cuantía máxima**

$$
\rho max = 0.75 \cdot \rho_b \qquad \rho max = 0.016
$$

**Calculo de Armadura máxima**

As 
$$
max = \rho max \cdot b \cdot d
$$
 As  $max = 26,84$  cm<sup>2</sup>  
As  $min \le As \, nec \le As \, max$ 

Como la armadura necesaria está entre la mínima y la máxima se diseñara con la necesaria.

**As nec=** 7,01 **cm2**

**Número de barras:**

**Nº Barras=** 6,2 **Nº Barras=** 7  $N^{\circ}$  Barras =  $\frac{As_{\text{rec}}}{a^2}$  $\pi$  .  $\emptyset^2$ 4

**FINALMENTE USAR:**

f **12 mm c/ 15 cm** 

**3.5.8.5 Armadura de distribución**

**Para armadura principal perpendicular al tráfico:**

$$
D=\frac{1,22}{\sqrt{Lc}}.100\leq 67\,\%
$$

Lc= Luz de cálculo de la losa en metros

$$
D = 86,27 \t\t 9/
$$

Tomamos el 67 % para la armadura de distribución

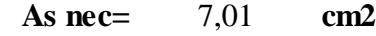

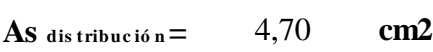

Asumimos un diámetro de:

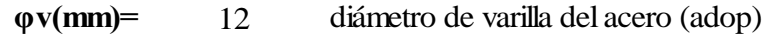

Número de barras:

$$
N^{\circ} \, \text{Barras} = \frac{As_{\text{net}}}{\frac{\pi \cdot \phi^2}{4}} \qquad \qquad N^{\circ} \, \text{Barras} = 4.2
$$
\n
$$
N^{\circ} \, \text{Barras} = 5
$$

FINALMENTE USAR:

f **12 mm c/ 25 cm**

### **3.5.8.6 Calculo de la armadura de momentos negativos en la losa**

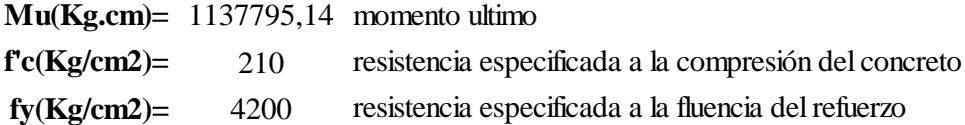

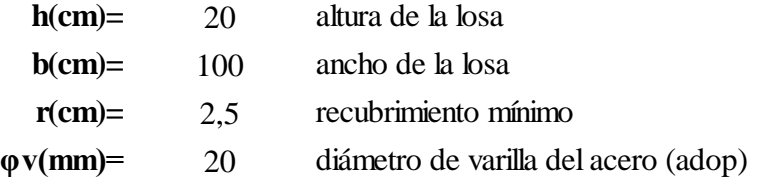

**Altura útil**

$$
d = h - r - \frac{\phi}{2}
$$
 \t\t\t $d = 16,500$  cm

**Altura del bloque de compresiones**

$$
a = d \cdot [1 - \sqrt{1 - 2.6144} \cdot \frac{Mu}{f'c \cdot b \cdot d^2}]
$$
  $a = 5.07$  cm

**Armadura necesaria**

$$
As = \frac{0.85 \cdot f'c \cdot b \cdot a}{fy} \qquad As = 21,56 \quad cm^2
$$

**Armadura mínima**

$$
As \, min = \rho \, min. \, b \, . \, d \qquad As \, min = \qquad 2.97 \qquad cm^2
$$

### **Donde:**

**pmin**= cuantía mínima (0,0018) para losa, un acero fy=4200 Kg/cm<sup>2</sup>

### **Armadura máxima**

**Es=** 2000000 Kg/cm<sup>2</sup> **ξc=** 0,003

### **Donde:**

**Es=** módulo de elasticidad del acero **ξc=** deformación unitaria del concreto **Cuantía balanceada**

$$
\rho_b = 0.72 \frac{f'c}{fy} \frac{\xi c}{\xi c + \frac{f y}{E s}} \qquad \rho_b = 0.021
$$

**Cuantía máxima**

$$
\rho max = 0.75 \cdot \rho_b \qquad \rho max = 0.016
$$

**Calculo de Armadura máxima**

**As max**=  $26,84$  **cm<sup>2</sup>** As  $max = \rho max \cdot b \cdot d$  $As \text{ min } \leq As \text{ nec } \leq As \text{ max}$ 

Como la armadura necesaria está entre la mínima y la máxima se diseñara con la necesaria

As **nec** = 
$$
21,56
$$
 cm2

**Número de barras:**

Nº Barras= **6,9** Nº Barras= **7**  $N^{\circ}$  Barras =  $\frac{As_{\text{rec}}}{\sqrt{2}}$  $\pi$  .  $\emptyset^2$  $\overline{\mathbf{4}}$ 

**FINALMENTE USAR:**

f **16 mm c/ 15 cm**

### **3.5.8.7 Armadura de distribución**

Para armadura principal perpendicular al tráfico:

$$
D=\frac{1,22}{\sqrt{Lc}}\,.\,100\leq 67\,\%
$$

Lc= Luz de cálculo de la losa en metros

$$
D = 86,27 \t\t 9/
$$

Tomamos el 67 % para la armadura de distribución

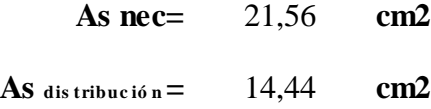

Asumimos un diámetro de:

**φv(mm)=** 20 diámetro de varilla del acero (adop)

**Número de barras:**

$$
N^{\circ} \text{Barras} = \frac{As_{\text{nec}}}{\frac{\pi \cdot \phi^2}{4}}
$$
 N<sup>°</sup> Barras= 4,6  
N<sup>°</sup> Barras= 5

**FINALMENTE USAR:**

f **20 mm c/ 25 cm**

**Resumen del armado**

# **LOSA DEL PUENTE**

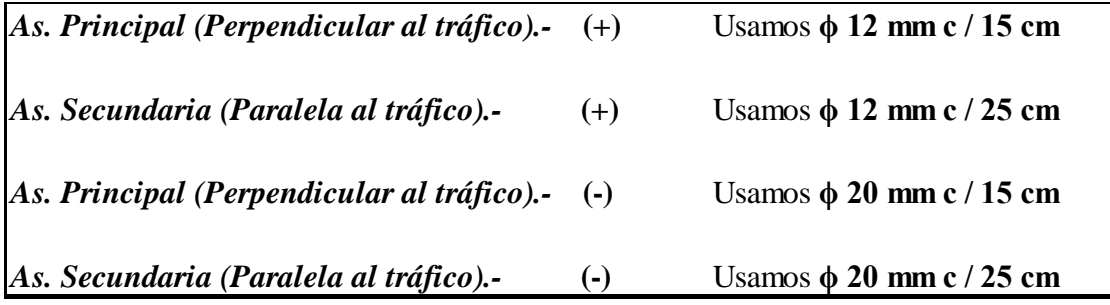

# **3.5.9 Diseño de vigas pretensadas con armaduras postesas**

**3.5.9.1 Calculo de propiedades geométricas de viga** 

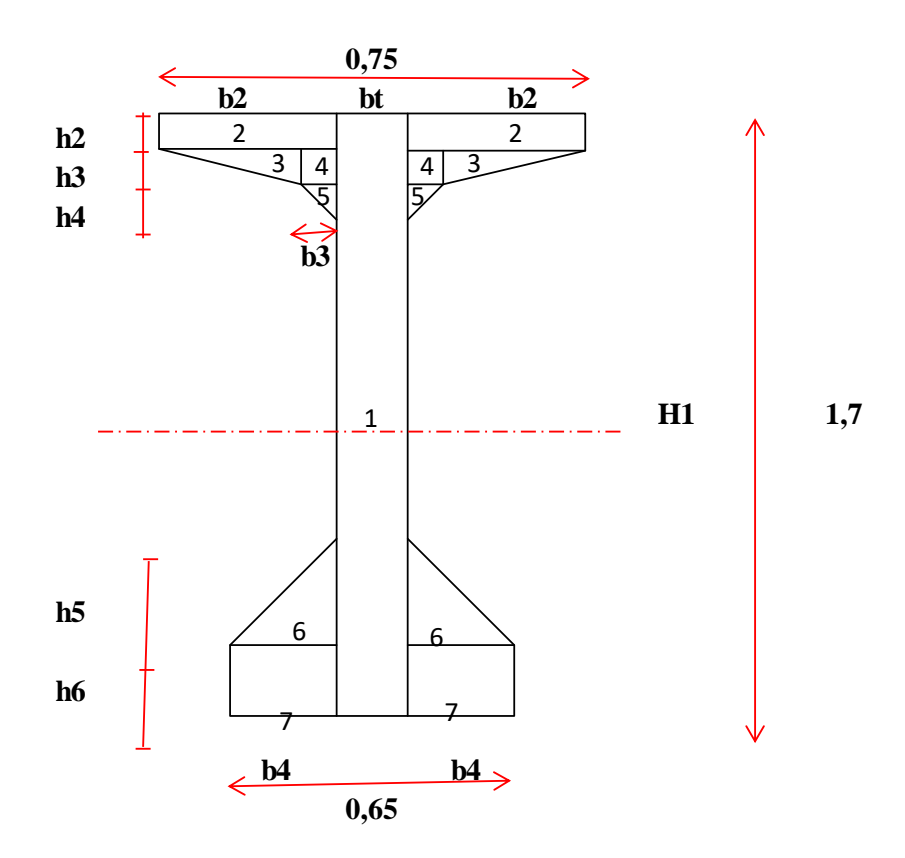

## **1.- De la sección neta**

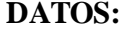

**bt**=  $b2=$ 

**b4=** 0,225 **m**

# **DATOS: DATOS PROCESADOS:**

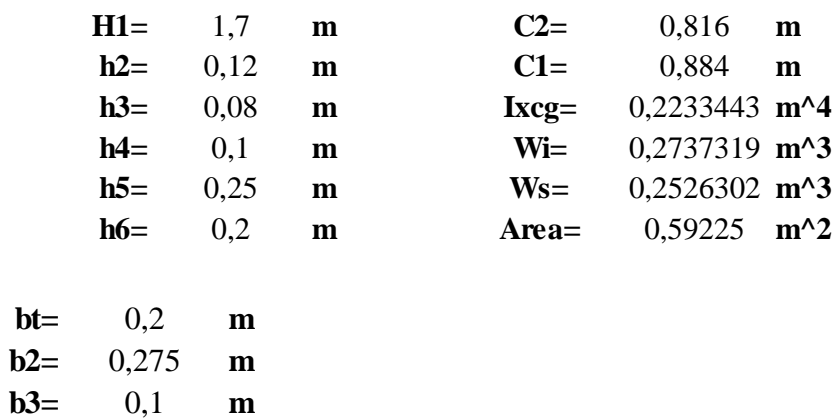

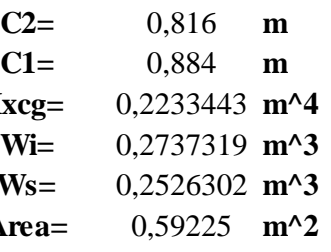

# **2.- Sección en el apoyo:**

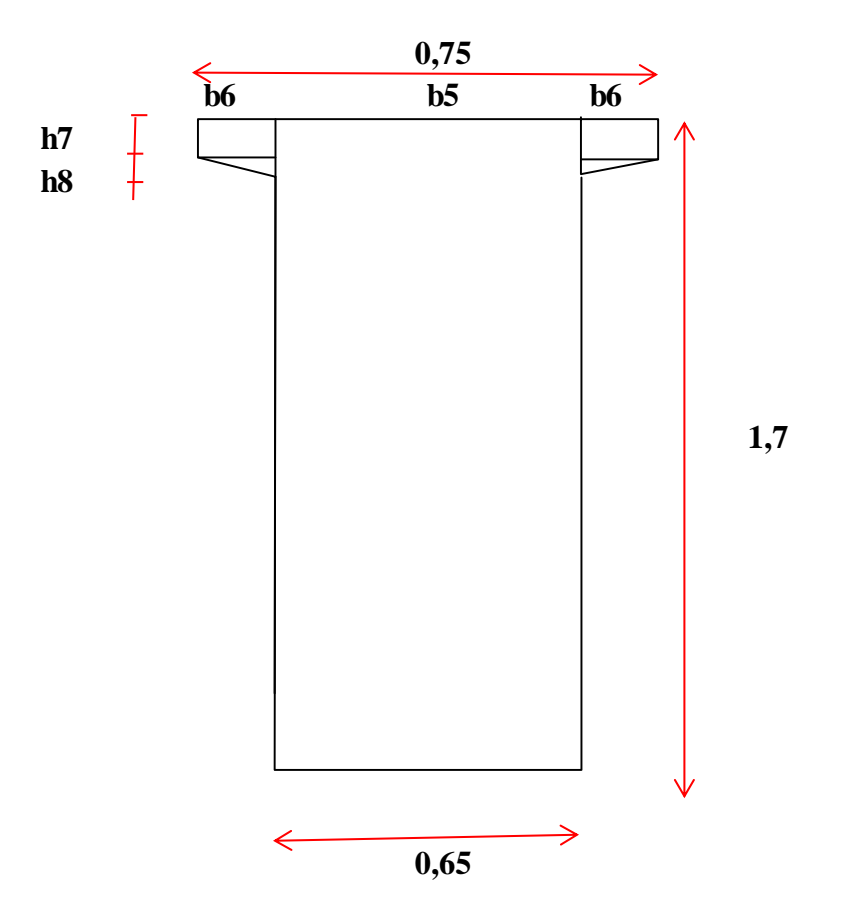

# **DATOS:**

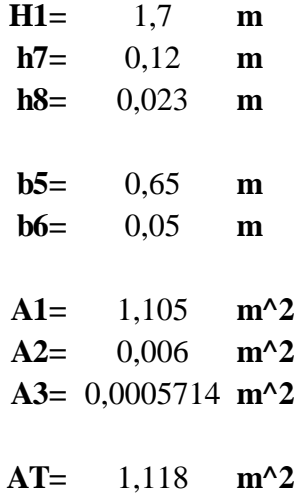

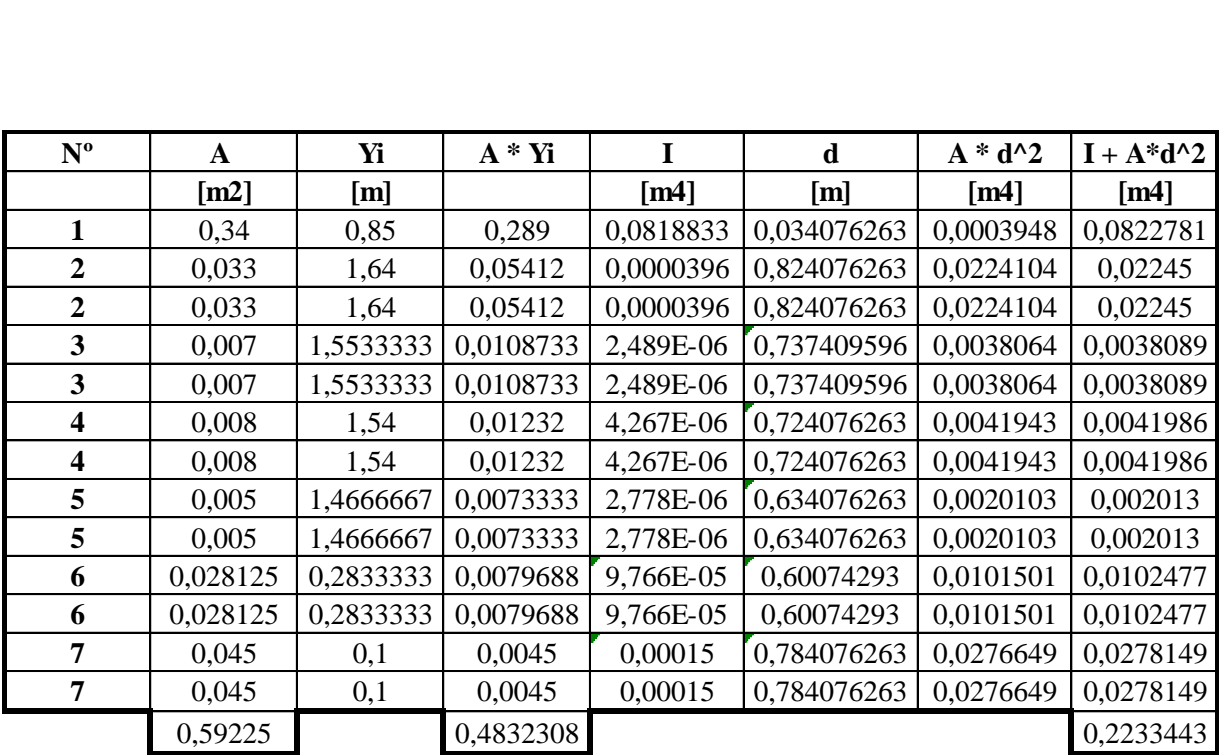

# **3.- De la sección homogenizada y compuesta**

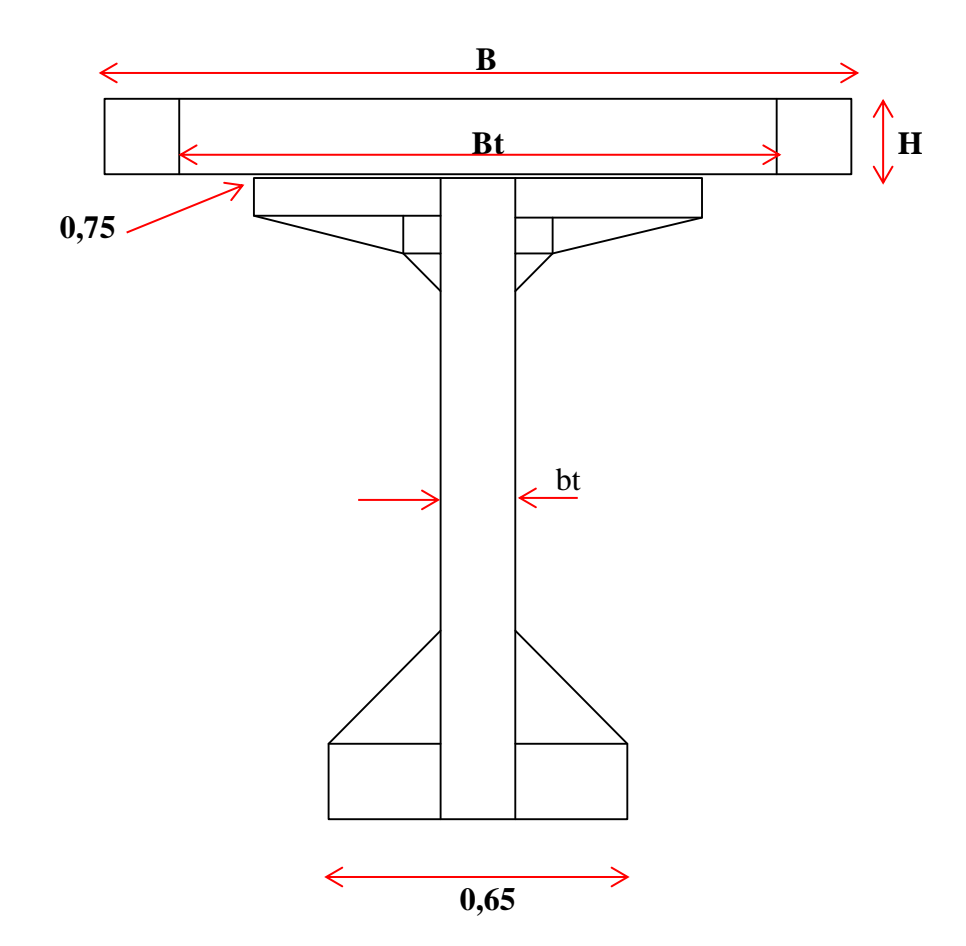
# **DATOS: DATOS PROCESADOS:**

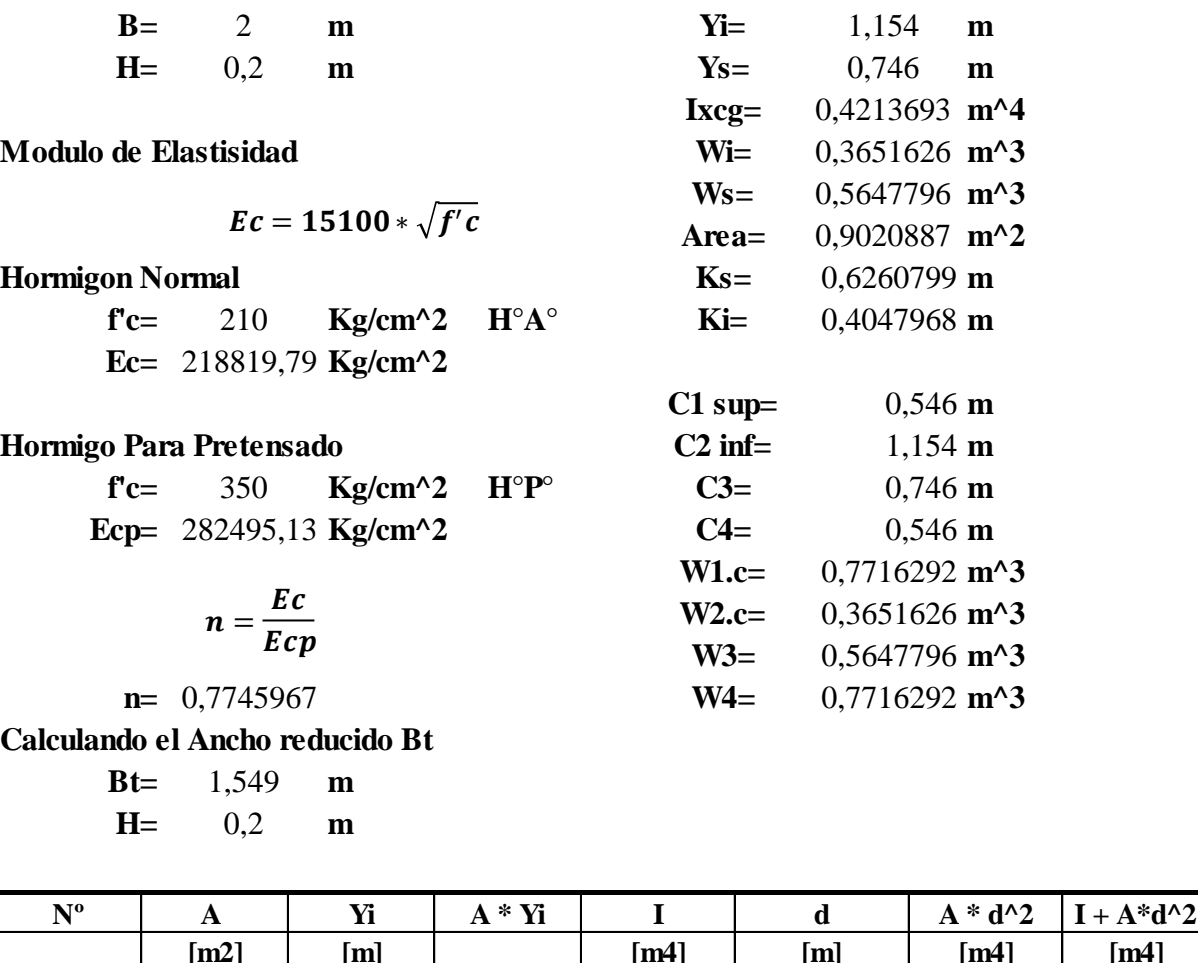

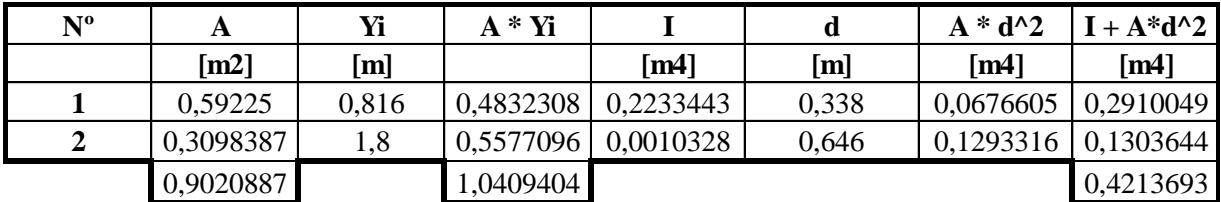

# **3.5.8.2 Análisis de carga de las vigas.**

Ancho del ala efectivo de exteriores:

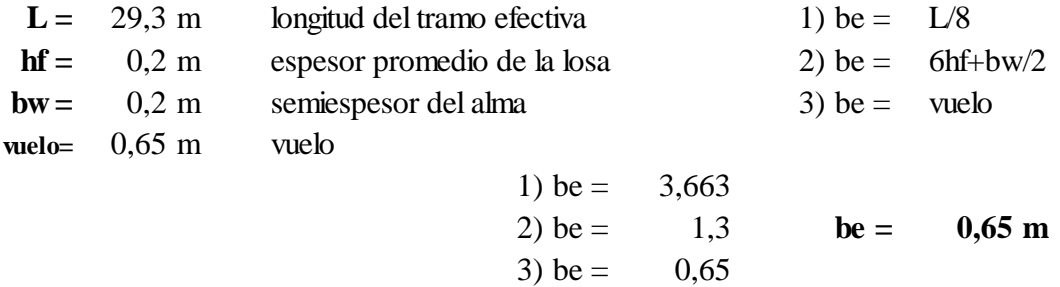

Ancho del ala efectivo de interiores:

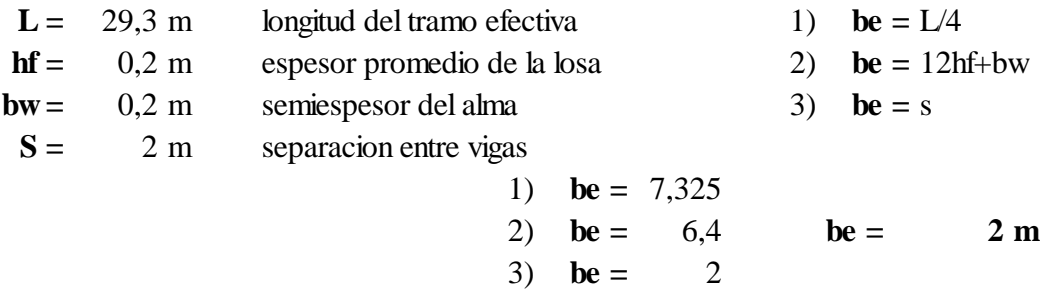

## **Análisis de cargas:**

Factor de presencia múltiple [20] 1

[20] AASHTO-0.4: Tabla 3.6.1.1.2-1 − Factor de presencia múltiple (m).

**TABLA 3.4** Distribución de sobre cargas por carril para momento en vigas interiores

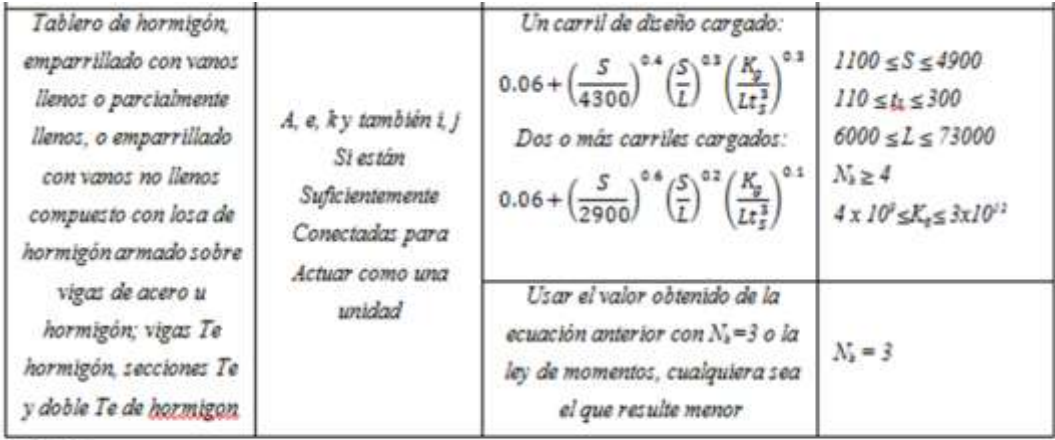

Fuente:

1.- Tabla 4.6.2.2.2b-1 (Especificaciones AASHTO LRFD, 2007)

Datos:

$$
0.06 + \left(\frac{S}{2900}\right)^{0.6} \left(\frac{S}{L}\right)^{0.2} \left(\frac{K_g}{Lts^3}\right)^{0.1}
$$

**S =** 2000 **mm** Separacion entre vigas **Lc =** 29300 **mm** Longitud de la viga

Se adopta

$$
\left(\frac{K_g}{Lts^3}\right)^{0,1}
$$

Donde:

$$
K_g = n.(I + A.eg2)
$$
  
\n
$$
n = \frac{E_{viga}}{E_{tablero}} = 1,291
$$
  
\n
$$
A = 5922,50 \text{ cm2}
$$
  
\n
$$
I = 22334434,13 \text{ cm4}
$$
  
\n
$$
eg = 96 \text{ cm}
$$
  
\n
$$
Kg = 99298379,64 \text{ cm4}
$$
  
\n
$$
\left(\frac{K_g}{Lt s^3}\right)^{0,1} = 1,155
$$

Calculando: **gi=** 0,6

**TABLA 3.5** Distribución de sobre cargas por carril para momento en vigas exteriores

| Tablero de<br>hormigon.<br>emparrillado con                                                                                                    |                                                                                                    |                 | $g = eg_{interior}$<br>$\frac{a_s}{2800}$<br>$e = 0.77 +$                                                                                   | $-300 \le d_s \le 1700$ |
|----------------------------------------------------------------------------------------------------|----------------------------------------------------------------------------------------------------|-----------------|----------------------------------------------------------------------------------------------------|-------------------------|
| vanos llenos o<br>parcialmente llenos.<br>o emparrillado con<br>vanos no lienos<br>compuesto con losa<br>de hormigón armado<br>zobre vigas de acero.<br>u hormigón, viga: Te<br>hormigon, secciones<br>Te y doble Te de<br>hormigon | A. e. kv también i j<br>zi están<br>zuficientemente<br>conectadas para<br>actuar como una<br>unidad | Ley de momentos | Utilizar el valor<br>obtenido de la<br>ecuación anterior<br>$con Nk = 3 o$ la lev<br>de momentos.<br>cualquiera sea el<br>que retulte menor | $M_1 = 3$               |

Fuente:

1.- Tabla 4.6.2.2.2d-1 (Especificaciones AASHTO LRFD, 2007)

$$
g = e g_{interior}
$$

$$
e = 0.77 + \frac{d_e}{2800}
$$

**de =** 650 **(mm)** Distancia entre el alma exterior de una viga exterior y el borde interior de un cordón o barrera para el tráfico<br> **e** = 1,002 **ge** = 0,602

$$
e = 1,002 \t\t ge = 0,602
$$

**TABLA 3.6** Distribución de sobre cargas por carril para corte en vigas interiores

| Tablero de hormigón,<br>emparrillado con<br>vanos llenos o<br>parcialmentellenos o                                            | $a, e, k$ y también $i, j$<br>si estan                   | 0.361<br>7600      | $\frac{1}{3600}$<br>$-20$<br>S<br>10700 | $1100 \leq S \leq 4000$<br>$6000 \le L \le 73000$<br>$110 \leq p_1 \leq 300$<br>$N_3 \geq 4$ |
|----------------------------------------------------------------------------------------------------|----------------------------------------------------------|--------------------|-----------------------------------------|----------------------------------------------------------------------------------------------|
| ron obolirromme<br>vanos no llonos<br>compuesto con losa de<br>hormigón armado<br>sahre vigas de acon u<br>hormigón, vigas Te | suficientemente<br>conectadas para<br>actuar como unidad | Lev de<br>momentos | Lev de momentos                         | $N_b = 3$                                                                                    |

Fuente:

1.- Tabla 4.6.2.2.3a-1 (Especificaciones AASHTO LRFD, 2007)

$$
gi = 0, 2 + \frac{S}{3600} + \left(\frac{S}{10700}\right)^{2,0}
$$

**S=** 2000 **mm** Separación entre vigas

$$
gi = 0,658
$$

**TABLA 3.7** Distribución de sobre cargas por carril para corte en vigas exteriores

| Tablero de hormigón.<br>emparrillado con<br>vanos llenos o<br>parcialmentellenos, o<br>emparrillado con<br>vanos no llenos<br>compuezto con losa de | a.e, ky también i. j<br>zi están<br>suficientemente | Ley de momentos | $g = eg$ <sub>interior</sub><br>$e = 0.6 + \frac{a_s}{3000}$ | $-300 \le d_s \le 1700$ |
|----------------------------------------------------------------------------------------------------|-----------------------------------------------------|-----------------|--------------------------------------------------------------|-------------------------|
| hormigón armado<br>sobre vigas de acoo u<br>hormigon: vigas Te<br>hormigon, secciones<br>Te y doble Te de<br>hormigón                               | conectadas para<br>actuar como una<br>unidad        |                 | Ley de momentos                                              | $N_2 = 3$               |

Fuente:

1.- Tabla 4.6.2.2.3b-1 (Especificaciones AASHTO LRFD, 2007)

$$
g = e g_{interior}
$$

$$
e = 0, 6 + \frac{d_e}{3000}
$$

**de=** 650 **(mm)** Distancia entre el alma exterior de una viga exterior y el borde interior de un cordón o barrera para el tráfico e el alma exterior de una<br>
n cordón o barrera para e<br> **e**= 0,817 **ge**= 0,537

**Calculo de cargas permanentes**

#### **Barandado, acera y bordillo CD1:**

**CD baranda=** 485,3 **Kg CD Acera=** 360 **Kg CD Bordillo=** 219 **Kg ∑CD1=** 1064 **Kg =** 291,6 **Kg/m**

#### **Carga peso propio de la losa CDLosa:**

 $DC$  **losa** = 480 **Kg/m** 

Carga total de las cargas distribuidas:

 $DC_H = CD_1 + DC_{losa}$ 

**DCH=** 771,6 **Kg/m**

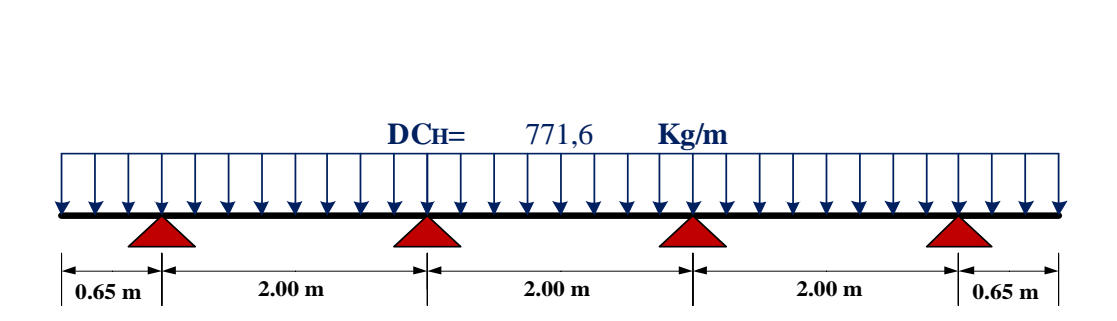

**FIGURA 3.27** Diagrama de carga distribuida para barandados, acera, bordillos y losa **Fuente:** Elaboración propia

Cargando la sección transversal con la DCH se obtienen las reacciones en los apoyos según programa computacional SAP 2000.14.

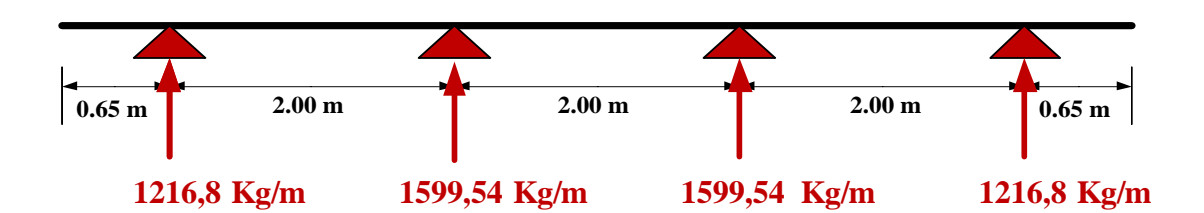

**FIGURA 3.28** Diagrama de cargas para cada viga por carga DCH **Fuente:** Elaboración propia

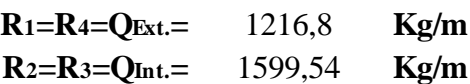

**Calculo de la viga exterior** 

**Datos:**

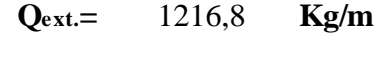

 $L$  **calculo** $=$  29.3 **m** 29,3

**Carga actuante**

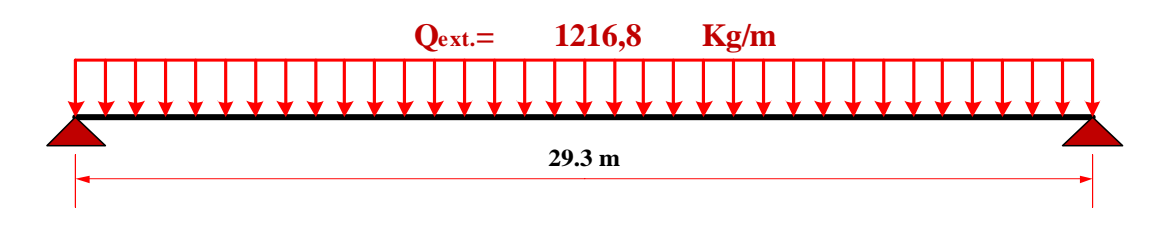

**FIGURA 3.29** Diagrama de cargas para carga DCH para la viga exterior **Fuente:** Elaboración propia

Cargando la viga con la Qext se obtienen los momentos y cortantes máximos según programa computacional SAP 2000.14.

**Diagrama de momentos maximos**

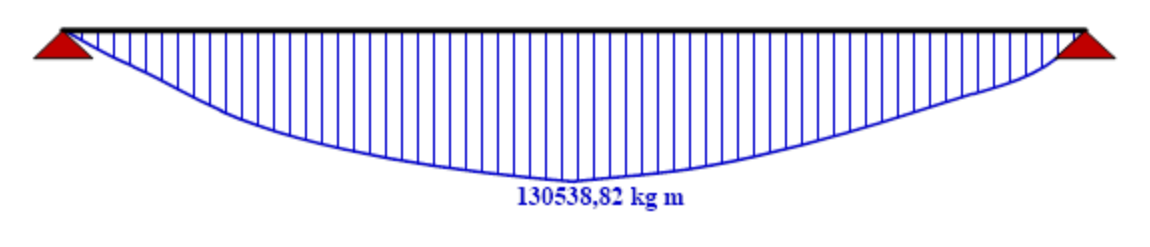

## **MDCHext=** 130538,82 **Kg.m**

**FIGURA 3.30** Diagrama de momento para carga DCH para la viga exterior **Fuente:** Elaboración propia

### **Diagrama de cortante**

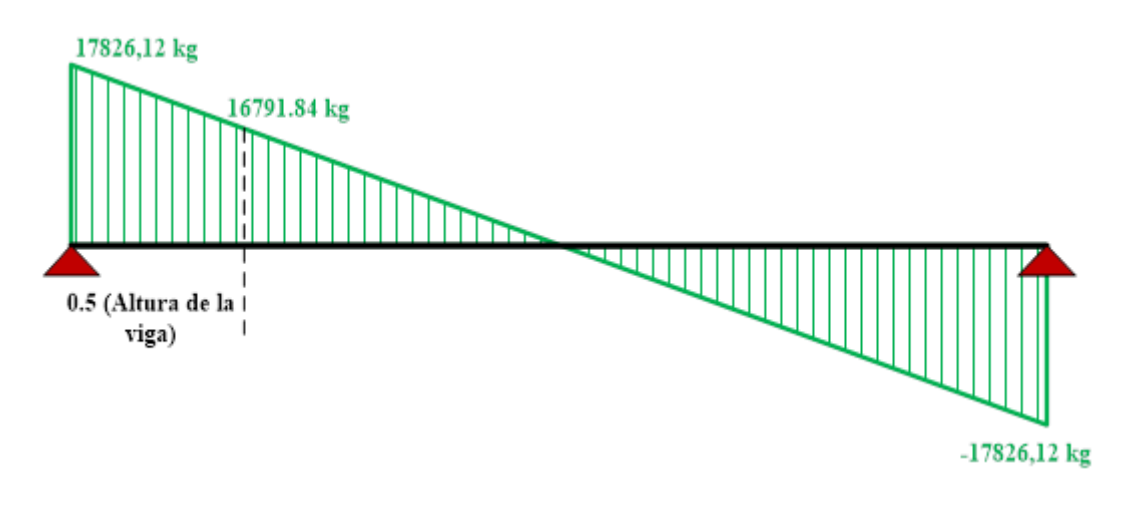

**VDCHext=** 16791,84 **Kg.m**

**FIGURA 3.31** Diagrama de cortante para carga CD1 para la viga exterior

**Fuente:** Elaboración propia

### **Calculo de la viga interior**

**Datos:**

**Qint.= Kg/m** 1599,54

 $L$  **calculo** $=$  29.3 **m** 29,3

### **Carga actuante**

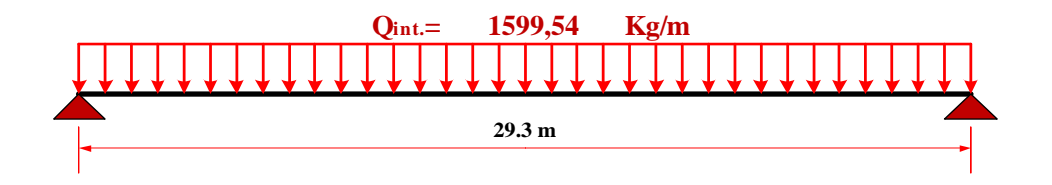

**FIGURA 3.32** Diagrama de cargas para carga DCH para la viga interior **Fuente:** Elaboración propia

Cargando la viga con la Qint se obtienen los momentos y cortantes máximos según programa computacional SAP 2000.14.

#### **Diagrama de momento:**

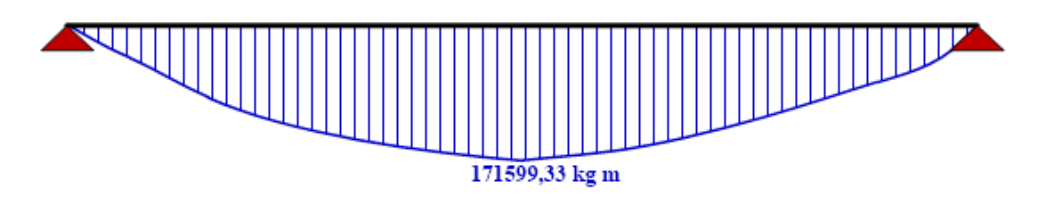

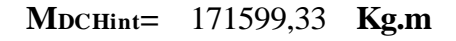

**FIGURA 3.33** Diagrama de momento para carga DCH para la viga interior

**Fuente:** Elaboración propia

**Diagrama de cortante:**

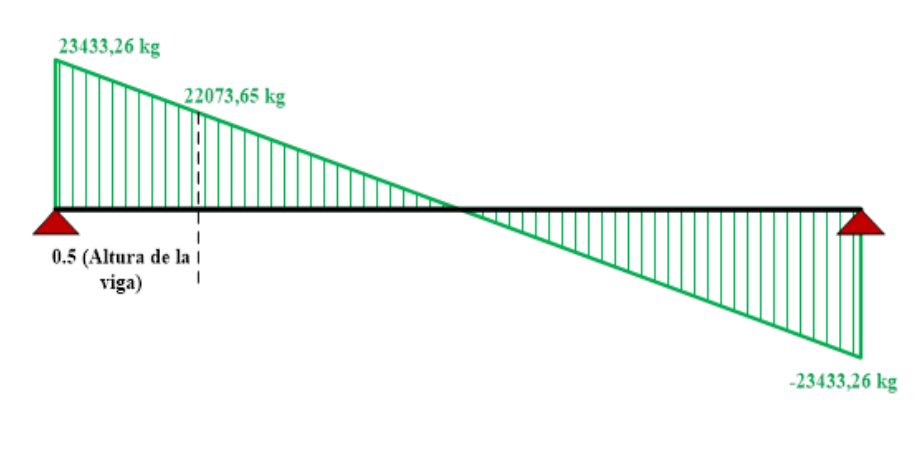

**VDCHint=** 22073,65 **Kg**

**FIGURA 3.34** Diagrama de cortante para carga DCH para viga interior **Fuente:** Elaboración propia

#### **Carga peso propio de la capa de rodadura DC Rod:**

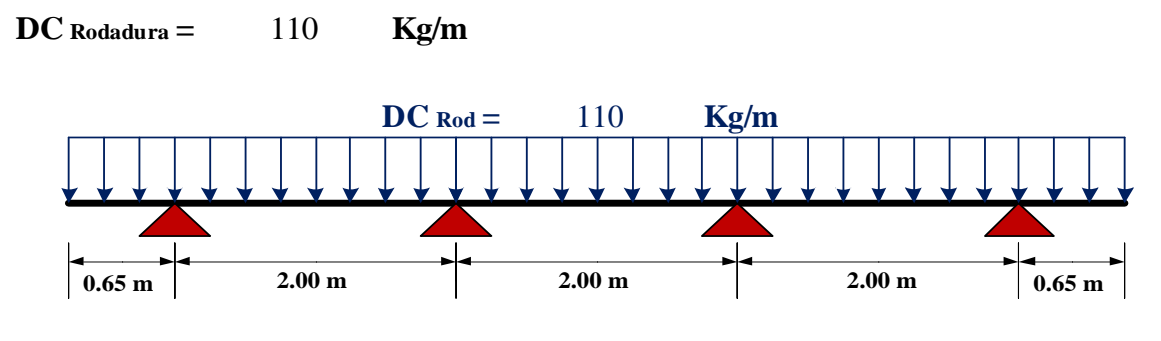

**FIGURA 3.35** Diagrama de carga distribuida para la carga de la capa de rodadura **Fuente:** Elaboración propia

Cargando la sección transversal con la DCRod se obtienen las reacciones en los apoyos según programa computacional SAP 2000.14.

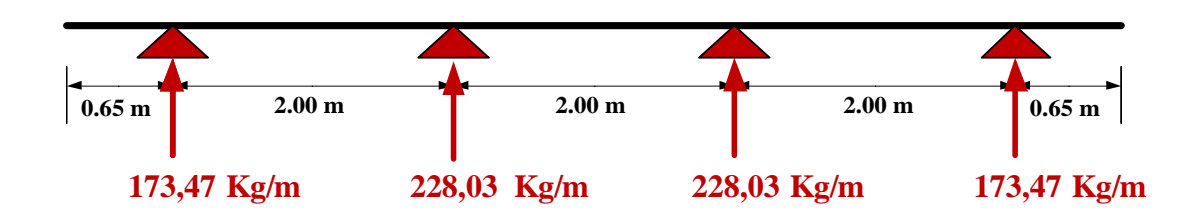

**FIGURA 3.36** Diagrama de cargas para carga CD Rod. para cada viga

**Fuente:** Elaboración propia

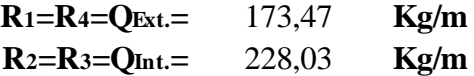

#### **Calculo de la viga exterior**

**Datos:**

$$
Q_{ext.} = 173,47 \text{ Kg/m}
$$

 $L$  **calculo** $=$  29.3 **m** 29,3

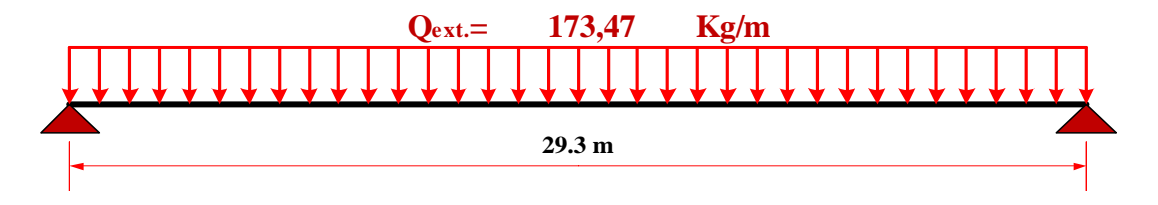

**FIGURA 3.37** Diagrama de cargas para carga CD Rod para la viga exterior **Fuente:** Elaboración propia

Cargando la viga con la Qext se obtienen los momentos y cortantes máximos según programa computacional SAP 2000.14.

## **Diagrama de momento**

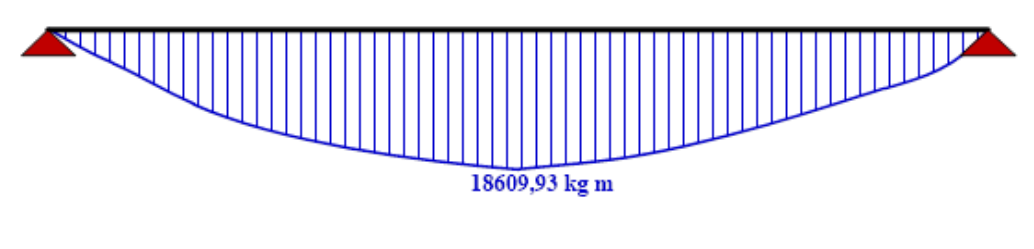

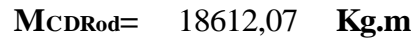

**FIGURA 3.38** Diagrama de momento para carga CD Rod para la viga exterior

**Fuente:** Elaboración propia

**Diagrama de cortante**

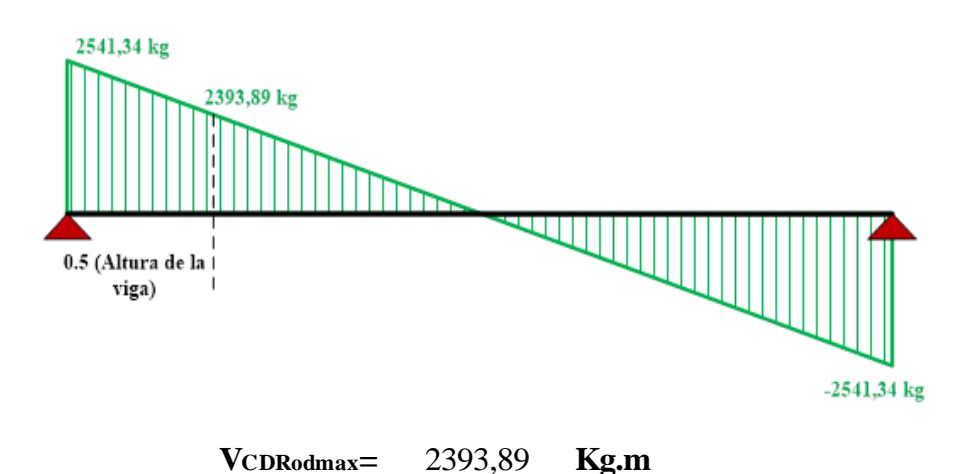

**FIGURA 3.39** Diagrama de cortante para carga CD Rod para la viga exterior **Fuente:** Elaboración propia

**Calculo de la viga interior**

**Datos:**

**Qint.= Kg/m** 228,03

 $L$  **calculo**=  $29.3$  **m** 29,3

## **Carga actuante**

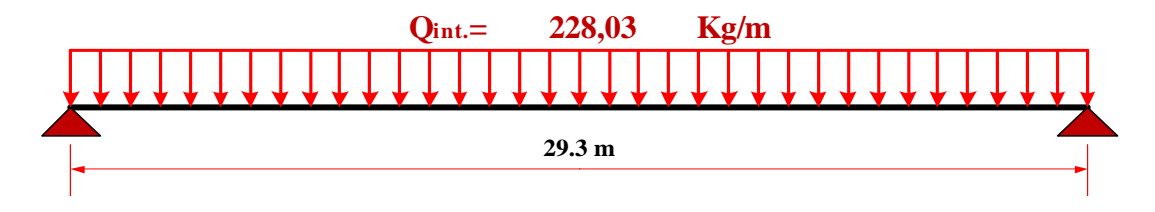

**FIGURA 3.40** Diagrama de cargas para carga CD Rod para la viga interior **Fuente:** Elaboración propia

Cargando la viga con la Qint se obtienen los momentos y cortantes máximos según programa computacional SAP 2000.14.

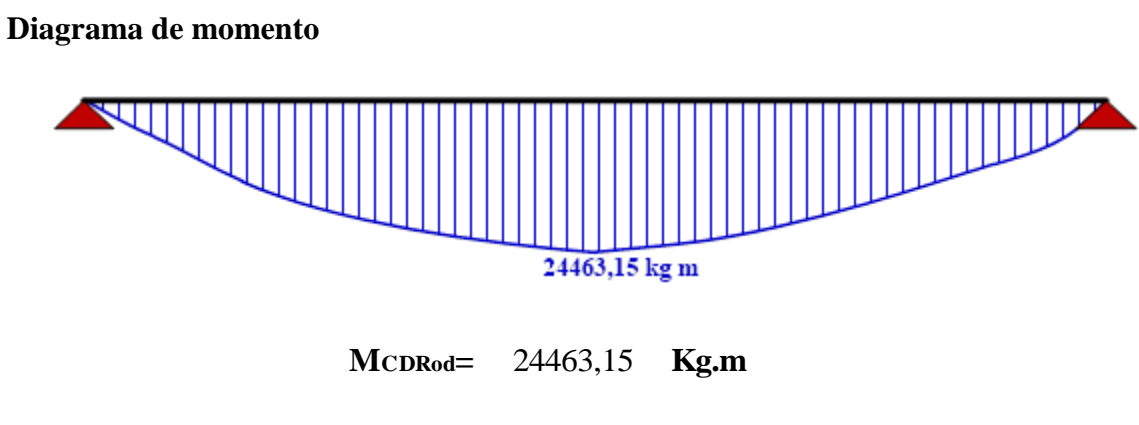

**FIGURA 3.41** Diagrama de momento para carga CD Rod para la viga interior **Fuente:** Elaboración propia

### **Diagrama de cortante**

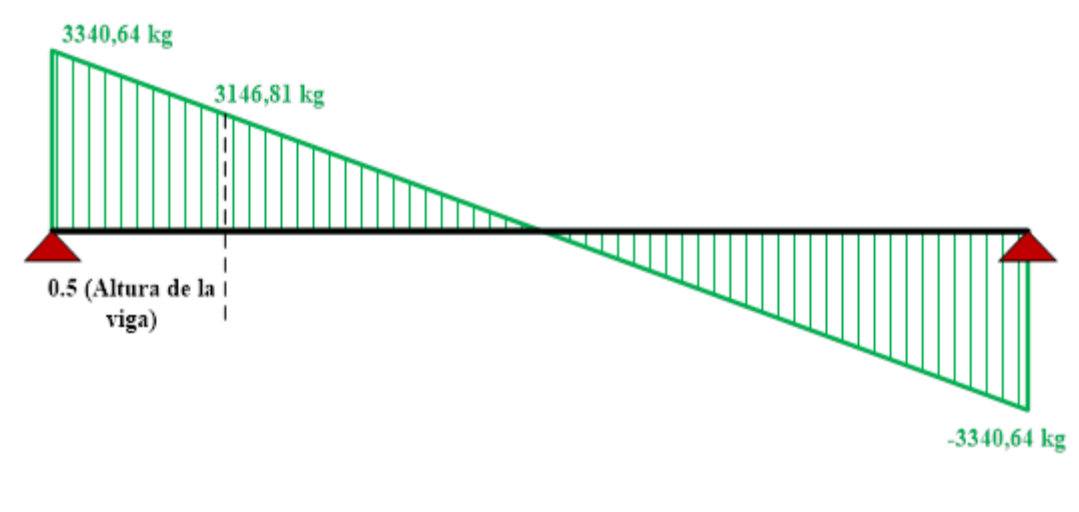

**VCDRodmax=** 3146,81 **Kg.m**

**FIGURA 3.42** Diagrama de cortante para carga CD Rod para la viga interior **Fuente:** Elaboración propia

## **Calculo del peso propio de las vigas CDV:**

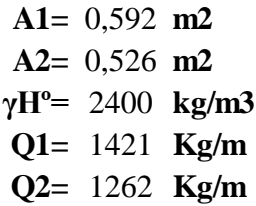

**Cargas actuantes**

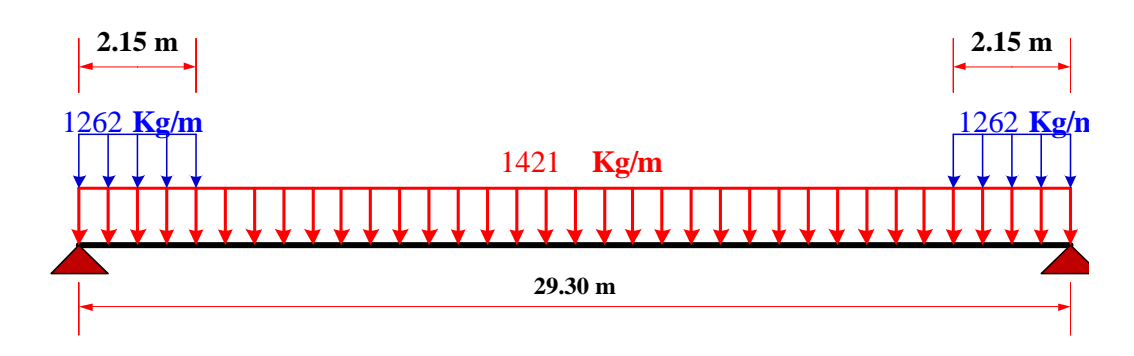

**FIGURA 3.43** Diagrama de cargas para carga de peso propio de la viga **Fuente:** Elaboración propia

Cargando la viga con la CDV se obtienen los momentos y cortantes máximos según programa computacional SAP 2000.14.

## **Diagrama de momento**

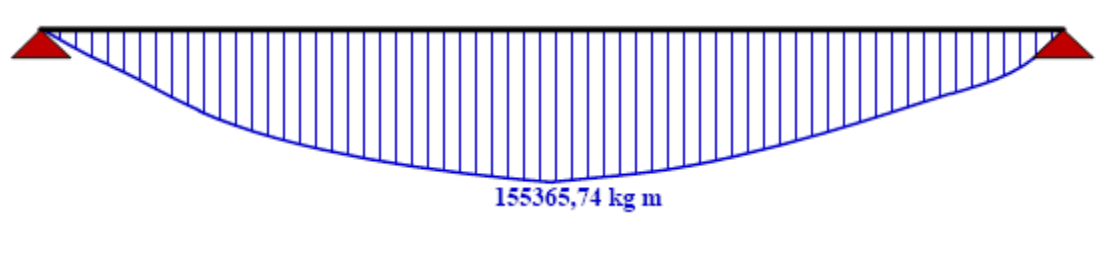

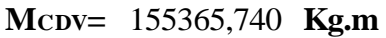

**Figura 3.44** Diagrama de momento para carga de peso propio de la viga **Fuente:** Elaboración propia

## **Diagrama de cortante**

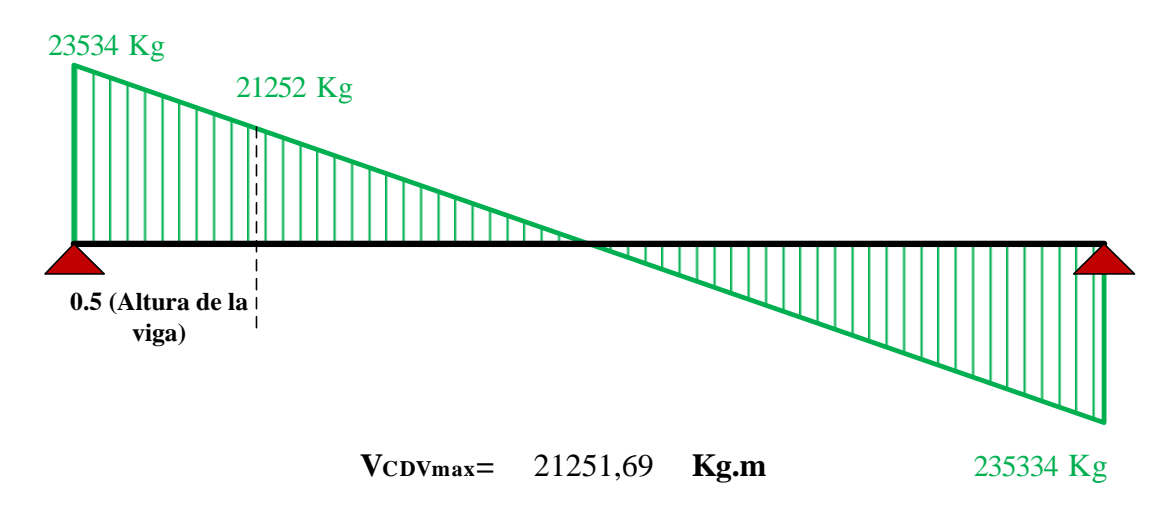

**FIGURA 3.45** Diagrama de cortante para carga de peso propio de la viga **Fuente:** Elaboración propia

## **Carga peso propio de los diafragmas DC Diaf.:**

**h=** 1,25 **m b=** 0,2 **m γHº=** 2400 **kg/m3**

#### **Para diafragmas**

**P1=** 600 **Kg/m**

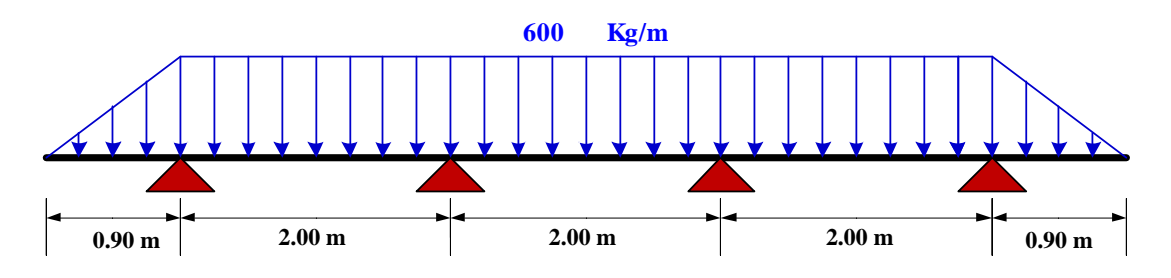

**FIGURA 3.46** Diagrama de carga distribuida para carga de diafragma

**Fuente:** Elaboración propia

#### **Optación de las cargas en las vigas**

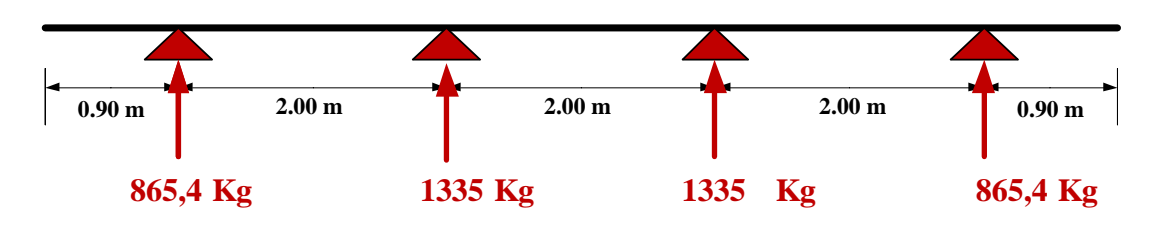

**FIGURA 3.47** Diagrama de cargas para carga de diafragmas para cada viga

**Fuente:** Elaboración propia

#### **Cargas encontradas por carril**

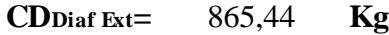

**CDDiaf Int= Kg** 1335,1

## **Calculo de la viga exterior**

**Datos:**

**Pext.= Kg** 865,44

 $L$  **calculo** $=$  29.3 **m** 29,3

Cargando la viga con la Pext en los puntos donde se colocaran los diafragmas se obtienen los momentos y cortantes máximos según programa computacional SAP 2000.14.

#### **Carga actuante**

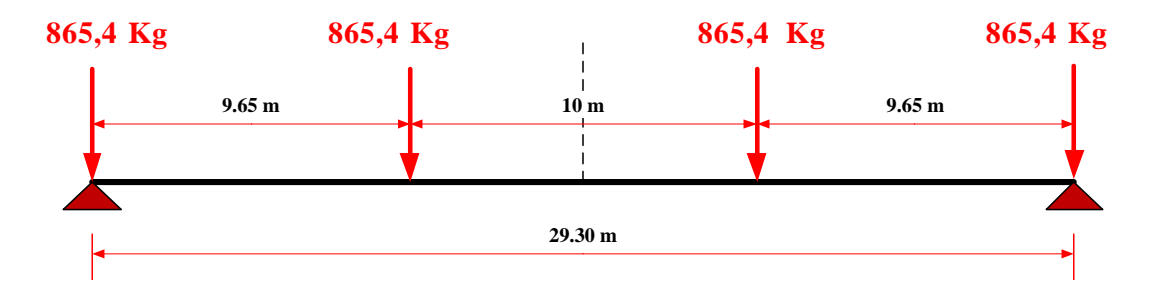

**FIGURA 3.48** Diagrama de cargas para carga CD Diaf para la viga exterior **Fuente:** Elaboración propia

#### **Diagrama de momento**

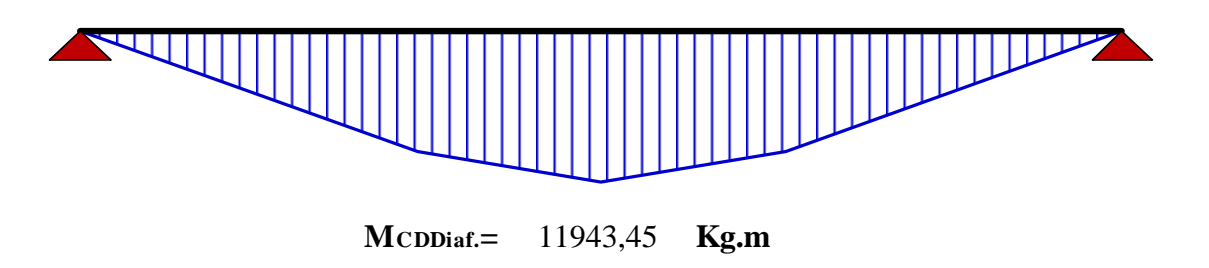

**FIGURA 3.49** Diagrama de momento para carga CD Diaf para la viga exterior

**Fuente:** Elaboración propia

**Diagrama de cortante.-** para encontrar el cortante máximo se utilizara la reacción más crítica que produce las cargas en la viga.

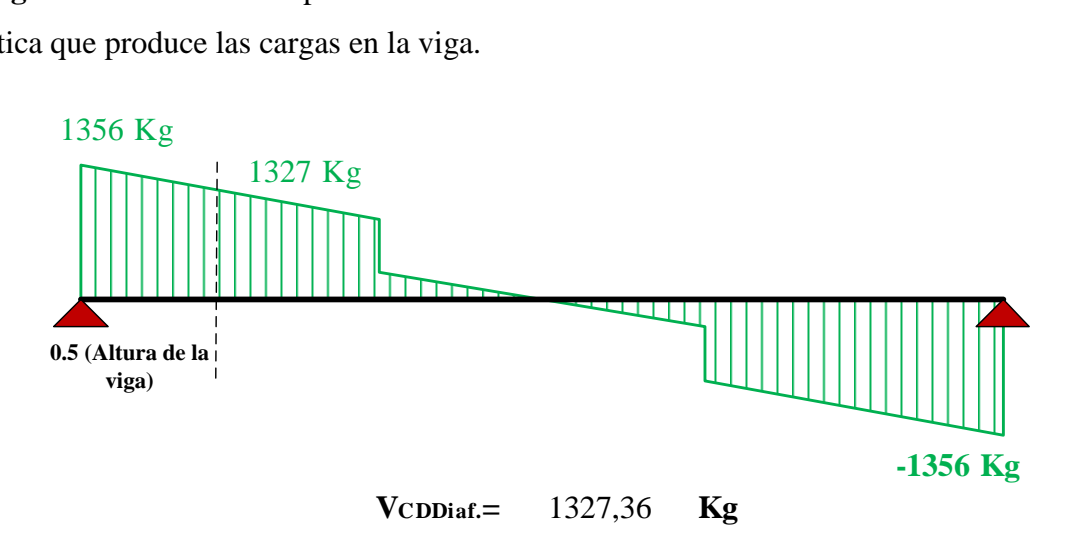

**FIGURA 3.50** Diagrama de cortante para carga CD Diaf para la viga exterior **Fuente:** Elaboración propia

### **Calculo de la viga interior**

**Datos:**

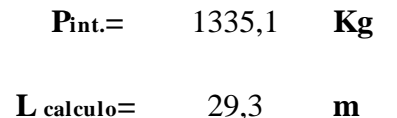

#### **Carga actuante**

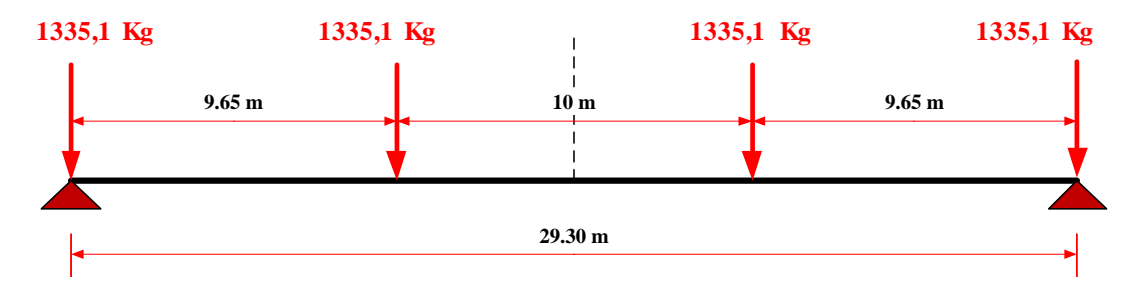

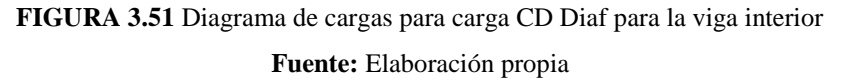

Cargando la viga con la P int en los puntos donde se colocaran los diafragmas se obtienen los momentos y cortantes máximos según programa computacional SAP 2000.14.

### **Diagrama de momento**

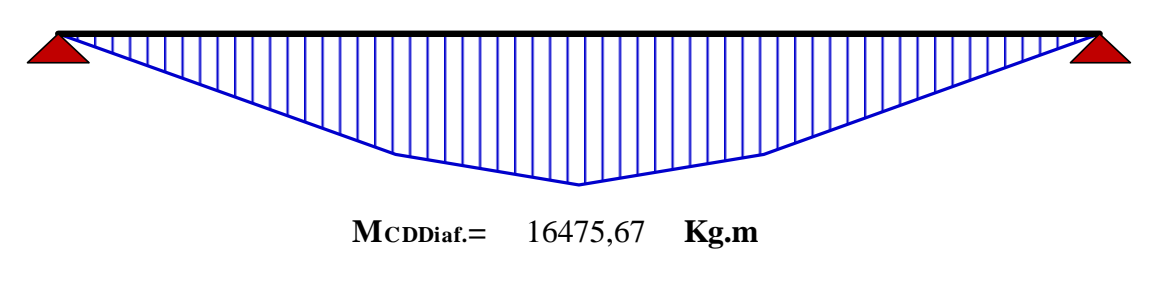

**FIGURA 3.52** Diagrama de momento para carga CD Diaf para viga interior **Fuente:** Elaboración propia

**Diagrama de cortante.-** para encontrar el cortante máximo se utilizara la reacción más crítica que produce las cargas en la viga.

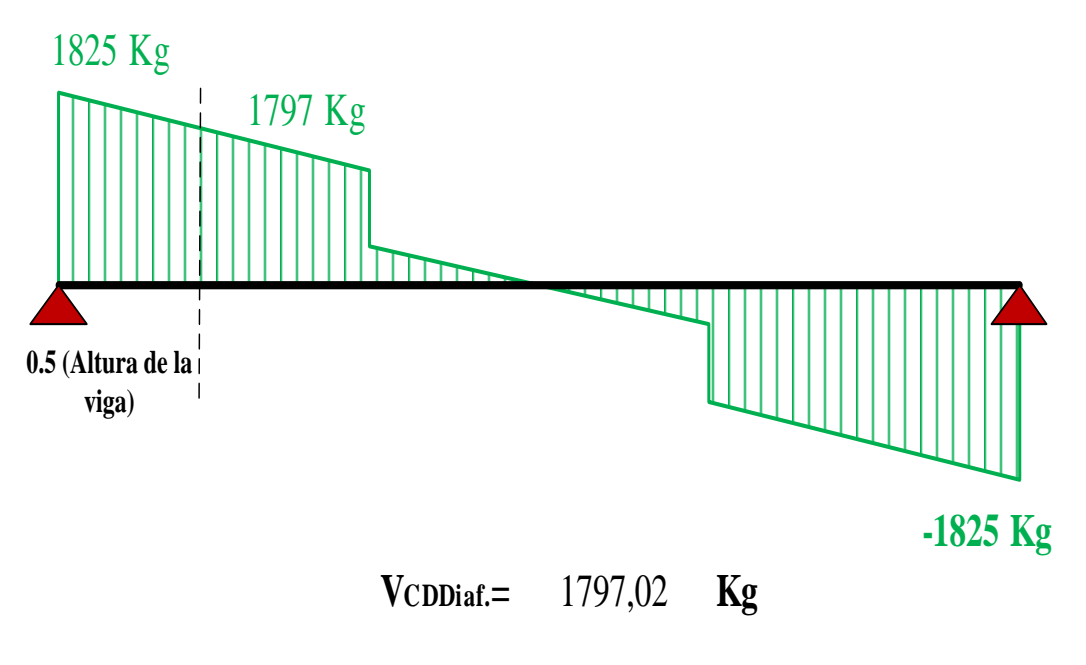

**FIGURA 3.53** Diagrama de cortante para carga CD Diaf para la viga interior

**Fuente:** Elaboración propia

**Resumen de los momentos y cortantes de las cargas permanentes.**

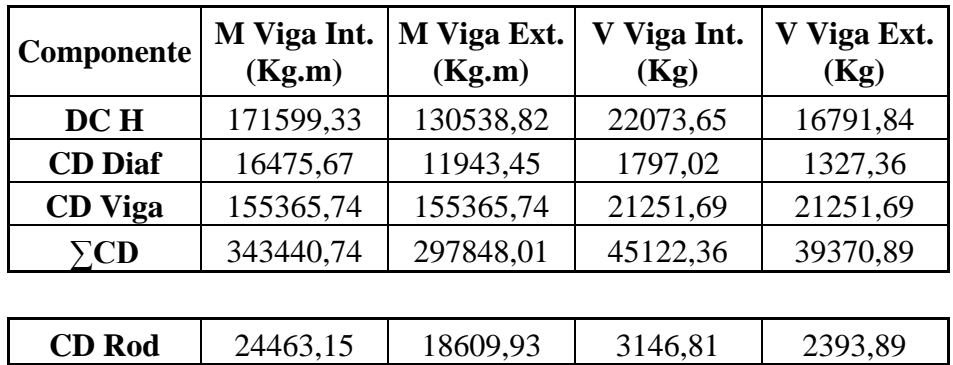

### **Sobrecarga**

### **Para el camión de diseño CV Cam:**

Se realiza el análisis con el camión ya que resulta más desfavorable que el tándem

#### **Cargas actuantes teorema de Barre**

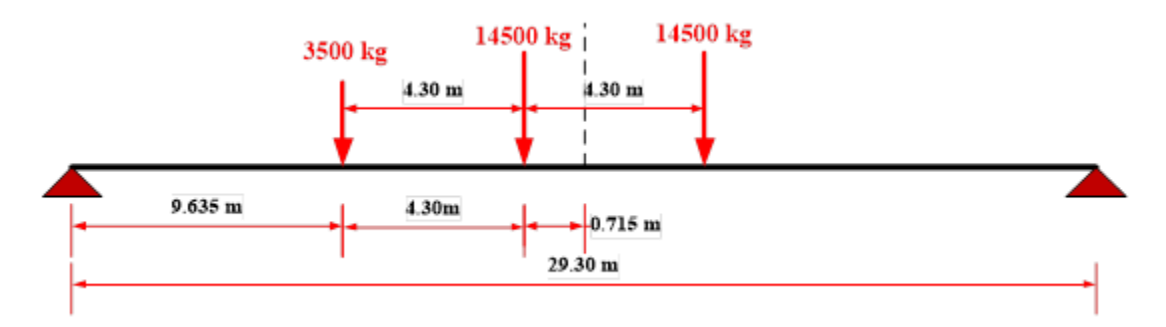

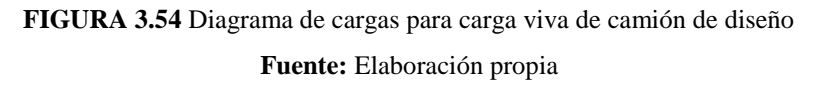

Cargando la viga con la CV Cam se obtienen el momento máximo según el programa computacional SAP 2000.14.

#### **Diagrama de momento**

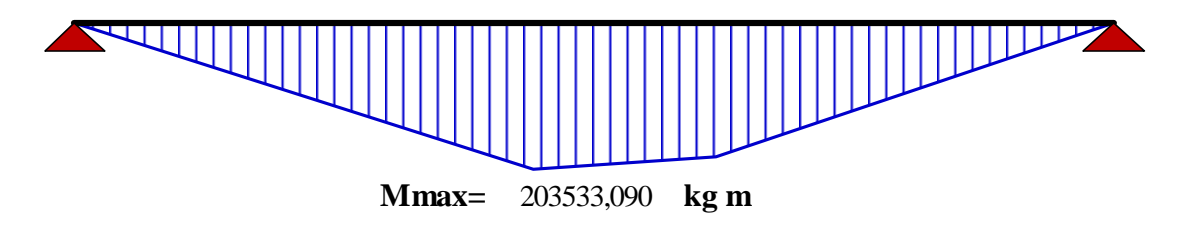

**FIGURA 3.55** Diagrama de momento para carga viva

**Fuente:** Elaboración propia

**Aplicando los factores de distribución:**

**gi=** 0,600 **ge=** 0,602

**MInt.Max.= Kg.m** 122199,947

**MExt.Max.= Kg.m** 122461,804

#### **Obtención del cortante para la sobre carga**

#### **Cargas actuantes**

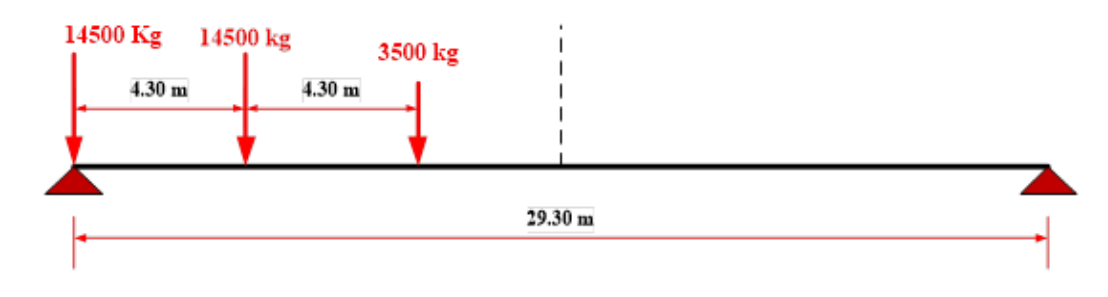

**FIGURA 3.56** Diagrama de cargas para carga viva **Fuente:** Elaboración propia

Cargando la viga con la CV Cam se obtienen el cortante máximo según el programa computacional SAP 2000.14.

Diagrama de cortante, para encontrar el cortante máximo se utilizara la reacción mas critica que produce las cargas en la viga.

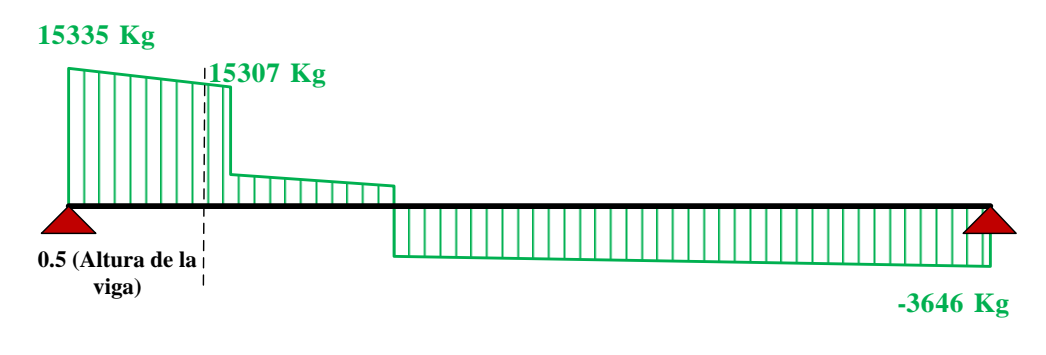

**Vmax=** 15306,630 **kg m**

**FIGURA 3.57** Diagrama de cortante para carga viva

**Fuente:** Elaboración propia

Aplicando los factores de distribución:

**gi=** 0,658 **ge=** 0,537

**VInt.Max.= Kg** 10073,223

**VExt.Max.= Kg** 8226,466

## **Carga de carril de diseño CV Car:**

## **Cargas actuantes**

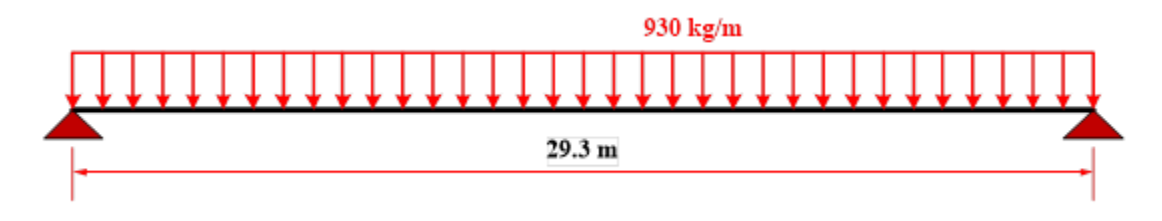

**FIGURA 3.58** Diagrama de cargas para carga CV car **Fuente:** Elaboración propia

Cargando la viga con la CV car. se obtienen los momentos y cortantes máximos según programa computacional SAP 2000.14.

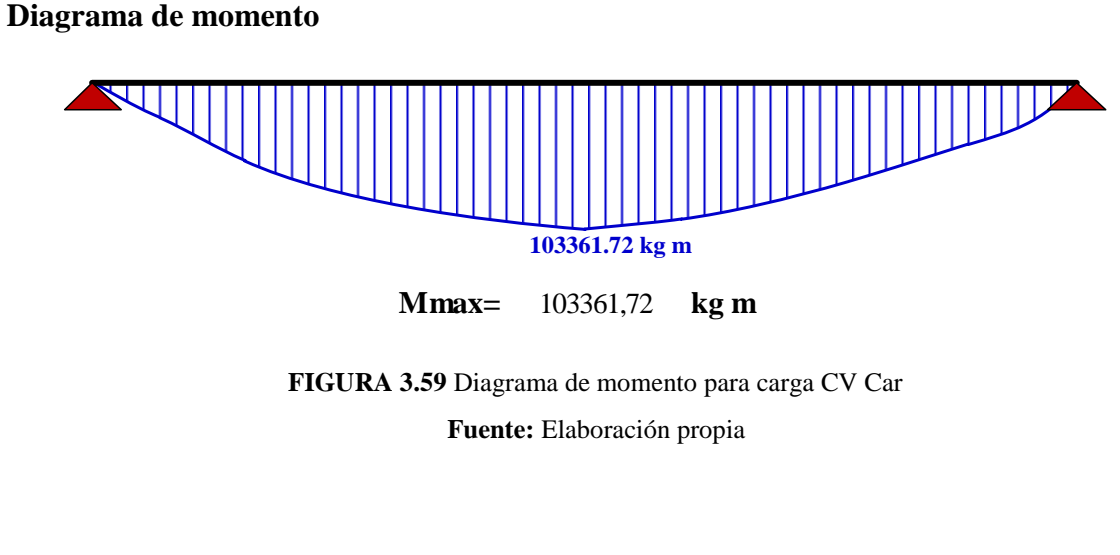

Aplicando los factores de distribución:

**gi=** 0,600 **ge=** 0,602

**MInt.Max.= Kg.m** 62057,706

**MExt.Max.= Kg.m** 62190,687

## **Diagrama de cortante**

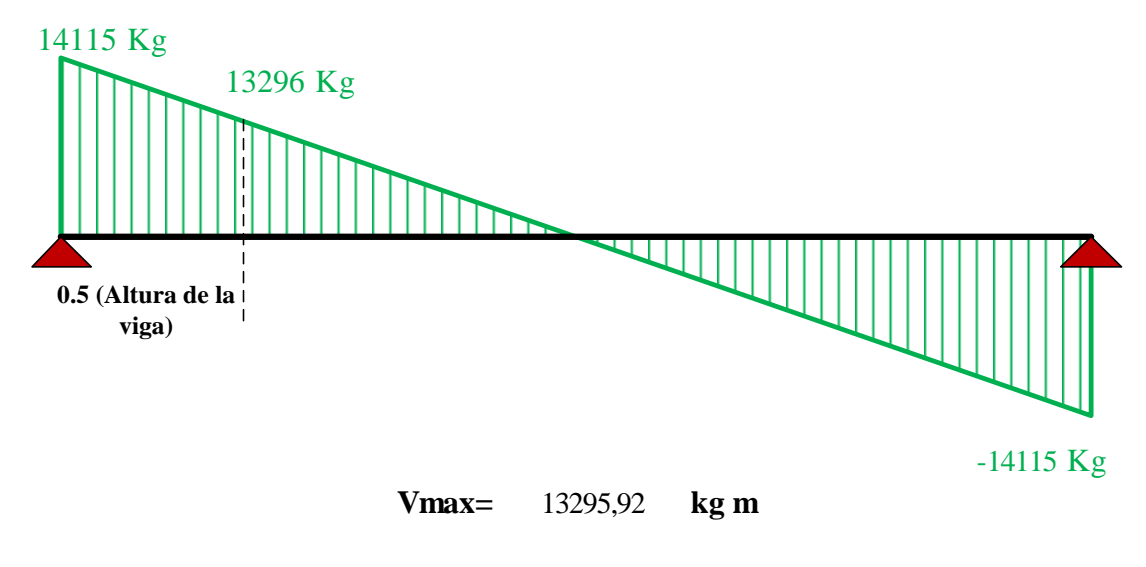

**FIGURA 3.60** Diagrama de cortante para carga CV Car **Fuente:** Elaboración propia

Aplicando los factores de distribución:

**gi=** 0,658 **ge=** 0,602

> **VInt.Max.= Kg** 8749,984

> **VExt.Max.= Kg** 7999,890

**Resumen de los momentos y cortantes de las sobre cargas**.

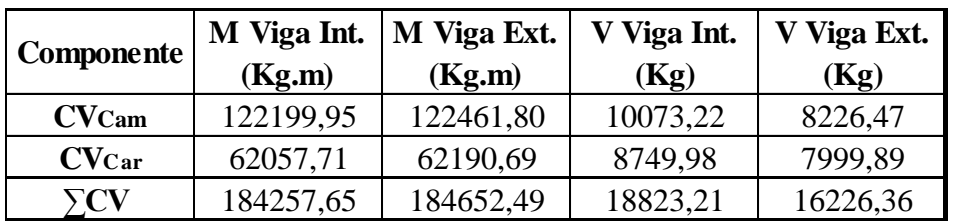

**Fuerzas Totales**

**Para Tiempo = Cero**

**Momento máximo** 

**Datos:**

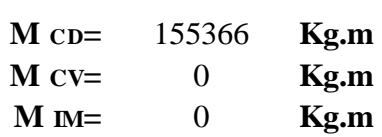

# **Momento máximo T = 0:**

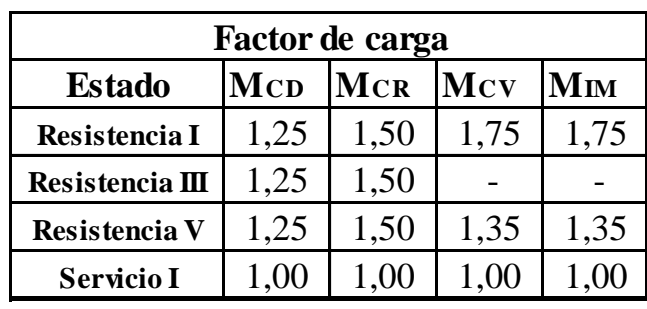

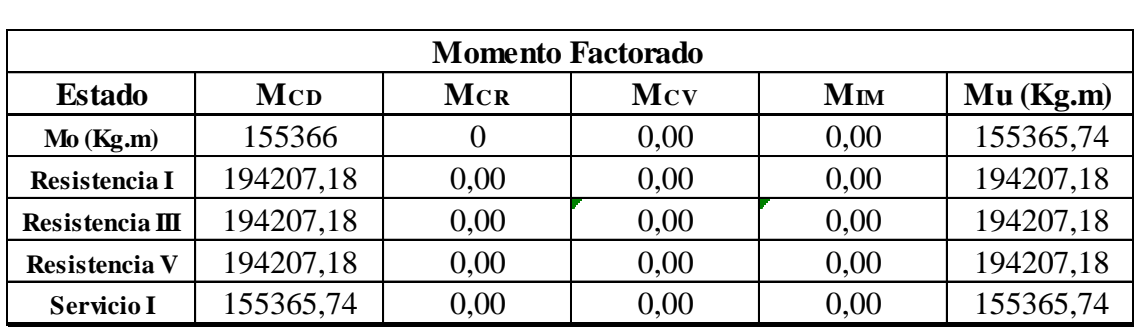

## **Cortante máxima:**

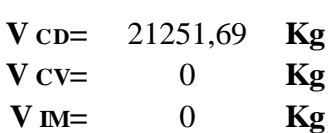

# **Cortante máximo T = 0:**

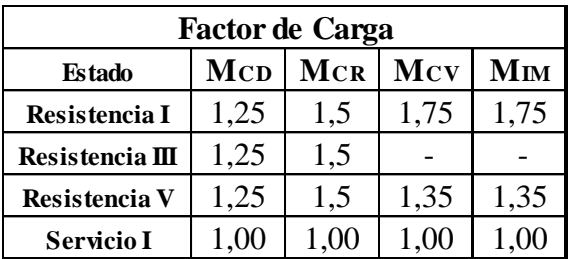

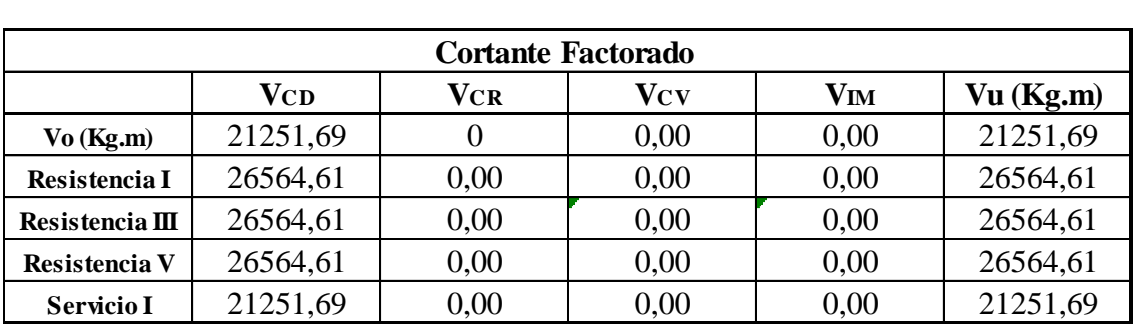

# **Para Tiempo = Infinito**

#### **Momento máximo**

**Viga exterior**

**Datos:**

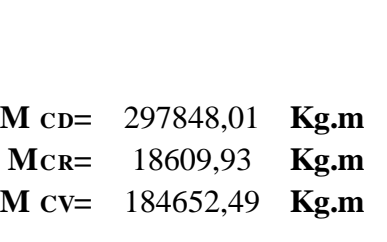

**M CV**= 184652,49 **Kg.m**<br>**M IM**= 40325,98 **Kg.m** incremento por carga dinámica 0,33% 40325,98

Momento máximo para la viga exterior en T = Infinito:

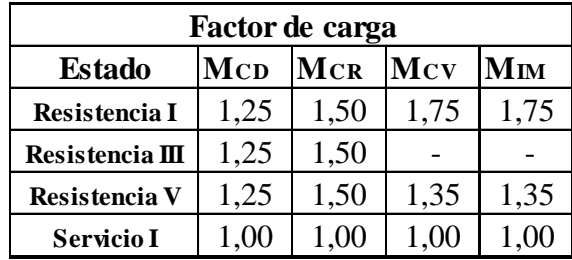

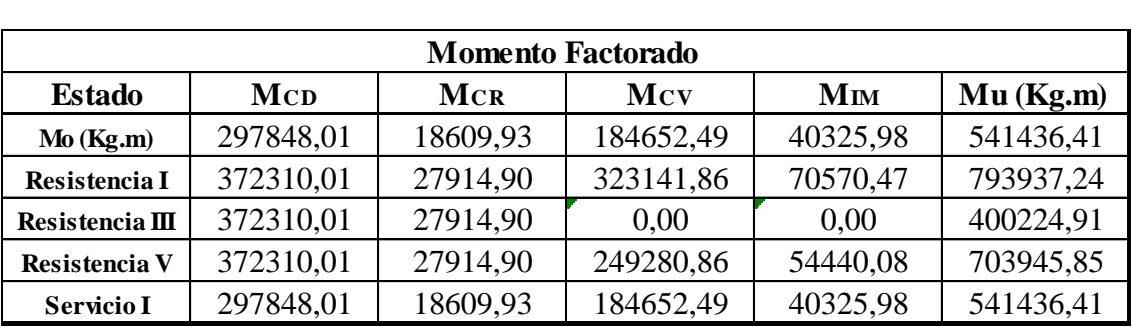

**Viga interior**

**Datos:**

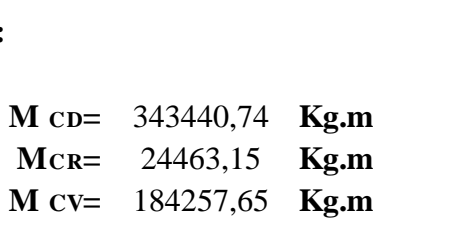

**M CV**= 184257,65 **Kg.m**<br>**M IM**= 40412,40 **Kg.m** incremento por carga dinámica 0,33% 40412,40

# **Momento máximo para la viga interior en T = Infinito:**

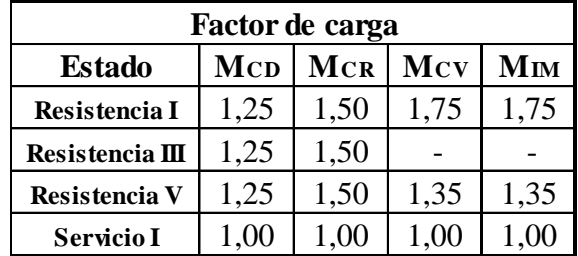

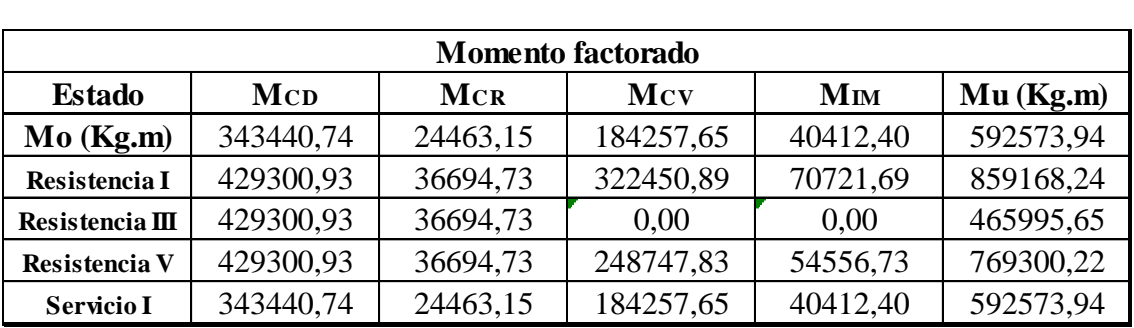

Ya encontrado los momentos elegimos el momento más desfavorable entre la viga exterior y la viga interior.

Estado de servicio para el cálculo de la fuerza de pretensado inicial.

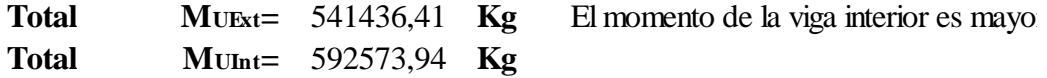

Estado de resistencia I para la comprobación en estado de resistencia y obtener la armadura de flexión.

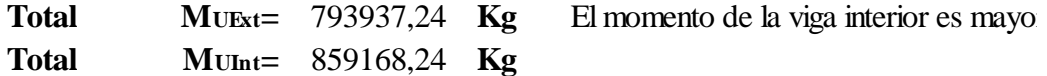

**Cortante máximo**

**Viga exterior**

**Datos:**

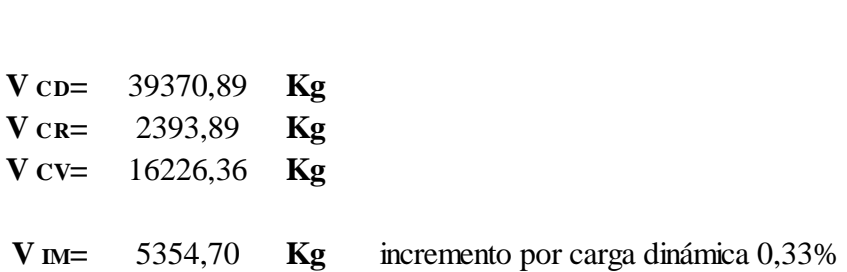

Cortante máximo para la viga exterior en T = Infinito:

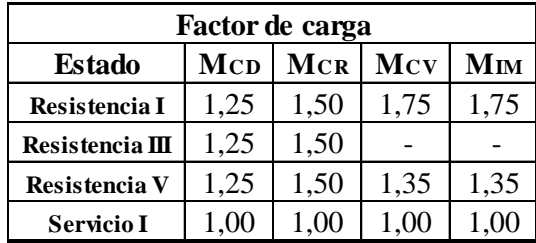

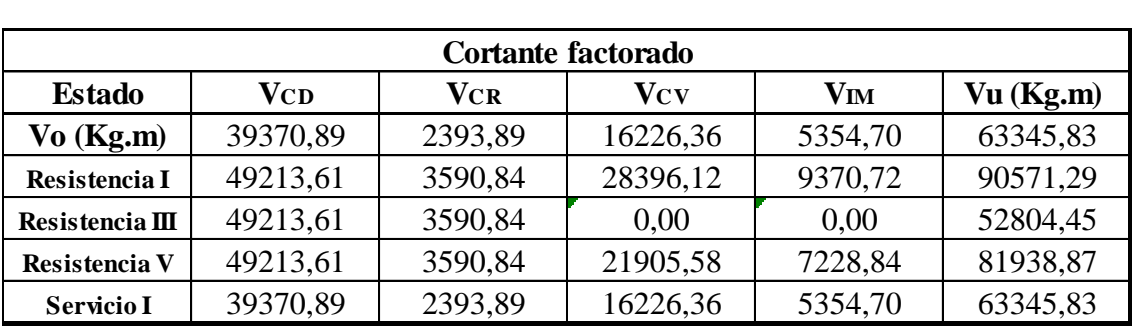

# **Viga interior**

**Datos:**

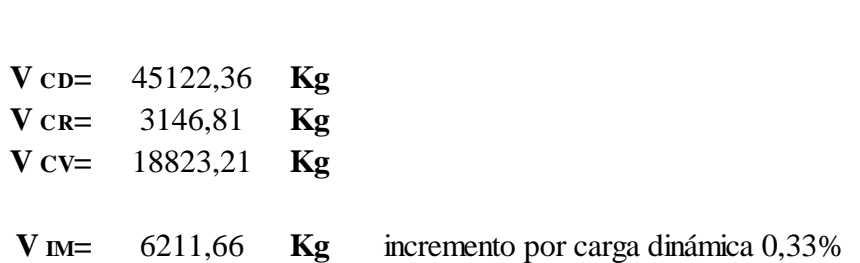

# **Cortante máximo para la viga interior en T = Infinito:**

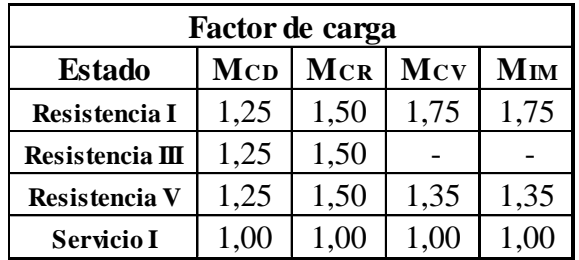

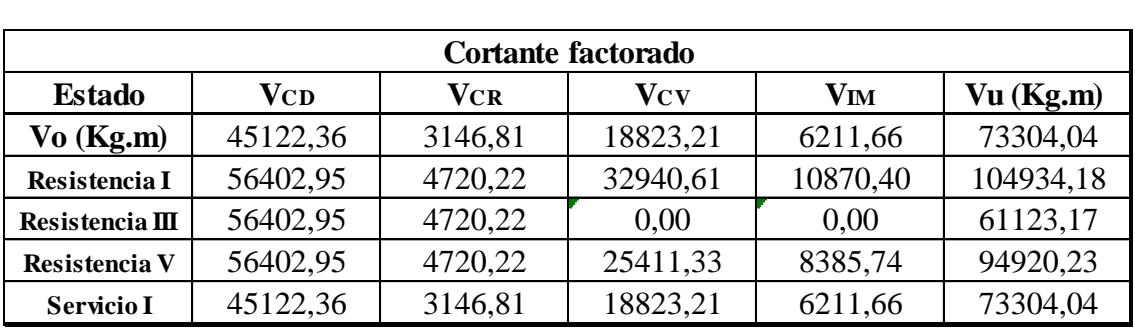

Ya encontrado los cortantes elegimos el cortante más desfavorable entre la viga exterior y la viga interior

Para el estado de resistencia

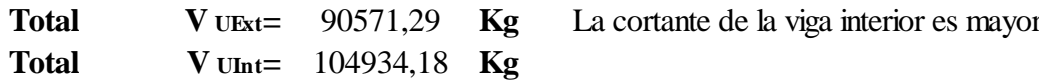

## **3.5.9.3 Fuerza de pretensado**

## **Tiempo inicial**

 $t = 0$ 

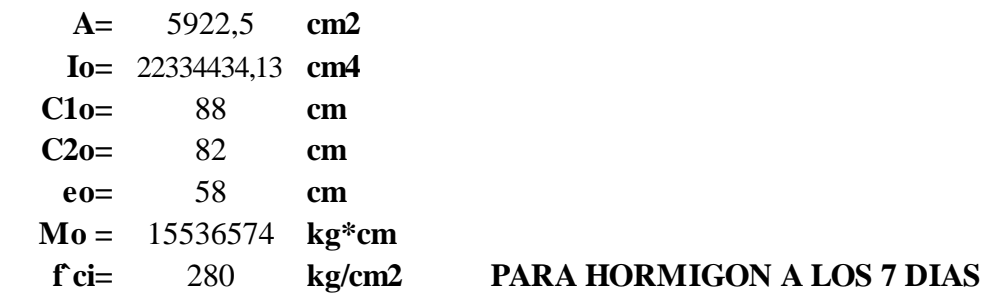

**1.- Para la fibra superior**

$$
Po \leq \frac{M_0 * C_{10} + 0.80 * I_0 * \sqrt{f'_c}i}{e_0 * C_{10} - \frac{I_0}{A_0}}
$$

**Po ≤** 1266601,03 **Kg**

## **2.- Para la fibra inferior**

$$
Po \leq \frac{M_0 * C_{20} + 0.60 * I_0 * f'_{ci}}{e_0 * C_{20} + \frac{I_0}{A_0}}
$$
  
Po  $\leq 592647,44$  Kg

**Tiempo final**

**T= oo**

A= 9020,89 cm2  
\nIoo= 42136931,00 cm4  
\nC1oo= 54,608 cm  
\nC2oo= 115,392 cm  
\neoo= 91,392 cm  
\nMt= 59257393,940 kg\*cm  
\nf c= 350 kg/cm2  
\n
$$
\eta
$$
= 0,8 PARA HORI

**PARA HORMIGON EN TIEMPO INFINITO** 

**1.- Para la fibra superior**

$$
Po \geq \frac{M_T * C_{1\infty} - 0.45 * I_{\infty} * f'_C}{\eta * (e_{\infty} * C_{1\infty} - \frac{I_{\infty}}{A_{\infty}})}
$$

**Po ≥** -13296930,7 **Kg**

**2.- Para la fibra inferior**

$$
Po \geq \frac{M_T * C_{2\infty} - 1,60 * I_{\infty} * \sqrt{f'_C}}{\eta * (e_{\infty} * C_{2\infty} + \frac{I_{\infty}}{A_{\infty}})}
$$

**Po ≥** 458085,441 **Kg**

**3.5.10.4 Obtención del número de torones**

**Conjunto Solución**

## **TIEMPO INICIAL**

**t= 0**

 $Po \leq 1266601,034$  **Kg** 

**Po ≤ Kg** 592647,4396

## **TIEMPO FINAL**

**t= oo**

 $Po \geq -13296930,7$  **Kg** 

 $Po \ge 458085,4406$  **Kg** 

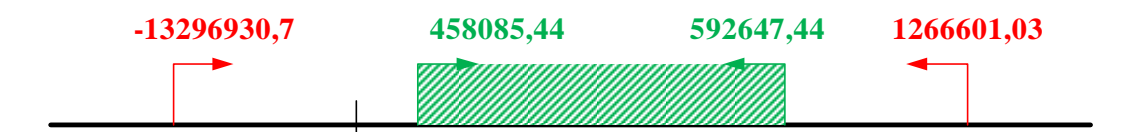

**FIGURA 3.61** Diagrama del conjunto solución

**Fuente:** Elaboración propia

**Datos:**

**fpu=** 18980 **kg/cm^2**

**0,74\*fpu=** 14045 **kg/cm^2**

**A=** 0,987 **cm^2**

$$
P_T = A * (0, 74 * f_{PU})
$$

**PT=** 13863 Kg

## **Numero de torones**

$$
\frac{458085,44}{13863} = \frac{33,04}{13863} - \frac{592647,44}{13863} = 42,8
$$
  

$$
N^{o} = 34,00 \t N^{o} = 43,0
$$
  

$$
N^{o} = 36 \t SE ADOPTA \t 36T 0,5
$$

**Área de torones**

$$
ATT=3*12*A
$$

$$
ATT = 35,53 \, \text{cm}^2
$$

$$
\sigma = \frac{P_0}{A_{TT}} \qquad \rightarrow \qquad P_0 = \sigma * A_{TT}
$$

$$
Po = 499054,05 Kg
$$

# **3.5.9.5 Excentricidades**

**A= cm** 5922,50 **Io= cm^4** 22334434,13 **C1o= cm** 88,41

**eo= cm** 57,59  $Mo = 15536574,00$  kg cm **f`ci= kg/cm2 qo= kg/m** 1262,14  $L = 29,30$  **m Po= kg** 499054,05

81,59

280,00

**Tiempo inicial**

## **T = 0 Fibra Superior**

$$
e_{(x)} \leq \frac{0.8\sqrt{f'_{ci}}I_0}{P_0C_{10}} + \frac{I_0}{A_0C_{10}} + \frac{M_{0(x)}}{P_0}
$$

**C2o= cm Fibra Inferior**

$$
e_{(x)} \leq \frac{0.6f'_{ci}I_0}{P_0C_{20}} - \frac{I_0}{A_0C_{20}} + \frac{M_{0(x)}}{P_0}
$$

′

### **Tiempo infinito**

**A= cm** 9020,89 **Ioo= cm^4** 42136931,00 **C1oo= cm**

**eoo= cm** 91,39 **Mt** = 59257393,94 **kg cm f'c= kg/cm2 L= kg/m Pe**= 414214,86 **m** 

115,39

74,61

350,00 29,30 414214,86

**T = oo Fibra Superior**

$$
\text{Superior}\n\boldsymbol{e}_{(x)} \ge -\frac{0.45f'_{c}I_{\infty}}{P_{e}C_{1\infty}} + \frac{I_{\infty}}{A_{\infty}C_{1\infty}} + \frac{M_{T(x)}}{P_{e}}
$$

**C2oo= cm Fibra Inferior**

$$
\begin{aligned} \text{ferior} \\ e_{(x)} \geq -\frac{1,60\sqrt{f'_c}I_\infty}{P_e C_{2\infty}} - \frac{I_\infty}{A_\infty C_{2\infty}} + \frac{M_{T(x)}}{P_e} \end{aligned}
$$

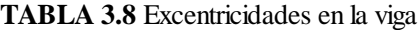

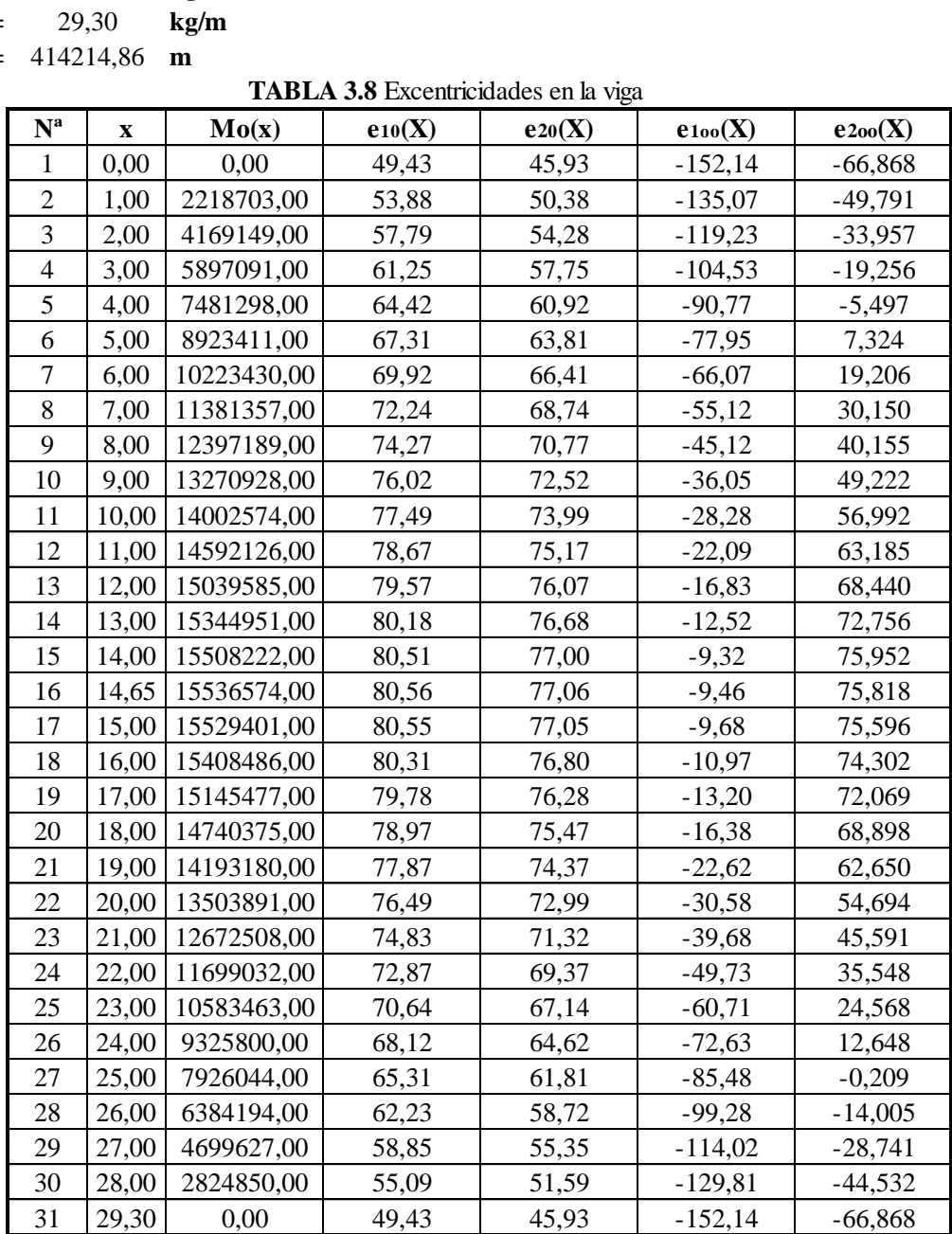

| $N^a$          | X                | <b>Y1</b> | $\mathbf{Y2}$ | Y3     | Y4     |
|----------------|------------------|-----------|---------------|--------|--------|
| $\mathbf{1}$   | $\boldsymbol{0}$ | 32,160    | 35,663        | 267,53 | 182,26 |
| $\overline{2}$ | $\mathbf{1}$     | 27,714    | 31,217        | 250,46 | 165,18 |
| 3              | $\overline{c}$   | 23,806    | 27,309        | 234,62 | 149,35 |
| $\overline{4}$ | 3                | 20,343    | 23,847        | 219,92 | 134,65 |
| 5              | $\overline{4}$   | 17,169    | 20,672        | 206,16 | 120,89 |
| 6              | 5                | 14,279    | 17,782        | 193,34 | 108,07 |
| 7              | 6                | 11,674    | 15,177        | 181,46 | 96,19  |
| 8              | 7                | 9,354     | 12,857        | 170,52 | 85,24  |
| 9              | 8                | 7,318     | 10,822        | 160,51 | 75,24  |
| 10             | 9                | 5,568     | 9,071         | 151,44 | 66,17  |
| 11             | 10               | 4,102     | 7,605         | 143,67 | 58,40  |
| 12             | 11               | 2,920     | 6,424         | 137,48 | 52,21  |
| 13             | 12               | 2,024     | 5,527         | 132,23 | 46,95  |
| 14             | 13               | 1,412     | 4,915         | 127,91 | 42,64  |
| 15             | 14               | 1,085     | 4,588         | 124,71 | 39,44  |
| 16             | 14,65            | 1,028     | 4,531         | 124,85 | 39,57  |
| 17             | 15               | 1,042     | 4,545         | 125,07 | 39,80  |
| 18             | 16               | 1,284     | 4,788         | 126,36 | 41,09  |
| 19             | 17               | 1,811     | 5,315         | 128,60 | 43,32  |
| 20             | 18               | 2,623     | 6,126         | 131,77 | 46,49  |
| 21             | 19               | 3,720     | 7,223         | 138,02 | 52,74  |
| 22             | 20               | 5,101     | 8,604         | 145,97 | 60,70  |
| 23             | 21               | 6,767     | 10,270        | 155,08 | 69,80  |
| 24             | 22               | 8,717     | 12,221        | 165,12 | 79,84  |
| 25             | 23               | 10,953    | 14,456        | 176,10 | 90,82  |
| 26             | 24               | 13,473    | 16,976        | 188,02 | 102,74 |
| 27             | 25               | 16,278    | 19,781        | 200,88 | 115,60 |
| 28             | 26               | 19,367    | 22,871        | 214,67 | 129,40 |
| 29             | 27               | 22,743    | 26,246        | 229,41 | 144,13 |
| 30             | 28               | 26,499    | 30,003        | 245,20 | 159,92 |
| 31             | 29,3             | 32,160    | 35,663        | 267,53 | 182,26 |

**TABLA 3.9** Coordenadas desde la fibra inferior de la viga

## **EXENTRICIDAD CONTRUCTIVA** 24 cm

- **LIMITE INFERIOR DE LA VIGA** 0 cm
- **LIMITE SUPERIOR DE LA VIGA (T=0)** 170 cm
- **LIMITE SUPERIOR DE LA VIGA (T=oo)** 170 cm

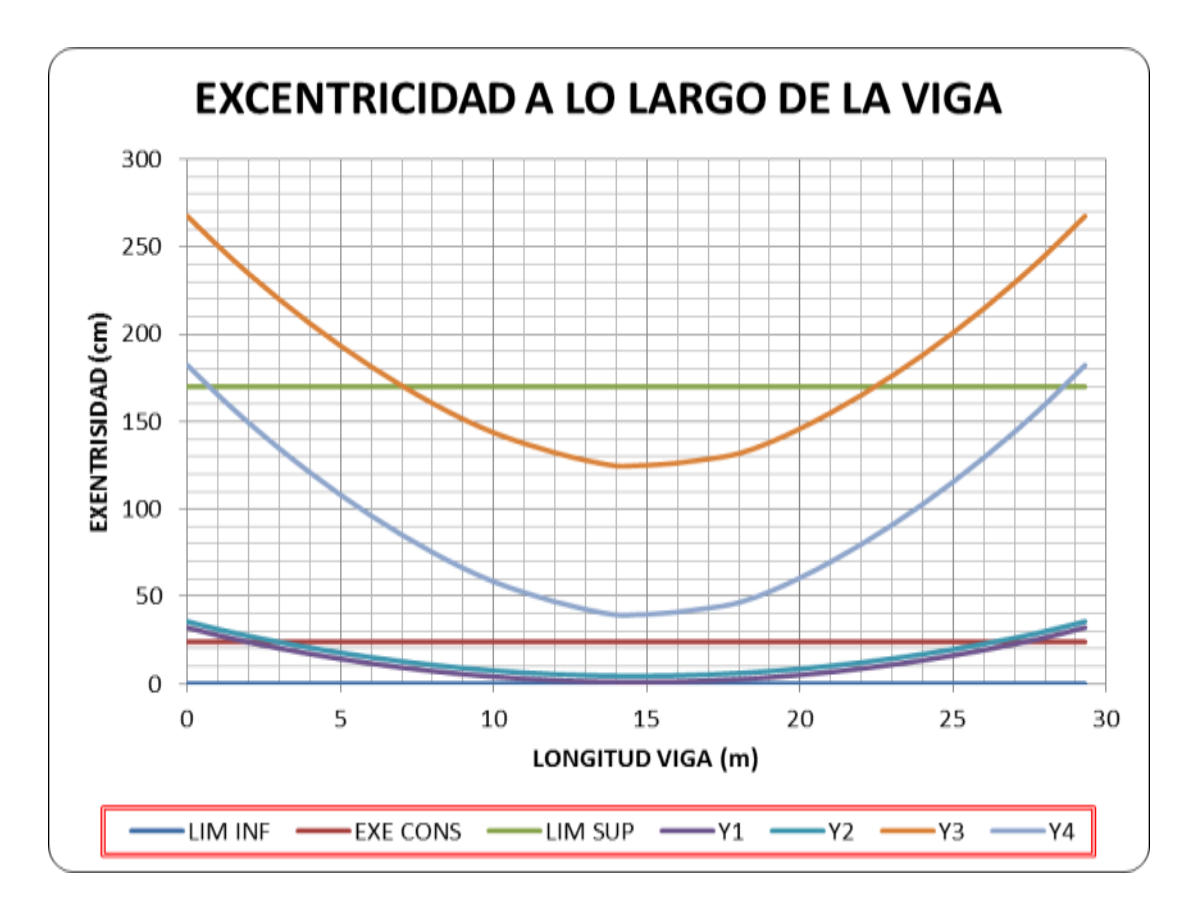

**FIGURA 3.62** Excentricidad a lo largo de la viga **Fuente:** Elaboración propia

## **Verificación de las fuerzas de pretensados**

Teniendo en cuenta que usaremos torones con las siguientes características:

## **Diámetro**

**D= 0,50"**

**Área de Torón**

AT = 
$$
0.987 \, \text{cm}^2
$$

**Límite de ruptura**

**fpu=** 18980 **Kg/cm^2**

Según criterio el esfuerzo máximo a tracción al que se someterá el acero es el 74 % del esfuerzo límite de ruptura.

## **σ.max= 0,74\*fpu =** 14045 **Kg/cm^2**

Para el diseño asumiremos que en nuestra viga entraran 3 vainas de 12 torones cada uno. Entonces tendremos que el área total del acero de pretensado será:

$$
A_{TT}=3*12*A_T
$$

$$
ATT = 35,53 \, \text{cm}^2
$$

Como:

$$
\sigma = \frac{P_0}{A_{TT}} \qquad \rightarrow \qquad P_0 = \sigma * A_{TT}
$$

Así tenemos que la fuerza de pretensado efectivo será:

#### **Po=** 499054,0464 **Kg ≈**

Verificando que la fuerza de pretensado inicial se encuentre entre el rango impuesto por las ecuaciones 1 y 2:

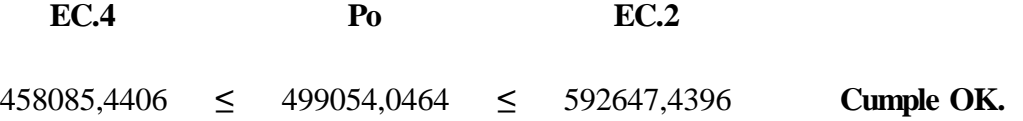

#### **3.5.9.6 Trayectoria del cable (Tendón 1)**

Para encontrar la ecuación de la parábola la aproximamos a partir de las gráficas de tendencia en el computador a partir de 3 puntos.

#### **Excentricidad constructiva:**

**Ycentro=** 0,24 **cm**

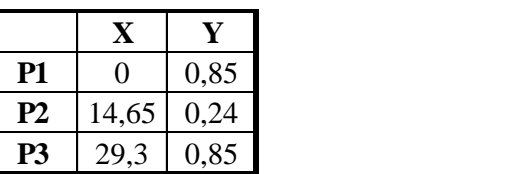

$$
Y = AX^2 + BX + C
$$

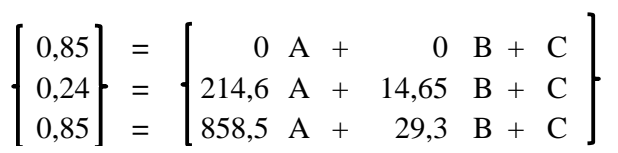

Solución:

A= 0,0028  
\nB= -0,083  
\nC= 0,85  
\n
$$
Y = AX^2 + BX + C
$$
\n
$$
y = 0,003 \t x^2 + -0,08 \t x + 0,85
$$

Ecuación de la curva parabólica del TENDON 2:

Excentricidad constructiva:

**Ycentro=** 0,38 **cm**

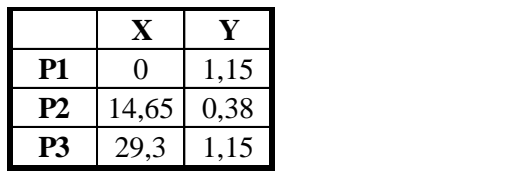

$$
Y = AX^2 + BX + C
$$

$$
\begin{bmatrix} 1,15 \\ 0,38 \\ 1,15 \end{bmatrix} = \begin{bmatrix} 0 & \mathbf{A} & + & 0 & \mathbf{B} + \mathbf{C} \\ 214,6 & \mathbf{A} & + & 14,65 & \mathbf{B} + \mathbf{C} \\ 858,5 & \mathbf{A} & + & 29,3 & \mathbf{B} + \mathbf{C} \end{bmatrix}
$$

Solución:

A= 0,004  
\nB= -0,11  
\nC= 1,15  
\n
$$
Y = AX^2 + BX + C
$$
\n
$$
y = 0,004 \, x^2 + -0,11 \, x + 1,15
$$

Ecuación de la curva parabólica del TENDON 3

Excentricidad constructiva:

**Ycentro=** 0,10 **cm**

|     |              | <b><i><u>PARK STATES CONTINUES.</u></i></b> |
|-----|--------------|---------------------------------------------|
|     |              | 0,55                                        |
| PZ. | $14,65$ 0,10 |                                             |
|     | 29,3         |                                             |

$$
Y = AX^2 + BX + C
$$

$$
\begin{bmatrix} 0,55 \\ 0,1 \\ 0,55 \end{bmatrix} = \begin{bmatrix} 0 & \mathbf{A} & + & 0 & \mathbf{B} + \mathbf{C} \\ 214,6 & \mathbf{A} & + & 14,65 & \mathbf{B} + \mathbf{C} \\ 858,5 & \mathbf{A} & + & 29,3 & \mathbf{B} + \mathbf{C} \end{bmatrix}
$$

Solución:

**A=** 0,002 **B=** -0,06 **C=** 0,55 = + +
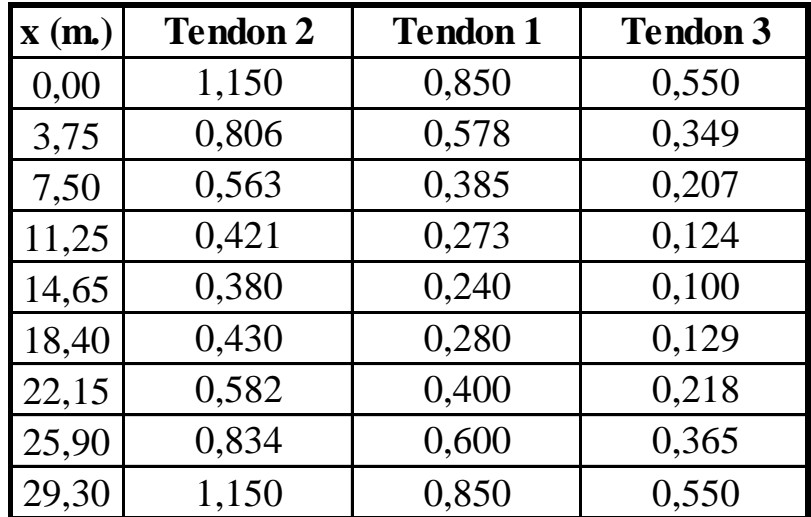

**TABLA 3.10** Coordenadas de la trayectoria del cable y los tendones

### **La exentricidad H/2=** 101,086 **cm**

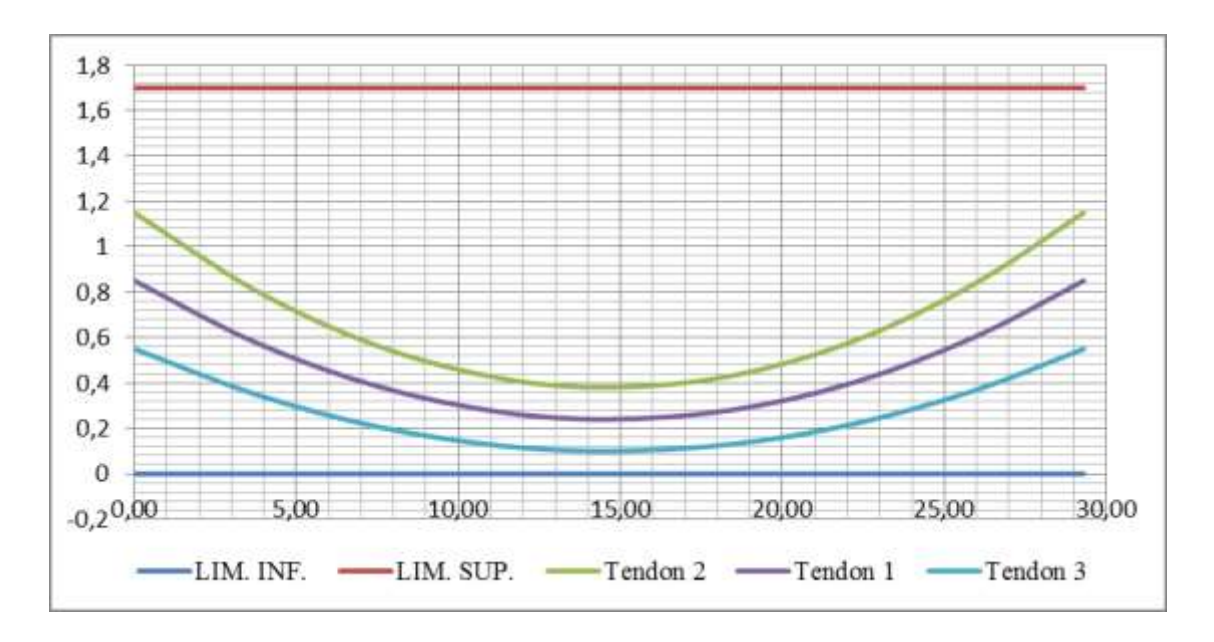

**FIGURA 3.63** Trayectoria del cable y los tendones **Fuente:** Elaboración propia

**3.5.9.7 Verificación de las fuerzas en la sección**

 $\mathbf{En} \mathbf{t} = \mathbf{0}$ 

**Datos:**

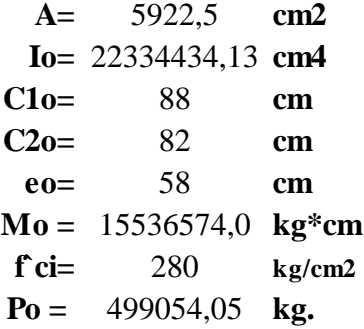

**Fibra superior**

$$
-\frac{M_0 * C_{10}}{I_0} + \frac{P_0 * e * C_{10}}{I_0} - \frac{P_0}{A} \le 0.8 * \sqrt{f'_c}
$$
  
-32  $\le$  13,39 *ok cumple*

**Fibra inferior**

$$
\frac{M_0 * C_{20}}{I_0} - \frac{P_0 * e * C_{20}}{I_0} - \frac{P_0}{A} \ge -0.6 * f'_{ci}
$$
  
-133  $\ge -168$  ok cumple

 $\mathbf{En} \mathbf{t} = \mathbf{oo}$ 

**Datos:**

**A= cm2** 9020,89 **Ioo**= 42136931,00 cm4 **C1oo= cm** 74,61 **C2oo= cm** 115,39 **eoo= cm** 91,39 **Mt = kg\*cm** 59257393,94 **f`c= kg/cm2** 350,00 **η= Po =** 499054,05 **kg.** 0,83

**Fibra superior**

$$
-\frac{M_T * C_{1\infty}}{I_{\infty}} + \frac{\eta P_0 * e * C_{1\infty}}{I_{\infty}} - \frac{\eta P_0}{A} \ge 0,45 * f'_{c}
$$
  
-83,8  $\ge -158$  ok cumple

**Fibra inferior**

$$
\frac{M_T * C_{2\infty}}{I_{\infty}} - \frac{\eta P_0 * e * C_{2\infty}}{I_{\infty}} - \frac{\eta P_0}{A} \ge 1,60 * \sqrt{f'_c}
$$
  
12,69  $\le$  29,93 **ok cumple**

### **3.5.9.8 Estimación de pérdidas de fuerza de pretensado por separado**

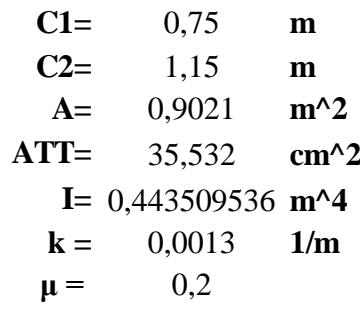

**Datos de diseño:**

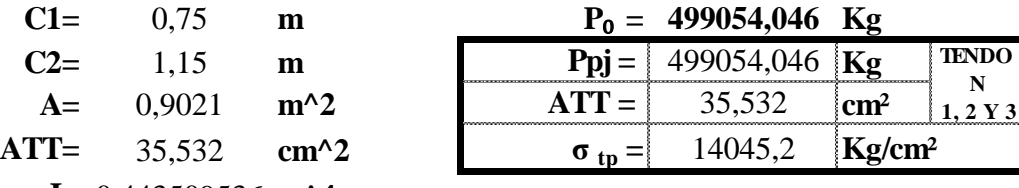

**Pérdida por Fricción.**

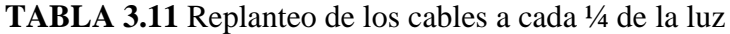

| X        | Y1   | $\alpha$ 1 | Y2   | $\alpha$ <sup>2</sup> | Y3    | $\alpha$ 3 |
|----------|------|------------|------|-----------------------|-------|------------|
| $\Omega$ | 1,15 | 0,105      | 0,85 | 0.083                 | 0,550 | 0,061      |
| 7,5      | 0,56 | 0,051      | 0,39 | 0,041                 | 0,207 | 0.030      |
| 15       | 0.38 | 0,003      | 0,24 | 0,002                 | 0,100 | 0,001      |
| 22,5     | 0,58 | 0,056      | 0,40 | 0,045                 | 0,218 | 0.033      |
| 30       | 1,15 | 0,110      | 0,85 | 0,087                 | 0,550 | 0,064      |

**α =** esta variable está dada en radianes con respecto a la horizontal

### **Hallamos los ángulos para cada tramo**

**TABLA 3.12** Ángulos de los tendones a lo largo de la viga

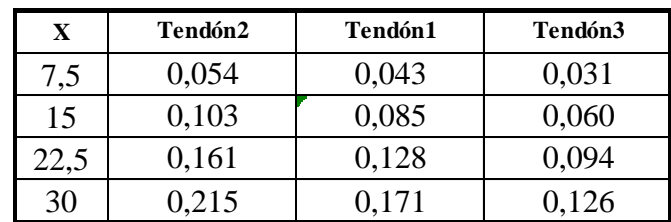

18.6.2.  $1, -P_{px}$ , la fuerza en los tendones de postensado a una distancia  $l_{px}$  del extremo donde se aplica la fuerza del gato, debe calcularsa por medio de:

$$
P_{px} = P_{pj}e^{-(Kl_{px} + \mu_p \alpha_{px})}
$$
 (18-1)

Cuando  $\left ( \mathrm{Kl}_{\mathrm{px}} + \mu _{\mathrm{p}} \alpha _{\mathrm{px}} \right )$  no es mayor que 0,3,  $\mathrm{P}_{\mathrm{px}}$  puede calcularse por medio de:

$$
P_{px} = P_{pj} (1 + K l_{px} + \mu_p \alpha_{px})^{-1}
$$
 (18-2)

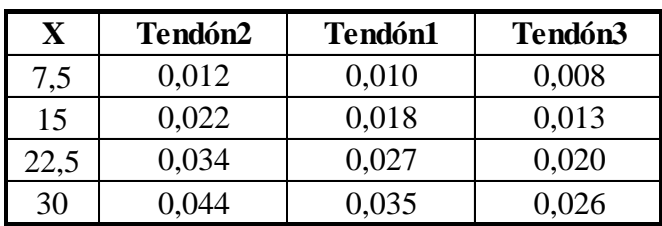

Verificar si:  $k^*x + \mu^*\alpha \leq 0.3$ 

Entonces viendo que todo cumple utilizaremos la siguiente ecuación de la norma ACI-318- 05.

$$
P_{px} = P_{pj} (1 + K l_{px} + \mu_p \alpha_{px})^{-1}
$$
 (18-2)

Hallamos los Ppx para cada tramo en los diferentes cables:

| X    | Tendón2     | Tendón1     | Tendón3                 |  |
|------|-------------|-------------|-------------------------|--|
| 7,5  | 493105,6713 | 494197,7631 | 495294,7031             |  |
| 15   | 488396,4479 |             | 490059,8804 492507,0756 |  |
| 22,5 | 482835,948  |             | 485990,7146 489186,9777 |  |
| 30   | 477859,8459 |             | 481988,5682 486189,2569 |  |

**TABLA 3.13** Fuerza de pretensado para cada tramo

Determinamos los esfuerzos finales después de la perdida por fricción en cada tramo en los diferentes cables:

| $\mathbf X$ | Esfuerzos despues de friccion |           |           |  | Perdidas por         |  |  |
|-------------|-------------------------------|-----------|-----------|--|----------------------|--|--|
| 7,5         | 13877,791                     | 13908,526 | 13939,398 |  | $1,19\%$ 0,97% 0,75% |  |  |
| 15          | 13745,256                     | 13792,071 | 13860,944 |  | $2,14\%$ 1,80% 1,31% |  |  |
| 22,5        | 13588,764                     | 13677,550 | 13767,505 |  | $3,25\%$ 2,62% 1,98% |  |  |
| 30          | 13448,718                     | 13564,915 | 13683,138 |  | $4,25\%$ 3,42% 2,58% |  |  |

**TABLA 3.14** Perdidas por fricción por cada tramo

Estos esfuerzos están en unidades de (Kg/cm²).

#### **Perdida por deslizamiento de cuñas**

$$
\Delta fs_{anc} = \frac{\Delta x}{l} Es
$$

Donde:

**Δx =** hundimiento de los anlcajes

**Δx =** 0,6 cm Valor de deslizamiento recomendado para anclajes Tipo Protende

**l' =** 1500 cm Longitud de un extremo al eje de simetria de la viga

**l=** 3000 cm Longitud de la Viga

**Es =** 2E+06 kg/cm² Módulo de elasticidad del acero de presfuerzo

#### **Por lo tanto reemplazando**

$$
\Delta f s_{anc} = 390 \text{ kg/cm}^2 = 2.8\%
$$

Calculo de la longitud que afecta el desplazamiento de Cuñas

$$
\tan \alpha = \frac{P_0 - P_x}{L/2} = \frac{\Delta f \, \text{desl}/2}{x} \qquad \qquad x = \frac{\Delta l * Es}{4 * (P_0 - P_x)}
$$

Entonces obtenemos: **x =** 33 **cm.**

#### **Perdida por acortamiento elástico**

$$
ES = K_{es} * E_S * \frac{f_{cir}}{E_{ci}} \qquad f_{cir} = K_{cir} * f_{cip} - f_g
$$

- **fcir=** Tensión de compresión neta en el hormigón, en coincidencia con el baricentro del acero de pretensado, inmediatamente después de aplicar el pretensado al hormigón.
- **fcpi=** Tensión en el hormigón, en coincidencia con el baricentro del acero de pretensado, debido Ppi
	- **fg=** Tensión en el hormigón, en coincidencia con el baricentro del acero de pretensado, debido al peso de la estructura en el momento en que se aplica el pretensado
- **Es=** Módulo de elasticidad del acero de pretensado; generalmente igual a 1950000 Kg/cm^2
- **Eci=** Módulo de elasticidad del hormigón ; generalmente igual a 284365,961 Kg/cm^2
- **Kes=** Factor para elementos postesados en los cuales los cables se tesan en orden secuencial hasta una misma tensión. Para otros procedimientos de postesado el valor de Kes puede variar entre 0 - 0,5

**Kcir=** Factor para elementos postesados igual a 1,0

$$
\boldsymbol{P}_i = \boldsymbol{\lambda} * \boldsymbol{P}_0
$$

**λ = 0.9 Pi =** tensión en el acero de pretensado inmediatamente antes de la transferencia como se especifica en el Libro de Estructuras de Concreto Presforzado de Arthur Nilson que es adecuado estimar mas o menos el 10 % menor que el Po

|       | Ppi= $449148,64$ Kg                  |               |                                         |  |
|-------|--------------------------------------|---------------|-----------------------------------------|--|
|       | $Mo=$ 155365,74                      | Kg*m          | fcip= $1388218,193$ Kg/m <sup>2</sup> 2 |  |
| $Ac=$ | 0,90                                 | $m^2$         | fg= $336978,148$ Kg/m <sup>^2</sup>     |  |
| $e=$  | 0.91                                 | m             |                                         |  |
| $Ic=$ | 0.4214                               | $m^{\wedge}4$ | fcir= $1051240,045$ Kg/m <sup>2</sup>   |  |
| $Es=$ | 1950000                              | $Kg/cm^{2}$   | fcir= $105,1240045$ Kg/cm <sup>^2</sup> |  |
|       | Ec= $284365,961$ Kg/cm <sup>^2</sup> |               |                                         |  |

**ES=** 360,4 **Kg/cm^2 =2,6%**

### **Perdida por fluencia lenta del hormigón**

 $Kcr = 1,6$  para elementos postensados 1,6

 $Es = 1950000$   $kg/cm<sup>2</sup>$ 

 $\text{Ec} = 322440,6922 \text{ kg/cm}^2$ 

**Mcds =** Momento debido a cargas permanentes

 $e = 0.91$  **m** exentricidad 0,91

 $Ic = 0,4214$  **m<sup>4</sup>** Inercia

**fcds =** Tension debido a cargas permanentes

**fcir =** Tension debido a cargas iniciales

$$
CR = K_{cr} * \frac{E_S}{E_C} * (f_{cir} - f_{cds}) \qquad f_{cds} = \frac{M_{cds} * e}{I_C}
$$

 $Mcds = 367904$  **Kg\*m fcds= Kg/m²** 797959,5213 **fcds= Kg/cm²**  $\frac{Es}{Ec} = 6,048$ **fcir** =  $105,124$  **Kg/cm<sup>2</sup>**  $CR = 245,0793$  **Kg/cm** 1,7% 79,796 245,0793 *Es*

Perdida por contracción del hormigón
$$
SH = 8, 2 \times 10^{-6} K_{sh} E_s \left(1 - 0, 06 \frac{V}{S}\right) (100 - RH)
$$

**TABLA 3.15** Valores de Ksh para elementos postesados

|  |  | ۰. |  |  |
|--|--|----|--|--|

Tiempo entre el final del curado humedo y la aplicacion del pretensado

**Ag =** 0,902 **m^2 Perimetro =** 6,461 **m RH =** 75 En Tarija

**RH =** humedad relativa ambiente media alrededor del elemento de hormigón

(ver Figura 24-1)

**V/S =** relación volumen-superficie; generalmente se toma como el área bruta de la sección transversal del elemento de hormigón dividida por su perímetro.

**Es =** 1950000 **kg/cm²**  $\frac{1}{5} = \frac{y}{2} = 0.134$ **Ksh** =  $0,77$ 1950000 V  $\boldsymbol{S}$  $=\frac{A_g}{\sum_{i=1}^{n} A_i}$  $\frac{y}{Perimetro} =$ 

 $SH = 305,329$   $kg/cm^2$  2,17%

**Perdida por relajación de los cables**

$$
elajación de los cables
$$
  

$$
RE = (K_{re} - J(SH + CR + ES))C
$$

**Donde los valores de Kre , J y C se toman de las Tablas 24-3 y 24-4.**

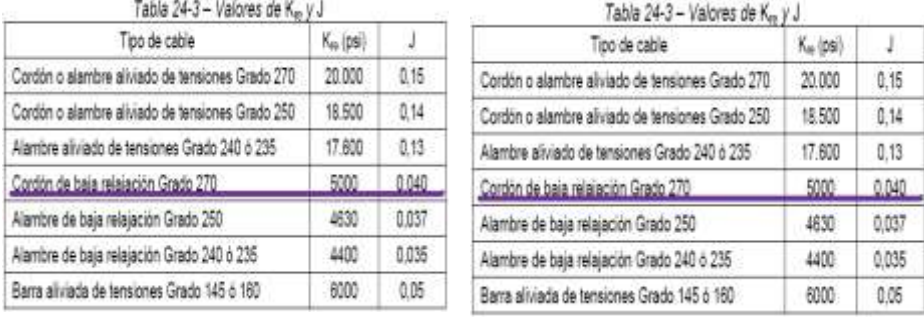

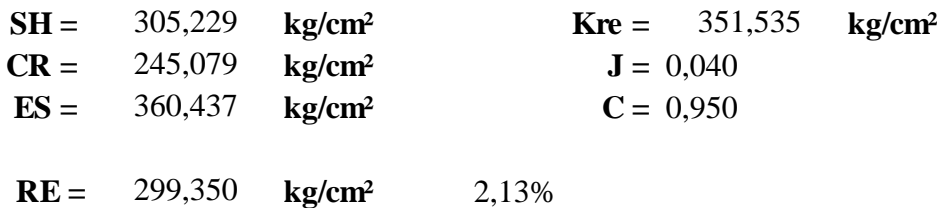

**12,86%**

4,25% 2,78% 2,57% 1,74% 2,17% 2,13%

**Total de las pérdidas:**

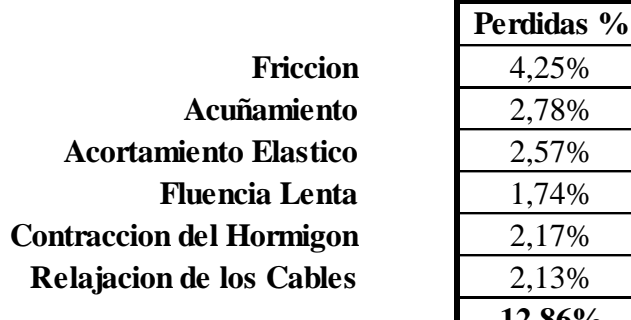

**ηsupuesto=** 0,83

**ηreal=** 0,87

Encontrando la fueza de pretesado efectivo:

**Pe=** 434862,772 **Kg**

### **3.5.9.9 Verificación a Corte**

La verificación debe cumplir la siguiente expresión:

Relación:

$$
V_u = \emptyset V_n
$$

### **Dónde:**

**Vu =** Fuerza cortante de solicitacion afectado por coeficientes de mayoracion **Vn =** Resistencia Nominal al cortante  $\Phi$  = Factor de reducción de la resistencia, tomando a 0.9 para cortante

Calculando la resistencia nominal al corte.

$$
V_n = V_C + V_S
$$

#### **Dónde:**

Vc = Resistencia nominal al cortante del concreto Vs = Resistencia nominal al cortante del acero

#### **Cálculo de Vc**

Se adopta el menor de Vci y Vcw

#### **Agrietamiento por corte y flexión (cálculo de Vci)**

$$
V_{ci} = 0.159 * b_w * d * \sqrt{f'_c} + V_0 + V_{cr}
$$
  

$$
W_{cr} = \frac{1}{K_0} \left[ 1.59 * \sqrt{f'_c} + |f_{pe}| - |f_d| \right]
$$
  

$$
W_{cr} = \frac{1}{C_2} \left[ 1.59 * \sqrt{f'_c} + |f_{pe}| - |f_d| \right]
$$

**bw =** Ancho del alma Para nuestro caso particular **bt** =  $0,2$  m **d=** m 1,224  $fc=$ d es el canto util igual a 0,72 de h segun AASHTO **f'c =** Se refiere a la resistencia característica del Hormigón a los 28 días para nuestro caso sería: 350

**f'c =** 35 **[MPa] =** 350 **[Kg/cm2]**

**Vo =** Cortante debido solo al peso propio de la viga en la sección estudiada en nuestro caso sería:

$$
V_0 = 26565 [Kg] = 26565 [Kg]
$$

**V(D+L) =** Cortante debido a la carga permanente adicional VD mas la carga viva VL en la la sección estudiada el cual sería:

$$
V_{(D+L)} = 78370
$$
 [Kg] = 78370 [Kg]

 $M_{(D+L)}$  = Momento flector producido por la carga permanente adicional VD mas la carga viva VL en la sección estudiada el cual sería:

 $M_{(D+L)} = 664961,06$  **[Kg m**] = 66496106,14 **[Kg cm]** 

$$
M_{cr} = \frac{1}{C_2} \bigg[ 1,59 * \sqrt{f'}_c + |f_{pe}| - |f_d| \bigg]
$$

### **Dónde:**

Ic = Momento de inercia de la sección estudiada (Solo para análisis sin huecos es decir calculada a sección llena), que será igual a:

> $Ic = 0,223344341$   $[m^4]$  = 22334434,13  $[cm^4]$  $C2 = 0,82$  **[m]** = 82 **[cm]**

 $f_{Pe}$  = Esfuerzo de compresión en la fibra tensionada, debido a la fuerza de pretensado solamente

**En nuestro caso en la fibra inferior:**

**Pi = [kg] = [Kg] n = Pe = [Kg] = A= [m^2] = [cm^2] e = [m] = [cm] fPe = kg/cm^2** Se toma el valor absoluto -45,35 499054 0,8 434863 0,8792 0,91 499054 8792 91

f2o= Esfuerzo de compresión en la fibra tensionada debido al peso propio de la viga

$$
f2o = 56,75836444 \text{ kg/cm}^2 = 56,758 \text{ kg/cm}^2
$$

De todo esto se tiene:

$$
M_{cr} = \frac{1}{C_2} \left[ 1, 59 * \sqrt{f'_c} + |f_{pe}| - |f_d| \right]
$$
  
Mer = 669,66 [kg.cm]  

$$
V_{cr} = \frac{V_{D+L}}{M_{D+L}} * M_{cre}
$$

$$
Vcr = 226,9932689 \t[kg]
$$

Y con estos valores podemos calcular Vci:

**Vci** = 
$$
26792,33
$$
 [kg]

Agrietamiento por corte en el alma (Vcw)

$$
V_{cw} = \left(0,928 * \sqrt{f'}_c + 0.3 * f_{pc}\right) * b_w * d_p + V_p
$$

**fPC =** Esfuerzo de compresión en el centroide de la sección en t = infinito

$$
f_{PC} = 49,46308264
$$
 [kg/cm<sup>2</sup>]  
 $f_{pc} = \frac{Pe}{Ac}$ 

Vp = Es el contracortante (Componente vertical de la Vp = Pe sen  $\alpha$ )

# **Derivando la ecuación del cable**

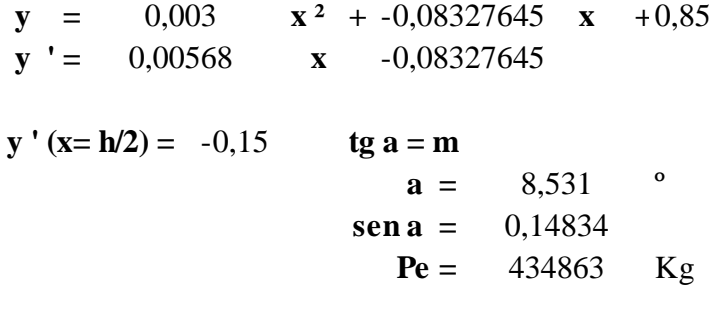

$$
Vp = Pe * sen a = 64508
$$

Entonces tenemos que Vcw es igual a:

$$
V_{CW} = 64507,74 \text{ [kg]}
$$

De esto para Vc se toma el menor de Vci y Vcw por lo tanto tenemos que:

$$
Vc = 26792,33 \qquad [kg]
$$

Y luego tenemos:

$$
V_S \ge \frac{V_u - V_c}{\phi}
$$

## **3.5.9.10 Armadura de Corte**

Se presentan los siguientes casos:

si 
$$
V u \leq \frac{V_c}{2}
$$
 No se necesita Armadura Transversal

si 
$$
\frac{Vc}{2} < Vu \leq Vc
$$
 Se require Armadura mínima  
si  $Vu > Vc$  Se necesita Armadura por Corte

Para nuestro caso tenemos que:

$$
\mathbf{Vc/2} = 13396,167
$$
  

$$
\mathbf{Vu} = 90571,29 \quad [\text{kg.}] \quad > \quad \mathbf{Vc} = 26792,33 \quad [\text{kg}]
$$

Entonces requiere armadura de corte.

Para el cálculo de la Armadura se utiliza la siguiente ecuación.

$$
\varphi = 0.9
$$
\n
$$
V_S = \frac{V_u}{\phi} - \phi
$$
\n
$$
V_{S} = 73842 \text{ kg.}
$$

Calculo del espaciamiento.

$$
S=\frac{A_v*f_y*d}{V_S}
$$

**diam= mm nº de piernas Av= cm2 S=** 28 **cm fy= kg/cm2 d= m S=** 25 **cm Vs= kg.** 73842,4 16 2 4,021248 4200 122,4

**Elegimos barras de φ 16 C / 25**

#### **3.5.9.11 Armadura en las caras de la viga (Armadura de piel)**

Si la profundidad efectiva, de un elemento de hormigón no pretensado o parcialmente pretensado es mayor que 900 mm, se deberá distribuir uniformemente la armadura superficial en ambas caras del elemento en una distancia d/2 más próxima de la armadura de tracción por flexión.

En cada cara lateral el área de armadura superficial Ask, en mm2/m de altura, deberá satisfacer la siguiente condición:

$$
A_{sk} = 0.001 \cdot (d_e - 760)
$$

La máxima separación de la armadura superficial no deberá ser mayor que d/6 ó 30 cm.

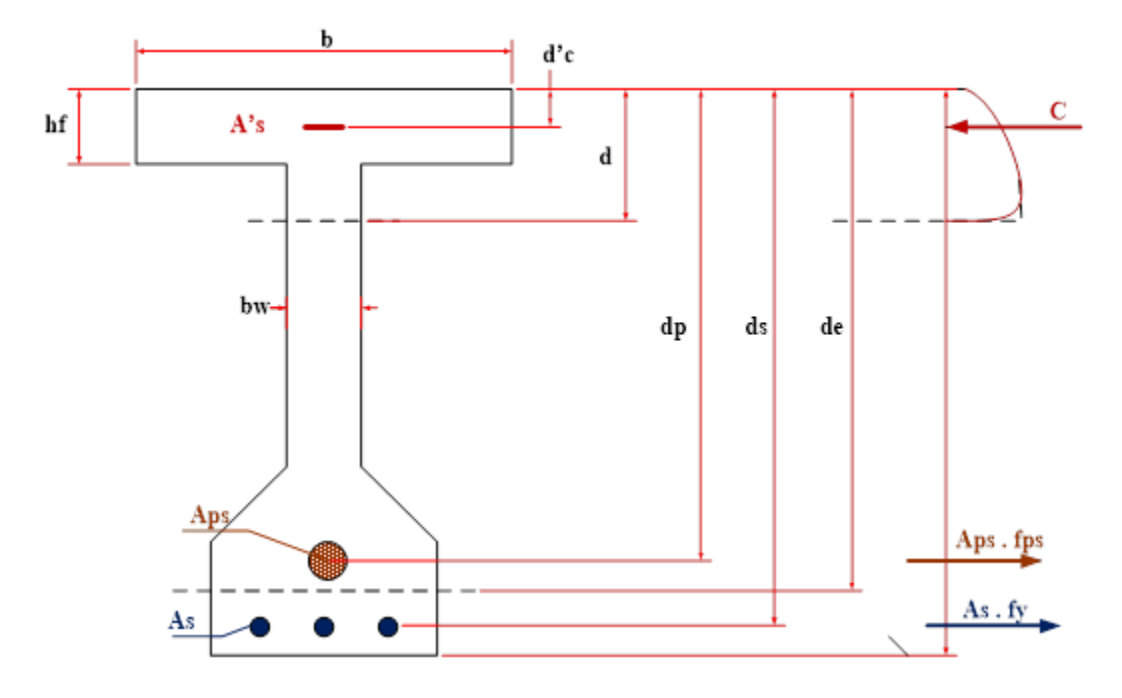

**FIGURA 3.64** Ilustración de la relación entre la armadura y diferentes valores d **Fuente:** Elaboración propia

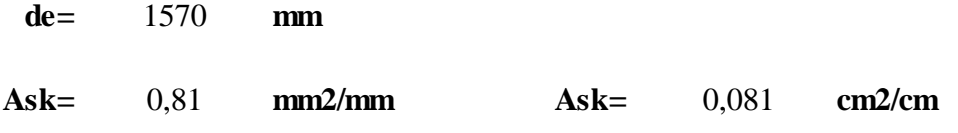

Como:

**d/2= cm 78,5**

**Ask= cm2** 6,359

## **Separación máxima**

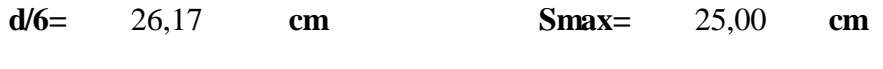

**ó cm** 30,00

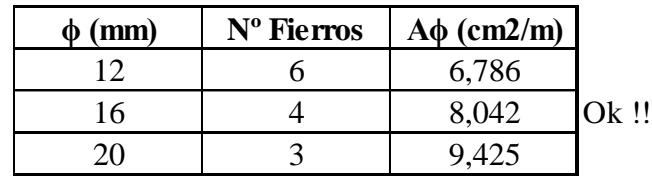

# **As. De Piel.-**

Usamos **4 ϕ 16 mm** en ambas caras de la viga.

### **3.5.9.12 Calculo de la armadura pasiva**

Verificación por estado límite de resistencia I

Momento aplicado:

Mcp= 343440,74

\nKg.m

\nMcr= 24463,15

\nKg.m

\nMcv= 184257,65

\nKg.m

\nMm= 40412,40

\nKg.m

\n
$$
M_U = 1, 25. M_{CD} + 1, 50. M_{CR} + 1, 75. (M_{CV} + M_{IM})
$$
\nMu= 859168,24

\nKg.m = 85916823,64

\nKg.m

Momento resistente de la viga:

Esfuerzo promedio en el acero de presfuerzo cuando

$$
f_{pe} \ge 0, 5. f_{pu}
$$
  

$$
f_{ps} = f_{pu} \cdot \left(1 - k \cdot \frac{c}{dp}\right)
$$

fpe= Tensión en el acero de presforzado debido al presforzado, luego de las perdidas

P= 434862,77 **Kg**  
A= 35,532 **cm2**  

$$
f_{pe} = \frac{P}{A} = 12238,62
$$
 **Kg/cm2**

fpu= Resistencia de la tensión especificada del acero de presfuerzo

$$
fpu = 18984 \tKg/cm
$$
  

$$
f_{pe} \ge 0, 5. f_{pu}
$$
  
12238,62 Kg/cm2 > 9492 Kg/cm2

fps= Esfuerzo promedio en el acero de presfuerzo

$$
k = 2.\left(1,04 - \frac{f_{py}}{f_{pu}}\right) = 0.28 \text{ para cables de baja relajacion}
$$

dp= Distancia desde la fibra extrema en compresión al centroide del tendón de presfuerzo

$$
dp = 160 \text{ cm}
$$

c= Distancia desde el eje neutro a la cara en compresión

Para calcular c (C5.7.3.2.2) asumimos un comportamiento rectangular de la sección y luego comprobamos si la profundidad del bloque de esfuerzos de compresión equivalente, c, es menor o igual que el espesor de la losa;

$$
hf=20 \quad cm
$$

$$
a = \beta_1.c
$$
  

$$
c = \frac{A_{ps} \cdot f_{pu} + A_{s} \cdot f_{y} - A'_{s} \cdot f'_{y}}{0,85. f'_{c} \cdot \beta_1 \cdot b + k \cdot A_{ps} \cdot \frac{f_{pu}}{d_p}}
$$

*Aps=* Área del acero de presfuerzo = 35,53 **cm2**  $As = \text{Área del refuerzo de tension del acero no presforzado} = 0$  $A's=$  Área del refuerzo de compresion  $=$  0 *f'c=* resitencia cilindrica del concreto = 350 **Kg/cm2** *fy=* resistencia de fluencia del refuerzo no presforzado de tension

$$
f'y =
$$
 resistencia de fluencia del refuerzo no persforzado de compresion

$$
f'y
$$
= resistanceia de fluencia del refuerzo no presforzado de compresion  
\n $\beta_1 = 0.85$  para  $f'_c \le 280$  Kg/cm<sup>2</sup>  
\n $\beta_1 = 0.85 - \frac{0.05 \cdot (f'_c - 280)}{70} \ge 0.65$  para  $f'_c > 280$  Kg/cm<sup>2</sup>  
\n $\beta_1 = 0.80$ 

**b**= Ancho efectivo del patin de compresiones = 200 **cm** 

C= **13,828** cm **< hf=** 20 cm

El esfuerzo promedio en el acero de presfuerzo es:

$$
f_{ps} = f_{pu} \cdot \left(1 - k \cdot \frac{c}{dp}\right)
$$
  
fp = 18524,60 Kg/cm2

Resistencia nominal a la flexión:

$$
M_n = A_{ps} \cdot f_{ps} \cdot \left(d_p - \frac{a}{2}\right)
$$

$$
a = \beta_1.c
$$
  
  
 $a = 11,06 \text{ cm}$   
  
Mn= 101673851 Kg.m

Momento resistente de la viga:

$$
M_U = \emptyset \, . \, M_n
$$

Dónde:

 $\varnothing = 1$  Para flexión y tensión en concreto presforzado Ø. $M_n$  >  $M_U$ 101673851,0 **Kg.cm >** 85916823,64 **Kg.cm** Ok!!! Cumple

Como el momento último es menor que el momento de diseño, la sección solo requiere armadura mínima.

### **Armadura mínima a flexión**

$$
As_{min}=0,0033.A
$$

### **Dónde**:

A es el área achurada de la sección que se encuentra sometida a tracción (desde la fibra inferior hasta el centro de gravedad)

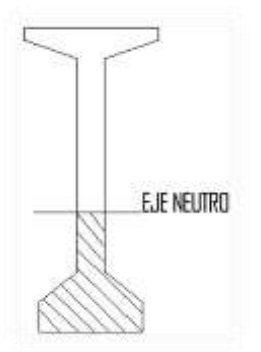

**A=** 0,379 m2 **A=** 3790 cm2 **φv(mm)=** 16 diámetro de varilla del acero (adop) **Asmin= 12,51** cm2

Número de barras:

$$
N^{\circ} \, \text{Barras} = \frac{A s_{\text{nec}}}{\frac{\pi \cdot \phi^2}{4}} \qquad \qquad N^{\circ} \, \text{Barras} = \quad 6.2
$$

FINALMENTE USAR:

$$
7 \quad \phi \quad 16 \text{ mm}
$$

## **3.5.9.13 Contribución del refuerzo constructivo:**

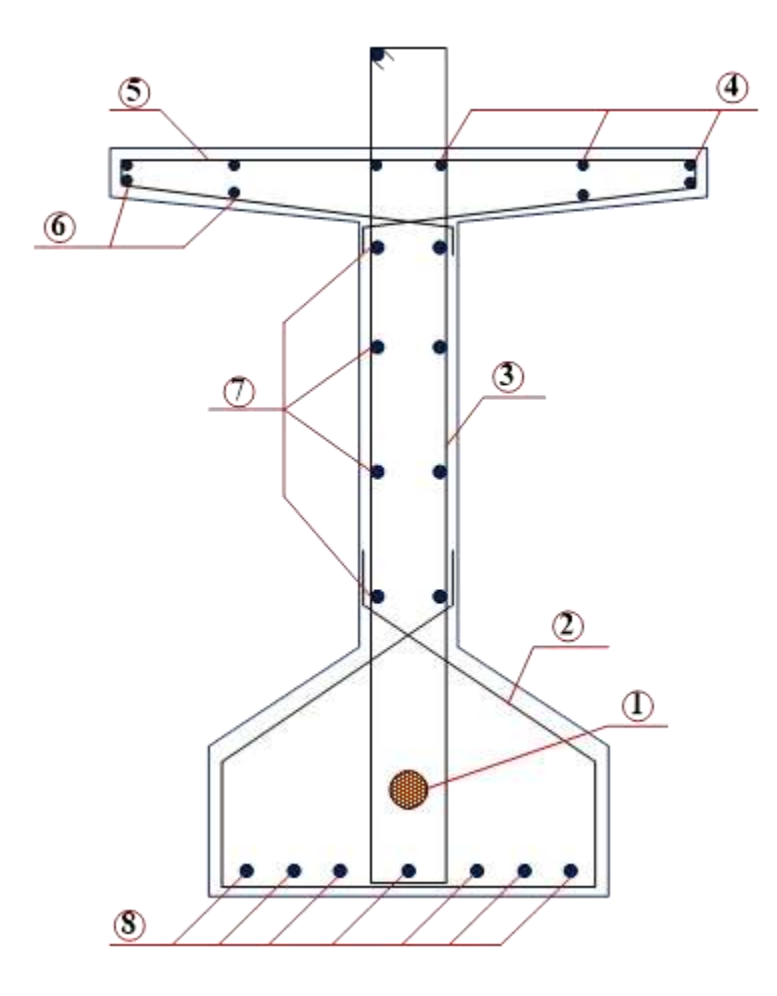

## **FIGURA 3.65** Distribución de la armadura en la viga **Fuente:** Elaboración propia

1.- Armadura Activa de la Fuerza de Pretensado.

2.- Ayuda a la fijación de las otras varillas durante la construcción.

3.- Se proporciona para resistir corte y la tensión diagonal, al igual que en la construcción ordinaria de concreto reforzado.

4 y 6.- Son de pequeño diámetro, se proporcionan para controlar las grietas por contracción antes de tesar el acero principal y como una ayuda para el control del agrietamiento.

5.- Aseguran la integridad de las delgadas proyecciones horizontales de los patines.

7.- Armadura de piel para reducir la fisuración.

8.- Armadura por flexión para resistir el momento último.

## **Resumen de armado.-**

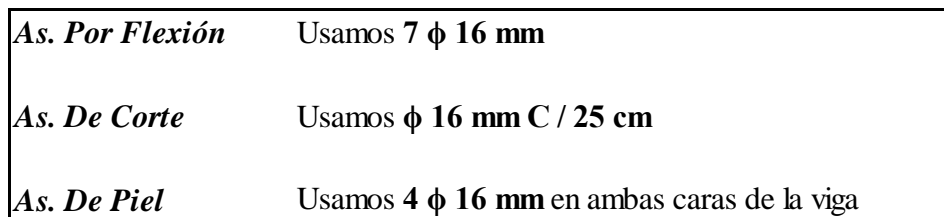

## **3.5.10 Diseño de vigas diafragmas**

Los diafragmas de un puente son vigas altas en relación a su luz, lo que permite tratarlas con gran rigidez y como están apoyados en las vigas principales que son muy largas y elásticas el apoyo de los diafragmas resulta elástico.

## **Materiales:**

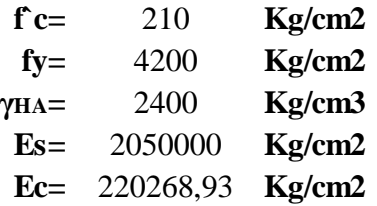

Tamaño máximo del Agregado Grueso: **ϕmax-agregado=** 2 **cm**

**Dimensiones previas:**

**Longitud del Tramo, L=** 30 **m Espacio, Entre Diafrag.=** 10 **m Separación Vigas, S=** 2 **m Ancho de Calzada, a=** 7,3 **m**

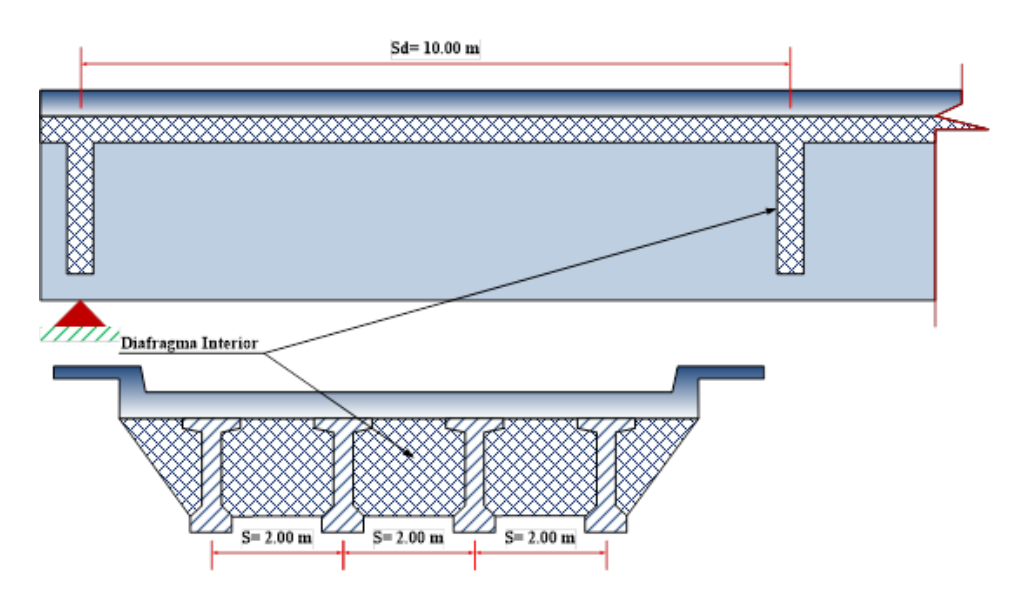

**FIGURA 3.66** Viga diafragma **Fuente:** Elaboración propia

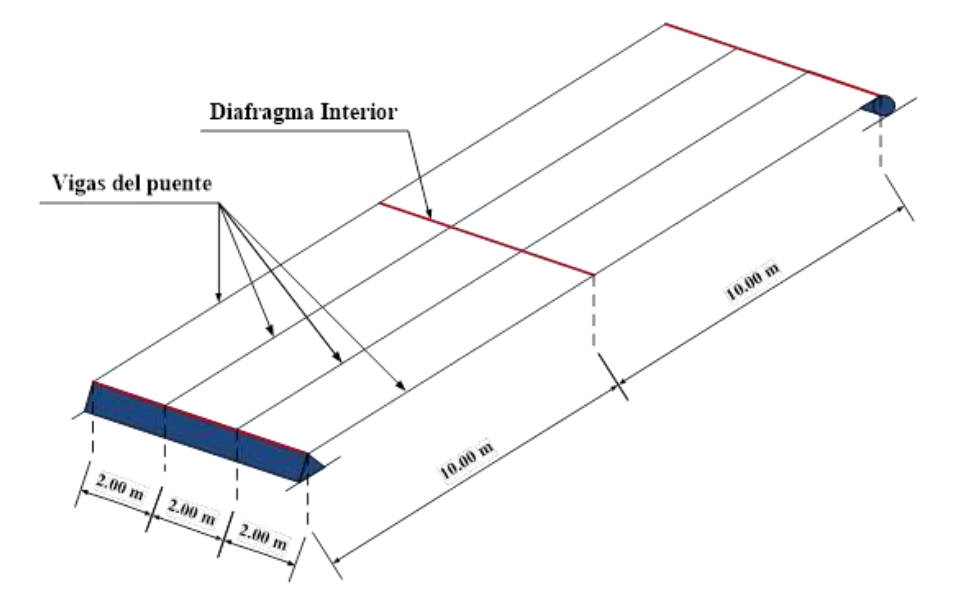

**FIGURA 3.67** Isométrico de la ubicación de la viga diafragma **Fuente:** Elaboración propia

Para el camión HL - 93 y a manera de hacer comparaciones, se calcula los momentos para los siguientes casos:

- a) Momento al centro del diafragma.
- b) Momento máximo definido por el teorema de Barré.
- c) Momento máximo definido por el teorema de Courbon.

Los esquemas del camión HL - 93 son los que detallan a continuación:

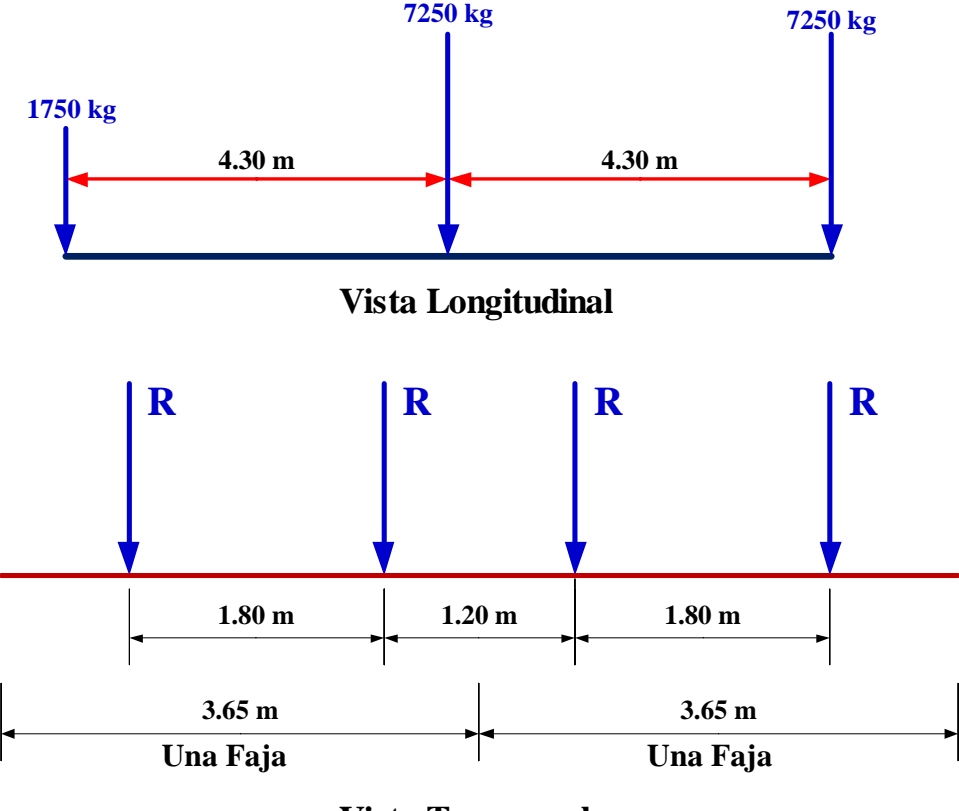

**Vista Tranversal**

**FIGURA 3.68** Diagrama de la carga del camión de diseño en el diafragma **Fuente:** Elaboración propia

El diagrama es perpendicular al sentido del tráfico y en consecuencia es necesario calcular previamente las reacciones de las filas de ruedas que corresponden a dos fajas de tráfico.

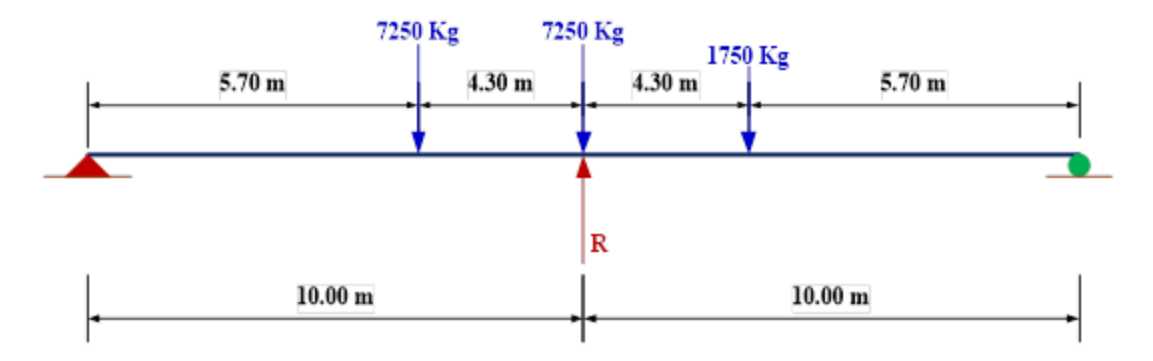

**FIGURA 3.69** Reacción por fila de ruedas sobre el diafragma **Fuente:** Elaboración propia

Se asumen dos tramos isostáticos que descargan en R, con lo que:

$$
R = 18715,66 \text{ kg}
$$

**Cálculo de momentos flectores en el diafragma central:**

**Momento por carga viva:**

**Línea de influencia del momento en x.**

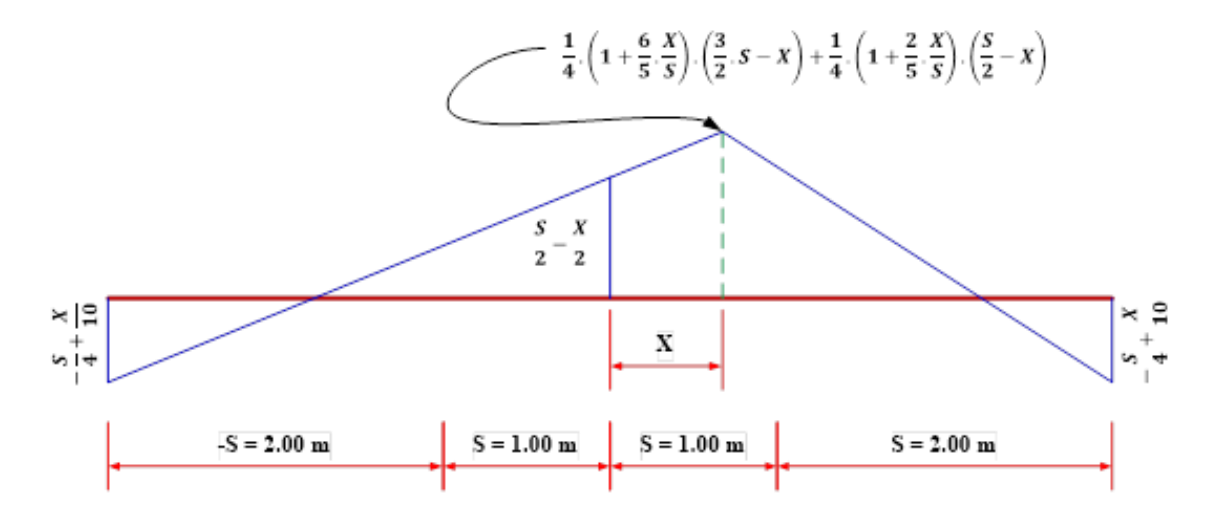

**FIGURA 3.70** Diagrama de la línea de influencia para una viga con tres tramos iguales **Fuente:** Elaboración propia

**a**) Para evaluar el momento al medio del diafragma, se tiene que  $X = 0$  con lo que la ecuación de la línea de influencia será:

$$
X=
$$
 0,00 m  
 $S=$  2,00 m

$$
-\frac{S}{4} - \frac{X}{10} = -0,50
$$
  

$$
\frac{S}{2} - \frac{x}{2} = 1,00
$$
  

$$
\frac{1}{4} \cdot \left(1 + \frac{6}{5} \cdot \frac{X}{S}\right) \cdot \left(\frac{3}{2} \cdot S - X\right) + \frac{1}{4} \cdot \left(1 + \frac{2}{5} \cdot \frac{X}{S}\right) \cdot \left(\frac{S}{2} - X\right) = 1,00
$$

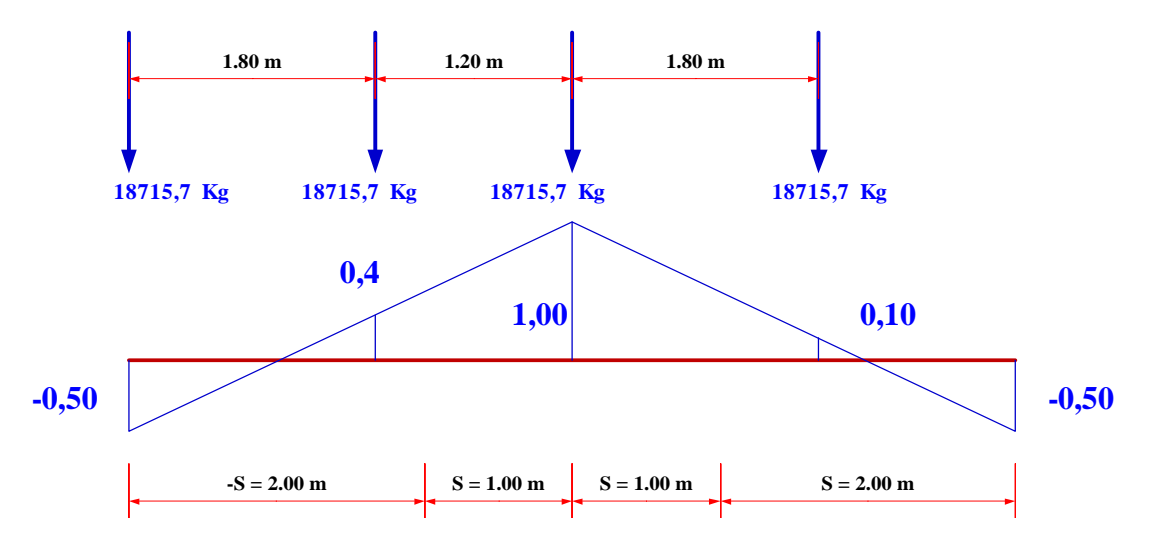

**FIGURA 3.71** Diagrama del momento máximo al centro del diafragma **Fuente:** Elaboración propia

El momento al centro del diafragma para las dos fajas de tráfico valdrá:

**M=** 28073,49 **Kg.m**

b) Para encontrar el momento máximo según el teorema de Barré, se determina la posición de los camiones de la siguiente manera: "Cuando se tienen varias cargas puntuales, se busca la ubicación de su resultante para luego colocar estas cargas, de manera que el centro de simetría del tramo quede en medio de la distancia entre la posición de la resultante y la carga más próxima a ella, para así obtener el momento máximo en coincidencia con la carga anteriormente especificada.

Aplicando este teorema al conjunto de las cuatro filas de ruedas se tiene el siguiente esquema:

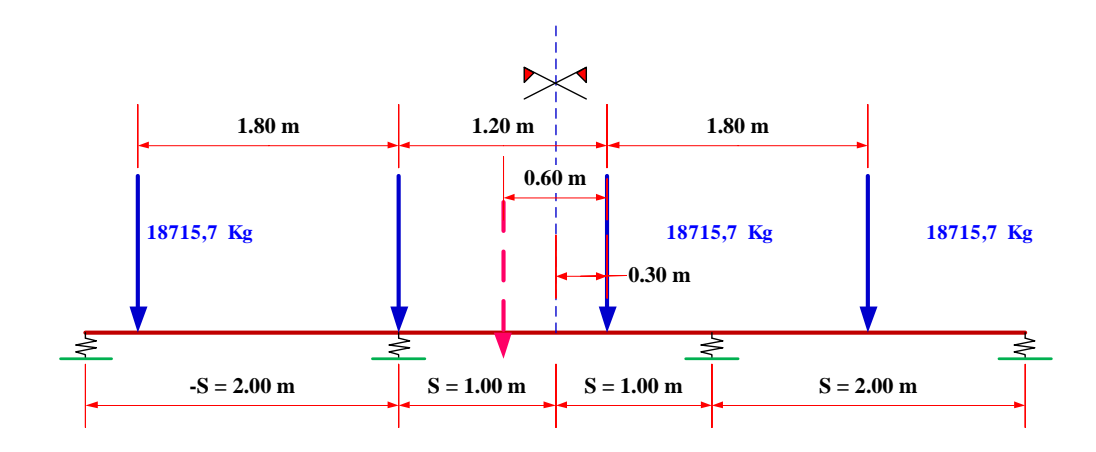

**FIGURA 3.72** Diagrama de la ubicación de las cargas según el teorema de Barré

#### **Fuente:** Elaboración propia

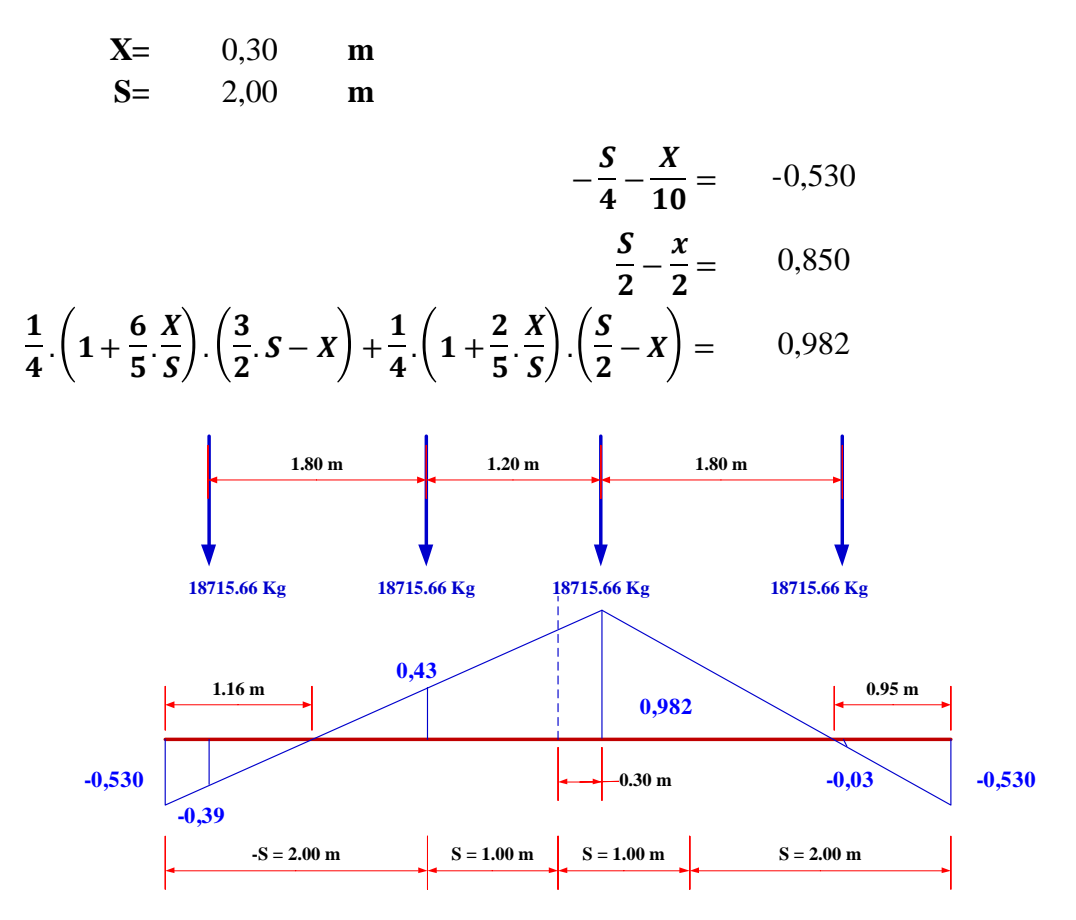

**FIGURA 3.73** Diagrama del momento máximo según el teorema de Barré para dos carriles cargados **Fuente:** Elaboración propia

El momento máximo que se obtiene en este caso será:

$$
M = 18565,93
$$
 **Kg.m**

Por otra parte, se observa que alguna de las filas de ruedas pisa en sectores negativos por ello es conveniente analizar también para este último caso con una sola faja de tráfico, con lo que se obtiene:

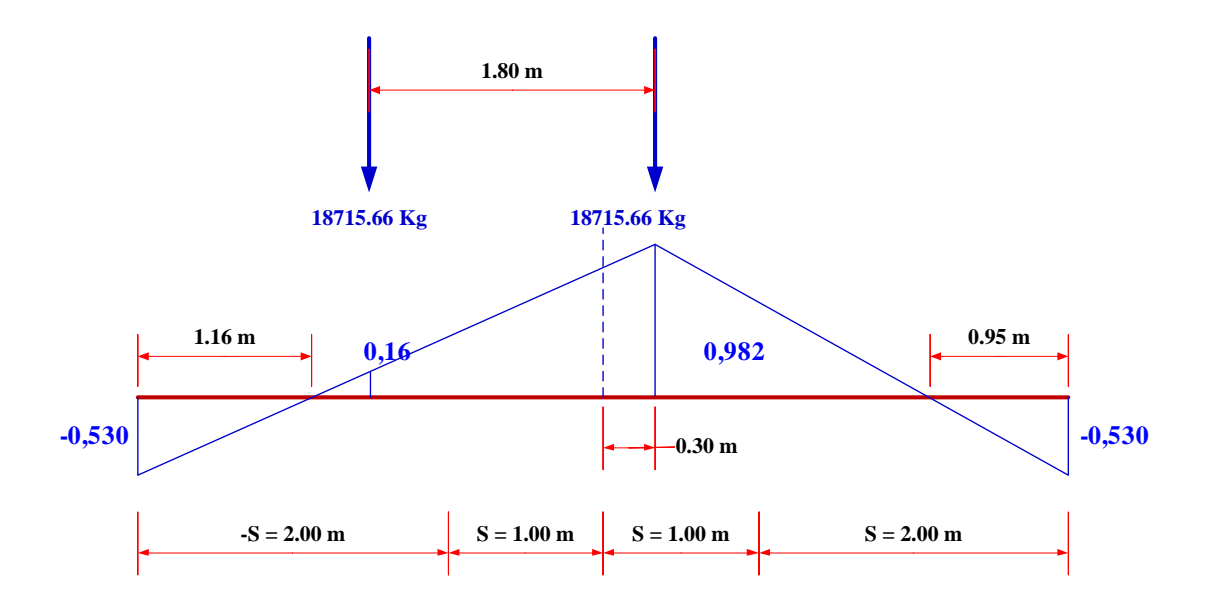

**FIGURA 3.74** Diagrama del momento máximo según el teorema de Barré para un carril cargado **Fuente:** Elaboración propia

El momento máximo que se obtiene en este caso será:

$$
M = 21373,28
$$
 **kg.m**

c) Para las dos fajas de tráfico, se tiene que el momento máximo se presenta en correspondencia con una de las filas de ruedas interiores, o sea dada la simetría en A o en B de acuerdo a la siguiente figura:

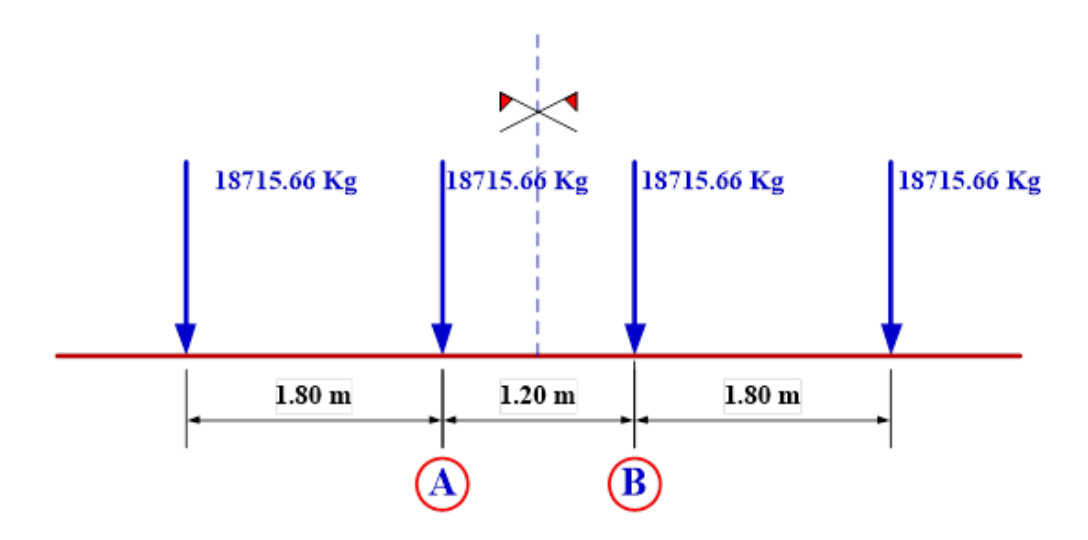

#### **FIGURA 3.75** Reacciones de dos vehículos sobre el diafragma

### **Fuente:** Elaboración propia

Según Courbon, la distancia X a la cual el momento es máximo está dada por:

$$
X=e+d \qquad \qquad e=\frac{S}{6}-\frac{d}{2}
$$

Donde:

d= Distancia de una de las filas de ruedas interiores al centro de gravedad del

Conjunto de filas de ruedas.

Por lo tanto se tiene:

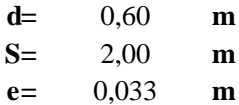

Entonces:

$$
\mathbf{X} = \qquad 0.63 \qquad \mathbf{m}
$$

$$
-\frac{S}{4} - \frac{X}{10} = -0,563
$$
  

$$
\frac{S}{2} - \frac{x}{2} = 0,683
$$
  

$$
\frac{1}{4} \cdot \left(1 + \frac{6}{5} \cdot \frac{X}{S}\right) \cdot \left(\frac{3}{2} \cdot S - X\right) + \frac{1}{4} \cdot \left(1 + \frac{2}{5} \cdot \frac{X}{S}\right) \cdot \left(\frac{S}{2} - X\right) = 0,920
$$

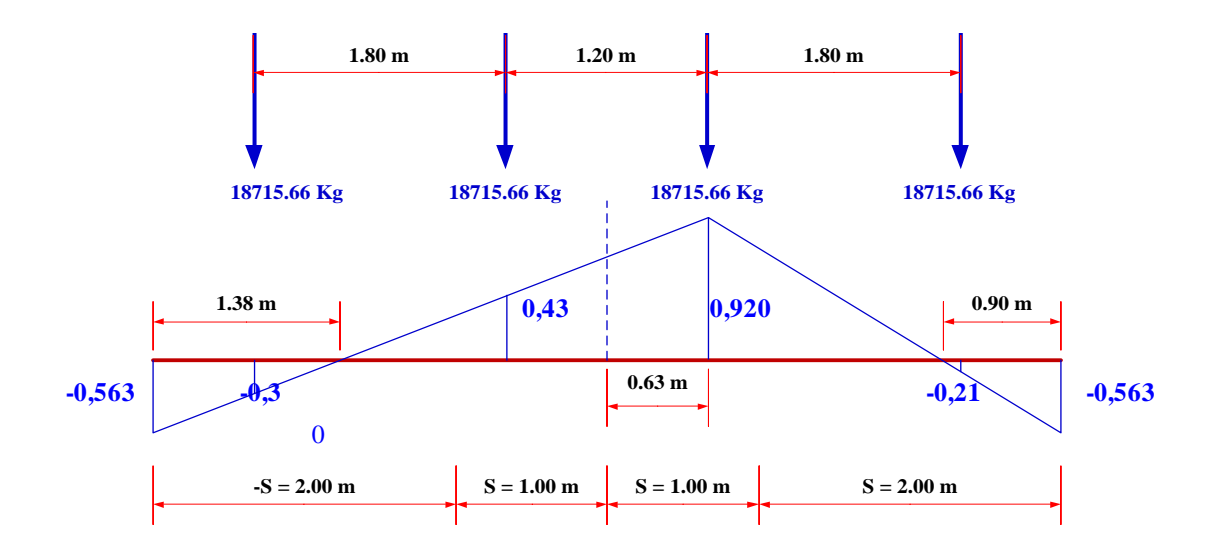

**FIGURA 3.76** Diagrama del momento máximo según el teorema de Courbon para dos carriles cargados **Fuente:** Elaboración propia

El momento máximo que se obtiene en este caso será:

**M=** 17948,81 **Kg.m**

Por otra parte, se observa que alguna de las filas de ruedas pisa en sectores negativos por ello es conveniente analizar también para este último caso con una faja de tráfico, con lo que se obtiene:

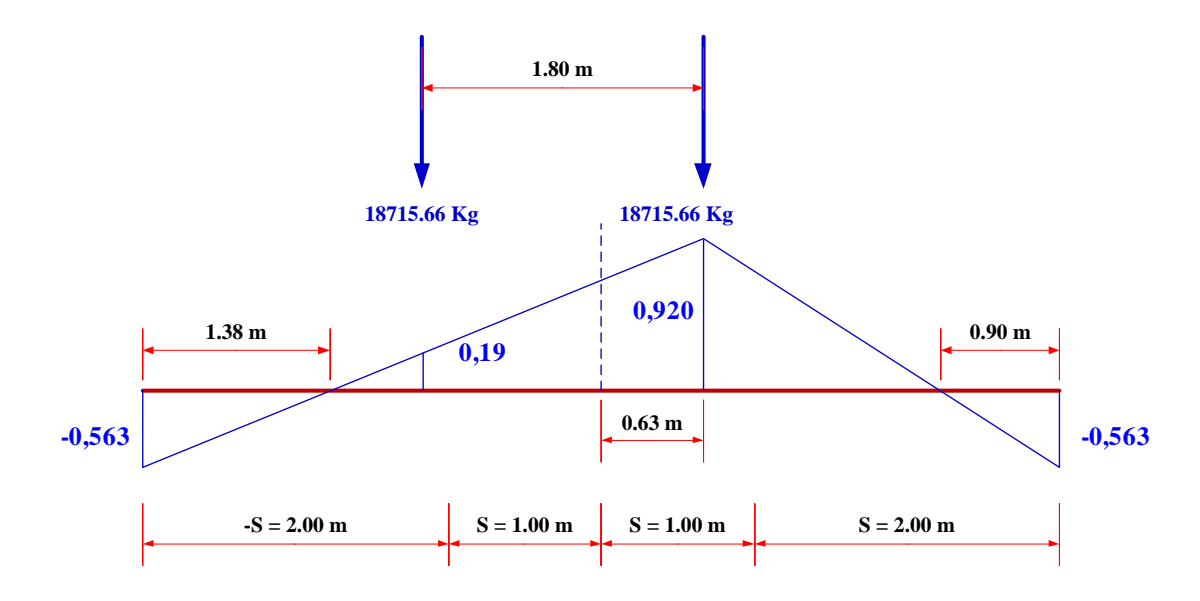

**FIGURA 3.77** Diagrama del momento máximo según el teorema de Courbon para un carril cargado **Fuente:** Elaboración propia

Cargando la línea de influencia se tiene:

$$
M = 23719,595
$$
 **Kg.m**

De todos los momentos calculados por carga viva solo trabajaremos con el mayor:

$$
MLL = 28073,49 \quad \text{Kg.m} \qquad \qquad X = 0,00 \qquad m
$$
\n(Desde el centro)

Momento peso propio:

El momento por peso propio se lo calculará en la misma distancia a la cual está ubicado el momento máximo por carga viva:

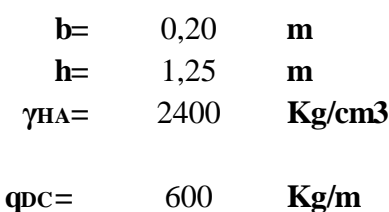

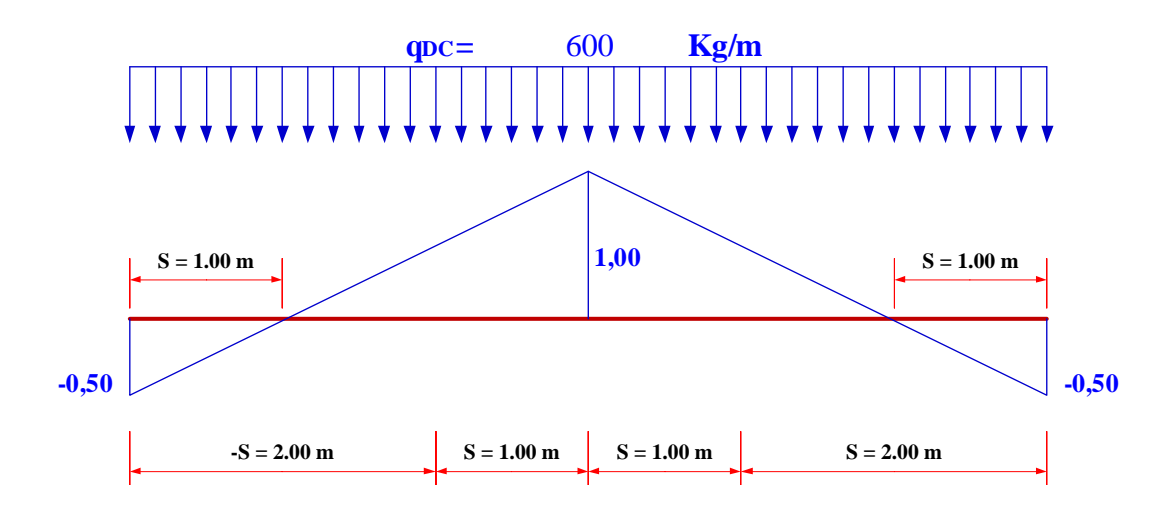

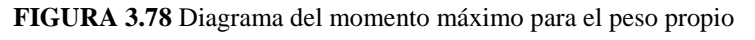

**Fuente:** Elaboración propia

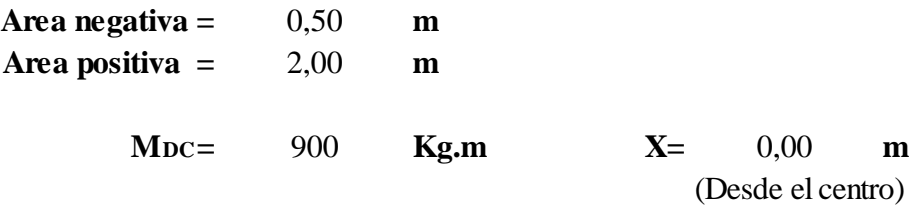

Resumen de solicitaciones:

**MLL= Kg.m MDC= Kg.m** 28073,49 900

Solicitación de diseño:

$$
M_{U} = 1,25.M_{DC} + 1,75.M_{LL}
$$

$$
Mu= 50253,61
$$
 **Kg.m**

Por ser el diafragma una viga de gran canto, debe ser diseñada con un par de fuerzas:

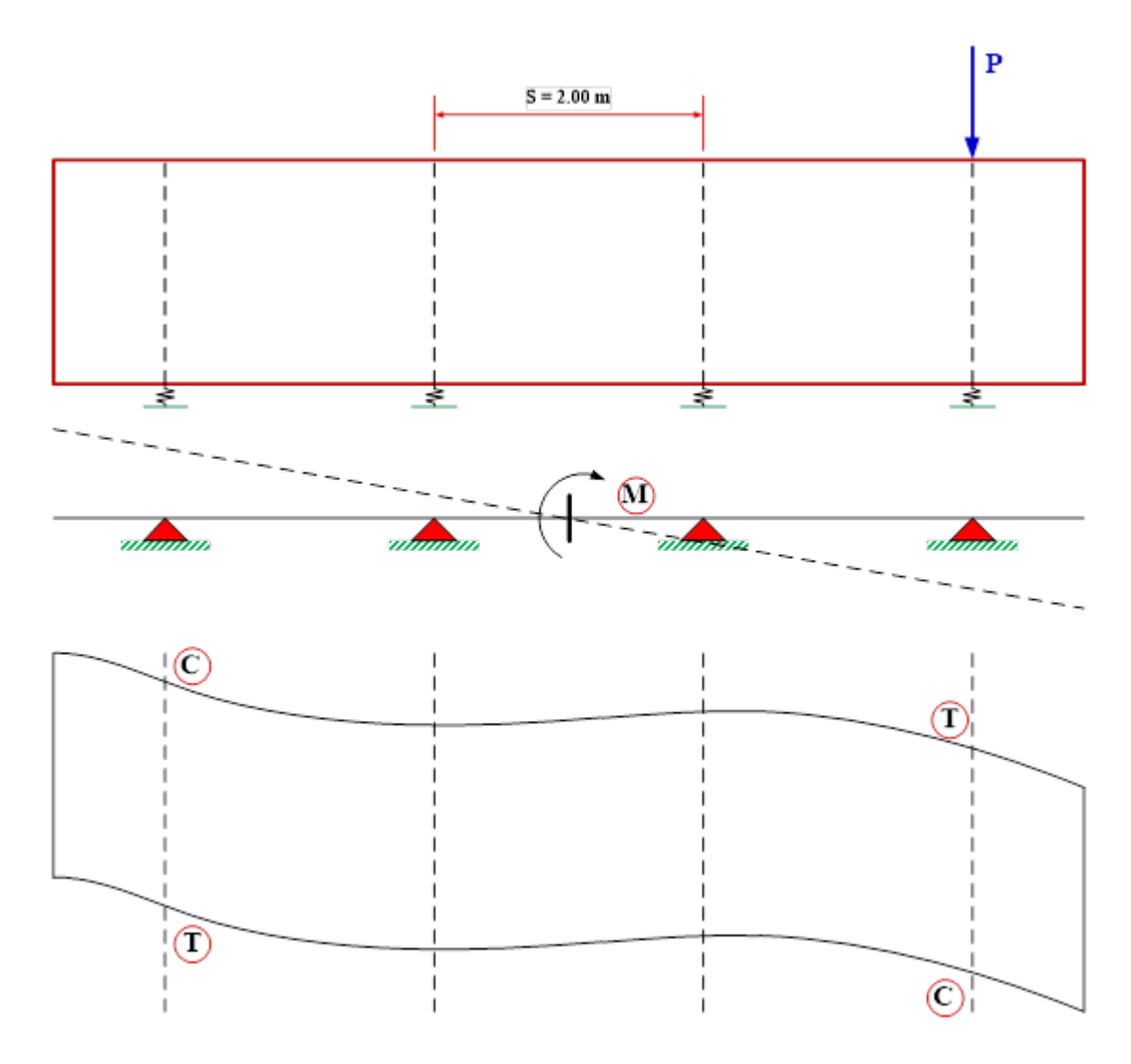

**FIGURA 3.79** Diagrama de la viga diafragma y su deformación **Fuente:** Elaboración propia

#### **Armadura para resistir tracciones:**

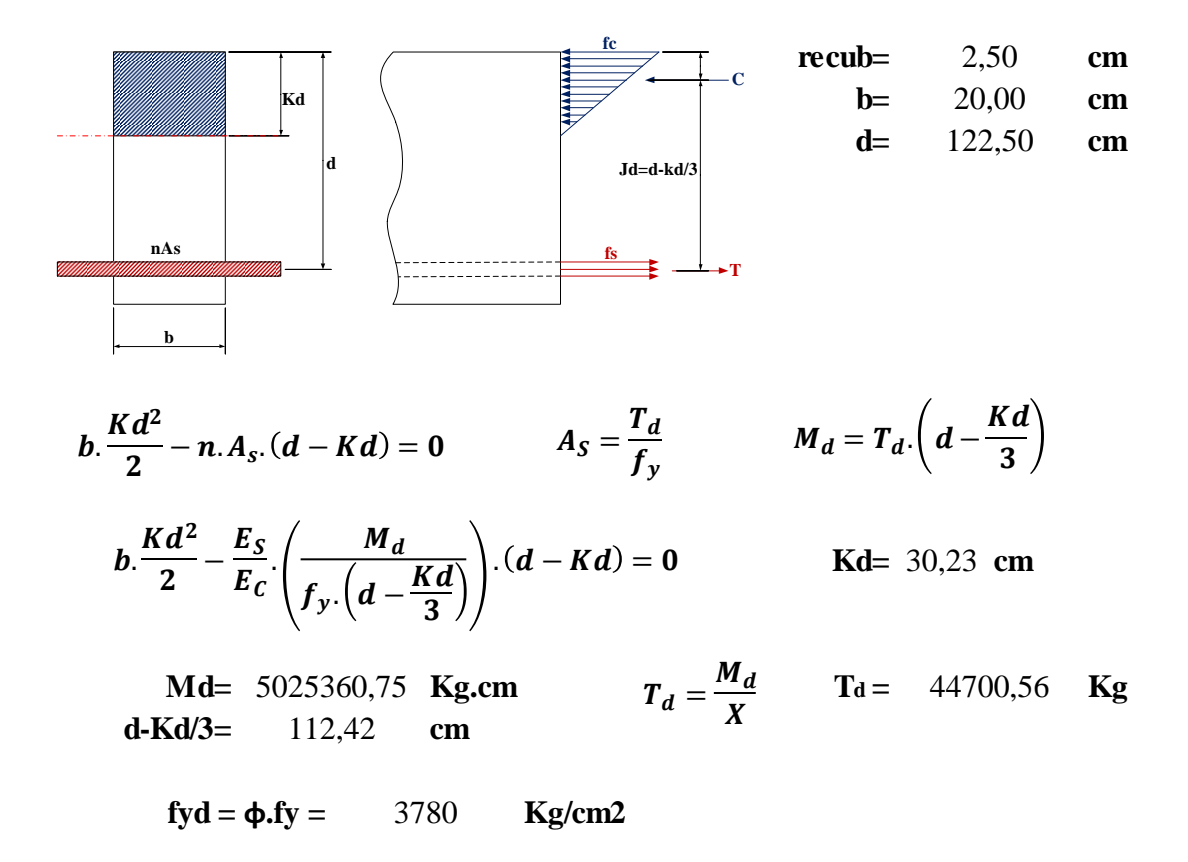

Armadura necesaria:

$$
As = \frac{T_d}{f_{yd}}
$$
 As = 11,83 cm2

Armadura mínima:

$$
\rho_{min} = \frac{14}{f_y} \qquad \rho_{min} = 0,0033 \qquad \text{Cuantia minima}
$$
  

$$
A_{min} = \rho_{min}.b_w.d \qquad \text{Amin} = 8,17 \qquad \text{cm2}
$$

Como la armadura necesaria es mayor que la armadura mínima se diseñara con la necesaria.

**As min= cm**  $cm<sup>2</sup>$ 11,826

> $\varphi = 25$  mm 25

Número de barras:

$$
N^{\circ}Barras = \frac{As_{min}}{\frac{\pi}{4}} \qquad \qquad N^{\circ}Barras = 2,4
$$
  
N^{\circ}Barras = 2,4  
N^{\circ}Barras = 3

FINALMENTE USAR:

 $3 \phi$  **25 mm** 

Usamos la armadura en ambos extremos del diafragma

### **Armadura de distribución:**

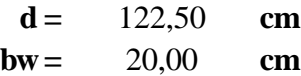

El área de refuerzo para cortante perpendicular al refuerzo de tracción por flexión Av, no debe ser menos de:

$$
A_V=0,0025.b_w.S
$$

Donde:

$$
s \leq 30,00
$$
 cm  
 $s \leq \frac{d}{s} \leq 24,5$  cm  $Av = 1,225$  cm<sup>2</sup>

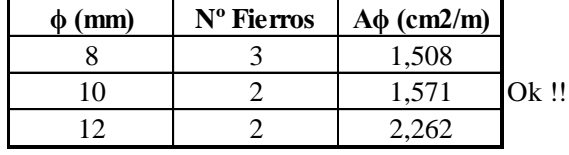

## **As. Vertical**

Usamos φ 10 mm c / 20 cm en ambas caras

El área de refuerzo para cortante paralelo al refuerzo de tracción por flexión Avh, no debe ser menos de:

$$
A_V=0,0015\,.\,b_w\,.\,S
$$

Donde:

$$
s \le 30,00
$$
 cm  
 $s \le \frac{d}{5}$   $s \le 24,5$  cm  $Av = 0,735$  cm2

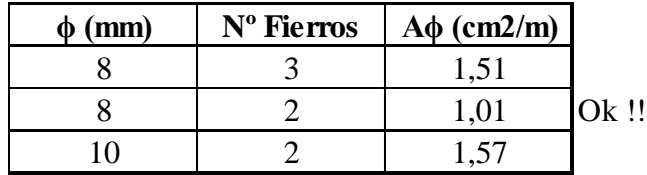

### **As. Horizontal**

Usamos **ϕ 8 mm c / 20 cm** en ambas caras

### **Resumen de armado:**

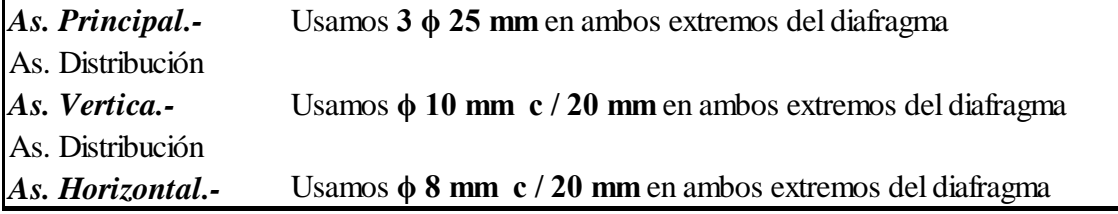

# **3.5.11 Diseño de aparatos de apoyo**

# **a) Área del elastómero**

 $P_{CM} = 53468,72$  **Kg P**<sub>C</sub> v= 28126,968 **Kg** 

**PT= Kg** 81595,688

Esfuerzo de compresión por carga total en servicio en apoyos fijos:

$$
\sigma_S \leq 2.G.S \leq 122 \frac{Kg}{cm^2}
$$

Luego:

$$
A = \frac{P_T}{\sigma_S} = 668,82 \quad \text{cm2}
$$

Para el ancho de viga b=65 cm, escogimos W= 30 cm

$$
L=\frac{612,23cm}{30~cm}
$$

*L=* 22,29 cm (a lo largo de la longitud de viga)

El apoyo a lo largo de la longitud de viga debe ser tan corto como sea practico para permitir la rotación alrededor del eje transversal, y lo suficiente como para estabilizar la viga durante su erección.

Adoptado

**L=** 30 **cm W=** 30 **cm A=** 900 **cm2** 900 **cm2 >** 668,8 **cm2**

b) Factor de forma S mínimo

Carga total

$$
\sigma_S \le 2. G.S. \le 122 \frac{Kg}{cm^2}
$$

$$
S_T \ge \frac{\sigma_S}{2. G} = 3,458
$$
Siendo:

$$
G = 12 \text{ Kg/cm2}
$$

$$
\sigma_S = \frac{P_T}{A} = 90,66 \text{ Kg/cm2}
$$

Carga Viva

$$
\sigma_L \leq G.S
$$
  

$$
S_L \geq \frac{\sigma_L}{G} = 2,604
$$

Siendo:

$$
G = 12 \text{ Kg/cm2}
$$

$$
\sigma_L = \frac{P_{CV}}{A} = 31,25 \text{ Kg/cm2}
$$

De (1) y (2) el factor de forma mínima es:

$$
S = 3,778
$$

c) Grosor de una capa interior del elastómero (hri)

Como:

$$
S_i \ge \frac{L.W}{2.h_{ri} (L+W)} \qquad \qquad h_{ri} \le \frac{L.W}{2.S_i (L+W)}
$$

Para carga total:

**hri ≤** 1,985 cm

Para carga viva:

$$
hri \leq 2,88 \text{ cm}
$$

Grosor de capa interior adoptado:

 $h$ **n=** 1,5 cm = 15 **mm** 

Con este grosor de capa interior, el factor de forma es:

**S=** 5,00 > 3,778 ok cumple!!!

d) Número de capas interiores de elastómetro (n)

Compresión y rotación combinadas:

$$
\sigma_S > G.S.\left(\frac{\theta_S}{n}\right).\left(\frac{B}{h_n}\right)^2 \qquad n > G.S.\left(\frac{\theta_S}{\sigma_S}\right).\left(\frac{B}{h_n}\right)^2
$$

 $\theta_s = 0,007, rad$ 

**n >** 1,853

$$
\sigma_S < 2,25. G.S. \left[ 1 - 0,167 \cdot \left( \frac{\theta_S}{n} \right) \cdot \left( \frac{B}{h_{ri}} \right)^2 \right]
$$
\n
$$
n > -0,167. \theta_S \cdot \frac{\left( \frac{B}{h_{ri}} \right)^2}{\left( \frac{\sigma_S}{2,25.G.S} - 1 \right)}
$$

**n=** 1,424

Luego, adoptamos  $n = 2$ . Se usaran 2 capas interiores de 15 mm c/u. Así mismo, capas exteriores de 8 mm (8 mm < 70 %. 15 mm, Art. 14.7.5.1).

El grosor total es hrt =  $2.(15mm) + 2(8mm) = 46mm$  de elastómetro.

e) Estabilidad del elastómetro

$$
A = \frac{1,92.\frac{h_{rt}}{L}}{\sqrt{1 + \frac{2. L}{W}}}
$$
  

$$
A = 0,17
$$
  

$$
B = \frac{2,67}{(S + 2).(1 + \frac{L}{4. W})}
$$
  

$$
B = 0,305
$$

El apoyo será estable si:

$$
2. A \leq B
$$
  
0.34 > 0.305 No cumple

Sin embargo, si A -  $B \le 0$ , el apoyo es estable y no depende de σs:

A - B =  $-0.14$  < 0 luego el apoyo es estable.

f) Calculo de placas de refuerzo en el elastómetro

En el estado límite de servicio:

$$
h_s \geq \frac{3.h_{max}.\sigma_s}{F_Y}
$$

Donde:

**Fy=** 2531 **Kg/cm2**

**hs=** 0,161 **cm**

En el estado límite de fatiga:

$$
h_s \geq \frac{2. h_{max}.\sigma_L}{\Delta F_{TH}}
$$

**∆FTH=** 1683 Kg/cm2 (Categoria A)

**hs=** 0,056 cm

Adoptamos:

**hs=** 2 **mm >** 0,161 **mm**

Se usaran 3 placas de 2 mm, y el espesor total del apoyo será:

## **46 mm + 3 . (2 mm) =** 52 **mm**

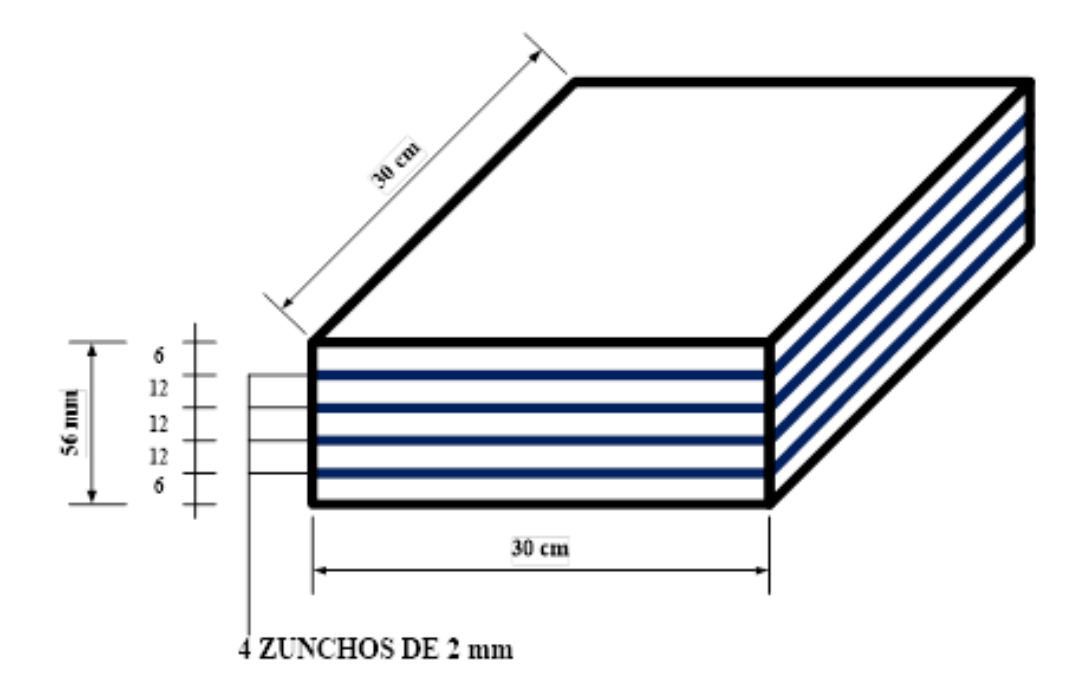

**FIGURA 3.80** Diagrama del neopreno

**Fuente:** Elaboración propia

#### **3.5.12 Diseño del estribo**

**Datos del puente**

**Longitud de cálculo =** 29,3 **m Ancho de calzada =** 7,3 **m Sobrecarga vehicular =** HL - 93 **Separación entre vigas =** 2 **m**

#### **3.5.12.1 Geometría del puente**

Según la concepción del modelo estructural, el puente será de un tramo, los apoyos serán uno de los extremos será móvil y el otro apoyo será fijo.

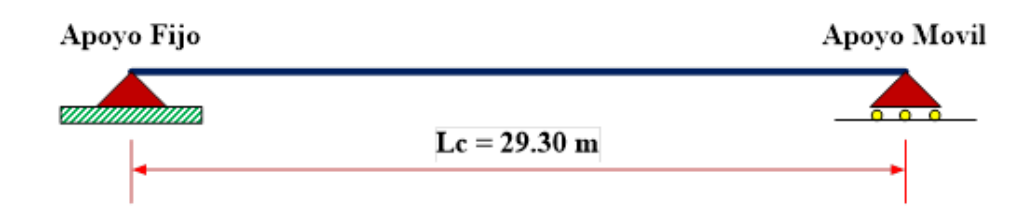

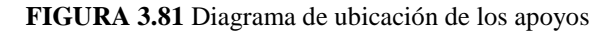

**Fuente:** Elaboración propia

#### **Datos del estribo**

#### **Propiedades de los materiales**

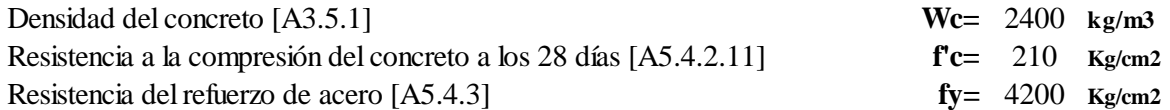

#### **Recubrimiento de los refuerzos de acero [A5.12.3-1]**

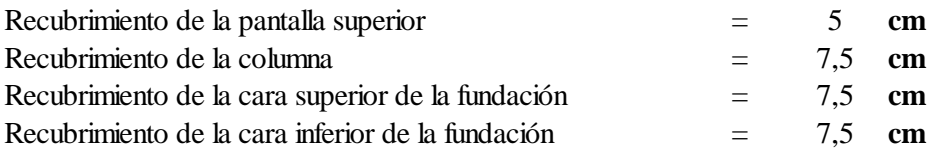

# **Propiedades del suelo de fundación y suelo de relleno**

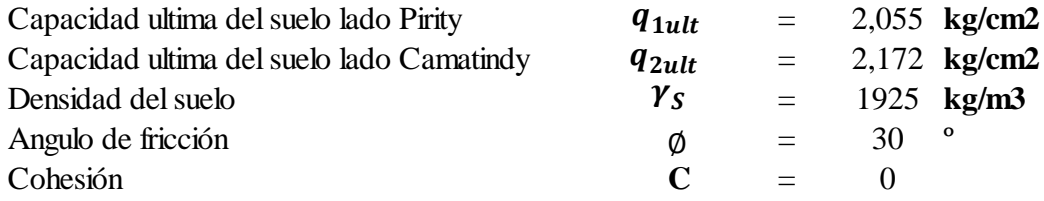

#### **Dimensionamiento del estribo**

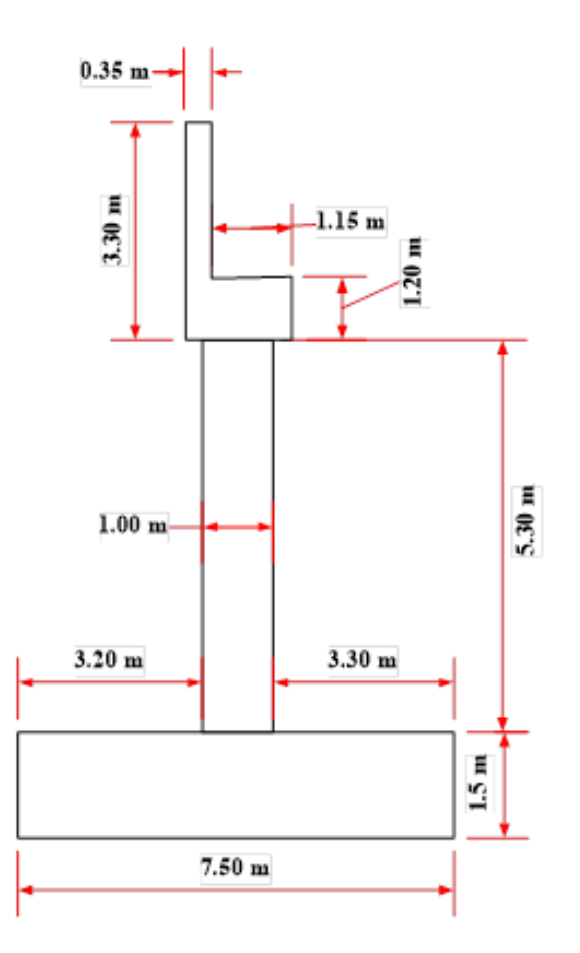

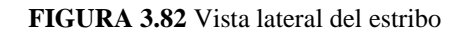

**Fuente:** Elaboración propia

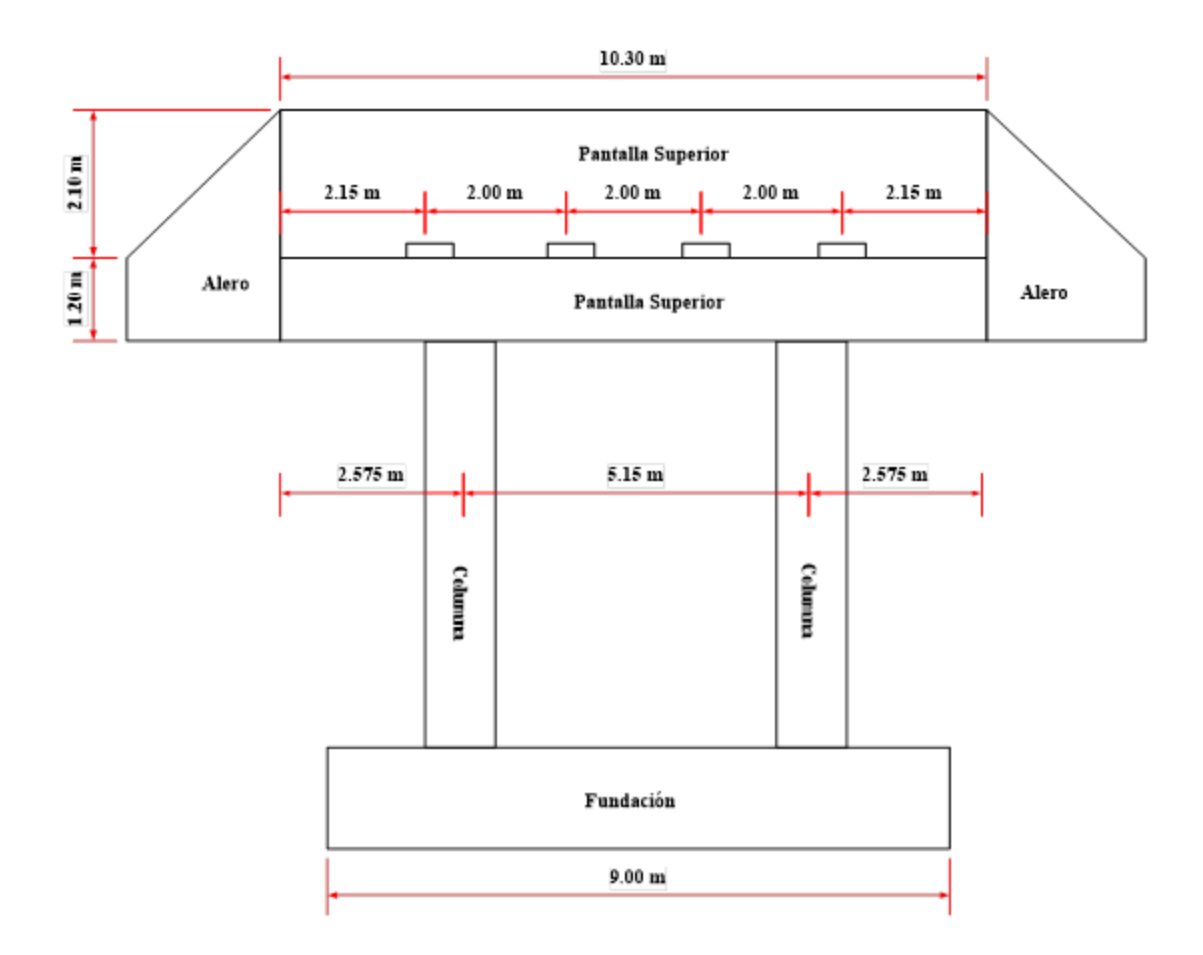

**FIGURA 3.83** Vista frontal del estribo

**Fuente:** Elaboración propia

# **3.5.12.2 Peso propio de los componentes del estribo**

**Aleros del estribo**

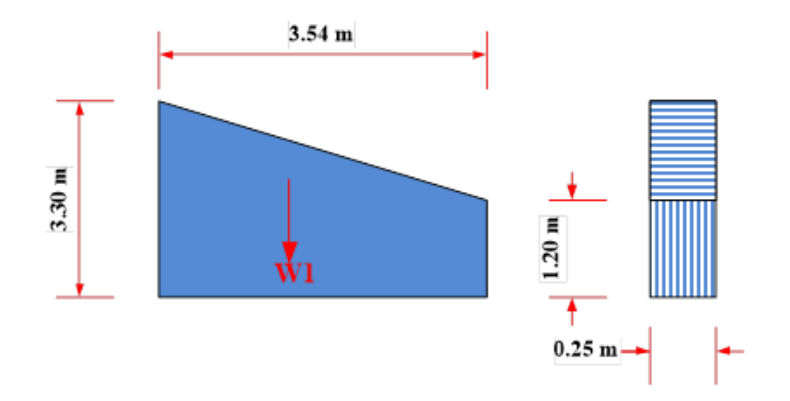

**FIGURA 3.84** Diagrama del alero **Fuente:** Elaboración propia

#### **Dimensiones:**

**L=** 3,54 **m a=** 3,3 **m h=** 1,2 **m b=** 0,25 **m**

### **Centro de gravedad**

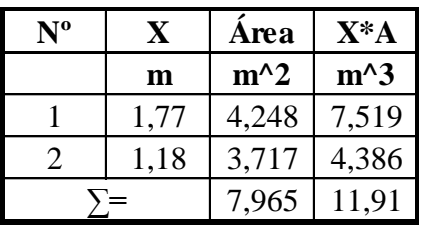

### **X=** 1,495 **m**

**Peso propio:**

**Área=** 7,965 **m^2**  $\gamma_{H^{\circ}} = 2400 \text{ kg/m3}$  Peso específico del concreto  $W_1 = 4779$  **Kg**  $W_{\mathbf{1}} = \gamma_{H^{\circ}} * A * b$ 

# **Pantalla superior:**

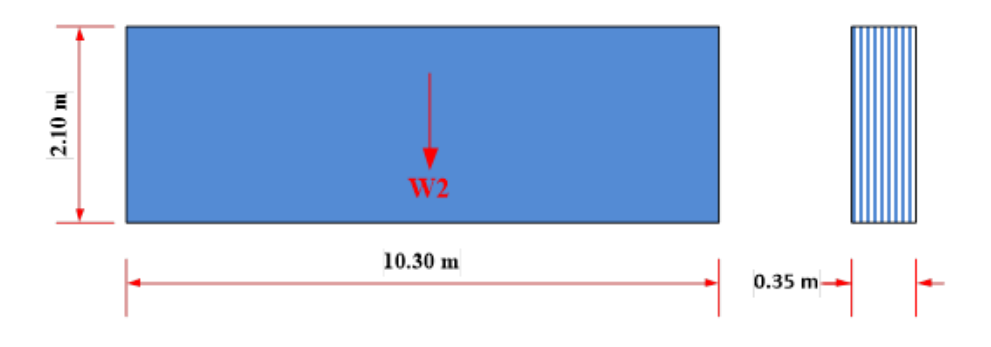

**FIGURA 3.85** Diagrama de la pantalla superior

**Fuente:** Elaboración propia

#### **Dimensiones:**

**L=** 10,3 **m b=** 0,35 **m h=** 2,1 **m**

**Peso propio:**

**Área=** 0,735 **m^2**  $\gamma_{H^{\circ}} = 2400 \text{ kg/m3}$  Peso específico del concreto  $W_2 = 1764$  **Kg/m**  $W_2 = 18169$  **Kg**  $W_2 = \gamma_{H^{\circ}} * A$ 

**Cabezal del estribo:**

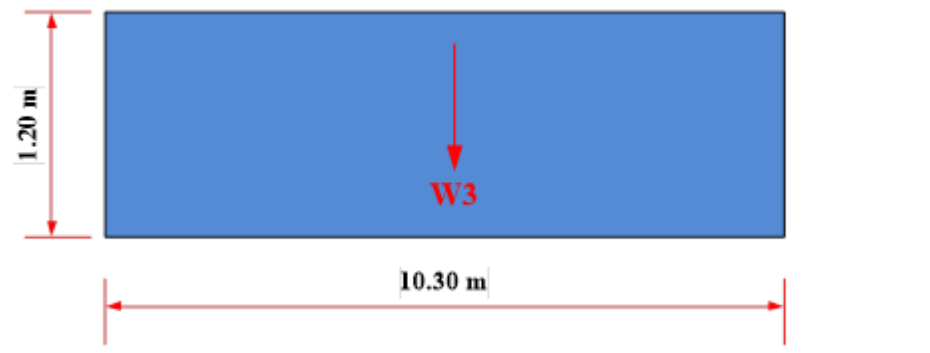

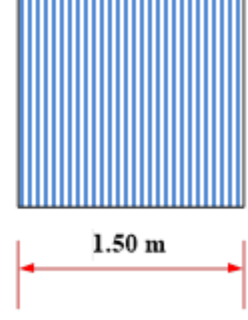

**FIGURA 3.86** Diagrama del cabezal

**Fuente:** Elaboración propia

**Dimensiones:**

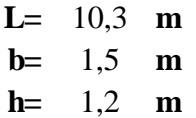

**Peso propio:**

**Área=** 1,8 **m^2**  $\gamma_{H^{\circ}} = 2400 \text{ kg/m}$ 3 Peso espeífico del concreto  $W_3 = 4320$  **Kg/m**  $W_3 = 44496$  Kg  $W_3 = \gamma_{H^{\circ}} * A$ 

# **Columna del estribo:**

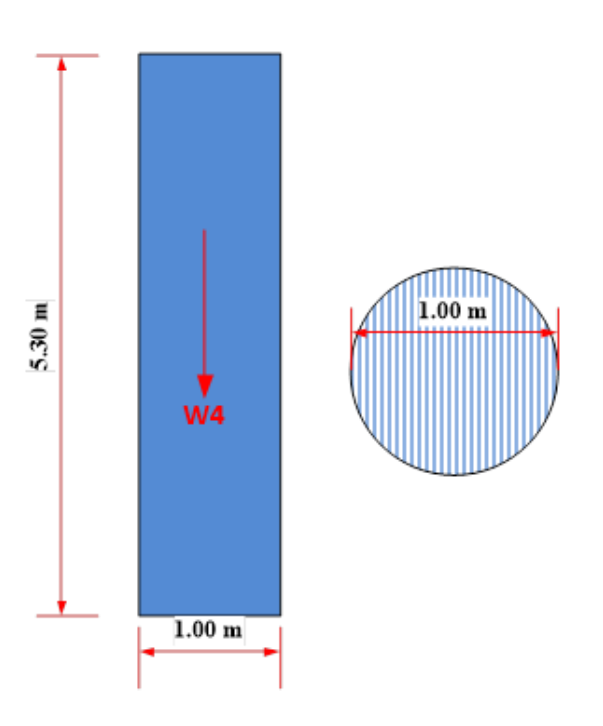

**FIGURA 3.87** Diagrama de la columna **Fuente:** Elaboración propia

### **Dimensiones:**

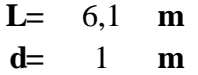

**Peso propio:**

**Área=** 0,785 **m^2**  $\gamma_{H^{\circ}} = 2400 \text{ kg/m3}$  Peso específico del concreto  $W_4 = 9990$  **Kg** Para una columna  $W_4 = 19981$  **Kg** Para dos columnas  $W_{4} = \gamma_{H^{\circ}} * A * L$ 

**Fundación del estribo:**

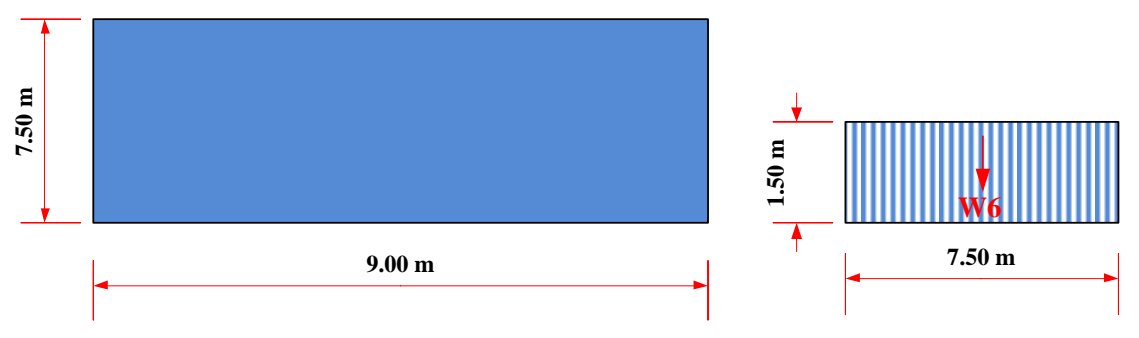

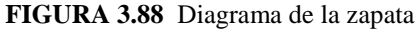

**Fuente:** Elaboración propia

**Dimensiones:**

**L=** 9 **m b=** 7,5 **m h=** 1,5 **m**

**Peso propio:**

**Área=** 11,25 **m^2**  $\gamma_{H^{\circ}} = 2400 \text{ kg/m3}$  Peso específico del concreto  $W_6 = 27000 \text{ Kg/m}$ 243000 **Kg**  $W_6 = \gamma_{H^{\circ}} * A$  $W_6=$ 

#### **3.5.12.3 Sobrecarga viva y muerta**

#### **Las reacciones de la carga muerta de la superestructura por apoyo.**

Viga interior:

$$
Fv1 = 53468,72 \text{ Kg}
$$

Viga exterior:

$$
Fv2 = 46122,96 \text{ Kg}
$$

**Carga muerta sobre el talón:**

$$
F_{V3} = L_t * h_{stem} * \gamma_S
$$
  

$$
F_{V3} = 52976 \text{ Kg/m}
$$
 Fvs= 476784 Kg

**Cálculos de los efectos de carga viva (LL)**

$$
F_{V4} = \frac{[4(72500)(1 + IM) + 2(9,3)270]}{7300}
$$
  

$$
F_{V4} = 53,52
$$
 N/mm = 5456 Kg/m

**Carga Viva Vehicular:**

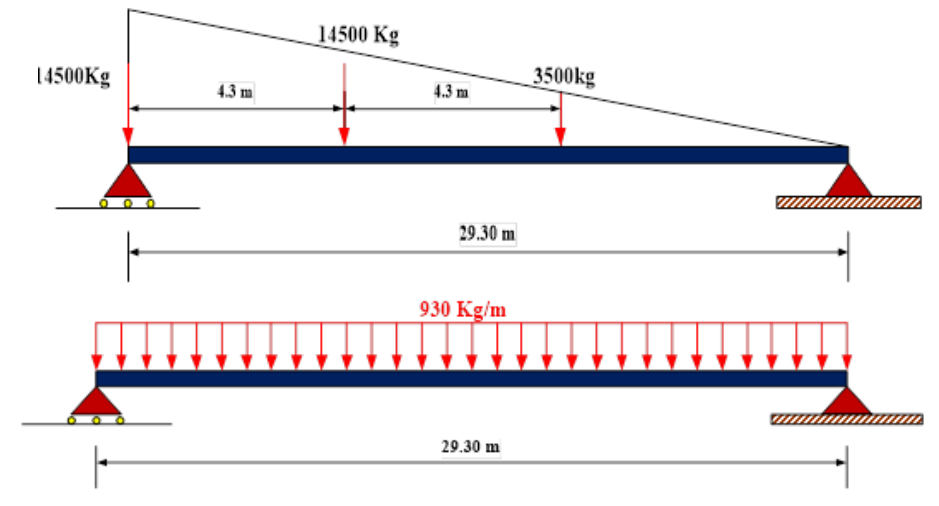

**FIGURA 3.89** Diagrama de la carga vehicular y de diseño **Fuente:** Elaboración propia

$$
V^{truk} = 14500\left(1 + \frac{25,25}{29,30}\right) + 3500\left(\frac{20,95}{29,30}\right)
$$
  

$$
V^{truk} = 29498 \text{ Kg}
$$
  

$$
V^{Lane} = \frac{1}{2}(930)(29,30)
$$
  

$$
V^{Lane} = 13625 \text{ Kg}
$$

Las cargas son multiplicadas por el incremento por cargo dinámico y el factor de presencia múltiple. La carga viva máxima sin factorar para el diseño del cuerpo del estribo es:

$$
r_{LLmax} = V^{truek}(1 + IM) + V^{lane}
$$

Dónde:

IM= 33%  
\n
$$
r_{LLmax} = 52857
$$
 Kg Para un carril  
\n $F_{VS} = \frac{N^{\circ} MPF r_{LLmax}}{7,30}$ 

Dónde:

**Nº=** 2 Numero de carriles **MPF=** 1 Por dos carriles

$$
\boldsymbol{F}_{V5} = 14481,43 \quad \text{Kg/m}
$$

La siguiente carga será aplicada al asiento de la viga o la parte superior del cuerpo del estribo para el diseño de la fundación. Las cargas no incluyen incremento por carga dinámica, pero si incluye el factor de presencia múltiple.

La carga viva máxima sin factorar para el diseño de la fundación es:

$$
F'_{V5} = V^{truck} + V^{lane}
$$

Dónde:

$$
F'_{V5} = 43123 \t\t \text{Kg} \t\t \text{Para un carril}
$$

$$
F'_{V5} = \frac{N^{\circ} \; MPF \; r_{LLmax}}{7,30}
$$

Dónde:

$$
No= 2 Numero de carriles
$$
  

$$
MPF= 1 Portos carriles
$$

$$
F'_{V5} = 11814,46 \quad \text{Kg/m}
$$

## **Calculo de la fuerza de frenado (BR)**

Fuerza de frenado por carril:

$$
BR = 8125 \text{ Kg}
$$

Fuerza de frenado por dos carriles:

$$
BR = 2226 \text{ Kg/m}
$$

## **Carga de viento sobre la superestructura (WS)**

**PD=** 9E-04 **Mpa** Presión de viento de diseño **Hsup.=** 3,25 **m L=** 15 **m Área=** 48,75 **m^2 Fs=** 43875 **N =** 4472 **Kg WS=** 612,7 **Kg/m**

**Carga de viento sobre la viva (WL)**

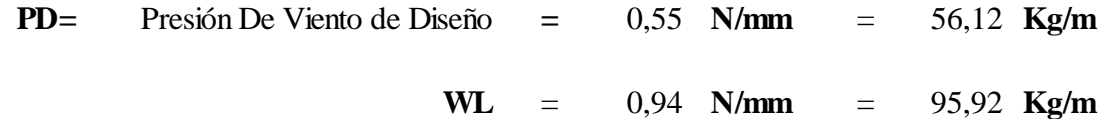

#### **Cargas de suelo [A3.11.5] (EH) (LS)**

Cargas debido a la presión lateral básica del suelo [A3.11.5.1]

$$
p = k \gamma_S g z (10^{-9})
$$

El coeficiente de empuje lateral activo se lo encuentra en la sección 5.6.1.3 o [A3.11.5.3], se puede tomar como:

$$
k_a = \frac{\sin^2(\theta + \phi_f)}{\Gamma[\sin^2\theta \sin(\theta + \delta)]}
$$

Dónde:

$$
\boldsymbol{\Gamma} = \left[1 + \sqrt{\frac{\sin(\phi_f + \delta)\sin(\phi_f - \delta)}{\sin(\theta - \delta)\sin(\theta + \delta)}}\right]^2
$$

Y además:

$$
\delta = 0
$$
  

$$
\beta = 0
$$
  

$$
\theta = 90
$$
°  

$$
\phi_f = 30
$$
°

Carga lateral de suelo en la parte inferior de la pantalla superior.

$$
k_a = 0,33
$$
  
\n $\gamma_s = 1925 \text{ kg/m3}$   
\n $z = 3,3 \text{ m}$   
\n $P1 = k\gamma_s z$   
\n $P1 = 2096 \text{ Kg/m2} = 21592 \text{ Kg/m}$   $P1.1 = 7421 \text{ Kg/m}$ 

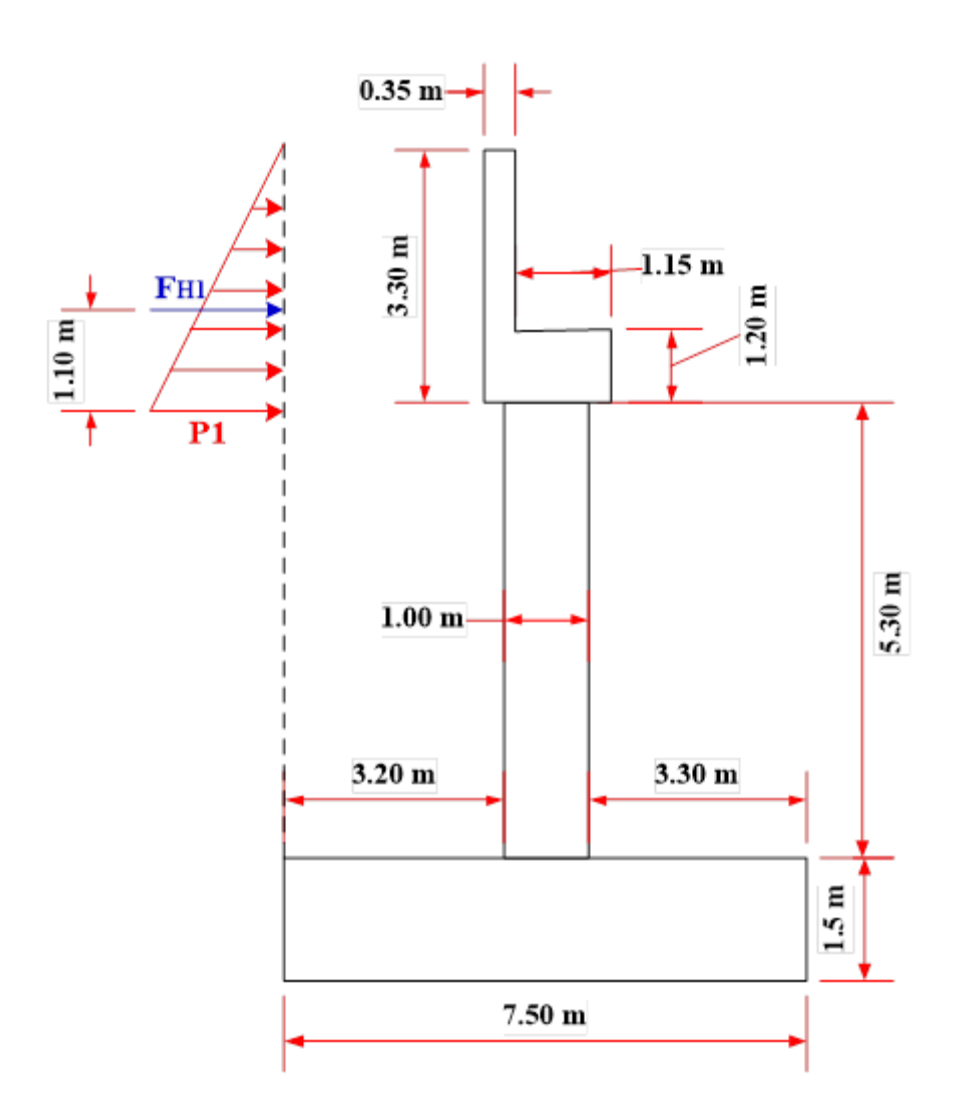

**FIGURA 3.90** Diagrama de la carga lateral del suelo en la pantalla superior **Fuente:** Elaboración propia

Una vez que la presión lateral de suelo ha sido calculada, se podrá calcular el empuje del suelo. Esta carga actúa a una distancia h/3 de la sección en estudio [A3.11.5.1]

$$
h_{bw} = 3,3 \t m
$$
  

$$
F_{H1} = \frac{1}{2} * p * h_{bw}
$$
  

$$
F_{H1} = 35627,0 \t Kg \t F_{H1.1} = 12245 \t Kg
$$

Carga lateral de suelo en la parte inferior de la columna.

0,33 1925 **kg/m3** *z=* 8,6 **m P2=** 5463 **Kg/m2** = 5463 **Kg/m P1'=** 2096 **Kg/m2** = 2096 **Kg/m**  $k_a=$  $\gamma_S =$  $p_2 = k \gamma_S z$ 

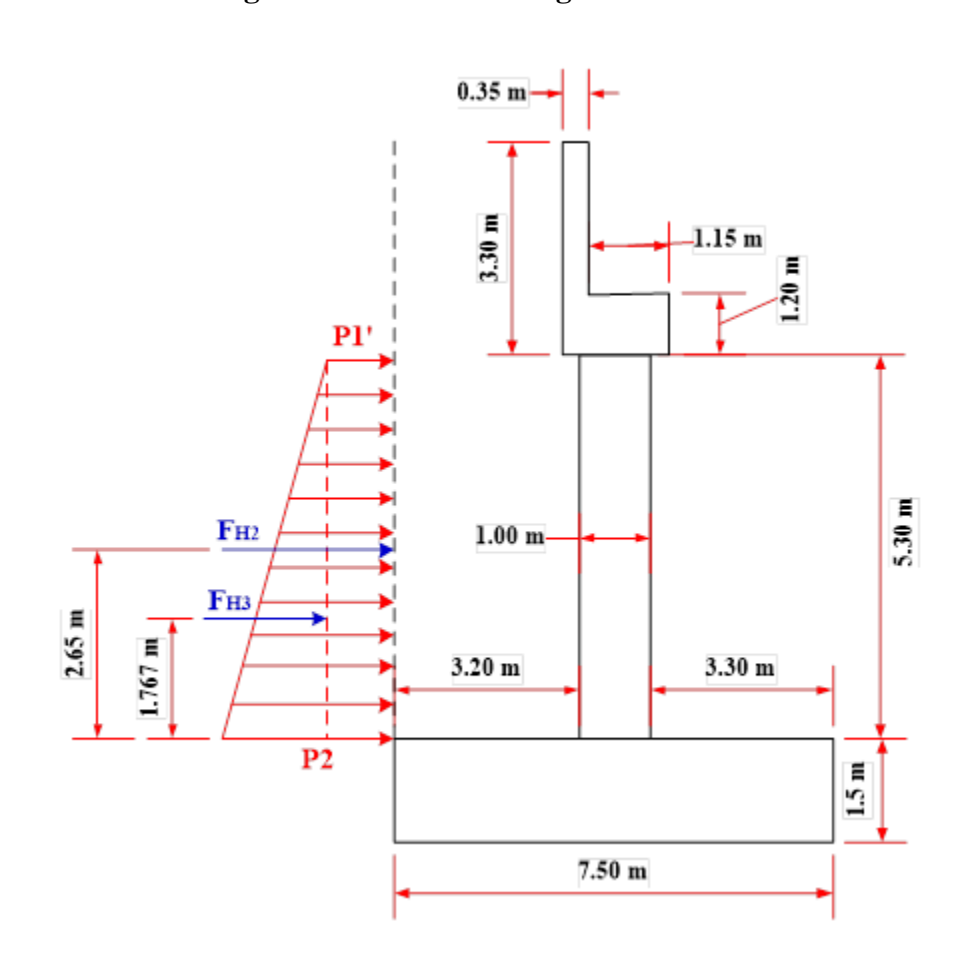

**FIGURA 3.91** Diagrama de la carga lateral del suelo en la columna **Fuente:** Elaboración propia

Una vez que la presión lateral de suelo ha sido calculada, se podrá calcular el empuje del suelo. Una de las cargas actúa a una distancia h/3 de la sección en estudio [A3.11.5.1], y la otra actúa a h/2 de la sección en estudio.

$$
h_{bw} = 5.3 \text{ m}
$$

$$
F_{H2}=p*h_{bw}
$$

**FH2=** 11111 **Kg FH2=** 22221 **Kg**

$$
F_{H3}=\frac{1}{2}*p*h_{bw}
$$

**FH3=** 8922 **Kg FH3=** 17844 Kg Para una columna Para dos columnas

Para una columna Para dos columnas

Carga lateral de suelo en la parte inferior de la fundación.

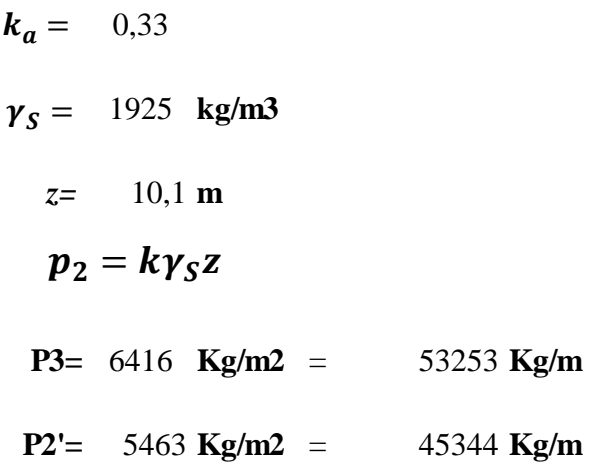

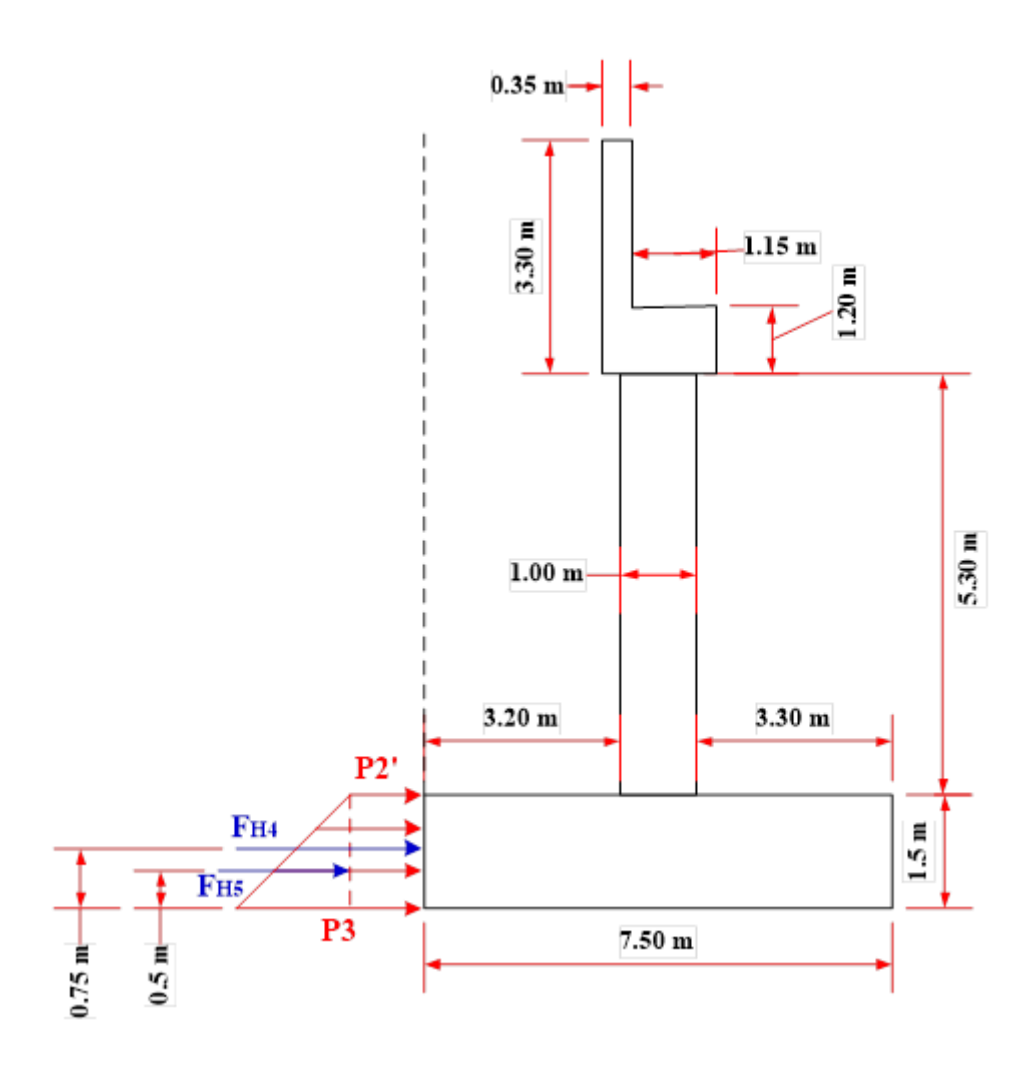

**FIGURA 3.92** Diagrama de la carga lateral del suelo en la fundación **Fuente:** Elaboración propia

Una vez que la presión lateral de suelo ha sido calculada, se podrá calcular el empuje del suelo. Una de las cargas actúa a una distancia h/3 de la sección en estudio [A3.11.5.1], y la otra actúa a h/2 de la sección en estudio.

$$
h_{bw} = 1,5 \t m
$$
  

$$
F_{H4} = p * h_{bw}
$$
  
FH4 = 74343 Kg  

$$
F_{H5} = \frac{1}{2} * p * h_{bw}
$$
  
F4 = 5931,6 Kg

2. Cargas debido a sobre carga uniforme, (ES), Sección [A3.11.6.1]

No se aplica sobrecarga uniforme.

3. Cargas debido a sobrecarga viva, (LS), sección [A3.11.6.4]

Las cargas debido a sobrecarga viva se deben aplicar cuando una carga viva vehicular actúa en la superficie posterior del estribo. La presión horizontal de suelo incrementado debido a la sobrecarga viva, se calcula con la siguiente ecuación.

$$
\Delta_P = k \gamma_S h_{eq}
$$

Sobre carga viva de la parte inferior de la pantalla superior.

$$
k = k_a
$$
  
\n $\gamma_s = 1925 \text{ kg/m3}$   
\n $h_{eq} = 630 \text{ mm}$  Section [A3.11.6.4-1]  
\n $\Delta_{P1} = k\gamma_s h_{eq}$   
\n $\Delta_{P1} = 400,20750 \text{ Kg/m2} = 4122 \text{ Kg/m}$ 

La carga lateral debido a la sobre carga viva es:

$$
R_1 = \Delta_P * h_{bw}
$$
  

$$
R_1 = 13603,05 \text{ Kg}
$$

Sobre carga viva de la parte inferior del cuerpo del alma del estribo.

$$
k = k_a
$$
  
\n
$$
\gamma_S = 1925 \text{ kg/m3}
$$
  
\n
$$
h_{eq} = 600 \text{ mm}
$$
Sección [A3.11.6.4-1]  
\n
$$
\Delta_P = k \gamma_S h_{eq} 10^{-9}
$$
  
\n
$$
\Delta_P = 381,15 \text{ Kg/m2}
$$
  
\n
$$
\Delta_{P2} = 3925,85 \text{ Kg/m} \text{ Para la pantalla superior}
$$
  
\n
$$
\Delta_{P3} = 381,15 \text{ Kg/m} \text{ Para la columna}
$$

La carga lateral debido a la sobre carga viva es:

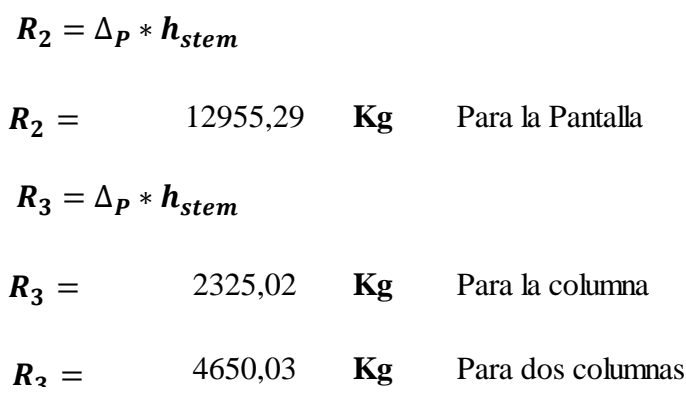

Sobre carga viva de la parte inferior de la fundación.

$$
k = k_a
$$
  
\n
$$
\gamma_S = 1925 \text{ kg/m3}
$$
  
\n
$$
h_{eq} = 600 \text{ mm} \text{Seción [A3.11.6.4-1]}
$$
  
\n
$$
\Delta_P = k \gamma_S h_{eq} 10^{-9}
$$
  
\n
$$
\Delta_P = 381,15000 \text{ Kg/m2}
$$
  
\n
$$
\Delta_{P4} = 3925,84500 \text{ Kg/m} \text{ Para la pantalla superior}
$$
  
\n
$$
\Delta_{P5} = 381,15000 \text{ Kg/m} \text{ Para la columna}
$$
  
\n
$$
\Delta_{P6} = 3163,54500 \text{ Kg/m} \text{ Para la fundación}
$$

La carga horizontal debido a la sobre carga viva p / excentricidad y resbalamiento es:

$$
R_4 = \Delta_P * H
$$
  
\n
$$
R_4 = 12955,29
$$
 Kg  
\n
$$
R_5 = \Delta_P * H
$$
  
\n
$$
R_5 = 2325,02
$$
 Kg Para una columna  
\n
$$
R_5 = 4650,03
$$
 Kg Para dos columns

$$
R_6 = \Delta_P * H
$$
  

$$
R_6 = 4745,32 \text{ Kg}
$$

La carga vertical debido a la sobre carga viva p / capacidad de apoyo es:

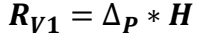

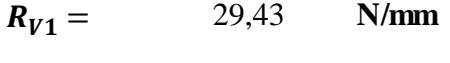

2943 **Kg/m**  $R_{V1} =$ 

# **Resumen de las cargas**

Peso propio:

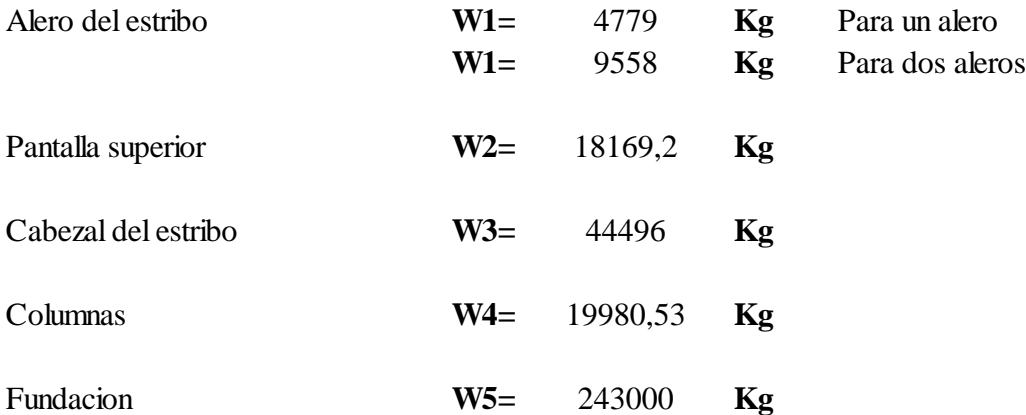

Cargas muertas sobre los apoyos

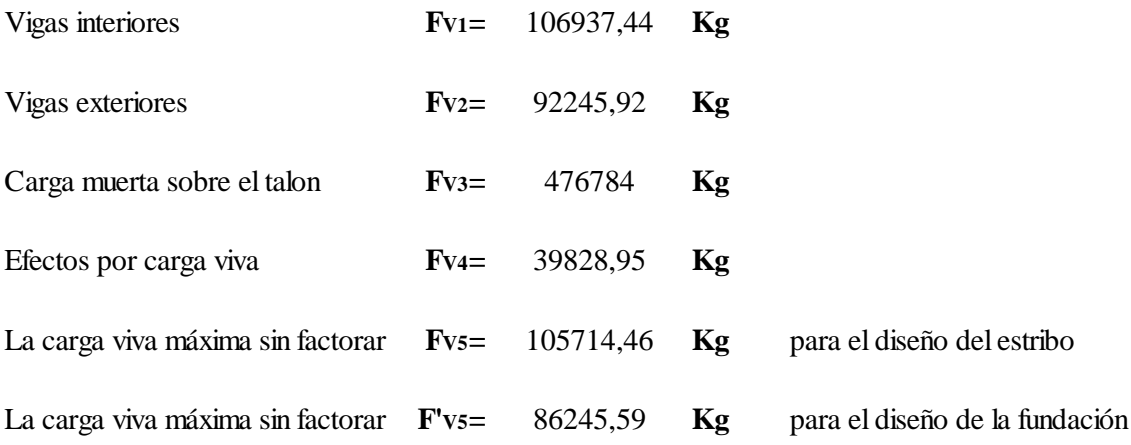

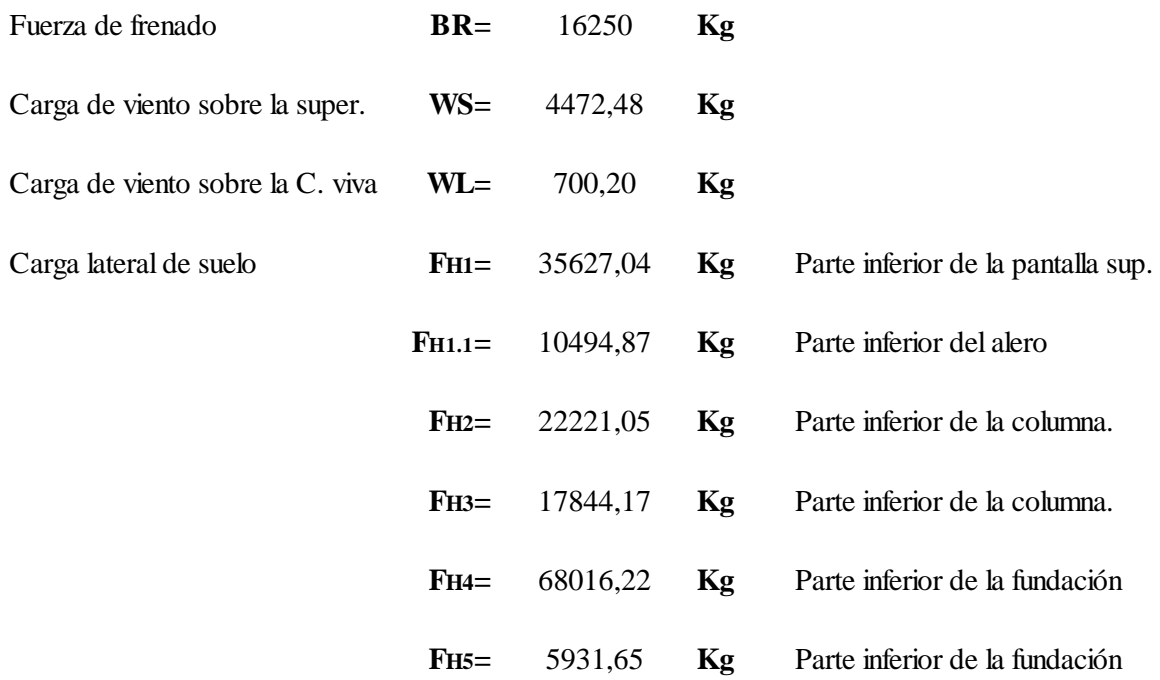

La carga lateral debido a la sobre carga viva es:

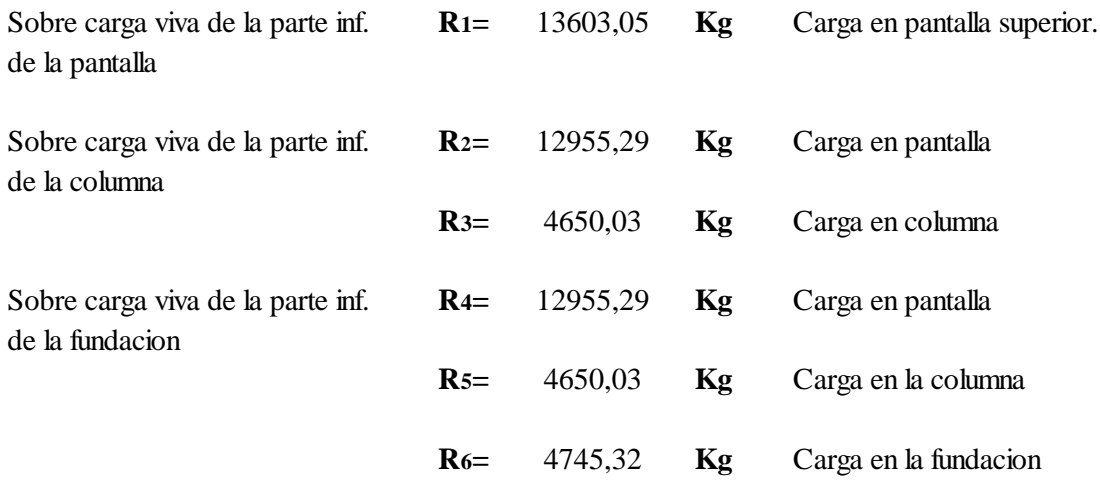

## **3.5.12.4 Calcular las fuerzas de reacción en la base**

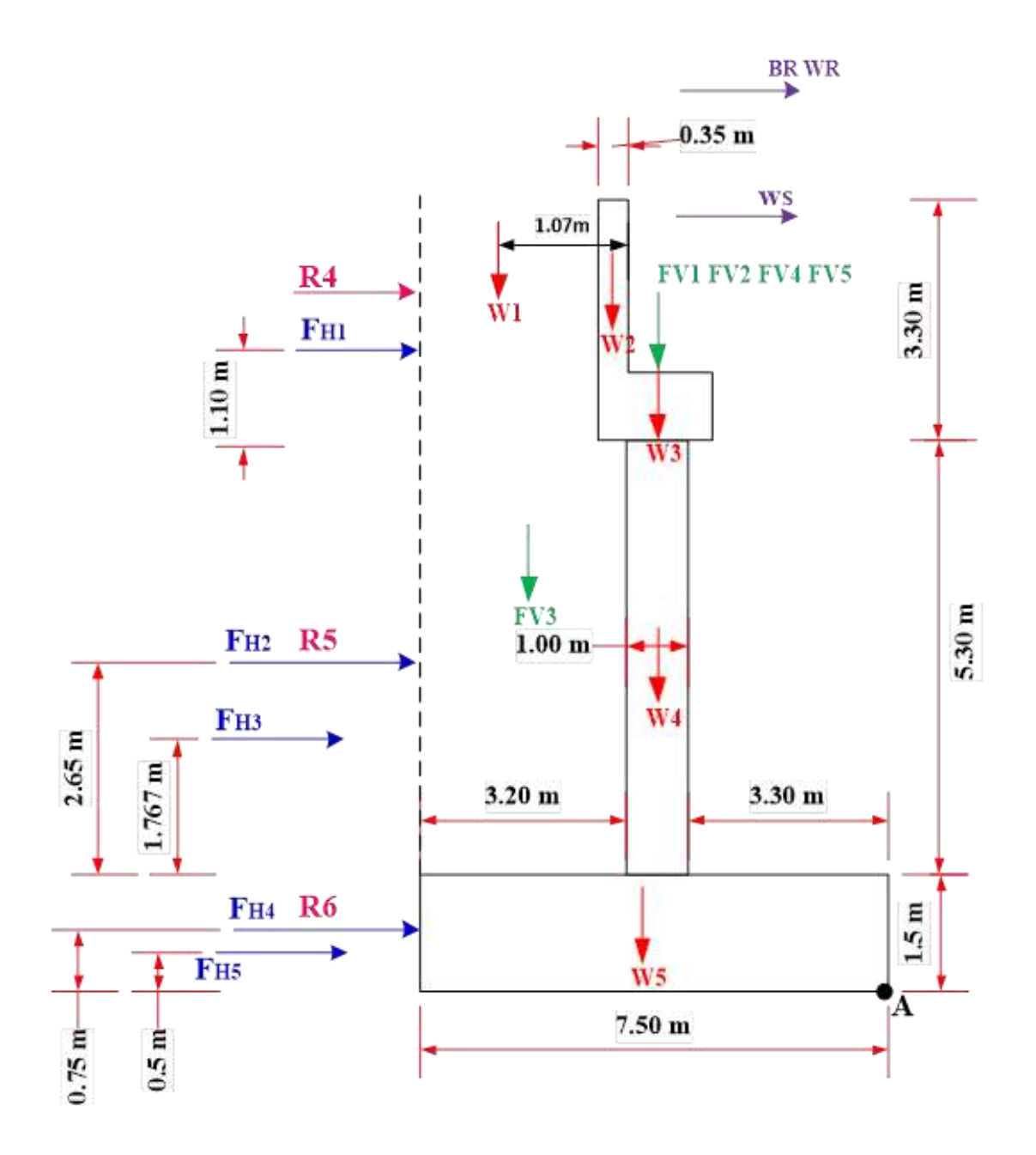

**FIGURA 3.93** Diagrama de la cargas en el estribo **Fuente:** Elaboración propia

# **TABLA 3.16**Factor de carga

|                                   | <b>Resistencia I</b> |      |      |      | Resistencia III | <b>Resistencia V</b> |      |      | <b>Servicio I</b> |  |
|-----------------------------------|----------------------|------|------|------|-----------------|----------------------|------|------|-------------------|--|
| Cargas                            | γmax                 | γmin | a    | ymax | $\gamma$ min    | γmax                 | γmin | a    | γ                 |  |
| $\overline{\mathbf{D}\mathbf{C}}$ | 1,25                 | 0.90 | 0.90 | 1,25 | 0.90            | 1,25                 | 0.90 | 0.90 | 1,00              |  |
| <b>DW</b>                         | 1,50                 | 0.65 | 0.65 | 1,50 | 0.65            | 1,50                 | 0.65 | 0.65 | 1,00              |  |
| LL                                | 1,75                 | 0.00 | 1,75 | ۰    | ٠               | 1,35                 | 0.00 | 1,35 | 1,00              |  |
| EV                                | 1,35                 | 1,00 | 1,00 | 1,35 | 1,00            | 1,35                 | 1.00 | 1,00 | 1,00              |  |
| ЕH                                | 1.50                 | 0.50 | 1,50 | 1,50 | 0.50            | 1.50                 | 0.50 | 1.50 | 1.00              |  |
| LS                                | 1,75                 | 0.00 | 1,75 | ۰    | -               | 1,35                 | 0.00 | 1,35 | 1,00              |  |
| <b>BR</b>                         | 1,75                 | 0.00 | 1,75 | ۰    | ۰               | 1,35                 | 0.00 | 1,35 | 1,00              |  |
| WS                                | ۰                    | ۰    | ۰    | 1.40 | 0.00            | 0.40                 | 0.00 | 0.40 | 0.30              |  |
| WL                                | -                    | -    |      |      |                 | 1.00                 | 0.00 | 1.00 | 1,00              |  |

**TABLA 3.17** Fuerzas verticales factoradas

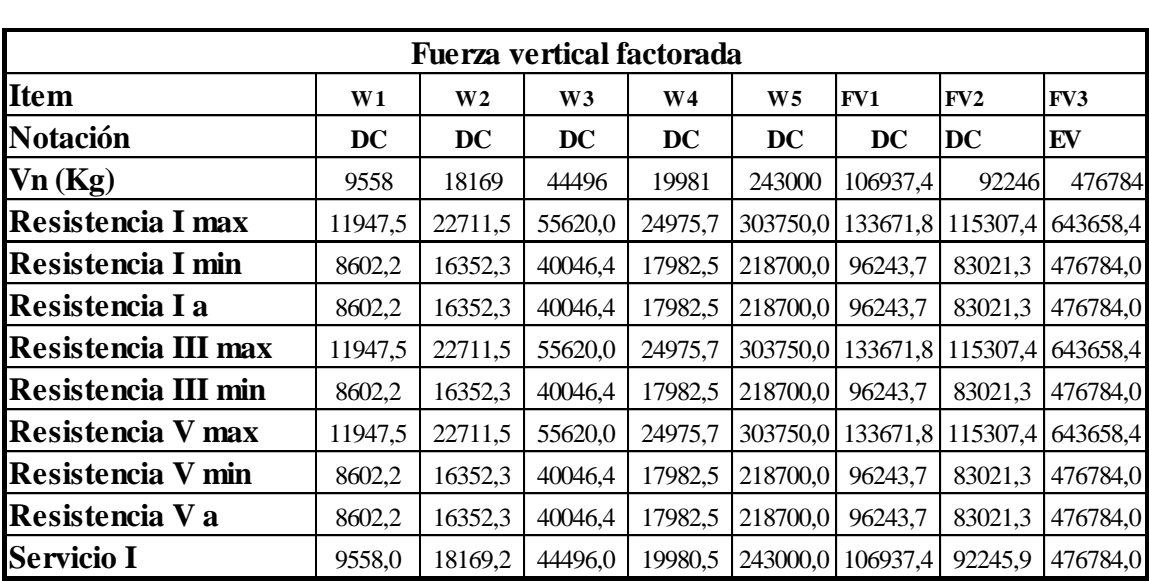

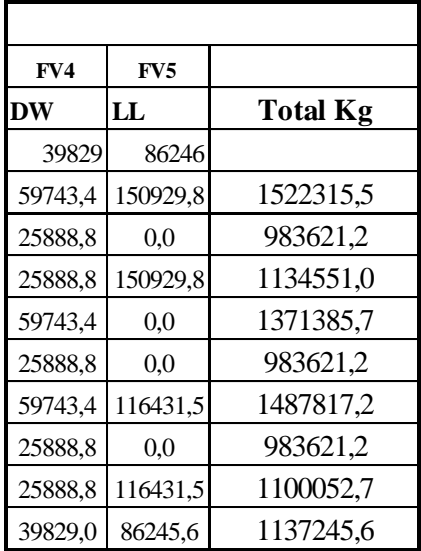

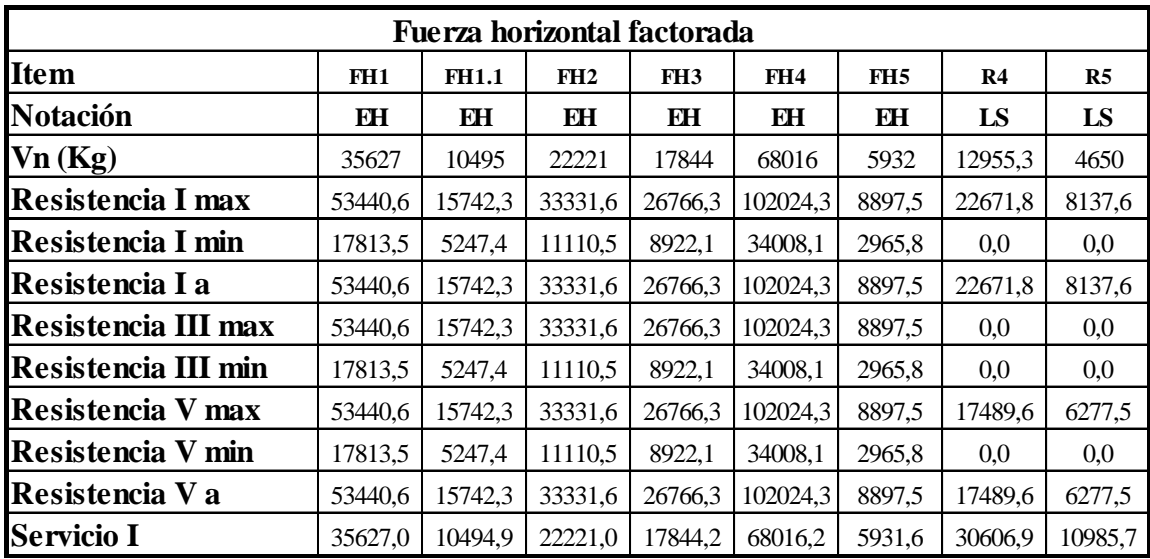

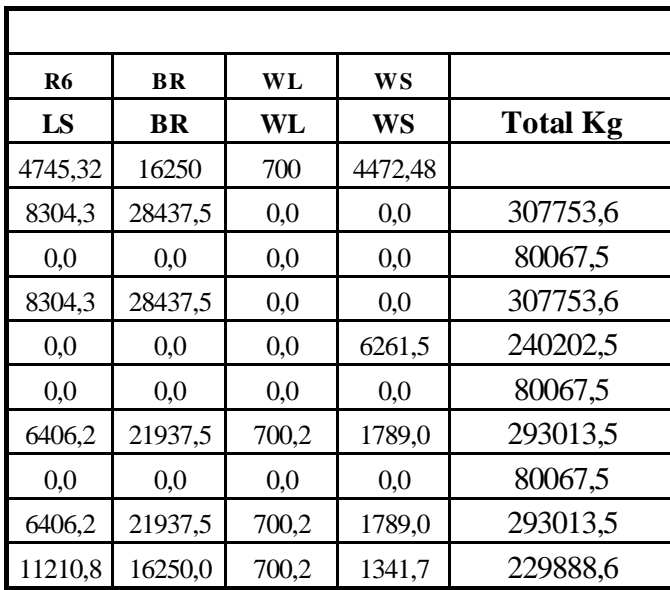

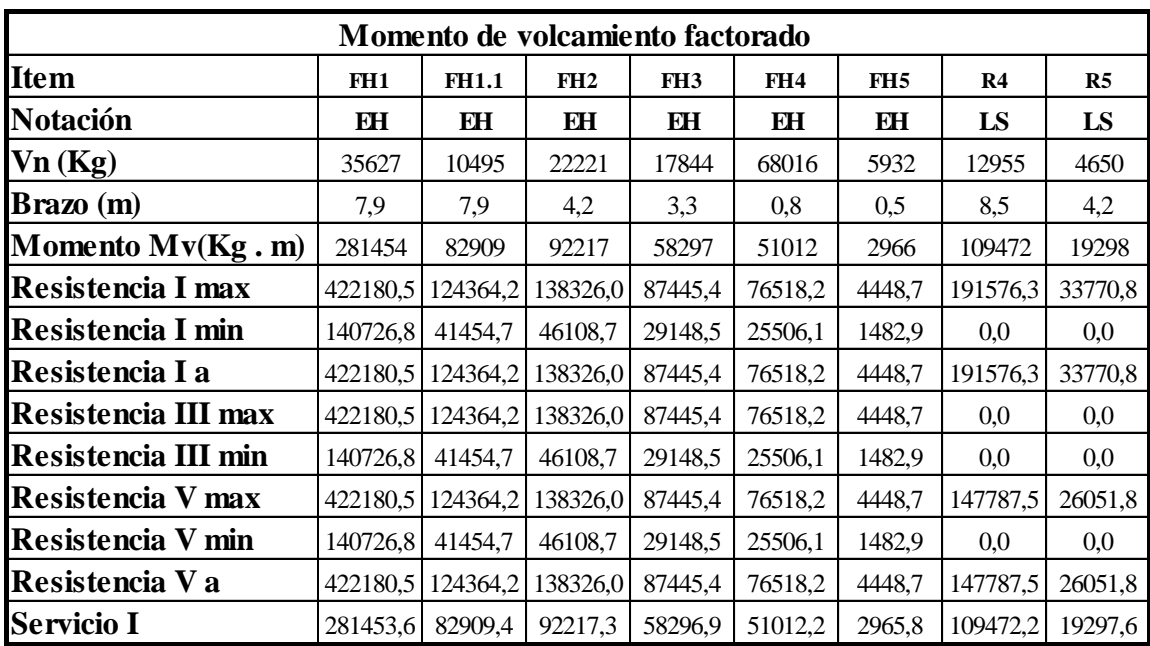

**TABLA 3.19** Momentos de volcamiento factorados

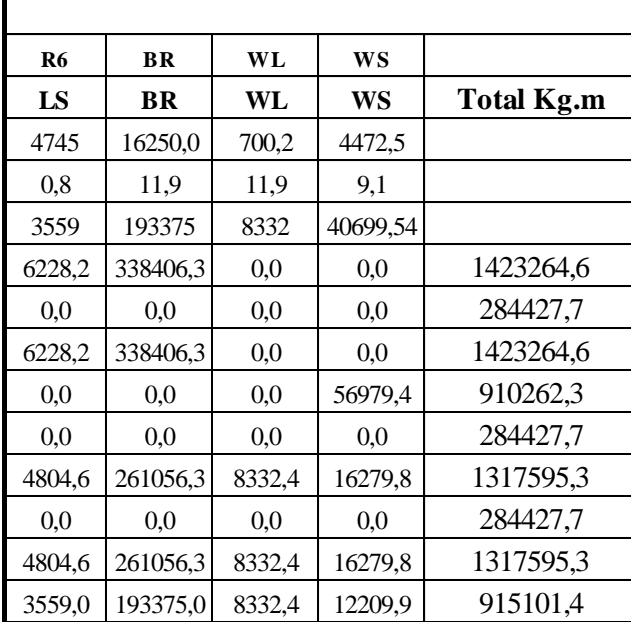

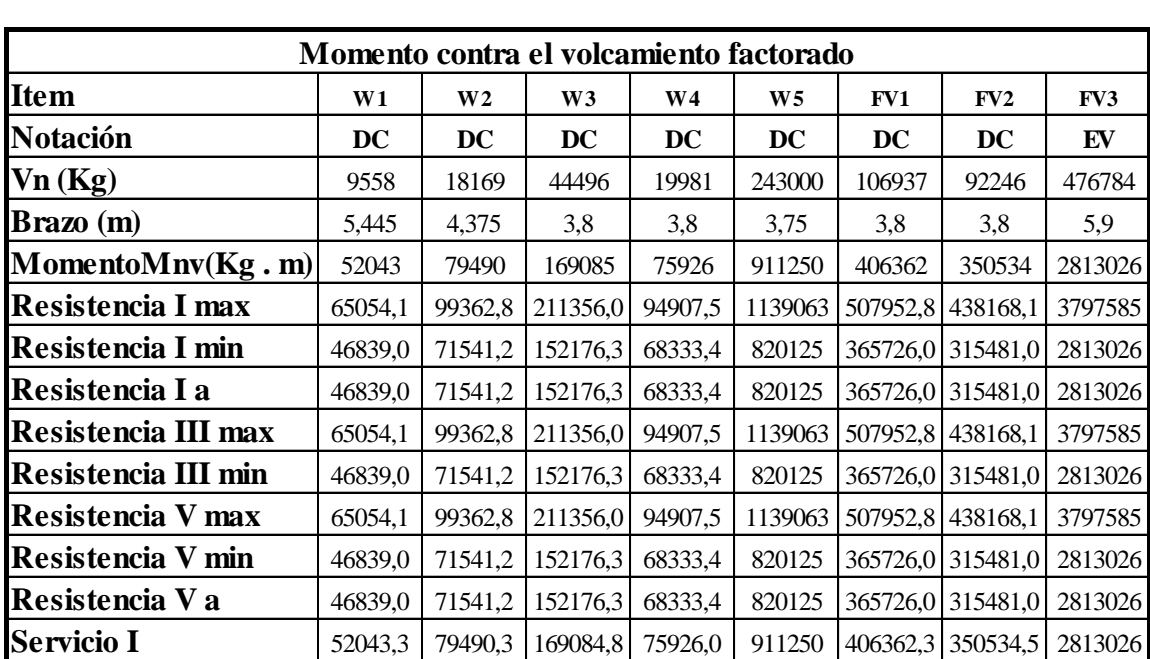

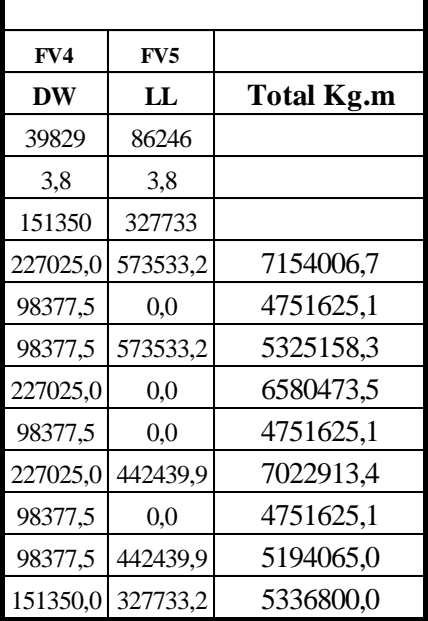

r

┑

Factor de equilibrio contra el vuelco

$$
F_V = \frac{M_{nv}}{M_v} \geq 2
$$

| <b>TABLA 3.21 Comprobación del factor de vuelco</b> |           |           |    |                |              |  |  |  |  |
|-----------------------------------------------------|-----------|-----------|----|----------------|--------------|--|--|--|--|
| <b>Estado Limite</b>                                | Mv        | Mny       | Fv | Fymin          | Verificación |  |  |  |  |
| Resistencia I max                                   | 1423264,6 | 7154006,7 | 5  | 2              | ok cumple!!! |  |  |  |  |
| Resistencia I min                                   | 284427,7  | 4751625,1 | 17 | 2              | ok cumple!!! |  |  |  |  |
| Resistencia I a                                     | 1423264.6 | 5325158,3 | 4  | 2              | ok cumple!!! |  |  |  |  |
| Resistencia III max                                 | 910262,3  | 6580473,5 | 7  | 2              | ok cumple!!! |  |  |  |  |
| Resistencia III min                                 | 284427,7  | 4751625,1 | 17 | $\overline{c}$ | ok cumple!!! |  |  |  |  |
| Resistencia V max                                   | 1317595,3 | 7022913,4 | 5  | 2              | ok cumple!!! |  |  |  |  |
| Resistencia V min                                   | 284427,7  | 4751625,1 | 17 | 2              | ok cumple!!! |  |  |  |  |
| Resistencia V a                                     | 1317595,3 | 5194065.0 | 4  | 2              | ok cumple!!! |  |  |  |  |
| Servicio I                                          | 915101.4  | 5336800,0 | 6  | $\overline{2}$ | ok cumple!!! |  |  |  |  |

**TABLA 3.21** Comprobación del factor de vuelco

**TABLA 3.22** Momento de equilibrio factorado

| Momento de equilibrio factorado   |         |                |                |                |                |        |        |         |  |
|-----------------------------------|---------|----------------|----------------|----------------|----------------|--------|--------|---------|--|
| <b>Item</b>                       | W1      | W <sub>2</sub> | W <sub>3</sub> | W <sub>4</sub> | W <sub>5</sub> | FV1    | FV2    | FV3     |  |
| <b>Notación</b>                   | DC      | DC             | DC             | DC             | DC             | DC     | DC     | EV      |  |
| Vn(Kg)                            | 9558    | 18169          | 44496          | 19981          | 243000         | 106937 | 92246  | 476784  |  |
| Brazo (m)                         | 1,695   | 0,625          | 0,05           | 0,05           | $\theta$       | 0,05   | 0,05   | 2,15    |  |
| $M$ omento $M$ nv $(Kg \nvert m)$ | 16201   | 11356          | 2225           | 999            | $\theta$       | 5347   | 4612   | 1025086 |  |
| <b>Resistencia I max</b>          | 20251,0 | 14194,7        | 2781,0         | 1248,8         | $\Omega$       | 6683,6 | 5765,4 | 1383866 |  |
| Resistencia I min                 | 14580,7 | 10220,2        | 2002,3         | 899,1          | $\mathbf{0}$   | 4812,2 | 4151,1 | 1025086 |  |
| Resistencia I a                   | 14580,7 | 10220,2        | 2002,3         | 899,1          | $\theta$       | 4812,2 | 4151,1 | 1025086 |  |
| <b>Resistencia III max</b>        | 20251,0 | 14194,7        | 2781,0         | 1248,8         | $\theta$       | 6683,6 | 5765,4 | 1383866 |  |
| <b>Resistencia III min</b>        | 14580,7 | 10220,2        | 2002,3         | 899,1          | $\theta$       | 4812,2 | 4151,1 | 1025086 |  |
| <b>Resistencia V max</b>          | 20251,0 | 14194,7        | 2781,0         | 1248,8         | $\Omega$       | 6683,6 | 5765,4 | 1383866 |  |
| <b>Resistencia V min</b>          | 14580,7 | 10220,2        | 2002,3         | 899,1          | $\Omega$       | 4812,2 | 4151,1 | 1025086 |  |
| Resistencia V a                   | 14580,7 | 10220,2        | 2002,3         | 899,1          | $\theta$       | 4812,2 | 4151,1 | 1025086 |  |
| <b>Servicio I</b>                 | 16200,8 | 11355,8        | 2224,8         | 999,0          | $\Omega$       | 5346,9 | 4612,3 | 1025086 |  |

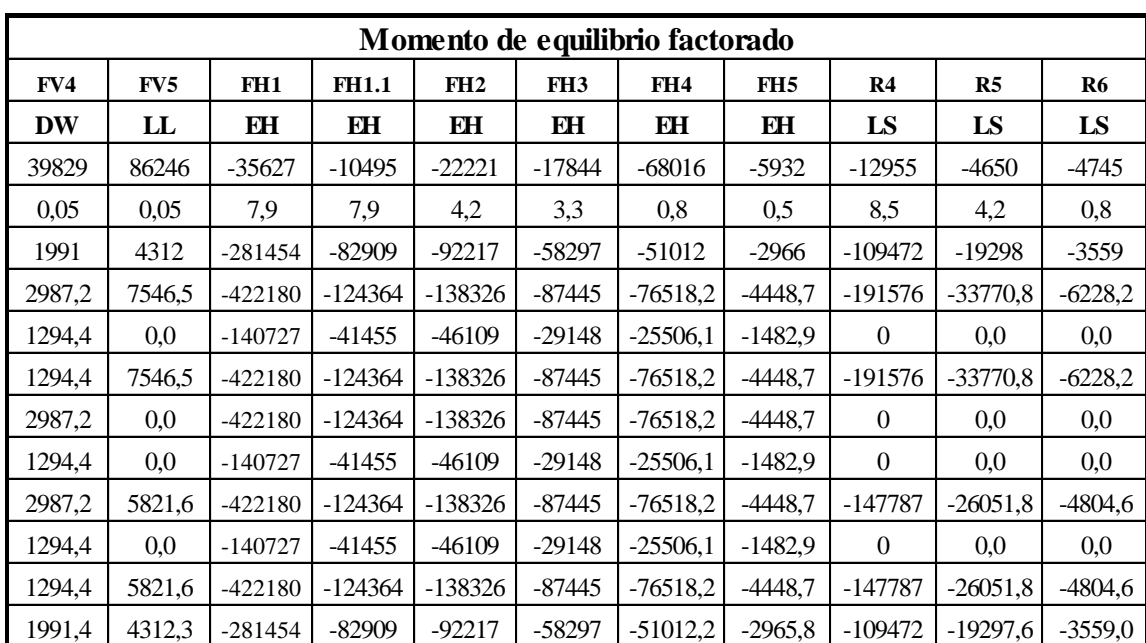

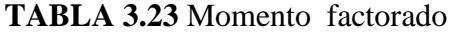

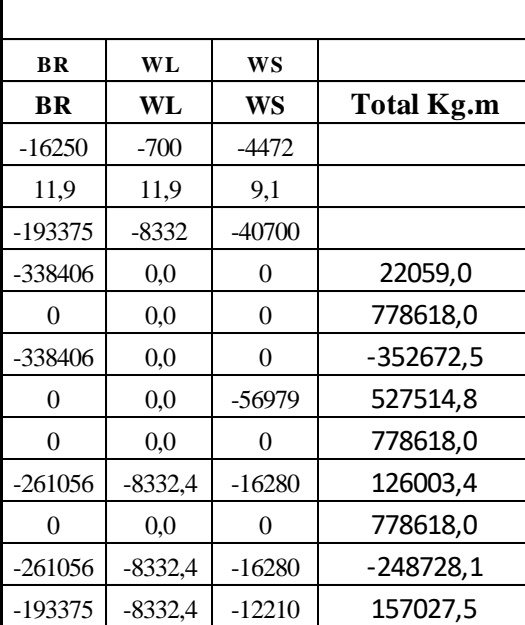

Ubicación de la excentricidad [A11.6.3.3] (Vuelco).

# **TABLA 3.24** Verificación del criterio de excentricidades

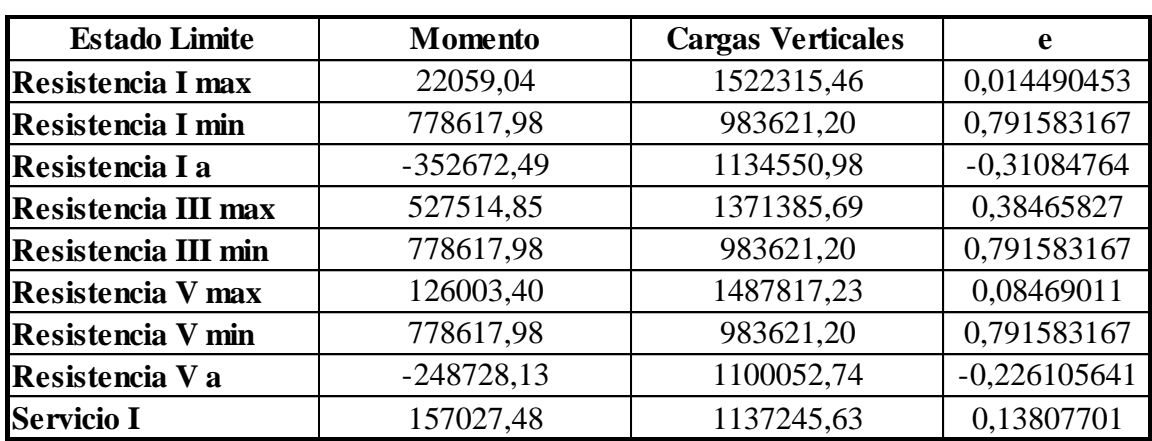

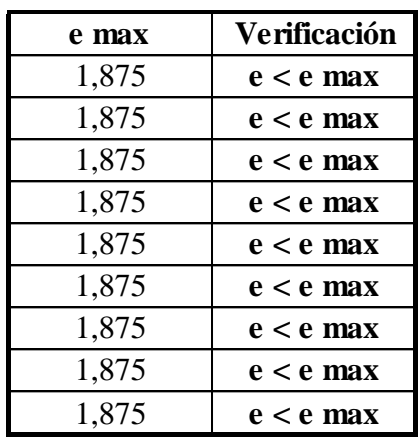

Seguridad frente al deslizamiento, (Resbalamiento)

# **TABLA 3.25** Seguridad frente al deslizamiento

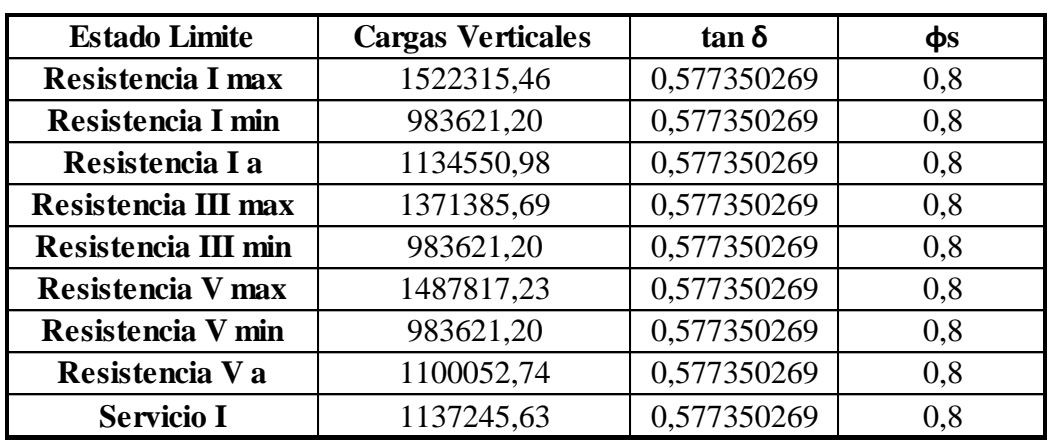

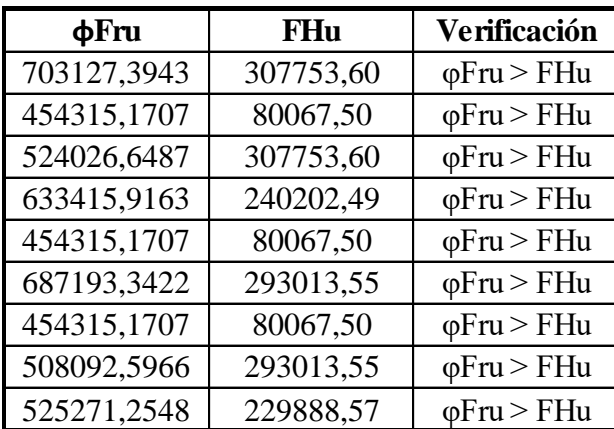

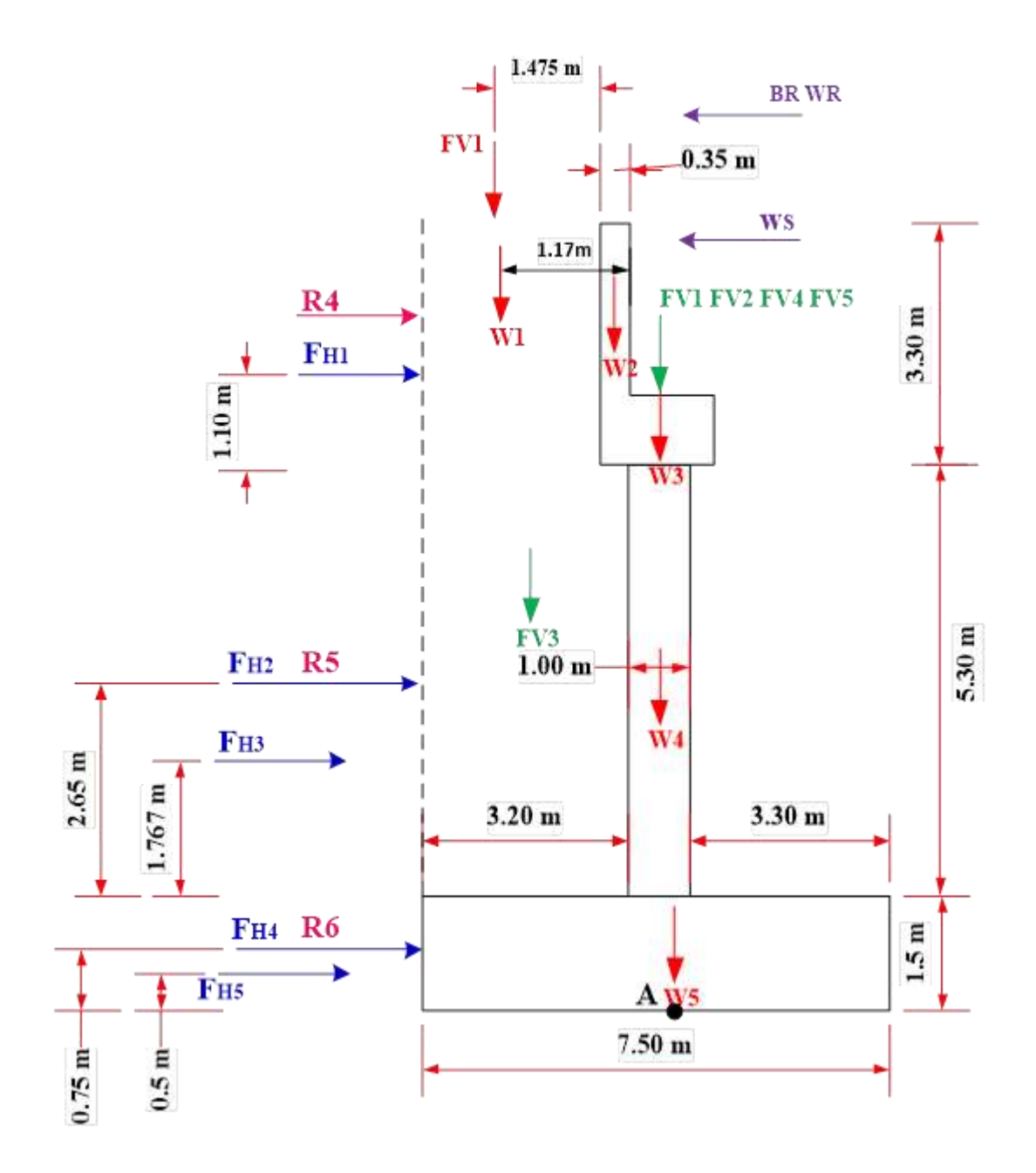

**FIGURA 3.94** Diagrama de la cargas en el estribo **Fuente:** Elaboración propia

# **TABLA 3.26** Fuerza vertical factorada

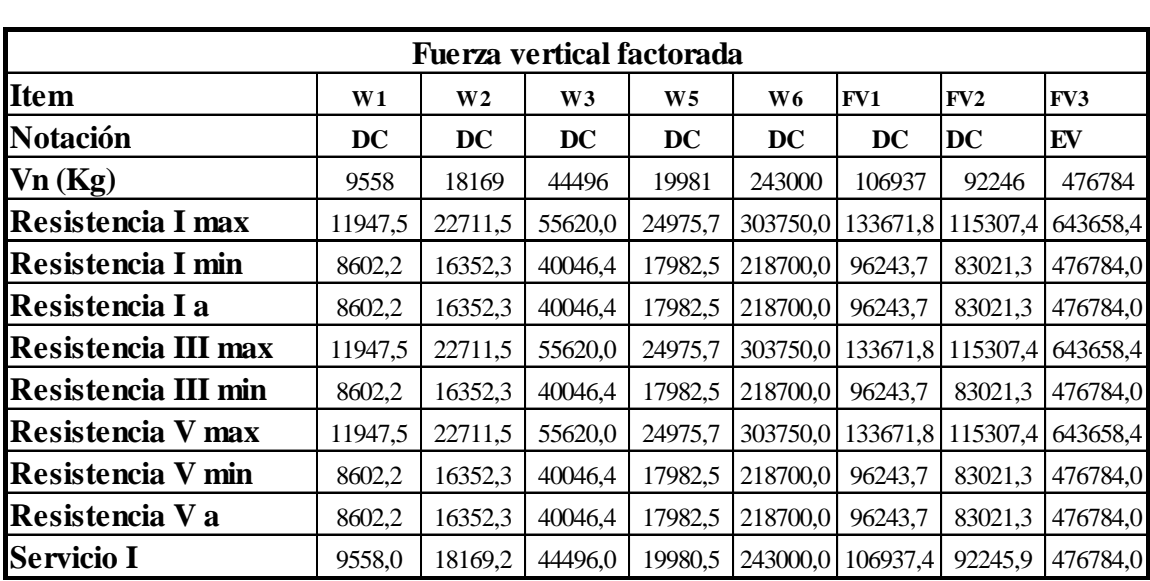

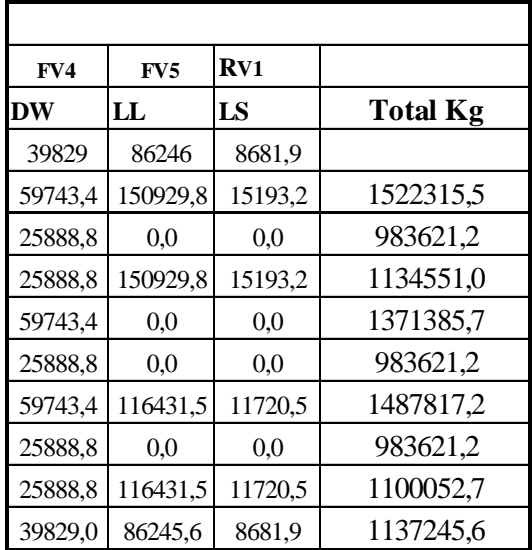

| Momento de equilibrio factorado |         |                                   |                 |                |                |        |        |         |  |
|---------------------------------|---------|-----------------------------------|-----------------|----------------|----------------|--------|--------|---------|--|
| <b>Item</b>                     | W1      | W <sub>2</sub>                    | W <sub>3</sub>  | W <sub>4</sub> | W <sub>5</sub> | FV1    | FV2    | FV3     |  |
| <b>Notación</b>                 | DC      | $\overline{\mathbf{D}\mathbf{C}}$ | $\overline{DC}$ | DC             | DC             | DC     | DC     | EV      |  |
| Vn(Kg)                          | 9558    | 18169                             | 44496           | 19981          | 243000         | 106937 | 92246  | 476784  |  |
| Brazo (m)                       | 1,695   | 0,625                             | 0.05            | 0,05           | $\overline{0}$ | 0,05   | 0.05   | 2,15    |  |
| $Momentum(Kg \cdot m)$          | 16201   | 11356                             | 2225            | 999            | $\theta$       | 5347   | 4612   | 1025086 |  |
| <b>Resistencia I max</b>        | 20251,0 | 14194,7                           | 2781,0          | 1248,8         | $\Omega$       | 6683.6 | 5765,4 | 1383866 |  |
| Resistencia I min               | 14580,7 | 10220,2                           | 2002,3          | 899,1          | $\overline{0}$ | 4812,2 | 4151,1 | 1025086 |  |
| Resistencia I a                 | 14580,7 | 10220,2                           | 2002,3          | 899,1          | $\theta$       | 4812,2 | 4151,1 | 1025086 |  |
| <b>Resistencia III max</b>      | 20251,0 | 14194,7                           | 2781,0          | 1248,8         | $\theta$       | 6683,6 | 5765,4 | 1383866 |  |
| Resistencia III min             | 14580,7 | 10220,2                           | 2002,3          | 899,1          | $\theta$       | 4812,2 | 4151,1 | 1025086 |  |
| <b>Resistencia V max</b>        | 20251,0 | 14194,7                           | 2781,0          | 1248,8         | $\Omega$       | 6683,6 | 5765,4 | 1383866 |  |
| Resistencia V min               | 14580,7 | 10220,2                           | 2002,3          | 899,1          | $\theta$       | 4812,2 | 4151,1 | 1025086 |  |
| Resistencia V a                 | 14580,7 | 10220,2                           | 2002,3          | 899,1          | $\theta$       | 4812,2 | 4151,1 | 1025086 |  |
| <b>Servicio I</b>               | 16200,8 | 11355,8                           | 2224,8          | 999,0          | $\theta$       | 5346,9 | 4612,3 | 1025086 |  |

**TABLA 3.27** Momento de equilibrio factorada

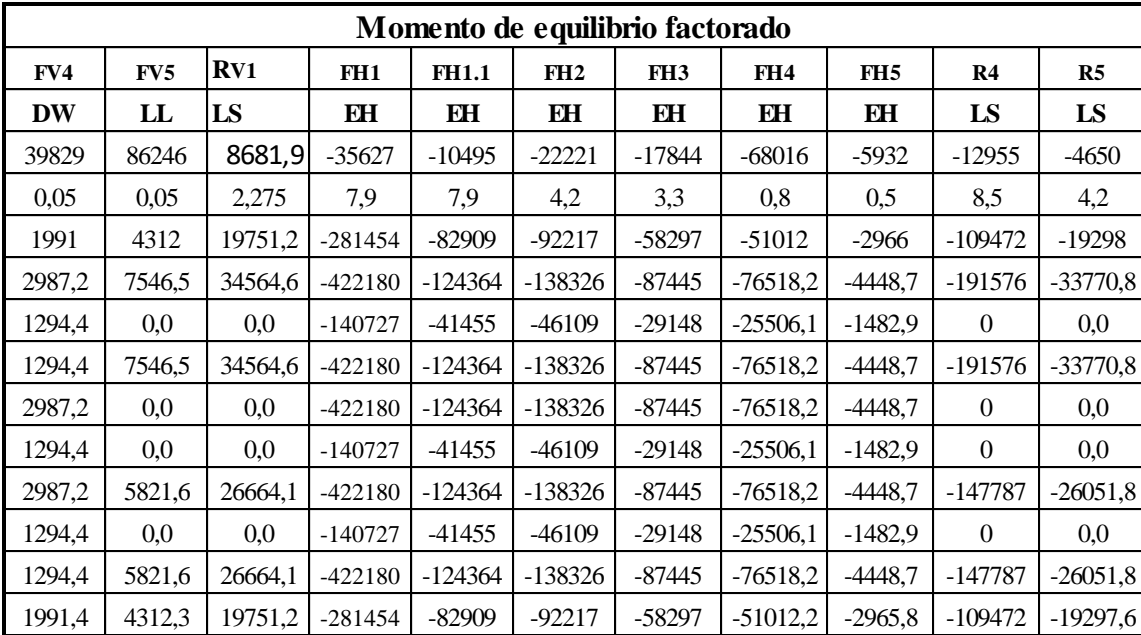

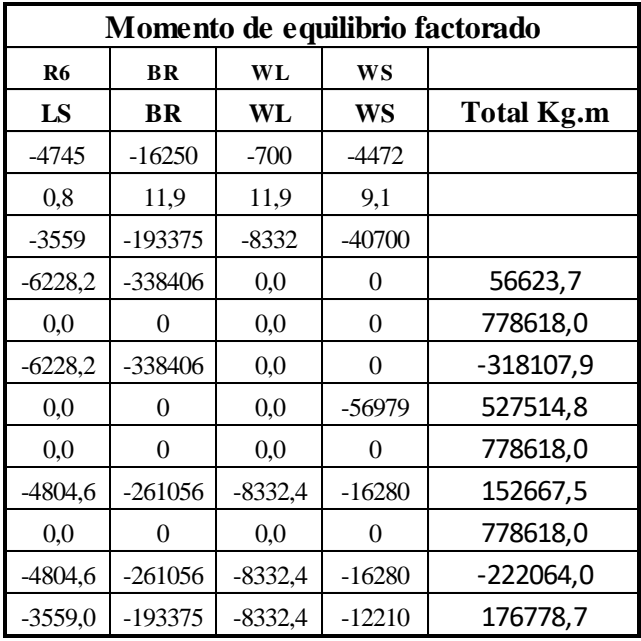

Capacidad De Apoyo en la Base, [A11.6.3.2] (Capacidad de Carga)

Capacidad de carga factorada del terreno

1.- Estado límite de resistencia

 $\varphi_b = 0.45$  Tabla 10.5.5-1 de la Norma AASHTO - LRFD **FS=** 3 *q adm1=* 2,055 **Kg/cm2** Tension admisible del poso 1 *q adm2=* 2,172 **Kg/cm2** Tension admisible del poso 2

$$
\boldsymbol{q}_{R}=\boldsymbol{\emptyset}_{b}.\,\boldsymbol{q}_{n}
$$

$$
q_R = \emptyset_b. (FS. q_{adm})
$$

$$
q_{R1} = 2{,}774
$$
 Kg/cm2

$$
q_{R2} = 2{,}932 \text{ Kg/cm2}
$$

2.- Estado límite de servicio

$$
qadm1 = 2,055
$$
 **Kg/cm2**

$$
qadm2 = 2,172 \text{Kg/cm2}
$$
| <b>Estado Limite</b>     | $\phi$ qult | Cargas     | e              | $B-2e$      |
|--------------------------|-------------|------------|----------------|-------------|
| <b>Resistencia I max</b> | 27742,5     | 1522315,46 | 0,037195744    | 7,425608512 |
| Resistencia I min        | 27742,5     | 983621,20  | 0,791583167    | 5,916833666 |
| Resistencia I a          | 27742,5     | 1134550,98 | $-0,280382182$ | 6,939235636 |
| Resistencia III max      | 27742,5     | 1371385,69 | 0,38465827     | 6,730683461 |
| Resistencia III min      | 27742,5     | 983621,20  | 0,791583167    | 5,916833666 |
| Resistencia V max        | 27742,5     | 1487817,23 | 0,102611754    | 7,294776491 |
| Resistencia V min        | 27742,5     | 983621,20  | 0,791583167    | 5,916833666 |
| Resistencia V a          | 27742,5     | 1100052,74 | $-0,201866683$ | 7,096266633 |
| <b>Servicio I</b>        | 20550       | 1137245,63 | 0,155444594    | 7,189110813 |

**TABLA 3.28** Verificación a la capacidad de apoyo

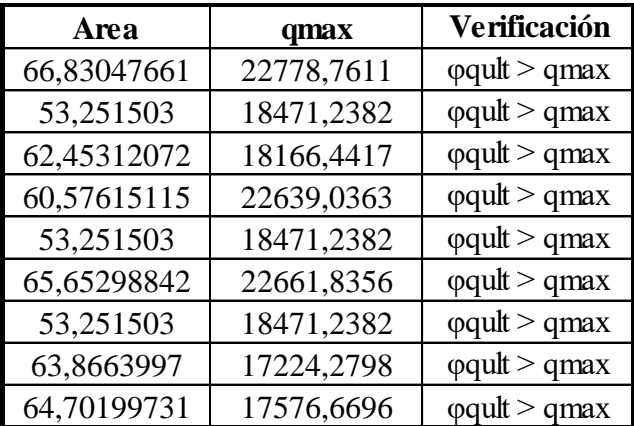

# **3.5.12.5 Diseño del alero del estibo**

**Análisis de los aleros**

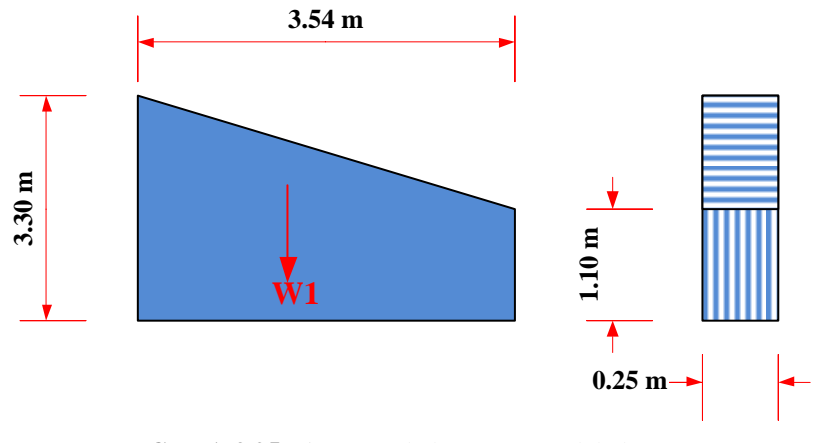

**FIGURA 3.95** Diagrama de la geometría del alero **Fuente:** Elaboración propia

Dimensiones:

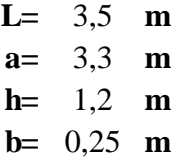

Distancia centro de gravedad.

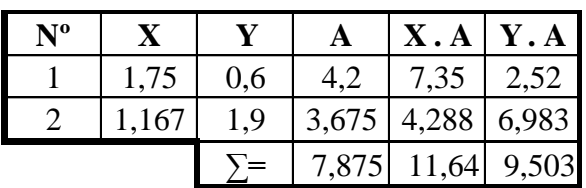

**Xcg=** 1,478 **m**

**Ycg=** 1,207 **m**

Peso propio:

**Área=** 7,875 **m^2**  $\gamma_{H^{\circ}} = 2400 \text{ kg/m3}$  Peso especifico del concreto  $W_1 = 4725$  **Kg**  $W_1 = \gamma_{H^{\circ}} * A * b$ 

Presión lateral del suelo

Datos:

**Ka=** 0,33 **Z1=** 3,5 m  $\gamma_s = 1925 \text{ Kg/m3}$ 

$$
P1 = k\gamma_S z
$$

$$
P1 = 2223 \text{ Kg/m2}
$$

Empuje de suelo

$$
F_H=\frac{1}{2} \cdot P \cdot h
$$

$$
F_H = 3891 \text{ Kg/m}
$$

Análisis de carga

Carga del suelo

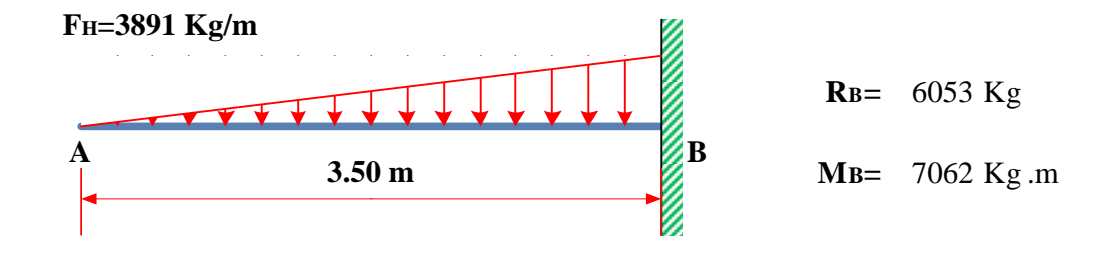

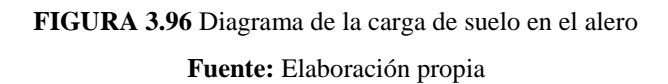

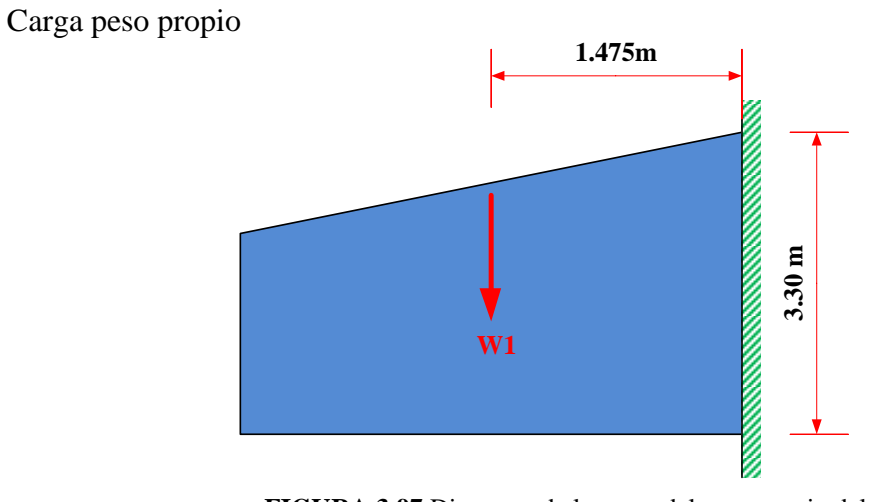

**FIGURA 3.97** Diagrama de la carga del peso propio del alero **Fuente:** Elaboración propia

Verificación del tipo de estructura

# Según AASHTO LRFD – 2004

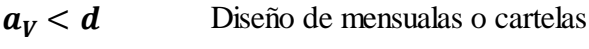

- Diseño de viga en voladizo  $a_V > d$ 
	- **av=** 1,48 m
	- **d=** 3,30 m

Por lo tanto:

## 1,48 **<** 3,30 Diseño como mensula

**TABLA 3.29** Factores de carga

|                                   |         | Resistencia I |                   |      | Resistencia III<br><b>Resistencia V</b> |              |              |      | <b>Servicio I</b> |
|-----------------------------------|---------|---------------|-------------------|------|-----------------------------------------|--------------|--------------|------|-------------------|
| Cargas                            | $v$ max | γmin          | a                 | νmax | $\gamma$ min                            | $\gamma$ max | $\gamma$ min | a    |                   |
| $\overline{\mathbf{D}\mathbf{C}}$ | .25     | 0,90          | 0.90 <sub>1</sub> | .25  | 0.90                                    |              | 0.90         | 0.90 | 1,00              |
| EH                                | 1,50    | 0,50          | 1,50              | 1,50 | 0.50                                    |              | 0.50         | 1,50 | 1,00              |

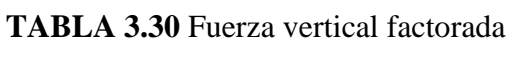

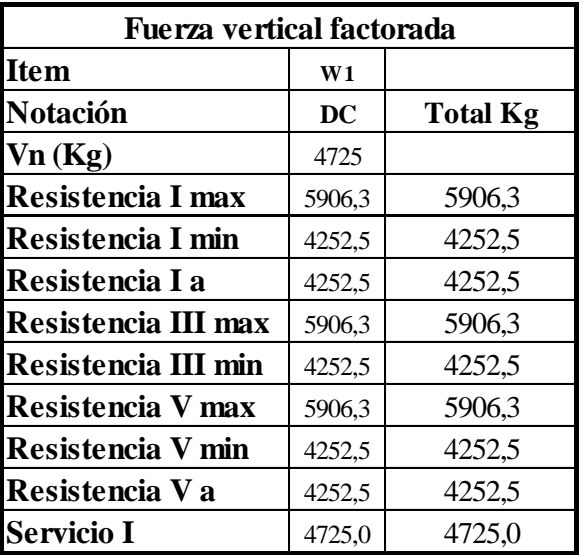

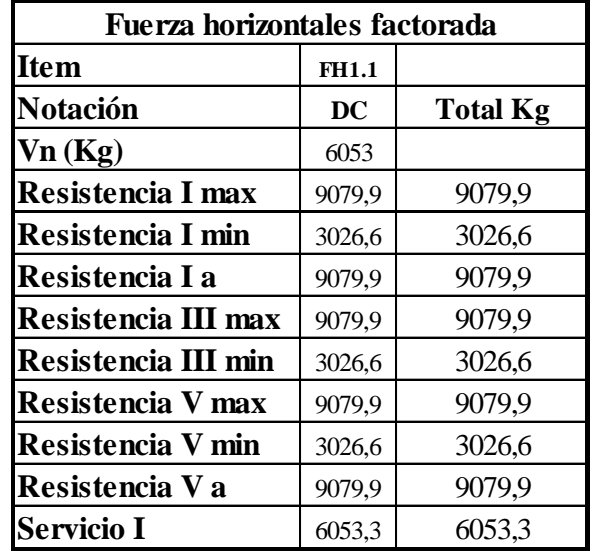

**TABLA 3.31** Fuerza horizontal factorada

**TABLA 3.32** Momento vertical factorada

| <b>Momento vertical factorado</b> |        |                   |  |  |  |  |  |  |
|-----------------------------------|--------|-------------------|--|--|--|--|--|--|
| Item                              | W1     |                   |  |  |  |  |  |  |
| <b>Notación</b>                   | DC     | <b>Total Kg.m</b> |  |  |  |  |  |  |
| Vn(Kg)                            | 4725   |                   |  |  |  |  |  |  |
| Brazo (m)                         | 1,48   |                   |  |  |  |  |  |  |
| $Mv$ (Kg m)                       | 6969   |                   |  |  |  |  |  |  |
| Resistencia I max                 | 8711,7 | 8711,7            |  |  |  |  |  |  |
| Resistencia I min                 | 6272,4 | 6272,4            |  |  |  |  |  |  |
| Resistencia I a                   | 6272,4 | 6272,4            |  |  |  |  |  |  |
| Resistencia III max               | 8711,7 | 8711,7            |  |  |  |  |  |  |
| Resistencia III min               | 6272,4 | 6272,4            |  |  |  |  |  |  |
| <b>Resistencia V max</b>          | 8711,7 | 8711,7            |  |  |  |  |  |  |
| <b>Resistencia V min</b>          | 6272,4 | 6272,4            |  |  |  |  |  |  |
| Resistencia V a                   | 6272,4 | 6272,4            |  |  |  |  |  |  |
| Servicio I                        | 6969,4 | 6969,4            |  |  |  |  |  |  |

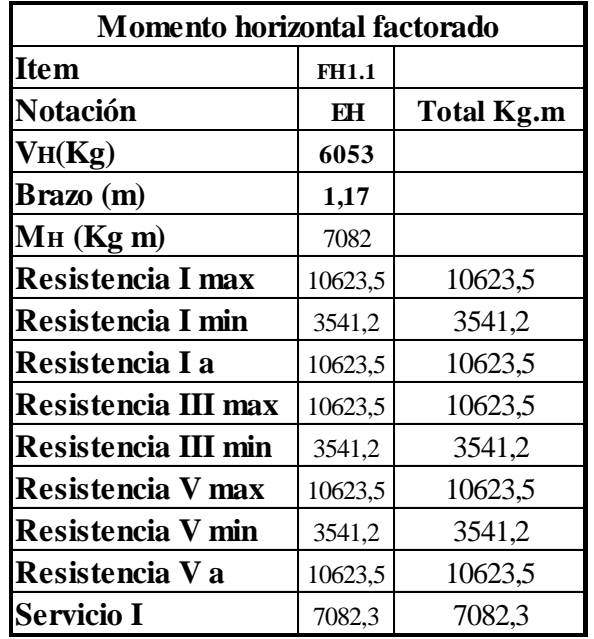

**TABLA 3.33** Momento horizontal factorada

#### **Diseño del alero del estribo**

**Datos:**

**h=** 3,3 **m b=** 0,25 **m L=** 3,54 **m γHº=** 2400 **kg/m3**

#### **Dónde:**

**L=** Longitud del alero (m) Peso específico del hormigón

- **γHº=** (kg/m3)
	- **b=** Ancho del alero (m)
	- **h=** Alto del alero (m)

# **a) Diseño a flexión del momento vertical**

#### **Cálculo de armadura en el alero**

**Mu=** 871172 **kg cm f'c=** 210 **Kg/cm<sup>2</sup> fy=** 4200 **Kg/cm<sup>2</sup>**

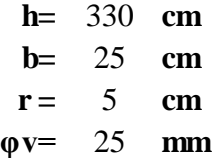

Dónde:

**Mu=** momento ultimo

**f'c=** resistencia especificada a la compresión del concreto

**fy=** resistencia especificada a la fluencia del refuerzo

**h=** altura de la sección

**b=** ancho de la sección

**r =** recubrimiento mínimo

**φv=** diámetro de varilla del acero (adop)

Altura útil

$$
d = h - r - \frac{\phi}{2}
$$
 d= 323,75 cm

Altura de compresiones

$$
a = d
$$
.  $\left[1 - \sqrt{1 - 2,6144 \cdot \frac{Mu}{f'(c.b.d^2)}}\right]$   $a = 0.67$  cm

Armadura necesaria

$$
As = \frac{0,85.f.c.b.a}{fy} \qquad As = 0,71 \text{ cm}^2
$$

Armadura mínima

$$
As_{\text{min}} = \rho \text{min. b.d} \qquad \qquad \text{As } \text{min} = 16,19 \text{ cm}^2
$$

Dónde:

**ρmin=** cuantía mínima (0,002) para un acero fy=4200 Kg/cm<sup>2</sup>

$$
Asmin \geq Asmec
$$

Como la armadura necesaria es menor que la mínima se diseñara con la mínima.

**As min=** 16,19 cm2

Número de barras:

$$
N^{\circ}Barras = \frac{As_{nec}}{\frac{\pi}{4}} \qquad \qquad N^{\circ}Barras = 3,3
$$
  
N^{\circ}Barras = 3,3  
N^{\circ}Barras = 4

FINALMENTE USAR:

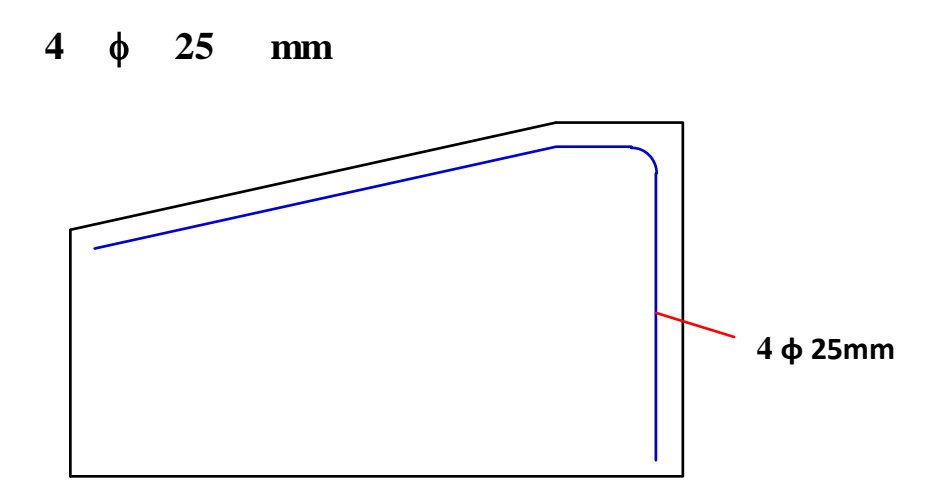

**FIGURA 3.98** Diagrama de la armadura a flexión en sentido vertical del alero

**Fuente:** Elaboración propia

## **b) Diseño a flexión del momento horizontal**

**Cálculo de armadura en el alero**

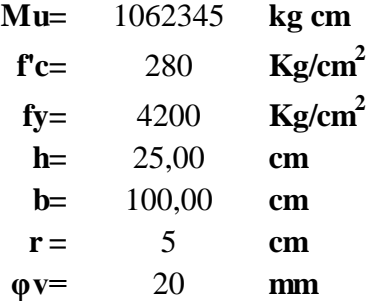

Dónde:

**Mu=** momento ultimo

**f'c=** resistencia especificada a la compresión del concreto

**fy=** resistencia especificada a la fluencia del refuerzo

**h=** altura de la sección

**b=** ancho de la sección

- **r =** recubrimiento mínimo
- **φv=** diámetro de varilla del acero (adop)

**Altura** 

$$
d = h - r - \frac{\emptyset}{2} \quad d = 19,00 \text{ cm}
$$

Altura del bloque de compresiones

$$
a = d.\left[1 - \sqrt{1 - 2,6144 \cdot \frac{Mu}{f'c.b.d^2}}\right]
$$
  $a = 2,82$  cm

Armadura necesaria

$$
As = \frac{0,85.f.c.b.a}{fy}
$$
 As= 15,98 cm<sup>2</sup>

Armadura mínima

$$
As_{\text{min}} = \rho \text{min. b.d} \qquad \qquad \text{As } \text{min} = 3,420 \text{ cm}^2
$$

## **Dónde:**

**ρmin=** cuantía mínima (0,0018) para un acero fy=4200 Kg/cm<sup>2</sup>

#### **Armadura máxima**

$$
Es = 2E + 06 \text{ Kg/cm}^2
$$
  
ξc= 0,003

#### **Dónde:**

**Es=** modulo de elasticidad del acero **ξc=** deformación unitaria del concreto

#### **Cuantía balanceada**

$$
\rho_b = 0.72 \cdot \frac{f'c}{fy} \cdot \frac{\xi c}{\xi c + \frac{f y}{E s}} \qquad 0.028
$$

Cuantía máxima

$$
\rho max = 0.75 \cdot \rho_b \qquad \rho max = 0.021
$$

Calculo de Armadura máxima

As 
$$
\text{max} = \rho \text{ max} \cdot b \cdot d
$$
 As  $\text{max} = 40,24 \text{ cm}^2$   
As  $\text{min} \leq As \text{ nec} \leq As \text{ max}$ 

Como la armadura necesaria está entre la mínima y la máxima se diseñara con la necesaria

**As nec=** 15,98 cm2

Número de barras:

$$
N^{\circ}Barras = \frac{As_{nec}}{\frac{\pi \cdot \phi^2}{4}}
$$
 N<sup>°Barras= 5,1</sup>

FINALMENTE USAR:

f **20 mm c/ 20 cm por metro**

**c) Armadura de contracción y temperatura**

**h=** 25 **cm b=** 100 **cm fy=** 4200 **Kg/cm2**

$$
As = 0, 75 \frac{A_g}{fy}
$$
  
As= 4,464 cm2 (En ambas caras)  

$$
\frac{As}{2} = 2,232 \text{ cm2} \text{ (En una cara)}
$$

**Smax=** 3.t = 0,75 m **Smax=** 0,45 m **S=** 0,3 m Asumimos

Barras **φ 10 mm c/ 30 cm**

**2As** = 5,235987756 > 4,464285714 OK cumple!!!

Finalmente usaremos:

Barras **φ 10 mm c/ 30 cm**

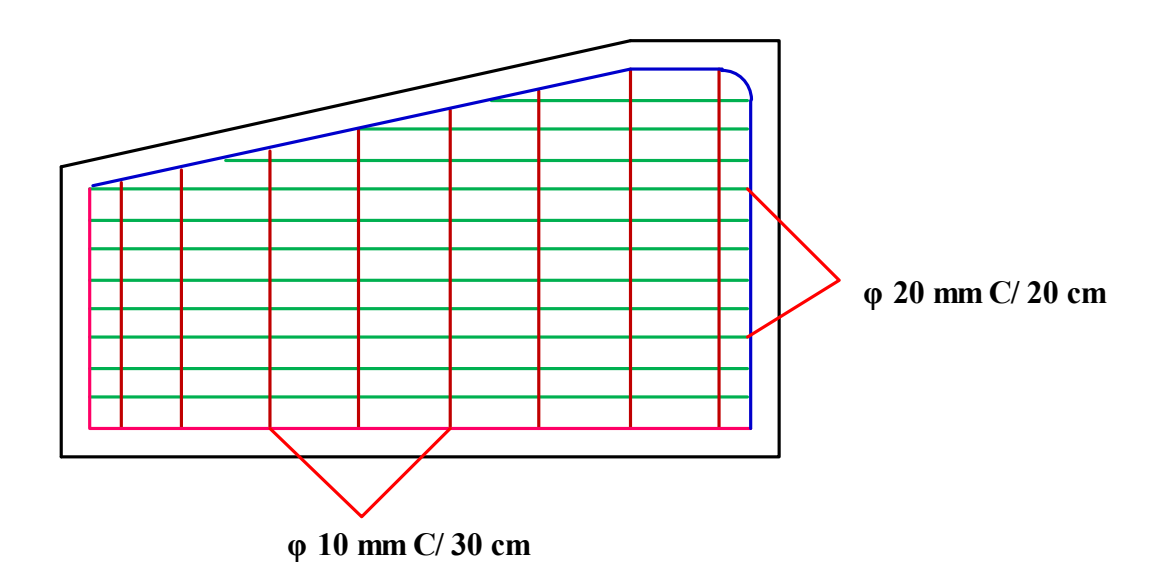

**FIGURA 3.99** Diagrama de la armadura a flexión en sentido horizontal del alero **Fuente:** Elaboración propia

## **3.5.12.6 Diseño de la pantalla superior**

Pantalla superior:

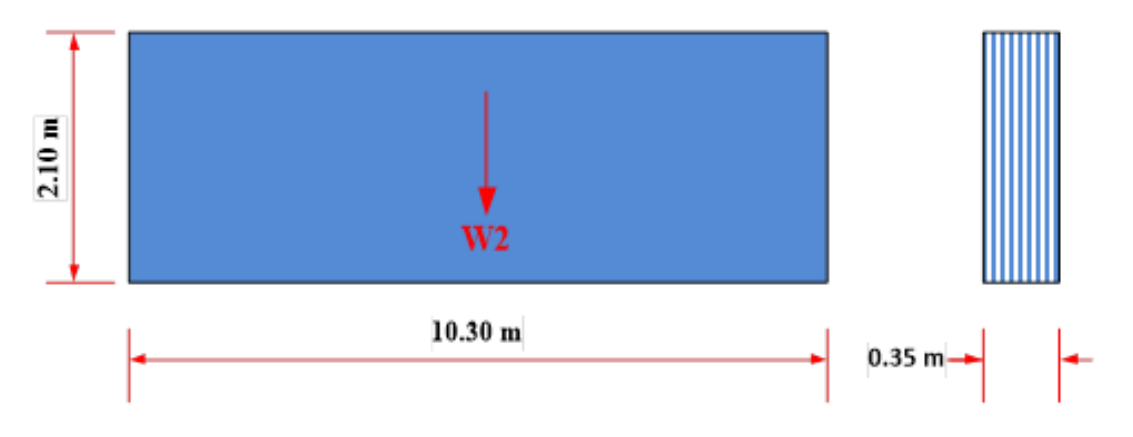

**FIGURA 3.100** Diagrama de la pantalla superior

**Fuente:** Elaboración propia

Dimensiones:

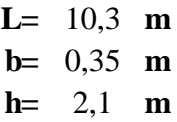

Peso propio:

**Área=** 0,735 **m^2**

 $\gamma_{H^{\circ}} = 2400 \text{ kg/m}$ 3 Peso especifico del concreto

 $W_2 = \gamma_{H^{\circ}} * A$ 

 $W_2 = 1764$  **Kg/m** 

 $W_2$  = 18169 **Kg** 

#### **Cargas sobre la pantalla**

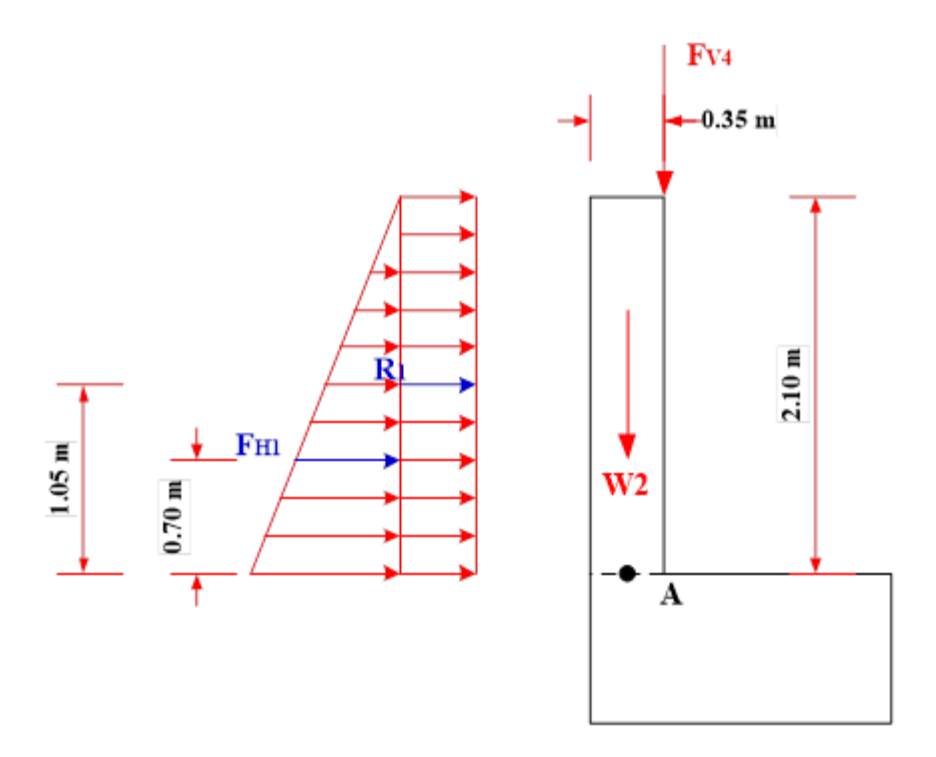

**FIGURA 3.101** Diagrama de carga del suelo sobre la pantalla **Fuente:** Elaboración propia

Carga lateral de suelo en la parte inferior de la pantalla superior.

$$
k_a = 0,33
$$
  
\n $\gamma_s = 1925 \text{ kg/m3}$   
\n $z = 2,1 \text{ m}$   
\n $P1 = k\gamma_s z$   
\n $P1 = 1334 \text{ kg/m2}$ 

Una vez que la presión lateral de suelo ha sido calculada, se podrá calcular el empuje del suelo. Esta carga actúa a una distancia h/3 de la sección en estudio [A3.11.5.1]

$$
h_{bw} = 2,1 \text{ m}
$$
  
 $F_{H1} = \frac{1}{2} * p * h_{bw}$   
 $F_{H1} = 1400,7 \text{ Kg/m}$ 

Sobre carga viva de la parte inferior de la pantalla superior.

$$
k = k_a
$$
  
\n
$$
\gamma_s = 1925 \text{ kg/m3}
$$
  
\n
$$
h_{eq} = 510 \text{ mm} \text{Sección [A3.11.6.4-1]}
$$
  
\n
$$
\Delta_{P1} = k\gamma_s h_{eq}
$$
  
\n
$$
\Delta_{P1} = 323,98 \text{ Kg/m2}
$$

La carga lateral debido a la sobre carga viva es:

$$
R_1 = \Delta_P * h_{bw}
$$
  

$$
R_1 = 1069,13 \text{ Kg/m}
$$

|          | <b>Resistencia I</b> |              | Resistencia III          |                          | <b>Resistencia V</b> |          | Servicio I |
|----------|----------------------|--------------|--------------------------|--------------------------|----------------------|----------|------------|
| Cargas   | $v$ max              | $\gamma$ min | $v$ max                  | vmin                     | $v$ max              | γmin     |            |
| DC       | 1,25                 | 0.90         | 1,25                     | 0.90                     | 1,25                 | 0,90     | $1{,}00$   |
| $\bf{L}$ | 1,75                 | 0,00         | $\overline{\phantom{0}}$ |                          | 1,35                 | 1,35     | $1{,}00$   |
| EH       | 1,50                 | 0,50         | 1,50                     | 0.50                     | 1,50                 | 0,50     | $1{,}00$   |
| LS       |                      | 0.00         | -                        | $\overline{\phantom{0}}$ |                      | $0{,}00$ | ,00        |

**TABLA 3.34** Factores de carga

**FV4=** 5456 **Kg/m FH1=** 1401 **Kg/m** 

**W1=** 1764 **Kg/m R1=** 1069 **Kg/m**

Las anteriores fuerzas verticales, longitudinales y momentos factorados pueden ser resumidos en las siguientes tablas:

| <b>Fuerza Vertical Factorada</b> |           |              |            |  |  |  |  |  |  |
|----------------------------------|-----------|--------------|------------|--|--|--|--|--|--|
| <b>Item</b>                      | $W_1$     | Fv4          |            |  |  |  |  |  |  |
| <b>Notación</b>                  | <b>DC</b> | $\mathbf{L}$ | Total (Kg) |  |  |  |  |  |  |
| Vn(Kg)                           | 1764,00   | 5456,02      |            |  |  |  |  |  |  |
| Resistencia I max                | 2205,00   | 9548,04      | 11753,04   |  |  |  |  |  |  |
| <b>Resistencia III max</b>       | 2205,00   | 0,00         | 2205,00    |  |  |  |  |  |  |
| <b>Resistencia V max</b>         | 2205,00   | 7365,63      | 9570,63    |  |  |  |  |  |  |
| <b>Servicio I</b>                | 1764,00   | 5456,02      | 7220,02    |  |  |  |  |  |  |

**TABLA 3.35** Fuerza vertical factorada

**TABLA 3.36** Fuerza horizontal factorada

| <b>Fuerza Cortante Longitudinal Factorada</b> |                 |         |            |  |  |  |  |  |  |
|-----------------------------------------------|-----------------|---------|------------|--|--|--|--|--|--|
| <b>Item</b>                                   | FH <sub>1</sub> | R1      |            |  |  |  |  |  |  |
| <b>Notación</b>                               | EH              | LS      | Total (Kg) |  |  |  |  |  |  |
| $\mathbf{Hn}(\mathbf{Kg})$                    | 1400,73         | 1069,13 |            |  |  |  |  |  |  |
| <b>Resistencia I max</b>                      | 2101,09         | 1870,97 | 3972,06    |  |  |  |  |  |  |
| <b>Resistencia III max</b>                    | 2101,09         | 0,00    | 2101,09    |  |  |  |  |  |  |
| <b>Resistencia V max</b>                      | 2101,09         | 1443,32 | 3544,41    |  |  |  |  |  |  |
| <b>Servicio I</b>                             | 1400,73         | 1069,13 | 2469,85    |  |  |  |  |  |  |

**TABLA 3.37** Momento factorada

| <b>Momento Factorado</b>      |                                   |         |                 |         |              |  |  |  |  |  |
|-------------------------------|-----------------------------------|---------|-----------------|---------|--------------|--|--|--|--|--|
| <b>Item</b>                   | W1                                | FVA     | FH <sub>1</sub> | R1      |              |  |  |  |  |  |
| <b>Notación</b>               | $\overline{\mathbf{D}\mathbf{C}}$ | LL      | EH              | LS      | Total (Kg.m) |  |  |  |  |  |
| Fuerza (Kg)                   | 1764,00                           | 5456,02 | 1400,7          | 1069,13 |              |  |  |  |  |  |
| Brazo (m)                     | $\Omega$                          | 0,175   | 0,730           | 1,1     |              |  |  |  |  |  |
| $\mathbf{M}\mathbf{n}$ (N mm) | 0,00                              | 954,80  | 1022,53         | 1176,04 |              |  |  |  |  |  |
| Resistencia I max             | 0,00                              | 1670,91 | 1533,80         | 2058,07 | 5262,77      |  |  |  |  |  |
| Resistencia III max           | 0,00                              | 0.00    | 1533,80         | 0,00    | 1533,80      |  |  |  |  |  |
| <b>Resistencia V max</b>      | 0,00                              | 1288,98 | 1533,80         | 1587,65 | 4410,43      |  |  |  |  |  |
| <b>Servicio I</b>             | 0,00                              | 954.80  | 1022,53         | 1176,04 | 3153,37      |  |  |  |  |  |

#### **Diseño estructural de la pantalla superior del estribo**

#### **Cálculo de armadura de flexión**

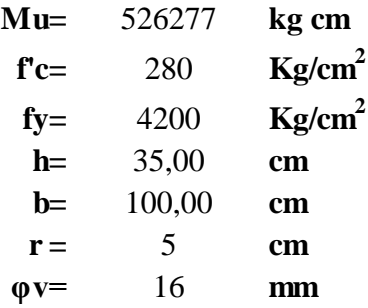

#### **Donde:**

**Mu=** momento ultimo

**f'c=** resistencia especificada a la compresión del concreto

**fy=** resistencia especificada a la fluencia del refuerzo

**h=** altura de la sección

**b=** ancho de la sección

**r =** recubrimiento mínimo

**φv=** diámetro de varilla del acero (adop)

Altura útil

$$
d = h - r - \frac{\emptyset}{2} \qquad d = 29,20 \text{ cm}
$$

Altura del bloque de compresiones

$$
a = d
$$
.  $\left[1 - \sqrt{1 - 2.6144 \cdot \frac{Mu}{f'c.b.d^2}}\right]$   $a = 0.85$  cm

Armadura necesaria

$$
As = \frac{0,85.f.c.b.a}{fy} \t\t As = 4,84 cm2
$$

Armadura mínima

$$
As_{\text{min}} = \rho \text{min. b.d} \qquad \qquad \text{As } \text{min} = 9,636 \text{ cm}^2
$$

## **Dónde:**

**ρmin=** cuantía mínima (0,0033) para un acero fy=4200 Kg/cm2

Armadura máxima

**Es**=  $2E+06$  Kg/cm<sup>2</sup> **ξc=** 0,003

Dónde:

Es= módulo de elasticidad del acero

ξc= deformación unitaria del concreto

#### **Cuantía balanceada**

$$
\rho_b = 0.72 \cdot \frac{f'c}{fy} \cdot \frac{\xi c}{\xi c + \frac{f y}{E s}} = 0.028
$$

**Cuantía máxima**

$$
\rho max = 0.75 \cdot \rho_b \qquad \rho max = 0.021
$$

**Calculo de Armadura máxima**

```
As max= 61,84 cm
As max = \rho max \cdot b \cdot dAs \text{ min } \leq As \text{ nec } \leq As \text{ max}
```
Como la armadura necesaria no está entre la mínima y la máxima se diseñara con la mínima.

**As min=** 9,64 cm2

Número de barras:

$$
N^{\circ}Barras = \frac{As_{nec}}{\frac{\pi}{4}} \qquad \qquad N^{\circ}Barras = 4,8
$$
  
N^{\circ}Barras = 5

FINALMENTE USAR:

# f **16 mm c/ 25 cm por metro**

**Armadura de contracción y temperatura**

**h=** 35 **cm b=** 100 **cm fy=** 4200 **Kg/cm2**

$$
As = 0.75 \frac{A_g}{fy}
$$
  
As= 6.25 cm2 (En ambas caras)  

$$
\frac{As}{2} = 3.125 cm2
$$
 (En una cara)

**Smax**= $3.t$  = 1,05 **m Smax=** 0,45 **m S=** 0,2 **m** Asumimos

#### **Barras φ 10 mm c/ 20 cm**

*2As=* 7,854 > 6,250 OK cumple!!!

**Finalmente usaremos:**

**Barras φ 10 mm c/ 20 cm**

#### **3.5.12.7 Diseño del cabezal del estribo**

Cabezal del estribo:

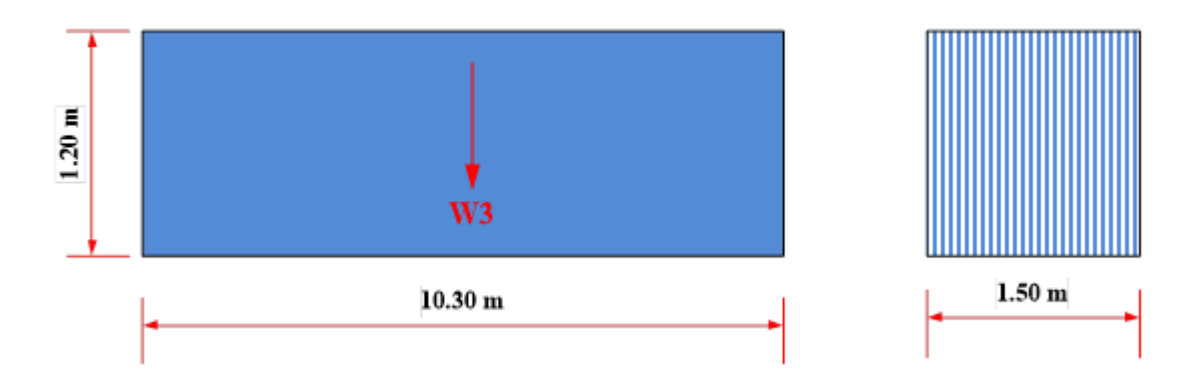

# **FIGURA 3.102** Diagrama del cabezal del estribo

**Fuente:** Elaboración propia

Dimensiones:

**L=** 10,3 **m b=** 1,5 **m h=** 1,2 **m**

Peso propio:

**Área=** 1,8 **m^2**  $\gamma_{H^{\circ}} = 2400 \text{ kg/m3}$  Peso específico del concreto  $W_3 = 4320$  **Kg/m**  $W_3 = \gamma_{H^{\circ}} * A$ 

Las reacciones de la carga muerta de la superestructura por apoyo.

Viga interior:

$$
Fv1 = 53469 \text{ Kg}
$$

Viga exterior:

$$
Fv2 = 46123 \text{ Kg}
$$

Cálculos de los efectos de carga viva (LL)

 $F_{V4} = 53,52$  N/mm = 5456 **Kg/m** 

La carga viva máxima sin factorar para el diseño del cuerpo del estribo es:

$$
F_{V5} = 14481,43
$$
 **Kg/m**

Calculo de la fuerza de frenado (BR)

Fuerza de frenado por carril:

**BR=** 8125 **Kg**

Fuerza de frenado por dos carriles:

**BR=** 2226 **Kg/m**

Carga de viento sobre la superestructura (WS)

**PD=** 9E-04 **Mpa** Presión de viento de diseño **Hsup.=** 3,25 **m L=** 15 **m Área=** 48,75 **m^2 Fs**= 43875 **N** = 4472 **Kg WS=** 612,7 **Kg/m**

Carga de viento sobre la viva (WL)

**PD=** Presión De Viento de Diseño **=** 0,55 **N/mm** = 56,12 **Kg/m**

**WL** = 0,94 **N/mm** = 95,92 **Kg/m**

Carga lateral de suelo en la parte inferior del cabezal.

 $k_a = 0,33$  $\gamma_s = 1925 \text{ kg/m3}$ *z=* 3,3 **m**  $P1 = k\gamma_S z$ 

**P1=** 2096 **Kg/m2**

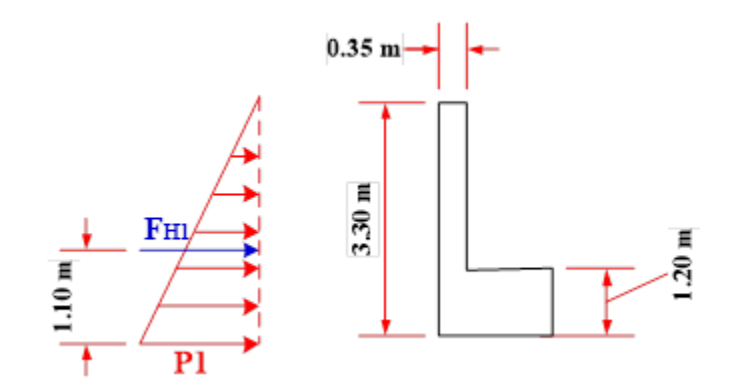

**FIGURA 3.103** Diagrama de carga del suelo sobre la viga de coronamiento **Fuente:** Elaboración propia

Una vez que la presión lateral de suelo ha sido calculada, se podrá calcular el empuje del suelo. Esta carga actúa a una distancia h/3 de la sección en estudio [A3.11.5.1]

$$
h_{bw} = 3,3 \text{ m}
$$
  

$$
F_{H1} = \frac{1}{2} * p * h_{bw}
$$
  

$$
F_{H1} = 3458,9 \text{ Kg/m}
$$

Sobre carga viva de la parte inferior de la pantalla superior.

$$
k = k_a
$$
  
\n
$$
\gamma_s = 1925 \text{ kg/m3}
$$
  
\n
$$
h_{eq} = 630 \text{ mm} \quad \text{Sección [A3.11.6.4-1]}
$$
  
\n
$$
\Delta_{P1} = k\gamma_s h_{eq}
$$
  
\n
$$
\Delta_{P1} = 400,20750 \quad \text{Kg/m2}
$$

La carga lateral debido a la sobre carga viva es:

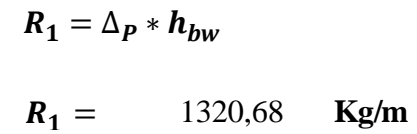

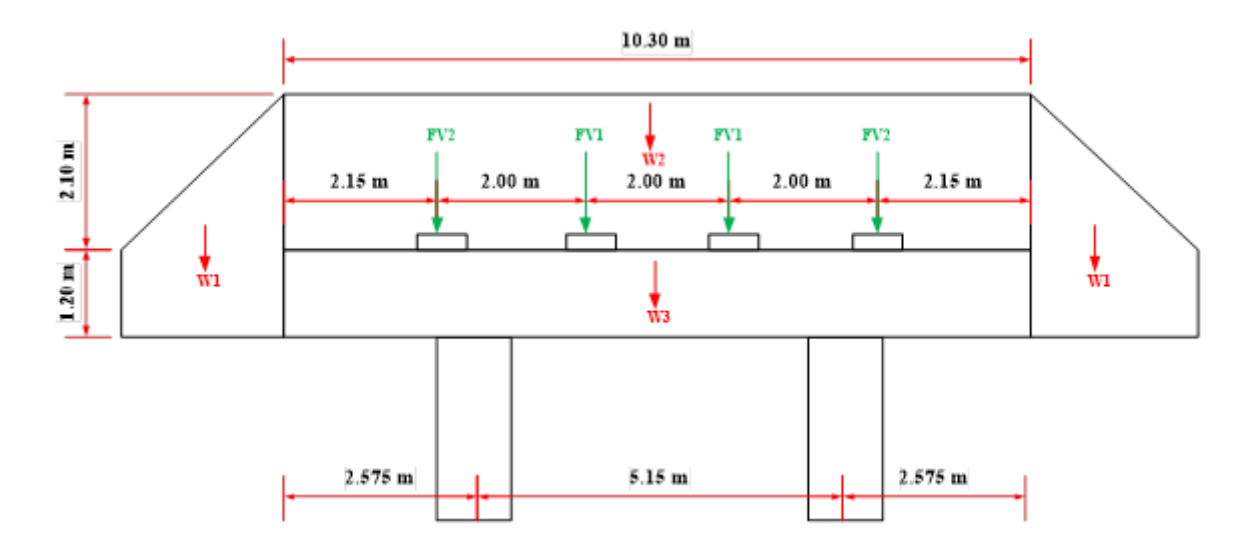

**FIGURA 3.104** Diagrama de carga sobre la viga de coronamiento vista frontal **Fuente:** Elaboración propia

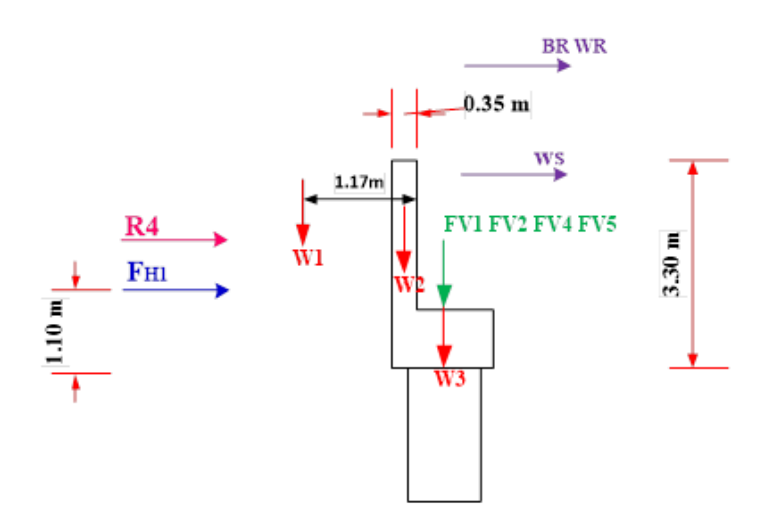

**FIGURA 3.105** Diagrama de carga sobre la viga de coronamiento vista lateral **Fuente:** Elaboración propia

Análisis de la viga en sentido vertical.

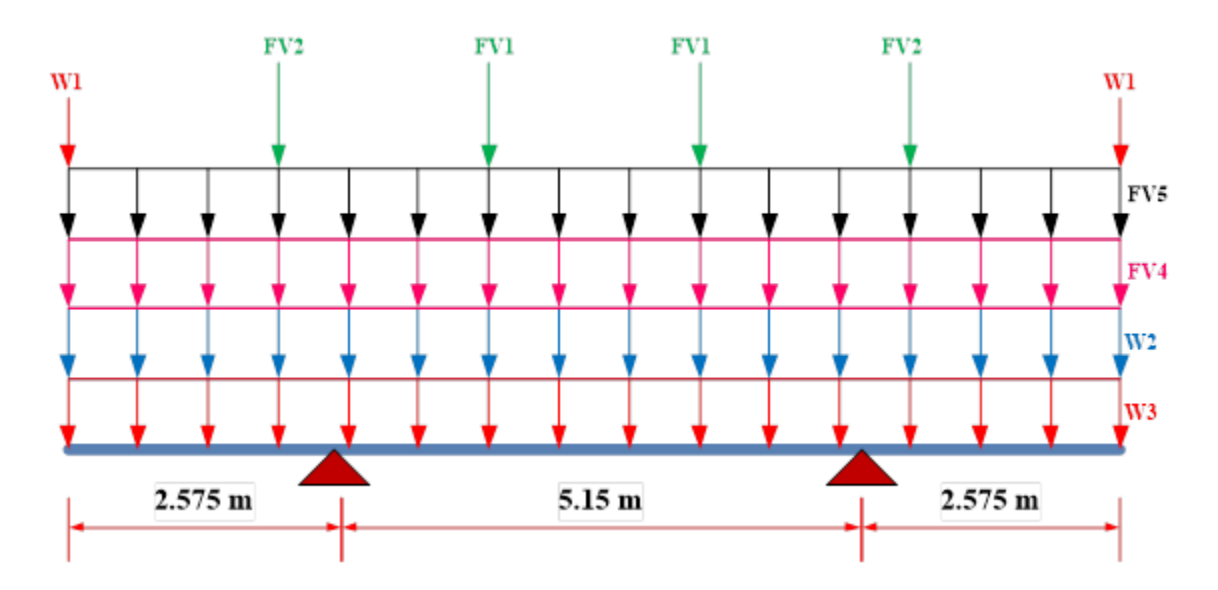

**Fuente:** Elaboración propia

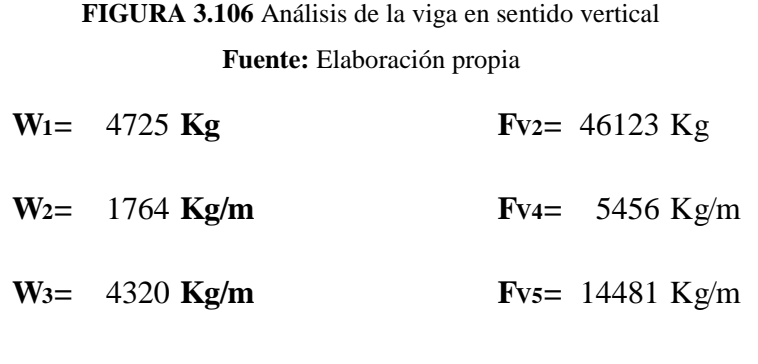

**FV1=** 53469 **Kg**

|           | Resistencia I |                   | Resistencia III |                          | <b>Resistencia V</b> |              |          | <b>Servicio I</b> |             |
|-----------|---------------|-------------------|-----------------|--------------------------|----------------------|--------------|----------|-------------------|-------------|
| Cargas    | $\gamma$ max  | $\gamma$ min      | a               | $v$ max                  | γmin                 | $\gamma$ max | γmin     | a                 | $\mathbf v$ |
| <b>DC</b> | ,25           | 0,90              | 0,90            | 1,25                     | 0,90                 | ,25          | 0.90     | 0,90              | 1,00        |
| <b>DW</b> | 1,50          | 0,65              | 0,65            | 1,50                     | 0.65                 | 1,50         | 0,65     | 0,65              | 1,00        |
| LL        | 1,75          | 0.00 <sub>1</sub> | 1,75            | $\overline{\phantom{0}}$ | -                    | 1,35         | $0.00\,$ | 1,35              | 1,00        |

**TABLA 3.38** Factores de carga

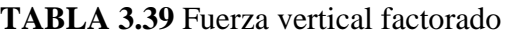

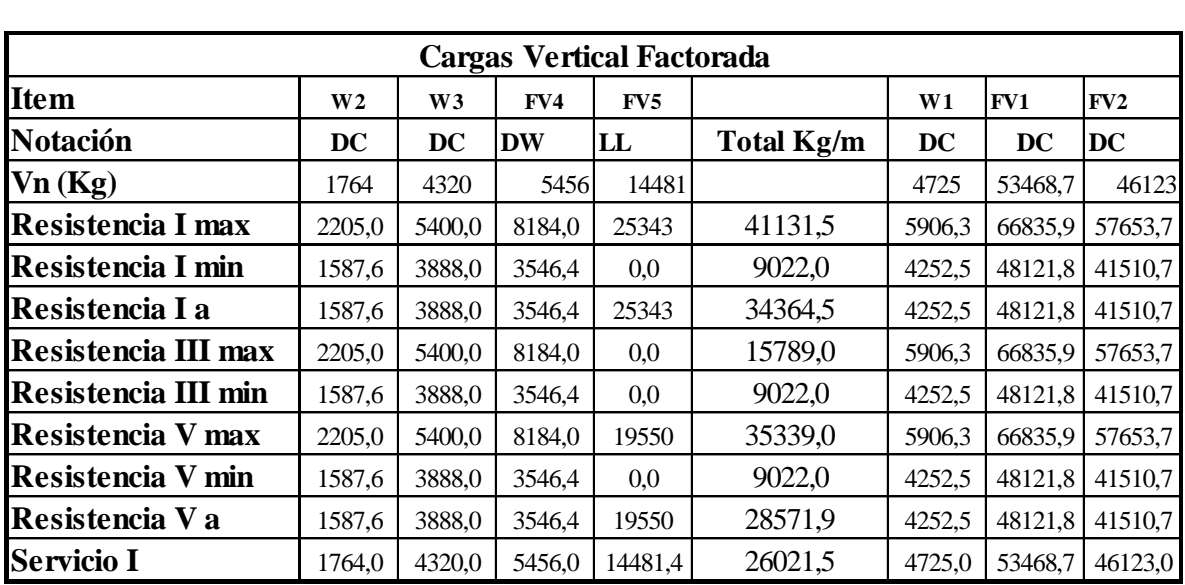

Momento positivo y negativo

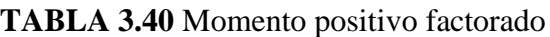

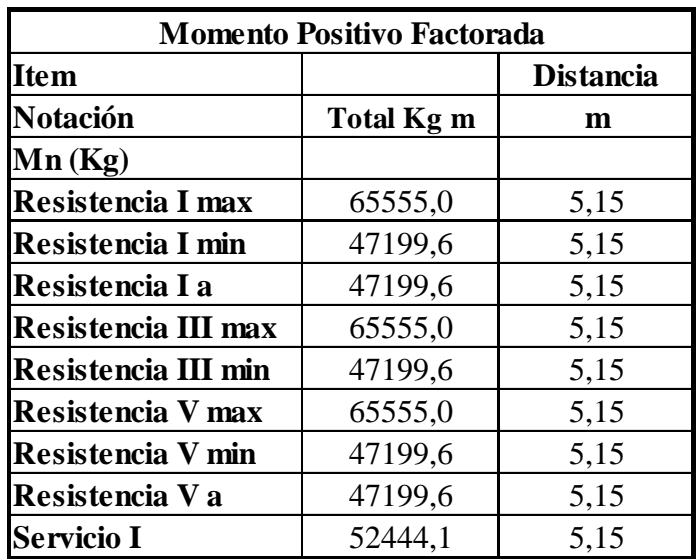

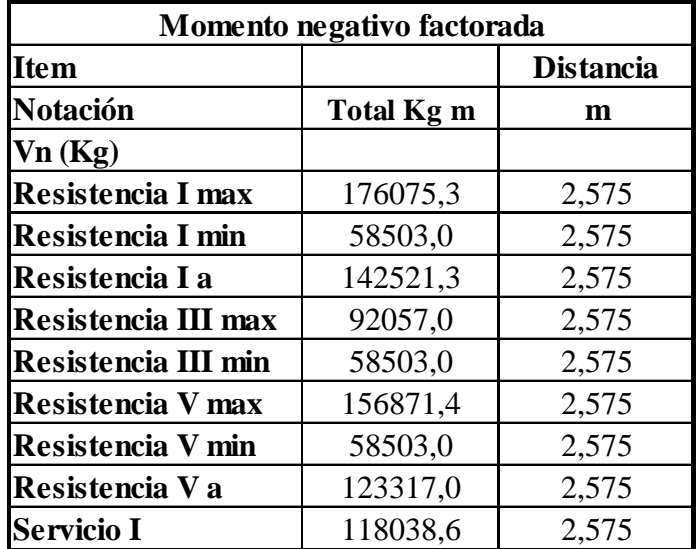

**TABLA 3.41** Momento negativo factorado

Reacciones en los apoyos

# **TABLA 3.42** Reacciones en los apoyos

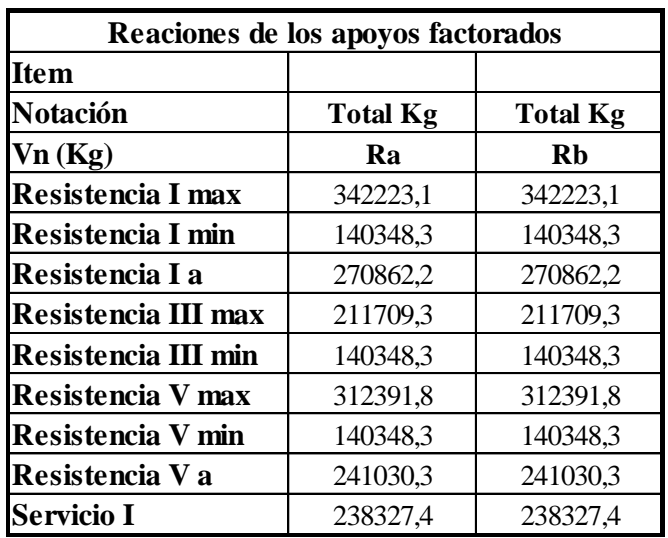

Análisis de la viga en sentido horizontal

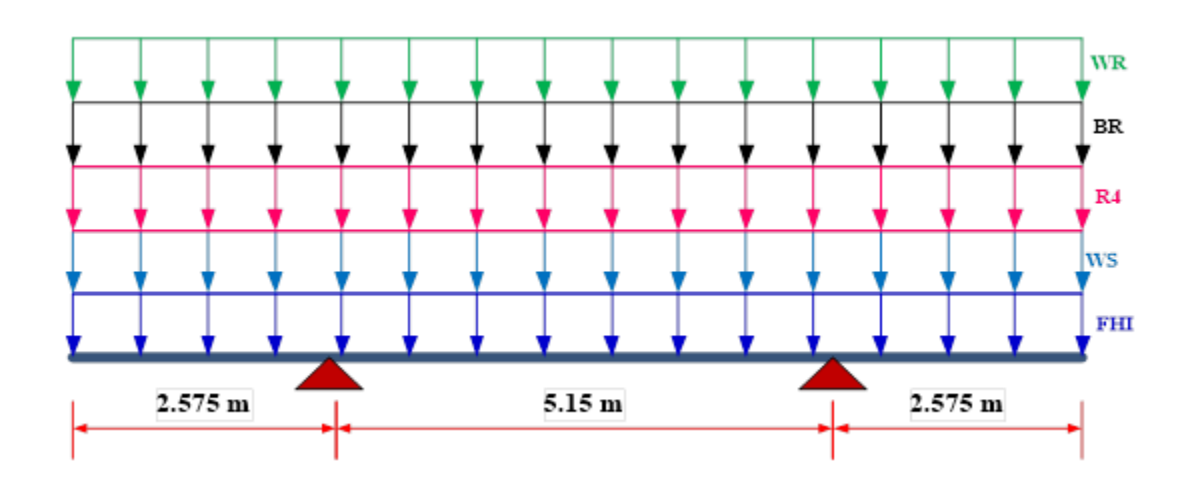

**FIGURA 3.107** Análisis de la viga en sentido horizontal **Fuente:** Elaboración propia

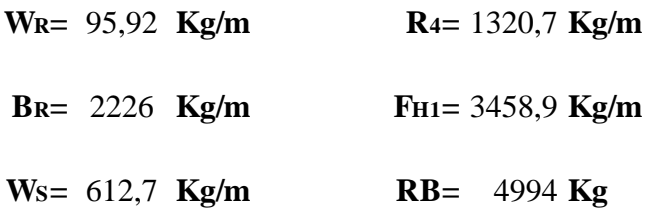

**TABLA 3.43** Factor de carga

|           |                          | Resistencia I |      | Resistencia III |                          | <b>Resistencia V</b> |              |      | <b>Servicio I</b> |
|-----------|--------------------------|---------------|------|-----------------|--------------------------|----------------------|--------------|------|-------------------|
| Cargas    | γmax                     | $\gamma$ min  | a    | γmax            | vmin                     | $v$ max              | $\gamma$ min | a    | $\mathbf v$       |
| EH        | 1,50                     | 0,50          | 1,50 | 1,50            | 0,50                     | 1,50                 | 0,50         | 1,50 | 1,00              |
| LS        | 1,75                     | 0.00          | 1,75 |                 | $\overline{\phantom{a}}$ | 1,35                 | 0.00         | 1,35 | 1,00              |
| <b>BR</b> | 1,75                     | 0,00          | 1,75 |                 | $\overline{\phantom{a}}$ | 1,35                 | 0,00         | 1,35 | 1,00              |
| WS        | $\overline{\phantom{0}}$ |               |      | 1,40            | 0.00                     | 0,40                 | 0.00         | 0.40 | 0,30              |
| WL        | $\overline{\phantom{a}}$ |               |      |                 | $\overline{\phantom{a}}$ | 1,00                 | 0,00         | 1,00 | 1,00              |

Fuerza horizontal factorado.

| Fuerza horizontal factorada |                 |                |           |           |           |                   |              |  |  |  |  |
|-----------------------------|-----------------|----------------|-----------|-----------|-----------|-------------------|--------------|--|--|--|--|
| Item                        | FH <sub>1</sub> | R <sub>4</sub> | <b>WR</b> | <b>BR</b> | WS        |                   | $\mathbf{R}$ |  |  |  |  |
| <b>Notación</b>             | ЕH              | LS             | WL        | BR        | <b>WS</b> | <b>Total Kg/m</b> | ЕH           |  |  |  |  |
| Vn(Kg)                      | 3459            | 1321           | 96        | 2226.0    | 613       |                   | 4993,68      |  |  |  |  |
| <b>Resistencia I max</b>    | 5188,4          | 2311,2         | 0,0       | 3895,5    | 0,0       | 11395,2           | 7490,51      |  |  |  |  |
| <b>Resistencia I min</b>    | 1729,5          | 0,0            | 0,0       | 0,0       | 0,0       | 1729,5            | 2496,84      |  |  |  |  |
| Resistencia I a             | 5188,4          | 2311,2         | 0,0       | 3895,5    | 0,0       | 11395,2           | 7490,51      |  |  |  |  |
| Resistencia III max         | 5188,4          | 0,0            | 0,0       | 0,0       | 857,7     | 6046,1            | 7490,51      |  |  |  |  |
| Resistencia III min         | 1729,5          | 0,0            | 0,0       | 0.0       | 0.0       | 1729,5            | 2496,84      |  |  |  |  |
| Resistencia V max           | 5188,4          | 1782,9         | 95,9      | 3005,1    | 245,1     | 10317,5           | 7490,51      |  |  |  |  |
| Resistencia V min           | 1729,5          | 0,0            | 0,0       | 0.0       | 0.0       | 1729,5            | 2496,84      |  |  |  |  |
| Resistencia V a             | 5188,4          | 1782,9         | 95,9      | 3005,1    | 245,1     | 10317,5           | 7490,51      |  |  |  |  |
| <b>Servicio I</b>           | 3458.9          | 1320,7         | 95,9      | 2226,0    | 183,8     | 7285,4            | 4993,68      |  |  |  |  |

**TABLA 3.44** Fuerza horizontal factorado

Momento positivo y negativo

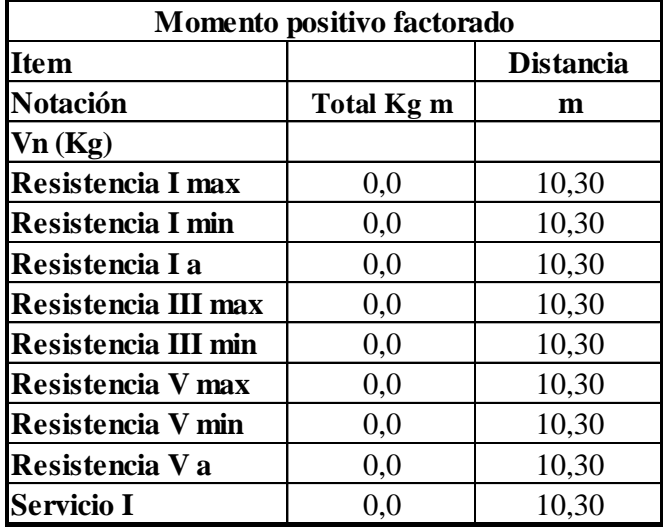

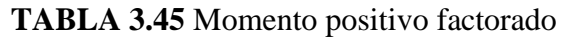

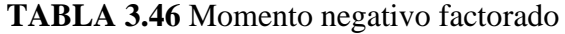

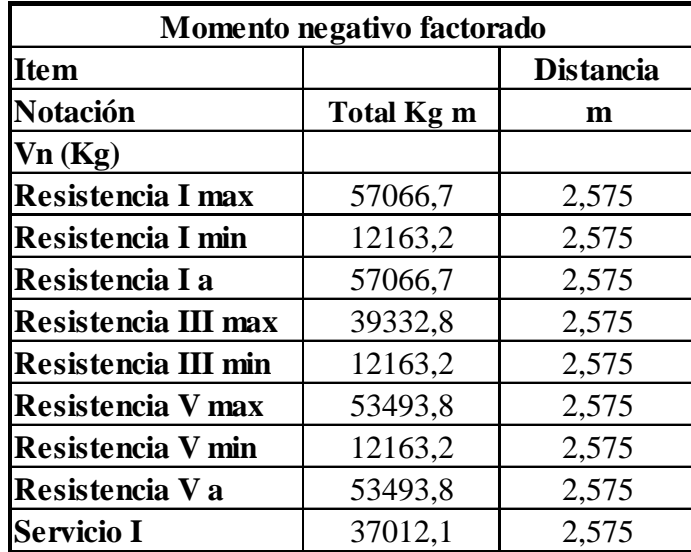

Reacciones en los apoyos

**TABLA 3.47** Reacciones en los apoyos factorados

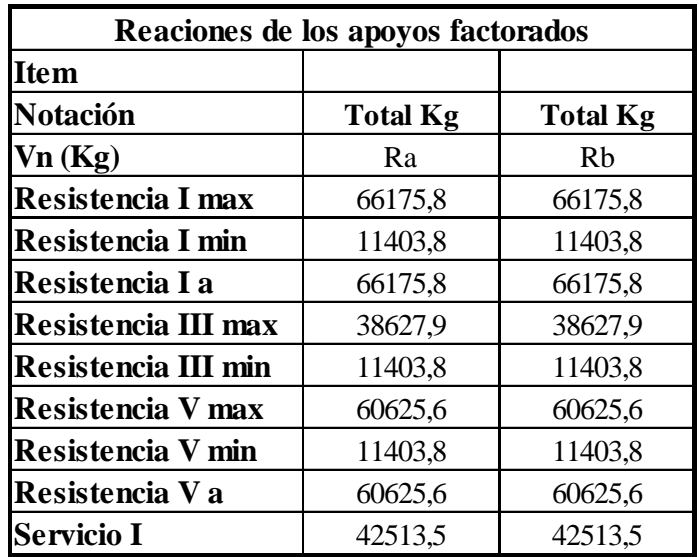

# **Viga de coronamiento.-**

#### **Para cargas verticales**

Según con el análisis de carga para la viga e momento negativo es mayor que el positivo por lo tanto diseñaremos con el momento ultimo negativo.

#### **Datos:**

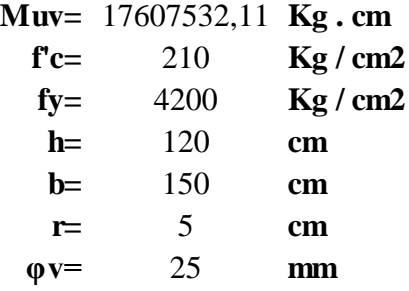

#### Dónde:

**Muv=** momento ultimo **f'c=** resistencia especificada a la compresión del concreto **fy=** resistencia especificada a la fluencia del refuerzo **h=** altura de la sección **b=** ancho de la sección **r=** recubrimiento mínimo **φv=** diámetro de varilla del acero (adop)

Altura útil

$$
d = h - r - \frac{\phi}{2}
$$
 d= 102.5 cm

Altura de bloque de compresiones

$$
a = d.\left[1 - \sqrt{1 - 2.6144 \cdot \frac{Mu}{f'c.b.d^2}}\right] \qquad a = 7,40 \text{ cm}
$$

Armadura necesaria

$$
As = \frac{0.85 \cdot f'c \cdot b \cdot a}{fy}
$$
 As = 47,15 cm<sup>2</sup>

Armadura mínima

$$
As_{\text{min}} = \rho \text{min. b.d} \qquad As_{\text{min}} = 50,74 \text{ cm}^2
$$

Dónde:

**ρmin=** cuantía mínima (0,0033) para un acero fy=4200 Kg/cm<sup>2</sup>

Armadura máxima

**Es= Kg/cm<sup>2</sup> ξc=** 0,003 2000000

Dónde:

**Es=** modulo de elasticidad del acero **ξc=** deformación unitaria del concreto

Cuantía balanceada

$$
\rho_b = 0.72 \cdot \frac{f'c}{fy} \cdot \frac{\xi c}{\xi c + \frac{fy}{Es}} \qquad \rho_b = 0.021
$$

Cuantía máxima

$$
\rho max = 0.75 \, \rho_h \qquad \rho max = 0.016
$$

Calculo de Armadura máxima

As 
$$
\text{max} = \rho \text{ max} \cdot b \cdot d
$$
 As  $\text{max} = 244.2 \text{ cm}^2$   
As  $\text{min} \leq As \text{ nec } \leq As \text{ max}$ 

Como la armadura necesaria está por debajo de la mínima se diseñara con la mínima.

**As min=** 50,74 **cm2**

Número de barras:

$$
N^{\circ} \text{Barras} = \frac{As_{\text{net}}}{\frac{\pi \cdot \phi^2}{4}}
$$
 N<sup>°</sup> Barras = 10,3  
N<sup>°</sup> Barras = 11

FINALMENTE USAR:

# $11 \t b \t 25 mm$

Para fines constructivos utilizaremos armadura en la parte inferior del mismo diámetro.

#### **Para cargas horizontales**

Según con el análisis de carga para la viga e momento negativo es mayor que el positivo por lo tanto diseñaremos con el momento ultimo negativo.

Datos:

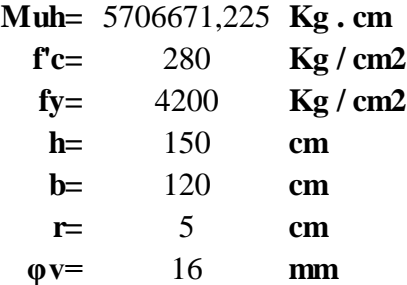

Dónde:

**Muv=** momento ultimo

**f'c=** resistencia especificada a la compresión del concreto

**fy=** resistencia especificada a la fluencia del refuerzo

**h=** altura de la sección

**b=** ancho de la sección

**r=** recubrimiento mínimo

**φv=** diámetro de varilla del acero (adop)

Altura útil

$$
d = h - r - \frac{\emptyset}{2} \qquad \qquad d = 137 \quad \text{cm}
$$

Altura del bloque de compresiones

$$
a = d.\left[1 - \sqrt{1 - 2,6144 \cdot \frac{Mu}{f'c.b.d^2}}\right]
$$
   
  $a = 2,18$  cm

Armadura necesaria

$$
As = \frac{0.85 \cdot f'c \cdot b \cdot a}{fy}
$$
 As = 11,11 cm<sup>2</sup>

Armadura mínima

$$
As_{\text{min}} = \rho \text{min. b.d} \qquad \qquad \text{As } \text{min} = 54.25 \text{ cm}^2
$$

Dónde:

**ρmin=** cuantía mínima (0,0033) para un acero fy=4200 Kg/cm<sup>2</sup>

Armadura máxima

**Es= Kg/cm<sup>2</sup> ξc=** 0,003 Donde: **Es=** modulo de elasticidad del acero **ξc=** deformación unitaria del concreto 2000000

Cuantía balanceada

$$
\rho_b = 0.72 \frac{f'c}{fy} \frac{\xi c}{\xi c + \frac{fy}{Es}} \qquad \rho_b = 0.021
$$

Cuantía máxima

 $\rho max = 0.75 \cdot \rho_h$   $\rho max = 0.016$ 

Calculo de Armadura máxima

As 
$$
\text{max} = \rho \text{ max} \cdot b \cdot d
$$
 As  $\text{max} = 261.1 \text{ cm}^2$   
As  $\text{min} \leq As \text{ nec } \leq As \text{ max}$ 

Como la armadura necesaria no está entre la mínima y la máxima, pero la viga en este sentido no debe resistir su propio peso sino solo las cargas por lo tanto se diseñara por la armadura necesaria.

#### **As nec=** 11,11 **cm2**

Número de barras:

$$
N^{\circ} \text{Barras} = \frac{As_{\text{net}}}{\frac{\pi \cdot \phi^2}{4}}
$$
 N<sup>°</sup> Barras = 5,5  
N<sup>°</sup> Barras = 5,5

### FINALMENTE USAR:

# **6** f **16 mm**

Para fines constructivos utilizaremos armadura en la parte opuesta de la viga del mismo diámetro.

#### **Verificación a corte**

La resistencia al corte mayorada, Vr, se deberá tomar como:

$$
V_r = \emptyset V_n
$$

Dónde:

**Vn =** resistencia nominal al corte

Excepto en losas, zapatas y alcantarillas, se deberá proveer armadura transversal si:

$$
V_u > 0, 5\emptyset (V_c + V_p)
$$

**Vu =** fuerza de corte mayorada (N)

**Vc =** resistencia nominal al corte del hormigón (N)

**Vp =** componente de la fuerza de pretensado en la dirección de la fuerza de corte (N)

**φ =** factor de resistencia

En este elemento (bordillo) no existe la fuerza de pretensado por lo que se tomara  $Vp = 0$ 

Calculando Vc

$$
V_c = 0.53 \beta \sqrt{f'_c} b_v d_v
$$

Dónde:

**Vu =** 331864 **Kg fc =** 210 **Kg/cm2 <b>cm dv =** 0,72h  $h = 120$  **cm 0,72h =** 86,4 **cm**  $B = 2$  ...

$$
\mathbf{Vc} = 199076,74 \quad \mathbf{Kg}
$$

Comprobando

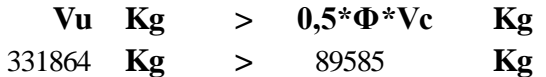

Necesita armadura de corte

Cálculo de Av:

$$
V_s = \frac{A_v f_y d_v(\cot\theta + \cot\alpha)\sin\alpha}{S}
$$

Si  $\alpha$  = 90° la Ecuación se reduce a:

$$
V_s = \frac{A_v f_y d_v \cot \theta}{S}
$$

Sabiendo que:

$$
V_n = V_c + V_s + V_p
$$
  $\qquad \qquad \text{ó} \qquad V_n = 0.25 f'_c b_v d_v + V_p$ 

Según: 5.8.3.3 Resistencia Nominal al Corte

Despejando S:

$$
S = \frac{A_v f_y d_v \cot \theta}{\frac{V_n}{\phi} - V_c}
$$

Datos:

**diam=** 25 mm **piernas=** 4 … **S =** 39 **cm Av=** 19,63 cm **fy** =  $4200 \text{ kg/cm}^2$  **S** =  $30 \text{ cm}$ **dv =** 86,4 cm  $\theta = 45^\circ$  $\cot \theta = 1$ 

Separación máxima de la armadura transversal

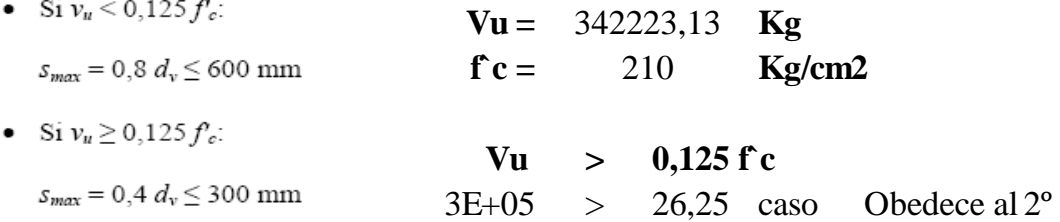

# **Elegimos Ǿ 25mm c/30cm**

## **3.5.12.8 Diseño de columnas**

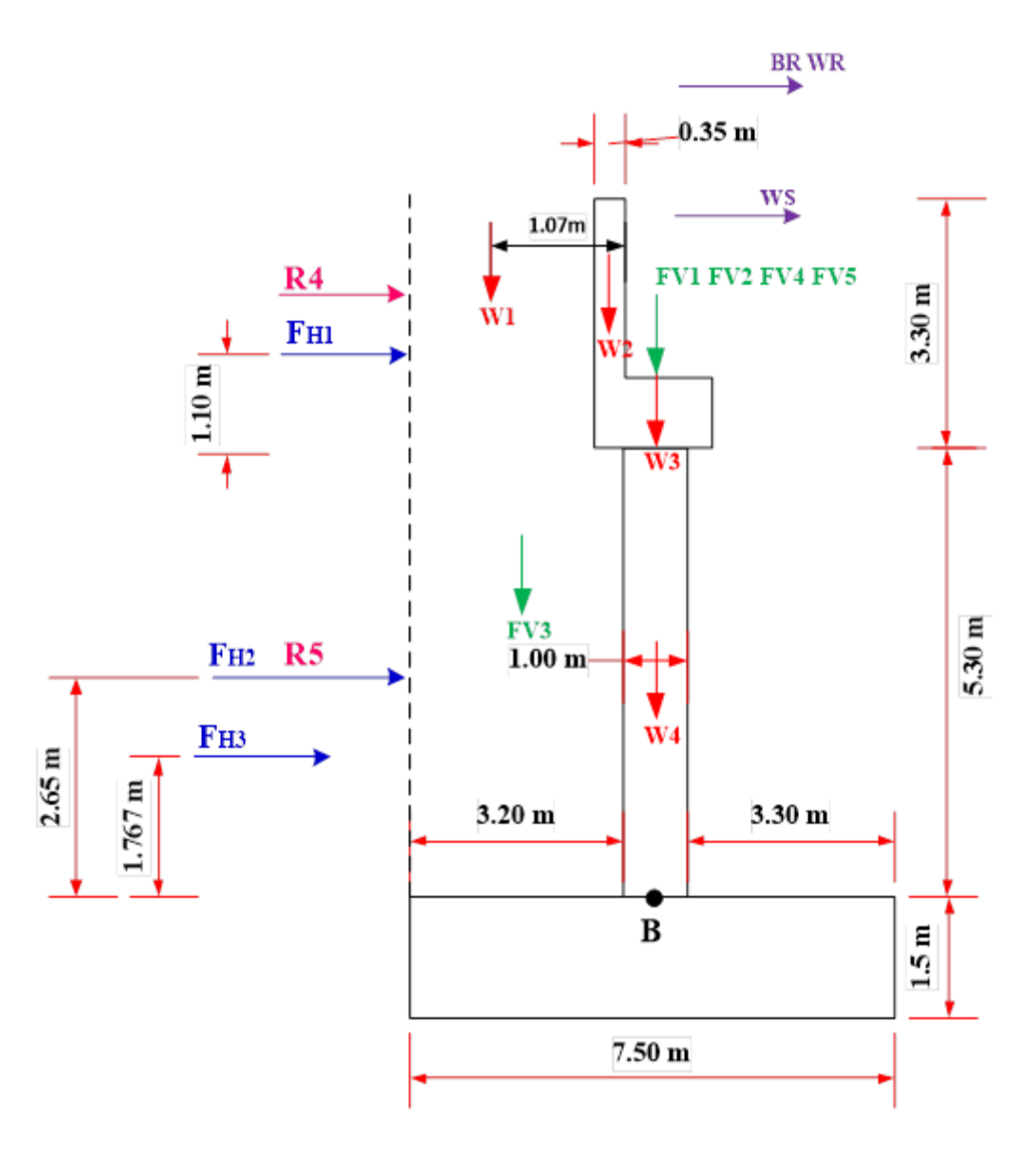

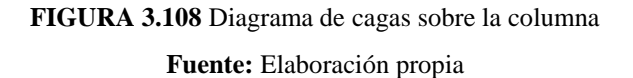

#### Resumen de las cargas

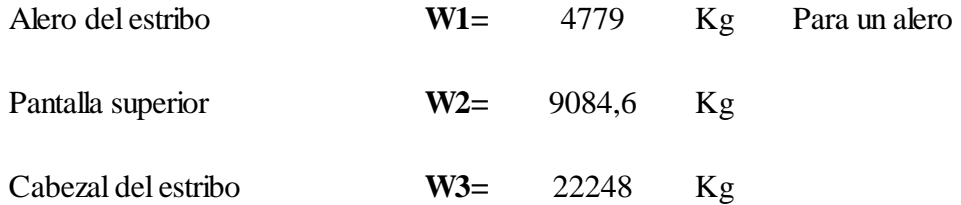
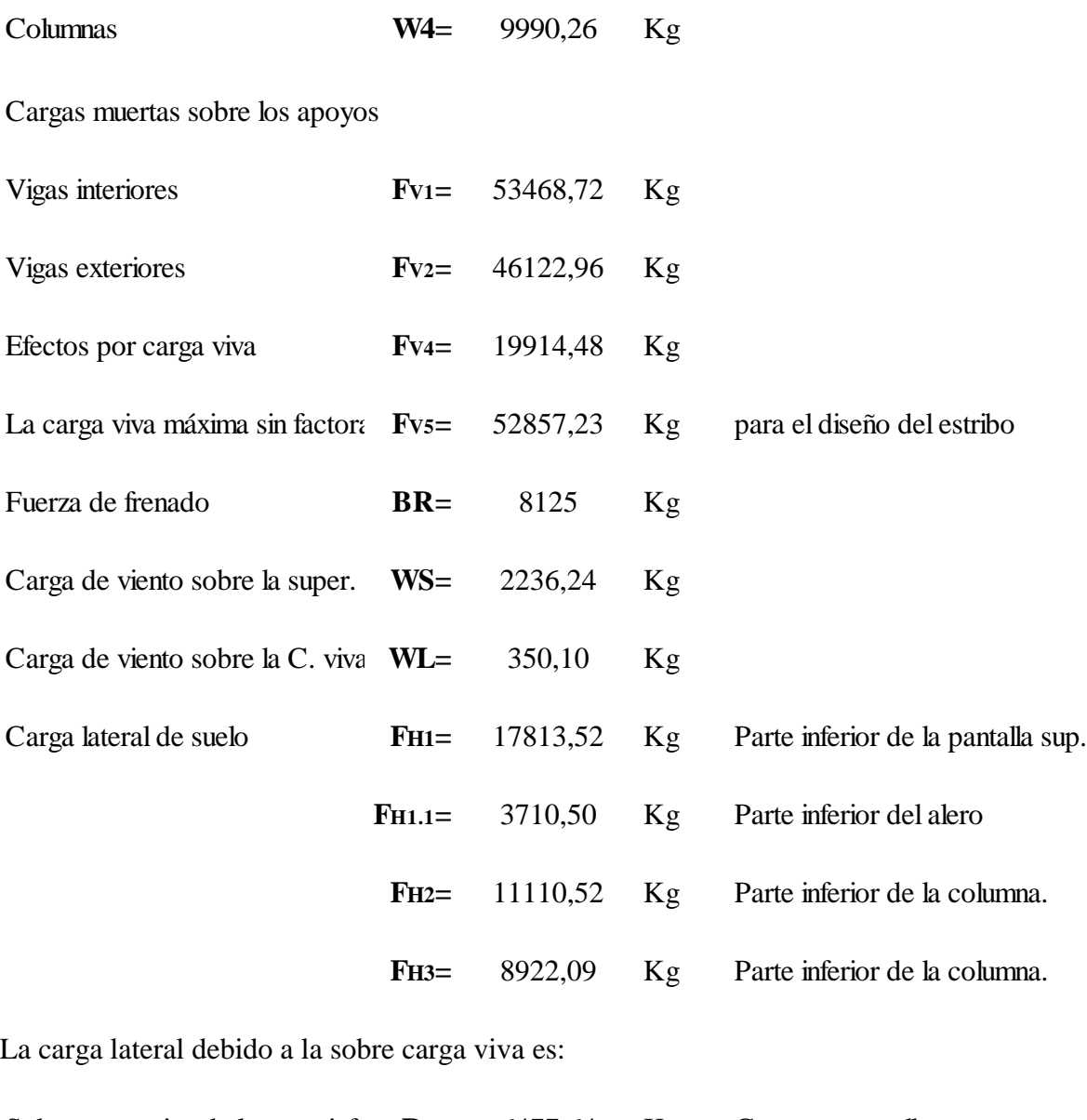

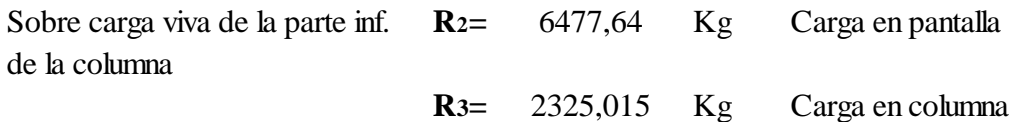

## Parte Inferior de la columna

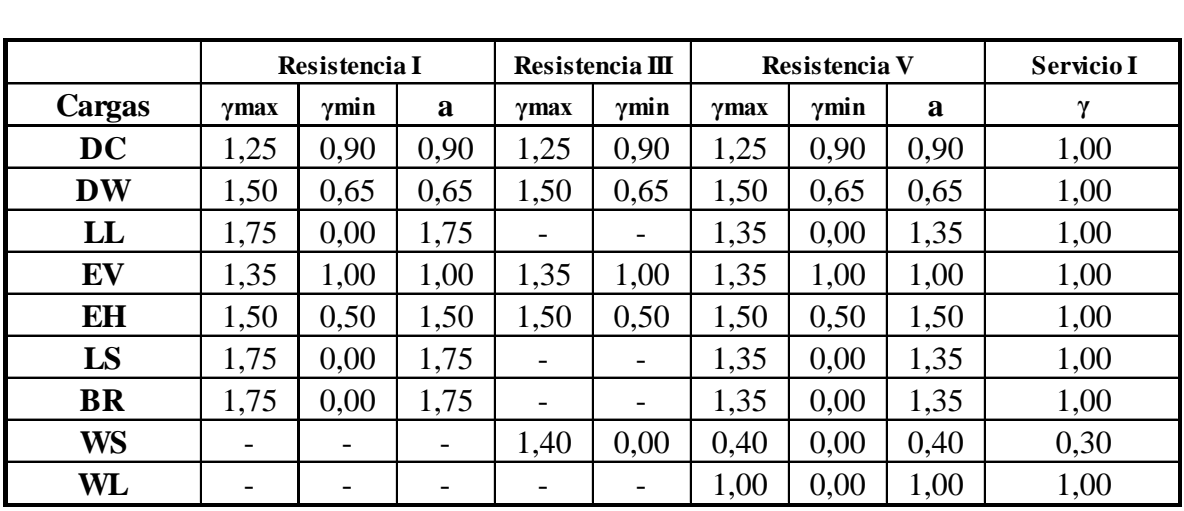

## **TABLA 3.48** Factor de carga

**TABLA 3.49** Fuerza vertical factorada

| <b>Fuerza Vertical Factorada</b> |        |                |                |                |         |         |         |                 |                 |  |  |
|----------------------------------|--------|----------------|----------------|----------------|---------|---------|---------|-----------------|-----------------|--|--|
| <b>Item</b>                      | W1     | W <sub>2</sub> | W <sub>3</sub> | W <sub>4</sub> | FVI     | FV2     | FV4     | FV <sub>5</sub> |                 |  |  |
| <b>Notación</b>                  | DC     | DC             | DC             | DC             | DC      | DC      | DW      | LL              | <b>Total Kg</b> |  |  |
| Vn(Kg)                           | 4779   | 9085           | 22248          | 9990           | 53468.7 | 46123   | 19914   | 52857           |                 |  |  |
| IResistencia I max               | 5973,8 | 11355,8        | 27810,0        | 12487,8        | 66835,9 | 57653.7 | 29871.7 | 92500,2         | 304488,8        |  |  |
| <b>IResistencia I min</b>        | 4301,1 | 8176,1         | 20023,2        | 8991,2         | 48121,8 | 41510,7 | 12944.4 | 0.0             | 144068.6        |  |  |
| <b>Resistencia I a</b>           | 4301,1 | 8176.1         | 20023,2        | 8991,2         | 48121.8 | 41510.7 | 12944,4 | 92500.2         | 236568,8        |  |  |
| Resistencia III max              | 5973,8 | 11355,8        | 27810.0        | 12487.8        | 66835.9 | 57653.7 | 29871.7 | 0.0             | 211988,6        |  |  |
| Resistencia III min              | 4301,1 | 8176,1         | 20023,2        | 8991,2         | 48121,8 | 41510.7 | 12944.4 | 0.0             | 144068,6        |  |  |
| <b>Resistencia V max</b>         | 5973,8 | 11355.8        | 27810.0        | 12487.8        | 66835.9 | 57653.7 | 29871,7 | 71357,3         | 283345.9        |  |  |
| <b>IResistencia V min</b>        | 4301,1 | 8176,1         | 20023,2        | 8991,2         | 48121.8 | 41510.7 | 12944,4 | 0.0             | 144068.6        |  |  |
| IResistencia V a                 | 4301,1 | 8176,1         | 20023,2        | 8991,2         | 48121,8 | 41510.7 | 12944.4 | 71357,3         | 215425,9        |  |  |
| <b>Servicio I</b>                | 4779,0 | 9084,6         | 22248.0        | 9990,3         | 53468,7 | 46123,0 | 19914,5 | 52857.2         | 218465,3        |  |  |

| Fuerza horizonta factorada |                 |        |                 |                 |                |                |         |         |        |                 |  |
|----------------------------|-----------------|--------|-----------------|-----------------|----------------|----------------|---------|---------|--------|-----------------|--|
| <b>I</b> tem               | FH <sub>1</sub> | FH1.1  | FH <sub>2</sub> | FH <sub>3</sub> | R <sub>2</sub> | R <sub>3</sub> | BR      | WS      | WL     |                 |  |
| <b>Notación</b>            | ЕH              | EH     | EH              | EH              | LS             | LS             | BR      | WS      | WL     | <b>Total Kg</b> |  |
| Vn(Kg)                     | 17814           | 3710   | 11111           | 8922            | 6477,6         | 2325           | 8125    | 2236,24 | 350,10 |                 |  |
| Resistencia I max          | 26720,3         | 5565,7 | 16665,8         | 13383,1         | 11335,9        | 4068,8         | 14218,8 | 0.0     | 0.0    | 77739,6         |  |
| <b>Resistencia I min</b>   | 8906.8          | 1855,2 | 5555.3          | 4461.0          | 0.0            | 0.0            | 0.0     | 0.0     | 0.0    | 20778.3         |  |
| Resistencia I a            | 26720,3         | 5565,7 | 16665,8         | 13383,1         | 11335,9        | 4068,8         | 14218,8 | 0.0     | 0.0    | 77739,6         |  |
| Resistencia III max        | 26720,3         | 5565,7 | 16665,8         | 13383,1         | 0.0            | 0.0            | 0,0     | 3130.7  | 0.0    | 62334,9         |  |
| Resistencia III min        | 8906,8          | 1855,2 | 5555.3          | 4461,0          | 0.0            | 0.0            | 0.0     | 0.0     | 0.0    | 20778,3         |  |
| Resistencia V max          | 22266.9         | 4638.1 | 13888.2         | 11152.6         | 8744.8         | 3138.8         | 10968.8 | 894.5   | 350,1  | 63829,4         |  |
| <b>IResistencia V min</b>  | 8906.8          | 1855,2 | 5555.3          | 4461,0          | 0.0            | 0.0            | 0.0     | 0.0     | 0.0    | 20778,3         |  |
| Resistencia V a            | 26720,3         | 5565,7 | 16665,8         | 13383,1         | 8744,8         | 3138,8         | 10968.8 | 894.5   | 140.0  | 74218,5         |  |
| <b>Servicio I</b>          | 17813,5         | 3710.5 | 11110.5         | 8922,1          | 6477,6         | 2325,0         | 8125,0  | 670,9   | 350,1  | 50359,3         |  |

**TABLA 3.50** Fuerza horizontal factorada

## **TABLA 3.51** Momento factorado

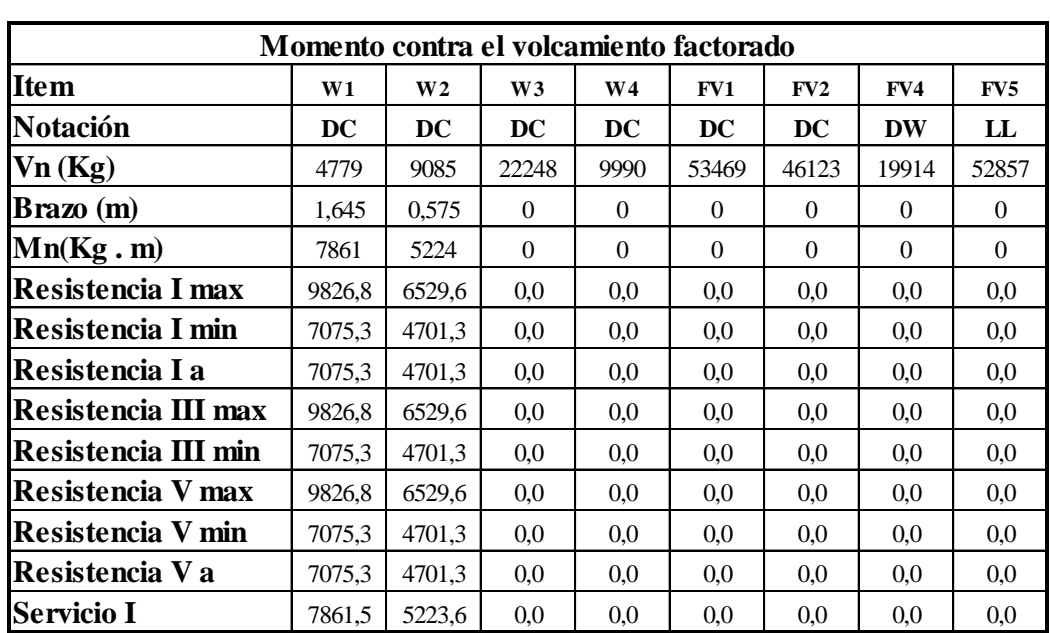

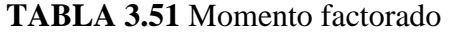

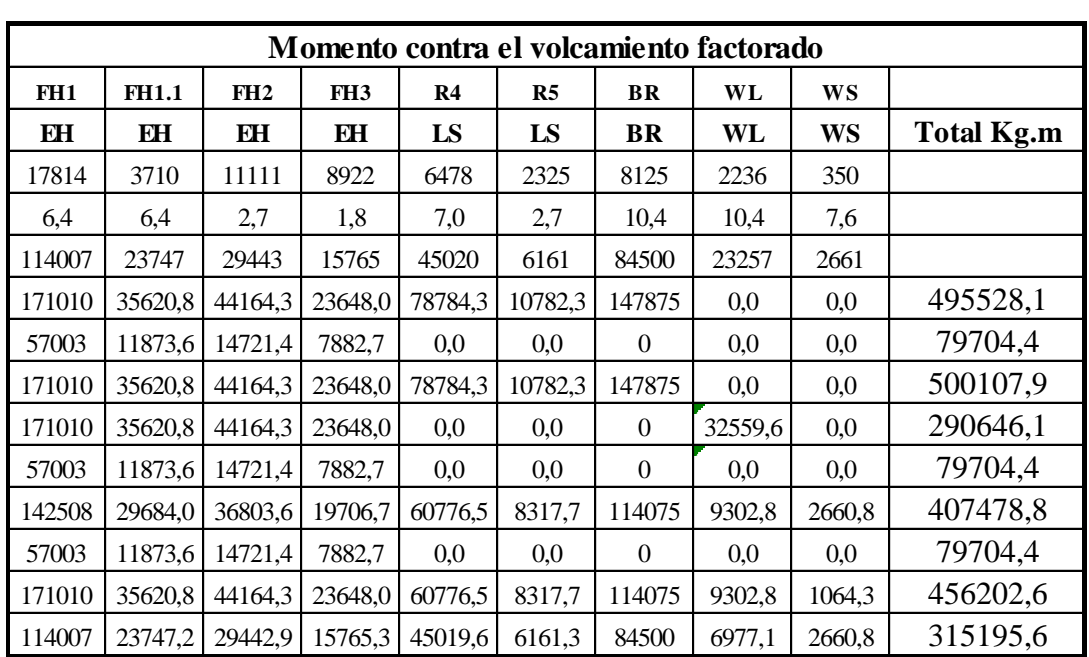

Diseño de la columna

- **Pu**= 304488,80 **Kg Vu**= 77739,6 **Kg**
- **Mu= Kg m** 500107,9

Diseño del elemento

| $f'c = 210$    | $Kg/cm2$ |
|----------------|----------|
| $f'y = 4200$   | $Kg/cm2$ |
| $\phi = 0.90$  |          |
| $Ag = 0.79$    | $m2$     |
| $\beta = 0.65$ |          |

Carga nominal requerida para columnas con detallado especial y utilizando estribos como refuerzo transversal tenemos:

$$
P_n = \frac{P_u}{\phi}
$$
  
\n
$$
P_n = 338320,88 \text{ Kg}
$$
  
\n
$$
M_n = \frac{M_u}{\phi}
$$
  
\n
$$
M_n = 555675,44 \text{ Kg m}
$$

Para el cálculo de la cantidad de acero, será necesario utilizar el diagrama de iteración para columnas el valor de ρn.

$$
\phi \frac{Pn}{Ag} =
$$
 387687,18 Kg/m2 = 3,802 Mpa  
\n $\phi \frac{Mn}{Ag h} =$  115984,91 Kg/m2 = 1,137 Mpa

Analizando la gráfica de interacción y suponiendo el área de una varilla de acero 25 mm tenemos.

$$
\gamma = \frac{h - rec - 2dv - dv}{h}
$$

$$
\gamma = 0.825
$$

Analizando el diagrama de interacción tenemos que los resultados para la fuerza nominal entre el área gruesa y el momento nominal ultimo dividido entre el área gruesa por la altura no se logra obtener el porcentaje de acero ρ, por tanto se utilizara el porcentaje de acero mínimo para columnas que es igual al 1%.

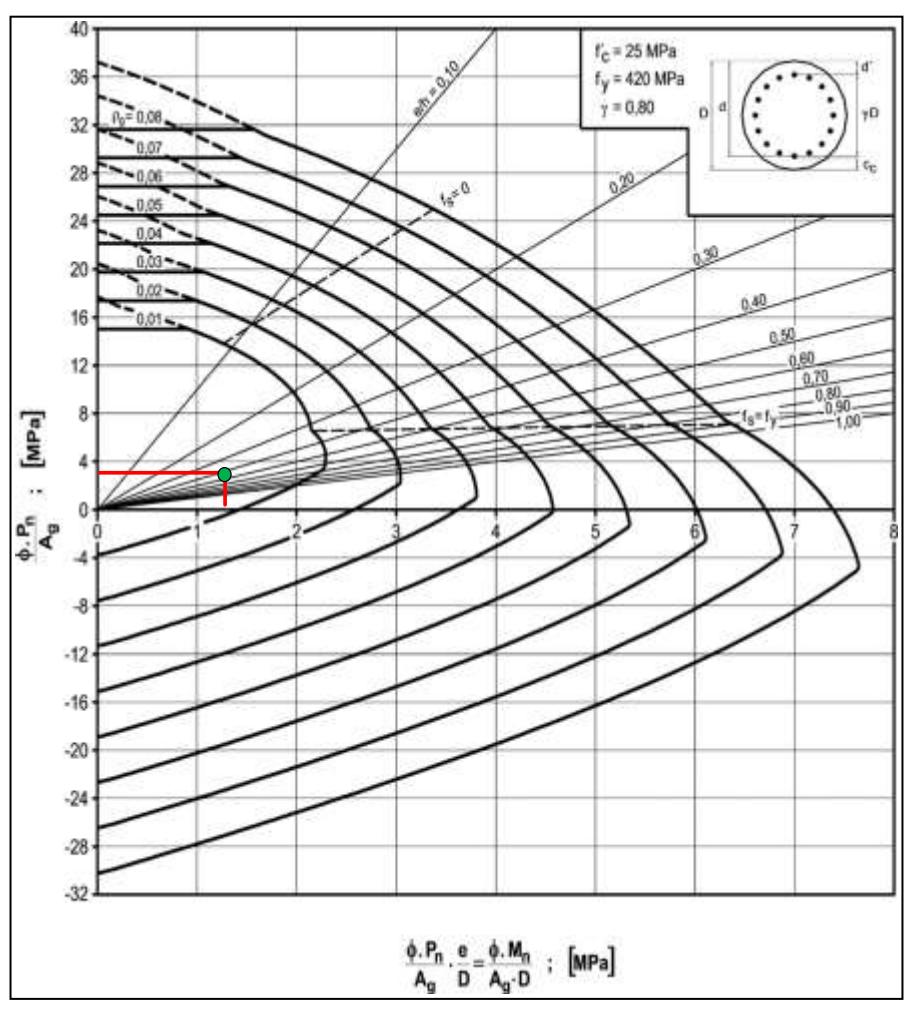

**FIGURA 3.109** Diagrama de interacción de la resistencia de sección circular **Elaboración:** Reglamento CIRSOC 201-2005-310

 $\rho = 1,0\%$ 

Calculando el área de acero.

$$
As=\rho_{min} Ag
$$

$$
As = 78,54 \text{ cm2}
$$

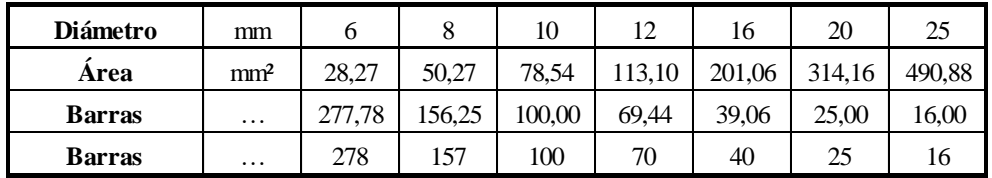

**Usar 16 barras de Ǿ 25mm distribuidas uniformemente en la columna** 

#### **Verificación a corte**

La resistencia al corte mayorada, Vr, se deberá tomar como:

$$
V_r = \emptyset V_n
$$

#### **Dónde:**

**Vn =** resistencia nominal al corte

**φ =** factor de resistencia

Excepto en losas, zapatas y alcantarillas, se deberá proveer armadura transversal si:

$$
V_u > 0, 5\phi(V_c + V_p)
$$

**Vu =** fuerza de corte mayorada (Kg) **Vc =** resistencia nominal al corte del hormigón (Kg) **Vp =** componente de la fuerza de pretensado en la dirección de la fuerza de corte (Kg) **φ =** factor de resistencia

En este elemento (bordillo) no existe la fuerza de pretensado por lo que se tomara  $Vp = 0$ 

#### **Calculando Vc**

$$
\boldsymbol{V}_c = \boldsymbol{0}, \textbf{53}\boldsymbol{\beta} \sqrt{\boldsymbol{f'}_c} \boldsymbol{b}_v \boldsymbol{d}_v
$$

#### **Dónde:**

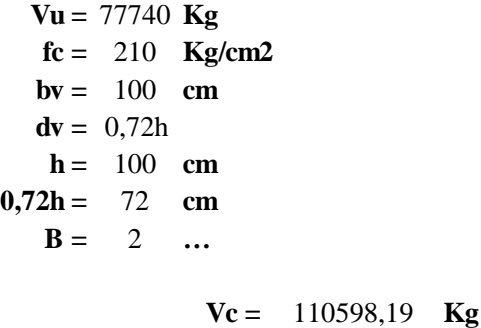

**Comprobando**

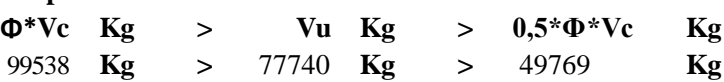

Necesita armadura minima

Armadura de corte

**Vu=** 77740 **Kg**  $f'c = 210$  **kg/cm<sup>2</sup>**  $f**y** = 4200$   $$ **h=** 100 **cm b=** 100 **cm d=** 72,000 **cm**  $r = 5$  cm **S=** 30 **cm**

Dónde:

**Vu=** cortante ultimo

- **f'c=** Resistencia característica del hormigón
- **fy=** Resistencia característica del Acero
- **b =** Altura de la sección
- **b=** Ancho de la sección
- **r =** recubrimiento
- **d=** Altura útil
- **S=** espaciamiento entre barras

Armadura mínima

**Avmin=** 2,5 **cm 2**  $Av = \frac{Av_{min}}{2}$   $Av = 1.25$  cm<sup>2</sup> para una pierna  $\varphi = 1,26$  cm **asumin 16 mm** madura mínim $A v_{min} = 3, 5.$  $\bm{b}$ . S  $f y$  $\mathbf{z}$ 

## **FINALMENTE USAR:**  $\phi$  16 mm **c**/30 cm

## **3.5.12.9 Diseño de la fundación**

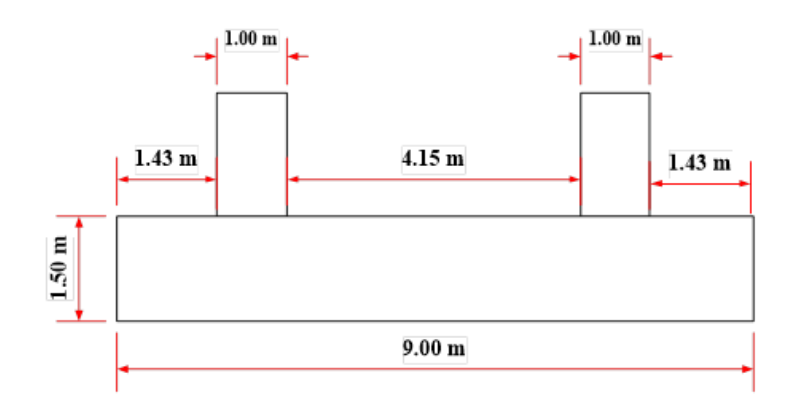

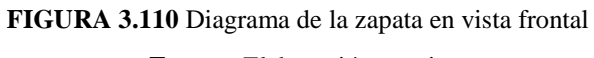

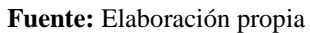

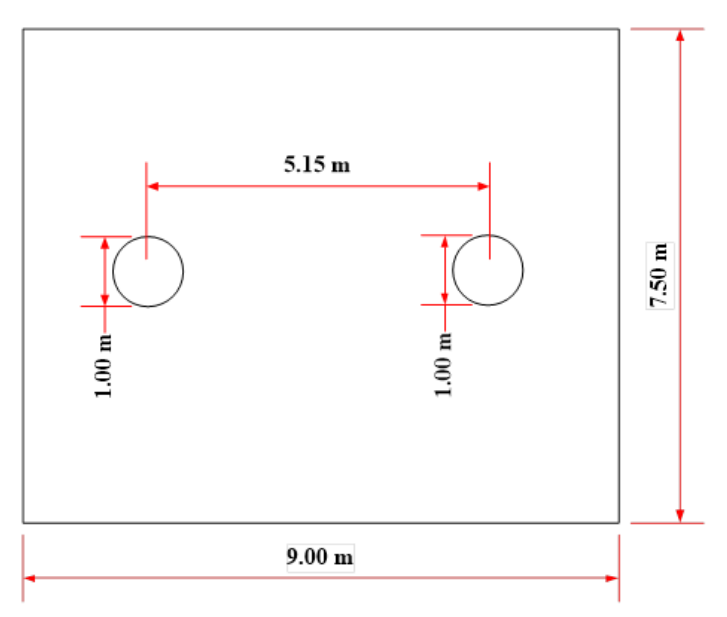

**FIGURA 3.111** Diagrama de la zapata en vista en planta

#### **Fuente:** Elaboración propia

## **Datos:**

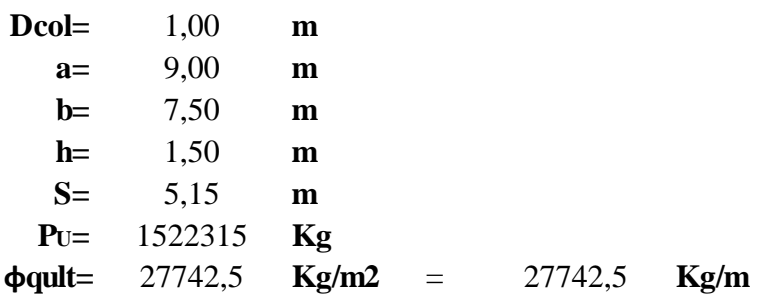

Análisis estructural de la zapata sentido longitud

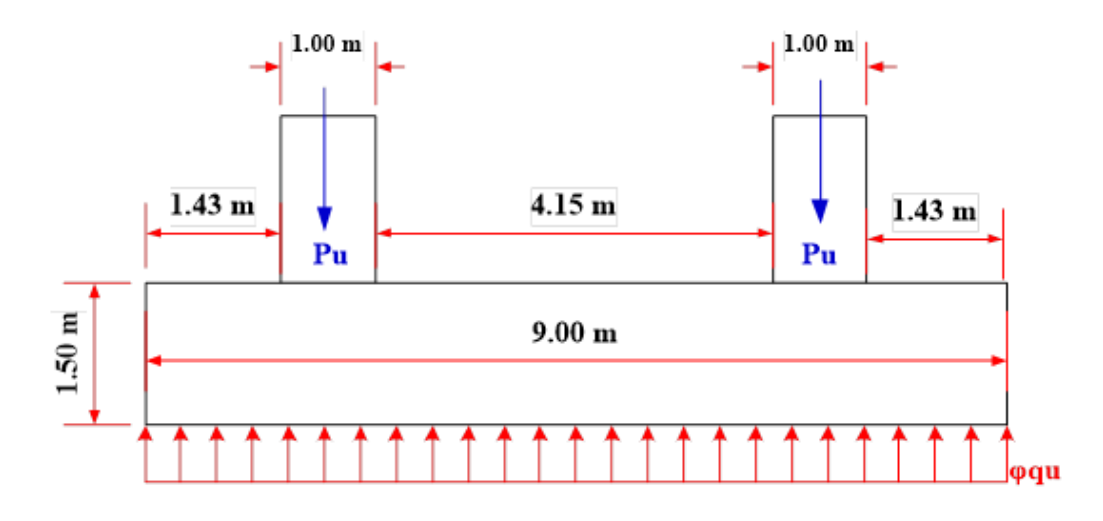

**FIGURA 3.112** Diagrama de las cargas sobre la zapata **Fuente:** Elaboración propia

## **Cortante Vu:**

Cargando al programa Viga G de la calculadora HP se tienen los siguientes diagramas.

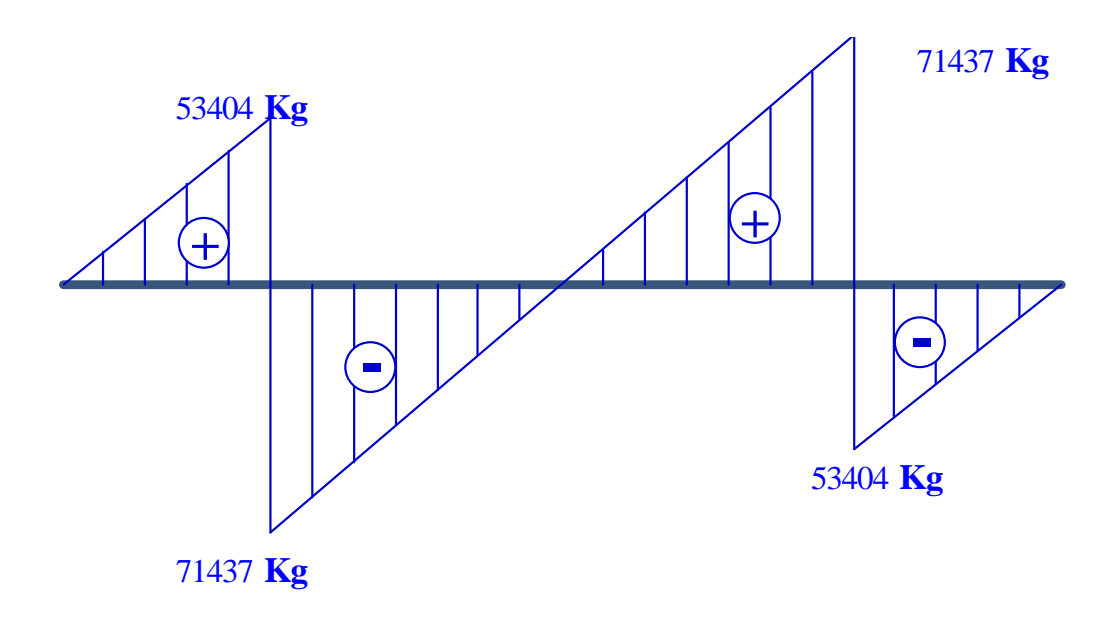

**FIGURA 3.113** Diagrama de corte en la zapata **Fuente:** Elaboración propia

## **Momento ultimo Mu**:

Cargando al programa Viga G de la calculadora HP se tienen los siguientes diagramas.

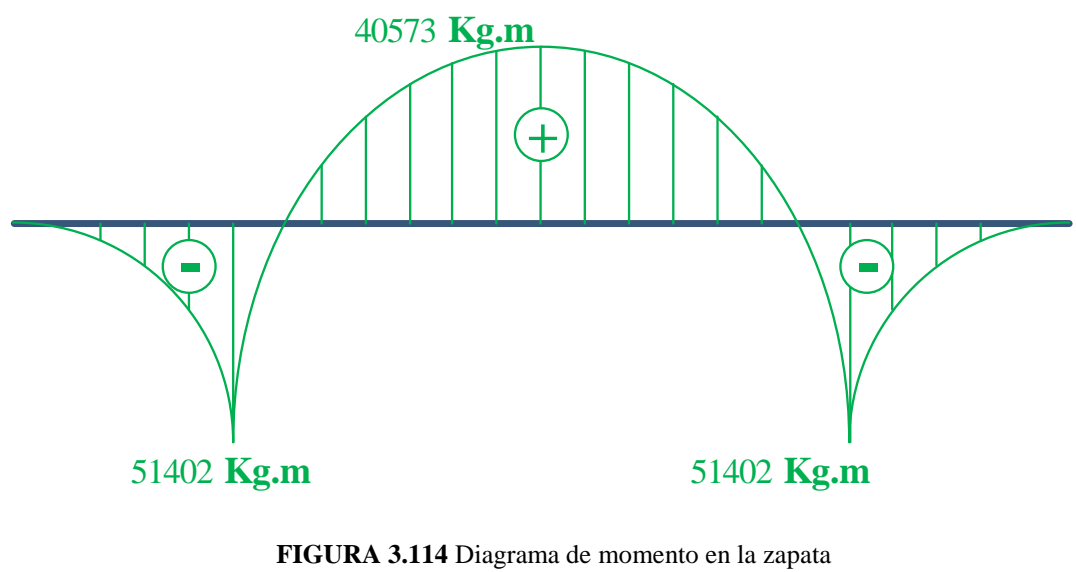

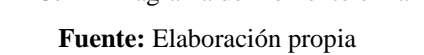

Verificación:

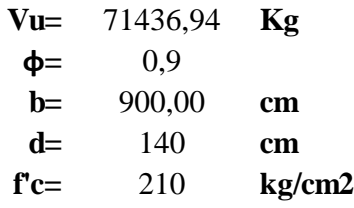

$$
v_U = \frac{V_U}{\emptyset \cdot b \cdot d}
$$
  
\n
$$
vu = 0,63 \text{ Kg/cm2}
$$
  
\n
$$
v_C = 0,53 \cdot \sqrt{f'_{C}}
$$
  
\n
$$
v_C = 7,68 \text{ Kg/cm2}
$$
  
\n
$$
v_C > v_u
$$

7,68 > 0,63 ok!!!! Cumple

#### **Diseño a flexión**

Para momento positivo.

#### **Datos:**

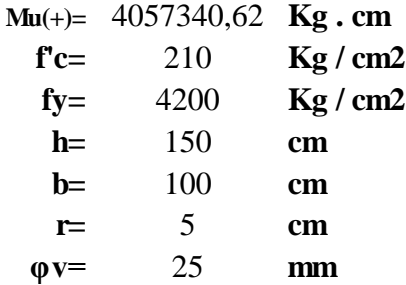

## **Dónde:**

**Muv=** momento ultimo

**f'c=** resistencia especificada a la compresión del concreto

**fy=** resistencia especificada a la fluencia del refuerzo

**h=** altura de la sección

**b=** ancho de la sección

**r=** recubrimiento mínimo

**φv=** diámetro de varilla del acero (adop)

Altura útil

$$
d = h - r - \frac{\phi}{2}
$$
 d= 132.5 cm

Altura del bloque de compresiones

$$
a = d.\left[1 - \sqrt{1 - 2,6144 \cdot \frac{Mu}{f'c.b.d^2}}\right]
$$
   
  $a = 1,92$  cm

Armadura necesaria

$$
As = \frac{0.85 \cdot f'c \cdot b \cdot a}{fy}
$$
 As = 8.16 cm<sup>2</sup>

Armadura mínima

$$
As_{\text{min}} = \rho \text{min. } b.d
$$
 As \text{min= } 23,85 \text{ cm}^2

**Dónde:**

**ρmin=** cuantía mínima (0,0018) para un acero fy=4200 Kg/cm<sup>2</sup>

Armadura máxima

**Es= Kg/cm<sup>2</sup> ξc=** 0,003 2000000

Dónde:

**Es=** módulo de elasticidad del acero **ξc=** deformación unitaria del concreto

Cuantía balanceada

$$
\rho_b = 0.72 \cdot \frac{f'c}{fy} \cdot \frac{\xi c}{\xi c + \frac{fy}{ES}} \qquad \rho_b = 0.021
$$

Cuantía máxima

 $\rho max = 0.75 \cdot \rho_h$   $\rho max = 0.016$ 

Calculo de Armadura máxima

**As max=** 210,4 **cm** As  $max = \rho max \cdot b \cdot d$  $As \text{ min } \leq As \text{ nec } \leq As \text{ max}$ 

Como la armadura necesaria está por debajo de la armadura mínima, por lo tanto se diseña con la armadura mínima.

**As min=** 23,85 **cm2**

Número de barras:

$$
N^{\circ} \, \text{Barras} = \frac{As_{\text{nec}}}{\frac{\pi \cdot \emptyset^2}{4}} \qquad \qquad N^{\circ} \, \text{Barras} = 4.9
$$

FINALMENTE USAR:

f **25 mm c/ 25 cm** 

## **Para momento negativo**

#### **Datos:**

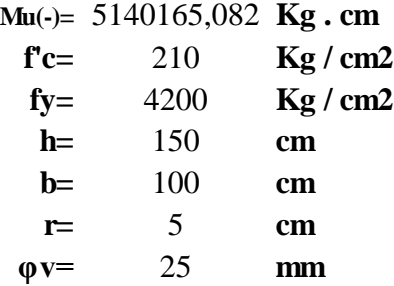

## **Dónde:**

**Muv=** momento ultimo

**f'c=** resistencia especificada a la compresión del concreto

**fy=** resistencia especificada a la fluencia del refuerzo

**h=** altura de la sección

**b=** ancho de la sección

**r=** recubrimiento mínimo

**φv=** diámetro de varilla del acero (adop)

Altura útil

**d=** 132,5 cm <sup>=</sup> <sup>−</sup> <sup>−</sup> ∅ 

Altura del bloque de compresiones

$$
a = d.\left[1 - \sqrt{1 - 2.6144 \cdot \frac{Mu}{f'c.b.d^2}}\right]
$$
  $a = 2.44$  cm

Armadura necesaria

$$
As = \frac{0.85 \cdot f'c \cdot b \cdot a}{fy}
$$
 As = 10,36 cm<sup>2</sup>

Armadura mínima

$$
As_{\text{min}} = \rho \text{min. b.d} \qquad As \text{min} = 23,85 \text{ cm}^2
$$

#### **Dónde:**

**ρmin=** cuantía mínima (0,0018) para un acero fy=4200 Kg/cm<sup>2</sup>

Armadura máxima

$$
Es = 2000000 \t Kg/cm2
$$
  
ξc= 0,003

#### **Dónde:**

**Es=** módulo de elasticidad del acero **ξc=** deformación unitaria del concreto

Cuantía balanceada

$$
\rho_b = 0.72 \frac{f'c}{fy} \frac{\xi c}{\xi c + \frac{fy}{Es}} \qquad \rho_b = 0.021
$$

Cuantía máxima

 $\[\rho \text{max} = 0.75 \cdot \rho_b \]$   $\[\rho \text{max} = 0.016\]$ 

Calculo de Armadura máxima

As 
$$
max = \rho max \cdot b \cdot d
$$
 As  $max = 210.4 \text{ cm}^2$   
As  $min \le As \text{ nec } \le As \text{ max}$ 

Como la armadura necesaria está por debajo de la armadura mínima, por lo tanto se diseña con la armadura mínima.

**As min=** 23,85 **cm2**

Número de barras:

$$
N^{\circ} \, \text{Barras} = \frac{As_{\text{nec}}}{\frac{\pi}{4}} \qquad \qquad N^{\circ} \, \text{Barras} = 4.9
$$

FINALMENTE USAR:

f **25 mm c/ 25 cm** 

#### **Análisis estructural de la zapata sentido transversal**

Para el estado de resistencia I:

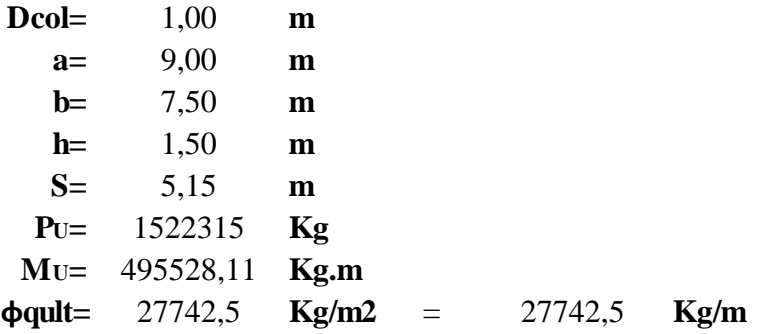

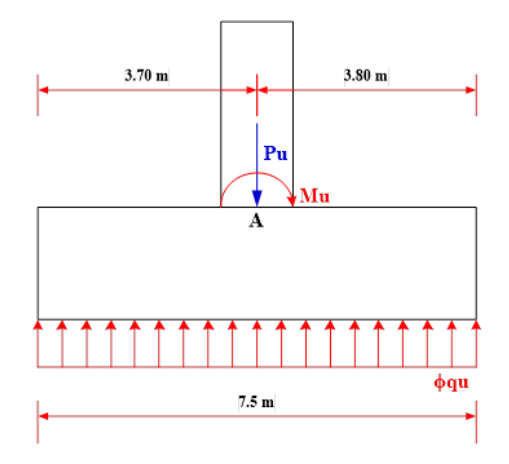

**FIGURA 3.115** Diagrama de las cargas sobre la zapata **Fuente:** Elaboración propia

Tomando como si fuera un empotramiento en el punto A:

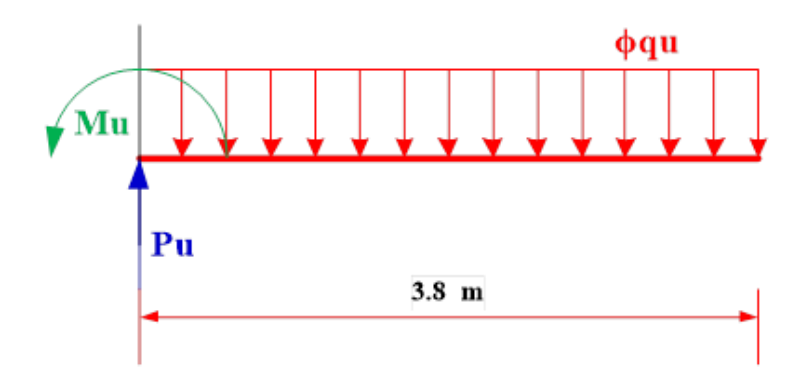

**FIGURA 3.116** Diagrama de las cargas sobre la zapata **Fuente:** Elaboración propia

Momento ultimo Mu:

Cargando al programa Viga G de la calculadora HP se tienen los siguientes diagramas.

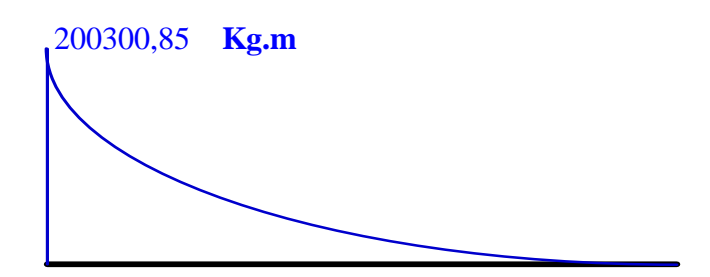

**FIGURA 3.117** Diagrama de momento en la zapata **Fuente:** Elaboración propia

Para momento negativo

Datos:

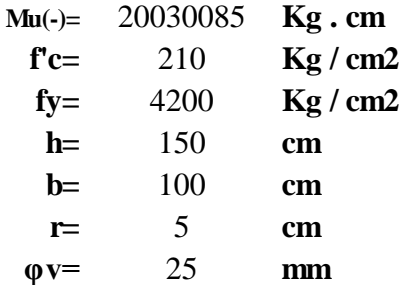

Dónde:

**Muv=** momento ultimo

**f'c=** resistencia especificada a la compresión del concreto

**fy=** resistencia especificada a la fluencia del refuerzo

**h=** altura de la sección

**b=** ancho de la sección

**r=** recubrimiento mínimo

**φv=** diámetro de varilla del acero (adop)

Altura útil

$$
d = h - r - \frac{\emptyset}{2}
$$
 d= 132.5 cm

Altura del bloque de compresiones

$$
a = d.\left[1 - \sqrt{1 - 2,6144 \cdot \frac{Mu}{f'c.b.d^2}}\right]
$$
   
  $a = 9,8$  cm

Armadura necesaria

$$
As = \frac{0.85 \cdot f'c \cdot b \cdot a}{fy}
$$
 As = 41,52 cm<sup>2</sup>

Armadura mínima

$$
As_{\text{min}} = \rho \text{min. b.d} \qquad As \text{min} = 23,85 \text{ cm}^2
$$

Dónde:

**ρmin=** cuantía mínima (0,0018) para un acero fy=4200 Kg/cm2

Armadura máxima

**Es**= 2000000 **Kg/cm<sup>2</sup> ξc=** 0,003

Dónde:

Es= módulo de elasticidad del acero

ξc= deformación unitaria del concreto

Cuantía balanceada

$$
\rho_b = 0.72 \frac{f'c}{fy} \frac{\xi c}{\xi c + \frac{fy}{Es}} \qquad \rho_b = 0.021
$$

Cuantía máxima

 $\rho max = 0.75 \cdot \rho_h$   $\rho max = 0.016$ 

Calculo de Armadura máxima

As 
$$
max = \rho max \cdot b \cdot d
$$
 As  $max = 210.4 \text{ cm}^2$   
As  $min \le As \text{ nec } \le As \text{ max}$ 

Como la armadura necesaria está entre la mínima y la máxima, por lo tanto se diseña con la armadura necesaria.

**As nec=** 41,52 **cm2**

Número de barras:

$$
N^{\circ} \text{Barras} = \frac{As_{\text{nec}}}{\frac{\pi \cdot \emptyset^2}{4}}
$$
 N<sup>°</sup> Barras = 8,5  
N<sup>°</sup> Barras = 9

FINALMENTE USAR:

f **25 mm c/ 12,5 cm para un metro**

**Armadura de contracción y temperatura en cargas laterales**

$$
A_{smin} = 0.756 \frac{A_g}{F_y}
$$

Donde:

**Fy=** 4200 **Kg/cm2 Ag**= 15000 **cm2**<br> **φ**= 20 **mm Asmin=** 27 cm2 Para las dos caras **Asmin=** 13,5 cm2 Para una cara  $A_{Smin} = 0,0018.A_g$ 

Número de barras:

ero de barras:  
\n
$$
N^{\circ}Barras = \frac{As_{min}}{\frac{\pi}{4}}
$$
 N<sup>°</sup>Barras = 4,3  
\nN<sup>°</sup>Barras = 5

#### **FINALMENTE USAR:**

$$
\phi = 20 \qquad \text{mm} \quad C/25 \text{ cm por metro}
$$

#### **3.5.12.10 Dados de Apoyo**

## **a) Verificación por fuerza de agotamiento de compresión**

Datos:

**Aco=** 900 **cm2 Ac=** 2500 **cm2 fcd=** 140 **Kg/cm2**

$$
Nu = Aco.fcd. \sqrt{\frac{Ac}{Aco}} \le 3, 3.fcd. Aco
$$
  
\nNu= 210000 Kg ≤ 415800 Kg  
\nNu= 210000 Kg

Verificando:

$$
Nd \le Nu
$$
  
89090,3 **kg**  $\le$  210000 **kg** Sicumple

#### b) Armadura transversal en los dados

**Nd=** 89090 **Kg a=** 50 **cm ao=** 30 **cm fy=** 4200 **Kg/cm2**

$$
A_{Sa}=\frac{0,3.N.\frac{a-a_o}{a}}{fy}
$$

**Asa=** 2,545 **cm2** Para dos direcciones Para una direccion **Asa**=  $1,273$  cm2<br> $\varphi = 6$  mm

Número de barras:

$$
N^{\circ}Barras = \frac{As_{min}}{\frac{\pi}{4}} \qquad \qquad N^{\circ}Barras = 4.5
$$
  
N^{\circ}Barras = 5

FINALMENTE USAR:

**5** f **6 mm**

Como el dado es simétrico el número de fierros será el mismo para la otra dirección.

#### **3.5.12.11 Resumen de armado**

## ALERO DEL ESTRIBO

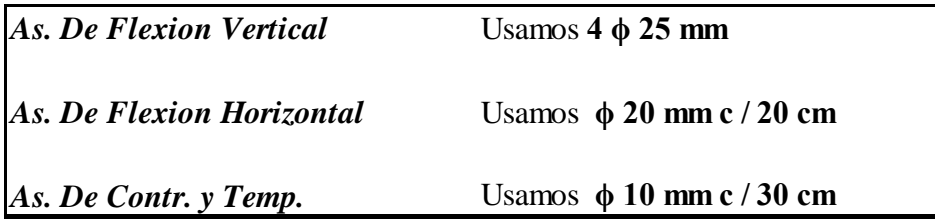

## PANTALLA SUPERIOR

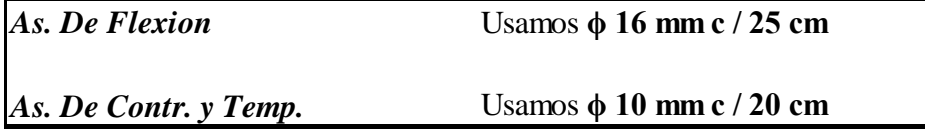

## VIGA DE CORONAMIENTO

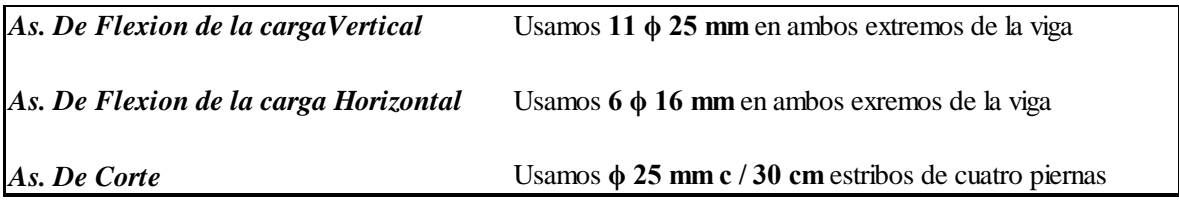

COLUMNA

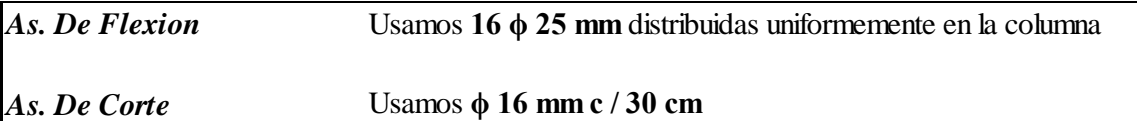

#### FUNDACION

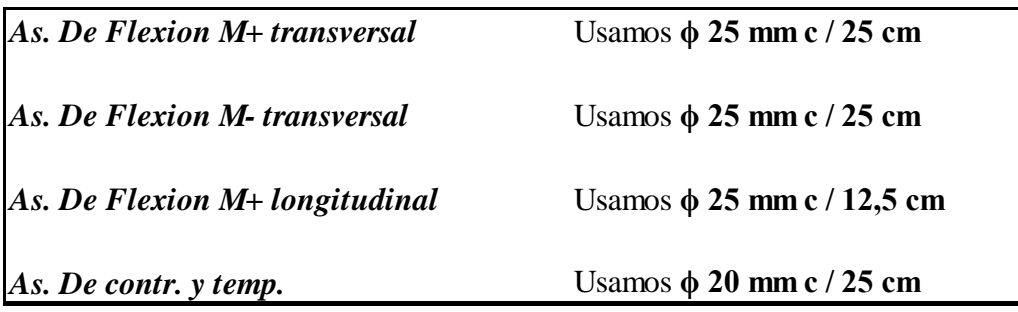

#### DADOS DE APOYO

*As. Transversal* Usamos **5 ϕ 6 mm** el mismo para la otra dirección

## **3.6 Desarrollo de la estrategia para la ejecución del proyecto**

## **3.6.1 Especificaciones técnicas**

Las especificaciones técnicas del diseño están escritas en el ANEXO 4 del presente proyecto.

#### **3.6.2 Precios unitarios**

Los Precios unitarios para el diseño de un puente sobre la quebrada Taiguatimi son:

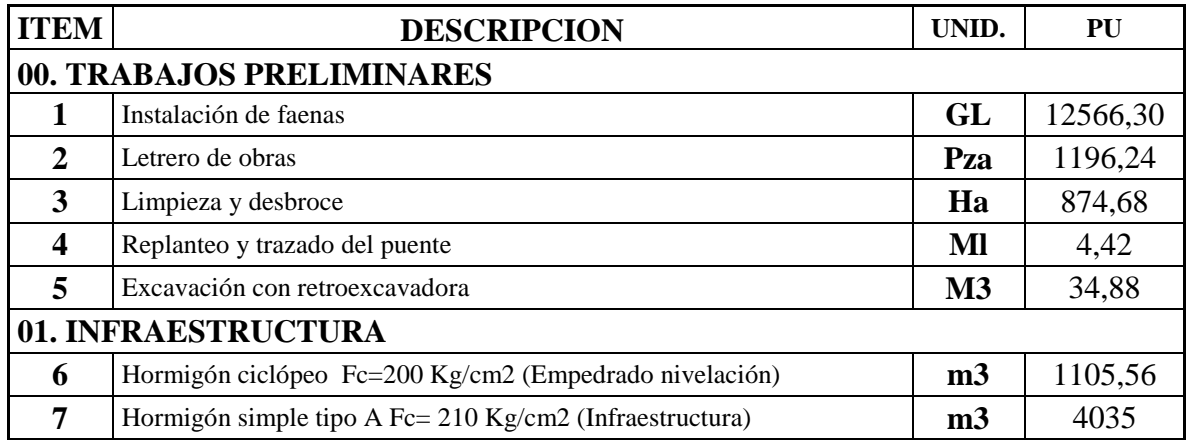

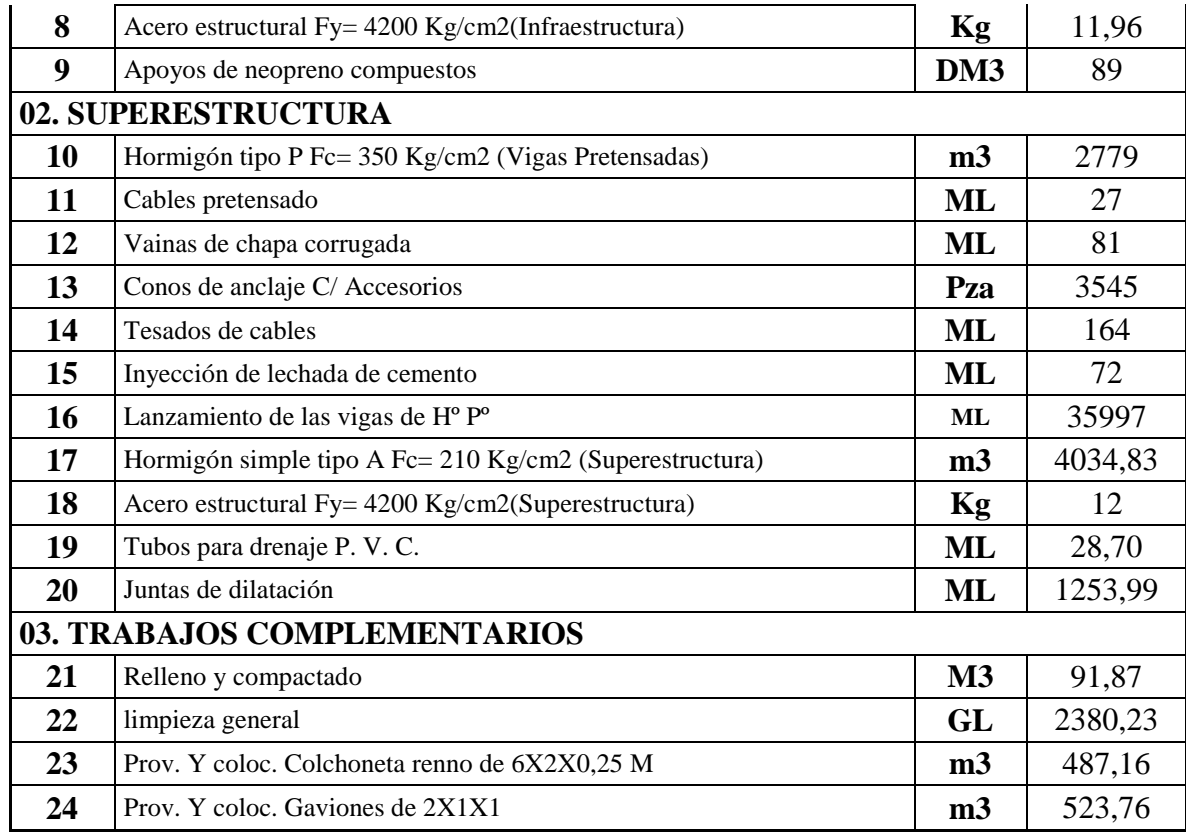

# **3.6.3 Cómputos Métricos**

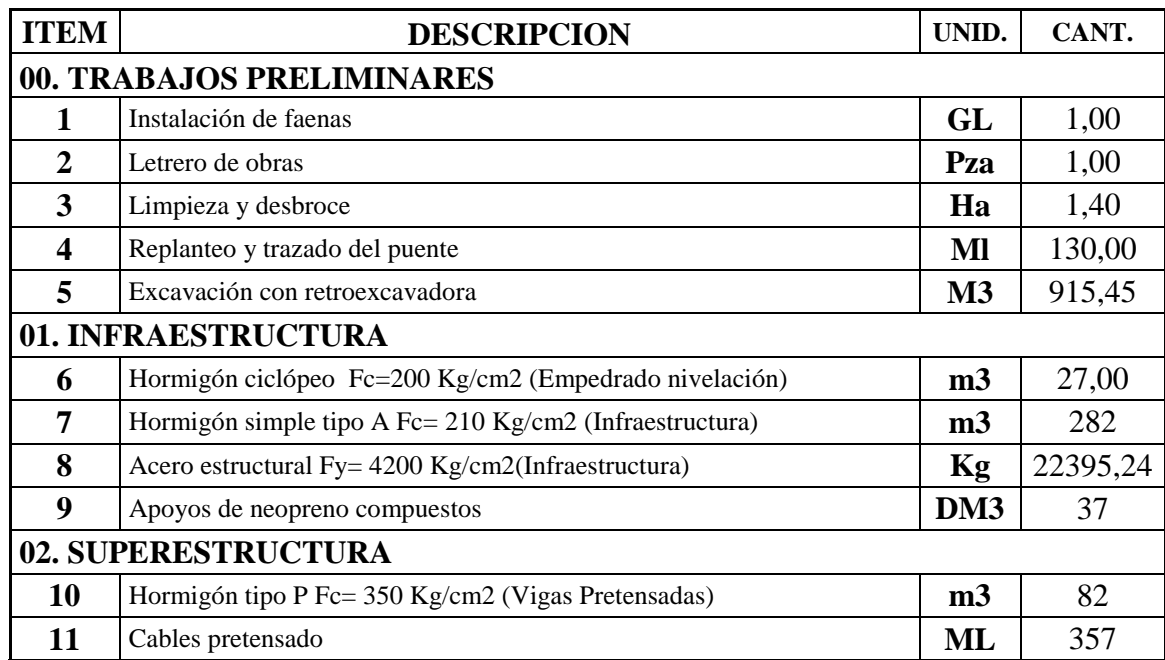

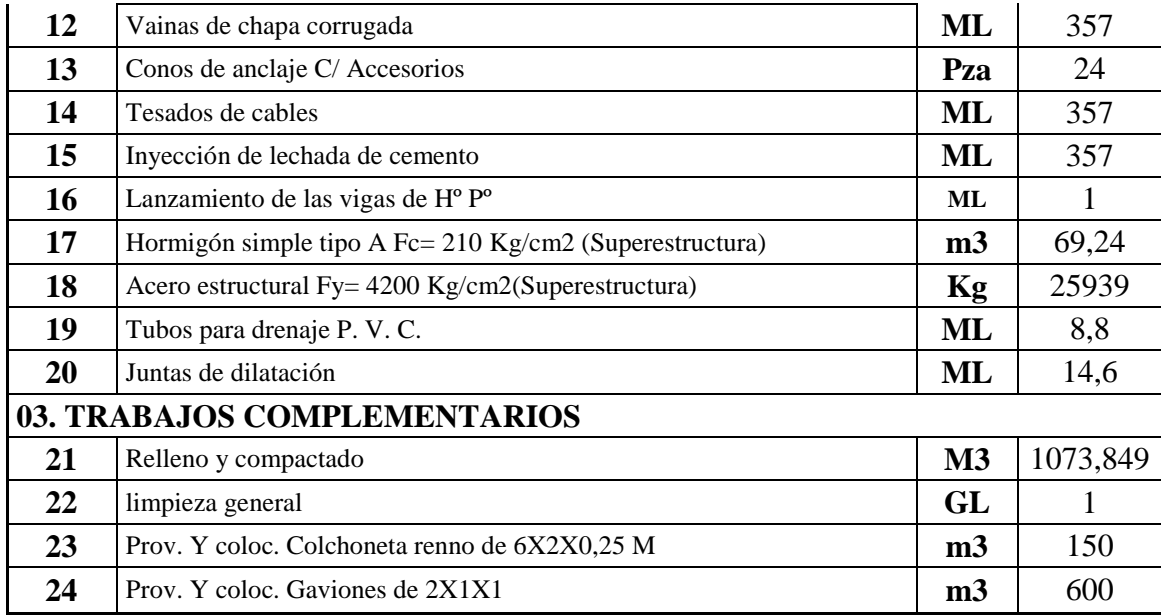

## **3.6.4 Presupuesto**

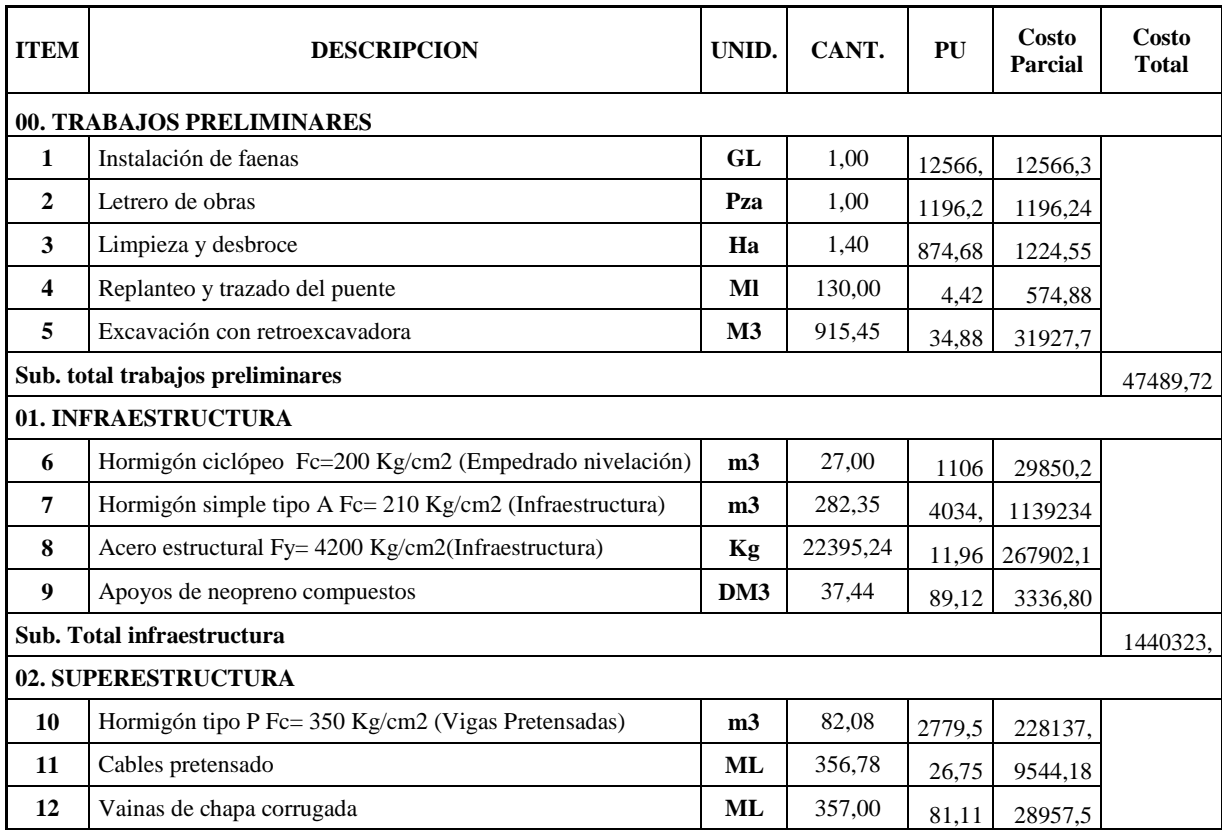

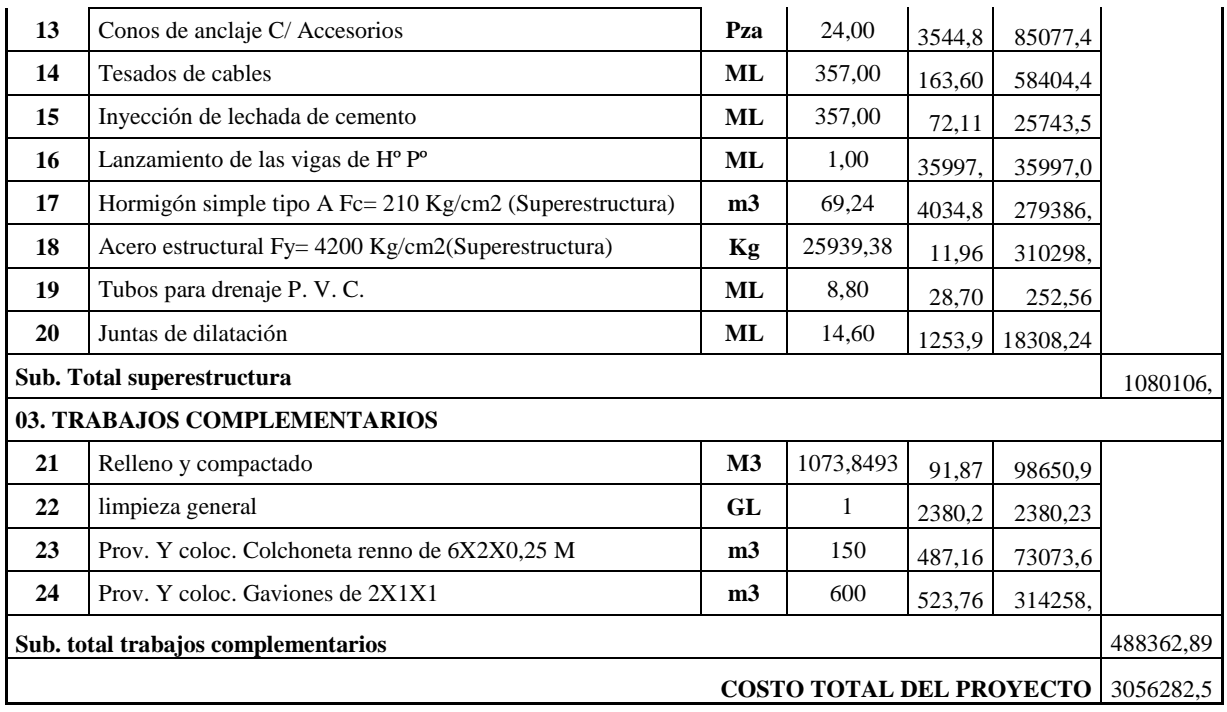

**Costo de la obra:**

**Tres millones cincuenta y seis mil doscientos ochenta y dos 55/100 Bs.**

## **4. APORTE ACADEMICO DEL ESTUDIANTE**

**4.1 Marco conceptual del aporte**

Se realizara el diseño estructural del puente con vigas de hormigón armado para realizar una comparación técnica y económica con el diseño estructural del puente con vigas de hormigón postesado y de esta forma demostrar cuál de las dos alternativas es más viable construir.

#### **4.2 Marco teórico**

#### PUENTE VIGA-LOSA (12000 mm – 18000 mm)

Los puentes Viga-losa pueden ser analizados estáticamente y dinámicamente, dentro el análisis estático se en cuentran los Métodos de Análisis Aproximados, los Métodos de Análisis Refinados, las cuales forman parte de las Especificaciones AASHTO LRFD.

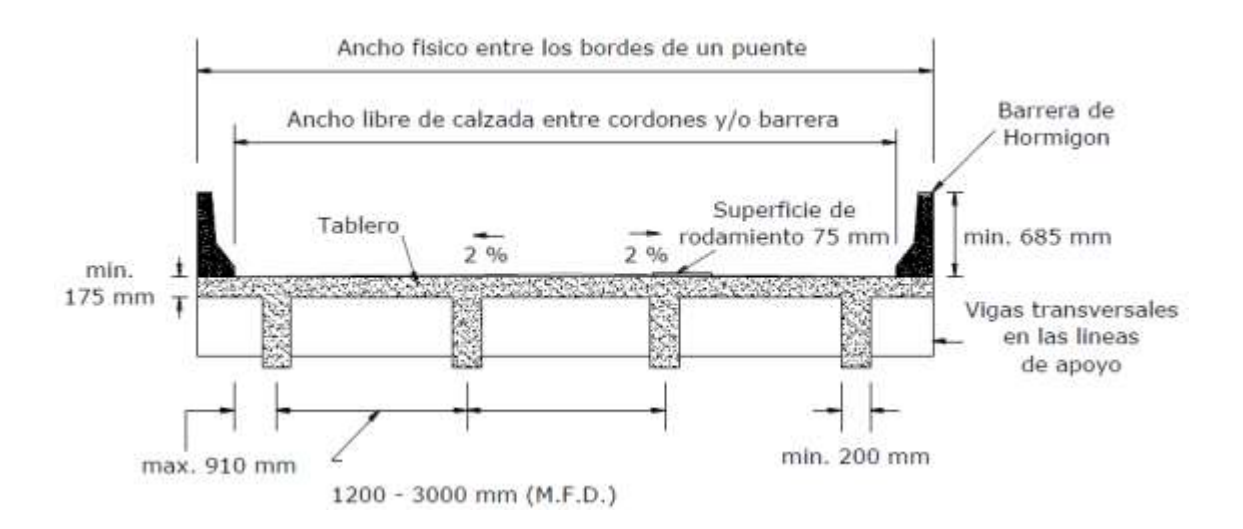

**FIGURA 4.1** Puente viga – losa, vista transversal

**Fuente:** Elaboración Propia

Dentro los Métodos de Análisis Aproximados se encuentra el Método de los Factores de

Distribución para Momento y para Corte el cual consiste en asignar porcentajes de las solicitaciones de la sobrecarga vehicular HL-93 a las vigas interiores y a las vigas exteriores.

Es importante notar que se proveerán diafragmas o vigas transversales en los estribos, pilas y uniones articuladas para resistir las fuerzas laterales y transmitir las cargas a los puntos de apoyo.

Cuando utilizamos el Método de los Factores de Distribución los puentes tendrán como mínimo cuatro vigas paralelas de aproximadamente la misma rigidez, la parte del vuelo correspondiente no será mayor que 910 mm, la separación entre las almas de las vigas será de 1200 mm a 3000 mm, caso contrario se deberá utilizar un análisis refinado.

El ancho de una viga es controlado por el momento positivo del tramo generalmente varía entre 350 a 550 mm pero nunca deberá ser menor 200 mm.

La altura mínima del tablero sobre las vigas longitudinales, excluyendo cualquier superficie sacrificable deberá ser mayor a igual a 175 mm. Para las vigas la profundidad mínima (incluyendo tablero) se deberá tomar como:

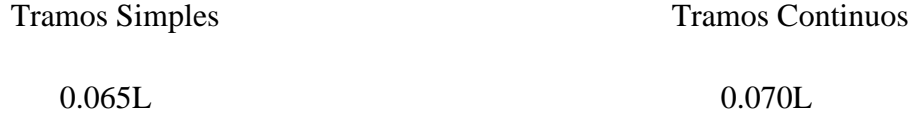

Donde, L es la longitud de tramo, ambos en mm.

Las losas se deberán diseñar para sobrecarga vehicular HL-93 para uno o más carriles de diseño cargados, cuando se desee controlar las deflexiones se pueden considerar los siguientes límites de deflexión:

Carga vehicular, general…..…………..Longitud/800

 $\Box$  Carga vehiculares y/o peatonales.......Longitud/1000

Este tipo de estructuras son usualmente construidas sobre andamiajes apoyados en el suelo. Son más convenientes o adecuados para pequeñas longitudes de tramo.

Refuerzo.- Debido al ancho estrecho del alma se requiere múltiples capas de refuerzo en la región de momento positivo. Esto hace dificultoso la colocación del hormigón que a menudo ocasiona cangrejeras en las almas de las vigas. La anchura seleccionada deberá acomodar el refuerzo para permitir la fácil colocación del hormigón.

Juntas de construcción.- Usualmente la superestructura de las vigas son construidas en dos etapas separadas, las almas y las losas. Para minimizar las fisuras en la parte superior de las almas debido a la temperatura y esfuerzo de contracción , así como posibles asentamientos

# diferenciales en el andamiaje se debe colocar refuerzo longitudinal extra en las almas justo

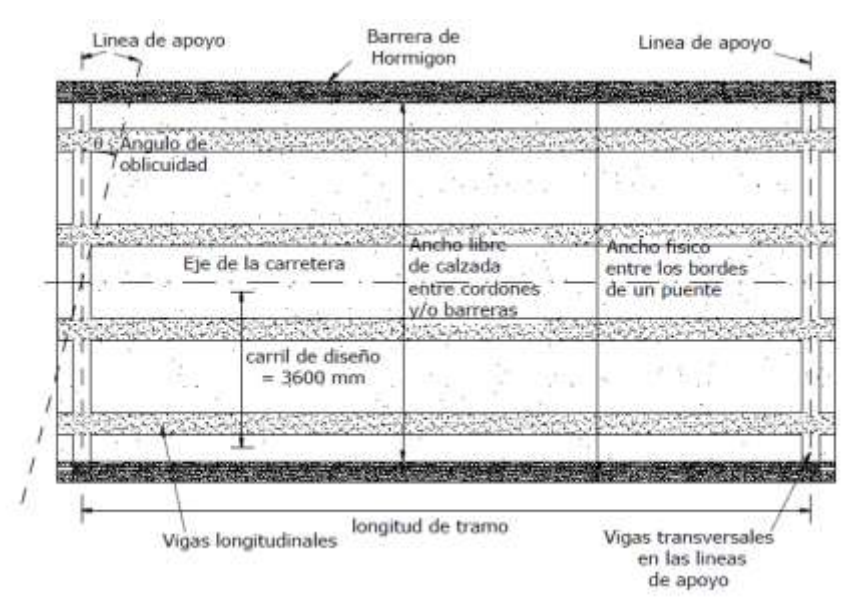

debajo las juntas de construcción.

Nota:

Las tablas para el cálculo estructural se encuentran escritas en el capítulo dos del proyecto.

**FIGURA 4.2** Puente viga – losa, vista planta

**Fuente:** Elaboración Propia

#### **4.3 Producto del aporte académico**

#### **4.3.1 Ancho de la calzada**

El ancho de la calzada es propuesto en base al manual de la ABC corresponde a dos vías de tráfico igual a:

**B=** 7,3 **m**

La longitud del puente es:

$$
L=30\;m
$$

Elección de la viga

Las dimensiones de la viga es propuesto en base a la normativa: "Diseño de vigas de Hº Aº para puentes en base a las normas AASHTO - LRFD".

## **4.3.2 Determinación del número y la separación de las vigas**

Se realizó una estimación de la separación de las vigas con el método AASHTO – ESTANDAR.

$$
S=2.0\;m
$$

 $a = 0.65 m$ 

#### **4.3.3 Selección del número de carriles**

El número de carriles que tendrá el puente será:

$$
W=2\;carriles
$$

#### **4.3.4 Espesor de la capa de rodadura**

Se utiliza un espesor de capa de rodadura de:

**hCR=** 5 cm

#### **4.3.5 Calculo de barandado**

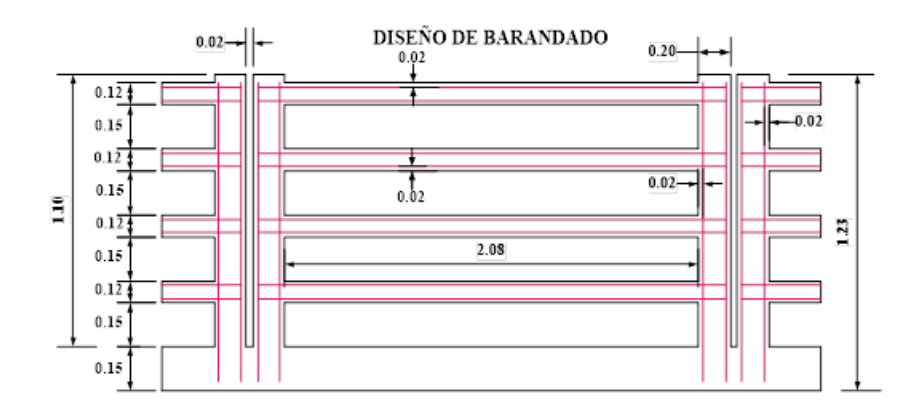

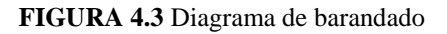

Elaboración: Propia

**Datos:**

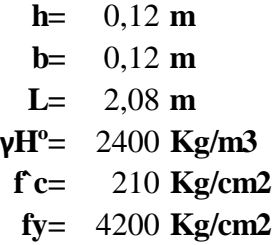

## **Resumen de armado:**

## **PASAMANOS**

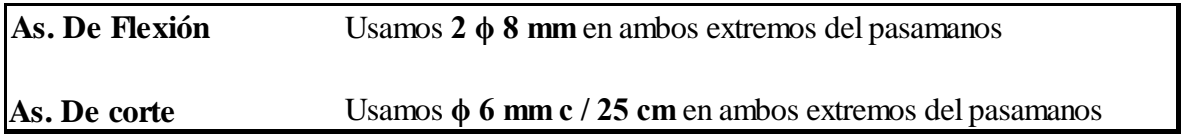

## **4.3.6 Diseño de los postes**

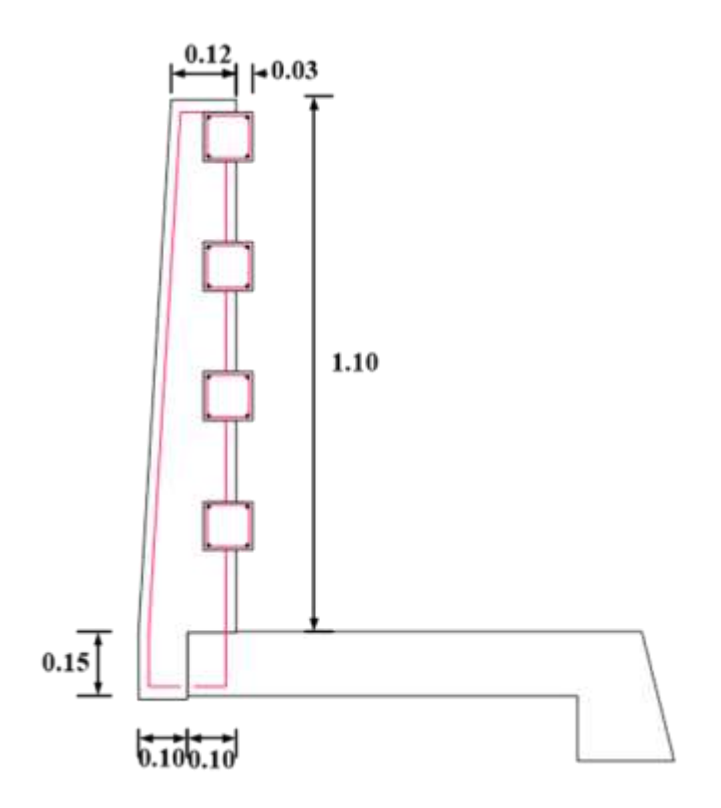

#### **FIGURA 4.4** Diagrama del Poste

Elaboración: Propia

**Datos:**

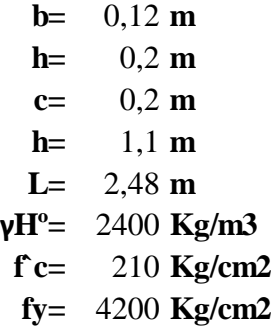

## **POSTES**

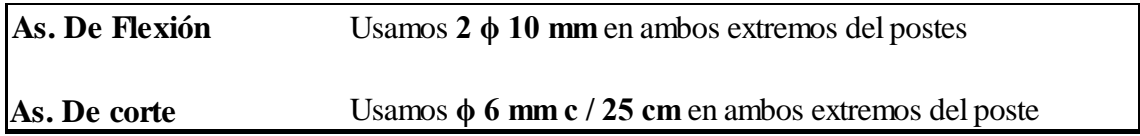

## **4.3.7 Diseño de la acera**

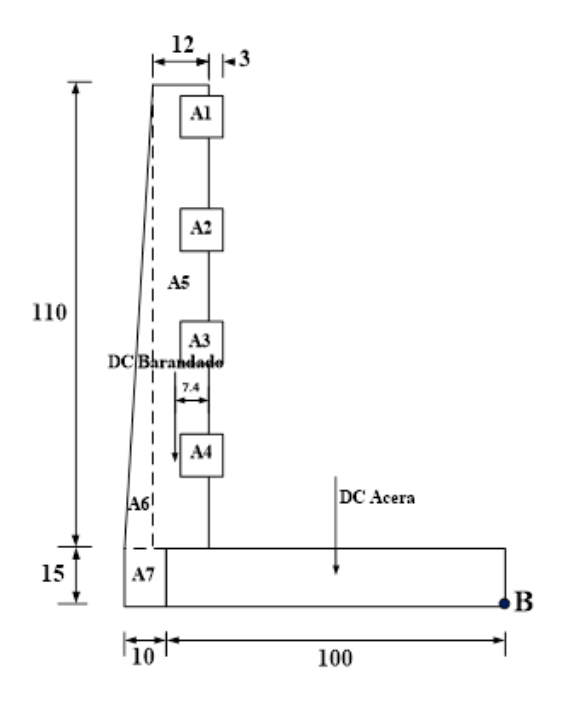

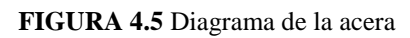

Elaboración: Propia

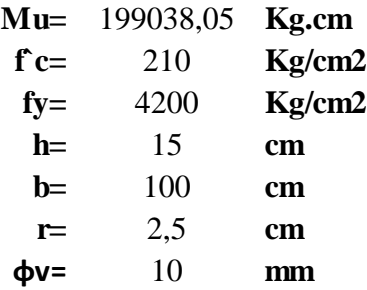

## **Resumen de armado:**

## **ACERA**

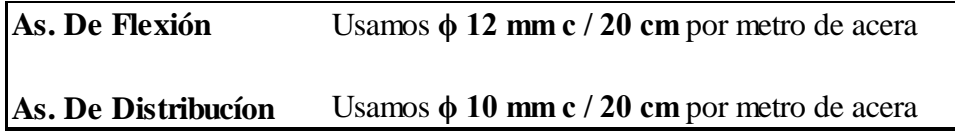

## **4.3.8 Diseño del bordillo**

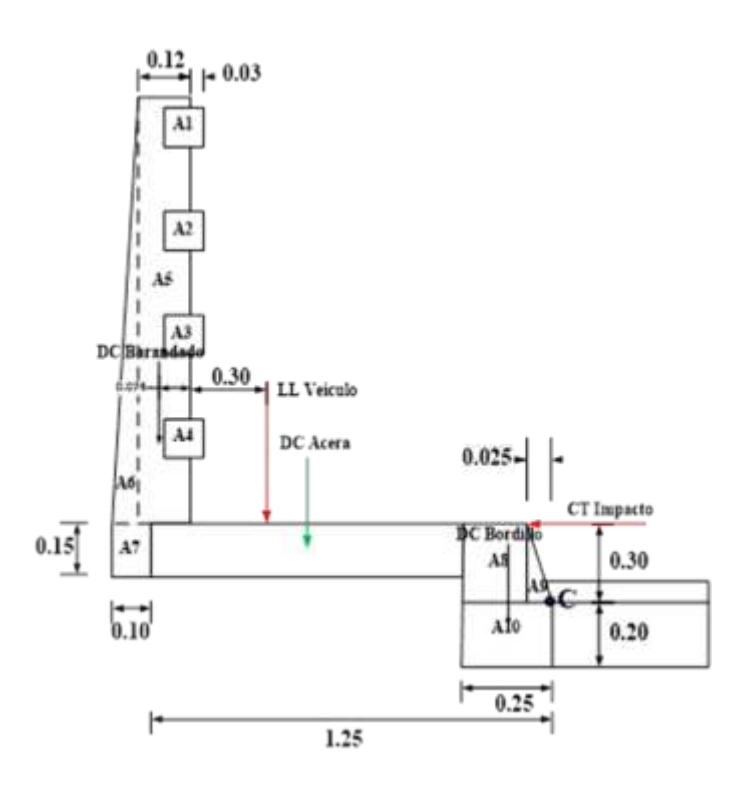

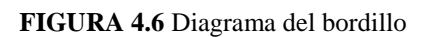

Elaboración: Propia

**Datos:**

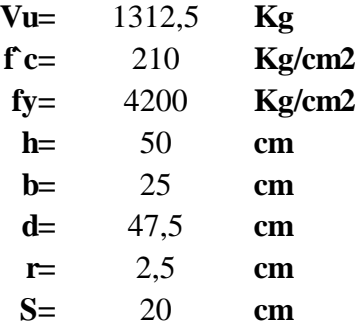

#### **Resumen de armado:**

#### **BORDILLO**

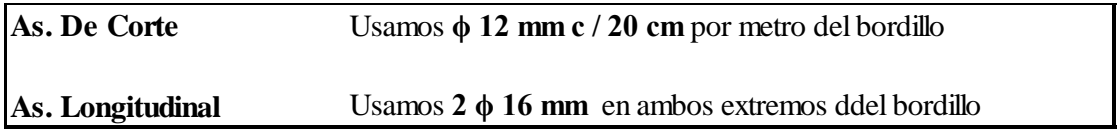

## **4.3.9 Diseño de la losa del puente**

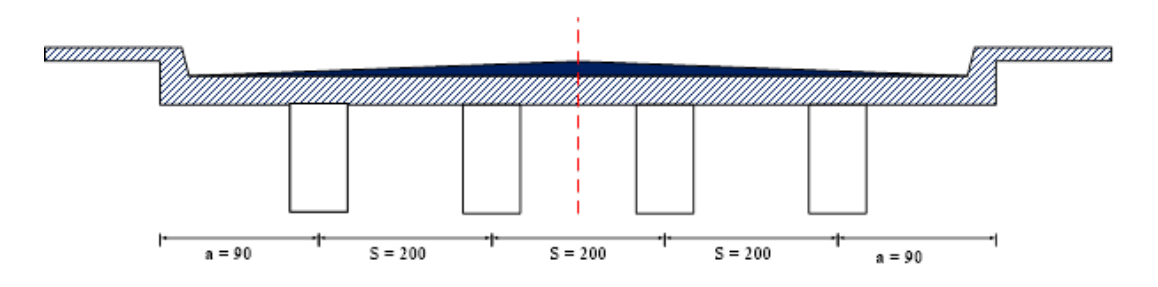

**FIGURA 4.7** Diagrama de la losa interna

Elaboración: Propia

## **Armadura para el momento positivo de la losa**

## **Datos:**

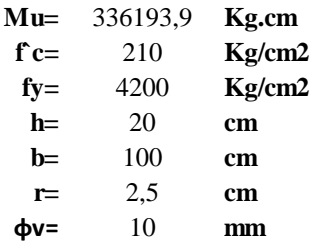

#### **Armadura para el momento negativo de la losa**

**Datos:**

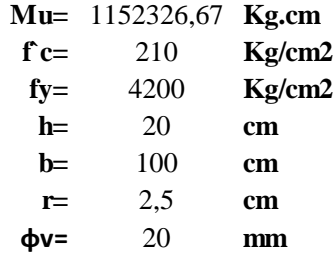

**Resumen del armado**

## **LOSA DEL PUENTE**

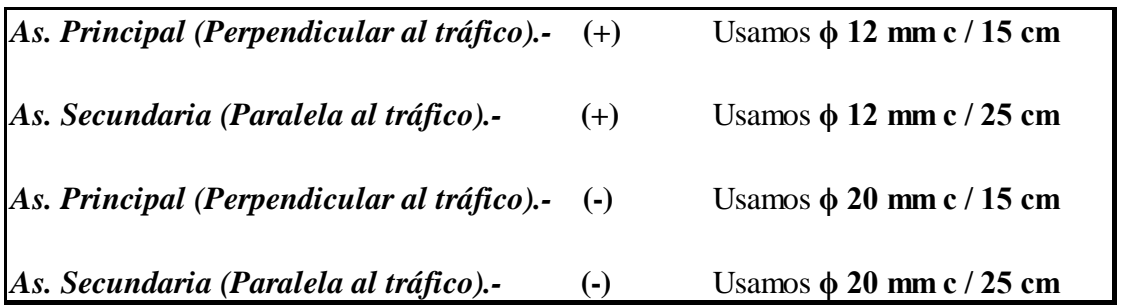

# **4.3.10 Diseño de Vigas de hormigón armado**

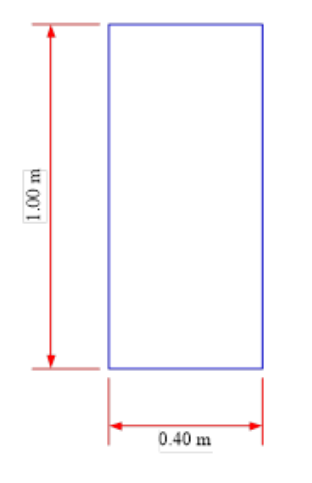

**FIGURA 4.8** Diagrama de la viga

Elaboración: Propia

## **Datos:**

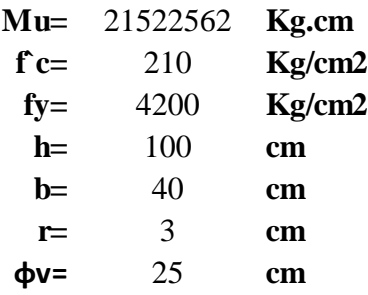

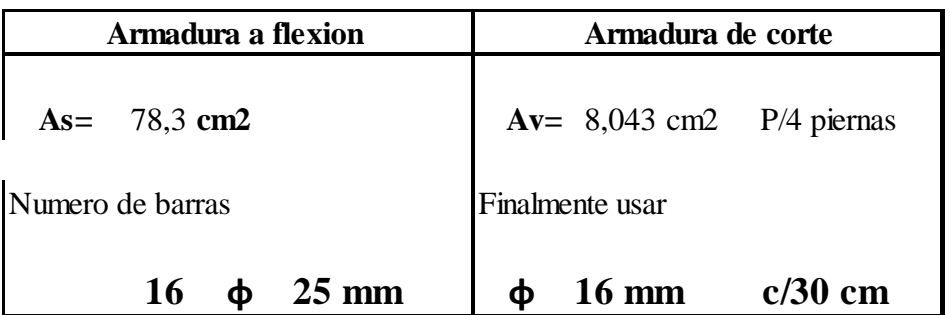

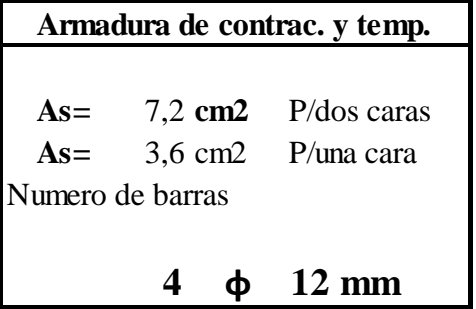

# **4.3.11 Diseño de diafragmas**

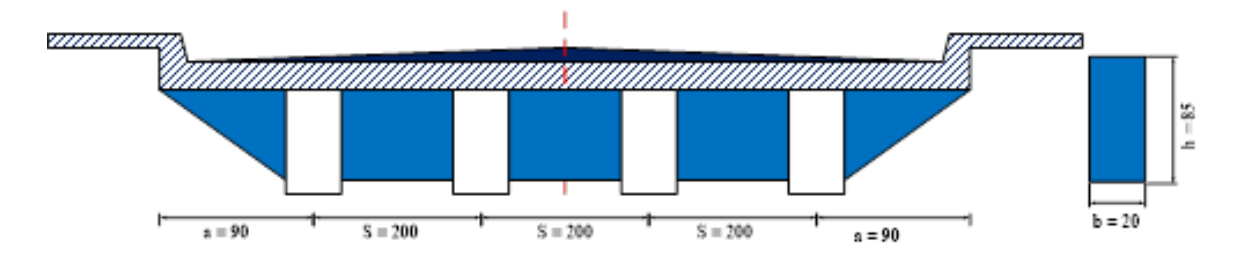

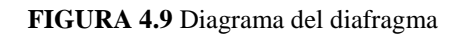

Elaboración: Propia

## **Datos:**
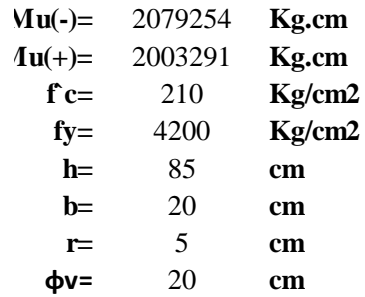

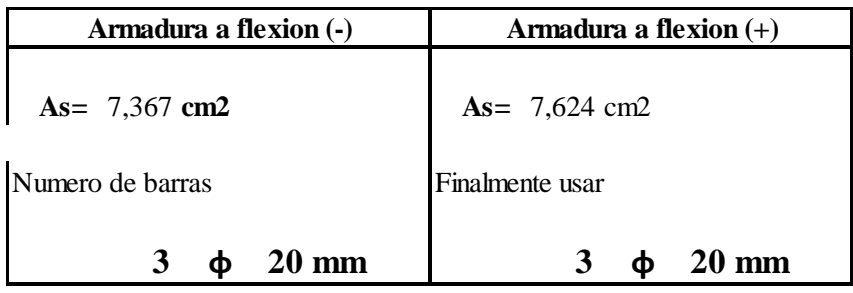

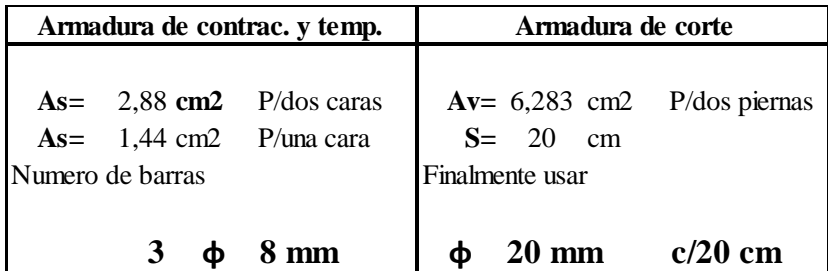

# **4.3.12 Diseño de aparatos de apoyo**

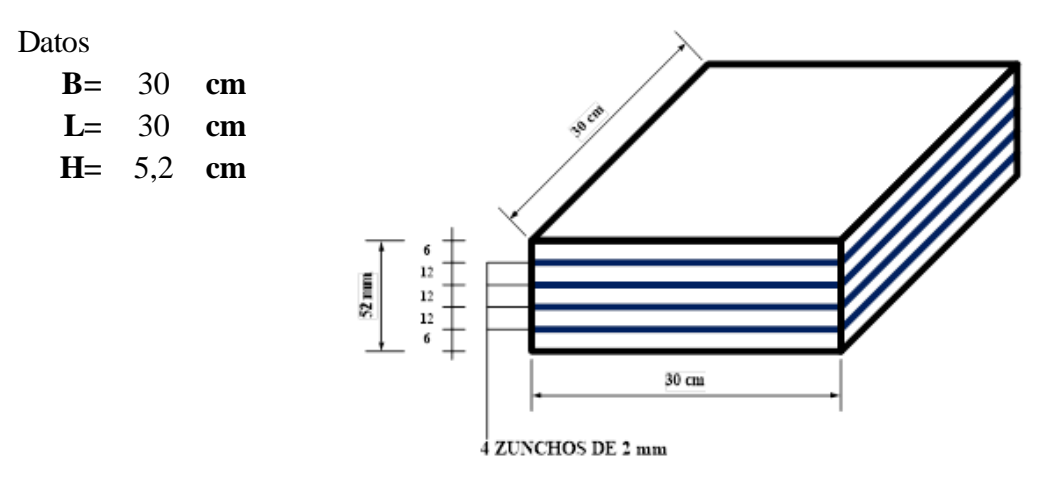

**FIGURA 4.10** Diagrama del aparato de apoyo

Datos del puente

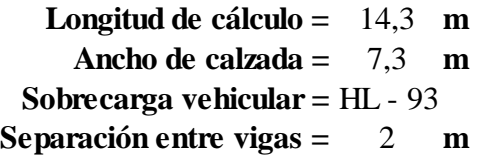

## **Geometría del puente**

Según la concepción del modelo estructural, el puente será de un tramo, los apoyos serán uno de los extremos será móvil y el otro apoyo será fijo.

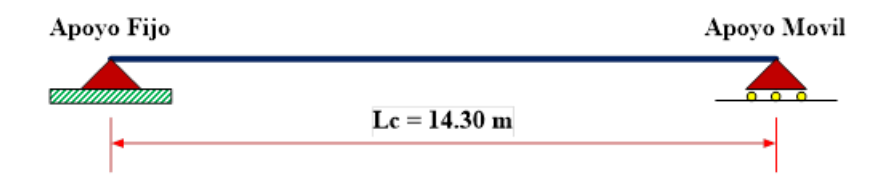

**FIGURA 4.11** Geometría del tramo del puente

Elaboración: Propia

Dimensionamiento del estribo

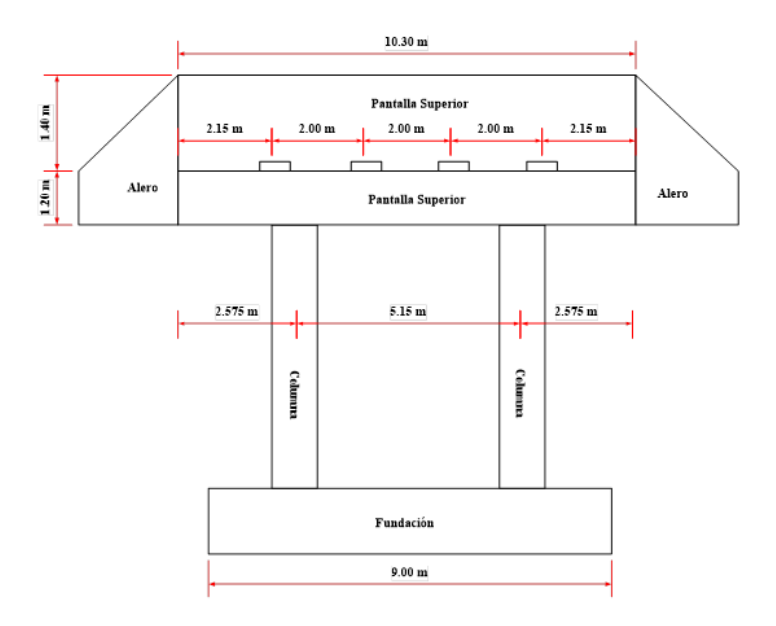

**FIGURA 4.12** Vista frontal del estribo

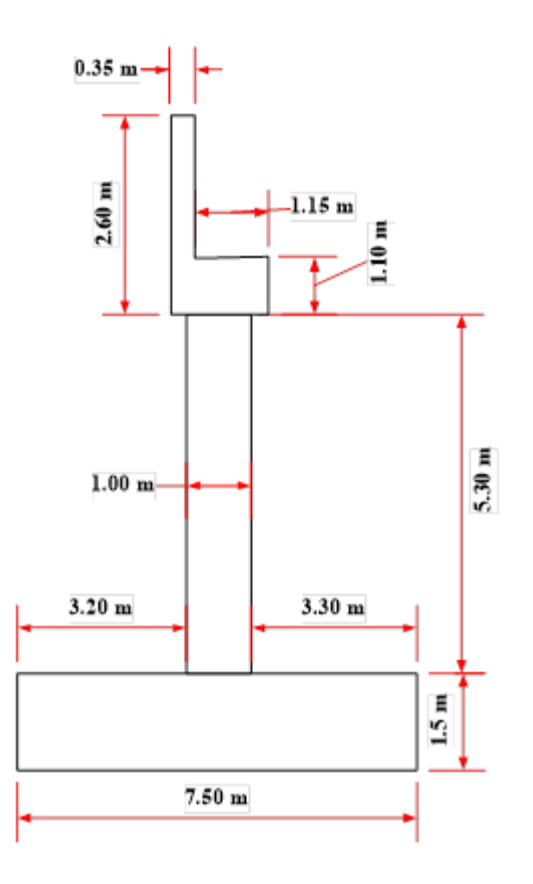

**FIGURA 4.13** Vista lateral del estribo

Elaboración: Propia

# **Resumen de armado**

# **ALERO DEL ESTRIBO**

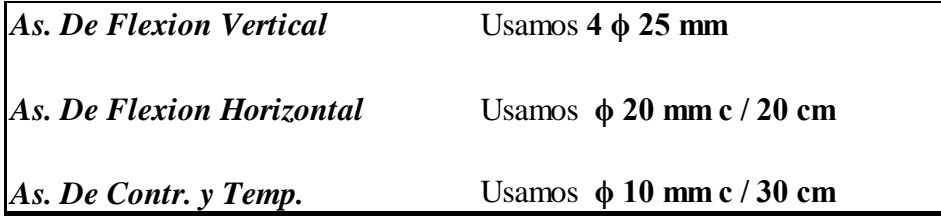

# **PANTALLA SUPERIOR**

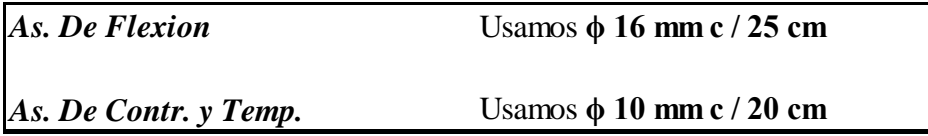

# **VIGA DE CORONAMIENTO**

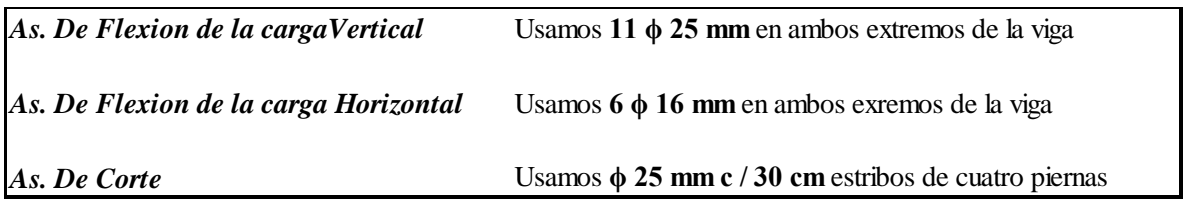

# **COLUMNA**

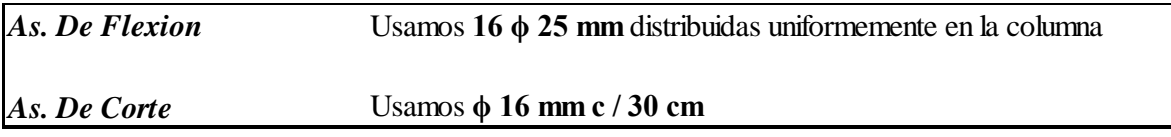

#### **FUNDACION**

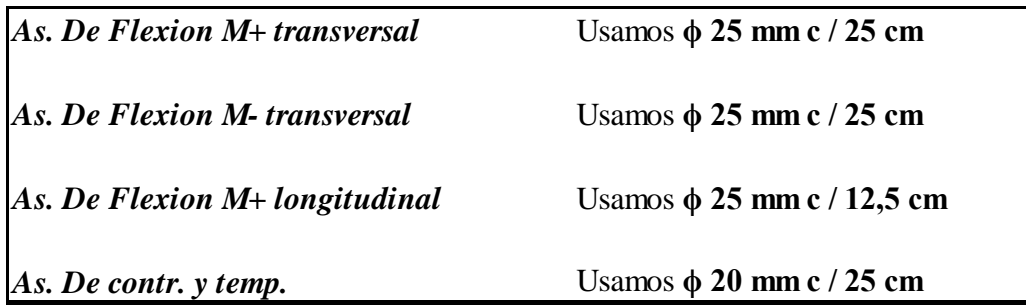

# **DADOS DE APOYO**

*As. Transversal* Usamos **5 ϕ 6 mm** el mismo para la otra dirección

# **4.3.14 Diseño de la pila**

**Datos generales**

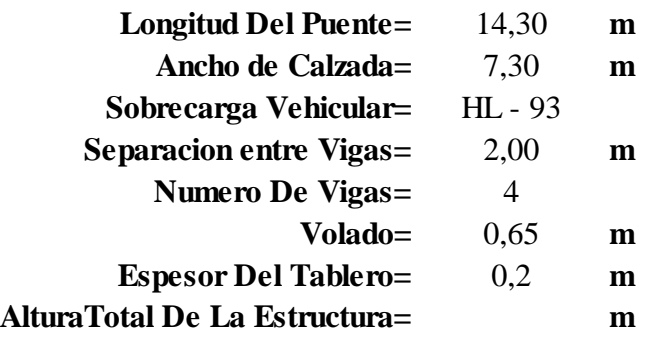

**f´c=** 210 **Kg/cm2 fy=** 4200 **Kg/cm2**

Capacidad ultima del suelo lado Pirity  $q_{1}$ <sub>ult</sub> = 2,055 **kg/cm2** Capacidad ultima del suelo lado Camatindy  $q_{2ult} = 2,172$  kg/cm<sup>2</sup>  $q_{1ult}$  $q_{2ult}$ 

## **Geometría Del Puente**

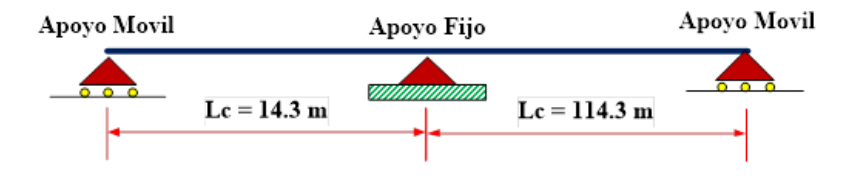

**FIGURA 4.14** Geometría del puente

Elaboración: Propia

#### **Dimensionamiento de la pila**

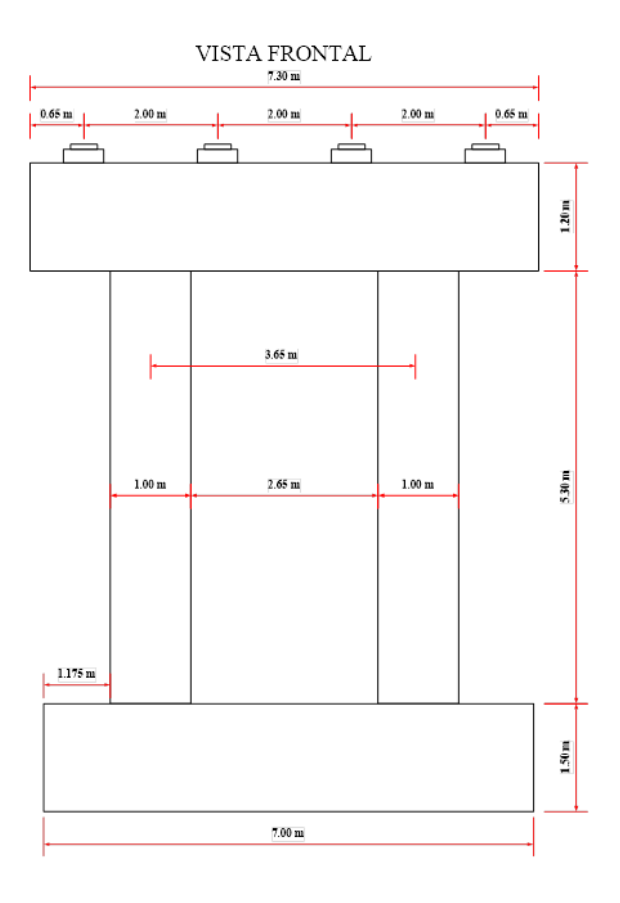

**FIGURA 4.15** Dimensionamiento de la pila vista frontal

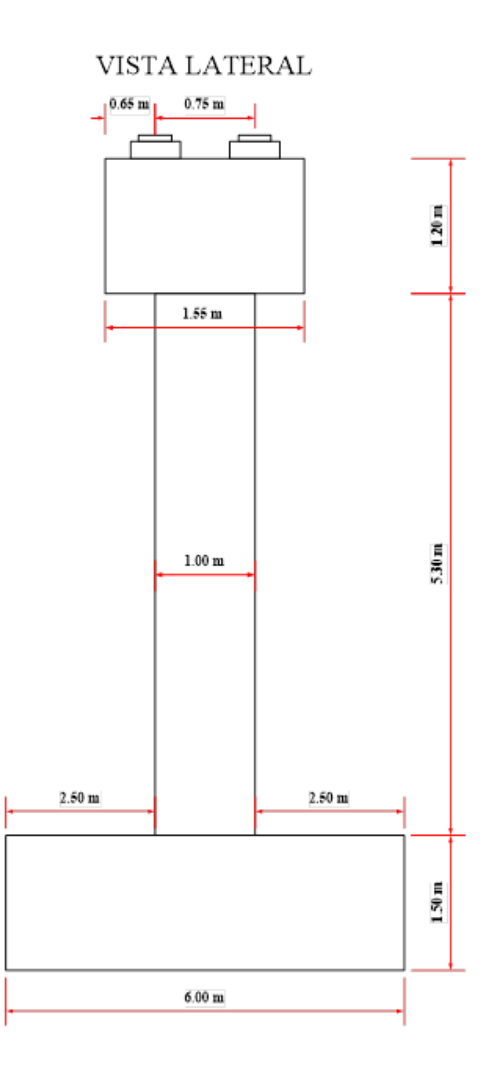

**FIGURA 4.16** Dimensionamiento de la pila vista lateral

Elaboración: Propia

## **Resumen de armado**

# **VIGA DE CORONAMIENTO**

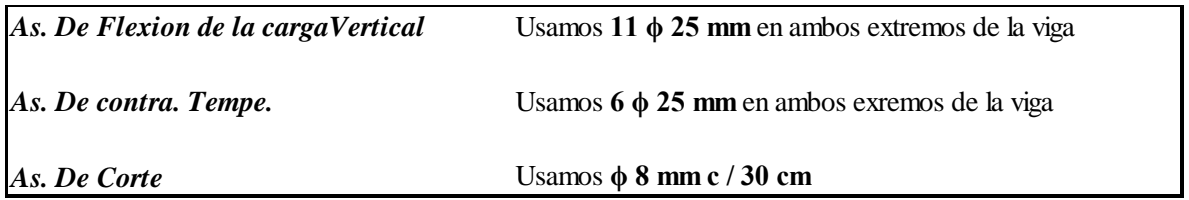

## **COLUMNA**

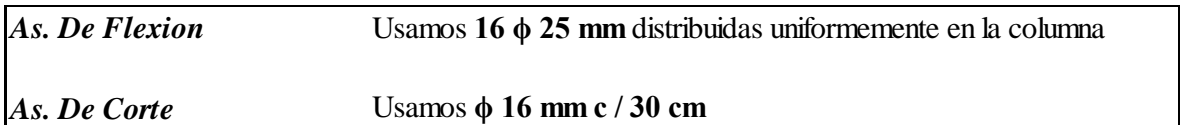

# **FUNDACION**

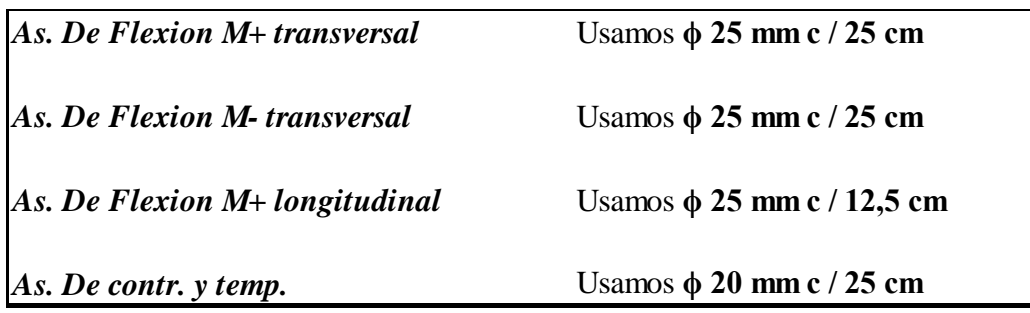

# **4.3.16 Desarrollo de la estrategia para la ejecución del proyecto**

# **Precios unitarios**

Los precios unitarios para el diseño de un puente sobre la quebrada Taiguatimi son:

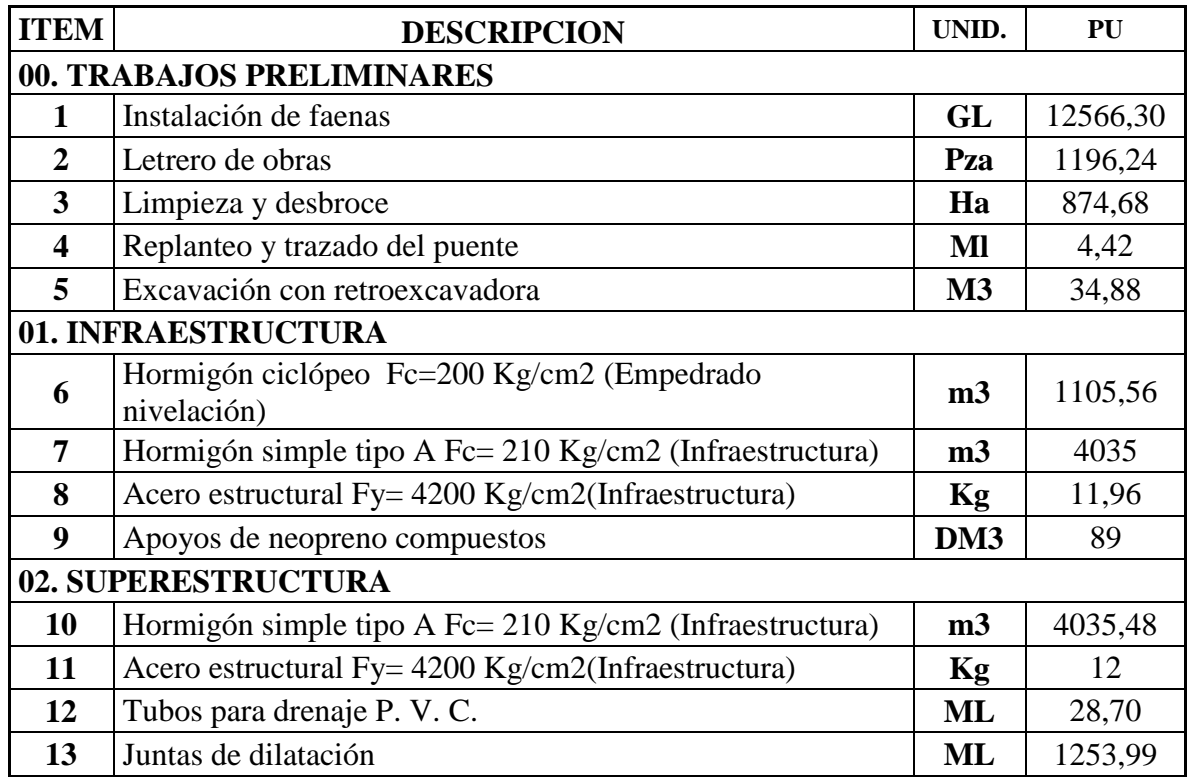

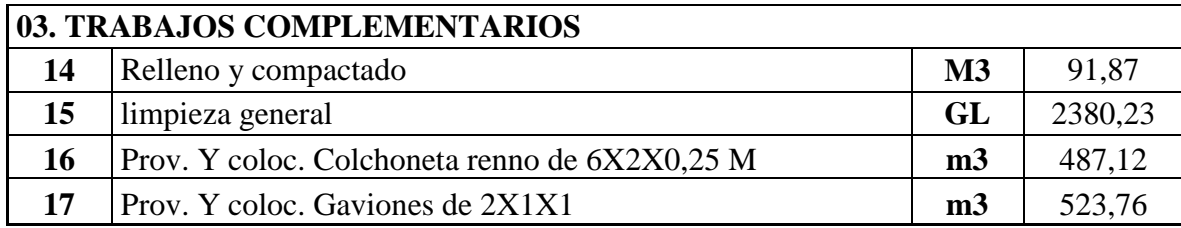

# **Cómputos métricos**

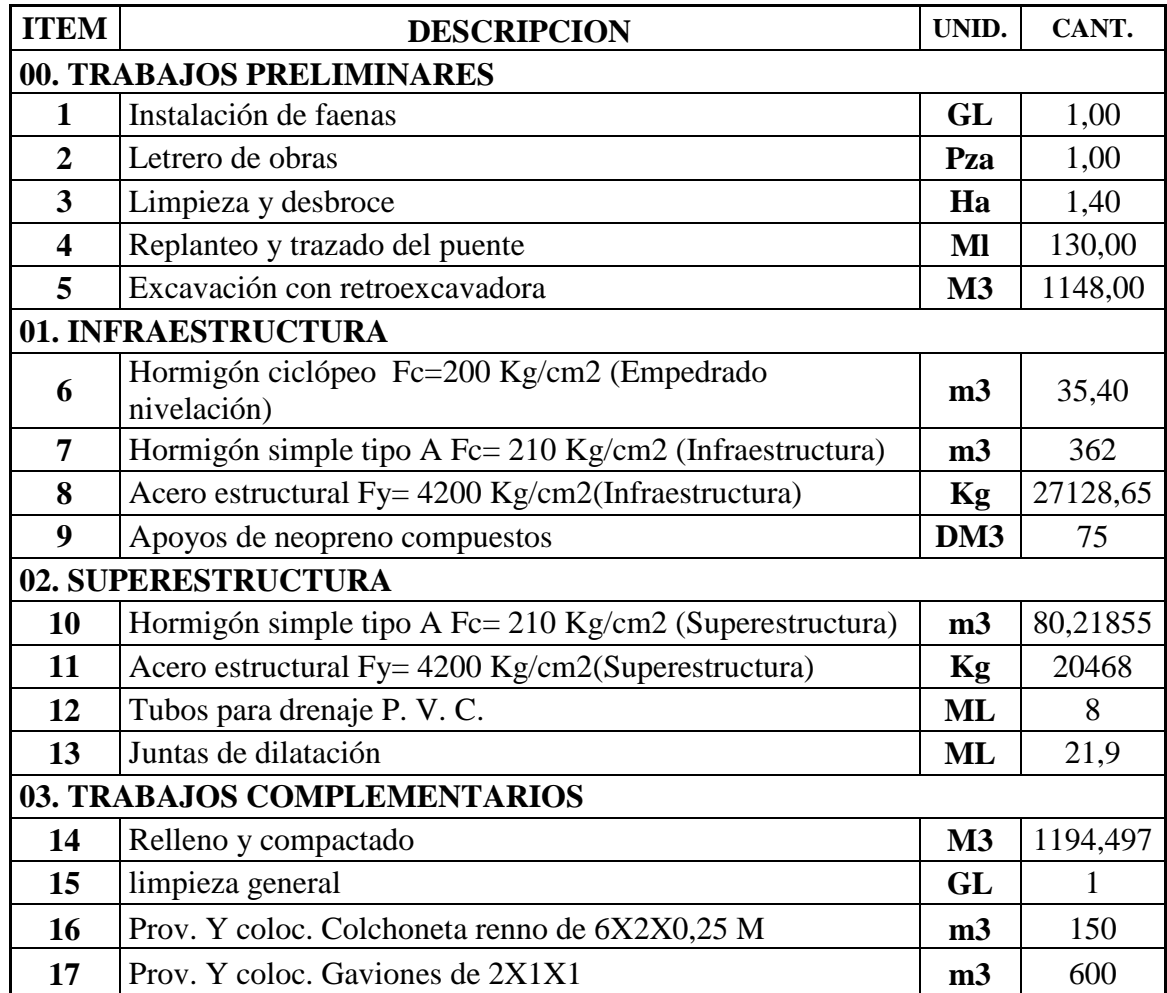

# **Presupuesto**

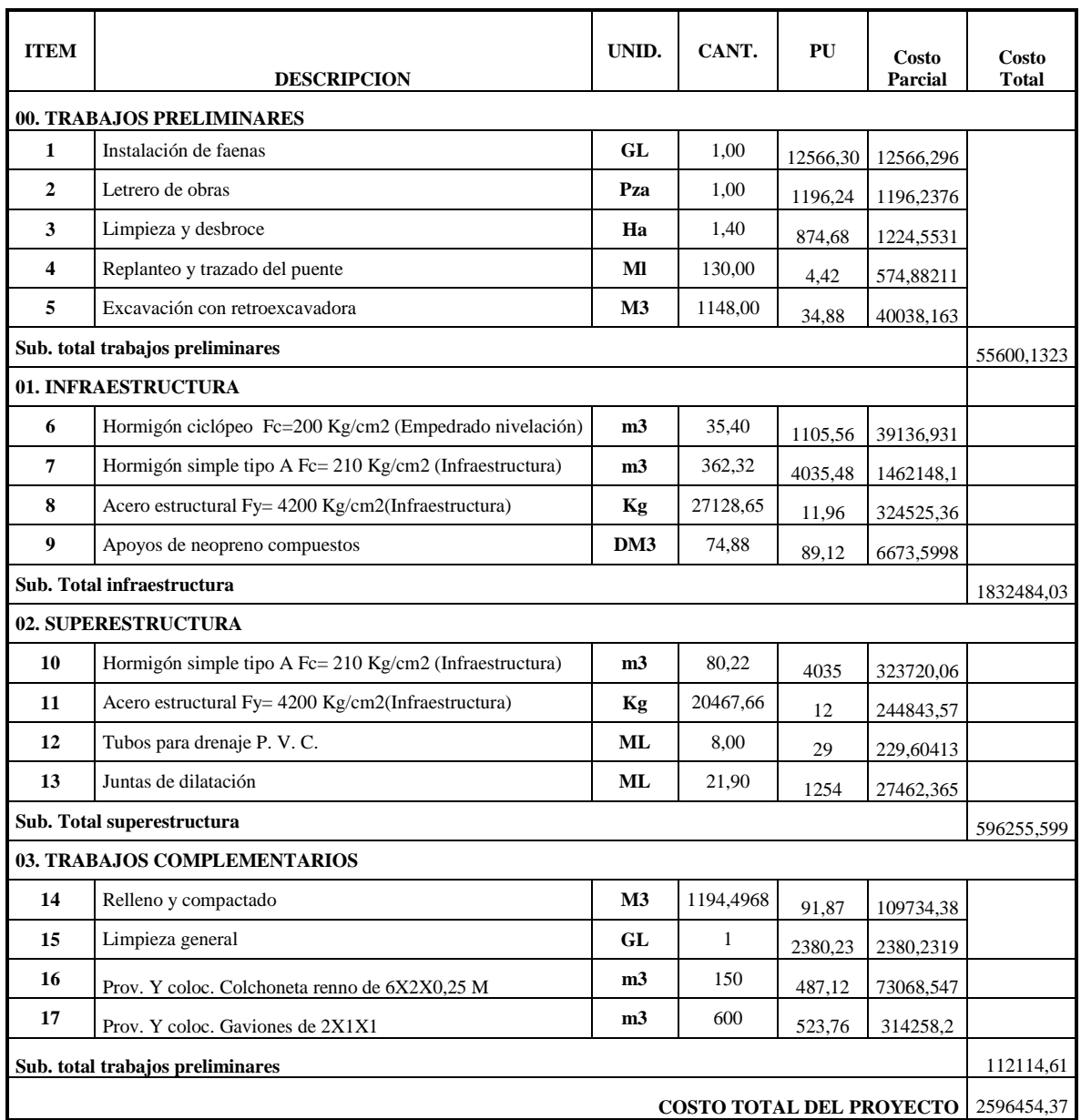

## **El costo del puente de hormigón armado es:**

**Dos millones quinientos noventa y seis mil cuatrocientos cincuenta y cuatro 37/100 Bs**

### **4.3.17 Comparación técnica y económica**

Para realizar una comparación entre los dos tipos de puentes, a continuación mostraremos en cuadros los volúmenes, cantidades y los precios de cada uno de los componentes que toman parte de los tipos de puentes que se diseñó.

## **Excavación para la fundación**

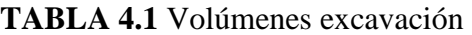

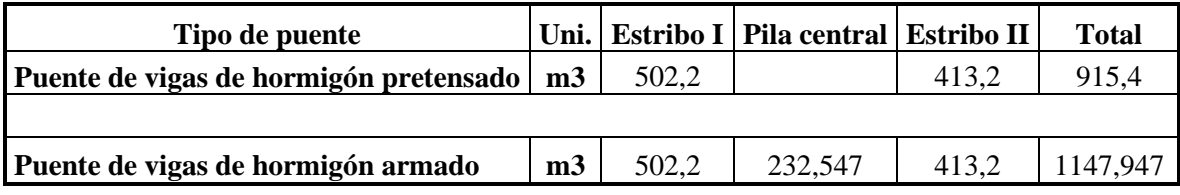

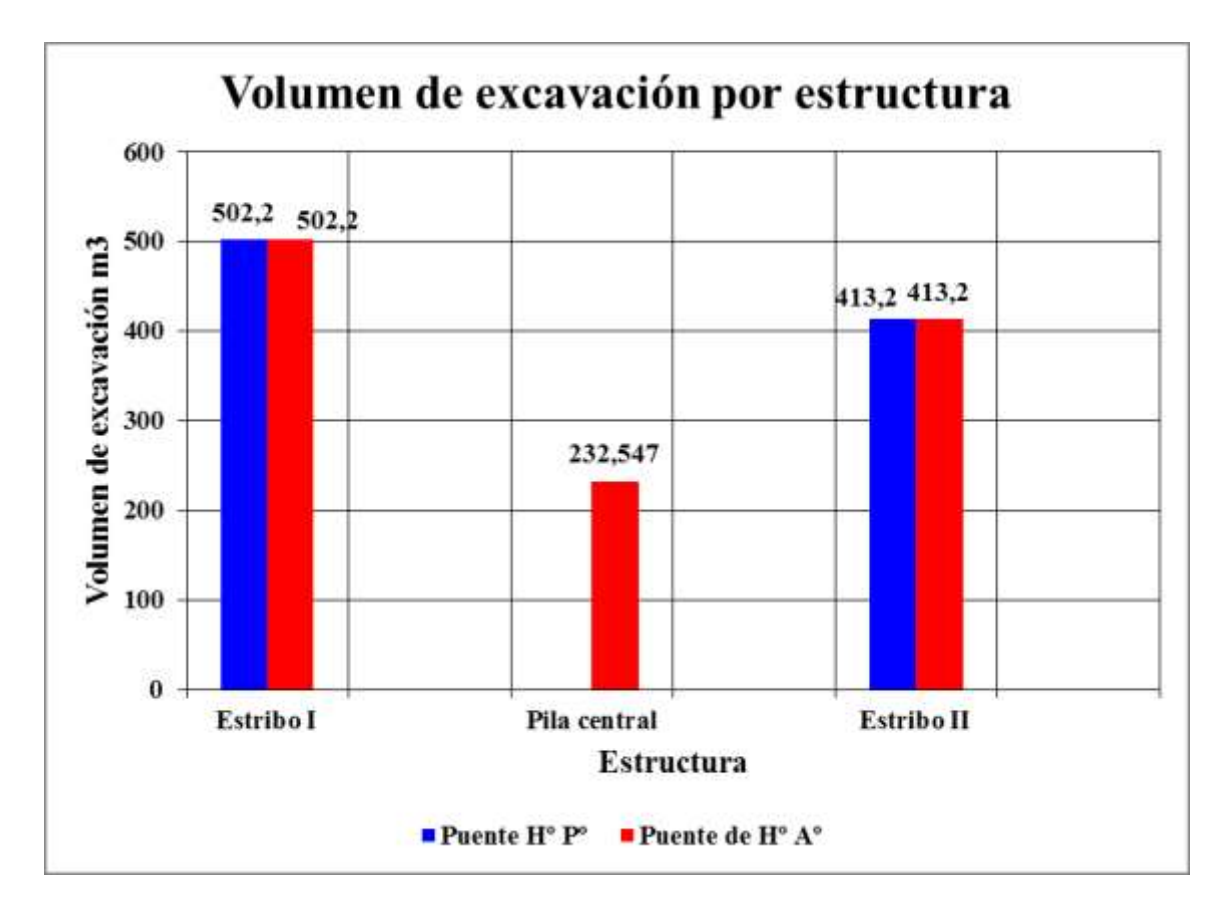

**FIGURA 4.17** Volúmenes de excavación por estructura

Como demostramos en la tabla 4.1 y en la figura 4.18 el volumen de excavación del puente de vigas de hormigón armado es mayor al del puente de vigas de hormigón pretensado, debido a que el puente de vigas de hormigón armado está constituido por dos estribos y una pila ya que esta última incrementa en 231.7 m<sup>3</sup> de excavación en comparación con la excavación que se realizara para el puente de vigas de hormigón pretensado.

#### **Empedrado de nivelación**

| Puente de vigas de hormigon pre tensado |                |           |      |      |              |  |  |
|-----------------------------------------|----------------|-----------|------|------|--------------|--|--|
| <b>Iten</b>                             | Uni.           | Estribo 1 | Pila |      | <b>Total</b> |  |  |
| Volumen                                 | m3             | 13,5      |      | 13,5 | 27           |  |  |
| Piedra                                  | m3             | 5,4       |      | 5,4  | 10,8         |  |  |
| <b>Cemento</b>                          | <b>Bolsas</b>  | 52        |      | 52   | 104          |  |  |
| Arena                                   | m <sub>3</sub> | 3,68      |      | 3,68 | 7,36         |  |  |
| Grava                                   | m <sub>3</sub> | 7,36      |      | 7,36 | 14,73        |  |  |

**TABLA 4.2** Empedrado de nivelación para puente de Hº Pº

**TABLA 4.3** Empedrado de nivelación para puente de Hº Aº

| Puente de vigas de hormigon armado |                |           |       |           |              |  |  |
|------------------------------------|----------------|-----------|-------|-----------|--------------|--|--|
| <b>Iten</b>                        | Uni.           | Estribo 1 | Pila  | Estribo 2 | <b>Total</b> |  |  |
| Volumen                            | m <sub>3</sub> | 13,5      | 8,4   | 13,5      | 35,4         |  |  |
| <b>Piedra</b>                      | m <sub>3</sub> | 5,4       | 3,36  | 5,4       | 14,16        |  |  |
| <b>Cemento</b>                     | <b>Bolsas</b>  | 51,55     | 32,07 | 51,55     | 136          |  |  |
| Arena                              | m3             | 3,68      | 2,29  | 3,68      | 9,65         |  |  |
| Grava                              | m <sub>3</sub> | 7,36      | 4,58  | 7,36      | 19,31        |  |  |

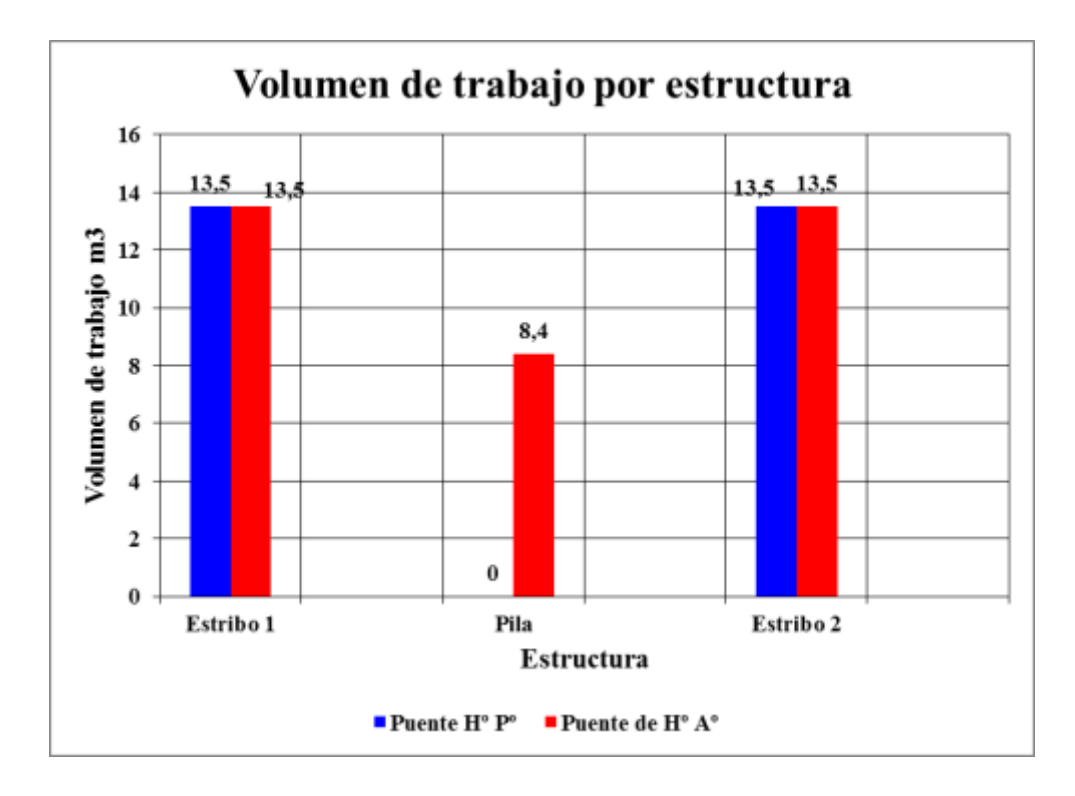

**FIGURA 4.18** Volúmenes de trabajo por estructura

**Elaboración:** Propia

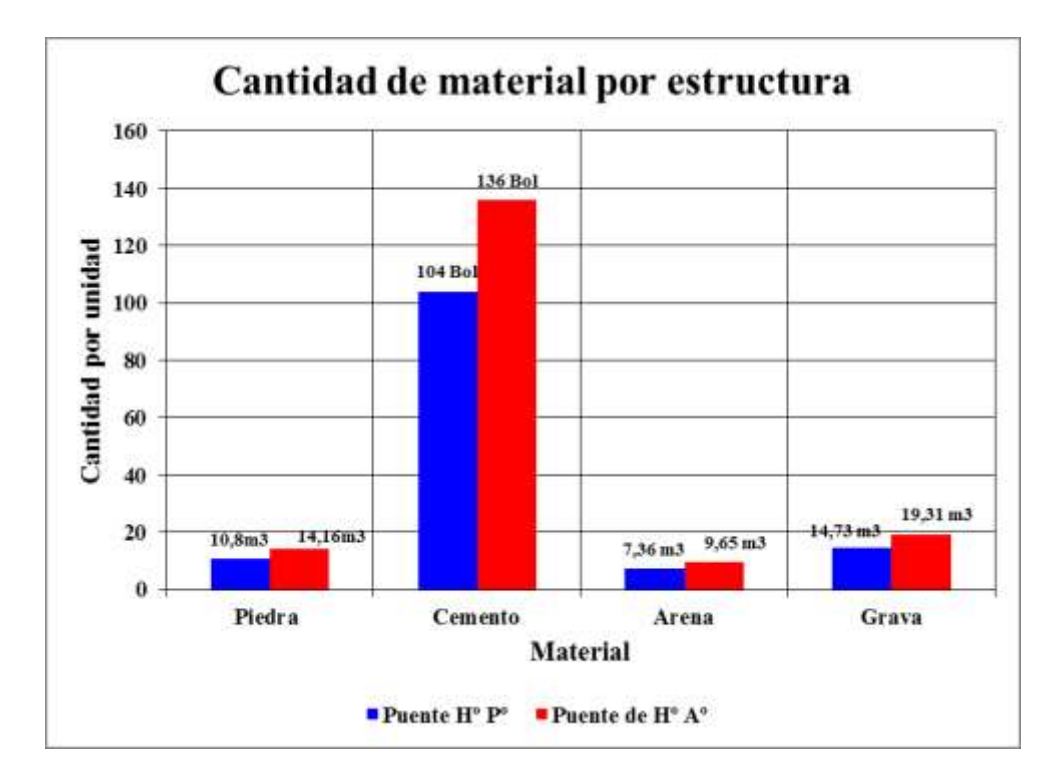

**FIGURA 4.19** Cantidad de material por estructura **Elaboración:** Propia

Al realizar la comparación entre la tabla 4.2 y la 4.3 se pudo obtener que el volumen de trabajo del empedrado de nivelación que se realizara para el puente de vigas de hormigón armado es mayor que la del puente de vigas de hormigón pretensado.

También se pudo observar que la cantidad de material que se utilizara en el empedrado de nivelación que se realizara para el puente de vigas de hormigón armado es mayor que la del puente de vigas de hormigón pretensado. **Sub Estructurara**

#### **Puente de vigas de hormigón pretensado**

| Sub estructura del puente de vigas de hormigon pre tensado |                |                  |          |        |                  |               |             |              |
|------------------------------------------------------------|----------------|------------------|----------|--------|------------------|---------------|-------------|--------------|
| <b>Iten</b>                                                | Uni.           | <b>Fundacion</b> | Columnas | Vigas  | <b>Pantallas</b> | <b>Aleros</b> | Dados de A. | <b>Total</b> |
| <b>Volumen</b>                                             | m <sub>3</sub> | 202.5            | 19.16    | 37.08  | 15.862           | 7.97          | 0.5         | 283,07       |
| Cemento                                                    | <b>Bolsa</b>   | 1492.11          | 141.21   | 273.22 | 111.57           | 58.69         | 3.68        | 2081         |
| Arena                                                      | m <sub>3</sub> | 106.58           | 10.09    | 19.52  | 7.97             | 4.19          | 0.26        | 148.61       |
| Grava                                                      | m <sub>3</sub> | 159.87           | 15.13    | 29.27  | 11.95            | 6.29          | 0.40        | 222.90       |

**TABLA 4.4** Sub estructura para puente de Hº Pº

#### **Puente de vigas de hormigón armado**

**m3 m3**

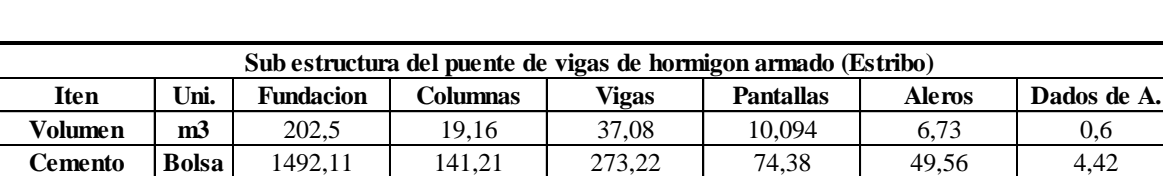

**Arena** | **m3** | 106,58 | 10,09 | 19,52 | 5,31

**Grava** | **m3** | 159,87 | 15,13 | 29,27 | 7,97 | 5,31 | 0,47

**TABLA 4.5** Sub estructura para puente de Hº Aº

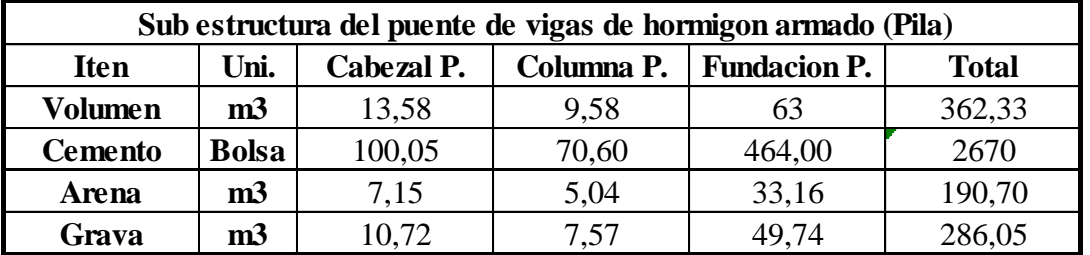

3,54 0,32

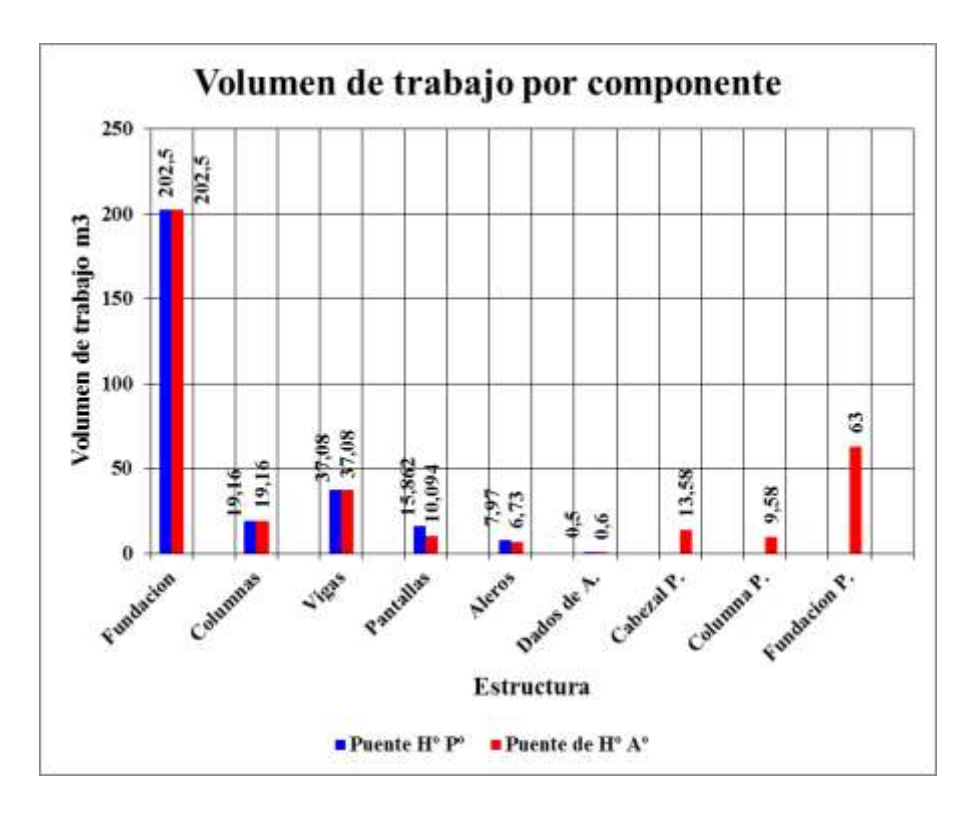

**FIGURA 4.20** Volumen de trabajo por componente

**Elaboración:** Propia

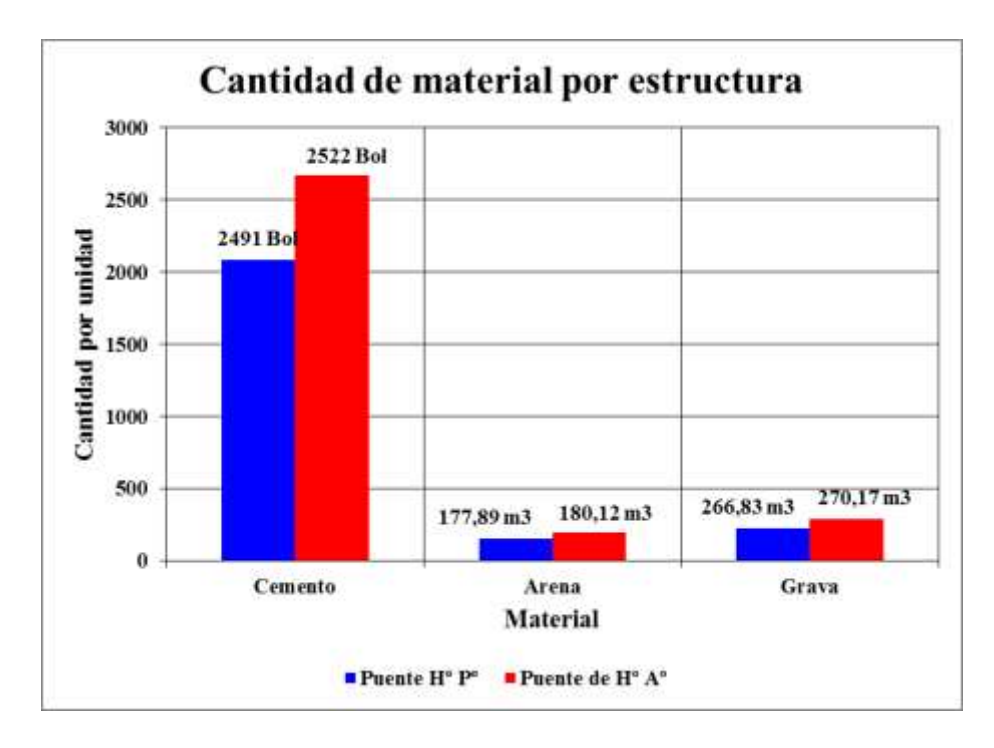

**FIGURA 4.21** Cantidad de material por estructura **Elaboración:** Propia

Puente de vigas de hormigón pretensado

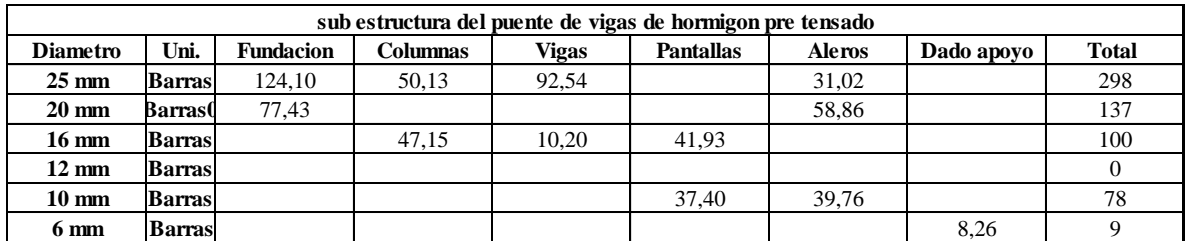

**TABLA 4.6** Planilla de fierros para la sub estructura para puente de Hº Pº

Puente de vigas de hormigón armado

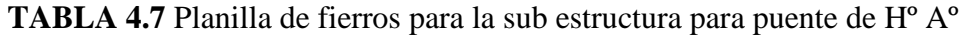

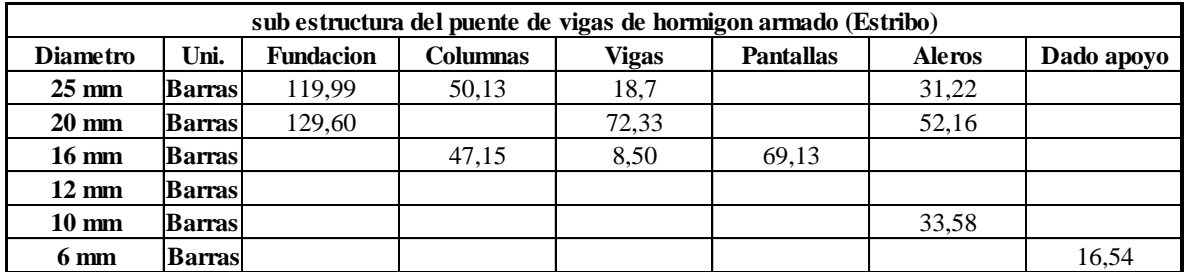

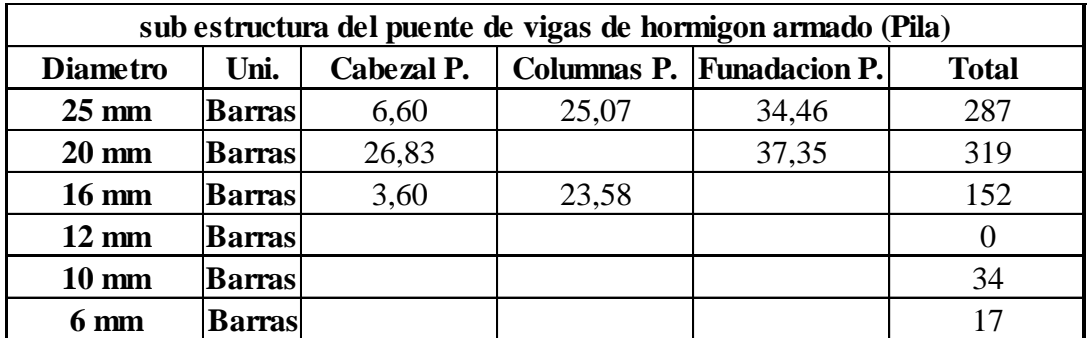

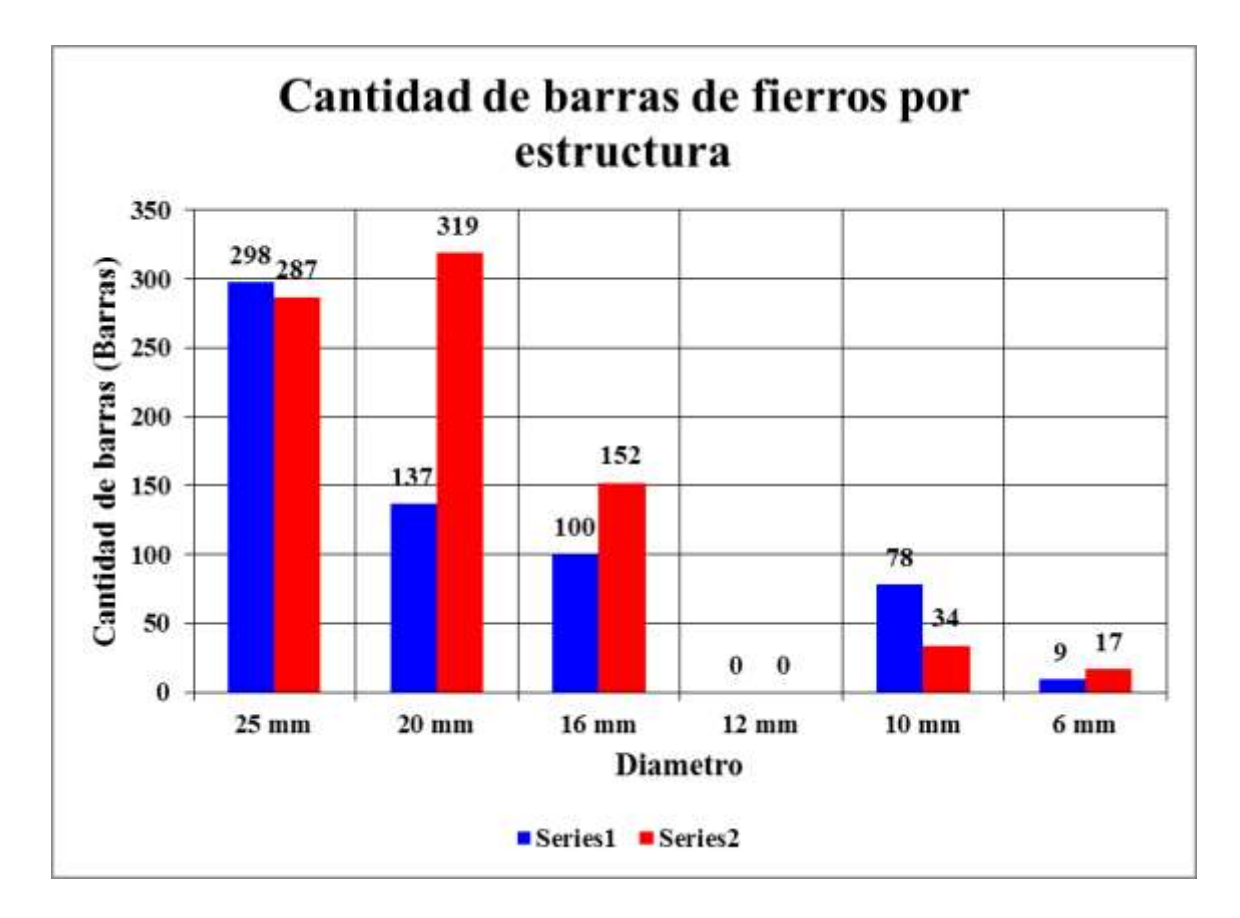

**FIGURA 4.22** Cantidad de barras de fierro por estructura **Elaboración:** Propia

**Comparación de apoyos de neopreno para ambos puentes**

**TABLA 4.8** Comparación de apoyos de neopreno para ambos puentes

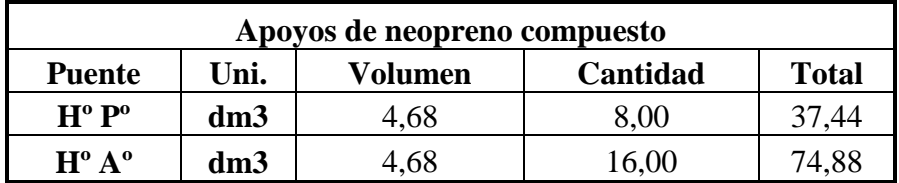

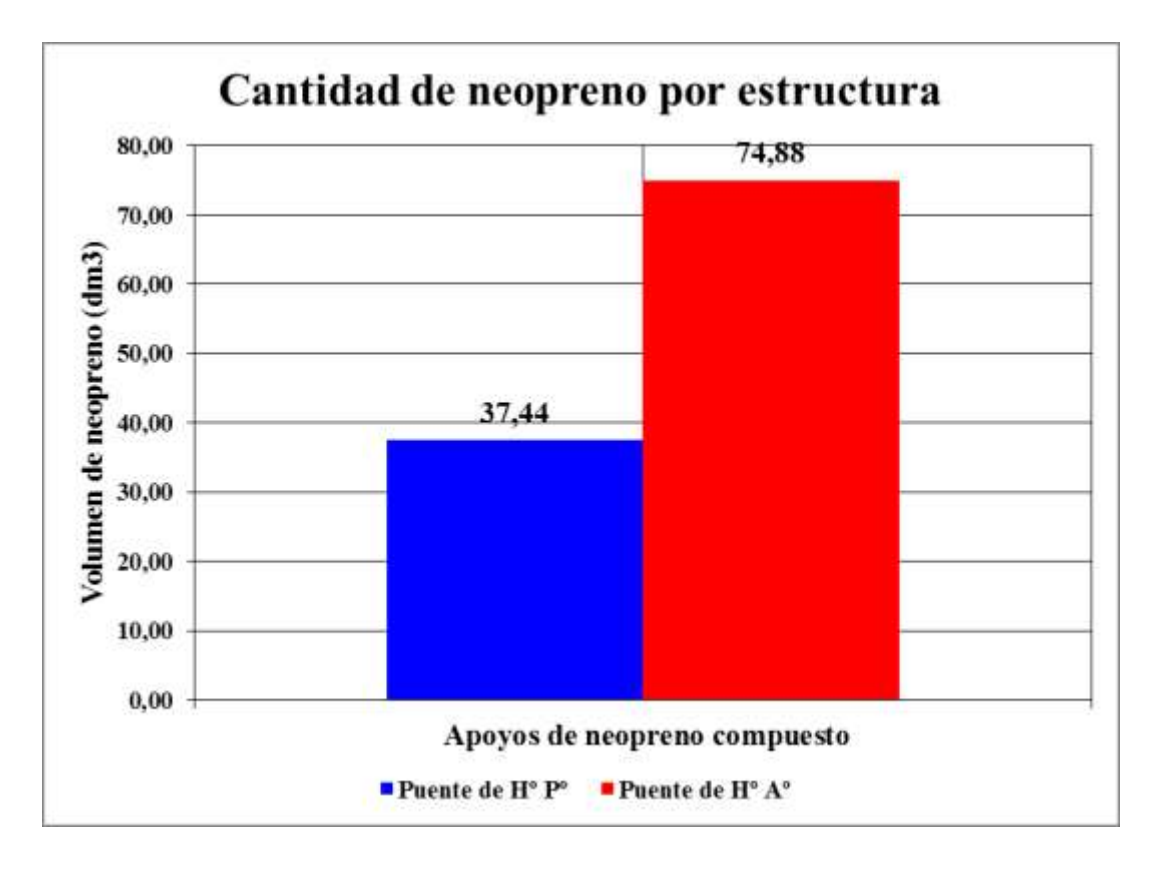

**FIGURA 4.23** Cantidad de neopreno por estructura **Elaboración:** Propia

# **Comparación del volumen de compactación para ambos puentes**

**TABLA 4.9** Comparación del volumen de compactación para ambos puentes

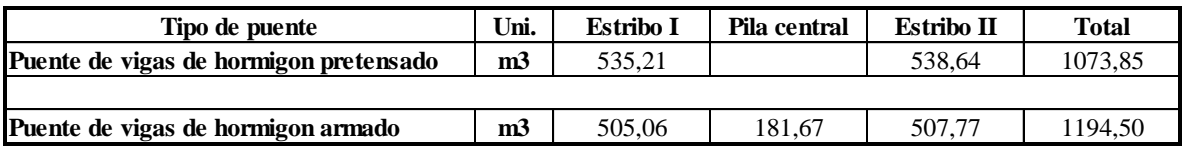

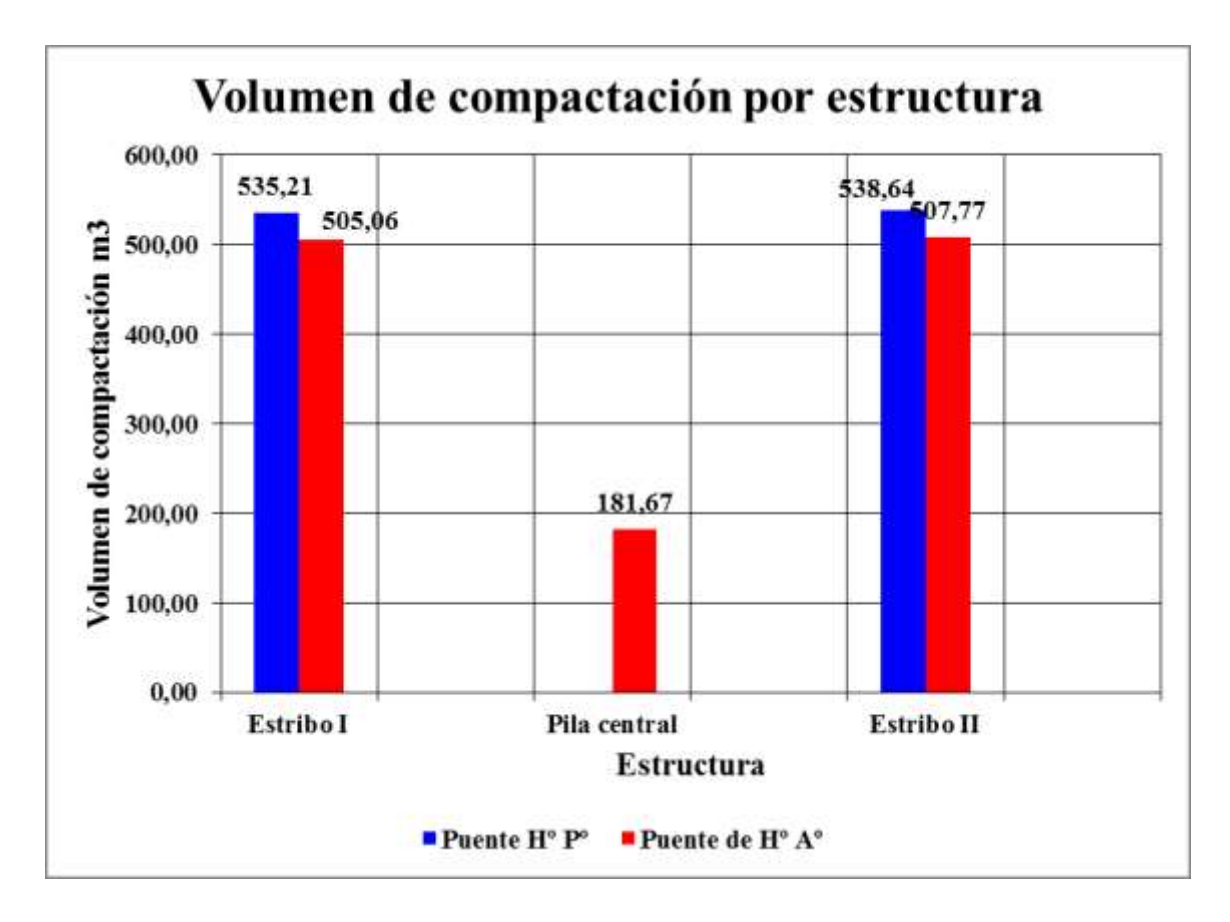

**FIGURA 4.24** Volumen de compactación por estructura

**Elaboración:** Propia

## **Superestructura**

**Puente de hormigón pretensado**

**TABLA 4.10** Volúmenes de trabajo para la superestructura del puente de vigas de

hormigón pretensado

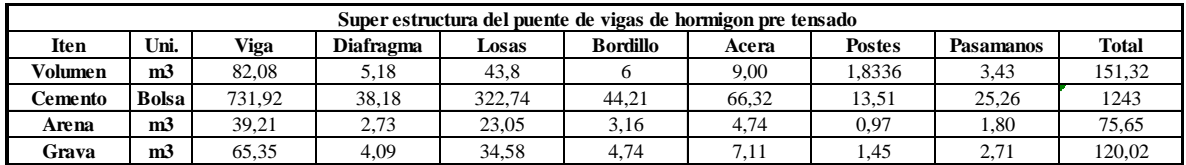

## **Puente de hormigón armado**

**TABLA 4.11** Volúmenes de trabajo para la superestructura del puente de vigas de hormigón armado

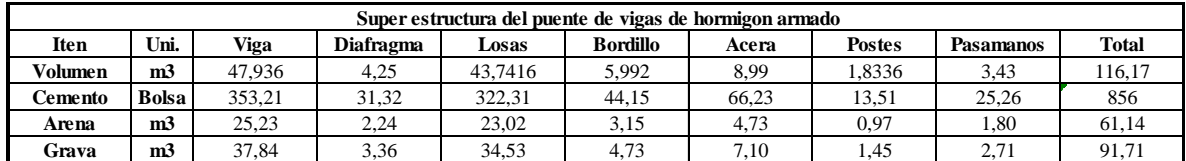

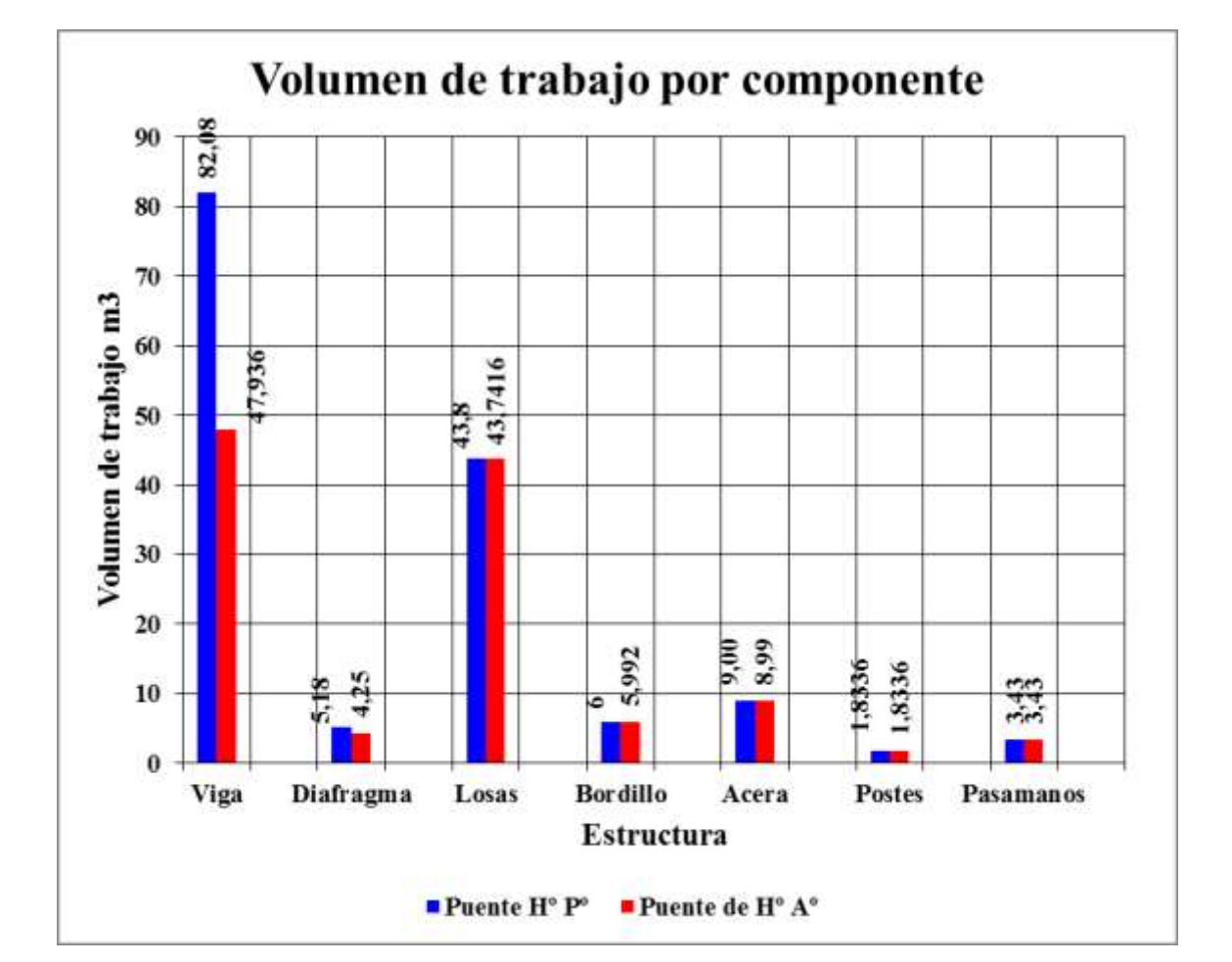

**FIGURA 4.25** Volumen de trabajo para la superestructura por componente **Elaboración:** Propia

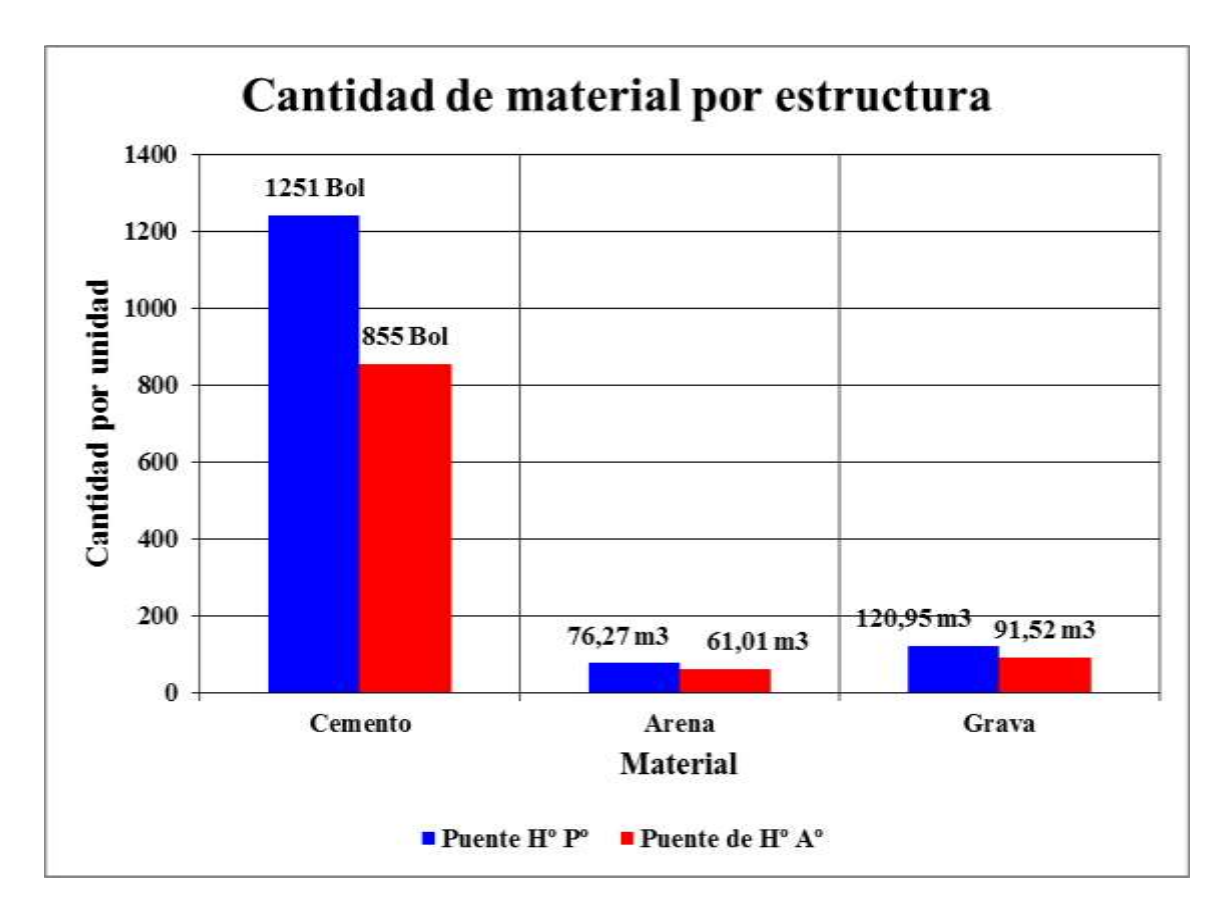

**FIGURA 4.26** Cantidad de material por estructura

**Elaboración:** Propia

## **Puente de hormigón pretensado**

**TABLA 4.12** Cantidad de fierros para la superestructura del puente de vigas de hormigón

pretensado

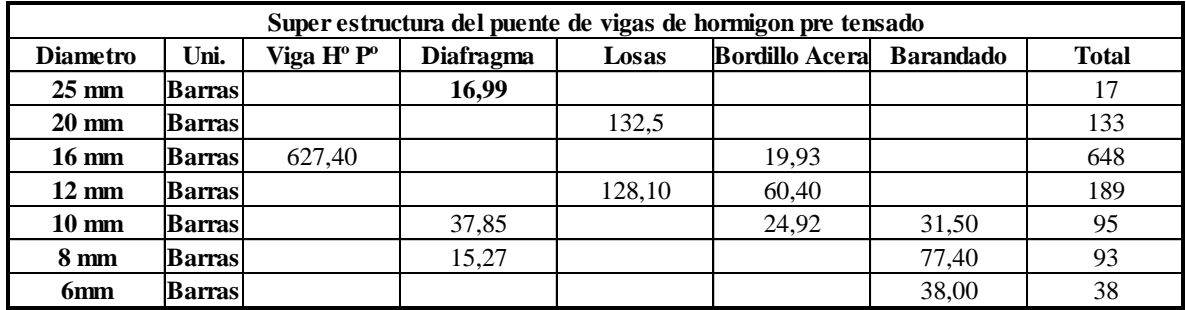

## **Puente de hormigón armado**

**TABLA 4.13** Cantidad de fierros para la superestructura del puente de vigas de hormigón

#### armado

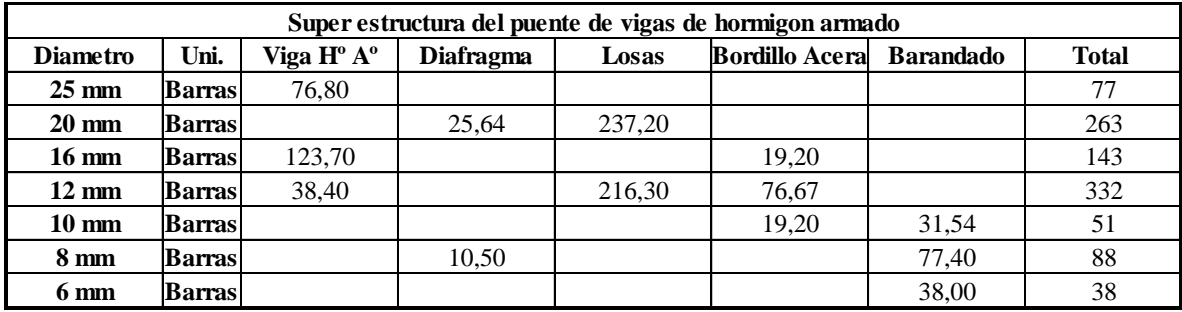

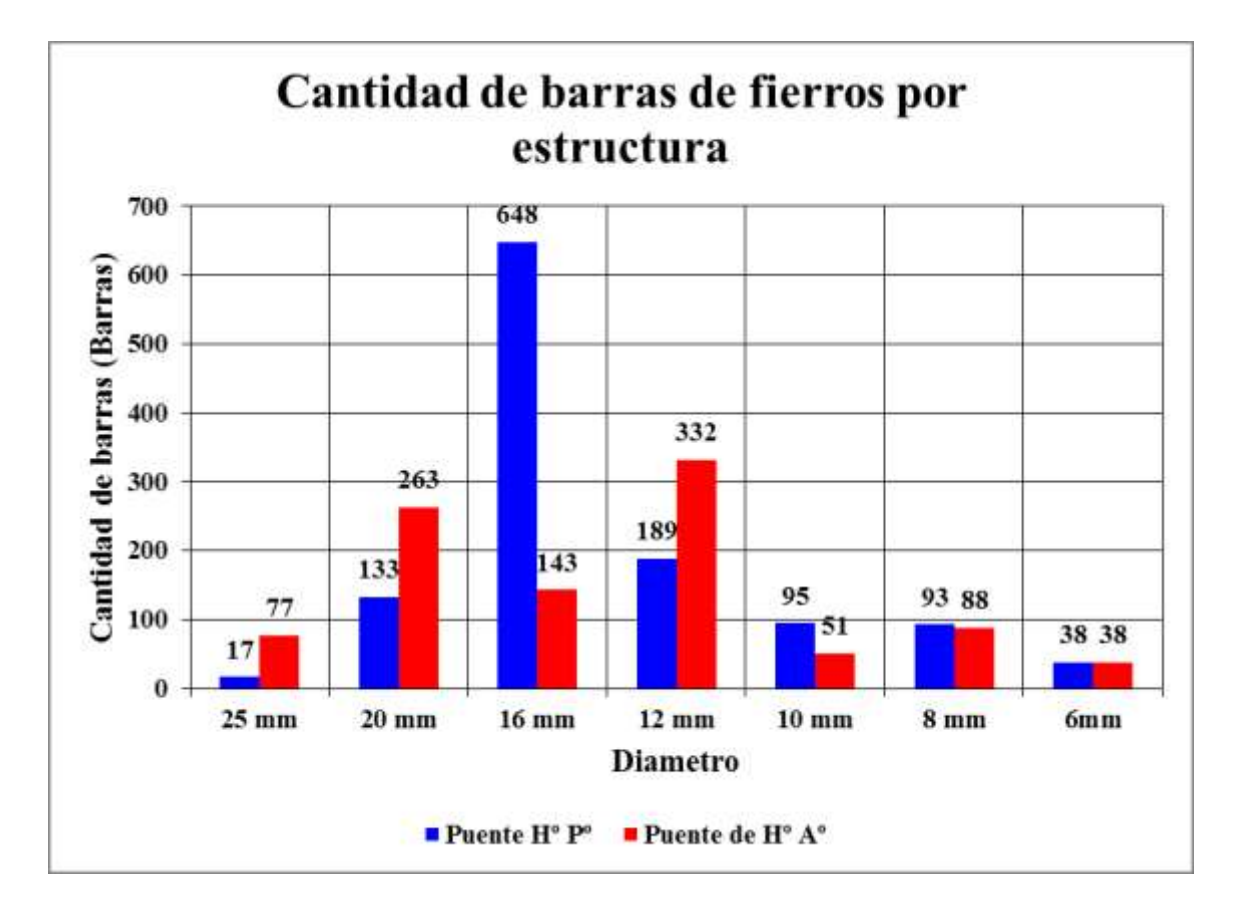

**FIGURA 4.27** Cantidad de fierro para la superestructura por estructura **Elaboración:** Propia

#### **Sistema de pretensado para el puente de vigas de hormigón pretensado**

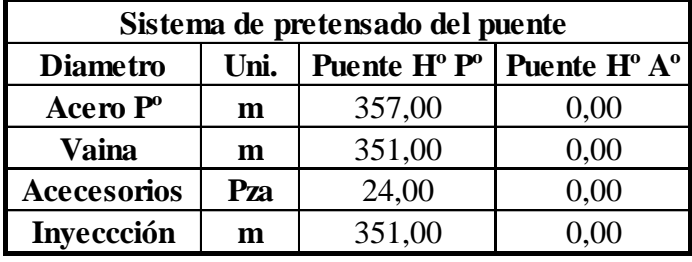

**TABLA 4.14** Sistema de pretensado para la superestructura del puente de vigas de

hormigón armado

Para el sistema de pretensado no se realizó una comparación porque en el diseño del puente de vigas de hormigón armado no existe ningún elemento que este diseñado con el sistema de pretensado.

**Comparaciones generales entre los puentes de vigas de hormigón pretensado y vigas de hormigón armado**

### **Puente de hormigón pretensado**

**TABLA 4.15** Volúmenes generales de trabajo del puente de vigas de hormigón pretensado

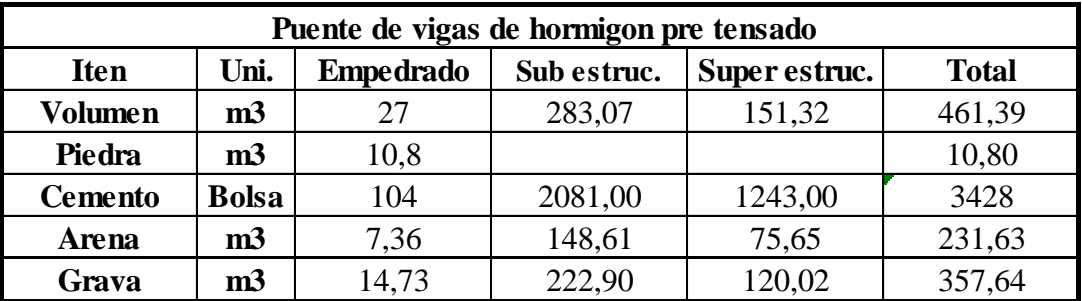

#### **Puente de hormigón armado**

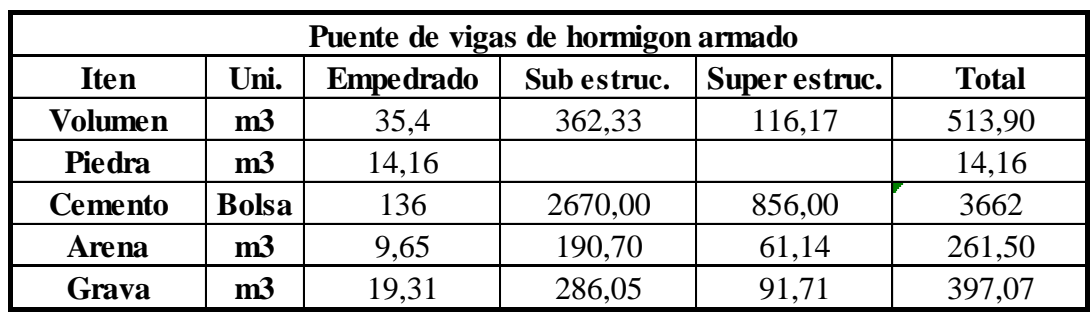

**TABLA 4.16** Volúmenes generales de trabajo del puente de vigas de hormigón armado

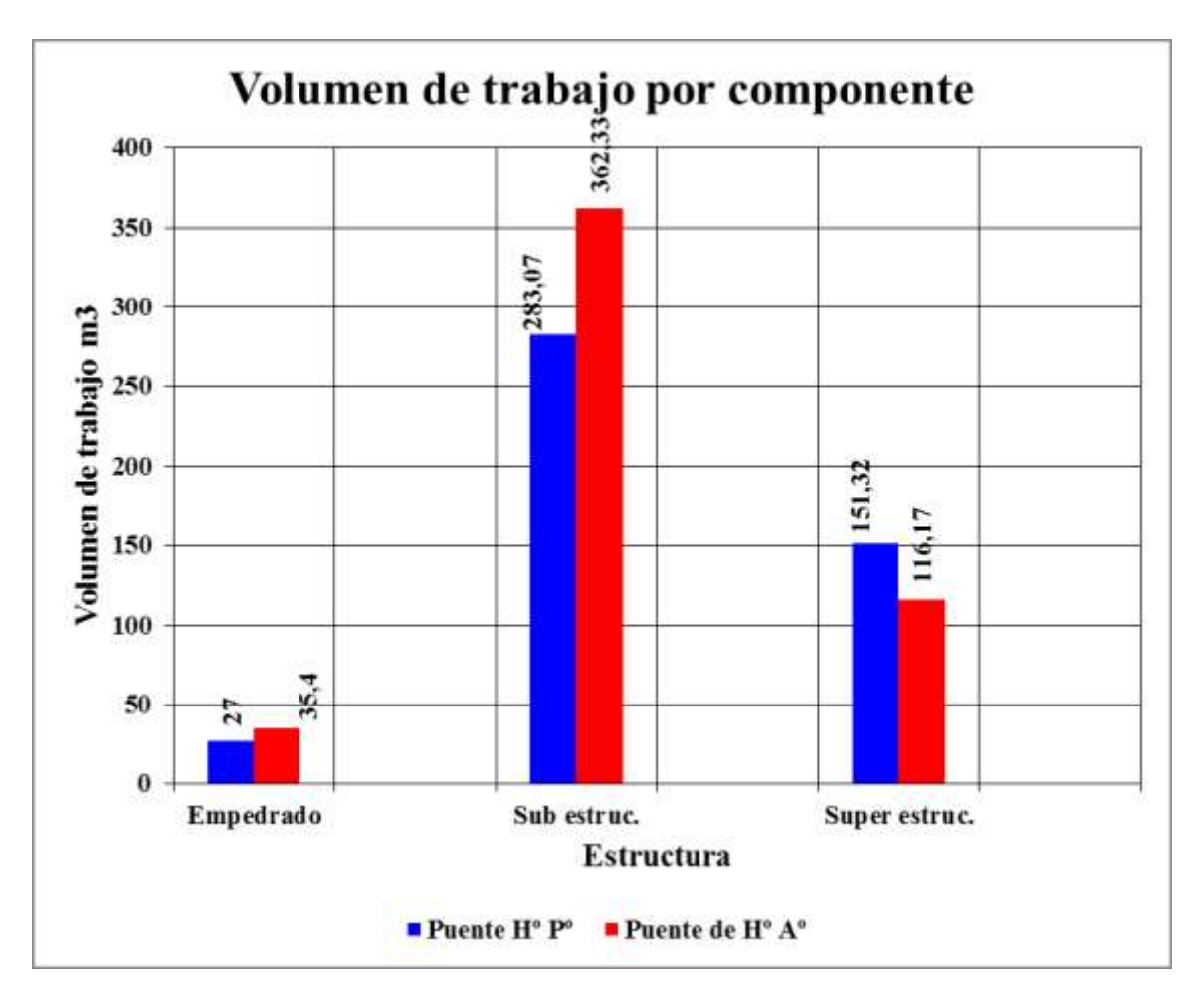

**FIGURA 4.28** Volumen de trabajo para cada puente por estructura

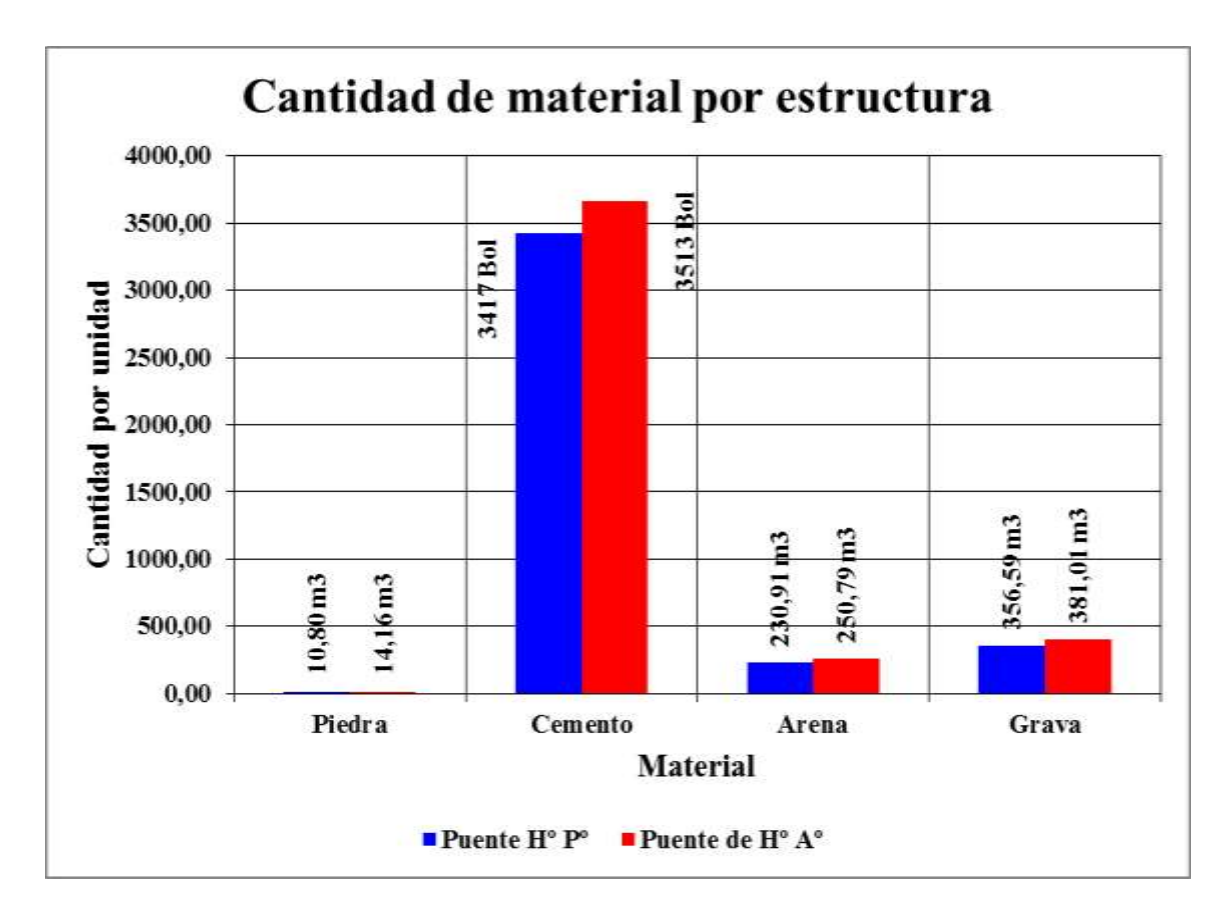

**FIGURA 4.29** Cantidad de material para cada puente

**Elaboración:** Propia

# **Puente de hormigón pretensado**

**TABLA 4.17** Cantidad de barras de fierro del puente de vigas de hormigón pretensado

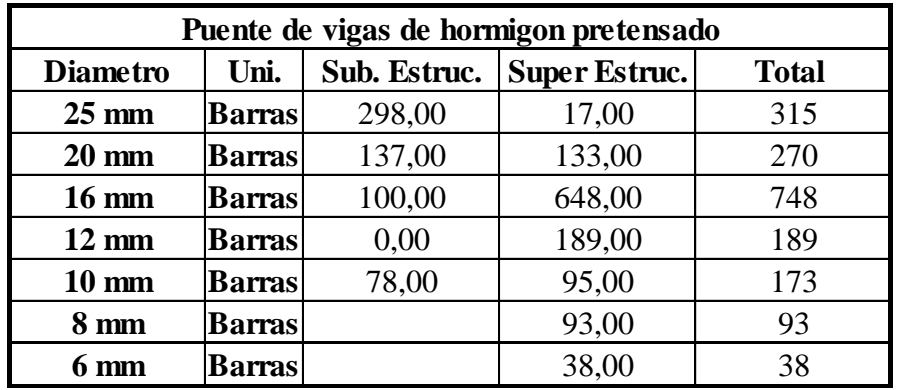

## **Puente de hormigón armado**

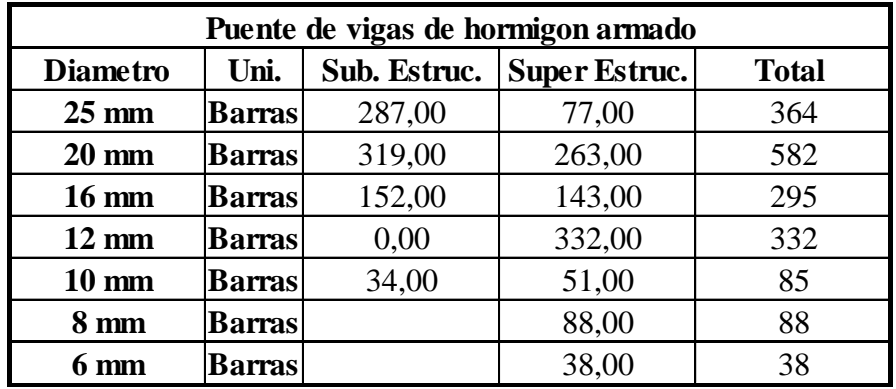

**TABLA 4.18** Cantidad de barras de fierro del puente de vigas de hormigón armado

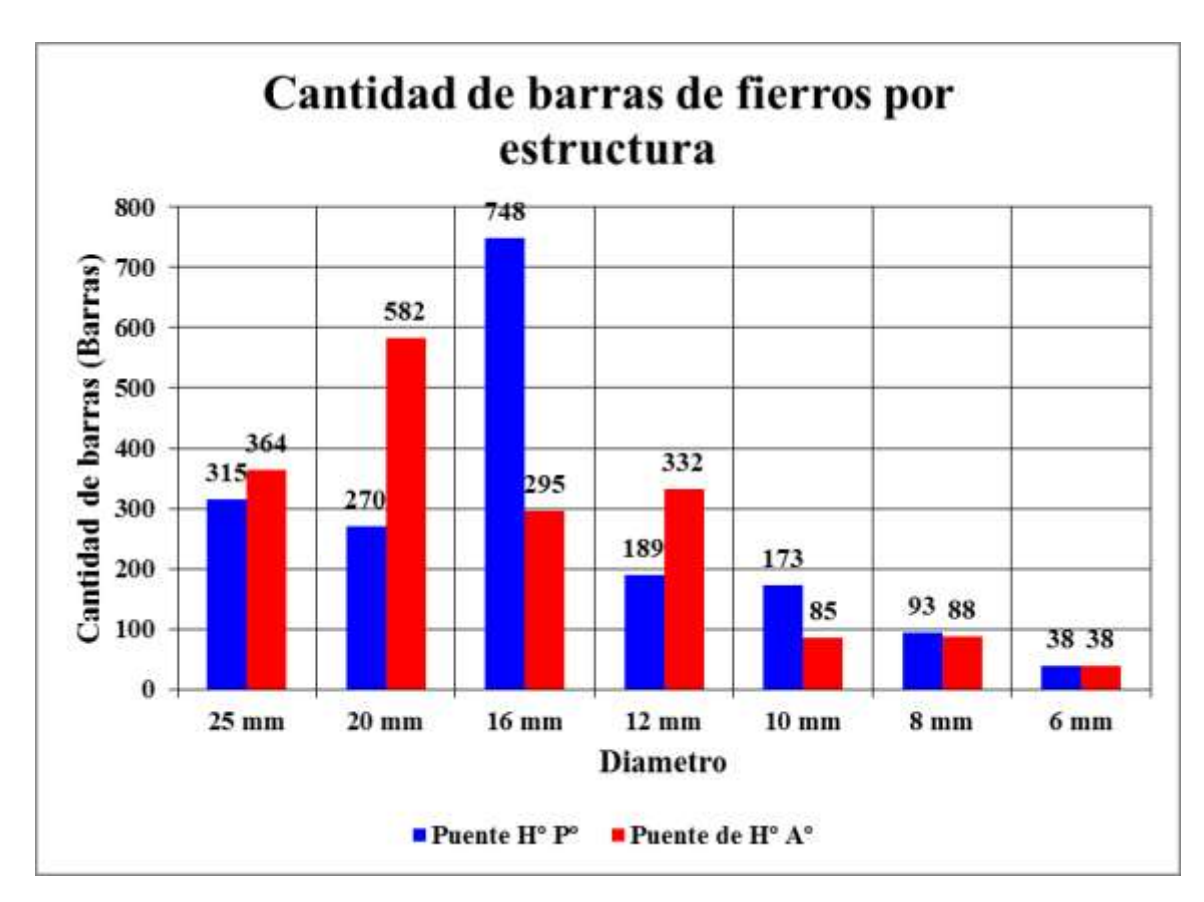

**FIGURA 4.30** Cantidad de barras de fierro para cada puente

#### **Comparación de los costos de los componentes para cada puente**

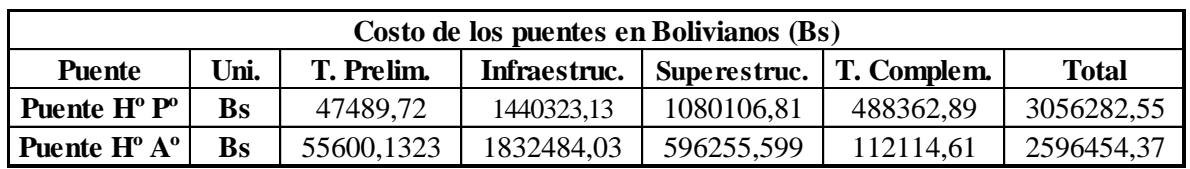

**TABLA 4.19** Comparación de costos de los componentes para cada puentes

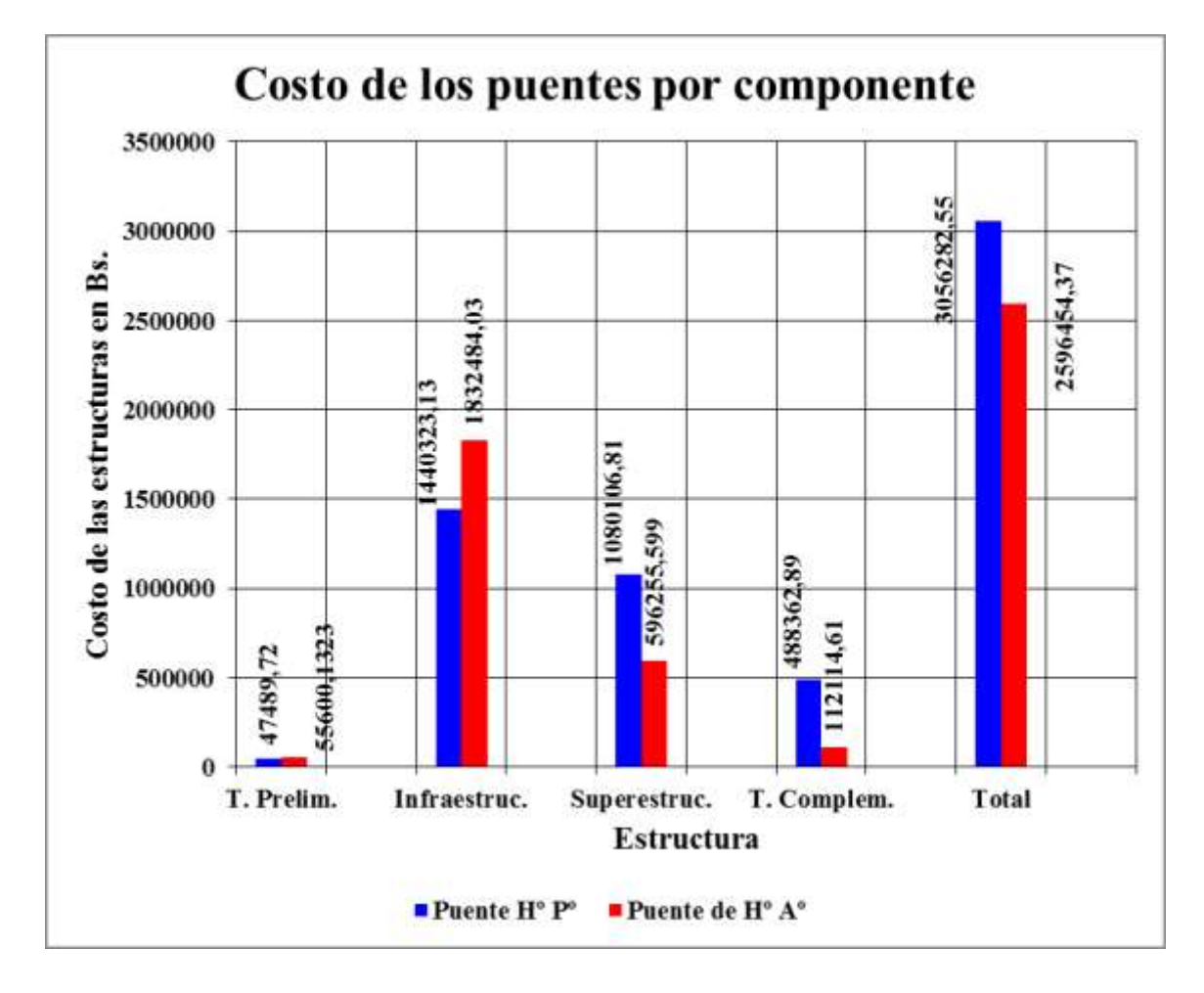

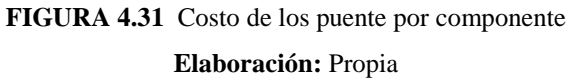

Observando los cuadros y figuras se pudo observar que los volúmenes de trabajo que se realizara para la construcción del puente de vigas de hormigón armado son mayores a los del puente de vigas de hormigón pretensado.

En el cuadro de costos y en la figura se puede observar que el costo del puente de vigas de hormigón pretensado es mayor al del puente de vigas de hormigón armado, este incremento del costo es producida por el uso del sistema de pretensado en la vigas principales.

Viendo los volúmenes de trabajo y el costo que esto implica en la construcción de los puentes podemos afirmar que aunque el costo del puente de vigas de hormigón pretensado es mayor al del puente de vigas de hormigón armado es más conveniente construirlo porque evitamos construir una pila central, evitar un represamiento y un posible colapso de la estructura y de esta forma dar a los usuarios un buen servicio en el uso que estos le den.

#### **CONCLUSIONES**

- Mediante el análisis de alternativa propuesto se ha seleccionado el diseño de un puente de vigas de hormigón postesadas, como la mejor alternativa para el diseño y la construcción, el puente constara de un tramo con 4 vigas de hormigón postesadas simplemente apoyadas en sus extremos.
- Para el diseño del tablero se realizó el análisis de cargar con distintas posiciones y números de vehículos que pueden transitar por el puente para poder obtener las máximas solicitaciones para poder garantizar la vida útil de la estructura.
- Con los estudios hidrológicos e hidráulicos pudimos estimar la altura del tirante máximo de crecida que oscila entre 1.50 m de tirante máximo.
- La determinación del nivel del puente es igual a la sumatoria de la revancha adoptada de acuerdo al material de arrastre producida por la crecida, a la altura de tirante máxima estimada en los estudios hidrológico e hidráulicos, la altura de socavación producida en el lecho de la quebrada y finalmente una profundidad de seguridad por debajo de la altura de socavación.
- De acuerdo con el estudio de suelos se pudo encontrar suelo firme a los tres metros en la zona de los estribos.
- Con el estudio de suelos la fundación que se adopto es superficial, fundando a tres metros de la superficie utilizando zapatas rectangulares en ambos estribos.
- La norma AASHTO 2004 es una excelente herramienta para el diseño de puentes, sin embargo se debe tomar en cuenta otros tipos de normativas que no se consideran a nuestro medio.
- Con el análisis técnico y económico de las alternativas diseñadas en el proyecto llegamos a la conclusión de que la alternativa más viable para construcción en el puente de vigas de hormigón postesado.
- Por lo tanto llegamos a la conclusión de que la mejor alternativa de construcción para solucionar el problema de transitabilidad de peatones y vehículos en la comunidad de Piriti es el puente de vigas de hormigón postesado.

#### **RECOMENDACIONES**

- El paquete estructural de los accesos, así como terraplenes y subrasantes mejorada debe responder a normativas aplicables en nuestro país, considerándose el método AASHTO o en su defecto los que propone el CBH, para su dimensionamiento.
- Debido a la socavación estimada de 1.9 metros y a la velocidad registrada de 1.25 m/s se recomienda un sistema de protección al puente con gaviones en ambos márgenes del rio.
- En el momento de la construcción se debe verificar la capacidad portante del suelo y demás características (Clasificación, coeficiente de fricción, etc). En estructuras de esta envergadura es recomendable realizar perforaciones con diamantina, de manera que se tenga adecuado conocimiento del material sobre el cual se va a fundar.